# 経 歴

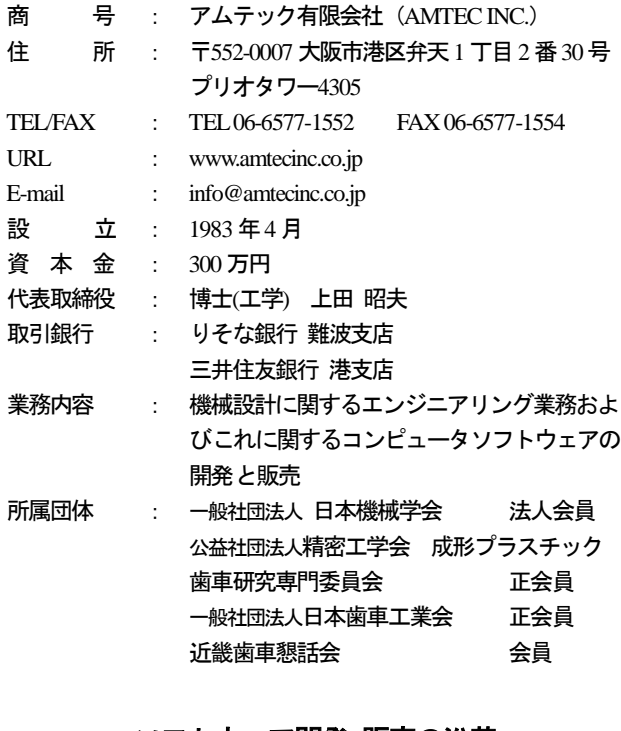

# ソフトウェア開発・販売の沿革

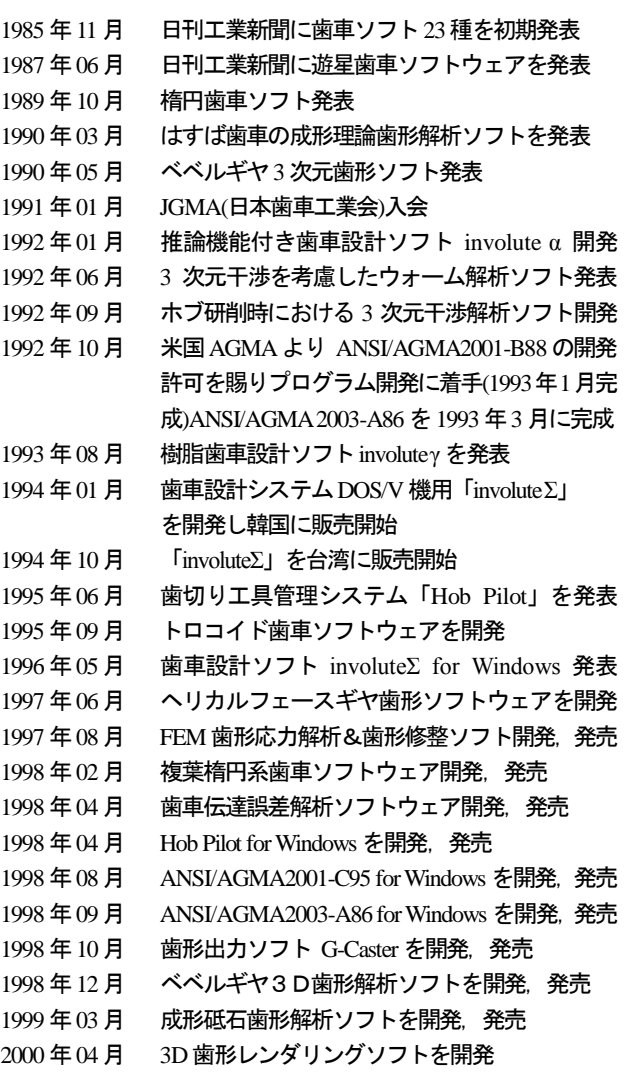

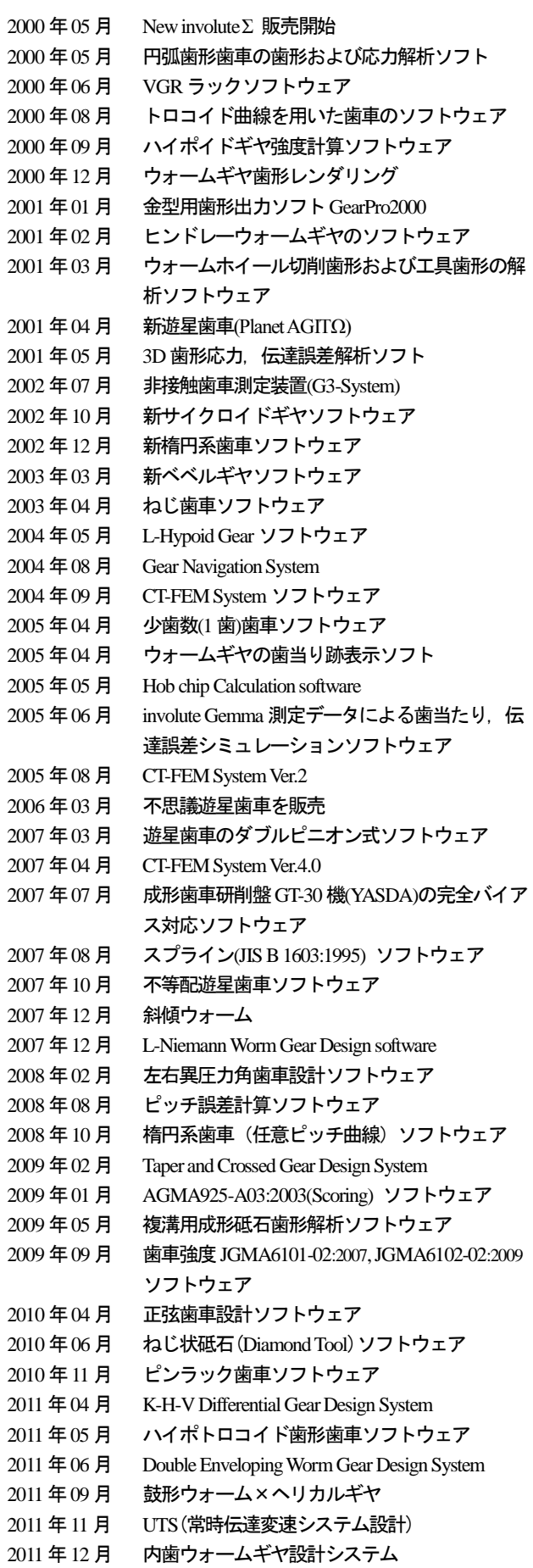

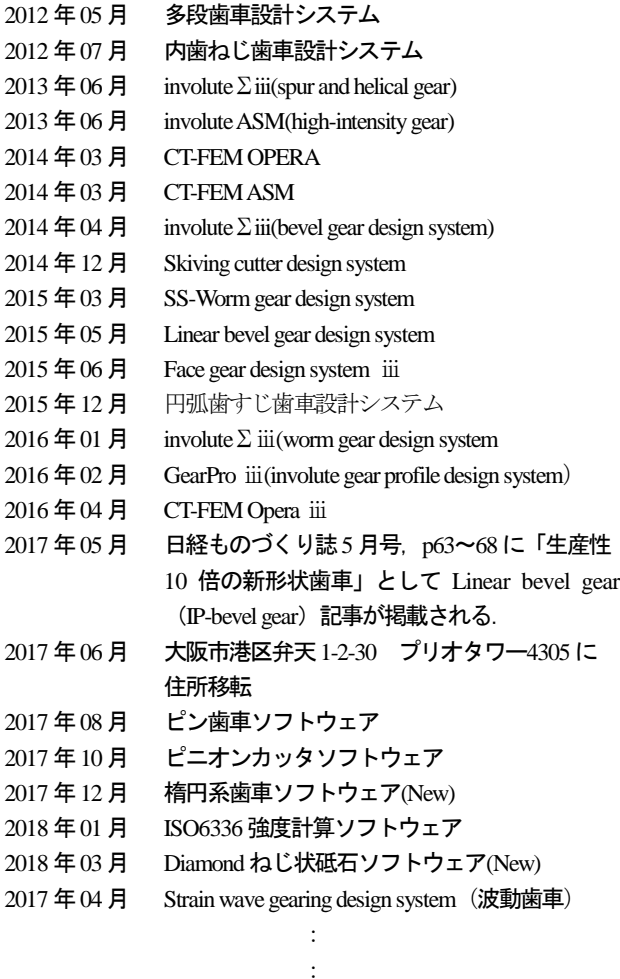

カタログvol.17やvol.18に掲載しているソフトウェアは,順次, 新しくしていますのでホームページでご確認ください.また,技 術資料などもご確認ください.

: :

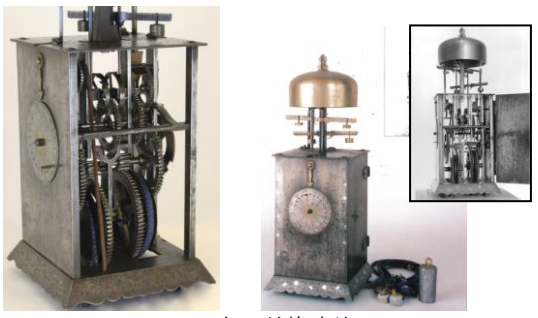

二挺天符櫓時計 三代目津田助左衛門信貫 製作 (1688年) セイコーミュージアム所蔵

日本機械学会論文集 Vol. 83(2017) No. 847 「和時計から日本の歯車の源流を探る」 https://www.jstage.jst.go.jp/article/transjsme/83/847/83\_16-00295/\_pdf 計算機や工作機械がない時代でもこのようなことができたとい う技術への取り組みの本質を見直すきっかけになれば良いので はないかと考えています.

# Amalgamation Technology

人間が作り出した最も古い機械要素の一つといわれる歯車は, ギリシャのアリストテレス(紀元前 384~322 年)やアルキメデス (紀元前 287~212 年)の著書に記載されておりこの時代が歯車発 達の第 1 世代といわれています.15 世紀後半にレオナルド・ダ・ ビンチが多くの歯車を考案した時代が第 2 世代であり 1674 年に デンマークの天文学者レーマーがエピサイクロイド歯形を提唱 し更に 1841 年英国のウィルス教授が交換性歯車を実用化したの が第3世代といわれています.

現在主流となっているインボリュート歯車は,1700 年頃フラ ンスのフィリップ・ド・ライールが,エピサイクロイドの特殊な歯 形曲線として論及したのが最初であり 1765 年スイスのオイラー がインボリュート歯車について論じこの歯形の開拓者といわれ ています.

我が国に伝来した最初の歯車は、1551 年 (安土桃山時代)に フランシスコ・ザビエルが,時の周防探題大内義隆に献上した機 械時計が最初とされています. 次に、徳川時代に (1600年初期) 津田助左衛門が時計を製作したと記録があり,これが我が国にお ける歯車製作最古の記録です.(カタログ Vol.15,付録 G:歯車 の歴史年表参照)

近年,歯車の精度は飛躍的に向上し機械加工による歯車だけで はなく金型を使用した鍛造歯車や燒結歯車および成形プラスチ ック歯車が数多く生産されています. 歯車の第5世代を迎えてい る現在,アムテックは,ただ単に回る歯車ではなく

# 美しく回る歯車とするためにはどうするか

を基本理念としてソフトウェアを開発しています.

# カタログは,

最後までお読みください. 思わぬヒントがあるかも知れませ ん.また,カタログをご覧いただきお気づきの点やご意見やご希 望などがございましたら,下記までご連絡くださいますようお願 い申し上げます.

E-mail : info@amtecinc.co.jp

URL : www.amtecinc.co.jp

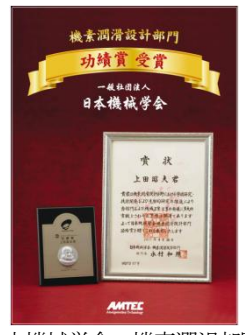

日本機械学会 機素潤滑部門 功績賞 2011 年4月受賞

# 歯車の種類と適応ソフトウェア

ソフトウェア選択の際は,歯車の種類とソフトウェア[Software No.]からお選びください. [Software No.]は,カタログ(vol.18)の番号です.旧カタログの番号とは異なりますのでご注意ください.

# ・円筒歯車関係

- Software No. ソフトウェア名
	- [1] involute  $\Sigma$  iii(spur and helical Gear) ISO6336 強度計算
	- [4] involuteASM(high-intensity gear design system)
	- [8] Tooth thickness converter (転位歯厚変換)
	- [12] AGMA2001-C95
	- [14] GearPro iii
	- [15] ねじ歯車
	- [22] CT-FEM ASM, 非対称歯形歯車応力解析
	- [24] involute  $\Sigma$ (spur and helical 少歯数)
	- [30] Taper and crossed gear design system
	- [31] AGMA925-A03 (Scoring)
	- [32] 正弦歯形歯車設計システム
	- [41] 内歯ねじ歯車設計システム
	- [43] 円弧歯すじ歯車設計システム
	- [45] CT-FEM Operaiii (歯車かみ合い応力解析)

# ・ベベルギヤ関係

- [2] involuteΣⅲ(bevel gear design system)
- [2] involuteΣⅲ(bevel gear design )+AGMA2003-B97
- [20] Face gear design system iii
- [21] L-Hypoid gear design system
- [46] Linear bevel gear design system

## ・ウォームギヤ関係

- [3] involute  $\Sigma$  iii(worm gear design system)
- [28] 傾斜ウォームギヤ設計システム
- [29] L-Niemann worm gear design system
- [36] Double enveloping worm gear(ヒンドレーウォーム)
- [37] 鼓形ウォーム&ヘリカルギヤ設計システム
- [39] 内歯ウォームギヤ設計システム
- [44] SS-Worm gear design system (鼓形ウォームギヤ)

### ・ラック関係

- [ --] ラック&ピニオン設計システム
- [19] VGRラック設計システム
- [26] CGRラック設計システム
- [33] ピン&ラック設計システム

## ・その他歯車

- [5] 遊星&不思議遊星
- [9] Elliptical gear design system (楕円系歯車)
- [17] トロコイド曲線を用いた歯車(ポンプギヤ)
- [18] Adduction Differential Gear Design System(ピンコイド)
- [27] インボリュートスプライン寸法設計(JIS B 1603)
- [32] 正弦歯形歯車設計システム
- [34] Hypo-Trochoid gear design system
- [35] K-H-V Differential gear design system
- [38] UTS 設計支援システム
- Software No. ソフトウェア名
	- [40] 多段減速歯車設計システム
	- [47] Strain wave gearing design system (波動歯車)
	- [\*] ピン歯車
	- [\*] スプロケット
	- [\*] サイクロイド歯車
	- [\*] 三角セレーション
	- [\*] 円弧歯形歯車
	- [\*] インボリュート曲線図
	- [ --] ポンプギヤ歯形

# ・加工関係

- [2] ベベルギヤ加工写真
- [6] Hob Erase(歯車電極用エンドミル歯形解析)
- [7] Differential change gear calculation system (有理数分解)
- [10] Worm Bite2 (ウォームバイト刃形解析)
- [11] Gear Navigation System
- [13] Electroplated wheel profile design system (ねじ状砥石)
- [16] 成形砥石歯形解析(外歯車)
- [16.A] 複溝成形砥石歯形解析(外歯車)
- [16.B] 成形砥石歯形解析(内歯車)
- [23] Hob Chip software (切粉形状シミュレーション)
- [42] Skiving cutter design system
- [\*] ピニオンカッタ刃形設計システム
- [\*] ウォームI形 (4形) 用砥石設計システム
- [\*] 切り上げ距離計算
- [\*\*] 成形研削盤

## ・検査関係

- [25] involute Gemma
- [\*] ピッチ誤差計算
- [\*\*\*] 歯車精度規格
- [ --] 両歯面かみ合い検査
- [\*] :作図例
- [\*\*] :機械の紹介
- [\*\*\*] :無償ダウンロードソフトウェア
- [ --] :別途お問い合わせください.

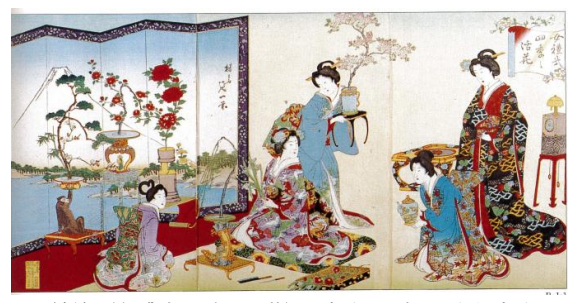

錦絵(女禮式四季之活花),時計は一挺天符台時計 セイコーミュージアム所蔵

# **INDEX**

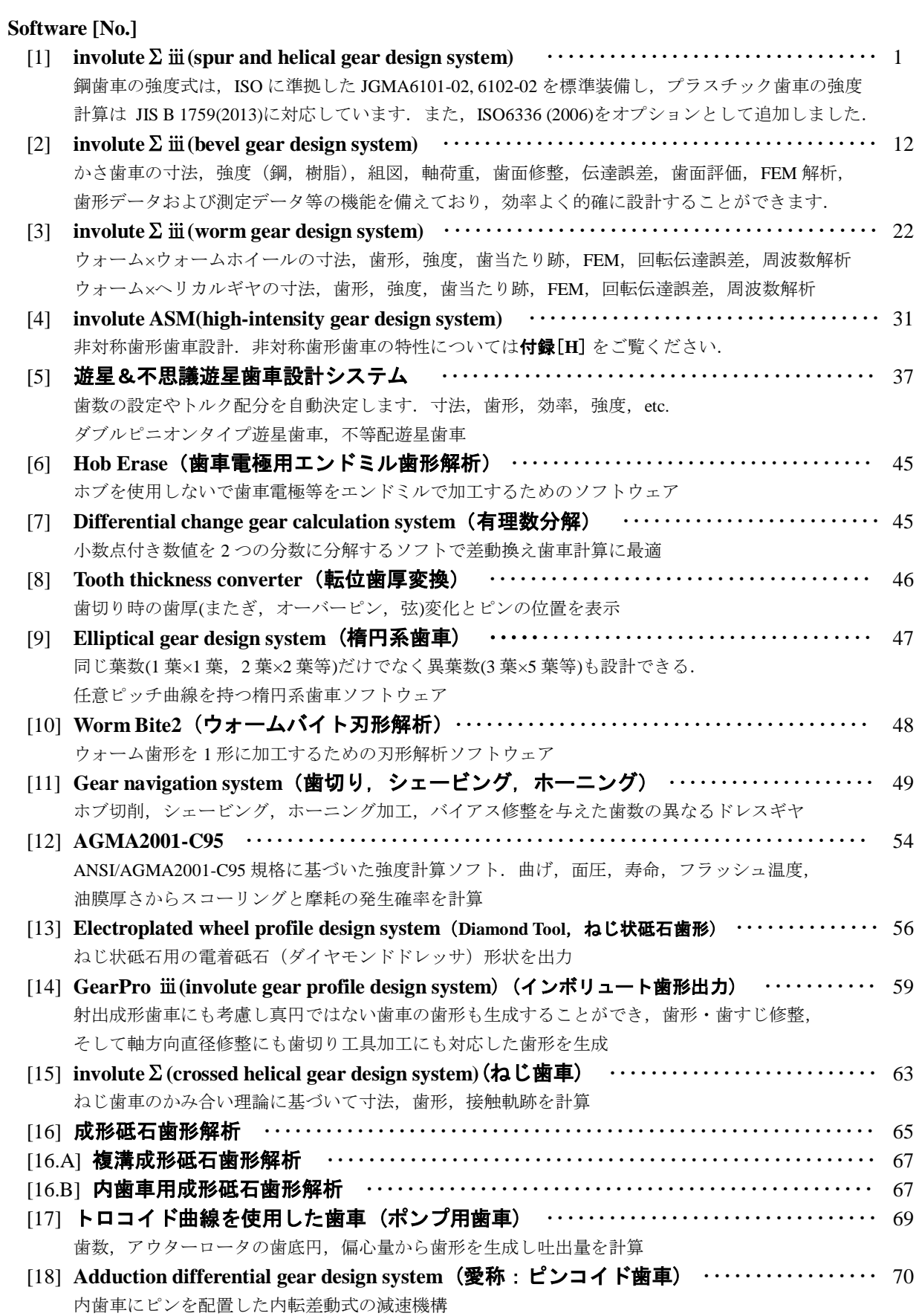

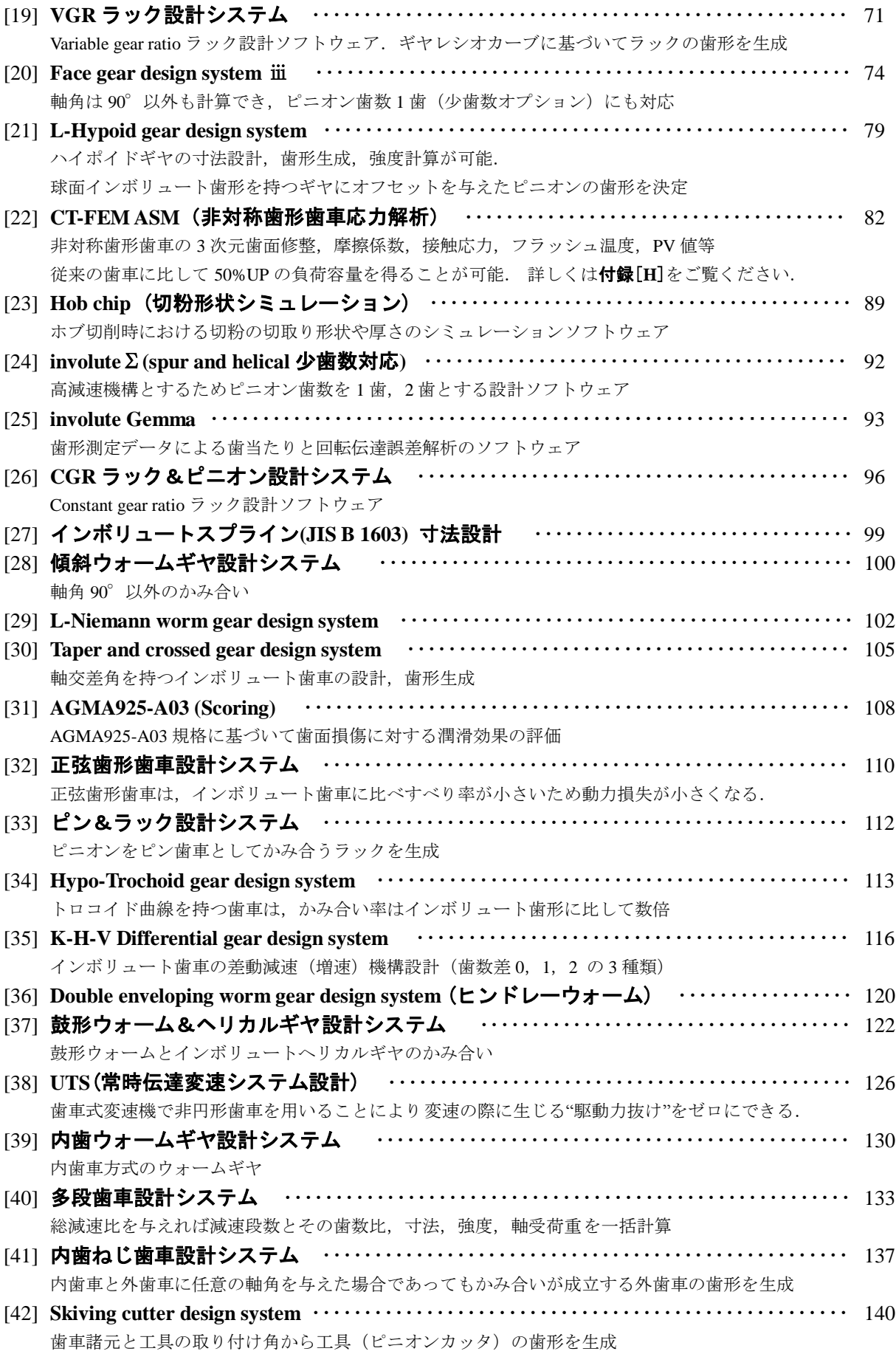

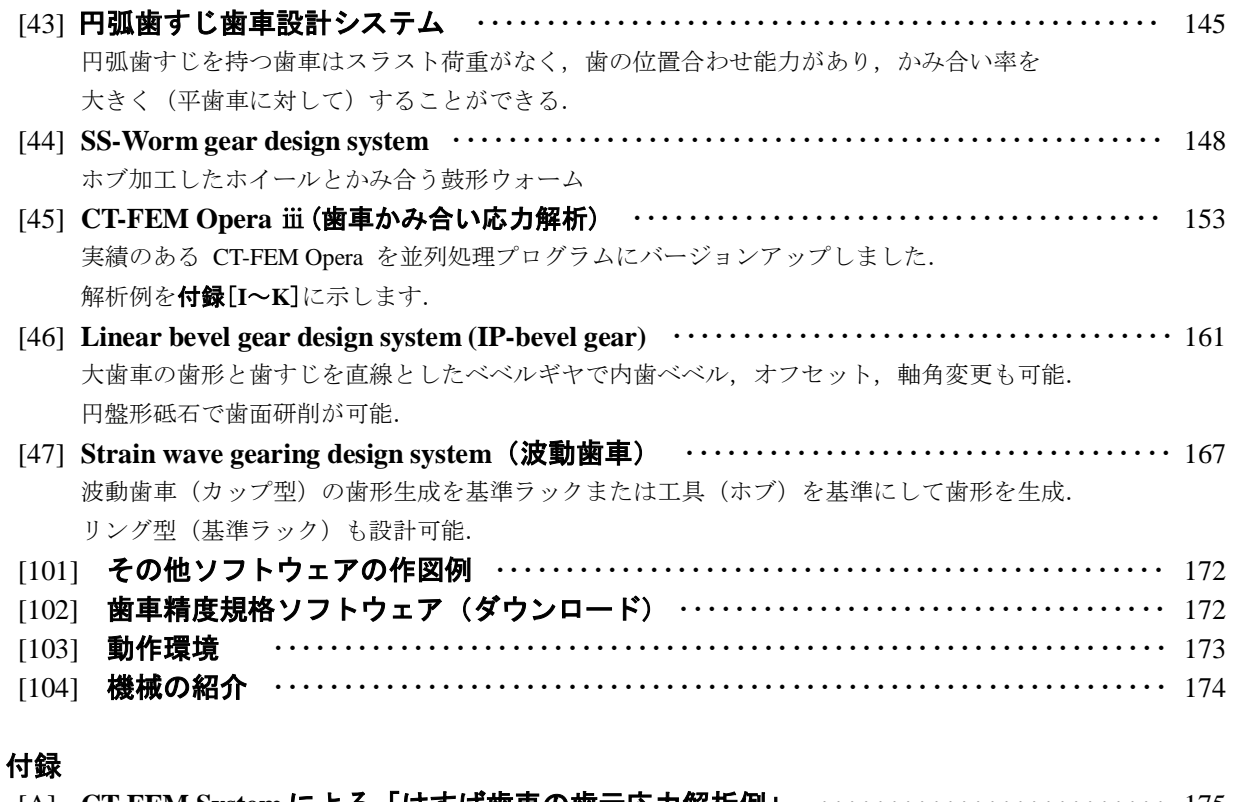

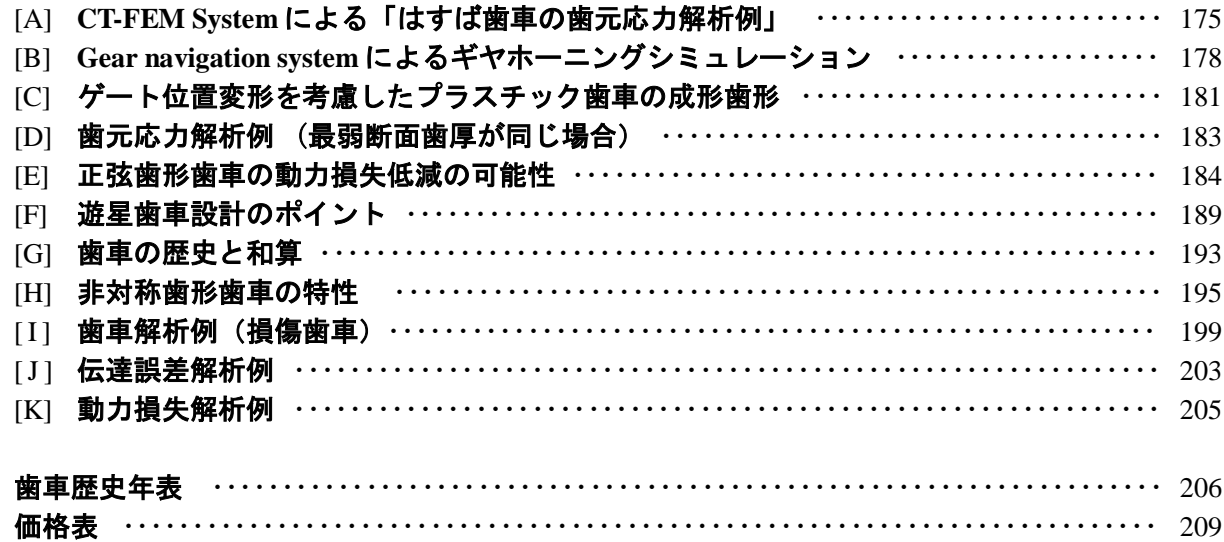

■カタログに記載していないソフトウェアもございますのでお問い合わせください.

また,歯車だけでなく機械要素,干渉解析などのソフト開発も別途承っていますのでお問い合わせください. **URL :www.amtecinc.co.jp E-mail:info@amtecinc.co.jp**

[2] involute Σ iii (bevel gear design) [46] Linear bevel gear [43] 円弧歯すじ歯車

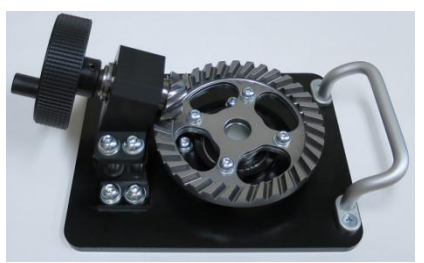

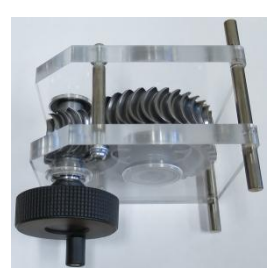

**[1] involute**Σ**iii(spur and helical gear design system)**

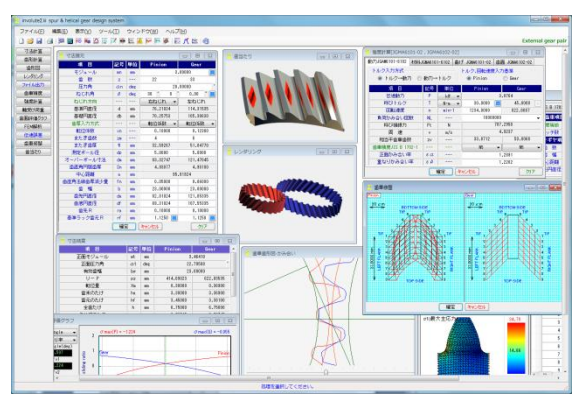

 $\boxtimes$  1.1 involute  $\Sigma$  iii(spur and helical)

#### 1.1 概要

involute Σ iii (spur and helical)は, 円筒歯車の寸法, 強度(鋼, 樹 脂), 軸荷重, 歯面修整, 伝達誤差, 歯面評価, FEM 解析, 歯形 データ等の機能を備えており、効率よく的確に設計することがで きます.

本ソフトウェアは,involuteΣ(spur and helical)[Software No.1]を バージョンアップしたソフトウェアです.今までオプション扱い していた機能も一部、基本ソフトウェアに含めました. 図 1.1 に 全体画面を示します.

#### 1.2 ソフトウェアの構成

involute Σiii の構成を表 1.1 に示します. 表中の○は、基本ソフ トウェアに含まれ,◎はオプションです. 適応歯車:インボリュート平,はすば歯車(外歯車,内歯車)

表 1.1 ソフトウェアの構成

| No.            | 項<br>目                              | 掲載項  | 構成                    |
|----------------|-------------------------------------|------|-----------------------|
| 1              | 基準ラックの設定                            | 1.3  | ∩                     |
| $\overline{2}$ | 寸法                                  | 1.4  | $\bigcirc$            |
| $\overline{3}$ | 推論                                  | 1.5  | $\overline{\bigcirc}$ |
| $\overline{4}$ | 歯形創成図                               | 1.6  | $\bigcirc$            |
| 5              | かみ合い図                               | 1.6  | $\bigcirc$            |
| 6              | かみ合い回転機能                            | 1.6  | $\bigcirc$            |
| 7              | 歯形レンダリング図                           | 1.7  | $\bigcirc$            |
| 8              | 歯車精度                                | 1.8  | $\bigcirc$            |
| 9              | 歯車強度計算(鋼)                           | 1.9  | $\bigcirc$            |
| 10             | 歯車強度計算(樹脂)                          | 1.10 | ◯                     |
| 11             | 金属×樹脂歯車強度                           | 1.10 | О                     |
| 12             | 軸受け荷重                               | 1.11 | ◯                     |
| 13             | すべり率、ヘルツ応力                          | 1.12 | О                     |
| 14             | 歯形出力 (DXF, IGES)                    | 1.17 | $\bigcirc$            |
| 15             | <b>HELP 機能</b>                      | 1.19 | O                     |
| 16             | 設計データ管理                             | 1.20 | ◯                     |
| 17             | FEM 歯形応力解析                          | 1.13 | $\circledcirc$        |
| 18             | 回転伝達誤差(フーリエ解析,<br>ワウ・フラッタ, CSV出力)   | 1.16 | $\circledcirc$        |
| 19             | 歯面評価(歯面接触温度,油膜<br>厚さ、すべり速度線図, PV 値) | 1.12 | ⊚                     |
| 20             | 歯面修整(歯形,歯すじ,バイアス)                   | 1.14 | ⊚                     |
| 21             | 歯当たり                                | 1.15 | $\circledcirc$        |
| 22             | ISO6336                             | 1.21 | $\circledcirc$        |

## 1.3 プロパティ(基準ラック,精度,強度)

図 1.2~1.5 に設定画面を示します.

- ・歯車の組み合わせ :外歯車×外歯車,外歯車×内歯車
- ・基準ラック :並歯,低歯,特殊
- ・歯先円決定の方式 :標準方式,等クリアランス方式
- ・鋼歯車の強度計算規格は,図 1.5 に示すように
	- ・JGMA 401-02:1974, 402-02:1975
		- ・JGMA 6101-02:2007, 6102-02:2009
		- ・ISO 6336:2006

の 3 種類があり、プラスチック歯車の強度計算規格は、JIS B 1759(2013)にも対応しています.

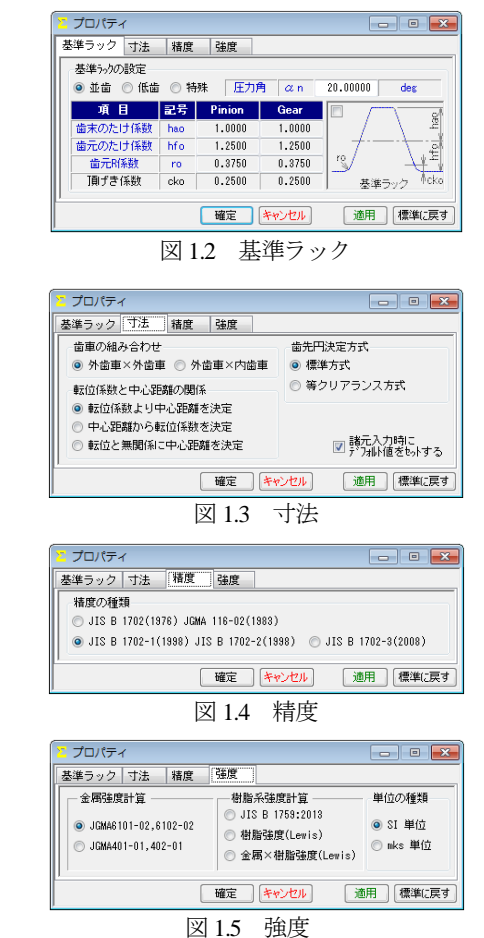

#### 1.4 寸法

歯車寸法は,各部寸法,かみ合い率,すべり率などを計算しま す.アンダーカットが発生している歯車のかみ合い率は,TIF(True Involute Form) 径を基準にかみ合い率を決定します. また、歯先 に丸みがある場合は R を考慮したかみ合い率を算出します.

(1)中心距離と転位係数の関係は,以下の 3 種類です.

 <1>転位係数をピニオンとギヤに与え中心距離を決定 <2>中心距離を基準として各歯車の転位係数を決定

- <3>転位係数を無視して任意に中心距離を決定
- (2)転位係数の設定方式は,以下の 4 種類です.

<1>転位係数を直接入力

- <2>またぎ歯厚を入力して転位係数を決定
- <3>オーバーピン寸法を入力して転位係数を決定

<4>円弧歯厚を入力して転位係数を決定

図 1.6 に諸元設定画面を示します. また、転位係数入力時は, 転位係数を直接入力する方法以外に,歯厚から転位係数を決定す ることもできます.図 1.7 に寸法結果画面を示します.

AMTEC www.amtecinc.co.jp

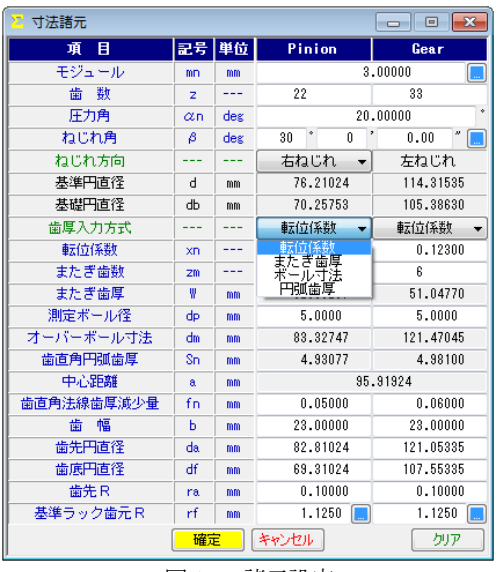

図 1.6 諸元設定

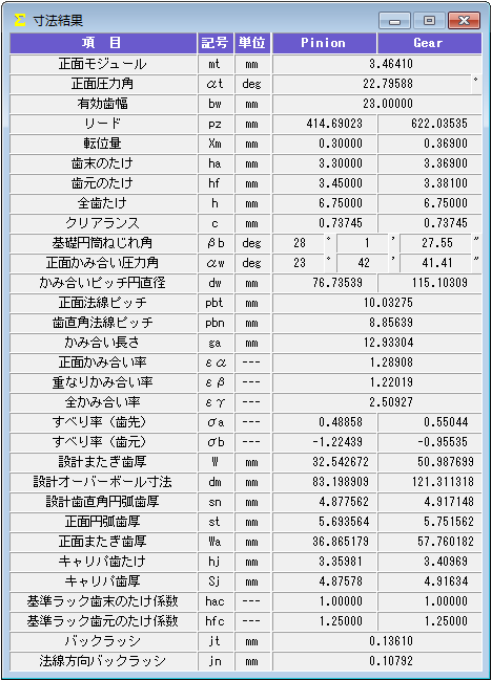

図 1.7 寸法結果

#### 1.5 推論

推論 1 は,図 1.8 のように曲げ強さを基準としてモジュールと 歯幅を決定します.ここで推論したモジュールと歯幅を有効にし て次の設計に進むこともできます. 強度を満足するモジュール, 歯幅,材料の組み合わせは何通りもありますので,推論結果を基 本として歯車の概略を決定する際には非常に有効な機能です.

推論 2 は,すべり率とかみ合い率を基準として最適な転位係数 を決定するための機能です.図 1.9 に示すグラフは,ピニオンの 最大すべり率を赤線で,ギヤの最大すべり率を青線で,正面かみ 合い率を緑線で示しています.図 1.9 の場合,すべり率とかみ合 い率から判断してピニオンの転位係数 0.3 が、歯形にとって最適 な値ということができます. 転位係数の決定理由は、アンダーカ ット防止や中心距離の変更,かみ合い圧力角の調整などが一般的 ですが,この推論機能により,すべり率とかみ合い率の関係を基 本とした転位係数を決定することができます.アンダーカットが 発生している歯形では,すべり率の値が大きくなります.

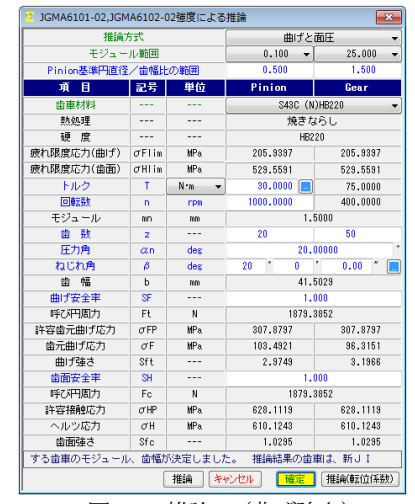

図 1.8 推論 1 (曲げ強さ)

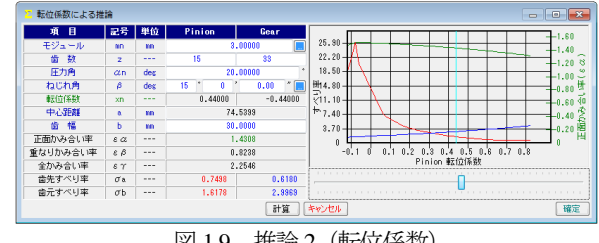

## 図 1.9 推論 2(転位係数)

#### 1.6 歯形図

かみ合い図を図 1.10 に示します.補助フォームに示すようにズ ーム,距離計測 (図 1.11), R 計測 (図 1.12) 機能および直径, 修 整歯形, 作用線, 歯先幅, 奇数歯 Y 測定値の表示そして回転機能 があります. 歯形創成を図 1.13 に示します.

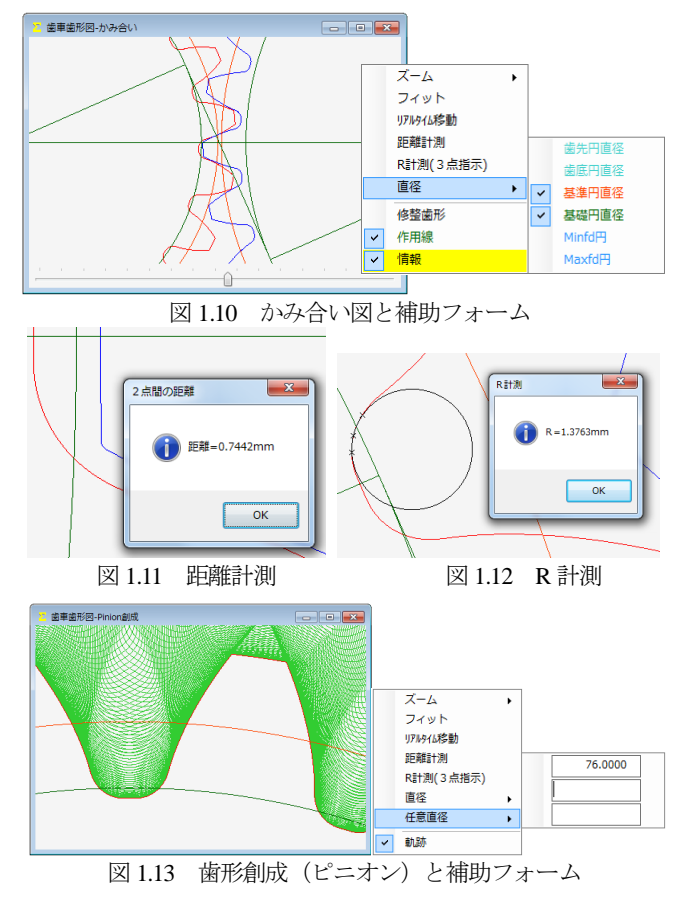

AMTEC www.amtecinc.co.jp

# 1.7 歯形レンダリング

3 次元歯形のかみ合いを図 1.14 のように作図することができ, かみ合い部分に接触線を観察することができます.コントロール フォームにより歯形の向きを自由に変えることができ、拡大、縮 小が可能です.

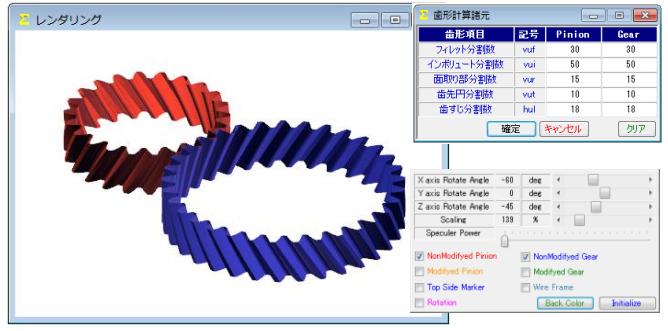

図 1.14 歯形レンダリング

### 1.8 歯車精度

図1.15と図1.16に新JISの歯車精度規格JIS B 1702-1:1998とJIS B 1702-2:1998 による誤差の許容値を示します. また, 図 1.4 の設定 により新 JIS と旧 JIS の切り換えが可能です. 歯車精度規格は

・JIS B 1702-1:1998, JIS B 1702-2:1998, JIS B 1702-3:2008

- ・JIS B 1702:1976
- ・JGMA 116-02:1983

の 5 種類です.

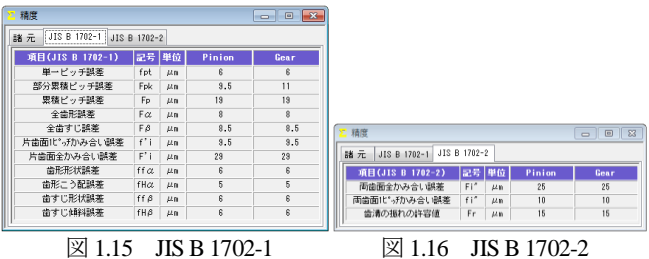

# 1.9 歯車強度計算(鋼)

歯車強度計算は,図 1.5 に示すように ISO6336:2006 規格に準拠 し た JGMA6101-02:2007 お よ び JGMA 6102-02:2009 規 格 と JGMA401-01:1974, 402-01:1975 の 2 種類あり, 設計単位は, SI 単位 系, MKS 単位系を選択することができます. 図 1.17 に強度計算 の動力設定画面を示します. 材料の選択は、図 1.18 に示すように 「材料」と「熱処理」に適応した材料の選択フォームを表示しま す.また,図 1.19 に曲げに関する係数設定画面を,図 1.20 に面圧 に関する係数の設定画面を示し,図 1.21 に強度計算結果を示しま す.

| 強度計算[JGMA6101-02, JGMA6102-02]    |                       |                             |                      | 回<br>$\Box$    |
|-----------------------------------|-----------------------|-----------------------------|----------------------|----------------|
| 動力JGAM6101-6102   材料JGMA6101-6102 |                       |                             | 曲げ JGMA6101-02       | 歯面 JGMA6102-02 |
| トルク入力方式                           |                       |                             | トルク、回転速度入力基準         |                |
| ◎ トルク→動力 ◎ 動力→トルク                 |                       |                             | O Pinion             | Gear           |
| 項目                                | 記号                    | 単位                          | Pinion               | Gear           |
| 伝達動力                              | P                     | kW<br>$\tilde{\phantom{a}}$ |                      | 3.8764         |
| 呼びトルク                             | T                     | N-m                         | 30,0000<br><b>In</b> | 45,0000        |
| 回転速度                              | n                     | $min-1$                     | 1234.0000            | 822.6667       |
| 負荷かみ合い回数                          | NL                    |                             | 10000000             |                |
| 呼び接線力                             | Ft                    | N                           |                      | 787.2958       |
| 谏<br>周                            | v                     | m/s                         |                      | 4.9237         |
| 相当平歯車歯数                           | 2V                    | $- - -$                     | 33.8712              | 50,8068        |
| 歯重精度JIS B 1702-1                  |                       |                             | N <sub>5</sub><br>▼  | N5             |
| 正面かみ合い率                           | $\mathbf{z}$          |                             |                      | 1.2891         |
| 重なりかみ合い率                          | $\varepsilon$ $\beta$ |                             |                      | 1.2202         |
|                                   |                       | 確定                          | キャンセル                | クリア            |

図 1.17 強度計算(動力設定)

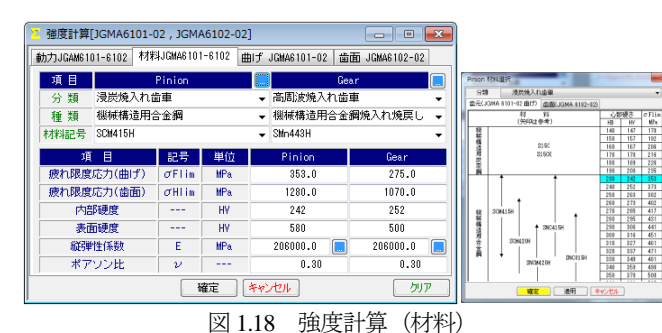

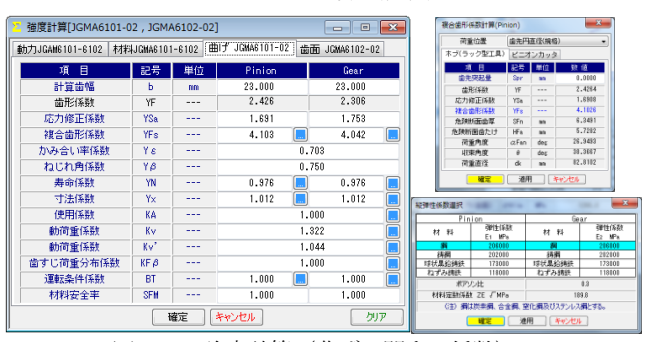

図 1.19 強度計算(曲げに関する係数)

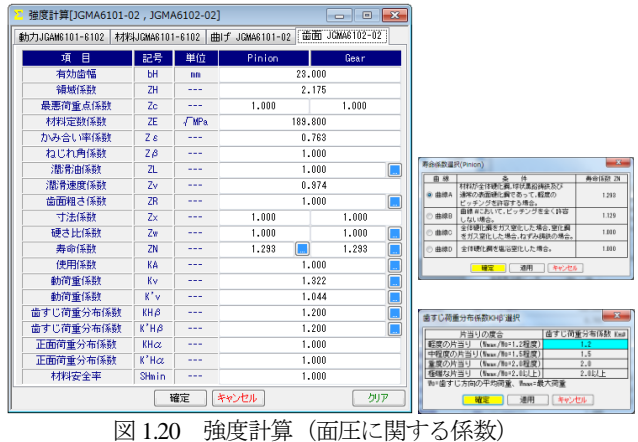

| 罢<br>強度結果「JGMA6101-02,JGMA6102-02] |             |            |           | $\overline{\mathbf{x}}$<br>Ξ |
|------------------------------------|-------------|------------|-----------|------------------------------|
| 項 目(JGMA6101-02 曲げ)                | 記号          | 単位         | Pinion    | Gear                         |
| 歯元曲げ応力                             | $\sigma$ F  | <b>MPa</b> | 32.632    | 32.146                       |
| 許容歯元曲げ応力                           | $\sigma$ FP | <b>MPa</b> | 522.994   | 407.431                      |
| 総合安全率                              | SF          | ---        | 16.027    | 12.674                       |
| 許容接線力                              | Ftlim       | N          | 15978.161 | 12635.429                    |
|                                    |             |            |           |                              |
| 項 目(JGMA6102-02)<br>歯面)            | 記号          | 単位         | Pinion    | Gear                         |
| 面圧応力                               | σH          | <b>MPa</b> | 343.249   | 343.249                      |
| 許容接触応力                             | THP         | <b>MPa</b> | 1612.009  | 1347.539                     |
| 総合安全率                              | SΗ          | ---        | 4.696     | 3.926                        |
| 許容接線力                              | Folim       | N          | 21987.990 | 15365.021                    |
|                                    |             |            | .         |                              |

図 1.21 強度結果

#### 1.10 歯車強度計算(樹脂)

プラスチック歯車の強度は,図 1.5 で JIS B 1759(2013)または Lewis の式を選択することができます.JIS B 1759「プラスチック 円筒歯車の曲げ強さ評価方法」は,歯車の運転試験に基づいて歯 車の許容曲げ応力を求める方法が規定されていて POM の許容曲 げ応力は各所の実験結果から 80.0[MPa]と定まり, POM 以外の材 料についても規格に基づいて独自に決定することができます. そ して歯元曲げ応力と各種係数(歯元形状係数,寿命係数,雰囲気 温度係数等)を考慮した許容歯元曲げ応力とを比較して安全か否 かを判断します. 詳しくは規格をご覧ください.

プラスチック歯車の強度計算の例として図 1.22 に歯車諸元を, 図 1.23 に強度諸元を,図 1.24 に曲げ応力に関する値を図 1.25 に 相当平歯車の値を図 1.26 に係数と安全率 SF を示します.

AMTEC www.amtecinc.co.jp

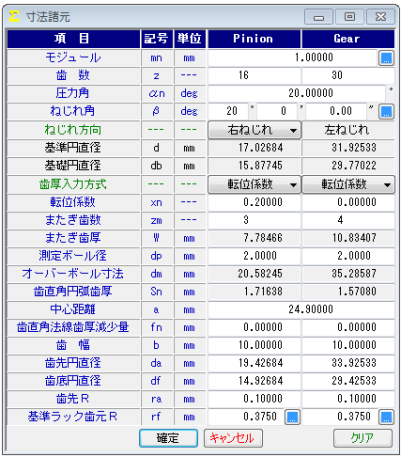

図 1.22 歯車諸元

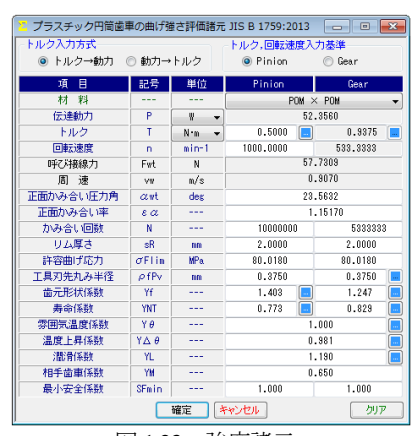

図 1.23 強度諸元

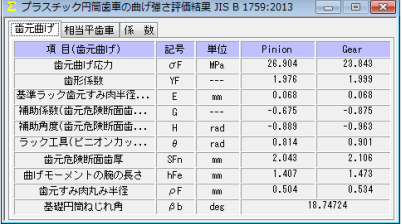

図 1.24 歯元曲げ

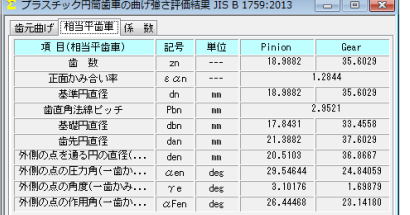

図 1.25 相当平歯車

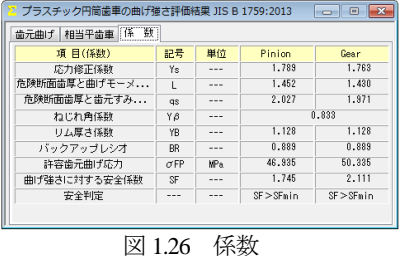

## 1.11 軸受け荷重

歯車に作用する荷重と,軸受けに作用する荷重を計算します. 荷重の種類は,接線力,法線力など各軸受けに作用する荷重 20 種類を計算します.図 1.27 に計算結果を示します.

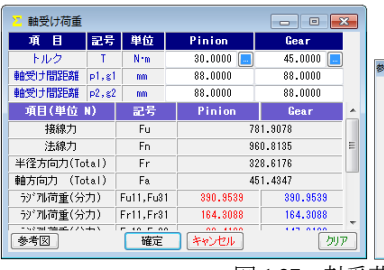

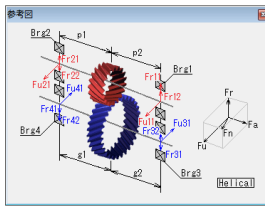

図 1.27 軸受荷重

#### 1.12 歯面評価 1)

歯面評価では,すべり率,ヘルツ応力,油膜厚さ,接触温度, すべり速度,すべり速度図 (PV 値) を表示します. これらの計 算結果は、歯面修整には適応していません. また油膜厚さ,接触 温度(歯車温度+フラッシュ温度)は,AGMA2001-C95, Annex A に よる計算結果です. そのため歯面修整量や荷重分担などを考慮し た厳密な解析は**[45]CT-FEM Opera** ⅲをお使いください.

図 1.28 の油の種類は,鉱物油,合成油を選択でき ISO グレード も選択(任意設定可)することができます.また、摩擦係数は, 一定値, ISO, AGMA 方式の中から選択することができます.

図 1.29~1.34 に,すべり率,ヘルツ応力グラフ等を示しますが, 横目盛はロールアングルと作用線長さの切り換えができます. 図 1.31 の油膜厚さから摩耗の発生確率を,図 1.32 の接触温度から スカッフィングの発生確率を計算します.

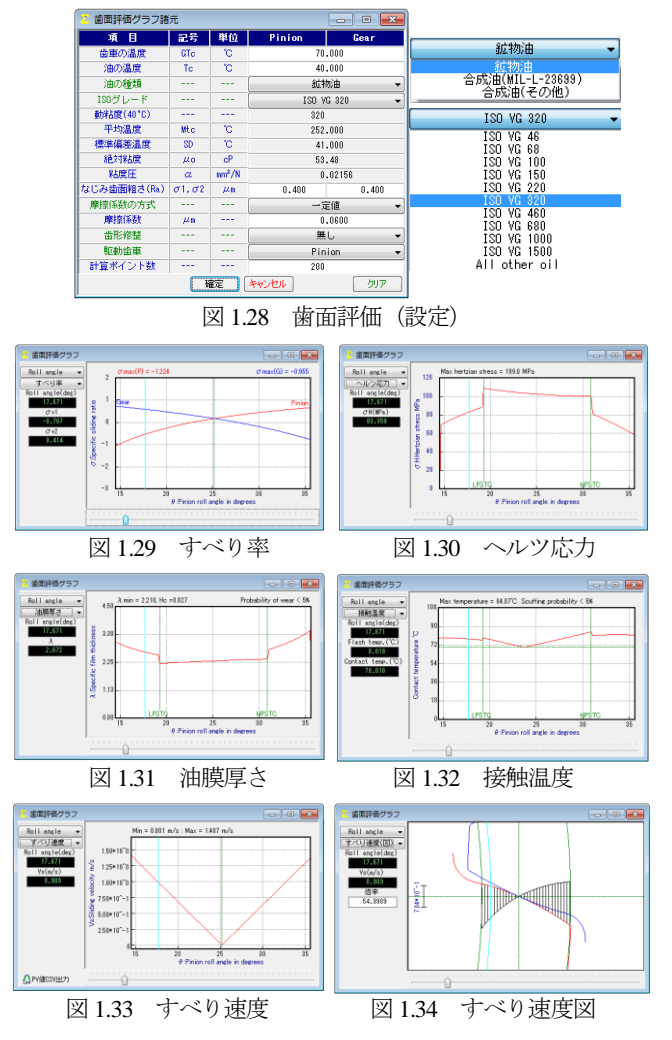

<sup>\*1)</sup> すべり率とヘルツ応力は標準機能で,他はオプションです.

AMTEC www.amtecinc.co.jp

#### 1.12a すべり率とヘルツ応力グラフ

インボリュート歯形の特徴としてかみ合いピッチ円ではころ がり運動となりますが,これ以外ではすべりを伴う運動となりま す.例題歯車(*m*n=2, *z*1=15, *z*2=24, *α*=20°の標準平歯車)のすべり 率とヘルツ応力,歯面接触温度(歯車温度+フラッシュ温度)お よび油膜厚さグラフは、図1.35 (左列)となり、ピニオンの歯元 のすべり率が大きいため、かみ合い始めに急激なヘルツ応力変化 を示しています.このような場合,精度を良くしても問題解決に はなりません. かみ合い率だけでなく、すべり率およびヘルツ応 力の変化を考慮して設計する必要があります.ヘルツ応力の変化 を滑らかにするには,転位を調整するだけで簡単に解決する場合 があります.また、樹脂歯車は、すべりによる熱の影響が大きい ため十分注意して設計する必要があります.

中心距離を変化させないで,転位係数を xn1=0.24, xn2=-0.24 とし て歯形修整(スムースメッシング)を施した場合のすべり率とヘ ルツ応力そして歯面接触温度の変化を,図 1.36 に示します.この 結果,図 1.35(c)のスカッフィング発生確率 90%から図 1.36(c)では 68%に低下し,摩耗の発生確率も 30%から 26%に低下しているこ とが解ります.

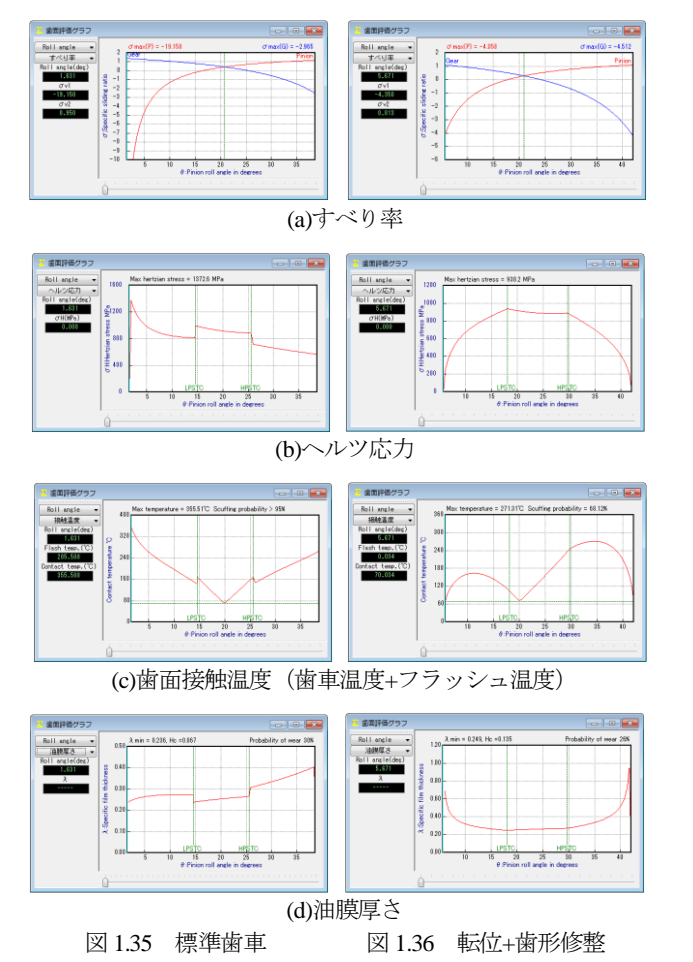

#### 1.12b 0級歯車

歯車歯形のインボリュート面は重要ですが,これと同様に歯元 形状も重要です. 図 1.37 のグラフは、歯元曲線を任意Rで接続し た歯形の試験結果(両歯面かみ合い)であり,図 1.38 のグラフは, 理論トロコイド曲線歯形の試験結果を示しています.創成運動を 基本に考えますと歯元の形状は①圧力角,②基準ラック歯元のた け,③基準ラック歯元R,④転位量,⑤歯数によって決定される 準トロコイド曲線となります. involuteΣⅲ(spur and helical)は、理 論歯形曲線を出力します. また、歯元形状に対する応力の影響は 付録**[D]**をご覧ください.

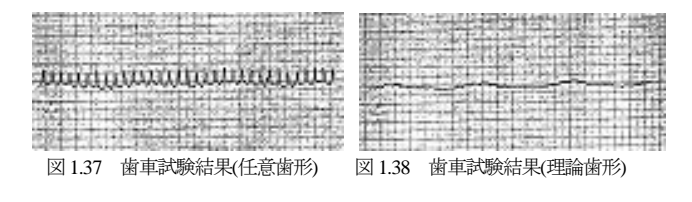

#### 1.13 FEM 歯形応力解析

強度計算終了後, [FEM]アイコンをクリックするだけで簡単に 応力解析を行うことができます. 図 1.39 に, FEM 解析の設定画 面を示します.縦弾性係数,ポアソン比,分割数および荷重点位 置そして荷重(変更可能)を与えることで応力を解析(σ<sub>x</sub> ,σ<sub>y</sub> ,せ ん断応力 τ,主応力 *σ*<sup>1</sup> , *σ*2)します.歯車強度計算と歯に作用する 実応力を評価する事により歯車強度の信頼性を高めることができ ます.図 1.40 にピニオンの最大主応力 *σ*1の応力分布図を示します. また,歯形の変位(色分布表示も可能)と歯形修整量を図 1.41 に 示します.

歯形修整は,歯車の運転性能を上げるための有用な方法であり 精度の良い歯車であってもかみ合い時の歯のたわみにより駆動歯 車と被動歯車の歯に法線ピッチの差が発生します.この法線ピッ チの差によるかみ合いのずれが、「振動]や、「音]の原因となりま す. 歯形修整はこれを解決する一つの方法です. 弾性率が小さい 樹脂材料は変位も大きくなりますので歯形修整の効果は大きいと いえます.図 1.41 のように 2D-FEM により歯のたわみから歯先修 整を決定する際の歯のたわみ量を知ることができますが、3次元 歯面修整の決定は**[45]CT-FEM Opera** ⅲをお使いください.

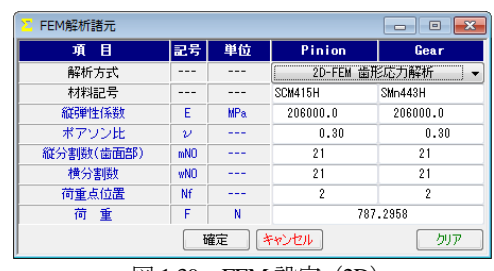

図 1.39 FEM 設定 (2D)

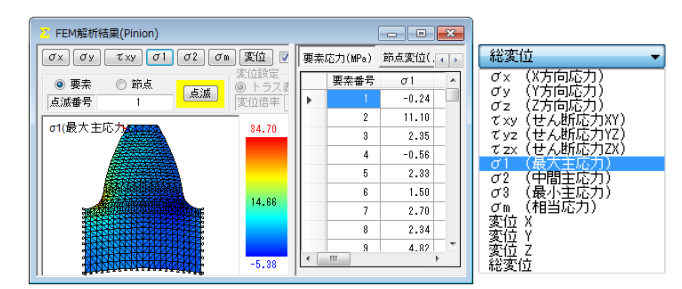

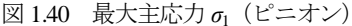

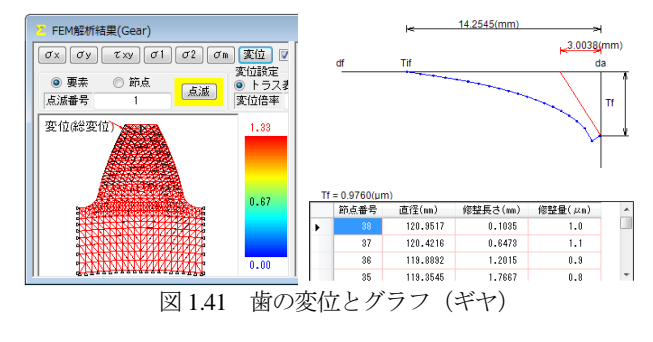

AMTEC www.amtecinc.co.jp

図 1.42 に 3D-FEM 解析条件設定画面を示します. 図 1.43 にピ ニオンとギヤの応力分布図を,図 1.44 にピニオンとギヤの変位図 を示します.また,図 1.43 および図 1.44 の画面上部のスクロール バーで縦回転,横回転機能で観察角度を変えることができ,ズー ム機能で図の拡大,縮小ができます.

本ソフトウェアでは 1 歯に荷重が作用したときの歯の応力およ び変位を計算しますが,同時かみ合い歯に負荷が作用したときの 応力,歯の変位,軸角誤差,歯形誤差,ピッチ誤差そして歯面修 整などに対応した解析をしたい場合は**[45]CT-FEM Opera** ⅲを お使いください.

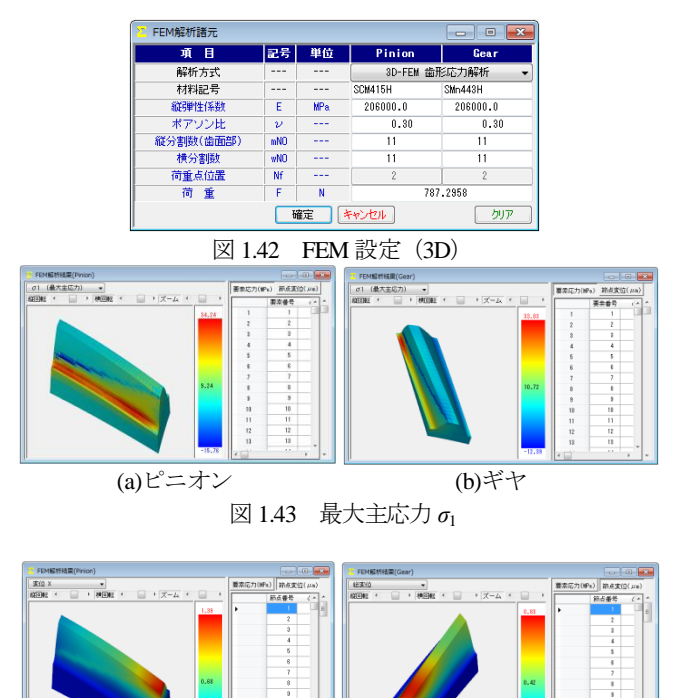

(a)ピニオン (b)ギヤ

図 1.44 歯の変位

# 1.14 歯車修整 (歯形, 歯すじ, バイアス修整)

図 1.45 に歯面修整を与えた例を示します.この歯形を得るため には図 1.46 の歯形修整を数値入力で与えることもできますが、右 側の図のようにパターン化した歯形に数値を入力して与えること もできます. 同様に、歯すじ修整も図 1.47 のように設定すること ができます.この歯形修整と歯すじ修整の 2 つを図 1.48 のように 表し、反対歯面にコピーすれば左右歯面同じ修整歯形となり、そ れを合成すると図 1.45 として表示することができます.

また,図 1.48 の画面上部のコンボボックスで「歯形」,「歯すじ」, 「歯形・歯すじ」を選択することができ,歯形たけ方向は作用線 または直径で指定することができます.また、歯形修整の倍率は 最大 1000 倍で設定することができます.

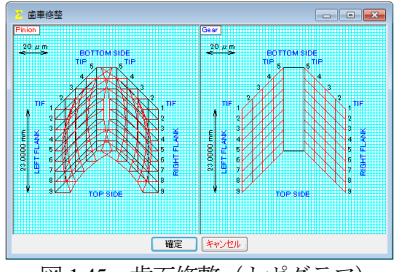

図 1.45 歯面修整(トポグラフ)

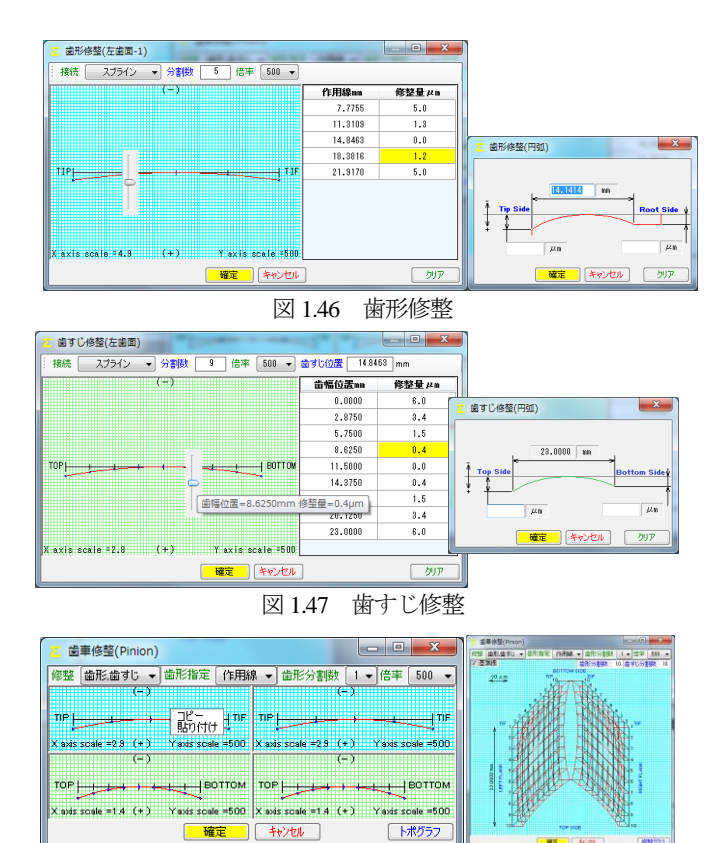

図 1.48 歯形修整&歯すじ修整とトポグラフ

歯面修整を与えた歯形は,図 1.49 の歯形計算諸元で設定するこ とができます.ここで設定した歯形計算条件は,図 1.10~1.14 に 示す歯形に有効で,図 1.14 の歯形レンダリングに重ね合わせるこ とができるため図 1.50 のように表示することができます. ここで は,ピニオンに歯面修整を与えているため図中の赤色歯面の中に 黄色歯面が表れています(ギヤは無修整).

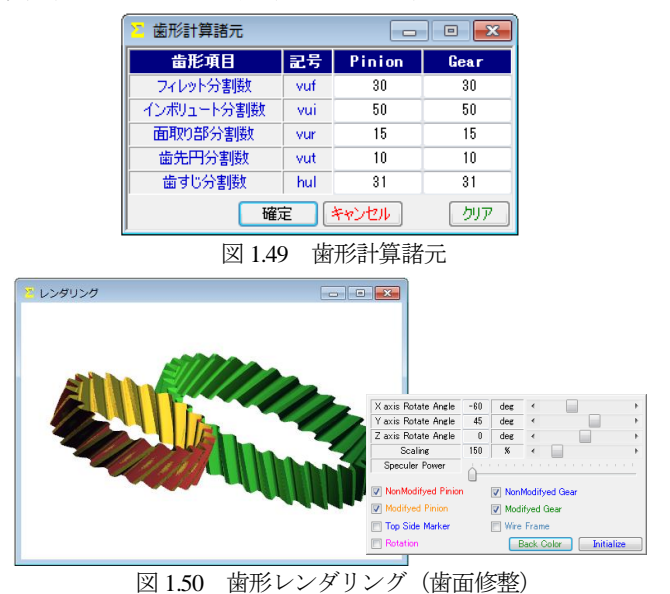

#### 1.15 歯当たり

歯面修整(図 1.45)を与えた歯車に図 1.51 で歯当たり条件を設 定し歯当たりを確認することができます.ここでは,平行度誤差 および食い違い誤差を 0 とし,接触最大クリアランスを 2.0μm としたときの歯当たりを図 1.52 および図 1.53 に示します.

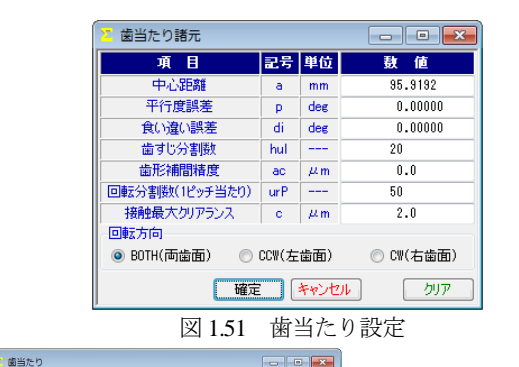

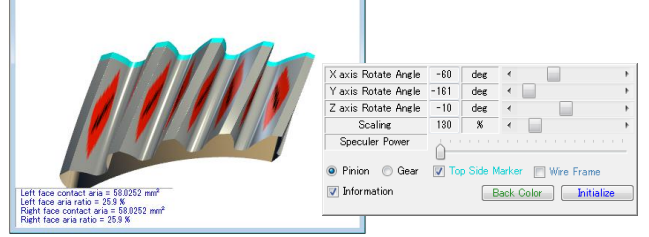

図 1.52 歯当たり (ピニオン)

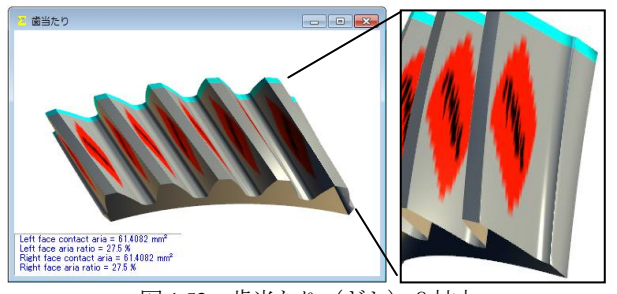

図 1.53 歯当たり(ギヤ)&拡大

## 1.16 伝達誤差解析

伝達誤差解析では,無修整歯形または図 1.45 で与えた歯形で無 負荷時の回転伝達誤差試験をすることができます.図 1.54 に伝達 誤差設定を示しますが,ここでは 2D 解析または 3D 解析の選択を することができ,軸の振れ,回転速度を設定することができます. また,ピッチ誤差は図 1.55 のように最大値の設定または全歯のピ

ッチ誤差を設定することができます.

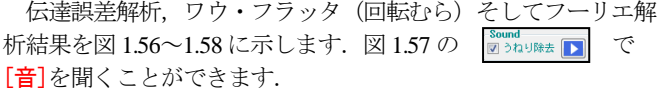

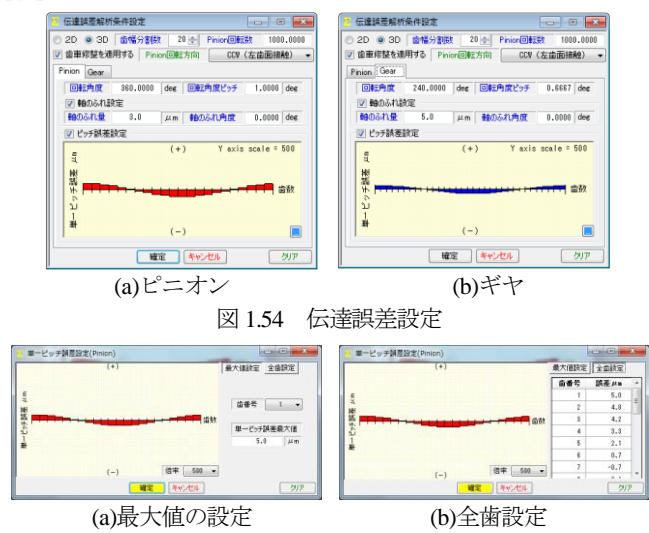

図 1.55 ピッチ誤差設定

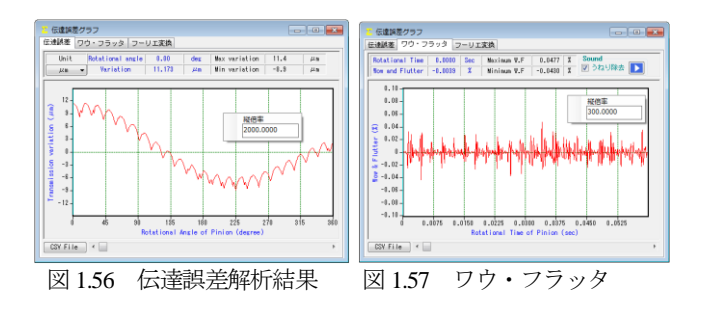

伝達誤差解析, ワウ・フラッタ, フーリエ解析結果は, 図 1.56  $\sim$ 1.58 の左下にある CSV File で図 1.59 のように csv ファイ ル(本例の場合 361 個のデータ)に出力することができます.

本ソフトウェアは無負荷での伝達誤差解析試験です.負荷や軸 角誤差に対応した伝達誤差解析は**[45]CT-FEM Opera**ⅲをお使い ください.

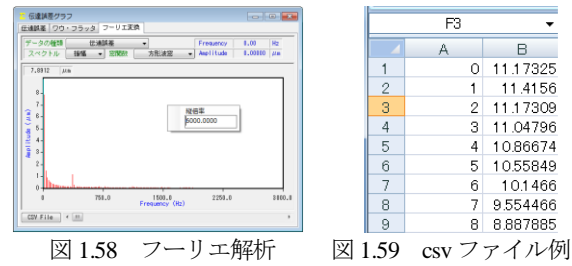

#### 1.17 歯形出力

生成した歯形は、図1.60の歯形ファイル形式で出力すること ができます.3D-IGES の場合,歯形を一体型と分割型を選択する ことができ、分割型の場合は歯元フィレット部、インボリュート 歯面,歯先 R,歯先部に分割して図 1.61 のように出力します.

図 1.62 に示す座標補正設定では,金型用に使用することを考慮 し,モジュール収縮率や圧力角補正,ねじれ角補正そして放電ギ ャップを考慮した歯形を出力することができます.例として図 1.63 にモジュール収縮率 20/1000 を考慮した歯形図(2D)を示しま す.また,歯形座標値を図 1.64 のようにテキストファイルで出力 することができます.

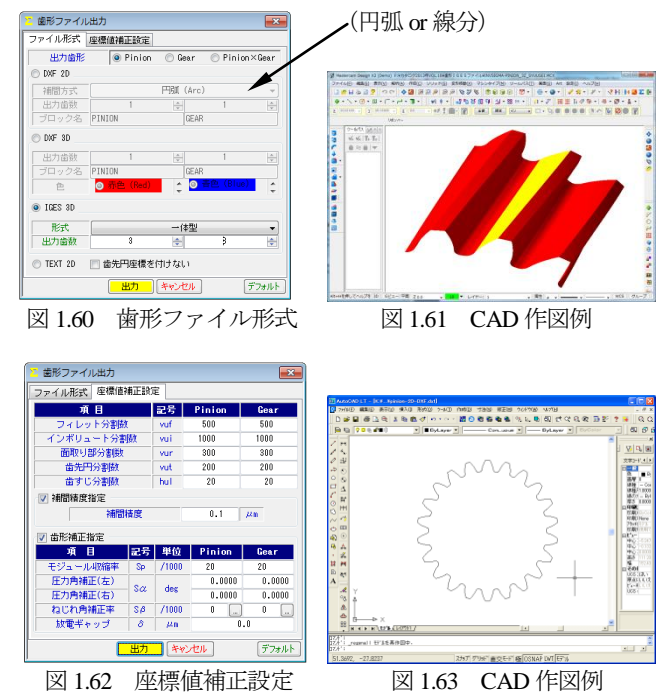

AMTEC www.amtecinc.co.jp

| txtt-2D.txt - メモ帳                                               | $\overline{\mathbf{x}}$<br>e<br><b>OH!</b> |
|-----------------------------------------------------------------|--------------------------------------------|
| 書式(Q)<br>ファイル(E) 編集(E)<br>ヘルプ(日)<br>表示( <u>V)</u>               |                                            |
| -4.70752968<br>41.13651023                                      | ۰                                          |
| .70719168<br>41.13653107<br>.70685361<br>13655077<br>41.        |                                            |
| 13656933<br>70651547<br>41                                      |                                            |
| 13658674<br>70617727<br>41                                      |                                            |
| 13660301<br>. 70583901<br>41<br>13661813<br>.70550069<br>41.    |                                            |
| 70516232<br>1366321<br>41                                       |                                            |
| .7048239<br>-41.<br>13664493<br>-4<br>41.13665662<br>. 70448543 |                                            |
| 13666716<br>. 70414693<br>41.                                   |                                            |
| 41.13667655<br>'0380839                                         |                                            |
| 1366848<br>.70346981<br>41<br>1366919<br>. 70313121<br>41.      |                                            |
| .70279258<br>41.13669786<br>-4                                  |                                            |
| $-4.70245393$<br>41.13670267                                    |                                            |
|                                                                 | $\overline{11}$                            |

図 1.64 テキストファイル(.txt)

## 1.18 内歯車

内歯車は図 1.3 で「外歯車×内歯車」を選択することで外歯車 と同様に計算することができます.図 1.65 に歯車諸元を図 1.66 に寸法を示します.図 1.67 に歯形レンダリングを図 1.68 に歯当た りを示します.なお,図 1.68 のギヤにかみ合うピニオンは,図 1.45 と同じ歯面修整を与えています.また、強度計算,伝達誤差解析, FEM 解析そして歯形出力などは「外歯車×外歯車」と同様です.

| 寸法諸元       |                |         |                        | l o<br>$\mathbf{x}$<br>$\Box$ |
|------------|----------------|---------|------------------------|-------------------------------|
| 項目         |                | 記号 単位   | Pinion                 | Gear                          |
| モジュール      | mn             | mm      |                        | 3.00000<br>u                  |
| 歯数         | $\overline{z}$ | $- - -$ | 22                     | 65                            |
| 圧力角        | $\alpha$ n     | deg     |                        | ۰<br>20.00000                 |
| ねじれ角       | Β              | deg     | ,<br>f)<br>30          | 0.00<br>M                     |
| ねじれ方向      |                |         | 右ねじれ                   | 右ねじれ                          |
| 基準円直径      | d              | mm      | 76.21024               | 225,16660                     |
| 基礎円直径      | dh             | mm      | 70.25753               | 207.57907                     |
| 歯厚入力方式     |                |         | 転位係数                   | 転位係数                          |
| 転位係数       | xn             |         | 0.10000                | 0.12300                       |
| またぎ歯数      | 200            | ---     | Δ                      | 11                            |
| 主たぎ歯原      | Ψ              | mm      | 32.59267               | 97.35160                      |
| 測定ボール径     | dp             | mm      | 5.0000                 | 5.0000                        |
| オーバーボール寸法  | dm             | mm      | 83.32747               | 219.15593                     |
| 歯直角円弧歯厚    | Sn             | mm      | 4.93077                | 4.44378                       |
| 中心距離       | å              | mm      |                        | 74.54701                      |
| 歯直角法線歯厚減少量 | fn             | mm      | 0.05000                | 0.06000                       |
| 崙<br>幅     | Ь              | mm      | 23,00000               | 23,00000                      |
| 歯先円直径      | da.            | mm      | 82.81024               | 219,90460                     |
| 歯底円直径      | df             | mm      | 69.31024               | 233,40460                     |
| 歯先R        | ra             | mm      | 0.10000                | 0.10000                       |
| 基準ラック歯元R   | rf             | mm      | 1.1250<br><b>I</b> and | 1.1250                        |
|            | 確定             |         | キャンセル                  | クリア                           |

図 1.65 諸元(内歯車)

| 寸法結果         |                        |       |                         | $-23$<br>$ -$ |  |  |
|--------------|------------------------|-------|-------------------------|---------------|--|--|
| 項<br>目       |                        | 記号 単位 | Pinion                  | Gear          |  |  |
| 正面モジュール      | mt                     | mm    |                         | 3.46410       |  |  |
| 正面压力角        | αt                     | deg   | 22.79588                |               |  |  |
| 有効歯幅         | bм                     | mm    | 23.00000                |               |  |  |
| リード          | P <sub>2</sub>         | mm    | 414.69023<br>1225.22113 |               |  |  |
| 転位量          | Xm                     | mm    | 0.36900<br>0.30000      |               |  |  |
| 歯末のたけ        | ha                     | mm    | 3,30000                 | 2.63100       |  |  |
| 歯元のたけ        | hf                     | mm    | 3.45000                 | 4.11900       |  |  |
| 全歯たけ         | h                      | mm    | 6.75000                 | 6.75000       |  |  |
| クリアランス       | c                      | mm    | 0.75017                 | 0.75017       |  |  |
| 基礎円筒ねじれ角     | βb                     | der   | 1<br>28                 | 27.55         |  |  |
| 正面かみ合い圧力角    | $\alpha$ w             | des   | 22<br>55                | 17.09         |  |  |
| かみ合いビッチ円直径   | de                     | mm    | 76.28066                | 225.37468     |  |  |
| 正面法線ビッチ      | pht                    | mm    |                         | 10.03275      |  |  |
| 歯直角法線ピッチ     | pbn                    | mm    | 8.85639                 |               |  |  |
| かみ合い長さ       | ga                     | mm    | 14.05211                |               |  |  |
| 正面かみ合い率      | εα                     |       | 1.40062                 |               |  |  |
| 重なりかみ合い率     | εβ                     |       |                         | 1.22019       |  |  |
| 全かみ合い率       | $\varepsilon$ $\gamma$ |       |                         | 2.62081       |  |  |
| すべり率 (歯先)    | $\sigma$ a             |       | 0.21134                 | 0.37589       |  |  |
| すべり率(歯元)     | $\sigma$ h             |       | $-0.60227$              | $-0.26797$    |  |  |
| 設計またぎ歯厚      | ₩                      | mm    | 32.542672               | 97.411604     |  |  |
| 設計オーバーボール寸法  | dm                     | mm    | 83.198909               | 219,335224    |  |  |
| 設計歯直角円弧歯厚    | sn                     | mm    | 4.877562                | 4.379928      |  |  |
| 正面円弧齿厚       | st                     | mm    | 5.693564                | 5.131234      |  |  |
| 正面またき歯厚      | Wa                     | mm    | 36,865179               | 110,350381    |  |  |
| キャリバ歯たけ      | hi                     | mm    | 3.35981                 | 2.62037       |  |  |
| キャリパ歯厚       | Si                     | mm    | 4.87578                 | 4.36991       |  |  |
| 基準ラック歯末のたけ係数 | hac                    |       | 1.00000                 | 1.00000       |  |  |
| 基準ラック歯元のたけ係数 | hfc                    |       | 1,25000                 | 1.25000       |  |  |
| バックラッシ       | it                     | mm    |                         | 0.13529       |  |  |
| 法線方向バックラッシ   | in                     | mm    |                         | 0.10791       |  |  |

図 1.66 寸法(内歯車)

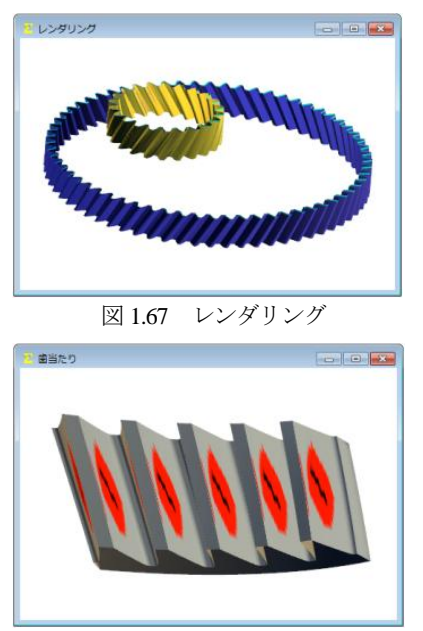

図 1.68 歯当たり (ギヤ)

## 1.19 HELP 機能

操作方法を知りたい場合は[HELP]機能を使うことができます. 例えば,歯車精度について知りたい場合は,「精度」フォームをア クティブにして[F1]キーを押すことにより図 1.69 のように精度に ついての説明を表示します.

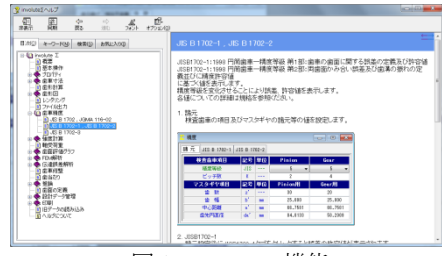

図 1.69 HELP 機能

### 1.20 設計データ管理 (保存・読み込み)

データベースの設定は,図 1.70 のように選択することができま す. また、設計データは図 1.71 のように保存することができ、図 1.72 のようにデータを読み込むことができます. データ読み込み は、管理番号やタイトルの他に歯車諸元 (モジュール, 歯数,圧 力角, ねじれ角)からも検索することができます.

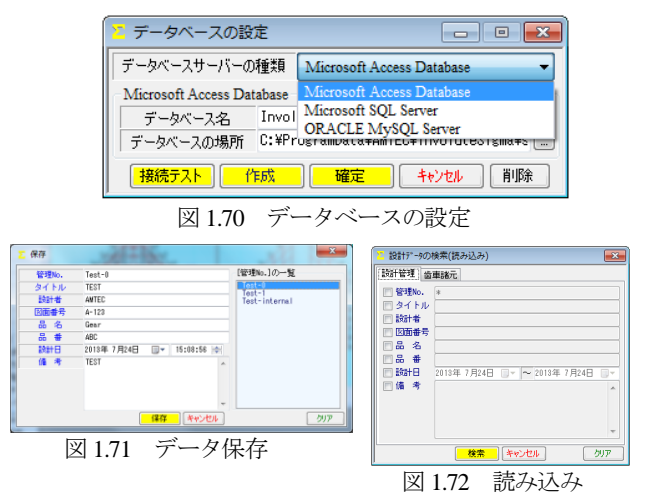

AMTEC www.amtecinc.co.jp

# 1.21 **ISO 6336(2006): International Standard**

 Calculation of load capacity of spur and helical gears 以下に, ISO 6336(2006)の計算例を示します.

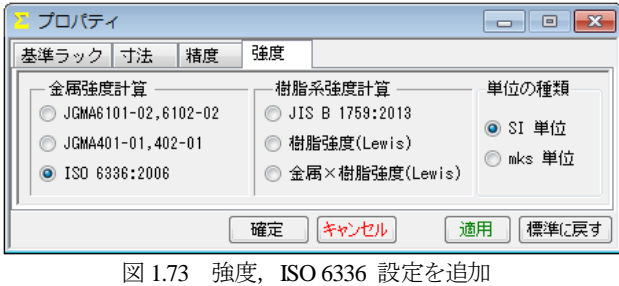

# 1.21.2 ISO 6336 規格

ISO 6336 の規格に基づいた計算例を以下に示します.

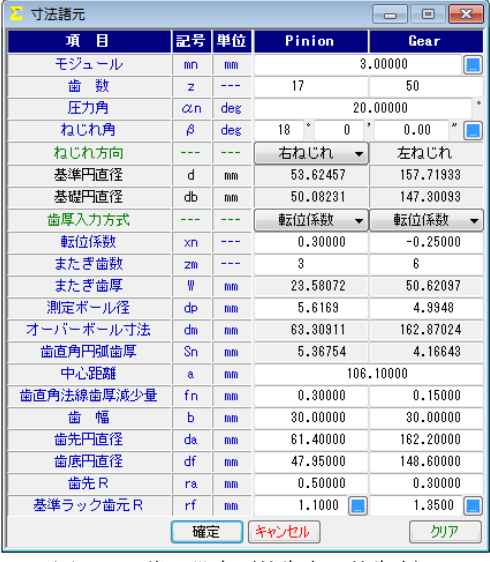

図 1.74 諸元設定(外歯車×外歯車)

| ISO 6336-1 General influence factors                                |               |                       |            | ×<br>$\Box$<br>$\overline{\phantom{a}}$ |  |
|---------------------------------------------------------------------|---------------|-----------------------|------------|-----------------------------------------|--|
| Load, torque, power<br><b>Materials</b><br>Factors                  |               |                       |            |                                         |  |
| <b>Torque or Power</b>                                              |               | <b>Pinion or Gear</b> |            |                                         |  |
| Torque $\rightarrow$ Power<br>Power $\rightarrow$ Torque<br>$\circ$ |               | C Pinion              | Gear       |                                         |  |
| <b>Item</b>                                                         | Symbol        | Unit                  | Pinion     | Gear                                    |  |
| transmitted power                                                   | P             | kW<br>۰               |            | 31.4169                                 |  |
| torque                                                              | T             | N-m<br>$\cdot$        | 300,0000   | 882.3529                                |  |
| rotation speed                                                      | $\mathbf{r}$  | $min-1$               | 1000,0000  | 340,0000                                |  |
| number of load cycles                                               | N.            | $- - -$               | 10000000   |                                         |  |
| (nominal) transverse tangential load at referenc                    | Ft            | N                     | 11188.9002 |                                         |  |
| tangential velocity                                                 | v             | m/s                   | 2.8079     |                                         |  |
| angular velocity                                                    | (a)           | rad/s                 | 104.7230   | 35,6058                                 |  |
| virtual number of teeth of a helical gear.                          | 2n            | ---                   | 19,7620    | 58.1234                                 |  |
| gear accuracy grade ISO 1328-1                                      | $- - -$       |                       | 5<br>۰     | 5                                       |  |
| transverse contact ratio                                            | $\mathcal{L}$ | ---                   |            | 1.2922                                  |  |
| overlap ratio                                                       | εβ            | ---                   |            | 0.9836                                  |  |
| OK                                                                  |               | Cancel                |            |                                         |  |

図 1.75 トルク,回転速度の設定, 6336-1

| ISO 6336-1 General influence factors    |         |                     |                                                              |          | 画<br>$\overline{\phantom{a}}$ |  |  |
|-----------------------------------------|---------|---------------------|--------------------------------------------------------------|----------|-------------------------------|--|--|
| Materials<br>Load, torque, power        | Factors |                     |                                                              |          |                               |  |  |
| Item                                    |         | <b>Pinion</b>       |                                                              |          | Gear                          |  |  |
| Material                                |         |                     | Case hardened wrought steels<br>Case hardened wrought steels |          |                               |  |  |
| Type                                    |         |                     |                                                              |          |                               |  |  |
| Abbreviation                            |         | Eh                  |                                                              |          | Eh                            |  |  |
| Quality                                 |         | ML.                 |                                                              | ML       |                               |  |  |
| Min. hardness(bending/contact)<br>0.008 |         | 600.0               |                                                              | 600.0    | 600.0                         |  |  |
| Max. hardness(bending/contact)          | 800.0   | 800.0               |                                                              | 800.0    | 800.0                         |  |  |
| Item                                    |         | Symbol <sup>1</sup> | Unit                                                         | Pinion   | Gear                          |  |  |
| nominal stress number (bending)         |         | $\sigma$ Flim       | N/mm <sup>2</sup>                                            | 312.0    | 312.0                         |  |  |
| allowable stress number(contact)        |         | $\sigma$ Hlim       | $N/mm^2$                                                     | 1300.0   | 1300.0                        |  |  |
| hardness(bending)                       |         | HV                  | ---                                                          | 700.0    | 700.0                         |  |  |
| hardness(contact)                       |         | HV                  | ---                                                          | 700.0    | 700.0                         |  |  |
| modules of elasticity                   |         | E                   | N/mm <sup>2</sup>                                            | 206000.0 | 206000.0                      |  |  |
| Poisson's ratio                         |         | $\boldsymbol{\nu}$  | ---                                                          | 0.30     | 0.30                          |  |  |
|                                         |         | OK                  | Cancel                                                       |          |                               |  |  |

図 1.76 材料の設定

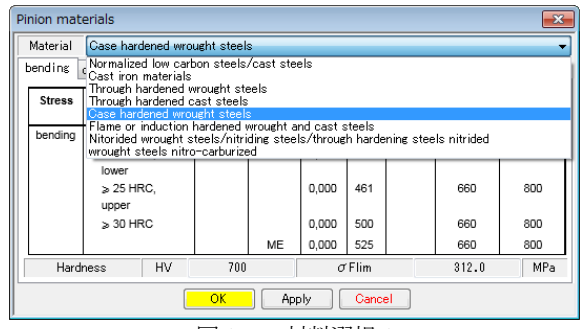

図 1.77 材料選択 1

| Pinion materials |               |                              |    |                   |         |       |               |               |                  | ×                |
|------------------|---------------|------------------------------|----|-------------------|---------|-------|---------------|---------------|------------------|------------------|
| Material         |               | Case hardened wrought steels |    |                   |         |       |               |               |                  | ۰                |
| bending          |               | contact                      |    |                   |         |       |               |               |                  |                  |
|                  | <b>Stress</b> | Type                         |    | Abbre-<br>viation | Quality | A     | в             | Hard-<br>ness | Min.<br>hardness | Max.<br>hardness |
|                  | bending       | core hardness:               |    | Eh                | ML.     | 0.000 | 312           | HV            | 600              | 800              |
|                  |               | > 25 HRC.                    |    |                   | MQ      | 0.000 | 425           |               | 660              | 800              |
|                  |               | lower<br>> 25 HRC.<br>upper  |    |                   |         | 0.000 | 461           |               | 660              | 800              |
|                  |               | $>$ 30 HRC                   |    |                   |         | 0,000 | 500           |               | 660              | 800              |
|                  |               |                              |    |                   | ME      | 0.000 | 525           |               | 660              | 800              |
|                  | Hardness      |                              | HV | 700               |         |       | $\sigma$ Flim |               | 312.0            | MPa              |
|                  |               |                              |    | OK                | Apply   |       | Cancel        |               |                  |                  |

図 1.77a 材料選択 2(曲げの例)

| Factors<br><b>Materials</b><br>Load, torque, power |                 |    |         |                      |         |
|----------------------------------------------------|-----------------|----|---------|----------------------|---------|
| <b>Item</b>                                        | Symbol Method   |    |         | Unit                 | Value   |
| application factor                                 | KA              | в  |         | ---                  | 1.0000  |
| internal dynamic factor                            | Κv              | B  |         | ---                  | 1.0047  |
| face load factor (contact stress)                  | KHB             | B. |         | ---                  | 1.3333  |
| face load factor (root stress)                     | $KF$ $\beta$    | в  |         | ---                  | 1.2524  |
| transverse load factor (contact stress)            | KHz.            | B. |         | ---                  | 1.0000  |
| transverse load factor (root stress)               | $KF \alpha$     | B. |         | ---                  | 1.0000  |
| maximum tooth stiffness per unit face width        | ਟ               | в  |         | $N/(mn \cdot \mu m)$ | 7.7682  |
| mean value of mesh stiffness per unit face width   | $c\gamma\alpha$ | B  | $\cdot$ | $N/(nm \cdot \mu m)$ | 9.6565  |
| mean value of mesh stiffness per unit face width   | cγβ             | B  |         | $N/(mn \cdot \mu m)$ | 8.2080  |
| OK                                                 | Cancel          |    |         |                      | Default |

A, B, C法を <mark>B →</mark> , <mark>A →</mark> で選択することができます.

| Working characteristic of | Working characteristic of driven machine |              |                 |              |  |  |  |  |
|---------------------------|------------------------------------------|--------------|-----------------|--------------|--|--|--|--|
| driving machine           | Uniform                                  | Light shocks | Moderate shocks | Heavy shocks |  |  |  |  |
| Uniform                   | 1,00                                     | 1.25         | 1.50            | 1.75         |  |  |  |  |
| Light shocks              | 1.10                                     | 1.35         | 1.60            | 1.85         |  |  |  |  |
| Moderate shocks           | 1.25                                     | 1.50         | 1.75            | 2.00         |  |  |  |  |
| Heavy shocks              | 1.50                                     | 1.75         | 2.00            | $\ge 2.25$   |  |  |  |  |

図 1.78a 係数 KA, 6336-1

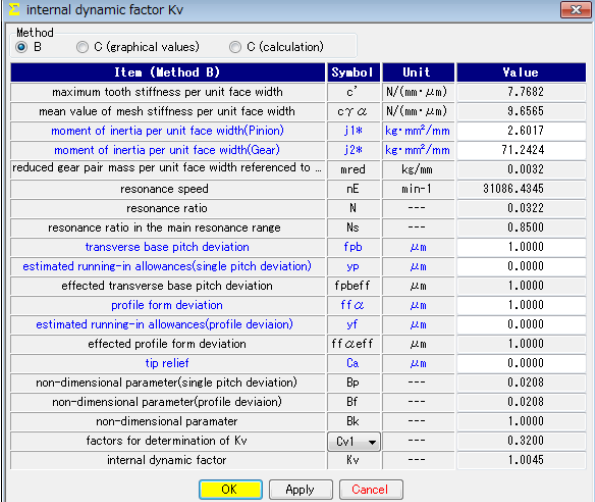

図 1.78b 係数 Kv, 6336-1

AMTEC www.amtecinc.co.jp

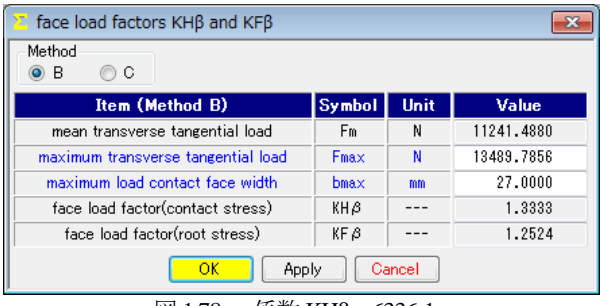

⊠ 1.78c 係数 KHβ, 6336-1

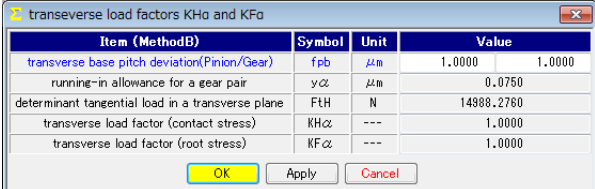

 $\boxtimes$  1.78d 係数 KHα, 6336-1

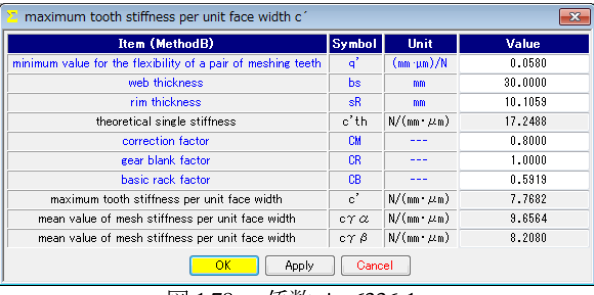

図 1.78e 係数 c',6336-1

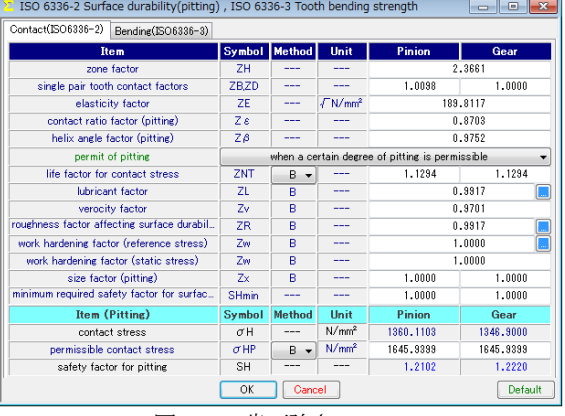

図 1.79 歯面強さ, 6336-2

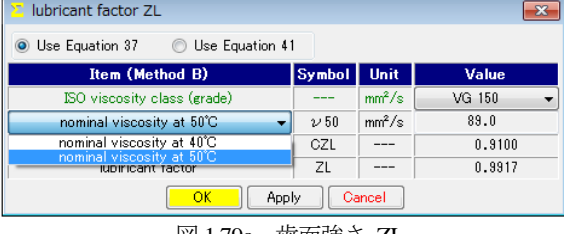

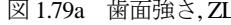

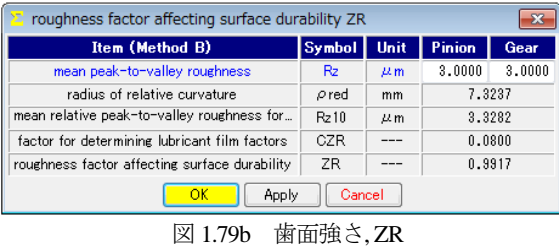

work hardening factor Zw  $\overline{\mathbf{x}}$ Surface-hardened pinion with through-hardened gear  $\textcircled{}$  Through-hardened pinion and gear Value **Example 18** Item (Method B) **Symbol** Unit nean peak-to-valley roughness  $\mathsf{R}\mathsf{z}$  $\frac{\mu_{\rm m}}{\mu_{\rm res}}$  $3.0000$  $3.0000$  $\mathbb{Z}^{\mathbb{Z}^{\times}}$ ISO viscosity class (grade)  $VG150$  $\overline{\phantom{a}}$  $\nu$  40  $\frac{1}{2}$  mm<sup>2</sup>/s nominal viscosity at 40°C  $150.0$ 7.3237 radius of relative curvature  $\rho$  red  $mm$ The equivalent roughness  $5.0559$  $RZH$  $\sqrt{\mu}$ pitch line velocity  $\overline{v}$  $\mathrm{m}/\mathrm{s}$ 2.8079  $HB$  $\frac{1}{\sqrt{1-\frac{1}{2}}}$ Brinell hardness 622.1 work hardening factor(reference)  $Z_{W}$  $1.0000$  $\frac{2w}{2w}$  --- $1.0000$ work hardening factor(static) OK Apply Cancel

# 図 1.79c 歯面強さ, Zw

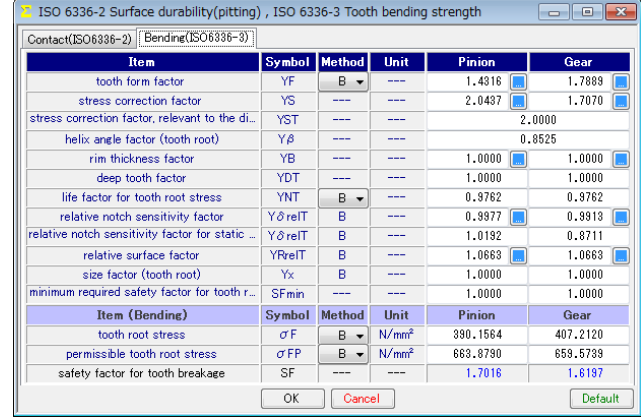

図 1.80 曲げ強さ 6336-3

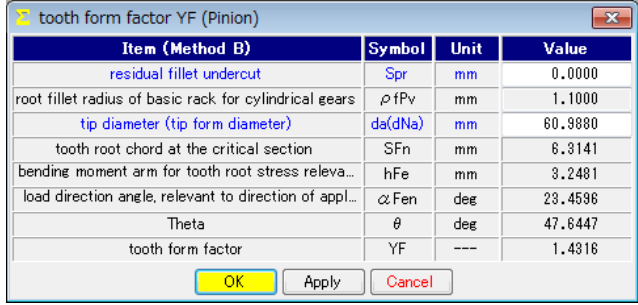

図 1.80a 曲げ強さ, YF

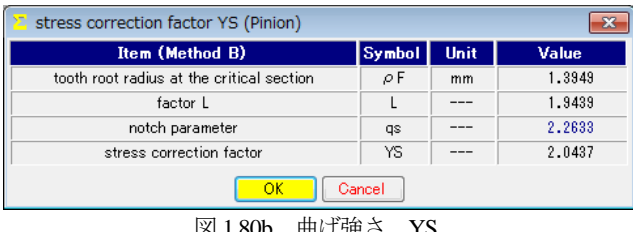

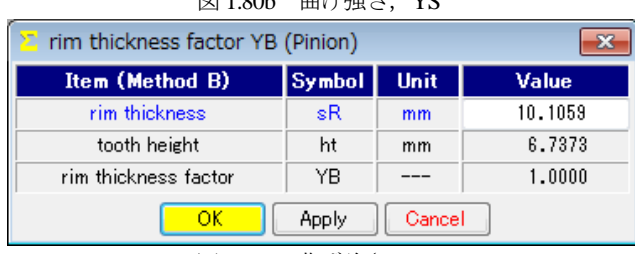

図 1.80c 曲げ強さ, YB

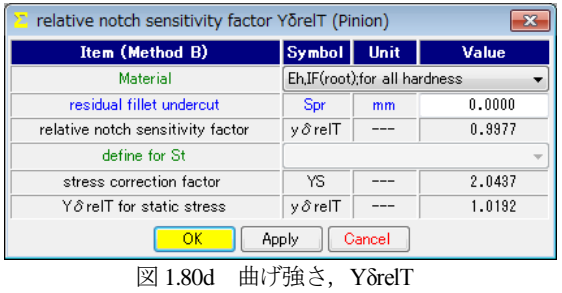

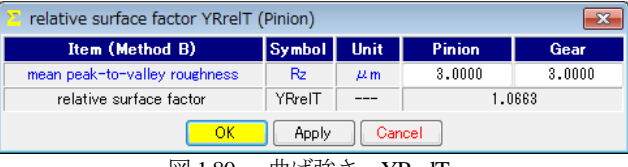

図 1.80e 曲げ強さ, YRrelT

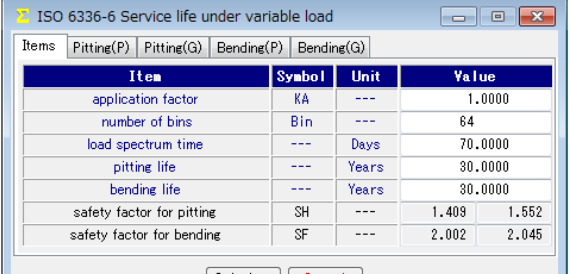

Calculate Cancel

図 1.81 寿命, 6336-6

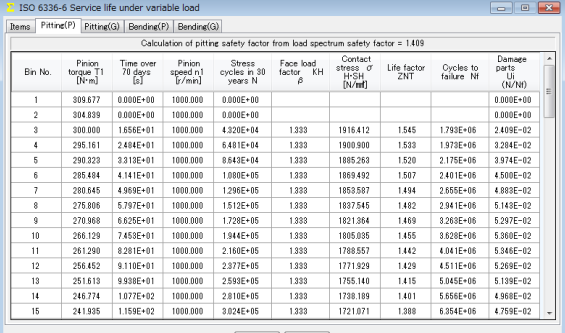

 $\fbox{Calculate } \fbox{[Carcol]}\fbox{[Carcol]}}$ 

**図 1.81a** 寿命, Pinion(Pitting)

|                |                              |                             |                              | Calculation of bending safety factor from load spectrum safety factor = 2,002 |                             |                                               |                    |                         |                                |
|----------------|------------------------------|-----------------------------|------------------------------|-------------------------------------------------------------------------------|-----------------------------|-----------------------------------------------|--------------------|-------------------------|--------------------------------|
| Bin No.        | Pinion<br>torque T1<br>[N-m] | Time over<br>70 days<br>ſsſ | Pinion<br>speed n1<br>r/minl | Stress<br>cycles in 30<br>years N                                             | Face load<br>factor KF<br>Β | Bending<br>stress<br>$\sigma$ F-SF<br>[N/mml] | Life factor<br>YNT | Cycles to<br>failure Nf | Damake<br>parts<br>Ui<br>(N/M) |
|                | 389.677                      | 0.000E+00                   | 1000.000                     | $0.000E + 00$                                                                 |                             |                                               |                    |                         | 0.000E+00                      |
| $\overline{2}$ | 304,839                      | 0.000E+00                   | 1000.000                     | $0.000E + 00$                                                                 |                             |                                               |                    |                         | 0.000E+00                      |
| 3              | 300,000                      | 1.656E+01                   | 1000.000                     | $4.320E + 04$                                                                 | 1.253                       | 781,480                                       | 1.177              | $6.724E + 05$           | 6.425E-02                      |
| ı              | 295.161                      | $2484F + 01$                | 1000 000                     | $6.481E + 04$                                                                 | 1.253                       | 768 880                                       | 1.158              | 7805F+05                | 8304F-02                       |
| 5              | 290 323                      | 3.313E+01                   | 1000 000                     | $8.643E + 04$                                                                 | 1.253                       | 756,282                                       | 1 1 3 9            | $9.081F + 05$           | 9519F-02                       |
| ĥ.             | 285484                       | $4141F + 01$                | 1000.000                     | 1.080F+05                                                                     | 1,253                       | 743.682                                       | 1.120              | 1059F+06                | 1020E-01                       |
| 7              | 280.645                      | 4969F+01                    | 1000 000                     | 1296F+05                                                                      | 1,253                       | 731 882                                       | 1.101              | 1239F+06                | 1046F-01                       |
| 8              | 275,806                      | 5.797E+01                   | 1000.000                     | 1.512E+05                                                                     | 1,253                       | 718482                                        | 1.082              | 1453E+06                | $1.041E - 0.1$                 |
| $\overline{9}$ | 270.968                      | 6.625E+01                   | 1000.000                     | 1.728E+05                                                                     | 1.253                       | 785.884                                       | 1.063              | 1.709E+06               | $1.012E - 0.1$                 |
| 10             | 266.129                      | 7.453E+01                   | 1000.000                     | 1.944E+05                                                                     | 1.253                       | 693.284                                       | 1.044              | 2.015E+06               | 9.648E-02                      |
| 11             | 261,290                      | 8281E+01                    | 1000.000                     | $2.160E + 05$                                                                 | 1.253                       | 680.684                                       | 1.025              | 2.384E+06               | $9.061F - 02$                  |
| 12             | 256 452                      | $9.110E + 01$               | 1000 000                     | $2.377F + 0.5$                                                                | 1.253                       | 668 086                                       | 1 006              | $2830F + 06$            | 8399F-02                       |
| 13             | 251.613                      | 9.938E+01                   | 1000.000                     | $2.593E + 05$                                                                 | 1.253                       | 655,486                                       | 0.987              | 5.823E+06               | 4.453E-02                      |
| 14             | 246.774                      | 1.077E+02                   | 1000.000                     | $2.810E + 05$                                                                 | 1,253                       | 642.886                                       | 0.968              | 1609F+07                | 1.746E-02                      |
| 15             | 241.935                      | 1.159E+02                   | 1000.000                     | $3.024F + 05$                                                                 | 1,253                       | 630,286                                       | 0.949              | $4.536E + 07$           | 6666F-03                       |

図 1.81a 寿命, Pinion(Bending)

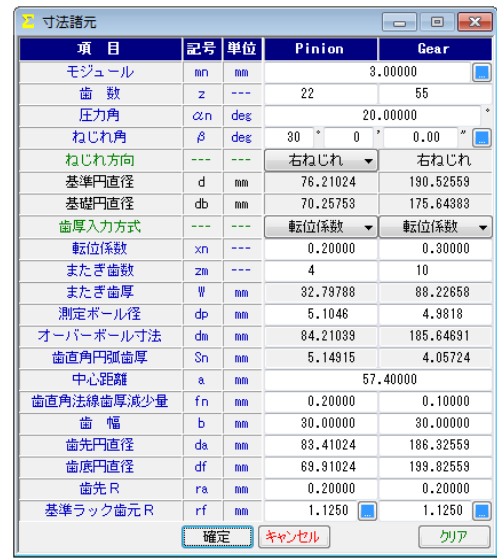

図 1.82 諸元設定(外歯車×内歯車)

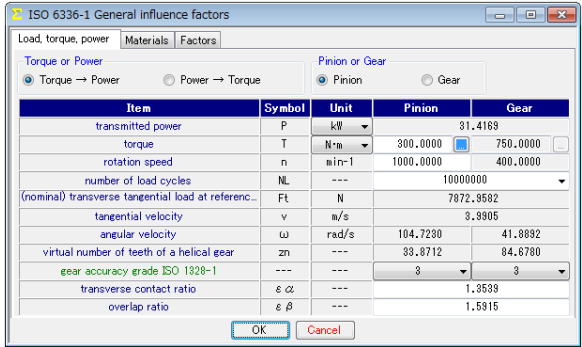

図 1.83 トルク,回転速度の設定, 6336-1

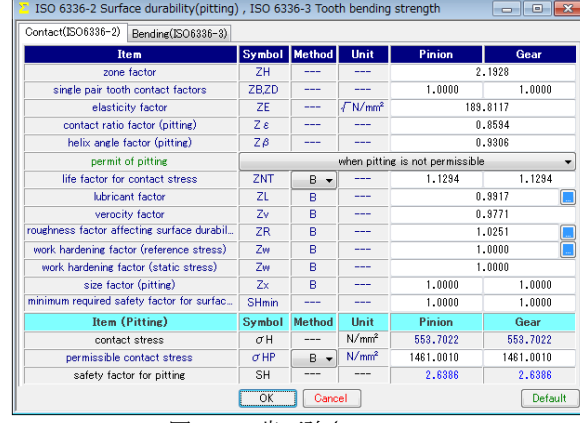

図 1.84 歯面強さ, 6336-2

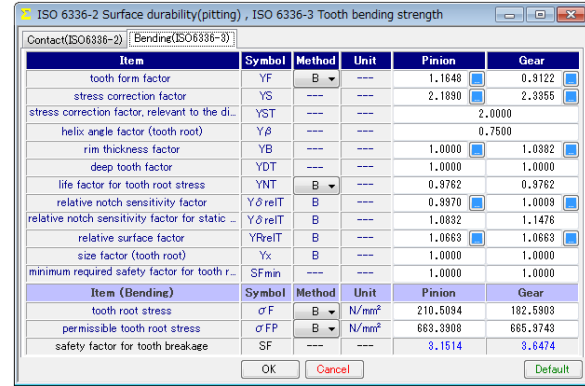

図 1.85 曲げ強さ 6336-3

AMTEC www.amtecinc.co.jp

## **[2] involute**Σⅲ**(bevel gear design system)**

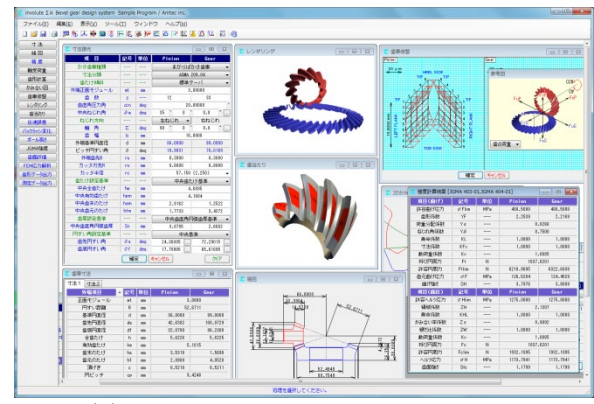

図 2.1 involuteΣⅲ(bevel gear design system)

#### 2.1 概要

involuteΣⅲ(bevel gear)は,かさ歯車の寸法,強度(鋼,樹脂), 組図,軸荷重,歯面修整,伝達誤差,歯面評価,FEM 解析,歯形 データおよび測定データ等の機能を備えており、効率よく的確に 設計することができます.

本ソフトウェアは,今までオプション扱いしていた機能も一部, 基本ソフトウェアに含めました. 新機能として、5 軸加工機で製 造する場合を考慮して大歯車の歯形を平面とした歯車も追加しま した(2.25 項参照).図 2.1 に全体画面を示します.

#### 2.2 ソフトウェアの構成

involute ∑ iii (bevel gear)の構成を表 2.1 に示します. 表中の○は 基本ソフトウェアの機能で◎はオプション機能です.

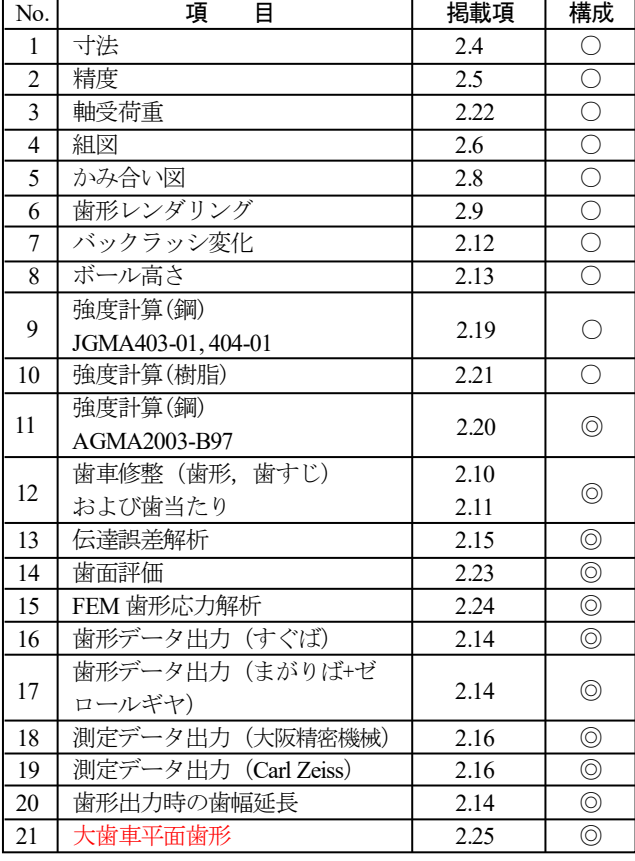

表 2.1 ソフトウェアの構成

## 2.3 寸法設定(プロパティ)

かさ歯車の種類,寸法分類を以下に示します.また、図 2.2 に 例題歯車の設定画面を示します.

(1)かさ歯車の種類

- すぐばかさ歯車,まがりばかさ歯車,ゼロール
- (2)寸法分類
	- (2.1)すぐばかさ歯車
		- ・標準
		- ・平行頂げき
		- $\cdot$  ANSI/AGMA 2005-D03
		- · AGMA 208.03 (最小歯数 7 歯対応)
		- ・グリーソン式自動車用
	- (2.2)まがりばかさ歯車
		- $\cdot$  ANSI/AGMA 2005-D03
		- $\cdot$  AGMA 209.04
		- ・グリーソン式 (1960)
		- •グリーソン式 (11 歯以下)
	- (2.3)ゼロールベベルギヤ
		- $\cdot$  ANSI/AGMA 2005-D03
		- ・AGMA 202.03

(3)歯たけの傾斜は、標準テーパ、等高歯、デュープレックステー パ,TRL に対応しています(AGMA).

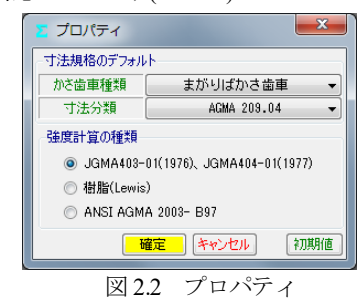

# 2.4 寸法

モジュール,歯数を入力することにより標準値が入力されます. 軸角は標準90゚で入力範囲はΣ=60°~160°且つ,冠歯車(ピッチ円 すい角最大90°未満)に対応しています.

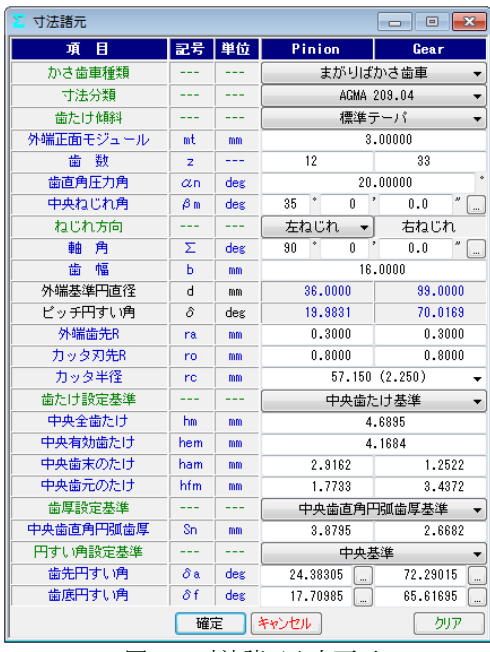

図2.3 寸法諸元入力画面

図2.3では、モジュール、歯数、軸角を設定すると、選択した寸 法規格に基づき標準値が入力されます.また、入力操作において 以下のような機能があります.

- (1) プロパティでは,歯車の種類を設定していますが, 図2.3の 歯車諸元でも変更することができます.
- (2)歯たけ,歯厚および円すい角の設定基準は,外端基準または中 央基準の選択をすることができます.
- (3)歯先および歯底円すい角は,図2.4のように60進と10進を変換 できる機能があります.
- (4)図2.5には外端部の数値を表示していますが、中央部、内端部 の寸法も表示することができます. 図2.6の寸法結果2にかみ合 い率等を示します.

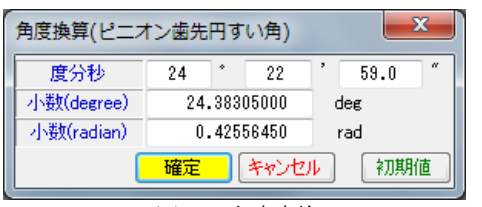

図2.4 角度変換

| 歯車寸法<br>X.  |    |    |         | $\overline{\mathbf{z}}$<br>$\Box$ $\Box$ |
|-------------|----|----|---------|------------------------------------------|
| 寸法 1<br>寸法2 |    |    |         |                                          |
| 外端項目        | 記号 | 単位 | Pinion  | Gear                                     |
| 正面モジュール     | mt | mm |         | 3.0000                                   |
| 円すい距離       | R  | mm |         | 52.6711                                  |
| 基準円直径       | d  | mm | 36,0000 | 99.0000                                  |
| 歯先円直径       | da | mm | 42.6382 | 100.0729                                 |
| 歯底円直径       | df | mm | 32,0700 | 96.2300                                  |
| 全歯たけ        | h  | mm | 5.6226  | 5.6225                                   |
| 有効歯たけ       | he | mm |         | 5.1015                                   |
| 歯末のたけ       | ha | mm | 3.5318  | 1.5698                                   |
| 歯元のたけ       | hf | mm | 2.0909  | 4.0528                                   |
| 頂げき         | o  | mm | 0.5210  | 0.5211                                   |
| 円ピッチ        | cp | mm |         | 9.4248                                   |
| 正面円弧歯厚      | St | mm | 5.5841  | 3.8406                                   |
| 正面円弧歯厚減少量   | ft | mm | 0.0000  | 0.0000                                   |
| 弦歯厚         | sj | mm | 3.1692  | 2.8354                                   |
| キャリバ歯たけ     | hi | mm | 3.5975  | 1.5767                                   |

図2.5 寸法結果1

|                       |     | l—x<br><b>- F</b>                                                  |
|-----------------------|-----|--------------------------------------------------------------------|
|                       |     |                                                                    |
| 記号                    | 単位  | Pinion<br>Gear                                                     |
| δb                    | deg | 53.3 " 62 "<br>14.4<br>18<br>43                                    |
| $\theta$ a            | deg | 59.8<br>$\overline{2}$<br>16<br>23.7<br>$\overline{4}$<br>23       |
| θf                    | deg | $23.7$ "<br>59.8''<br>$\mathfrak{p}$<br>16<br>$\overline{4}$<br>23 |
| Σδ                    | deg | $\boldsymbol{\theta}$<br>٠<br>ĥ<br>23.5<br>40                      |
| хb                    | mm  | 14,6160<br>4.8710                                                  |
| m90                   | mm  | 2.7500                                                             |
| 2V                    | mm  | 175.6793<br>23.2303                                                |
| X                     | mm  | 16.5247<br>48.2930                                                 |
| BL                    | mm  | 0.0000                                                             |
| $\varepsilon \alpha$  | mm  | 1.0861                                                             |
| $\varepsilon$ $\beta$ | mm  | 1.4016                                                             |
| $\epsilon \propto$    | mm  | 1.7731                                                             |
| tа                    | min | 188.8328<br>153.2337                                               |
| θx                    | deg | 36.3 "85"<br>$0.2$ $"$<br>$87$ $^{\circ}$<br>43<br>36              |
| θy                    | deg | $59.2$ "<br>19<br>0.8<br>58<br>70                                  |
|                       |     |                                                                    |

図2.6 寸法結果2

## 2.5 精度

図2.7に,かさ歯車の精度(JIS B 1704:1978)を示します.

| <mark>&gt; かさ歯車精度 JIS B 1704</mark> | E   |      |                              |      |
|-------------------------------------|-----|------|------------------------------|------|
| 項目                                  | 記号  | 単位   | Pinion                       | Gear |
| 精度等級                                |     |      | $\overline{\mathbf{2}}$<br>- | 3    |
| 単一ピッチ誤差(±)                          | ft  | 2.4m | 15                           | 28   |
| 隣接ビッチ誤差                             | ftu | 丛目   | 19                           | 36   |
| 累積ピッチ誤差(±)                          | Ft  | 从血   | 59                           | 110  |
| 歯溝のふれ                               | fr  | 丛目   | 32                           | 67   |

図2.7 かさ歯車精度(JIS B 1704)

#### 2.6 組図

図2.8~2.11のように組立距離やボス径を設定し作図することが できます.作図機能として拡大,距離計測などがあり,図2.8で面 取り加工を「する」にすると小端部に面取りを与えた形状 (図2.9)とすることができます.図2.10に軸角60°を,図2.11に 軸角160°の組図例を示します.

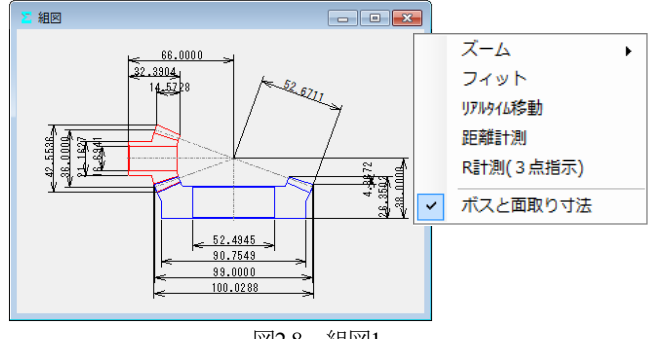

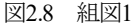

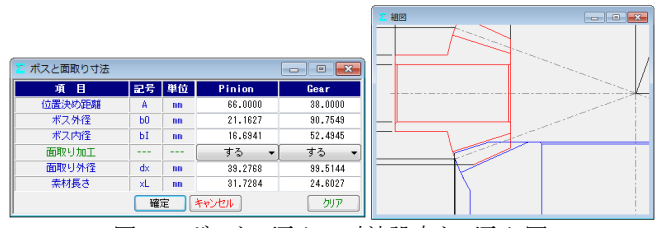

図2.9 ボスと面取りの寸法設定と面取り図

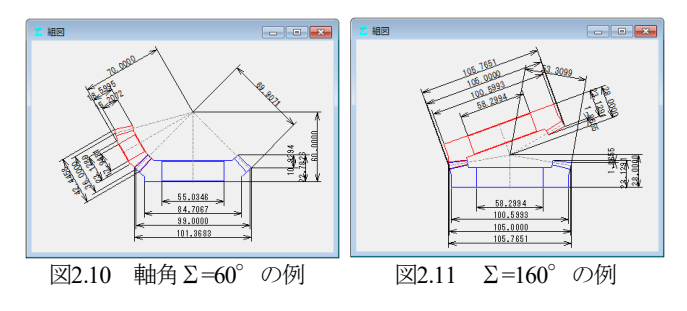

#### 2.7 かさ歯車の歯形

involute Σ iii (bevel gear design)で生成する歯形は, 図2.12に示す 球面インボリュートであり、歯元は球面トロコイド曲線です. そ のため,デファレンシャルベベルギヤなどの歯数の少ない歯車で あっても正しいかみ合いを示します.

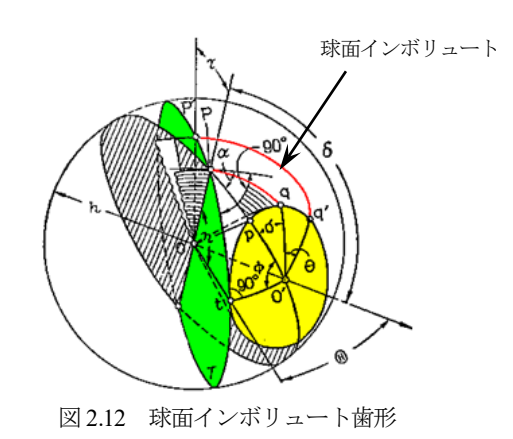

歯形計算条件を図2.13に示します。また、まがりばかさ歯車の 歯すじ(図2.14)は,「円弧」,「インボリュート」,「エピトロコイ ド(図2.15)」,「等リード」を選択することができます. 歯すじ

15 AMTEC www.amtecinc.co.jp

を等リードとすることで金型から一定のリードで抜くことも可能 ですし,大形歯車でも組み立てが容易です.

| 歯形計算諸元     |     |        | $=$  |
|------------|-----|--------|------|
| 歯形項目       | 記号  | Pinion | Gear |
| フィレット分割数   | vuf | 30     | 30   |
| インボリュート分割数 | vui | 50     | 50   |
| 歯先R分割数     | vur | 15     | 15   |
| 歯先円分割数     | vut | 10     | 10   |
| 歯すじ分割数     | hul | 18     | 18   |
| 歯すじ曲線の種類   |     | 円      | 矶    |
|            | 確定  |        |      |
|            |     | к      |      |

図2.13 歯形計算諸元

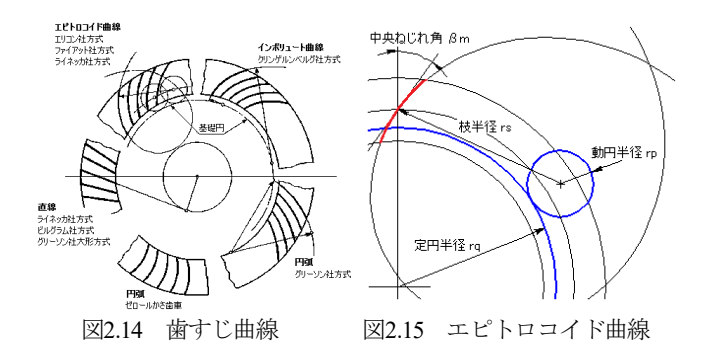

# 2.8 かみ合い図

正面歯形の作図機能として拡大,距離計測などがあり,外端, 中央, 内端部の歯形を表示します.

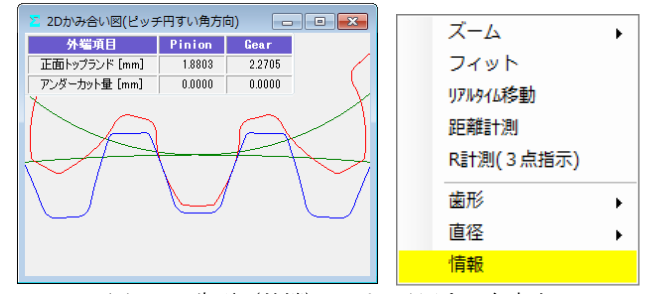

図2.16 歯形(外端),ピッチ円すい角方向

# 2.9 歯形レンダリング

歯形レンダリングを図2.17に示します.コントロールフォーム で歯車の表示角度を変更でき,図の大きさを変えることもできま す. また、歯面接触を確認するため角度変換した状態を図2.18に 示します. ここでは、ピニオンを「水平」,「垂直」に移動するこ とができますので誤差を与えたときのかみ合い接触線を容易に把 握することができます.

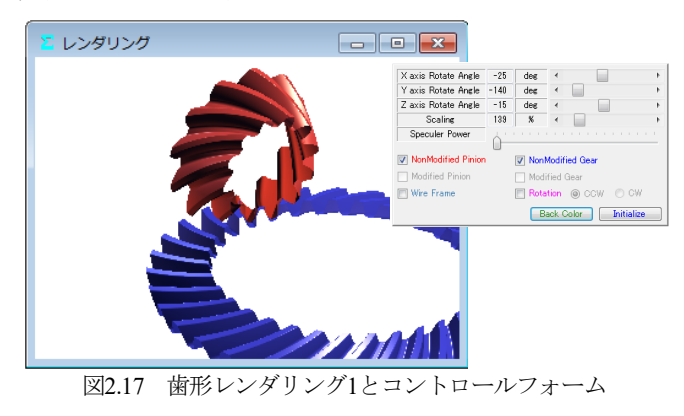

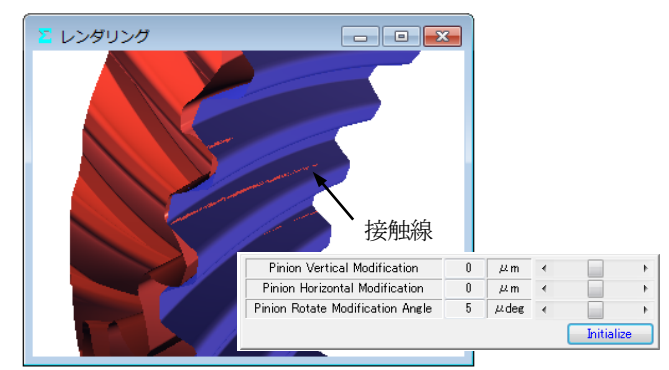

図2.18 歯形レンダリング2 (無修整歯形の例)

# 2.10 歯形・歯すじ修整(オプション)

歯形修整,歯すじ修整をする場合,図2.19~2.23に示すように修 整を与えることができます.図2.21では修整する指定点数(最大= 50)を入力することができ,図2.22のように円弧パターンで入力 することもできます.

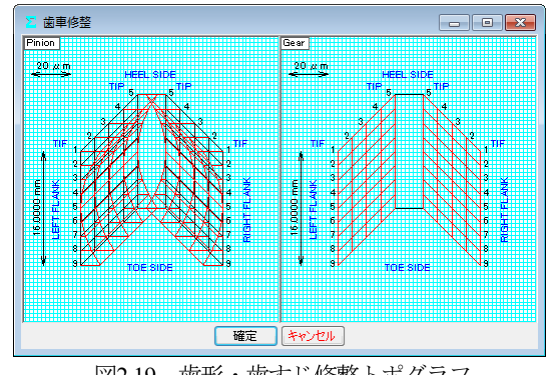

図2.19 歯形・歯すじ修整トポグラフ

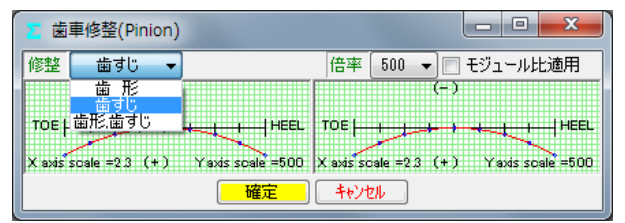

図2.20 歯すじ修整の例

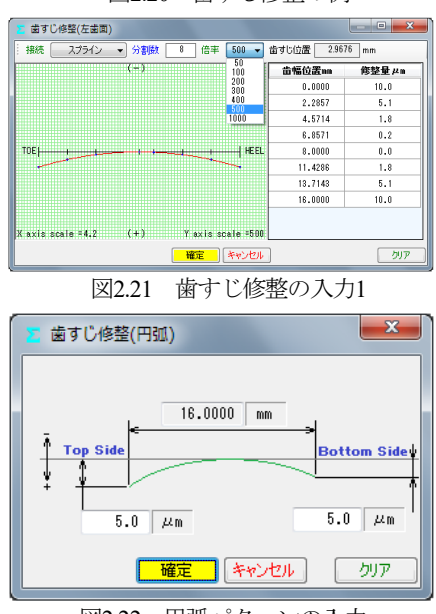

図2.22 円弧パターンの入力

歯形1本,歯すじ1本の修整の例を図2.23に示します.

| 歯車修整(Pinion)                                      |                  |                                                          | x<br>$\qquad \qquad \blacksquare$ |
|---------------------------------------------------|------------------|----------------------------------------------------------|-----------------------------------|
| 歯形歯すじ<br>修整                                       | 歯形分割数            | 倍率<br>500                                                | □ モジュール比適用                        |
|                                                   |                  | $\left( -\right)$                                        |                                   |
| TIP is a proportional contract of the             |                  | TIP <del>in the participation in the control of th</del> |                                   |
| axis scale =102 $(+1)$ Y axis scale =500<br>$(-)$ |                  | $X$ axis scale =10.2 (+) Yaxis scale =500                |                                   |
|                                                   |                  | TOE   LAN IN IN IN IN IN INCLUDED                        |                                   |
| $X$ axis scale = $23(+)$                          | Yaxis scale =500 | $X$ axis scale = $2.3$ (+)                               | Yaxis scale =500                  |
|                                                   | 確定               | キャンヤル                                                    | トポグラフ                             |

図2.23 歯形・歯すじ修整の入力

歯形断面分割を5,歯すじ1としたときの修整とトポグラフの例 を図2.24に示します.トポグラフでは,歯形と歯すじの分割数を それぞれ最大50まで設定することができます.

| 歯車修整(Pinion)                             | $\mathbf{x}$<br>ناكاتهم                                                                                                    |                                                         |
|------------------------------------------|----------------------------------------------------------------------------------------------------|---------------------------------------------------------|
| 修整 歯形歯すじ ▼ 歯形分割数 5 ▼ 倍率 500 ▼ ■ モジュール比適用 |                                                                                                    |                                                         |
| <b>Billiam</b>                           |                                                                                                    |                                                         |
|                                          |                                                                                                    |                                                         |
|                                          | X axis scale =10.5 (+) Yaxis scale =500 X axis scale =10.5 (+) Yaxis scale =500                                                                                                    |                                                         |
| n as bhe                                 | œe                                                                                                    | $   x$                                                  |
|                                          |                                                                                                    | 歯車修整(Pinion)<br>#整 歯形歯すじ → 歯形分割数 5 → 倍率 500 → コモジュール比適用 |
|                                          | X axis scale =11.4 (+)     Yaxis scale =500   X axis scale =11.4 (+)     Yaxis scale =500                                                                                                    | √ 基準線 计<br>歯形分割数 15 歯すじ分割数 15                           |
| <u> Hillian (e) Hillian Hillian</u>      | <b>THE REAL PROPERTY</b>                                                                                                    | $20 \times m$                                           |
| TIP <b>HELL ARE THE</b>                  | <b>Product TIF: TIP   Million Product Product</b>                                                                                                    |                                                         |
|                                          | X axis scale =12.6 (+) Y axis scale =500 X axis scale =12.6 (+) Y axis scale =500                                                                                                    |                                                         |
| <b>HCOMMUNIST</b>                        | <b>TEXT</b>                                                                                                    |                                                         |
| $\frac{1}{2}$                            | $\frac{1}{2}$ and $\frac{1}{2}$ and $\frac{1}{2}$ and $\frac{1}{2}$ are $\frac{1}{2}$ and $\frac{1}{2}$ and $\frac{1}{2}$ and $\frac{1}{2}$ and $\frac{1}{2}$ and $\frac{1}{2}$ and $\frac{1}{2}$ and $\frac{1}{2}$ and $\frac{1}{2}$ and $\frac{1}{2}$ and $\frac{1}{2}$ and $\frac{1}{2}$ a |                                                         |
|                                          | X axis scale =14.1 (+) Y axis scale =500  X axis scale =14.1 (+) Y axis scale =500                                                                                                    |                                                         |
| men                                      | <b>GX</b>                                                                                                    |                                                         |
|                                          |                                                                                                    |                                                         |
|                                          |                                                                                                    |                                                         |
| $\left( -\right)$                        | X axis scale =15.9 (+) Y axis scale =500  X axis scale =15.9 (+) Y axis scale =500<br>$\left( -\right)$                                                                                                    |                                                         |
|                                          | TOE LETTER TO AND TO PEED TOE LETTER TO A REAL PROPERTY.                                                                                                    |                                                         |
|                                          |                                                                                                    |                                                         |
|                                          | X axis scale = $2.3$ (*) Yaxis scale = $500$  X axis scale = $2.3$ (*) Yaxis scale = $500$                                                                                                    |                                                         |
| 確定                                       | トポグラフ<br>キャンセル                                                                                                    | キャンセル<br>修整グラフ<br><b>BITS:</b>                          |

図2.24 歯形・歯すじ(バイアス)修整とトポグラフの例

# 2.11 歯当たり(オプション)

Lett face contact ana = 44.5473 mm<br>Left face aria ratio = 53.6 %<br>Right face contact aria = 44.9099 mm<sup>2</sup><br>Right face aria ratio = 53.8 %

歯形・歯すじ修整を与えた歯車(無修整歯形を含む)の歯当た りを表示することができます.図2.25の歯当たり設定では取り付 け誤差,接触最大クリアランス(光明丹厚さ)を設定することが できます.例として図2.19の修整を与えたときの歯当たりを 図2.26に示します.

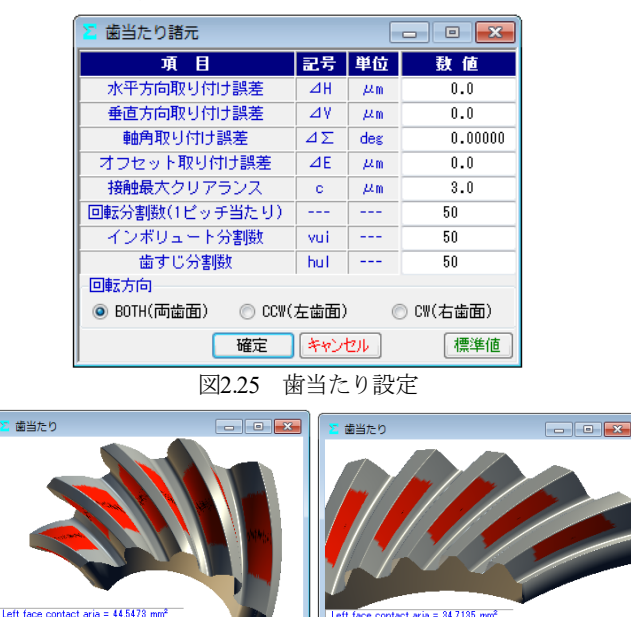

(a)ピニオン (b)ギヤ 図2.26 歯当たり

ia – 34.7130 min<br>: 44.8 %<br>|ria = 34.7491 mm<sup>2</sup><br>|= 45.0 %

#### 2.12 バックラッシ変化

図2.24の歯形・歯すじ修整を有する歯車のバックラッシの変化 を図2.27に示します.図2.27よりこの歯車のキックアウトは 0.2μmであることが解ります.

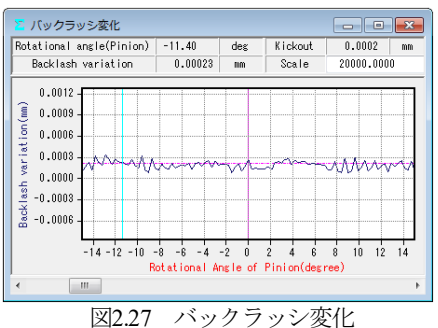

#### 2.13 ボール高さ

歯厚管理をするため歯幅の中央付近にボールを配置し,その時 のボール高さを計算(すぐばかさ歯車のみ)します. 製造時の歯 厚管理に適しています. 図 2.28 に、かさ歯車のボール高さの例を 示します.

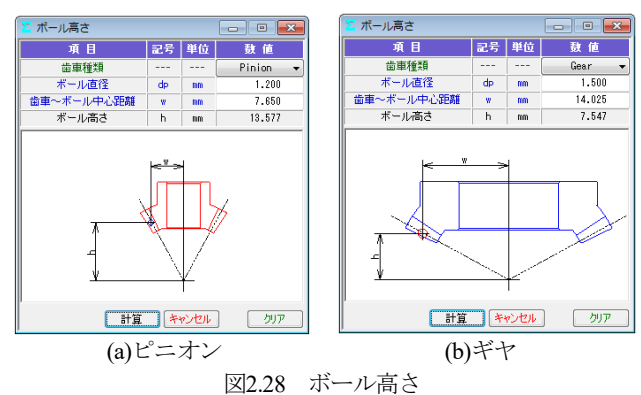

#### 2.14 歯形データ出力(オプション)

歯形・歯すじ修整を与えた歯形(無修整歯形を含む)をCADデ ータで出力することができます.図2.29で歯形ファイル条件を設 定し,図2.31のように3D-IGESファイルを出力することができます (3D-DXFも出力可能).また,かみ合い歯形の3D-IGESや, 図2.30のように組図の2D-DXFファイルを出力することができま す. なお,図2.30で歯形の分割数を変更することができます.

3D-IGESファイル歯形生成時, 歯幅を延長して出力したい場合 は,図2.29(b)で対応可能です.CAD作図例を図2.31(b)に示します.

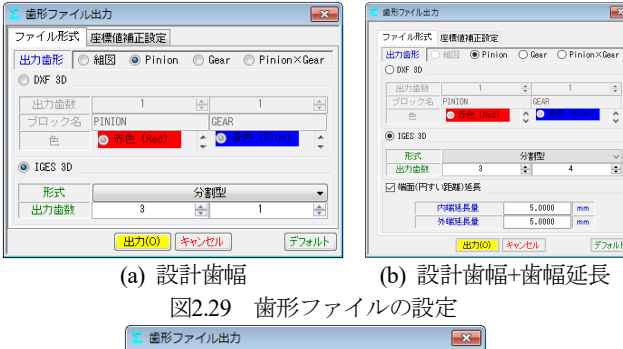

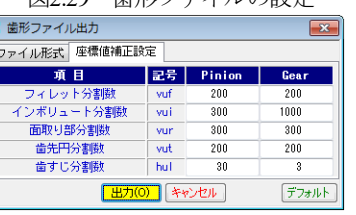

図2.30 歯形ファイルの設定(分割数)

 $\overline{\mathbf{x}}$ 

 $\overline{\phantom{a}}$ 

デフォルト

 $\frac{|\phi|}{\cos \theta}$  1

 $\begin{array}{|c|c|c|}\n\hline\n&5.0000 & \text{mm} \\
\hline\n&5.0000 & \text{mm}\n\end{array}$ 出力(0) キャンセル

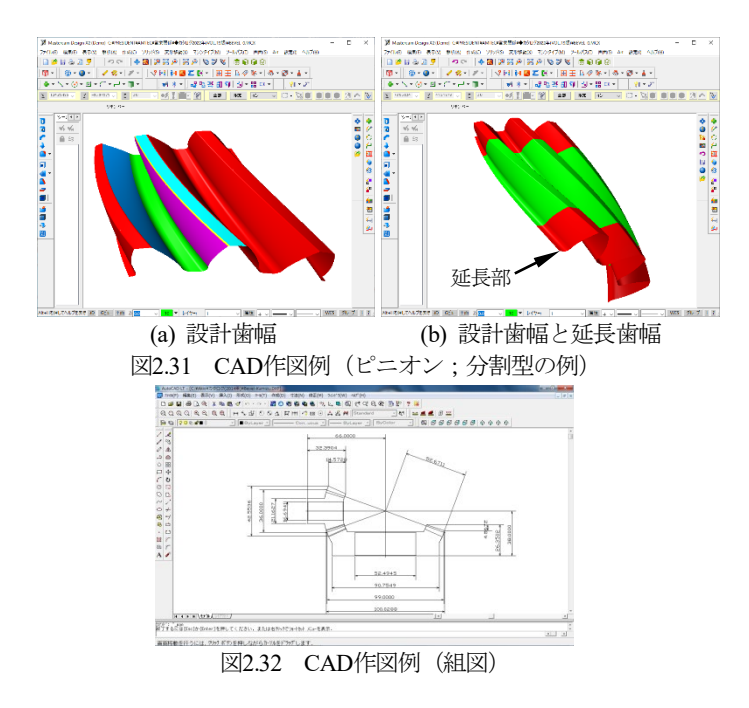

# 2.15 伝達誤差解析(オプション)

図2.19の歯形で無負荷における回転伝達誤差解析を行った例を 以下に示します. 取り付け誤差を図2.33のように与え、ピニオン のピッチ誤差(歯番号6のみ)として5μmを与えています.

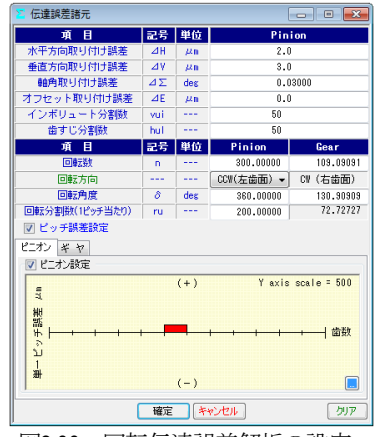

図2.33 回転伝達誤差解析の設定

伝達誤差,ワウ・フラッタ,フーリエ解析の計算結果を図2.34 ~2.36に示します.図2.35のワウ・フラッタではこのグラフ波形を 音で確認することができます(グラフ右上の Sound |). ピッチ誤差の設定は図2.37および図2.38 に示すように最大値で 入力することも歯の誤差を個々に入力することもできます.

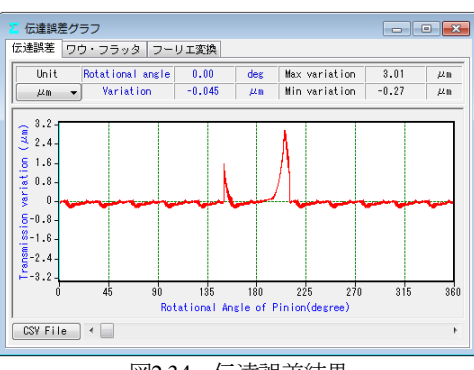

図2.34 伝達誤差結果

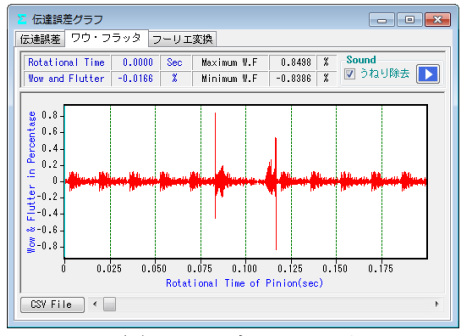

図2.35 ワウ・フラッタ

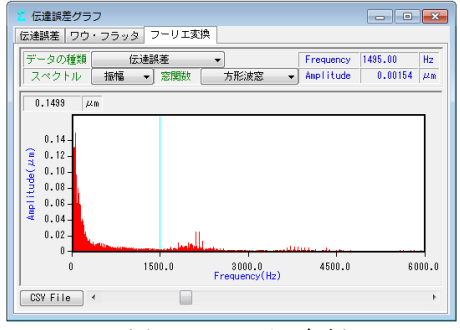

図2.36 フーリエ解析

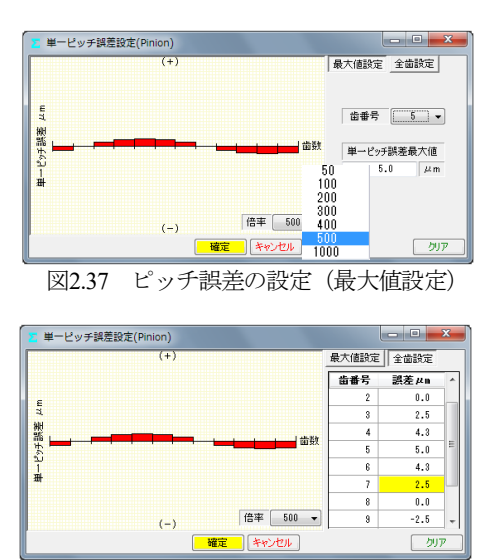

図2.38 ピッチ誤差の設定(全歯値設定)

#### 2.16 歯形測定データ出力(オプション)

Carl Zeiss三次元測定機と大阪精密機械測定機の2種類の測定デ ータ出力機能があります.

(1)三次元測定機(Carl Zeiss)用測定データ出力の概要

図 2.39 に測定データの設定画面を示します. 歯形分割数と歯面 の測定逃げ量および測定基準距離を設定することにより測定点座 標と法線ベクトルをファイルに出力します.

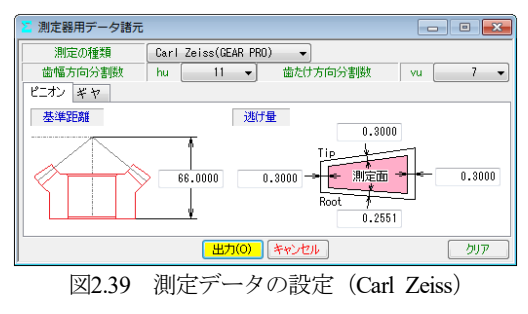

### (2)大阪精密機械測定機の測定データ出力の概要

図2.40の測定データの設定をすることにより測定ノミナルデー タをファイルに出力します.「測定機(HyB-35·65)は、測定歯面を, 「点」ではなく「線」で測定するため精密な測定をすることがで きます.3 次元測定機のような格子点ではなく,線で歯のエッジ まで測定することにより,騒音や振動の原因となる微妙な形状誤 差をキャッチし,歯車の精度を追求します.」(大阪精密機械㈱様 カタログより転載)

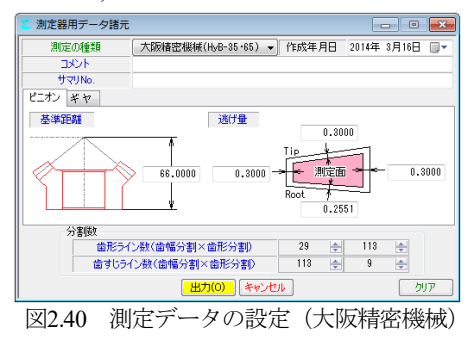

#### 2.17 測定例 1

involuteΣⅲ(bevel gear design)で,かさ歯車測定用の歯形データと 測定ベクトルを出力して Carl Zeiss 社の 3 次元測定機のベベルギ ヤ測定用ソフトウェア(*GearPro-Bevel* 1) )で読み込み,表示した例を 図 2.41~2.43 に示します.

\*1):「*GearPro*は,ドイツ・カール ツァイス社(Carl Zeiss IMT GmbH)の製品です.」

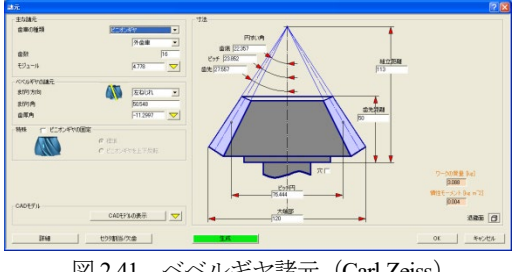

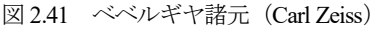

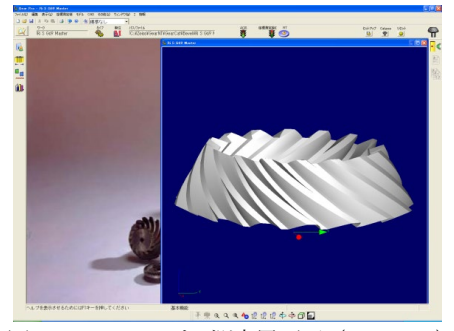

図 2.42 ベベルギヤ測定用画面(Carl Zeiss)

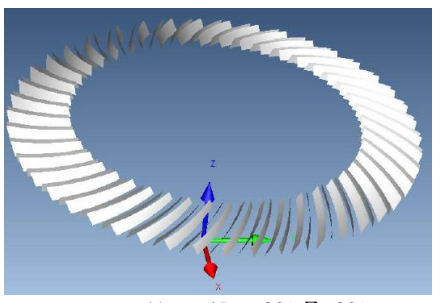

*m*6,*z*1=11,*z*2=45, *α*=20°,Σ=90° 図 2.43 歯形測定点およびベクトルデータ(Carl Zeiss)

# 2.18 測定例 2

involuteΣⅲ(bevel gear design)でベベルギヤ測定用の歯形データ と法線ベクトルを出力して大阪精密機械測定機(HyB-35・65)で測 定した例を図 2.44 に示します.

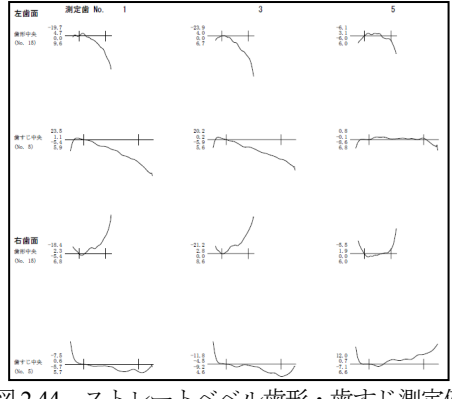

図 2.44 ストレートベベル歯形・歯すじ測定例

#### 2.19 歯車強度計算(JGMA)

JGMA 403-01:1976(曲げ),404-01:1977(面圧)に基いて計算します. (1)動力設定:トルク設定(MN・m, kN・m, N・m, N・cm, N・mm, kgf・ m, kgf・cm, gf・cm)と回転速度,クラウニングの有無などの設定画 面を図 2.45 に示します.

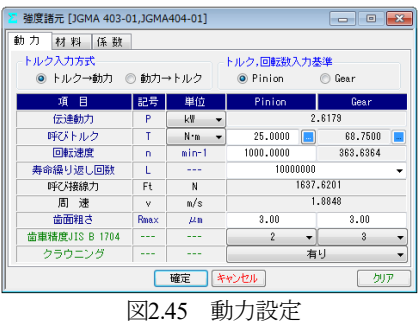

(2)材料設定:図 2.46 の材料設定で許容応力等を設定します. 材 料の選択は,図 2.47 の中から硬度を参考にして材料の許容応力値 を決定します.また,材料記号,材料の許容応力値(*σ*Flim, *σ*Hlim) および硬度は,任意に入力することができます.

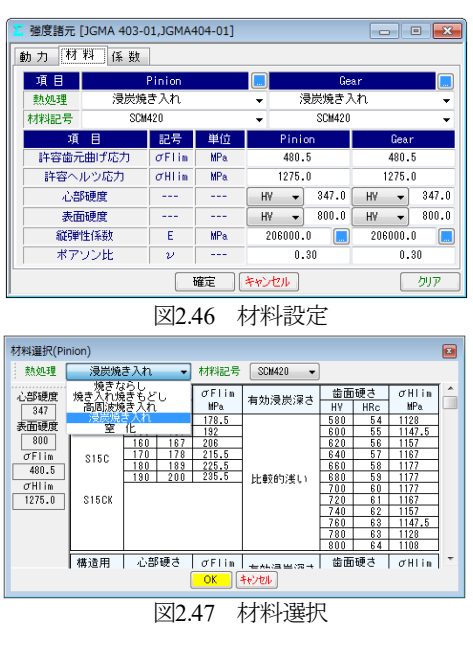

(3)係数設定:強度計算の係数設定画面を図2.48に示します. 係数 は補助フォームを表示しますのでその中から選択することも,直 接入力することもできます. 強度計算結果を図2.49に示します.

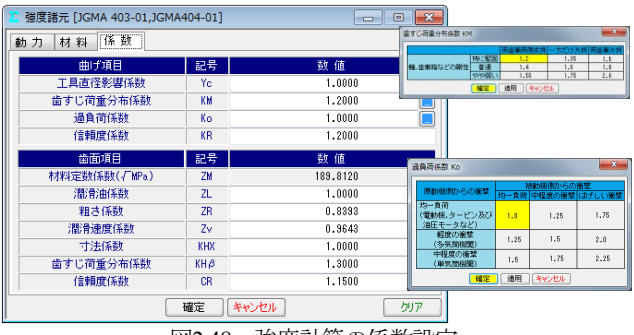

図2.48 強度計算の係数設定

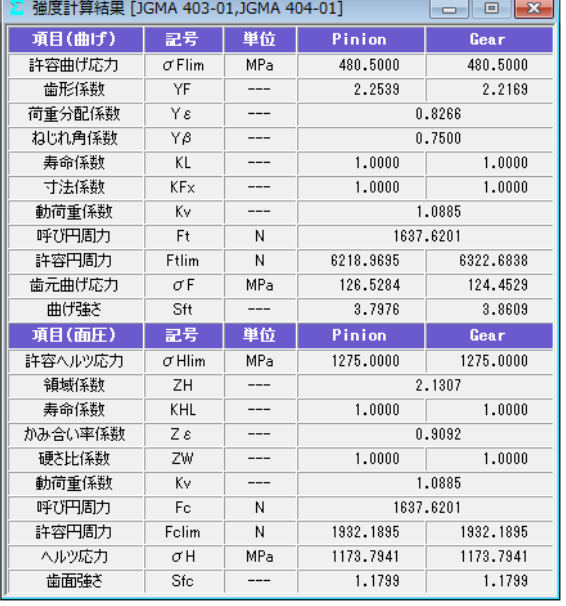

図2.49 強度計算結果

# 2.20 歯車強度計算(AGMA)(オプション)

AGMA 2003-B97:1997に基いて計算します. 図 2.2 のプロパティ で強度計算「AGMA 2003-B97」を選択します.ここでは,図 2.51 の歯車についての強度計算例を図 2.52~2.56 に示します.

| 寸法諸元      |                |       |                                      | 同<br>$\overline{\mathbf{x}}$<br>$\qquad \qquad \Box$ |
|-----------|----------------|-------|--------------------------------------|------------------------------------------------------|
| 項<br>目    |                | 記号 単位 | Pinion                               | Gear                                                 |
| かさ歯車種類    |                |       | まがりばかさ歯車                             |                                                      |
| 寸法分類      |                |       |                                      | AGMA 209.04<br>$\overline{\phantom{0}}$              |
| 歯たけ傾斜     |                |       | 標準テーバ                                |                                                      |
| 外端正面モジュール | mt             | mm    |                                      | 15.00000                                             |
| 数<br>齒    | $\overline{z}$ | ---   | 15                                   | 42                                                   |
| 歯直角圧力角    | $\alpha$ n     | des   |                                      | ۰<br>20.00000                                        |
| 中央ねじれ角    | $\beta$ m      | des   | 35<br>$\mathbf{0}$                   | 0.0                                                  |
| ねじれ方向     |                |       | 左ねじれ                                 | 右ねじれ                                                 |
| 角<br>軸    | Σ              | dex   | 9Ĥ<br>Ĥ,                             | n.n                                                  |
| 幅<br>黹    | Ь              | mm    |                                      | 100,0000                                             |
| 外端基準円直径   | d              | mm    | 225,0000                             | 630,0000                                             |
| ビッチ円すい角   | δ              | des   | 19,65382                             | 70.34618                                             |
| 外端齿先R     | ra             | mm    | 1,5000                               | 1.5000                                               |
| カッタ刃先R    | ro             | mm    | 4.0000                               | 4.0000                                               |
| カッタ半径     | rc             | mm    | 228,600 (9,000)                      |                                                      |
| 歯たけ設定基準   |                |       | 中央歯たけ基準                              |                                                      |
| 中央全歯たけ    | hm             | mm    |                                      | 23.5137                                              |
| 中央有効歯たけ   | hem            | mm    |                                      | 20.9011                                              |
| 中央歯末のたけ   | ham            | mm    | 14.6446                              | 8.2565                                               |
| 中央歯元のたけ   | hfm            | mm    | 8.8691                               | 17.2573                                              |
| 歯厚設定基準    | in a           |       | 中央歯直角円弧歯厚基準                          |                                                      |
| 中央歯直角円弧歯厚 | Sn.            | mm    | 19.4687                              | 13,3626                                              |
| 円すい角設定基準  |                |       | 中央基準                                 |                                                      |
| 歯先円すい角    | δa             | dex   | 23.12519<br>ا  ا                     | 72.13184                                             |
| 歯底円すい角    | δf             | des   | 17,86816<br>$\overline{\phantom{a}}$ | 66.87481                                             |
|           | 確定             |       | キャンセル                                | クリア                                                  |

図 2.50 寸法諸元

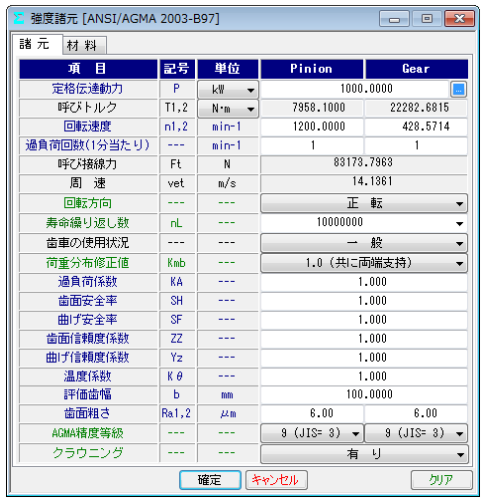

図 2.51 強度諸元

| 強度結果 [ANSI/AGMA 2003-B97]<br>-- 0 - 23        |             |                 |          |          |  |  |
|-----------------------------------------------|-------------|-----------------|----------|----------|--|--|
| 項目                                            | 記号          | 単位              | 数<br>値   |          |  |  |
| 歯数比                                           | mß          |                 |          | 2.800    |  |  |
| 周<br>谏                                        | vet         | m/s             |          | 14.136   |  |  |
| 動荷重係数                                         | Κv          | ---             |          | 1.315    |  |  |
| 荷重分配係数                                        | KΗβ         |                 |          | 1.056    |  |  |
| 蕾<br>面 曲げ(Pinion 凹)<br>曲げ(Pinion 凸)<br>命<br>寿 |             |                 |          |          |  |  |
| 目<br>頂                                        | 記号          | 単位              | Pinion   | Gear     |  |  |
| 寸法係数                                          | Zx          |                 |          | 0.930    |  |  |
| 歯すじ修正係数                                       | Zxc         | ---             | 1,500    |          |  |  |
| 幾何係数                                          | ZI.         |                 | 0.112    |          |  |  |
| 応力繰り返し係数                                      | ZNT         |                 | 1.320    | 1.404    |  |  |
| 硬さ比係数                                         | <b>7W</b>   | $-$             |          | 1.000    |  |  |
| 歯面応力                                          | σH          | MP <sub>a</sub> |          | 1403.436 |  |  |
| 許容接触応力                                        | $\sigma$ HP | MP <sub>a</sub> | 1821.096 | 1937.545 |  |  |
| 許容伝達動力(単位)                                    | Pazu        | kW              | 1683.711 | 1905.923 |  |  |
| 許容伝達動力                                        | Paz         | kW              | 1683.711 | 1905.923 |  |  |
| 歯面強さの余裕率                                      | SFc         | $- - -$         | 1.684    | 1.906    |  |  |
|                                               |             |                 |          | 幾何係数 I   |  |  |

図 2.52 強度計算結果(面圧)

| 強度結果 [ANSI/AGMA 2003-B97]<br>YE.              | l x<br>-- 0 |                 |          |          |  |
|-----------------------------------------------|-------------|-----------------|----------|----------|--|
| 項目                                            | 記号          | 単位              | 数<br>値   |          |  |
| 歯数比                                           | mG          | ---             |          | 2.800    |  |
| 谏<br>周                                        | vet         | m/s             |          | 14.136   |  |
| 動荷重係数                                         | Κv          | $- - -$         |          | 1.315    |  |
| 荷重分配係数                                        | KΗβ         |                 |          | 1.056    |  |
| 面 曲げ(Pinion 凹)<br>曲げ(Pinion 凸)<br>歯<br>命<br>轟 |             |                 |          |          |  |
| 目<br>項                                        | 記号          | 単位              | Pinion   | Gear     |  |
| 寸法係数                                          | YX          |                 | 0.613    |          |  |
| 歯すじ曲線係数                                       | Yβ          |                 |          | 1.061    |  |
| 応力繰り返し係数                                      | YNT         |                 | 1.018    | 1.036    |  |
| 幾何係数                                          | YJ          | ---             | 0.254    | 0.287    |  |
| 曲げ応力                                          | $\sigma$ F  | MP <sub>a</sub> | 148.938  | 131.841  |  |
| 許容曲げ応力                                        | $\sigma$ FP | MP <sub>a</sub> | 386,705  | 393.857  |  |
| 許容伝達動力(単位)                                    | Payu        | kW              | 2596.331 | 2987.272 |  |
| 許容伝達動力                                        | Pay         | kW              | 2596.331 | 2987.272 |  |
| 曲げ強さの余裕率                                      | SFt         |                 | 2.596    | 2.987    |  |
|                                               |             |                 |          | 幾何係数 J   |  |

図 2.53 強度計算結果(曲げ:ピニオン凹)

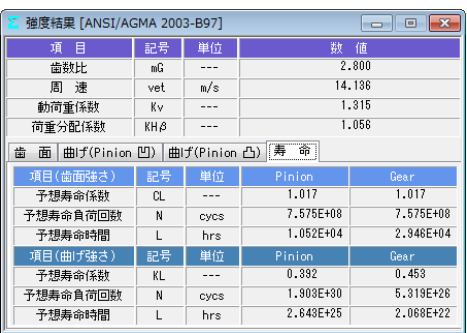

図 2.54 寿命計算結果

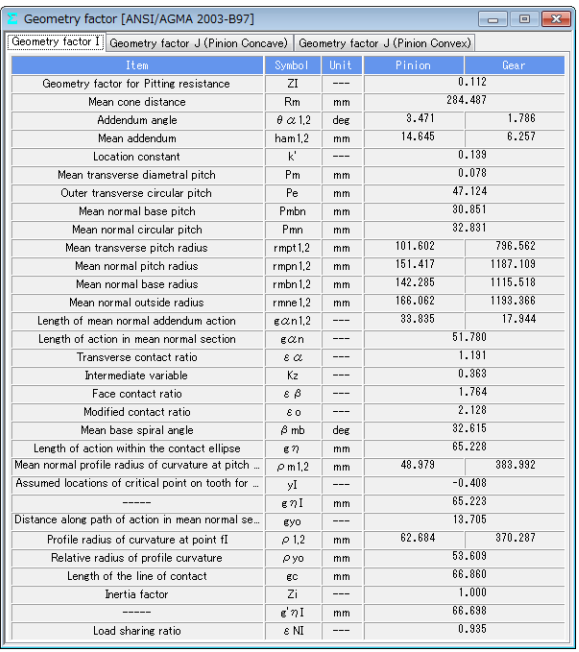

## 図 2.55 幾何係数 (I)

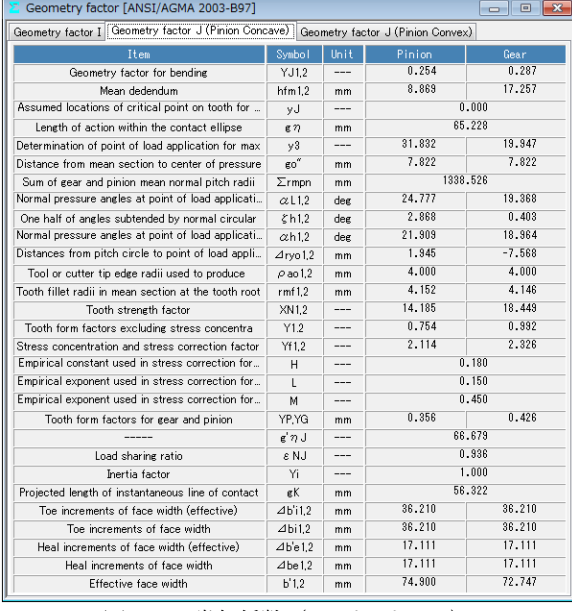

図 2.56 幾何係数 (J:ピニオン凹)

動力とトルクの関係を計算する補助機能画面を図2.57に示しま す.

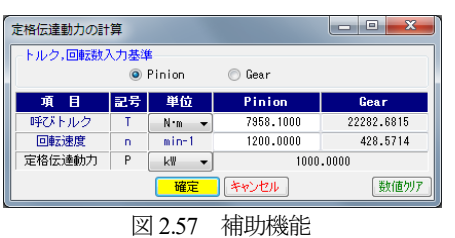

## 2.21 歯車強度計算(樹脂歯車)

樹脂歯車の曲げ強さは Lewis の式,歯面強さは Hertz の式で計 算します. 図 2.2 のプロパティで「樹脂」を選択します. ここで は,図 2.58 のすぐばかさ歯車についての強度計算例を図 2.59 およ び図 2.60 に示します.

樹脂材料の許容応力値は,温度,寿命を考慮した樹脂材料の実 験値を使用しています. 適応材料は, M90, KT20, GH25, ナイ ロンです.これ以外の材料は,M90 比率係数(共通物性値との比) で計算することができます.

| 寸法諸元<br>$\overline{\mathbf{x}}$<br>回<br>$\Box$ |                |     |                    |                                         |  |
|------------------------------------------------|----------------|-----|--------------------|-----------------------------------------|--|
| 項<br>目                                         | 記号             | 単位  | Pinion             | Gear                                    |  |
| かさ歯車種類                                         |                |     | すぐばかさ歯車            |                                         |  |
| 寸法分類                                           |                |     |                    | AGMA 208.03<br>$\overline{\phantom{a}}$ |  |
| 歯たけ傾斜                                          |                |     |                    | ▼                                       |  |
| 外端正面モジュール                                      | mt             | mm  |                    | 1,00000                                 |  |
| 数<br>蕾                                         | $\overline{z}$ | --- | 18                 | 33                                      |  |
| 歯直角圧力角                                         | αn             | deg |                    | 20,00000                                |  |
| 中央ねじれ角                                         | $\beta$ m      | deg | Û<br>$\theta$      | 0.0                                     |  |
| ねじれ方向                                          | ---            | --- |                    |                                         |  |
| 軸<br>角                                         | Σ              | deg | ÷<br>٠<br>90<br>Û  | 0.0<br>$\cdots$                         |  |
| 蕾<br>幅                                         | Ь              | mm  |                    | 5.6385                                  |  |
| 外端基準円直径                                        | d              | mm  | 18,0000            | 33,0000                                 |  |
| ピッチ円すい角                                        | δ              | deg | 28.6105            | 61.3895                                 |  |
| 外端歯先R                                          | ra             | mm  | 0.1000             | 0.1000                                  |  |
| カッタ刃先R                                         | ro             | mm  | 0.1200             | 0.1200                                  |  |
| 力ッタ半径                                          | rc             | mm  |                    | 0.000(0.000)                            |  |
| 歯たけ設定基準                                        |                |     | 外端歯たけ基準            |                                         |  |
| 外端全歯たけ                                         | ho             | mm  |                    | 2.2380                                  |  |
| 外端有効歯たけ                                        | heo            | mm  |                    | 2,0000                                  |  |
| 外端歯末のたけ                                        | hao            | mm  | 1.3231             | 0.6769                                  |  |
| 外端歯元のたけ                                        | hfo            | mm  | 0.9149             | 1.5611                                  |  |
| 歯厚設定基準                                         |                |     | 外端正面円弧歯厚基準         | ▼                                       |  |
| 外端正面円弧歯厚                                       | St.            | mm  | 1.8060             | 1.3356                                  |  |
| 円すい角設定基準                                       |                |     | 外端基準               |                                         |  |
| 歯先円すい角                                         | δa             | deg | 33,35865<br>$\sim$ | 64.17626<br>$\ddot{\phantom{a}}$        |  |
| 歯底円すい角                                         | δf             | deg | 25.82374           | 56.64135<br>$\overline{a}$              |  |
|                                                | 確定             |     | キャンセル              | クリア                                     |  |

図 2.58 寸法諸元

| 樹脂強度諸元 [Lewis]     | 回         |                        |              |                       |  |  |
|--------------------|-----------|------------------------|--------------|-----------------------|--|--|
| 項<br>目             | 記号        | 単位                     | Pinion       | Gear                  |  |  |
| 材料記号               |           |                        | M90-44       | M90-44                |  |  |
| M90倍率              | ---       | $\times$ M90           | *****        | $M90 - 44$<br>$KT-20$ |  |  |
| トルク                | т         | N <sub>1</sub> cm<br>▼ | 10,000<br>II | $GH-25$               |  |  |
| 回転数                | n         | $r$ $p$ m              | 300,000      | ナイロ)                  |  |  |
| 寿命繰り返し回数           | L         | ---                    | 10000000.000 |                       |  |  |
| 周<br>谏             | ٧         | m/s                    | 0.283        |                       |  |  |
| 潤滑状態               |           |                        | グリス          |                       |  |  |
| 歯車周囲温度             | Te        | °C                     |              | 60.000                |  |  |
| 過負荷係数              | Ko        |                        |              | 1.000<br> …           |  |  |
| 歯元曲げ安全率            | SF        |                        |              | 1.200                 |  |  |
| 歯面損傷安全率            | <b>SH</b> |                        | 1.150        |                       |  |  |
| 弾性係数               | E         | <b>MPa</b>             | 1721.067     | 1721.067              |  |  |
| キャンセル<br>確定<br>クリア |           |                        |              |                       |  |  |

図 2.59 強度諸元(樹脂歯車)

|        | 樹脂強度結果 [Lewis]<br>$\overline{\mathbf{x}}$<br>回<br>$\Box$ |                 |         |         |  |  |  |  |
|--------|----------------------------------------------------------|-----------------|---------|---------|--|--|--|--|
| 項目(曲げ) | 記号                                                       | 単位              | Pinion  | Gear    |  |  |  |  |
| 許容曲げ応力 | $\sigma$ Flim                                            | MP <sub>a</sub> | 25.7780 | 26.6426 |  |  |  |  |
| 歯形係数   | YF                                                       |                 | 0.6133  | 0.6970  |  |  |  |  |
| 速度補正係数 | Κv                                                       |                 |         | 1.3977  |  |  |  |  |
| 温度係数   | KT                                                       | $- - -$         |         | 0.6500  |  |  |  |  |
| 潤滑係数   | KL                                                       |                 | 1.0000  |         |  |  |  |  |
| 材質係数   | KМ                                                       | ---             | 0.7500  |         |  |  |  |  |
| 呼び円周力  | Ft                                                       | N               | 13.0719 |         |  |  |  |  |
| 許容円周力  | Ftlim                                                    | N               | 63.1407 | 74.1622 |  |  |  |  |
| 歯元曲げ応力 | σħ                                                       | MP <sub>a</sub> | 5.3368  | 4.6960  |  |  |  |  |
| 曲げ強さ   | Sft                                                      |                 | 4.8303  | 5.6734  |  |  |  |  |
| 項目(面圧) | 記号                                                       | 単位              | Pinion  | Gear    |  |  |  |  |
| 許容面圧応力 | $\sigma$ Hlim                                            | MP <sub>a</sub> | 54.7190 | 63.2217 |  |  |  |  |
| 呼び円周力  | Fc                                                       | N               |         | 13.0719 |  |  |  |  |
| 許容円周力  | Folim                                                    | N               | 29.6890 | 34.3023 |  |  |  |  |
| ヘルツ応力  | σH                                                       | MP <sub>a</sub> | 20.9500 | 20.9500 |  |  |  |  |
| 歯面強さ   | Sfc                                                      |                 | 2.2712  | 2.6241  |  |  |  |  |

図 2.60 強度結果(樹脂歯車)

## 2.22 軸受荷重

歯と軸受に作用する荷重の計算をします.図 2.61 に歯に作用す る荷重の方向と軸受位置の参考図を示します.図 2.62 でトルクと 軸受距離を入力することにより軸受荷重を表示します.

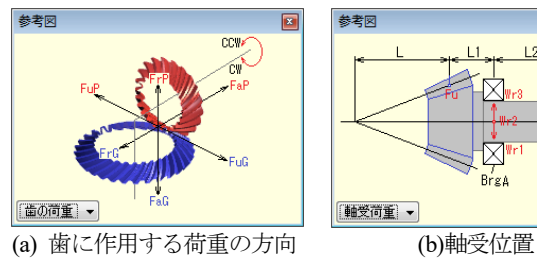

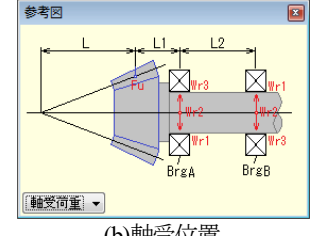

図 2.61 参考図

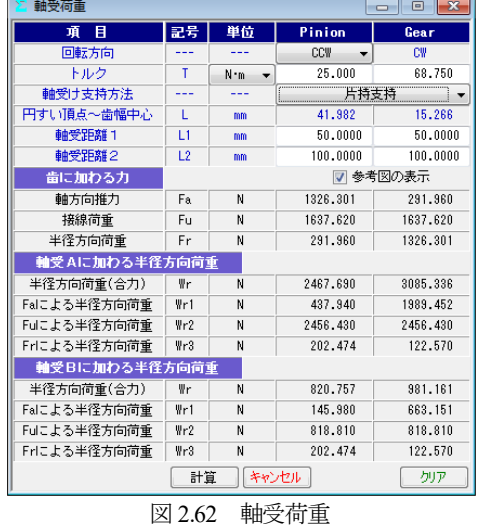

## 2.23 歯面評価(オプション)

強度計算終了後,図 2.63 の歯面評価グラフ設定画面で歯形修整 の有無, 駆動歯車の種類, 計算ポイント数を入力するとすべり率 グラフ (図 2.64) とヘルツ応力グラフ (図 2.65) を表示します.

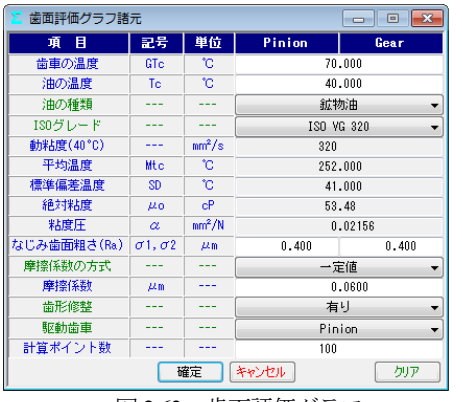

図 2.63 歯面評価グラフ

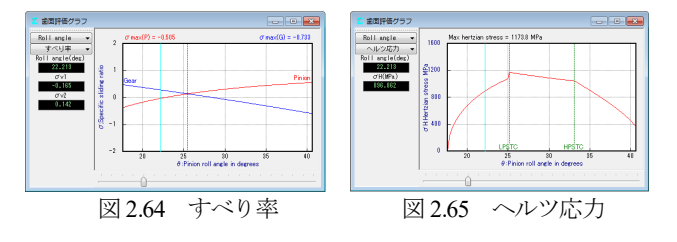

# 2.24 FEM 歯形応力解析(オプション)

図2.66に示すFEM解析の設定画面で縦弾性係数,ポアソン比, 分割数および荷重位置そして荷重を入力することにより 5 種類の 応力(*σ*<sup>x</sup> ,*σ*<sup>y</sup> ,せん断応力 *τ*,主応力 *σ*<sup>1</sup> ,*σ*2)を計算します.歯車強 度計算と共に歯に作用する実応力を評価する事ができますので歯 車強度の信頼性を高めることができます.図 2.67 に最大主応力 *σ*<sup>1</sup> と変位図を示します.

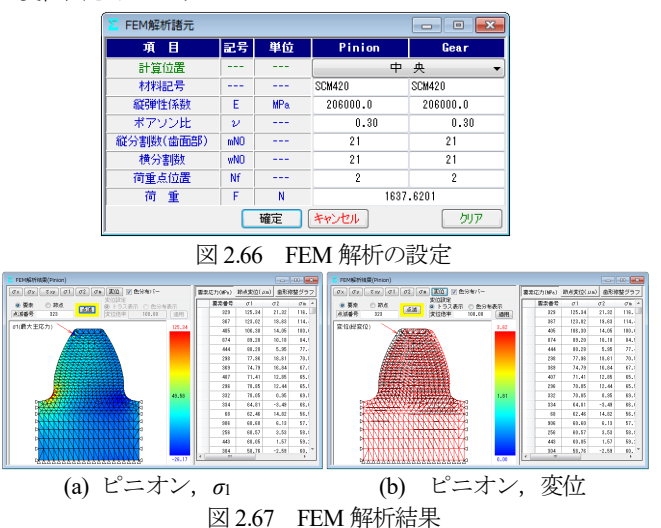

## 2.25 歯車作図例

まがりばかさ歯車の歯すじを等リードで出力した歯形を 図 2.68 に,軸角が 160°の例を図 2.69 に示します.デファレンシ ャルベベルギヤのように歯数が少ない歯車であっても球面インボ リュート歯形であるため正しい歯当たりを示します.

歯形データを使用して、ボールエンドミルで機械加工した例を 図 2.71 に示します. また,図 2.72 に光造形モデルの写真を示しま す.

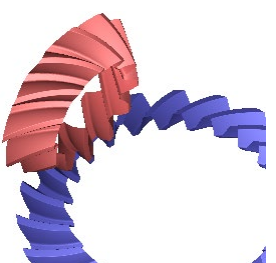

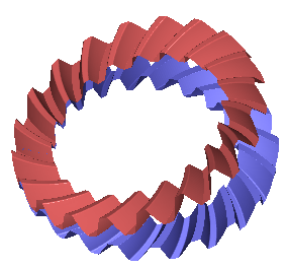

*m*2, *z*<sub>1</sub>=12, *z*<sub>2</sub>=23, *β*=35°,  $\Sigma$ =90° *m*2, *z*<sub>1</sub>= *z*<sub>2</sub>=20, *β*=35°,  $\Sigma$ =160° 図 2.68 等リードスパイラル 図 2.69 軸角 160°スパイラル

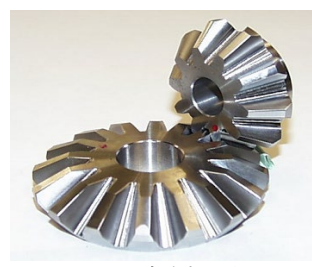

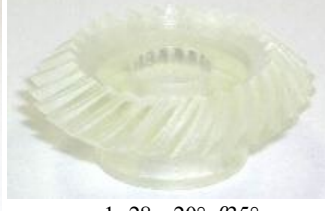

 *m*1,*z*28, *α*20°, *β*35° 図 2.71 歯車加工例 図 2.72 光造形モデル

#### 2.26 大歯車平面歯形(オプション)

5 軸加工機歯車を加工する場合,曲面よりも平面の方が、加工 効率が良くなるため大歯車の歯面を平面とし,これに共役面を持 つ小歯車の歯面を生成することができます.

図 2.3 の歯車で, 大歯車の歯すじを図 2.73 のように「スキュー

(ギヤ直線歯)」として選択することで大歯車の歯面を平面とする ことができます.

歯形を確認すると大歯車の歯形は図2.74のように直線であり歯 すじは図 2.75 のように直線となっていることが分かります.

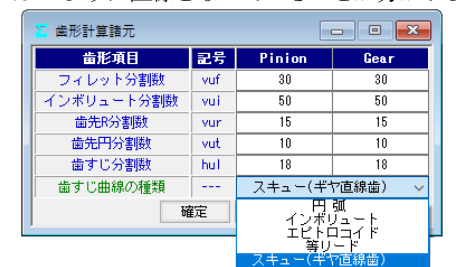

図 2.73 歯形計算諸元

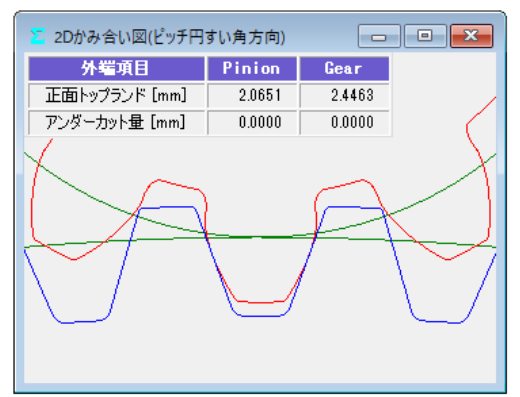

図 2.74 歯形(外端)

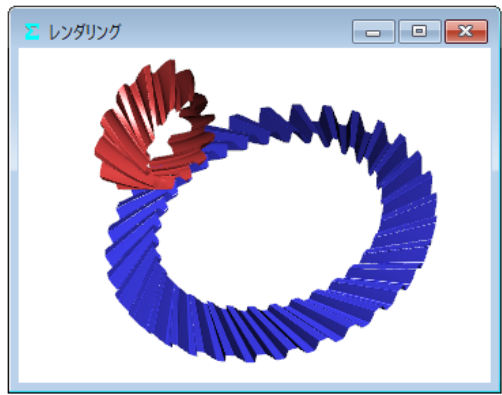

図 2.75 レンダリング

歯面修整は,図2.24と同様に施すことができますが,ここでは, 小歯車に単純な歯すじ修整のみ施した例を示します.

小歯車に歯すじ修整を施すことで図 277 のレンダリングおよび 図2.78の歯当たり解析のように歯幅中央部での接触を確認するこ とができます.

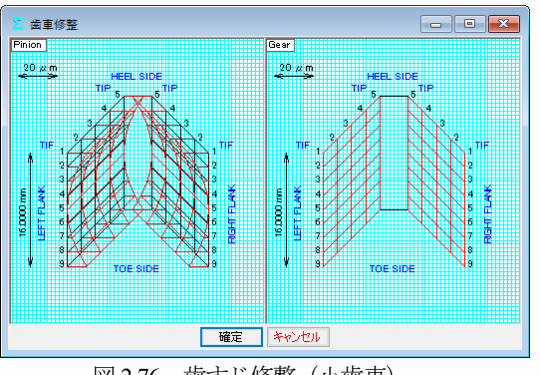

図 2.76 歯すじ修整 (小歯車)

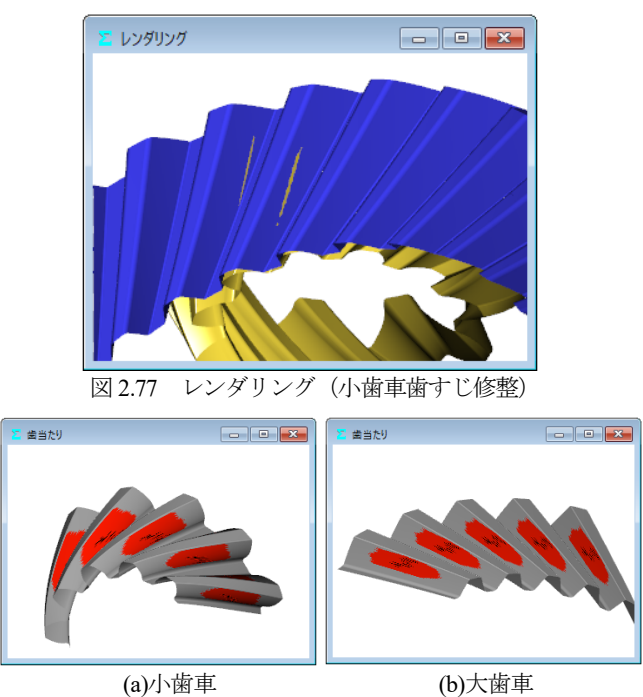

図 2.78 歯当たり

伝達誤差も図2.79のようにTE=0.054μmのため球面インボリュ ート歯形と変わりません.

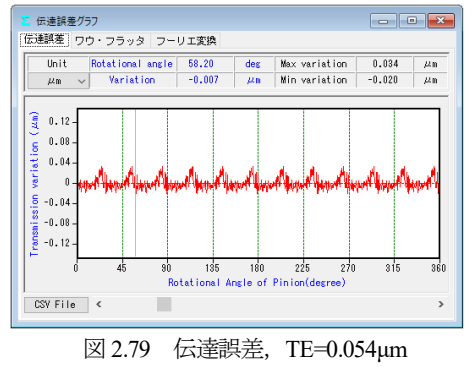

歯形出力は図 2.29 と同様で大歯車を平面としたときの CAD 作 図例を図 2.80 に示します.

また、測定データも図 2.39 測定データの設定(Carl Zeiss)と同 様です.

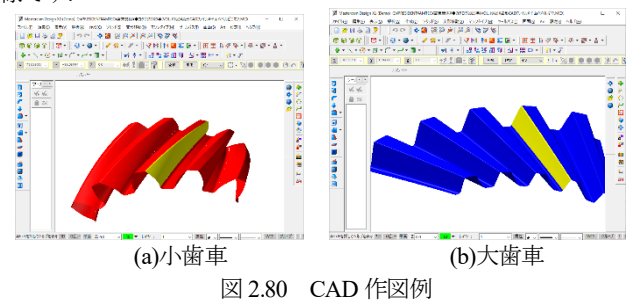

# 2.27 特殊かさ歯車

ソフトウェアの標準機能ではありませんが,図2.73のようなダ ブルスパイラルベベルギヤの歯形も生成することができます.こ の歯形に関しては別途お問い合わせください.

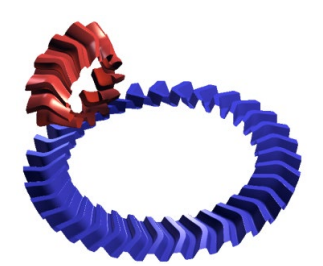

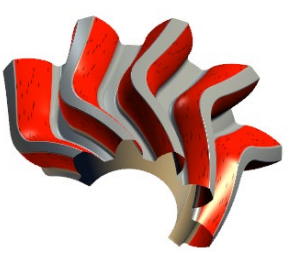

(a)レンダリング (b)歯当たり

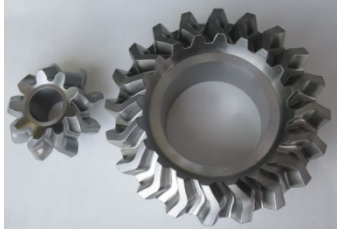

(c)加工例 (d) 3Dプリンタ製

図2.73 ダブルスパイラルベベルギヤ

# 2.27 マシニングセンタによるベベルギヤの加工例

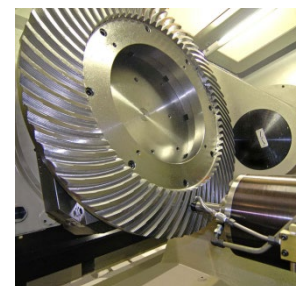

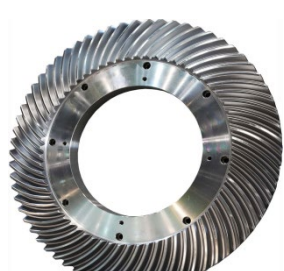

*m*15, *z*65, *α*20°, *β*=35°, *d*=975.0(三井精機工業 株式会社様ご提供) HU80A-5X (JIMTOF2008) 図 2.74 スパイラルベベルギヤ加工例

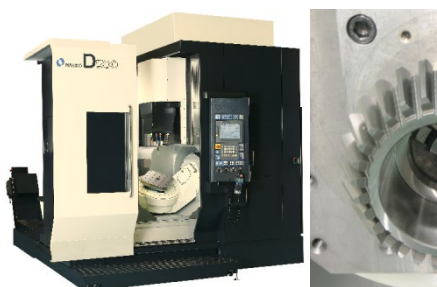

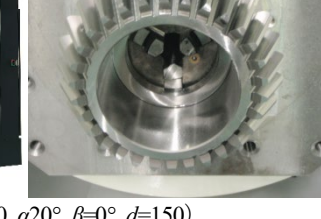

D500(*m*5, *z*30, *α*20°, *β*=0°, *d*=150) (株式会社 牧野フライス製作所様 ご提供) 図 2.75 ストレートベベルギヤ加工例

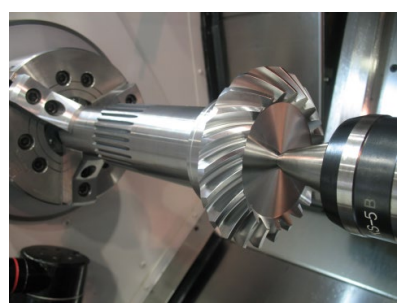

*m*6, *z*22, *α*20°, *β*=35°, *d*=132 インテリジェント複合加工機:MULTUS B300C (オークマ 株式会社様 ご提供) 図 2.76 スパイラルベベルギヤ加工例

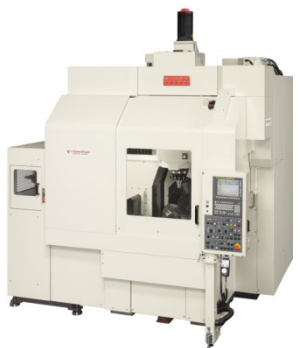

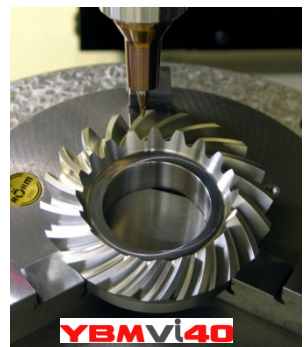

YBMVi40(*m*5, *z*20, *α*20°, *β*=35°, *d*=100.0) (安田工業 株式会社様 ご提供) 図 2.77 スパイラルベベルギヤ加工例

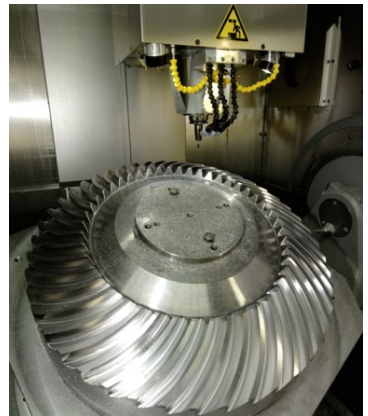

HERMLE C-50U(*m*10, *z*47, *α*20°, *β*=35°, *d*=470) (愛知産業 株式会社様 ご提供) 図2.78 スパイラルベベルギヤ加工例

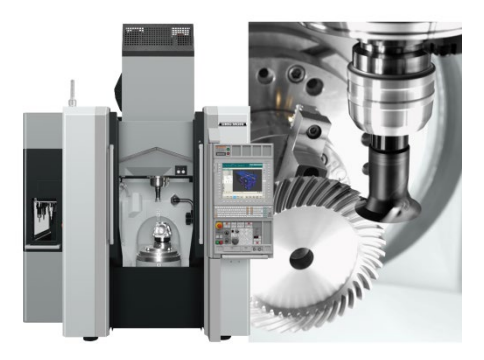

NMV3000 DCG(*m*4, *z*40, *α*20°, *β*=35°, *d*=160) (DMG 森精機 株式会社様 ご提供) 図 2.79 スパイラルベベルギヤ加工例

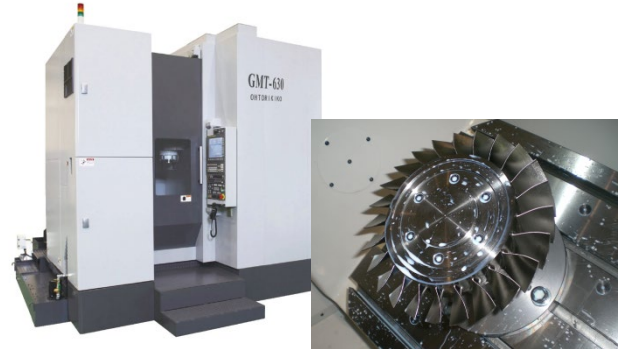

(GMT-630,大鳥機工 株式会社様 ご提供) 図 2.80 ブリスク加工例

# **[3] involute**Σⅲ**(worm gear design system)**

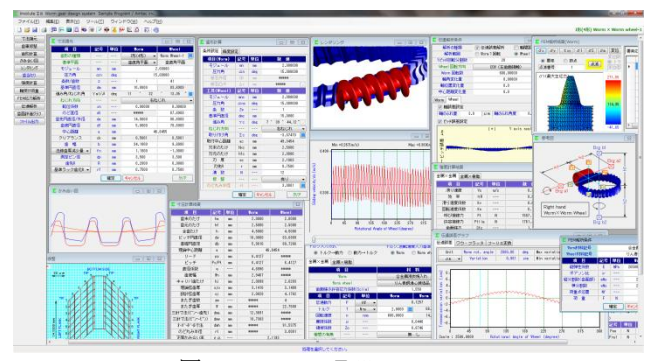

 $\boxtimes$  3.1 involute  $\Sigma$  iii (worm gear)

#### 3.1 概要

本ソフトウェアは,今まで,別々にしていた involuteΣ(worm gear)と involuteΣ(worm and helical gear)を一体として新しく開発し たソフトウェアです.また、今までオプション扱いしていた機能 も一部,基本ソフトウェアに含めると共に種々新しい機能も追加 しています.

## 3.2 ソフトウェアの構成

ソフトウェアの構成を表 3.1 に示します. 表中の○は基本ソフ トウェアに含まれ◎はオプションです.

involuteΣⅲ(worm gear)は,ウォームの相手歯車はウォームホイ ールですが、相手歯車をヘリカルギヤにすることもできます.相 手歯車がヘリカルギヤの場合の説明は 3.16 以降をご覧ください. ご注文時は,価格表から必要なソフトウェアをお選びください.

| N <sub>O</sub> . |             | 掲載項  |      |                |
|------------------|-------------|------|------|----------------|
|                  | 項<br>目      | WG   | WH   | 構成             |
| 1                | 基準ラック       | 3.3  | 3.16 | ∩              |
| $\overline{c}$   | 寸法諸元        | 3.4  | 3.17 | ∩              |
| 3                | 歯車修整        | 3.5  | 3.18 | $\circledcirc$ |
| 4                | 歯形計算        | 3.6  | 3.19 | ∩              |
| 5                | かみ合い図       | 3.7  | 3.20 | ∩              |
| 6                | 歯形レンダリング    | 3.8  | 3.21 | ∩              |
| 7                | 歯当たり        | 3.9  | 3.22 | $\circledcirc$ |
| 8                | 強度計算(金属×金属) | 3.10 |      | ◯              |
| 9                | 強度計算(金属×樹脂) | 3.10 | 3.23 | ∩              |
| 10               | 軸受荷重        | 3.11 | 3.24 | ◯              |
| 11               | FEM 歯形応力解析  | 3.12 | 3.25 | ⊚              |
| 12               | 伝達誤差解析      | 3.13 | 3.26 | ⊚              |
| 13               | 軸間距離変動解析    | 3.13 | 3.26 | $\circledcirc$ |
| 14               | 歯面評価        | 3.14 | 3.27 | $\circledcirc$ |
| 15               | 歯形ファイル出力    | 3.15 | 3.28 | ∩              |
| 16               | 設計データ管理     |      | 3.29 |                |

表 3.1 ソフトウェアの構成

WG: worm gear, WH: worm and helical gear

## 3.3 基準ラック (プロパティ)

ウォームギヤの基準ラックを図 3.2 に示します. 基準平面は, 歯直角または軸平面を選択することができます.また、図 3.2 の ように基準ラックの実寸法図を表示することができ,ウォームの 基準円直径から進み角を決める方式と,進み角から基準円直径を 決める方式を選択することができます.

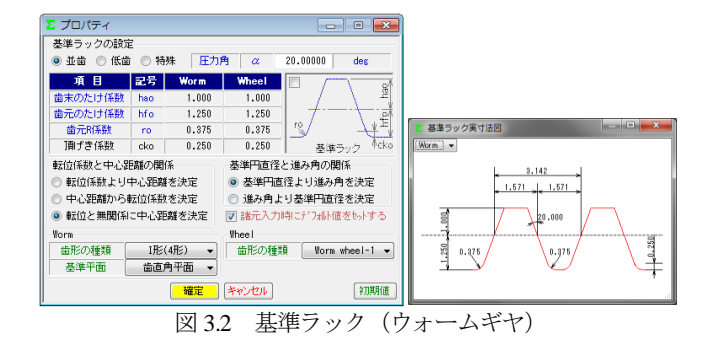

#### 3.4 寸法諸元

ウォームギヤ寸法諸元の入力画面を図 3.3 に示します. ウォー ムの歯形は図 3.4(a)に示すように A 形, N 形, K 形, I 形, C 形の 5 種類を標準ソフトウェアに含めています. ただし, C 形は強度 計算規格の適用外ですので寸法や歯形生成に留めています.また, 諸元の入力範囲は,モジュールは 0.001~50,圧力角は 5~30°, 条数は 1~15 です. 歯厚を調整する方法は、図 3.4(c)のように歯 厚減少量または横転位係数で設定することができます. 本例では ウォームの歯厚を減少させウォームホイールの歯厚を増加させる 例を示します.

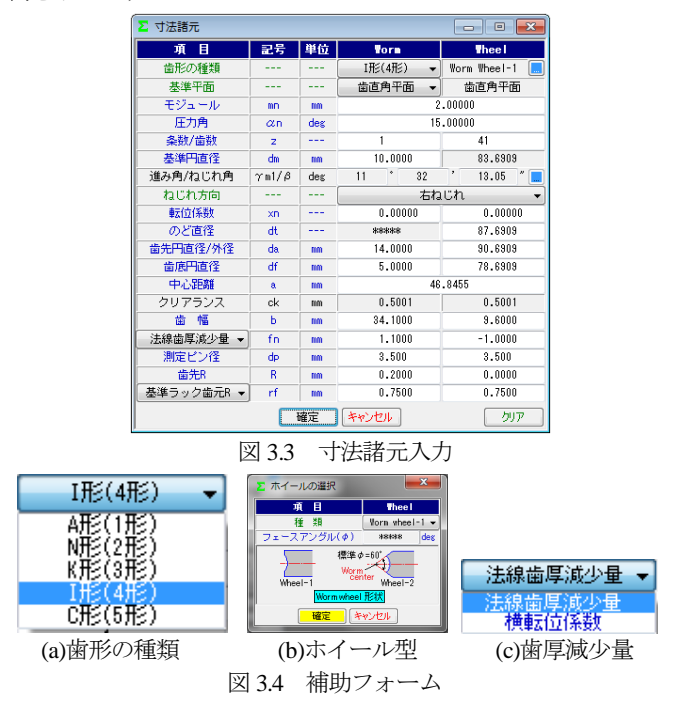

#### 3.5 歯車修整(オプション)

図 3.5 のようにウォームの歯形修整を設定します。ここでは, 図 3.6 ウォーム歯形修整 2のように歯先および歯元で3μmの歯形 修整を与えたウォームとします.

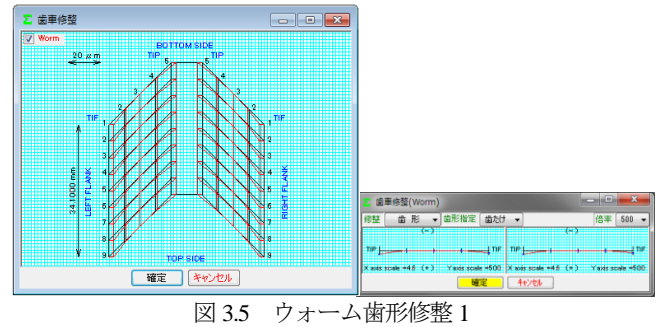

AMTEC www.amtecinc.co.jp

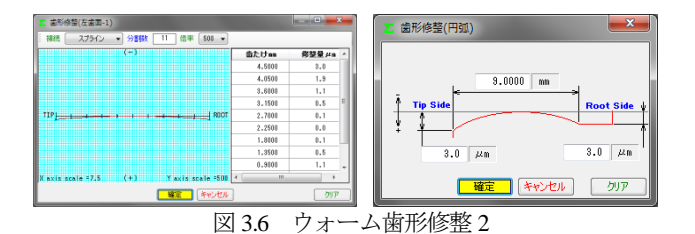

#### 3.6 歯形計算

歯形計算条件は図 3.7(a)のようにホイール加工用工具 (ホブ) の諸元を設定することができます. また、歯形を表示する際の分 割数は図 3.7(b)で設定することができます,

ホイール加工用工具に歯形修整を与える場合は,図 3.7 で「修 整有り」として図 3.8 のように設定することができます.

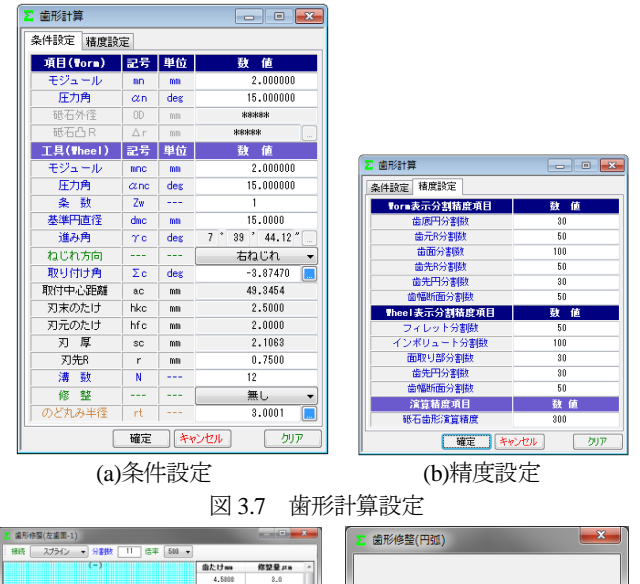

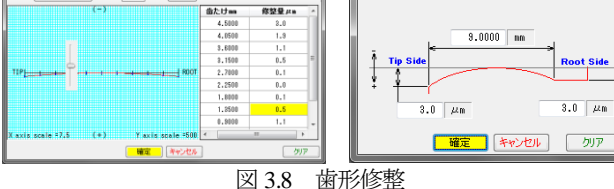

ホイール加工用ホブを図 3.9 のように転位ホブ(例:*α*=12°) として設定することもできます(*α*=12°とすることにより

*m*n=1.975 と定まる).こ の方法は,歯当たり調整 方式の一種として採用さ れています.

図3.10に標準ホブと転 位ホブで加工したときの 歯当たりを示しますが, 転位ホブで加工した方の 歯当たりが歯たけ中央に 寄っていることが解りま す. 歯当たりに関しては 3.9 をご覧ください.

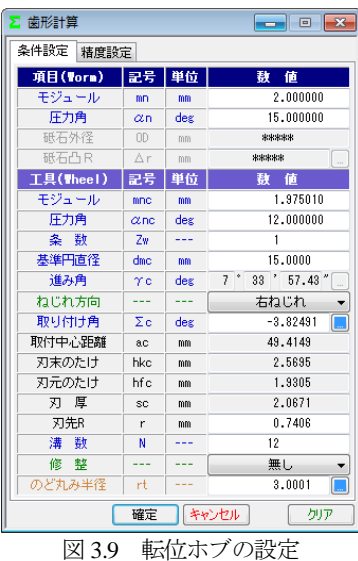

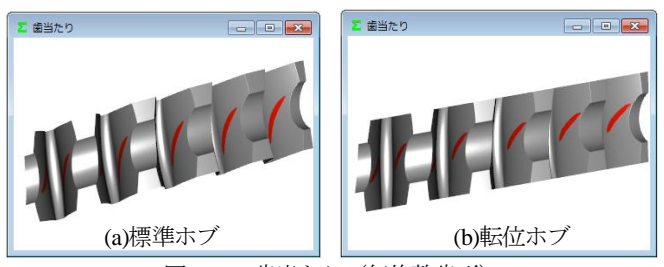

図 3.10 歯当たり (無修整歯形)

歯形計算終了後,図 3.11 に寸法結果を表示します. なお,ウォ ームの三針寸法およびバックラッシは歯形修整を考慮した実歯形 を基に計算しています.

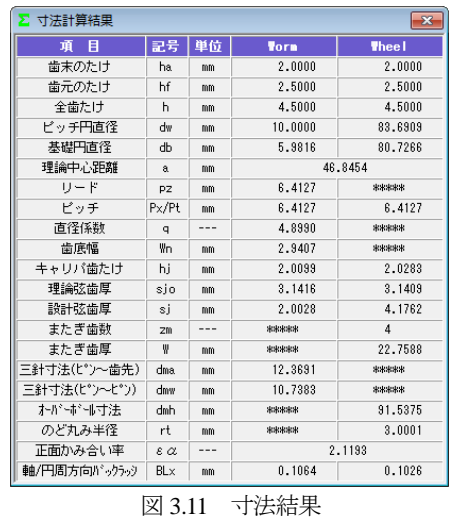

#### 3.7 かみ合い図

歯形計算終了後、図 3.12 のように歯形を表示することができ, 図 3.13 のように歯形の拡大作図や距離計測, R 計測, そして回転 機能などがあります.

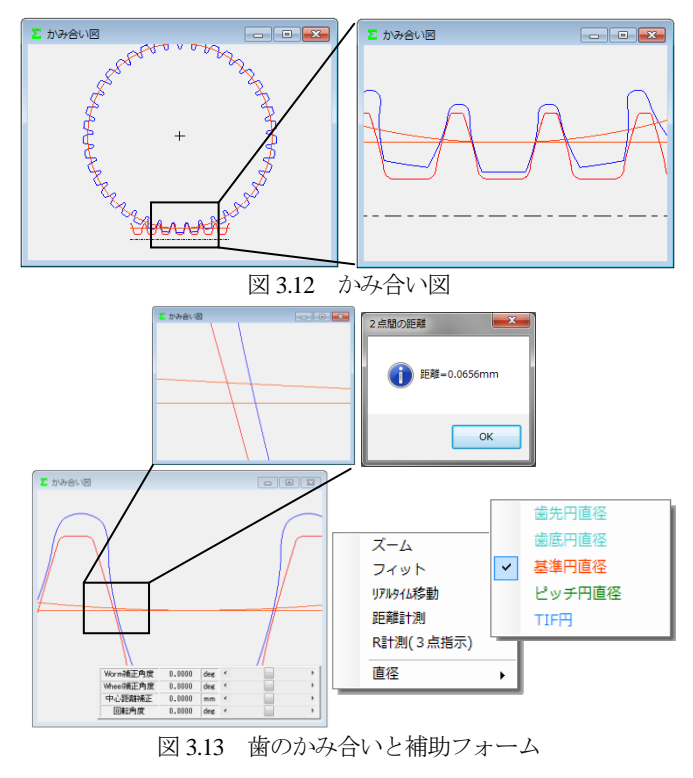

AMTEC www.amtecinc.co.jp

## 3.8 歯形レンダリング

歯形計算終了後,図 3.14 のように歯形レンダリングを表示する ことができます. 図 3.13 では歯面が接触していませんが, これは ピッチ円部分では歯面接触せず,図 3.15 のようにホイールの歯底 と側面部付近で歯面接触しているからです.

図 3.15 の補助フォームは、観察角度や歯車の位置変更,拡大機 能,そして自動回転機能などがあります.

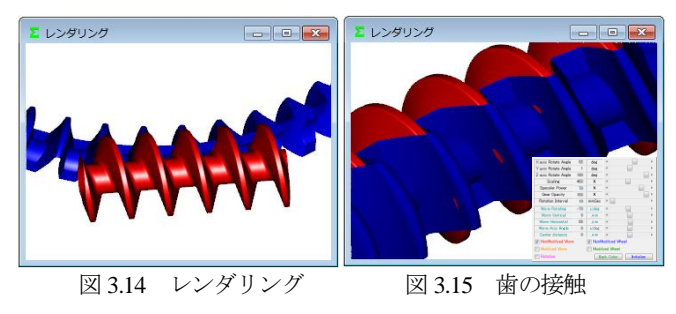

# 3.9 歯当たり(オプション)

図 3.16 の歯当たり設定では、軸の取り付け誤差や接触最大クリ アランス (光明丹厚さ)を設定することができます. 本例では, 接触最大クリアランスを c=3μm としたときの歯当たりを図 3.17 に示します.ウォームの歯形の種類や歯形修整,そしてホイール を転位ホブで加工したときや、取り付け誤差を与えたとき歯当た りがどのように変化するかを把握することができます.

また,図3.17(b)右下の補助フォームで歯形を拡大することや観 察角度を変更することができます. 図 3.18 は、進み角をγ=5.74° としたときの歯当たりで歯当たり模様が大きく変わることが解り ます.

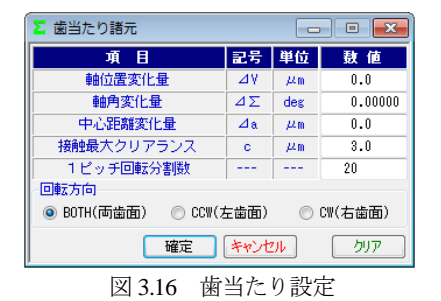

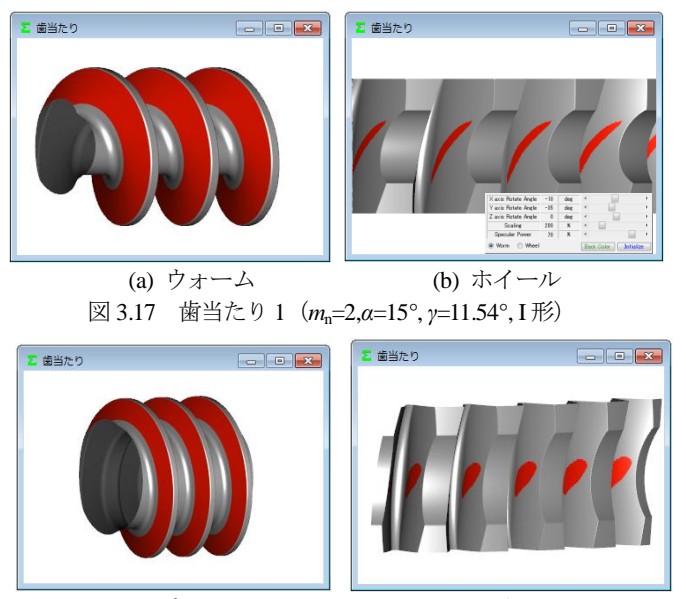

(a) ウォーム (b) ホイール 図 3.18 歯当たり 2(*m*n=2,*α*=15°, *γ*=5.74°, I 形)

# 3.10 強度計算

#### 3.10.1 金属×金属

強度諸元を図 3.19 に,強度計算結果を図 3.20 に示します.強度 計算はJGMA405-01:1978に基づいて計算します.動力はkWとW, トルクは MN・m,kN・m,N・m,N・cm を選択することができます. また、歯面強さ許容応力係数 (Sclim) は、任意に設定することが できます.

各種係数は標準値を表示しますが,任意に変更可能ですし,規 格適用外の歯車であっても設計者の判断で任意に入力することが できます.

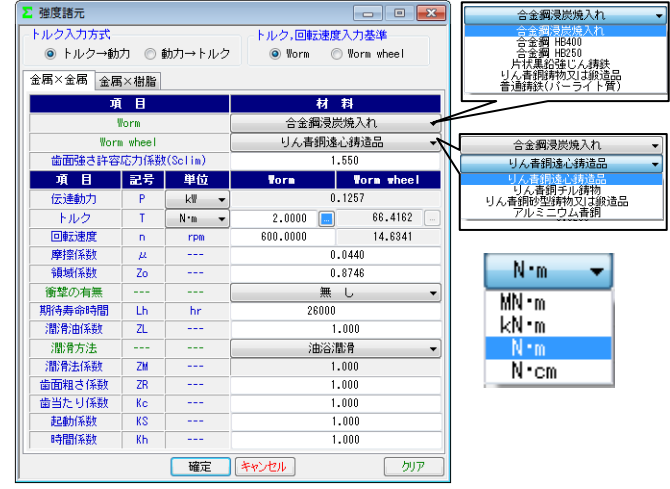

図 3.19 強度諸元(金属×金属)

| 硝度計算結果         |       |     |          |  |  |  |
|----------------|-------|-----|----------|--|--|--|
| 金属×金属<br>金属×樹脂 |       |     |          |  |  |  |
| 項<br>目         | 記号    | 単位  | 数<br>値   |  |  |  |
| 滑り速度           | Vε    | m/s | 0.321    |  |  |  |
| 効 率            | ηR    |     | 0.810    |  |  |  |
| 滑り速度係数         | Kv    |     | 0.643    |  |  |  |
| 回転速度係数         | Кn    |     | 0.766    |  |  |  |
| 呼び接線力          | Ft    | N   | 1587.179 |  |  |  |
| 許容接線力          | Ftlim | N   | 1761.436 |  |  |  |
| 歯面強さ           | Sf c  |     | 1.110    |  |  |  |
|                |       |     |          |  |  |  |

図 3.20 強度結果

#### 3.10.2 金属×樹脂

ウォームが金属でホイールが樹脂の強度諸元を図 3.21 に、強度 計算結果を図 3.22 に示します. 強度計算は、Lewis の式に基づき 歯面強さはヘルツの応力に基づいて計算します.

樹脂材料は M90-44 を標準としていますが, 他の材料 (KT-20, GH-25, MC ナイロン)を選択することができます.また、これ以 外の材料では M90 比率係数(共通物性値との比)で対処すること ができます.

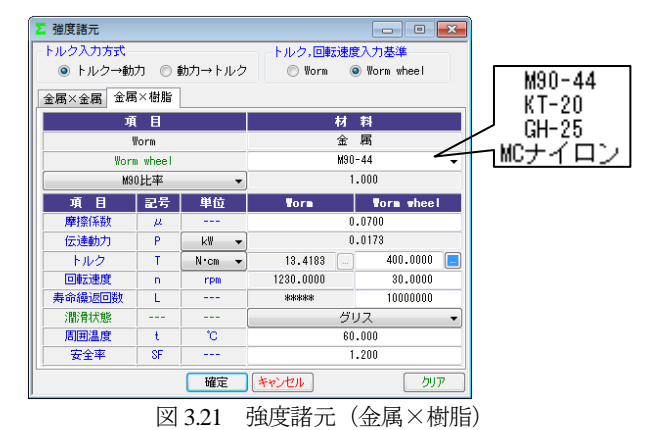

AMTEC www.amtecinc.co.jp

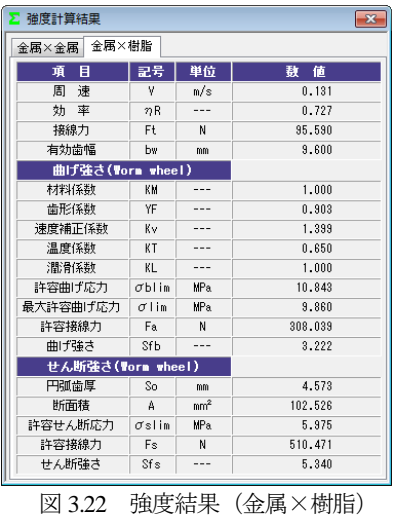

# 3.11 軸受荷重

軸受荷重の計算結果を図 3.23 に示します.

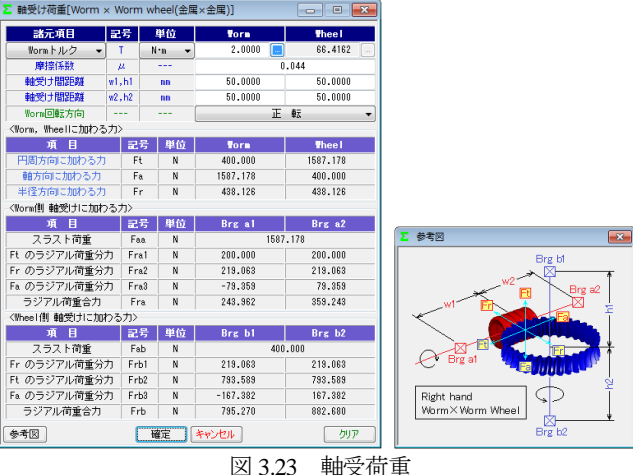

#### 3.12 2D-FEM 歯形応力解析(オプション)

図 3.24 の FEM の設定画面では縦弾性係数, ポアソン比, 分割 数および荷重(例では円周力をεで除した値)を設定します. 図3.25および図3.26にウォームとホイールの解析結果を示します. また、最大値の節点や要素を点滅表示で示すこともできます.

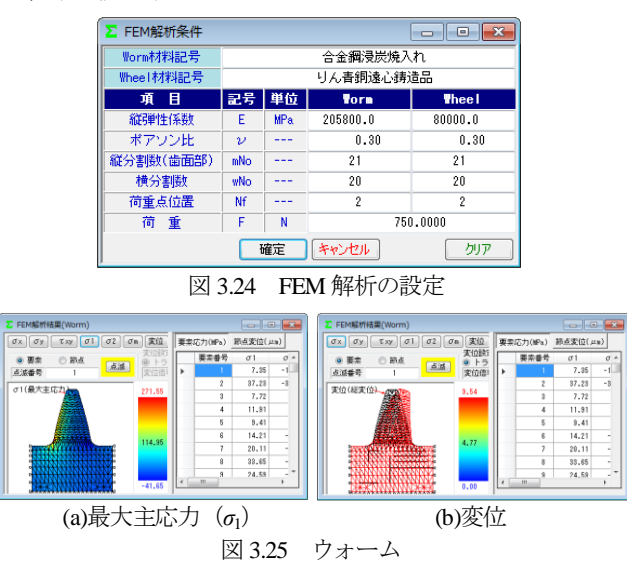

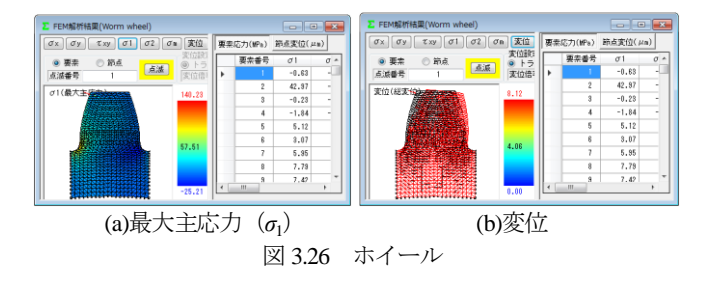

## 3.13 伝達解析(オプション)

3.13.1 伝達誤差解析(オプション)

伝達誤差解析は図 3.27 に示すように,片歯面かみ合いによる伝 達誤差解析と,両歯面かみ合いによる軸間距離変動解析ができ, ウォーム1回転時とホイール1回転時を選択することができます. 例題では、ウォーム回転速度 600min<sup>-1</sup>でホイール 1 回転とし、軸 の取り付け誤差は無いものとして解析します.

ピッチ誤差は、図 3.28 のように設定(最大値設定または、歯ご とに設定可)することができます.伝達誤差解析結果を図3.29に, ワウ・フラッタ (回転むら)を図 3.30 に、フーリエ解析結果を図 3.31 に示します. また、ワウ・フラッタを「音」に変換させる機 能もありますし,解析結果を CSV ファイルに出力することもで きます.

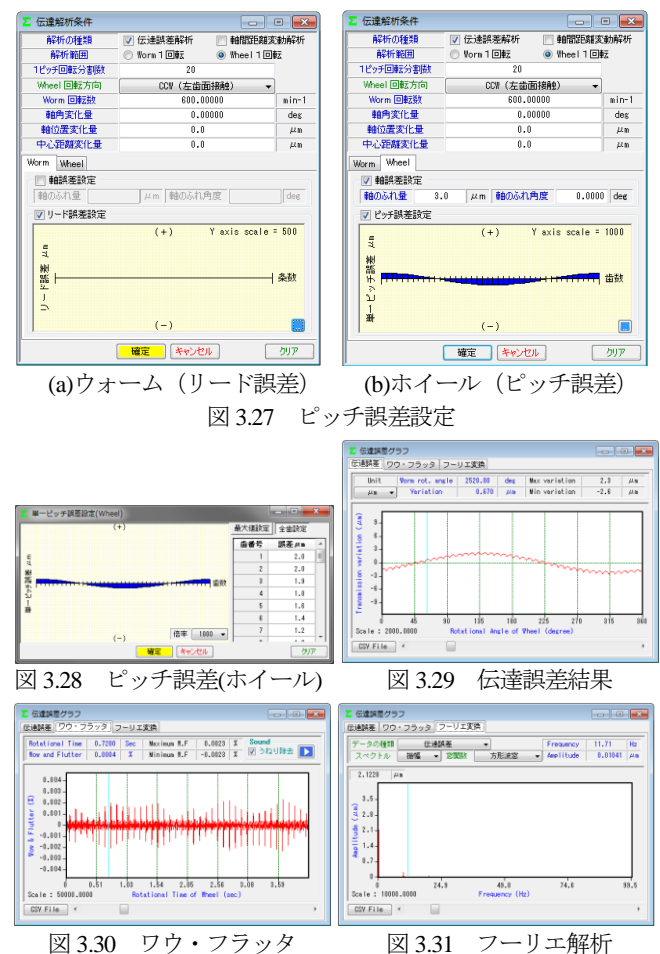

3.13.2 軸間距離変動解析(オプション)

多くのウォームギヤは片歯面接触として使用しますが、装置に よっては両歯面を接触させかみ合わせる場合があります. 軸間距 離変動解析は,図 3.27 で設定したピッチ誤差や取り付け誤差など を考慮して中心距離の変動を解析します.図 3.32 に解析結果を示

AMTEC www.amtecinc.co.jp

します. また, 解析結果を CSV ファイルに出力することができま す.

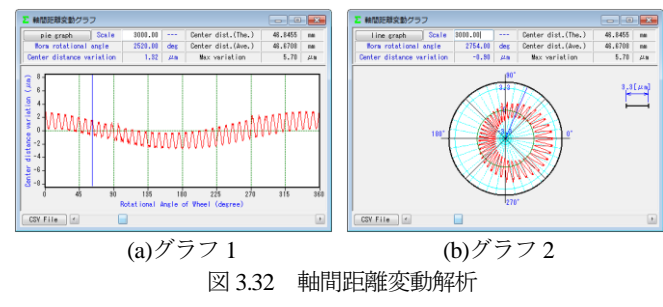

## 3.14 歯面評価(オプション)

歯面評価には、すべり速度グラフ (図 3.33) とヘルツ応力グラ フ (図 3.34) があります. すべり速度は、歯の接触位置における 速度を計算し、ヘルツ応力も歯の接触位置における歯形(歯の変 形は考慮していません)から計算しています. いずれも強度計算 および伝達誤差解析後に有効です.

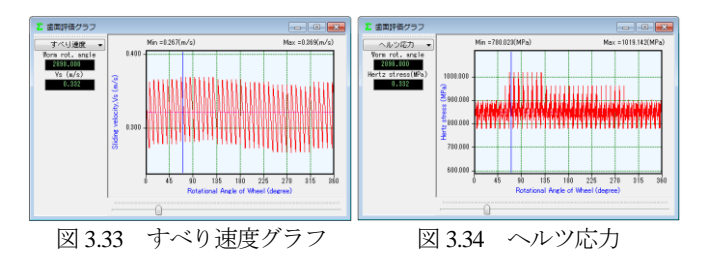

## 3.15 歯形ファイル出力

歯形ファイルは図 3.35 のようにウォーム,ホイールそして工具 (ホブ)の歯形(任意歯数出力可)を生成します.ファイルの種 類は DXF-2D, DXF-3D, IGES-3D の 3 種類です. CAD 作図例を 図 3.36 に示します.

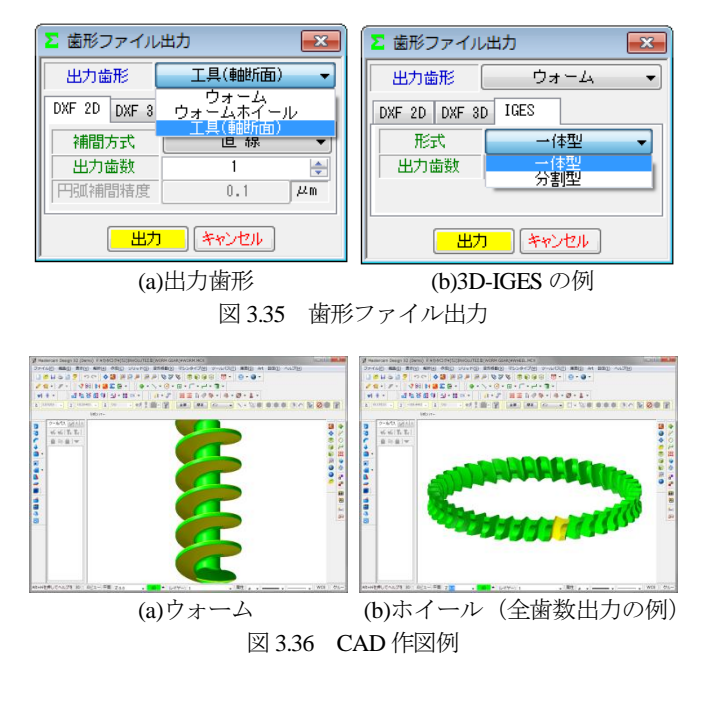

◆ウォームの相手歯車がヘリカルギヤの場合◆

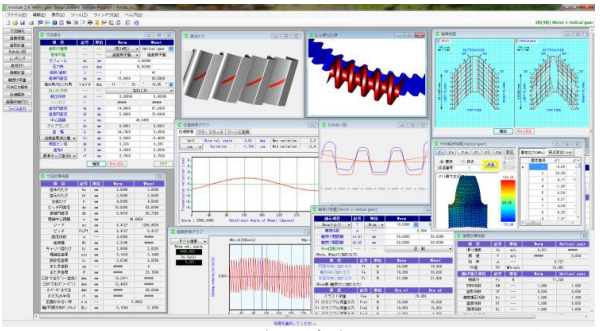

図 3.37 ウォームの相手歯車がヘリカルギヤの例

## 3.16 基準ラック

ウォームギヤの基準ラックを図 3.38 に示します. 基準平面は, 歯直角または軸平面を選択することができます.

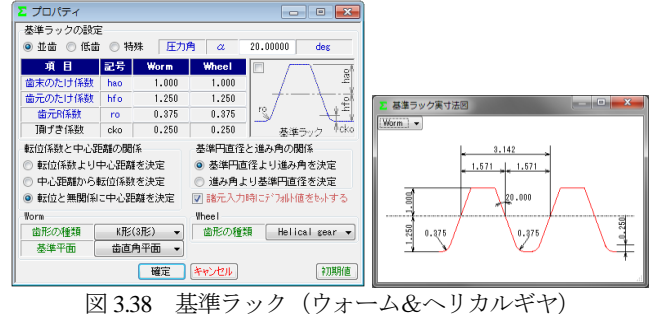

#### 3.17 寸法諸元

 ウォーム&ヘリカルギヤ寸法諸元の入力画面を図3.39に示しま す. ウォームの歯形は図 3.40(a)に示すように A 形, N 形, K 形, I 形, C 形の 5 種類を標準ソフトウェアに含めています. ただし, C 形は強度計算規格の適用外ですので寸法や歯形生成に留めてい ます.また、諸元の入力範囲は、モジュールは 0.001~50,圧力角 は 5~30°, 条数は 1~15 です. 歯厚を調整する方法は, 図 3.40(c) のように歯厚減少量または横転位係数で設定することができます. 本例ではウォームの歯厚を減少させヘリカルギヤの歯厚を増加さ せる例を示します.

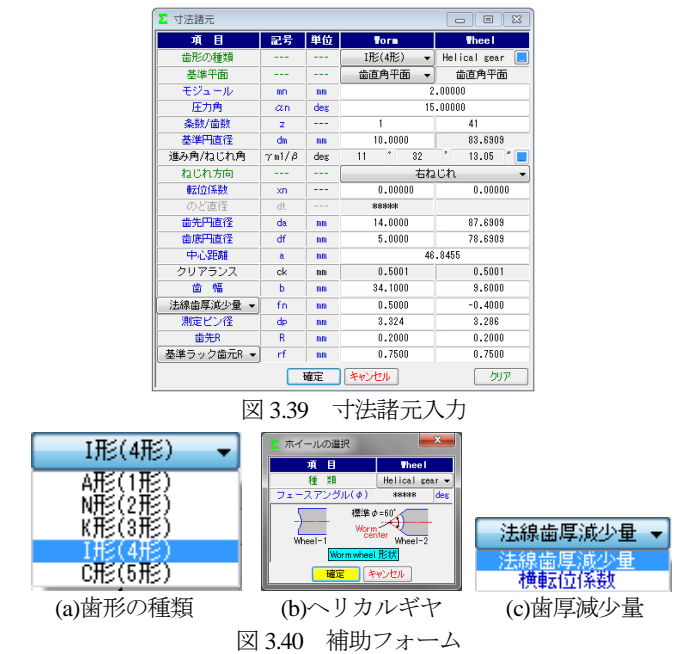

AMTEC www.amtecinc.co.jp

# 3.18 歯車修整(オプション)

図 3.41 のようにウォームに歯形修整を、ヘリカルギヤに歯面修 整を与えることができます.図 3.42 および図 3.43 にウォームの歯 形設定とヘリカルギヤの歯面修整の例を示します.

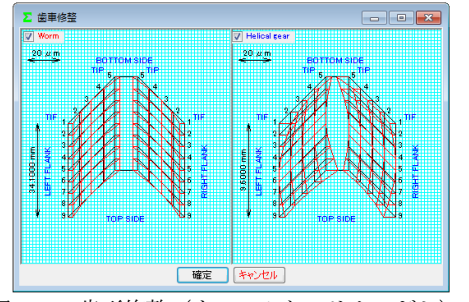

図 3.41 歯形修整(ウォームとヘリカルギヤ)

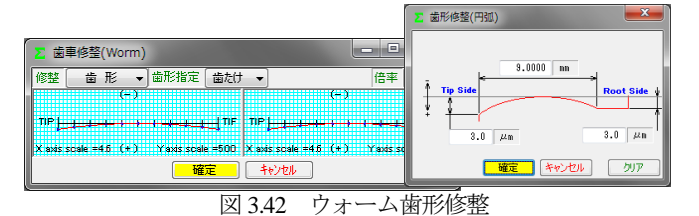

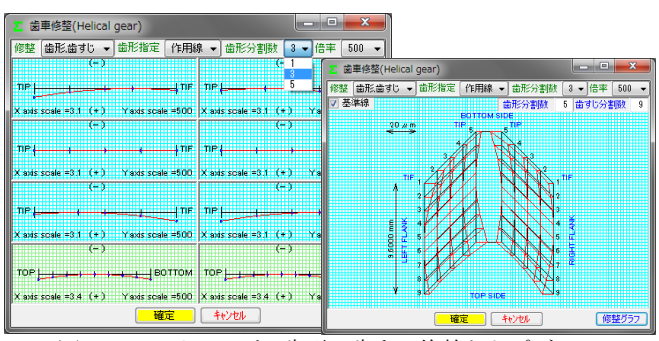

図 3.43 ヘリカルギヤ歯形・歯すじ修整とトポグラフ

# 3.19 歯形計算

歯形計算条件は図 3.44 (a)のようにヘリカルギヤ加工用工具(ホ ブ)の諸元を設定することができます.また、歯形を表示する際 の分割数は図 3.44 (b)で設定することができます.歯形計算終了後, 図 3.45 に寸法結果を表示します. なお、ウォームの三針寸法およ びバックラッシは歯形修整を考慮した実歯形を基に計算していま す.ヘリカルギヤは図 3.44 の工具に基づいて生成した歯形です.

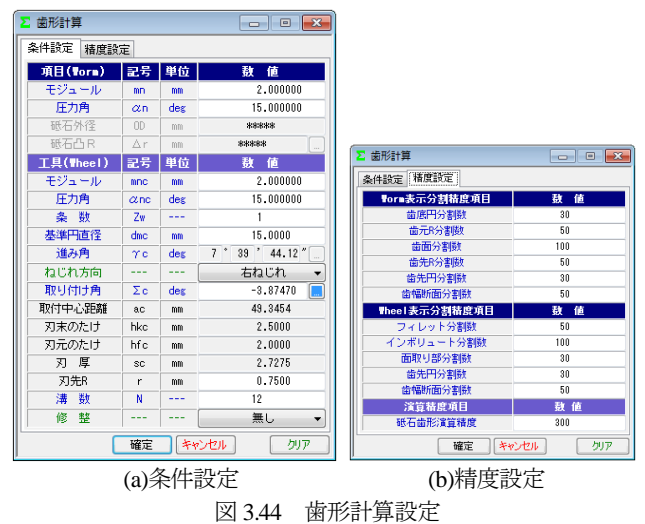

| 2 寸法計算結果<br>$\mathbf{X}$ |              |     |              |                 |  |
|--------------------------|--------------|-----|--------------|-----------------|--|
| 項 目                      | 記号           | 単位  | <b>Torn</b>  | <b>Thee I</b>   |  |
| 歯末のたけ                    | ha           | mm  | 2,0000       | 2,0000          |  |
| 歯元のたけ                    | hf           | mm  | 2.5000       | 2.5000          |  |
| 全歯たけ                     | h            | mm  | 4.5000       | 4.5000          |  |
| ピッチ円直径                   | dw           | mm  | 10.0000      | 83.6909         |  |
| 基礎円直径                    | ďh           | mm  | 5.9816       | 80.7266         |  |
| 理論中心距離                   | $\mathbf{a}$ | mm  | 46.8454      |                 |  |
| リード                      | <b>PZ</b>    | mm  | 6.4127       | 1288.0530       |  |
| ピッチ                      | $Px$ /Pt     | mm  | 6.4127       | 6.4127          |  |
| 直径係数                     | $\mathbf q$  | --- | 4.8990       | *****           |  |
| 歯底幅                      | <b>Wn</b>    | mm  | 2.3195       | <b>MAGRINAL</b> |  |
| キャリバ南たけ                  | hi           | mm  | 2.0099       | 2.0283          |  |
| 理論弦歯厚                    | sio          | mm  | 3.1416       | 3.1409          |  |
| 設計弦歯厚                    | si           | mm  | 2.6240       | 3.5550          |  |
| またぎ歯数                    | 2m           |     | <b>*****</b> | $\Delta$        |  |
| またぎ歯厚                    | v            | mm  | *****        | 22.1588         |  |
| 三針寸法(ピン~歯先)              | dna          | mm  | 13,2411      | *****           |  |
| 三針寸法(ピン~ピン)              | daw          | mm  | 12.4823      | *****           |  |
| わがす何寸法                   | dab          | mm  | *****        | 89.0944         |  |
| のど丸み半径                   | rt           | mm  | *****        | <b>жаскжя:</b>  |  |
| 正面かみ合い率                  | ε α.         |     | 2.0662       |                 |  |
| 軸/円周方向バックラッシ             | <b>BL</b> x  | mm  | 0.1094       | 0.1055          |  |
|                          |              |     |              |                 |  |

図 3.45 寸法結果

# 3.20 かみ合い図

歯形計算終了後、図 3.46 のように歯形を表示することができ, 図 3.47 のように歯形の拡大作図や距離計測, R 計測, そして回転 機能などがあります.

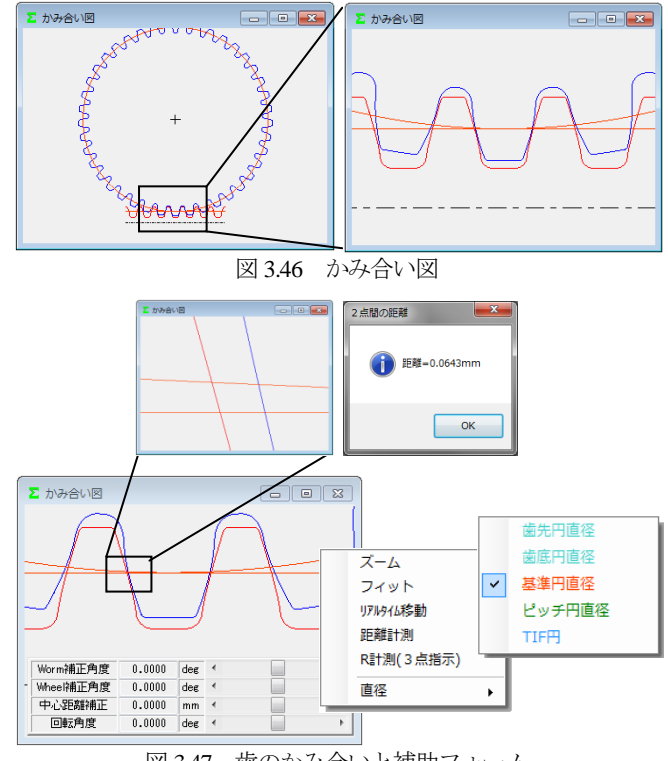

図 3.47 歯のかみ合いと補助フォーム

#### 3.21 歯形レンダリング

歯形計算終了後,図 3.48 のように歯形レンダリングを表示する ことができます. 図 3.49 の補助フォームは、観察角度や歯車の位 置変更,拡大機能,そして自動回転機能などがあります.

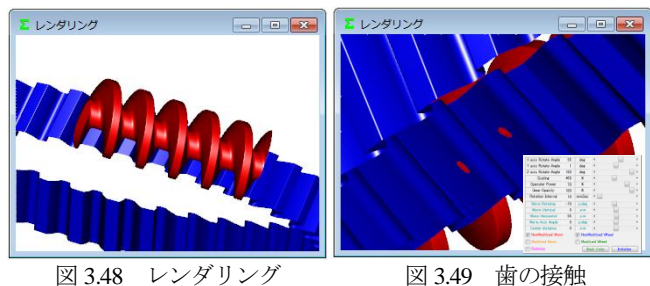

# 3.22 歯当たり(オプション)

図 3.50 の歯当たり設定では、軸の取り付け誤差や接触最大クリ アランス (光明丹厚さ) を設定することができます. 本例では, 接触最大クリアランスを c=3μm としたときの歯当たりを図 3.51 に示します. ウォームの型式や歯形修整, そして軸の取り付け誤 差を与えたとき歯当たりがどのように変化するかを把握すること ができます.

 また,図 3.51(b)右下の補助フォームで歯形を拡大することや観 察角度を変更することができます.

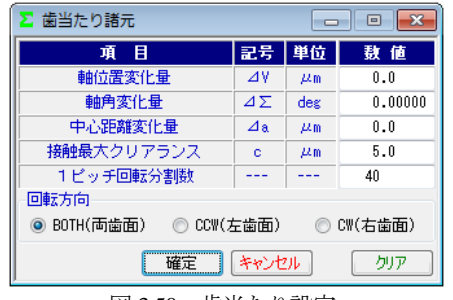

図 3.50 歯当たり設定

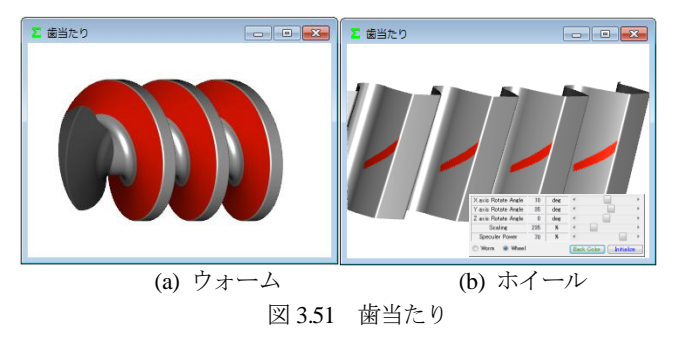

# 3.23 強度計算

強度諸元を図 3.52 に,強度計算結果を図 3.53 に示します.曲げ 強さは Lewis の式に基づき、歯面強さはヘルツの応力に基づいて 計算します. 動力は kW と W, トルクは MN·m, kN·m, N·m, N・cm を選択することができます.

 材料の設定は,ウォームとヘリカルギヤ共に図 3.52a の材料を 選択することができます.また、摩擦係数や各種係数は標準値を 表示しますが,任意に変更することができます.

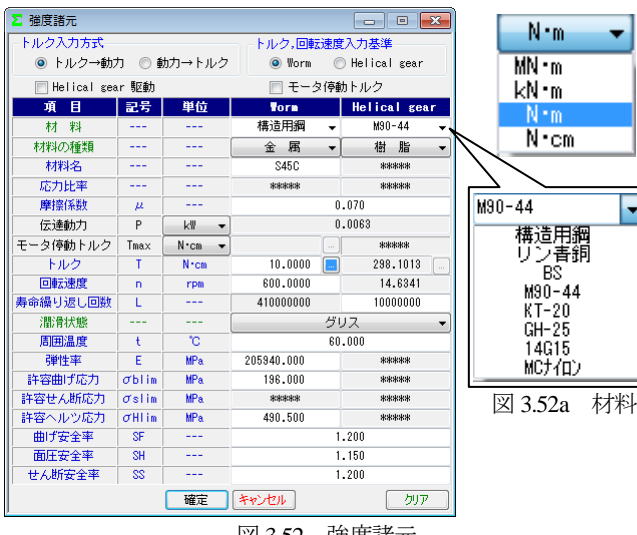

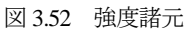

| 項<br>目   | 記号         | 単位              | <b>Vorn</b> | Helical gear |  |
|----------|------------|-----------------|-------------|--------------|--|
| 滑り速度     | ٧s         | m/s             | 0.321       | *****        |  |
| 周<br>速   | ٧          | m/s             | *****       | 0.064        |  |
| 効<br>率   | μ          |                 | 0.727       |              |  |
| PV値      | PV         | MPa m/s         | 15.452      |              |  |
| 曲げ強さ項目   | 記号         | 単位              | <b>Vorm</b> | Helical gear |  |
| 接線力      | Fx         | N               |             | 71.239       |  |
| 材料係数     | KM         |                 | 1.000       | 1.000        |  |
| 歯形係数     | YF         |                 | 0.504       | 0.696        |  |
| 速度補正係数   | K٧         |                 | 1.000       | 1.399        |  |
| 温度係数     | KT         |                 | 1.000       | 0.650        |  |
| 潤滑係数     | KL         | $---$           | 1.000       | 1.000        |  |
| 複合有効歯幅   | Ьw         | mm              | 19.835      |              |  |
| 許容曲げ応力   | oblim      | MP <sub>a</sub> | 196,000     | 8.826        |  |
| 最大許容曲げ応力 | σ          | MP <sub>a</sub> | 163.333     | 6.691        |  |
| 許容円周力    | Fa         | N               | 3268.407    | 184.838      |  |
| 曲げ応力     | σh         | MP <sub>a</sub> | 3,560       | 2.579        |  |
| 曲げ強さ     | Sft        | ---             | 45.880      | 2.595        |  |
| 歯面強さ項目   | 記号         | 単位              | <b>Vorn</b> | Helical gear |  |
| 許容ヘルツ応力  | σHlim      | MP <sub>a</sub> | 490.500     | 57.303       |  |
| 弾性率      | E          | MP <sub>a</sub> | 205940.000  | 1721.067     |  |
| 許容円周力    | Fh.        | N               | 7379.542    | 100.718      |  |
| ヘルツ応力    | σH         | MP <sub>a</sub> | 48.193      | 48.193       |  |
| 歯面強さ     | Sfh        |                 | 103,589     | 1.414        |  |
| せん断強さ項目  | 記号         | 単位              | <b>Vorn</b> | Helical gear |  |
| 円弧歯厚     | So         | mm              | *****       | 3.564        |  |
| 断面積      | A          | $\text{mm}^2$   | *****       | 57.715       |  |
| 許容せん断応力  | oslim      | MP <sub>a</sub> | *****       | 4.863        |  |
| 許容円周力    | Fs         | N               | *****       | 233.904      |  |
| せん断応力    | $\sigma$ s | MP <sub>a</sub> | *****       | 1.481        |  |
| せん断強さ    | Sfs        |                 | *****       | 3.283        |  |

図 3.53 強度結果

#### 3.24 軸受荷重

■<br>■ 強度計算結果

軸受荷重の計算結果を図 3.54 に示します.

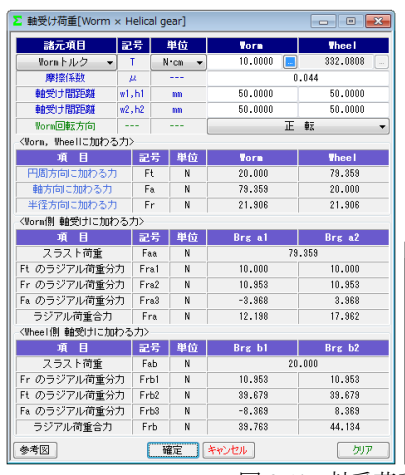

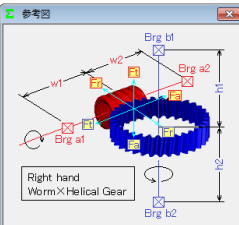

 $\overline{\mathbf{x}}$ 

図 3.54 軸受荷重

#### 3.25 2D-FEM 歯形応力解析(オプション)

図 3.55 の FEM の設定画面では縦弾性係数, ポアソン比, 分割 数および荷重(例では円周力をεで除した値)を設定します. 図3.56および図3.57にウォームとヘリカルギヤの解析結果を示し ます. また、最大値の節点や要素を点滅表示で示すこともできま す.

| Σ FEM解析条件<br>Θ                                                                                                    |            |                 |                |                |  |
|----------------------------------------------------------------------------------------------------|------------|-----------------|----------------|----------------|--|
| Worm材料記号                                                                                                    | 構造用鋼       |                 |                |                |  |
| Wheel材料記号                                                                                                    | $M90 - 44$ |                 |                |                |  |
| 項目                                                                                                    | 記号         | 単位              | <b>Vorm</b>    | <b>Thee!</b>   |  |
| 縦弾性係数                                                                                                    | E.         | MP <sub>a</sub> | 205940.0       | 1721.1         |  |
| ポアソン比                                                                                                    | υ          |                 | 0.30           | 0.35           |  |
| 縦分割数(歯面部)                                                                                                    | mNo        |                 | 21             | 21             |  |
| 横分割数                                                                                                    | wNo        |                 | 21             | 21             |  |
| 荷重点位置                                                                                                    | Nf         |                 | $\overline{2}$ | $\overline{2}$ |  |
| 荷重                                                                                                    | F          | N               | 34,5000        |                |  |
| キャンセル<br>確定<br>クリア                                                                                                    |            |                 |                |                |  |
| $\blacksquare$ $\blacksquare$ $\blacks$<br>$\overline{1}$<br>$\sim$ $\sim$ $\sim$ |            |                 |                |                |  |

図 3.55 FEM 解析の設定

٠

н

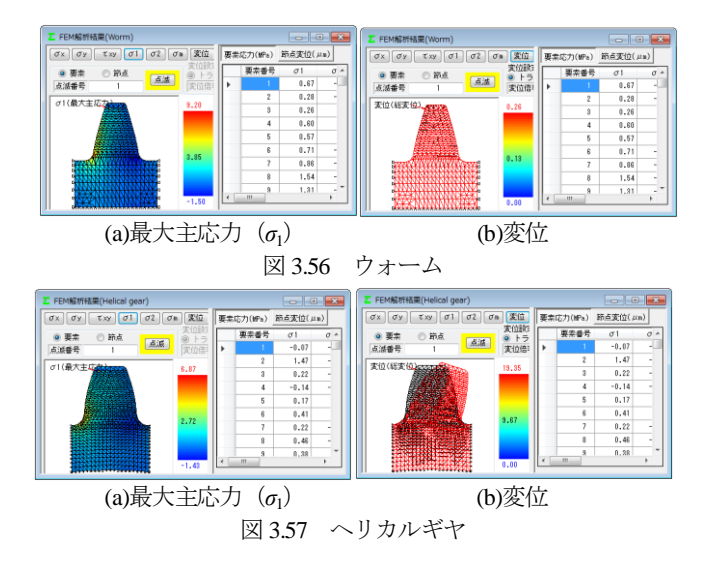

## 3.26 伝達誤差(オプション)

#### 3.26.1 伝達誤差解析

伝達誤差解析は図 3.58 上部に示すように,片歯面かみ合いによ る伝達誤差解析と,両歯面かみ合いによる軸間距離変動解析がで き,ウォーム 1 回転時とヘリカルギヤ 1 回転時を選択することが できます.例題では,ウォーム回転速度 600min-1でヘリカルギヤ 1回転とし、軸の取り付け誤差は無いものとして解析します.

ピッチ誤差は、図 3.58 のように設定(最大値設定または、歯ご とに設定可)することができます.伝達誤差解析結果を図3.60に, ワウ・フラッタ(回転むら)を図 3.61 に,フーリエ解析結果を図

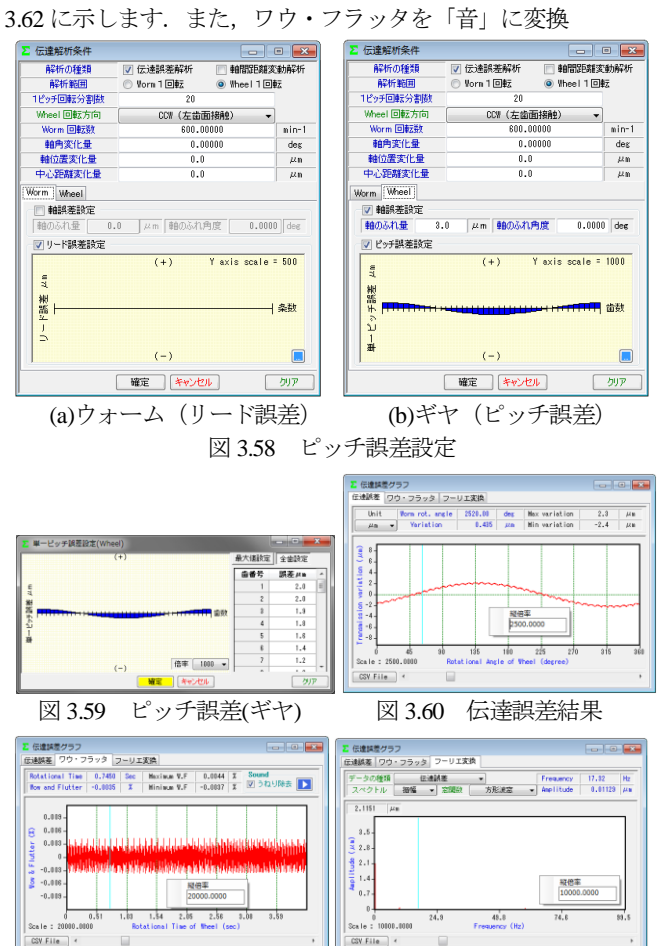

図 3.61 ワウ・フラッタ 図 3.62 フーリエ解析

させる機能もありますし,解析結果を CSV ファイルに出力する こともできます.

#### 3.26.2 軸間距離変動解析

多くのウォームギヤは片歯面接触として使用しますが、装置に よっては両歯面を接触させかみ合わせる場合があります. 軸間距 離変動解析は,図 3.58 で設定したピッチ誤差や取り付け誤差など を考慮して中心距離の変動を解析します.図 3.63 に解析結果を示 します. また、解析結果を CSV ファイルに出力することができま す.

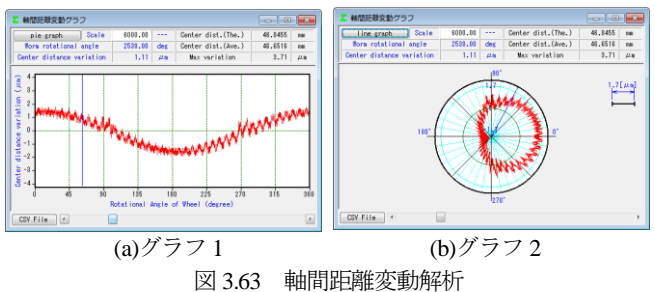

#### 3.27 歯面評価(オプション)

歯面評価には、すべり速度グラフ (図 3.64) とヘルツ応力グラ フ (図 3.65) があります. すべり速度は、歯の接触位置における 速度を計算し、ヘルツ応力も歯の接触位置における歯形(歯の変 形は考慮していません)から計算しています. いずれも強度計算 および伝達誤差解析後に有効です.

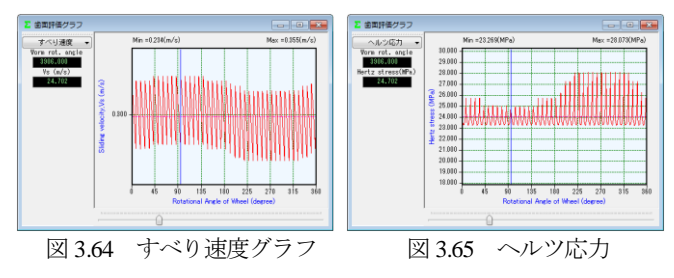

#### 3.28 歯形ファイル出力

歯形ファイルは図 3.66 のようにウォーム,ヘリカルギヤそして 工具(ホブ)の歯形(任意歯数出力可)を生成します.ファイル の種類は DXF-2D, DXF-3D, IGES-3D の 3 種類です. CAD 作図 例を図 3.67 に示します.

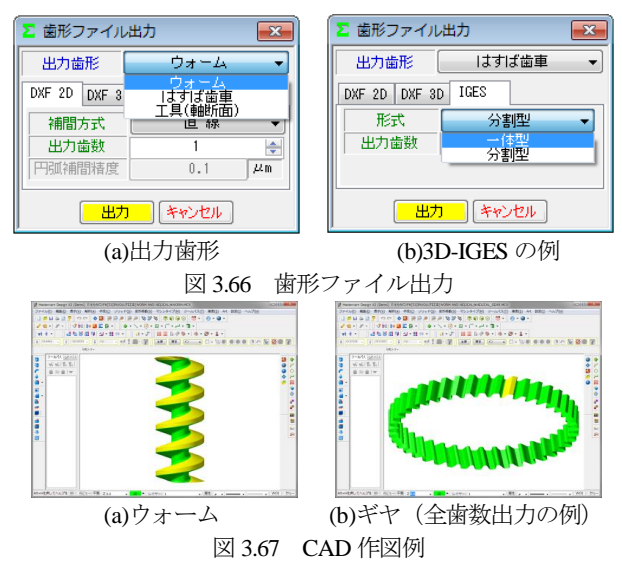

AMTEC www.amtecinc.co.jp
# 3.29 設計データ管理

データベースは, Microsoft Access Database, Microsoft SQL Server そして ORACLE MySQL Server に対応しています. また、旧ソフ トウェアの involuteΣ(Worm Gear)および involuteΣ(Worm and Helical Gear)で作成した設計データの読み込みも可能です.データ ベースの設定画面を図 3.68 に示します.

※Microsoft SQL Server および ORACLE MySQL Server は,インストールさ れている必要があります.

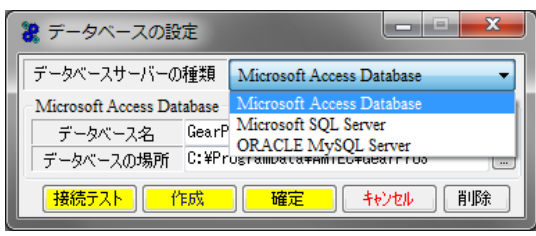

図 3.68 データベースの設定

# 3.30 HELP 機能

操作途中で使い方が解らない場合は,アクティブ画面で[F1]キ ーを押すことで図 3.69 のように説明文を表示します.

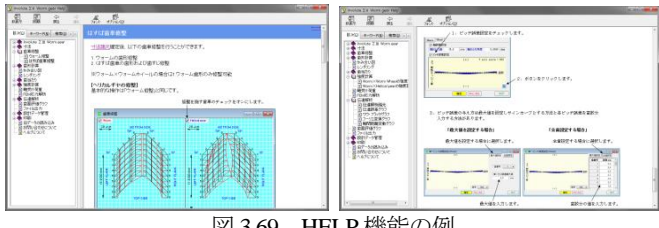

図 3.69 HELP 機能の例

# 3.31 ウォームギヤの種類

ウォームギヤの種類を図 3.70~3.76 に示します. なお, [ ] 内 数値はソフトウェア番号です.

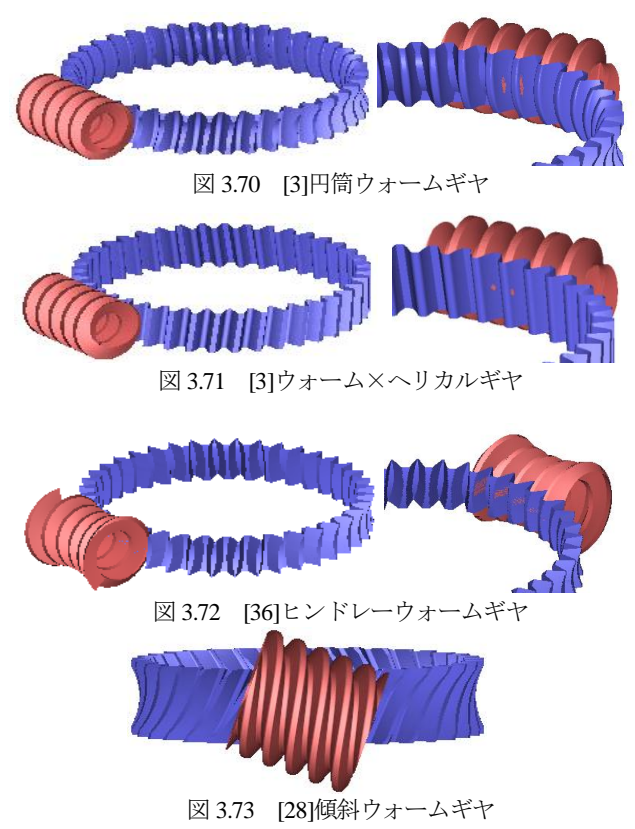

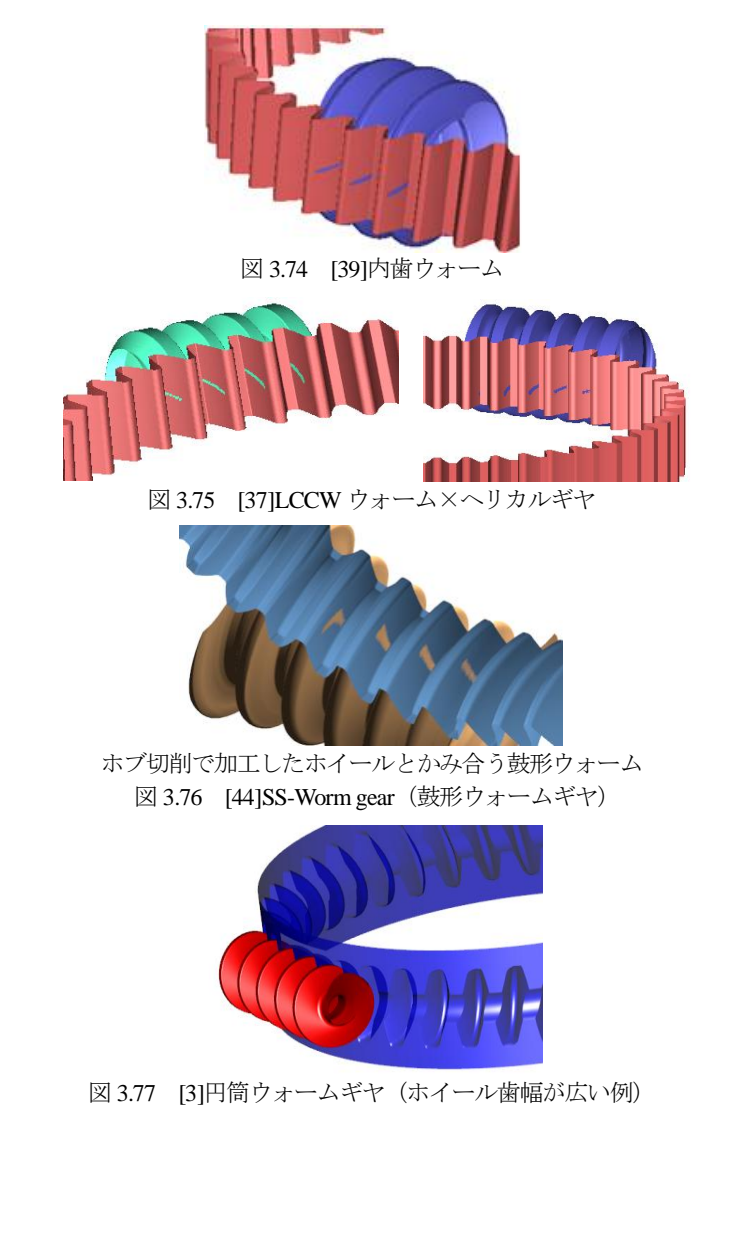

**[4] involute ASM(high-intensity gear design system)**

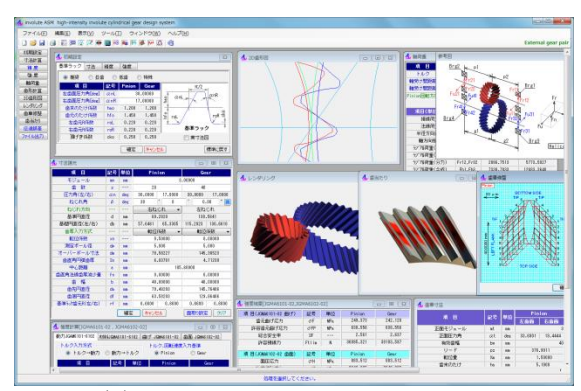

 $\boxtimes$  4.1 involute ASM(high-intensity gear)

# 4.1 概要

**involute ASM(high-intensity gear)**は, 非対称圧力角インボリュ ート歯車(以後,非対称歯形歯車と言う)の設計支援ソフトウェ アです. 図 4.1 に全体画面を示します.

非対称歯形歯車は,ギヤの大きさや材料を変更しないで歯面負 荷容量を増大させることができます.高圧力角歯形は標準圧力角 に比べ,ヘルツ応力は低下し,摩擦係数は小さく,すべり率は小 さく,そしてフラッシュ温度を低く抑えることができます.

# 4.2 ソフトウェアの構成

involute ASM の構成を表 4.1 に示します. 表中の○は、基本ソ フトウェアに含まれ,◎はオプションです. 適応歯車:インボリュート平,はすば歯車(外歯車,内歯車)

| 項<br>目                                          | 機能 |
|-------------------------------------------------|----|
| 〈1>基準ラックの設定                                     |    |
| 〈2〉歯車寸法                                         |    |
| 〈3〉推論                                           | Ω  |
| 〈4〉歯形創成図                                        | ⊖  |
| 〈5〉歯車かみ合い図                                      | ∩  |
| 〈6〉かみ合い連続回転                                     | () |
| <7>歯形 DXF ファイル                                  | ∩  |
| <8>歯形レンダリング図                                    | C  |
| 〈9〉歯車精度                                         |    |
| 〈10〉設計データ管理                                     |    |
| $\langle 11 \rangle$ JGMA6101,6102, JGMA401,402 | ◠  |
| <12>樹脂歯車強度計算(JIS B 1759)                        | O  |
| 〈13>軸受け荷重                                       | Q  |
| <14>3D-IGES 歯形データ                               |    |
| 〈15〉回転伝達誤差解析, フーリエ解析                            |    |
| ワウ・フラッタ,CSV                                     | ⊚  |
| 〈16〉歯面修整(歯形,歯すじ, バイアス修整)                        | ⊚  |
| 〈17〉歯当たり                                        | ⊚  |
| <18>FEM 歯形応力解析                                  | ⊚  |

表 4.1 ソフトウェアの構成

# 4.3 基準ラックの設定

- 図 4.2~4.5 に設定画面を示します.
- ・歯車の組み合わせ :外歯車×外歯車,外歯車×内歯車
- · 基準ラック : 並歯, 低歯, 特殊
- ・歯先円決定の方式 :標準方式,等クリアランス方式
- ・鋼歯車の強度計算規格は,図 4.5 に示すように
- ・JGMA 401-02:1974, 402-02:1975
- ・JGMA 6101-02:2007, 6102-02:2009

の 2 種類があり、プラスチック歯車の強度計算規格は、JIS B 1759(2013)に対応しています.

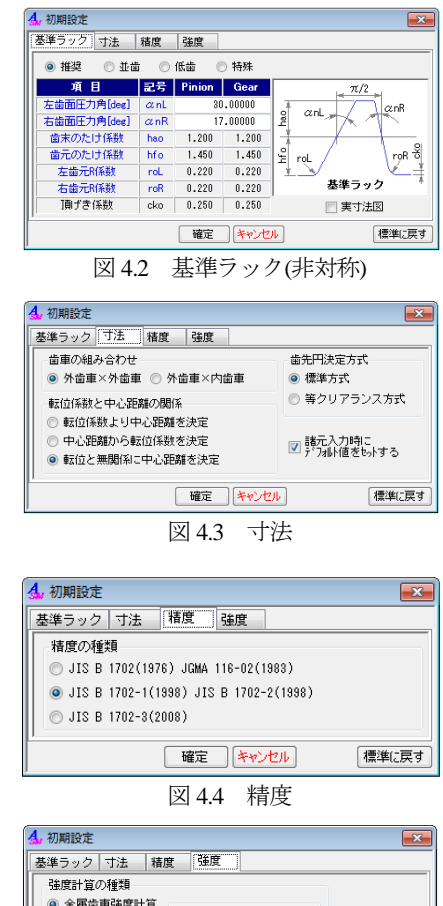

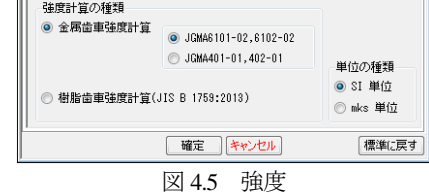

#### 4.4 歯車寸法

歯車寸法は,各部寸法,かみ合い率,すべり率,歯厚などを計 算します. アンダーカットが発生している歯車のかみ合い率は, TIF(True Involute Form)径を基準に,また,歯先に丸みがある場 合は歯先 R を考慮したかみ合い率を算出します.

- (1)中心距離と転位係数の関係は,以下の 3 種類です. <1> 転位係数をピニオンとギヤに与え中心距離を決定
	- <2> 中心距離を基準として各歯車の転位係数を決定
	- <3> 転位係数を無視して任意に中心距離を決定

(2)転位係数の設定方式は,以下の 4 種類です.

- <1> 転位係数を直接入力
- <2> オーバーピン寸法を入力して転位係数を決定 非対称歯形は,またぎ歯厚測定ができませんので選択 できません.図 4.8 に示すまたぎ歯厚は参考値です.
- <3> 円弧歯厚を入力して転位係数を決定

図 4.6 に諸元設定画面を示します. また、転位係数入力時は, 転位係数を直接入力方法以外に,歯厚から転位係数を入力するこ ともできます. 図 4.7 の面取り設定で歯先 R=0.2 (C 面も可能)と したときの寸法結果画面を図 4.8 に示します.

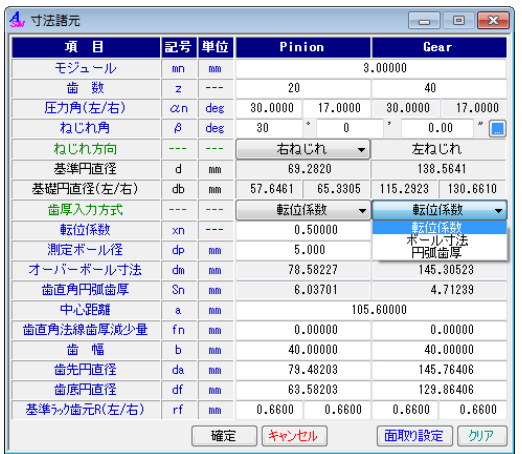

図 4.6 諸元設定

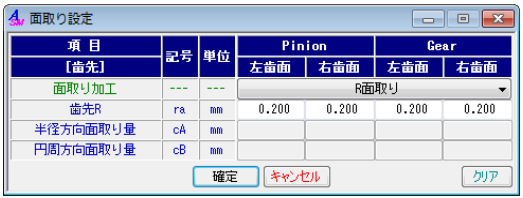

図 4.7 面取り設定

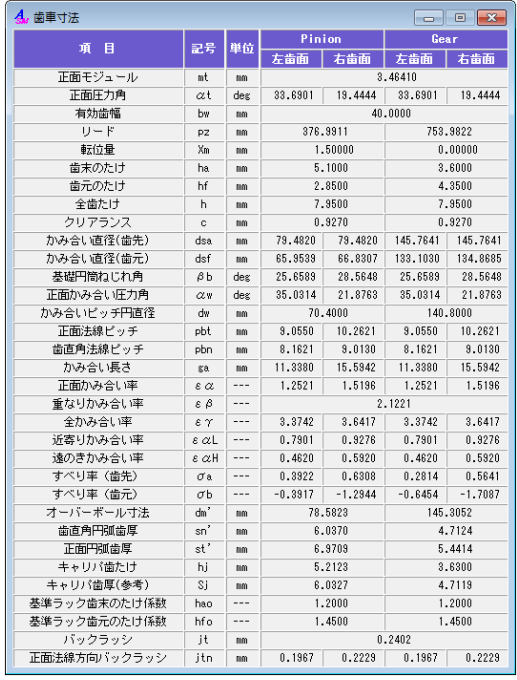

図 4.8 寸法結果

#### 4.6 歯形図

歯形計算は図 4.9 に示すように歯形各部に分割数を与えること ができます. そして 「 歯形計算 」で左右の歯形を計算し図 4.10

| 歯形計算諸元             |        | $=$  |    |  |  |  |  |  |
|--------------------|--------|------|----|--|--|--|--|--|
| 歯形項目               | Pinion | Gear |    |  |  |  |  |  |
| フィレット分割数           | vuf    | 30   | 30 |  |  |  |  |  |
| インボリュート分割数         | vui    | 50   | 50 |  |  |  |  |  |
| 面取り部分割数            | vur    | 15   | 15 |  |  |  |  |  |
| 歯先円分割数             | vut    | 10   | 10 |  |  |  |  |  |
| 歯すじ分割数             | hul    | 18   | 18 |  |  |  |  |  |
| キャンセル<br>カリア<br>確定 |        |      |    |  |  |  |  |  |

図 4.9 歯形計算諸元

のように歯形図を示します. 歯形に関しての機能は補助フォーム に示すように歯形情報(図 4.11),歯形創成(図 4.12),ズーム, 距離計測 (図 4.13), R 計測 (図 4.14) 機能および直径, 修整歯形 表示, 作用線, 歯先幅, 奇数歯 Y 測定の表示そして回転機能があ ります.

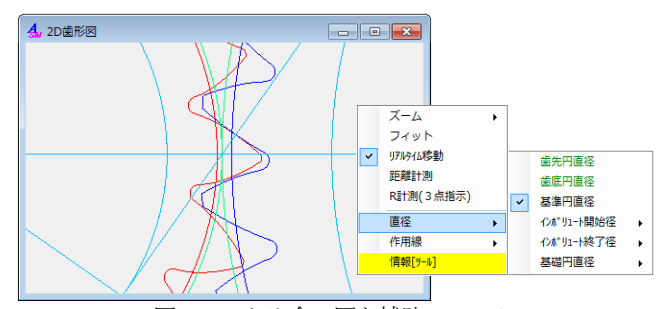

図 4.10 かみ合い図と補助フォーム

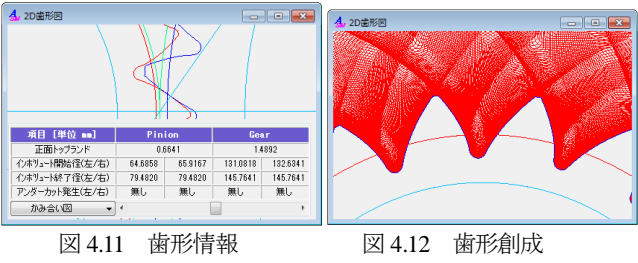

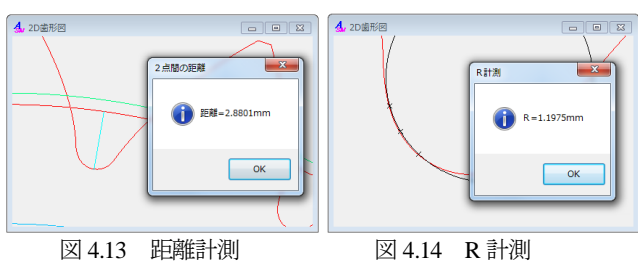

#### 4.7 歯形レンダリング

3 次元歯形のかみ合いを図 4.15 のように作図することができ, かみ合い部分に接触線を観察することができます。また、補助フ ォームにより歯形の向きを自由に変えることができ,拡大,縮小 および歯車の回転表示をすることができます.

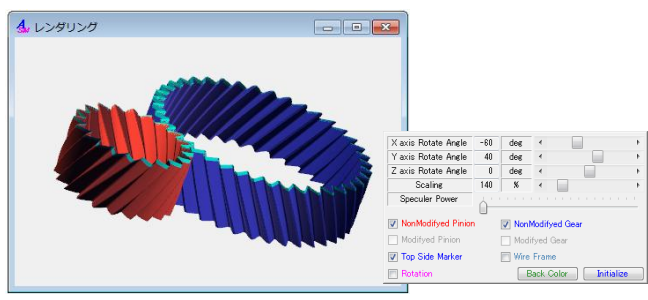

図 4.15 歯形レンダリングと補助フォーム

#### 4.8 歯車精度

図 4.16 と図 4.17 に新 JIS の歯車精度規格 JIS B 1702-1:1998 と JIS B 1702-2:1998による誤差の許容値を示します. また, 図 4.4 の設定 により新 JIS と旧 JIS の切り換えが可能です. 歯車精度規格は

- ・JIS B 1702-1:1998, JIS B 1702-2:1998, JIS B 1702-3:2008
- ・JIS B 1702:1976
- ・JGMA 116-02:1983

の 5 種類です.

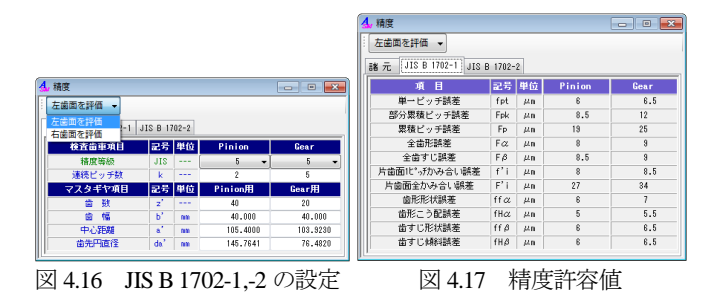

#### 4.9 歯車強度計算(鋼)

歯車強度計算は,図 4.5 に示すように ISO6336:2006 規格に準拠 し た JGMA6101-02:2007 お よ び JGMA 6102-02:2009 規 格 と JGMA401-01:1974, 402-01:1975 の 2 種類あり, 設計単位は, SI 単位 系, MKS 単位系を選択することができます. 図 4.18 に強度計算 の動力設定画面を示します. 本例では高圧力角側を作用歯面とし ますが,低圧力角側を作用歯面として強度計算をすることもでき ます. 材料の選択は、図 4.19 に示すように「材料」と「熱処理」 に適応した材料の選択フォームを表示します.また、図 4.20 に曲 げに関する係数設定画面を,図 4.21 に面圧に関する係数の設定画 面を示し,図 4.22 に強度計算結果を示します.

なお、画面中の | は、数値換算や各種係数,そして係数選 択をすることができる補助機能です.

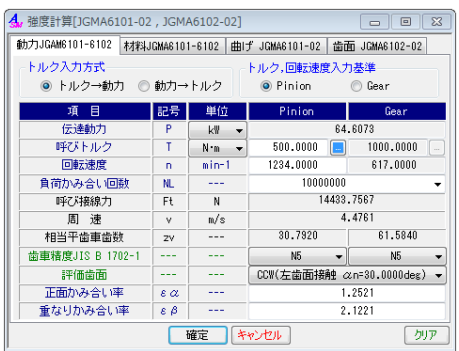

図 4.18 強度計算(動力設定)

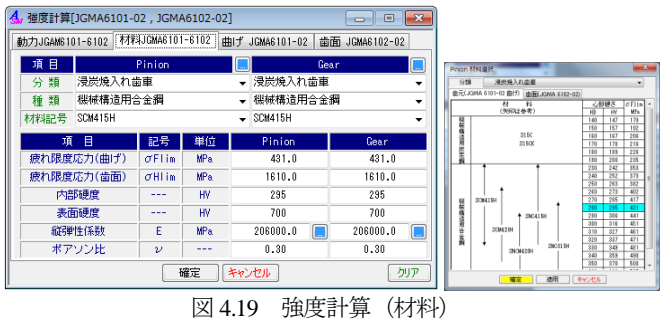

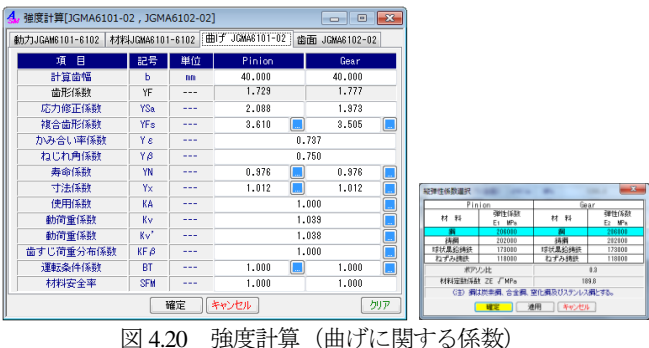

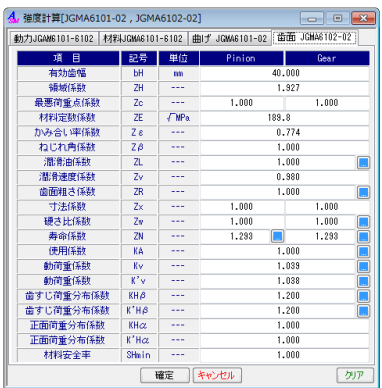

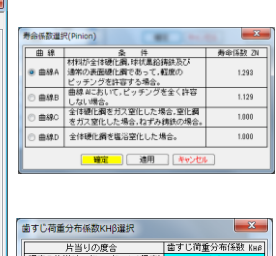

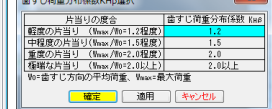

図 4.21 強度計算(面圧に関する係数)

| 強度結果「JGMA6101-02,JGMA6102-02] |             |                 |                   | ▣         |
|-------------------------------|-------------|-----------------|-------------------|-----------|
| 項目(JGMA6101-02 曲げ)            | 記号          | 単位              | Pinion            | Gear      |
| 歯元曲げ応力                        | σF          | MP <sub>a</sub> | 249.373           | 242.120   |
| 許容歯元曲げ応力                      | $\sigma$ FP | MP <sub>a</sub> | 638,556           | 638.556   |
| 総合安全率                         | SF          | ---             | 2.561             | 2.637     |
| 許容接線力                         | Ftlim       | N               | 36995.321         | 38103.597 |
|                               |             |                 |                   |           |
| 項 目(JGMA6102-02 歯面)           | 記号          | 単位              | Pinion            | Gear      |
| 面圧応力                          | σH          | MP <sub>a</sub> | 883.512           | 883 512   |
| 許容接触応力                        | $\sigma$ HP | MP <sub>a</sub> | 2040.095          | 2040.095  |
| 総合安全率                         | R           | $- - -$         | 2.309             | 2.309     |
| 許容接線力                         | Folim       | N               | 77032.490         | 77032.490 |
|                               |             |                 | _ _ _ _ _ _ _ _ _ |           |

図 4.22 強度結果

#### 4.9a 歯形係数

対称歯形歯車の歯形係数を決定する際の危険断面歯厚の算出方 法は,それぞれの規格で定義されていますが非対称歯形歯車の危 険断面歯厚は定義されていません.本ソフトウェアでは図 4.23 お よび図4.24のように高圧力角側の危険断面距離を2倍にして危険 断面歯厚としています.

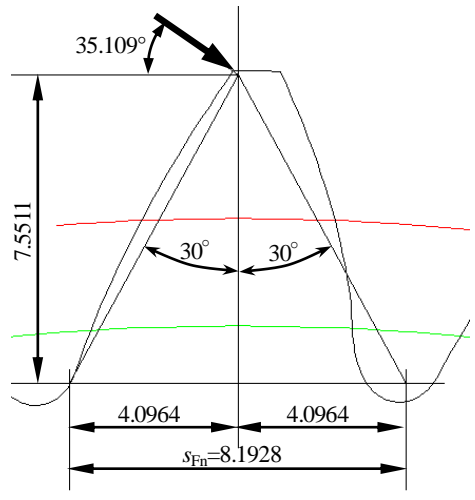

(*m*n=3, *z*=40, *α*=30°, *β*=0°, *x*=0) 図 4.23 危険断面歯厚(歯先荷重の例)

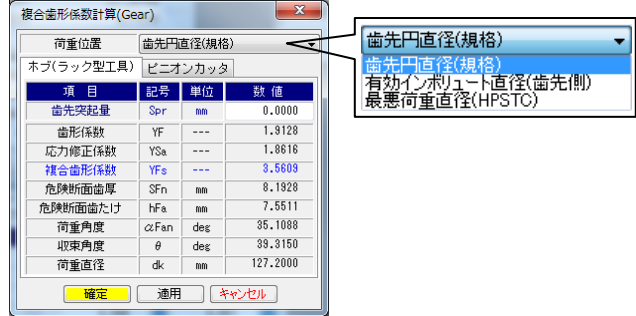

荷重位置は歯先,HPSTC を選択することができます. 図 4.24 歯形係数の数値

#### 4.10 歯車強度計算(樹脂)

プラスチック歯車の強度は,図 4.5 で JIS B 1759(2013)を選択す ることで計算できます.JIS B 1759「プラスチック円筒歯車の曲げ 強さ評価方法」は、非対称歯形歯車には適用していませんが、歯 形係数を図 4.23 と同様として計算します.プラスチック材料の許 容曲げ応力は歯車の運転試験に基づいて POM の許容曲げ応力は 各所の実験結果から 80.0[MPa]と定まり, POM 以外の材料につい ても規格に基づいて独自に決定することができます. そして歯元 曲げ応力と各種係数(歯元形状係数,寿命係数,雰囲気温度係数 等)を考慮した許容歯元曲げ応力とを比較して安全か否かを判断 します. 詳しくは規格をご覧ください. プラスチック歯車の強度 計算の例を図 4.25~4.29 に示します.

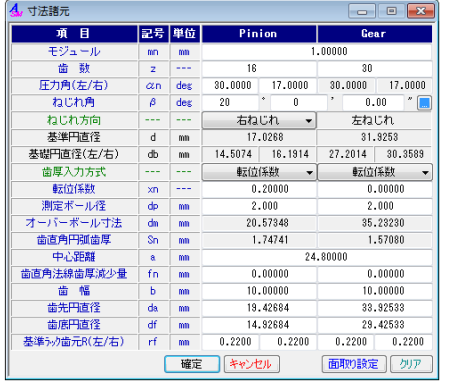

図 4.25 歯車諸元

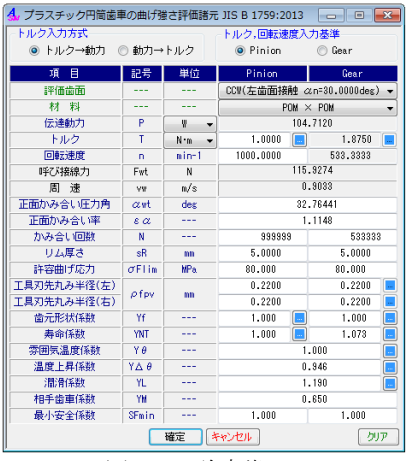

図 4.26 強度諸元

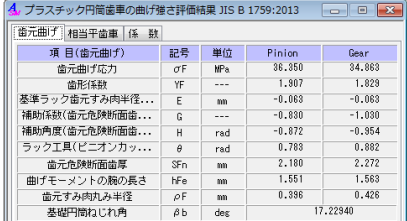

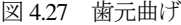

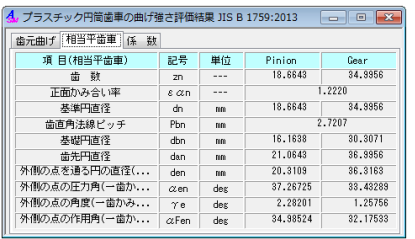

図 4.28 相当平歯車

| [孫 数]<br>相当平齿車<br>歯元曲げ |             |            |               |            |
|------------------------|-------------|------------|---------------|------------|
| 項目(係数)                 | 記号          | 単位         | Pinion        | Gear       |
| 応力修正係数                 | Ys          |            | 1.973         | 1.973      |
| 危険断面歯厚と曲げモーメ           | п           | ---        | 1.406         | 1.453      |
| 危険断面歯厚と歯元すみ            | gs:         | $- - -$    | 2.750         | 2.665      |
| ねじれ角係数                 | Yβ          | ---        |               | 0.833      |
| リム厚さ係数                 | YR          | ---        | 1,000         | 1.000      |
| バックアップレシオ              | <b>BR</b>   | $= - +$    | 2.222         | 2.222      |
| 许容歯元曲げ応力               | $\sigma$ FP | <b>HPa</b> | 58.538        | 62.812     |
| 曲げ強さに対する安全係数           | SF          |            | 1.610         | 1.802      |
| 安全判定                   | $= - -$     | $= - +$    | $SF > SF$ nin | SF > SFmin |

図 4.29 係数

#### 4.11 軸受け荷重

歯車に作用する荷重と,軸受けに作用する荷重を計算します. 荷重の種類は,接線力,法線力など各軸受けに作用する荷重 20 種類を計算します.図 4.30 に計算結果を示します

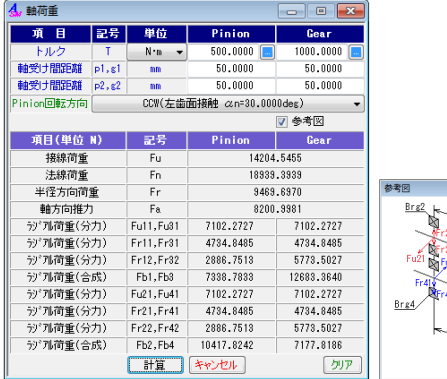

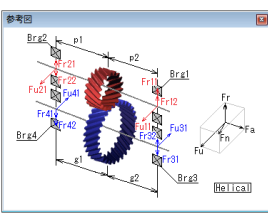

図 4.30 軸受荷重

#### 4.12 歯面修整(歯形,歯すじ,バイアス修整)

図 4.31 に歯面修整の例を示します.この歯形を得るためには図 4.32 のように歯形修整を数値入力で与えることもできますが、右 側の図のようにパターン化した歯形に数値を入力して与えること もできます. 同様に、歯すじ修整も図 4.33 のように設定すること ができます.この歯形修整と歯すじ修整の 2 つを図 4.34 のように 表し、反対歯面にコピーすれば左右歯面同じ修整歯形となり、そ れを合成すると図 4.31 として表示することができます.

また,図 4.34 の画面上部のコンボボックスで「歯形」,「歯すじ」, 「歯形・歯すじ」を選択することができ、歯形たけ方向は作用線 または直径で指定することができます. また、歯形修整の倍率は 最大 1000 倍で設定することができます.

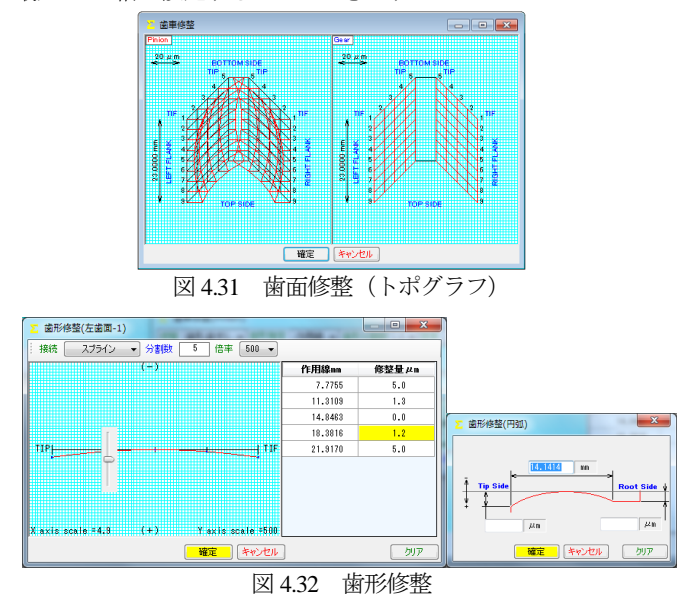

AMTEC www.amtecinc.co.jp

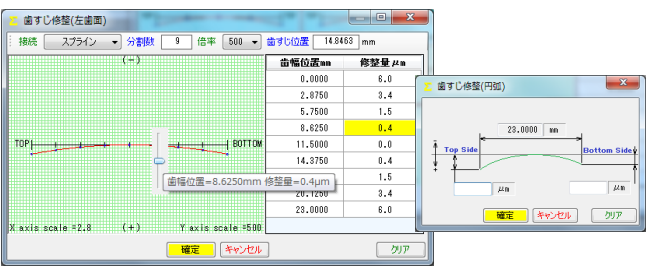

図 4.33 歯すじ修整

| 歯車修整(Pinion)                            | $\overline{\mathbf{x}}$<br>$\blacksquare$ |            |                     |
|-----------------------------------------|-------------------------------------------|------------|---------------------|
| 歯形指定<br>歯形歯すじ<br>作用線                    | 歯形分<br>500                                | 英字径        | 10 雷ずじ分を開き<br>電車分割期 |
| TIF<br><b>WAXK SCAIN #500</b><br>$\sim$ | $\sim$                                    |            |                     |
| חז                                      | TOF                                       |            |                     |
| Yavis scale #500<br>X pide emplo<br>確定  | scale $=500$<br>トポグラフ<br>キャンセル            |            |                     |
| —<br>$\sim$ $\sim$ $\sim$               | $1H \pi r$ $\theta$ $1H$ $1.39$ $1H$ $H$  | $1018 - 1$ |                     |

図 4.34 歯形&歯すじ修整とトポグラフ

歯面修整を与えた歯形は,図 4.35 の歯形計算諸元で設定するこ とができます.ここで設定した歯形計算条件は,図 4.10~4.14 に 示す歯形に有効で,図 4.14 の歯形レンダリングに重ね合わせるこ とができるため図 4.36 のように表示することができます. ここで は,ピニオンに歯面修整を与えているため図中の赤色歯面の中に 黄色歯面が表れています (ギヤは無修整).

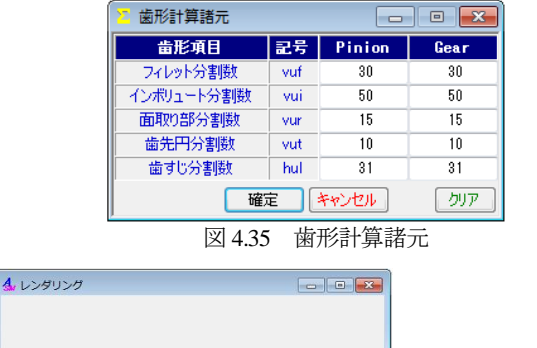

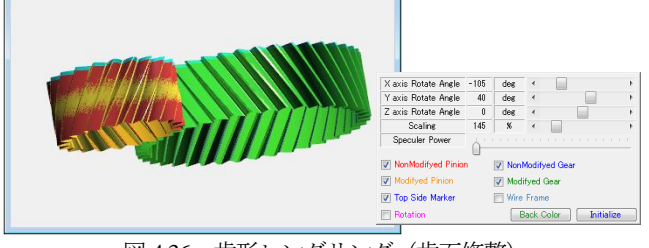

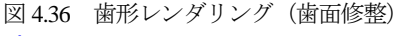

# 4.13 歯当たり

歯面修整(図 4.31)を与えた歯車に図 4.37 で歯当たり条件を設 定し歯当たりを確認することができます.ここでは,平行度誤差 および食い違い誤差を 0 とし,接触最大クリアランスを 2.0μm と したときの歯当たりを図 4.38 および図 4.39 に示します.

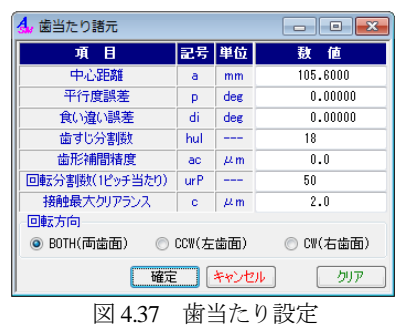

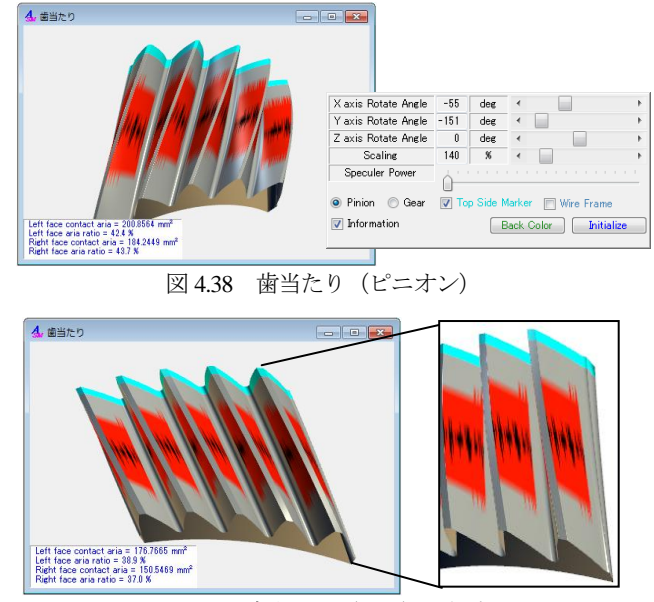

図 4.39 歯当たり (ギヤ) &拡大

# 4.14 伝達誤差

伝達誤差解析では,無修整歯形または図 4.31 で与えた歯形で無 負荷時の回転伝達誤差解析をすることができます.図 4.40 に伝達 誤差設定を示しますが,ここでは 2D 解析または 3D 解析の選択を することができ,軸の振れ,回転速度を設定することができます. また,ピッチ誤差は図 4.41 のように最大値の設定または全歯のピ ッチ誤差を設定することができます.

伝達誤差解析,ワウ・フラッタ(回転むら)そしてフーリエ解 析結果を図 4.42∼4.44 に示します. 図 4.42 の ■ ■ ■ ■ で [音]を聞くことができます.

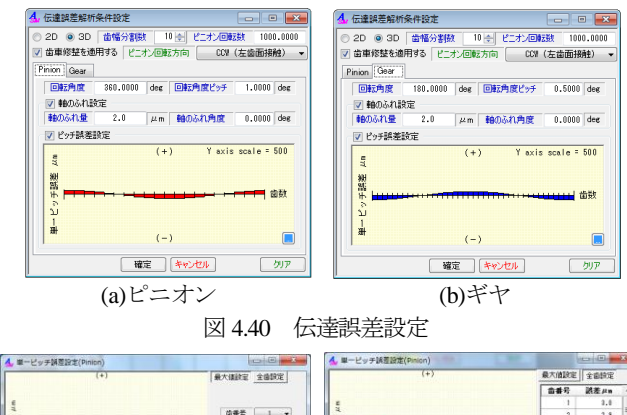

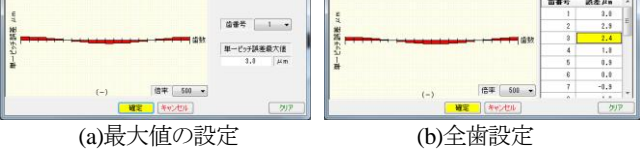

図 4.41 ピッチ誤差設定

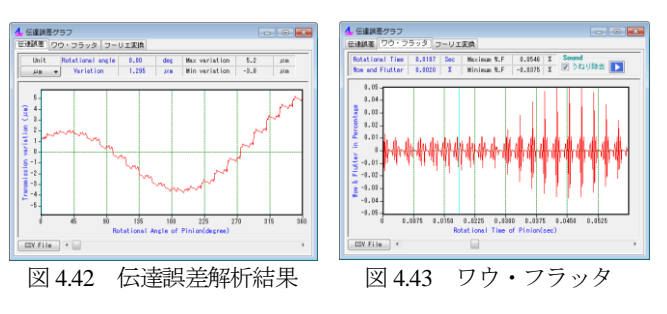

AMTEC www.amtecinc.co.jp

伝達誤差解析,ワウ・フラッタ,フーリエ解析結果は,図 4.42 の左下にある CSV File で図 4.45 のように CSV ファイル (本 例の場合 361 個のデータ)に出力することができます.

本ソフトウェアは無負荷での伝達誤差解析です.負荷や軸角誤 差に対応した応力解析や伝達誤差解析,フラッシュ温度解析等は 応力解析用の**[22]CT-FEMASM** をお使いください.

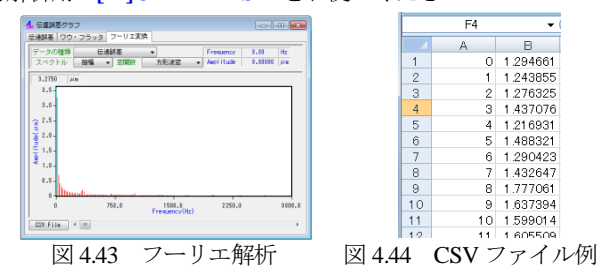

#### 4.15 歯形出力

生成した歯形は,図 4.46 の歯形ファイル形式 で出力すること ができます.3D-IGES の場合,歯形を一体型と分割型を選択する ことができ、分割型の場合は歯元フィレット部、インボリュート 歯面,歯先 R,歯先部に分割して図 4.47 のように出力します.

図 4.48 に示す座標補正設定では,金型用に使用することを考慮 し,モジュール収縮率や圧力角補正,ねじれ角補正そして放電ギ ャップを考慮した歯形を出力することができます.例として図 4.49 にモジュール収縮率 20/1000 を考慮した歯形図(2D)を示しま す. また, 歯形座標値を図 4.46 画面下方の ◎ TEXT 2D により テキストファイルで出力することができます.

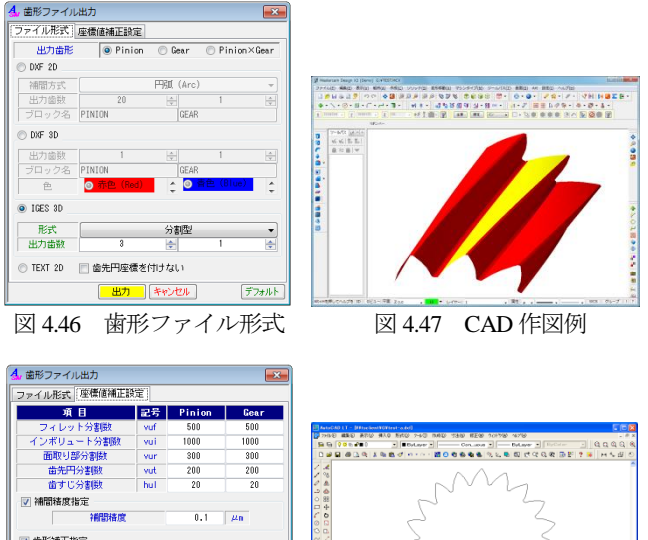

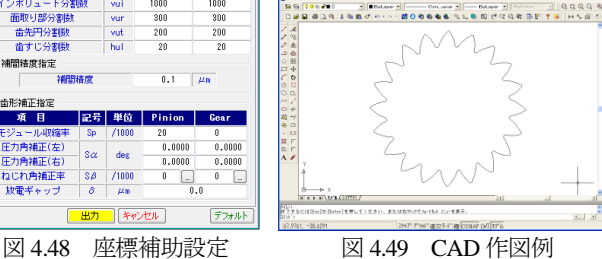

FRUEN

記号 単位 Pinion

 $\frac{1}{\cos \theta}$ 

 $\begin{array}{|c|c|c|}\n\hline\n\text{S}\beta & \text{71000} \\
\hline\n\text{S} & \text{µm}\n\hline\n\end{array}$ 

 $\begin{array}{r} 20 \\ \hline 0.0000 \\ \hline 0.0000 \end{array}$ 

#### 4.16 内歯車の計算例

項目 :ジュール収縮#<br>王力角補正(左)<br>王力角補正(右)<br>ねじれ角補正率<br>放電ギャップ

内歯車は図 4.3 の設定で「外歯車×内歯車」を選択することで 計算をすることができます. 歯車諸元, 寸法, かみ合い図, 歯形 レンダリング,歯当たりの例を図 4.50~4.53 に示します. なお, 図 4.52 のピニオンは,図 4.31 と同じ歯面修整を与えています.ま た,強度計算,伝達誤差解析そして歯形出力などは「外歯車×外 歯車」と同様です.

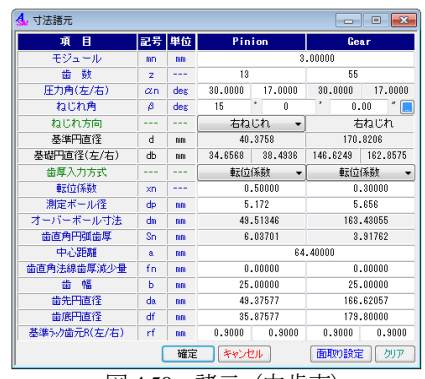

図 4.50 諸元(内歯車)

**Continued** 

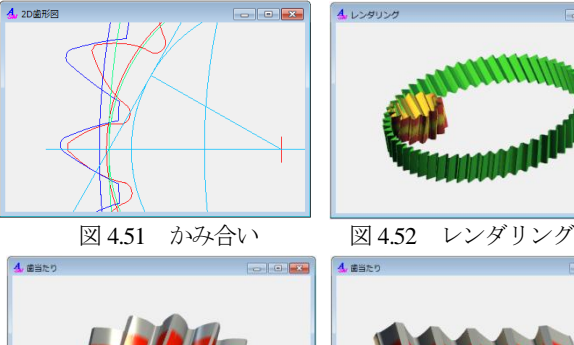

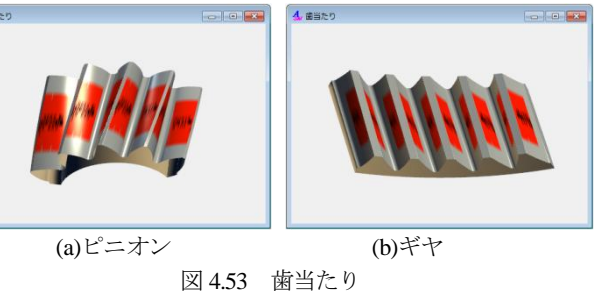

# 4.17 FEM 歯形応力解析 (オプション)

FEM 解析例を図 4.54, 4.55 に示します. 設定方法は involute Σ ⅲ**(spur and helical gear design system)**と同様です.

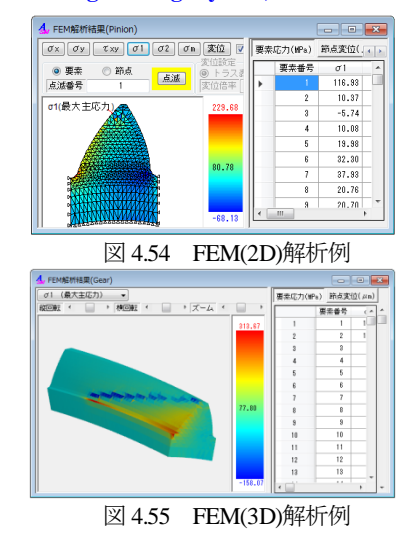

#### 4.18 その他

印刷機能, [HELP]機能,設計データの保存·読み込み等は, **[1]involute**Σⅲ**(spur and helical gear design system)**と同様です.

※非対称歯形歯車の 3 次元応力解析や歯面応力,フラッシュ温度 などの解析は,**[22]CT-FEMASM** をお使いください.

# **[5] Planetary gear design system (**遊星&不思議遊星**)**

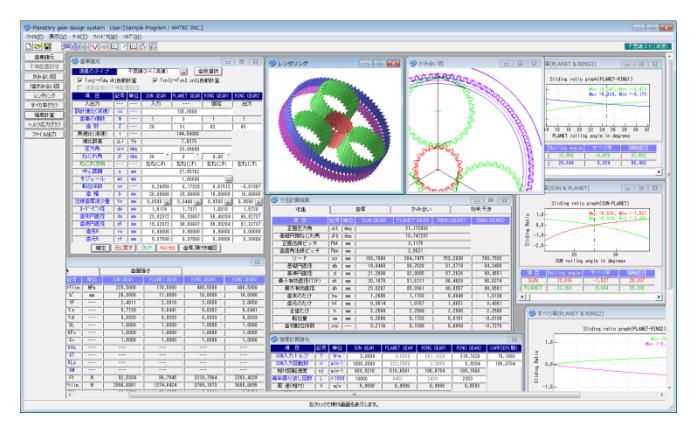

図 5.1 Planetary gear design system

#### 5.1 概要

**Planetary gear and Mechanical paradox gear design system** は,2016年12月に操作性や画面表示など改良した「**Planetary gea** r design system」に変わりました. 本ソフトウェアは、遊星歯車 と不思議遊星を簡単に設計できるソフトで,歯数の組み合わせや 中心距離などを自動決定し,歯車寸法および歯車強度を簡単に設 計することができます. また、遊星歯車の干渉チェックおよび, 転位係数の決定,効率計算なども簡単に計算することができます. 図5.1に計算結果の全体画面を示します.

# 5.2 適用

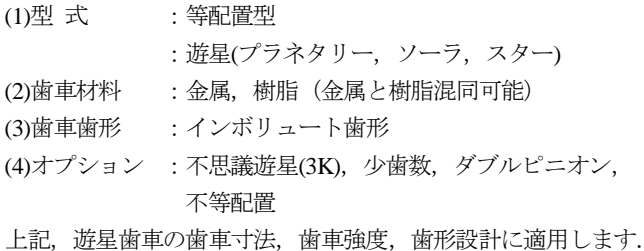

# 5.3 プロパティ(基準ラック)

プロパティで,歯先円直径の決定方式,基準ラック,モジュー ルまたは中心距離基準,歯車精度,摩擦係数の設定をします. 図5.2にプロパティの画面を示します.

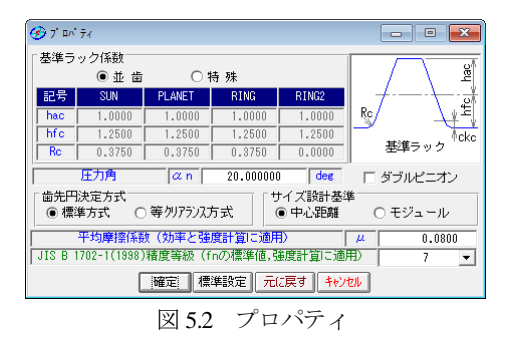

#### 5.4 遊星歯車機構の選択

図5.3に示す遊星歯車タイプの選択をします(プラネタリー型, ソーラー型,スター型の増減速,不思議 3K).

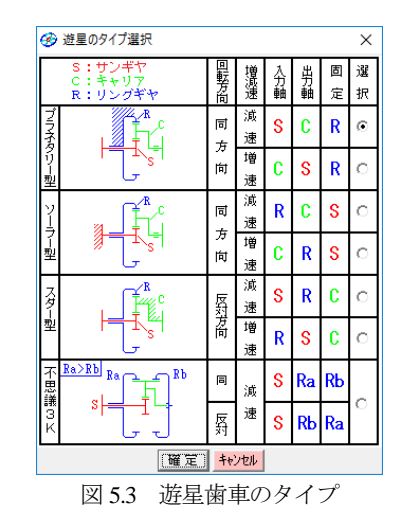

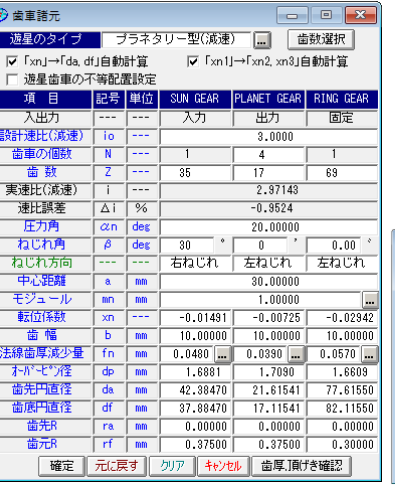

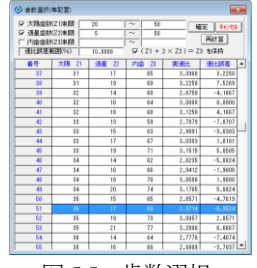

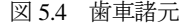

図 5.4 歯車諸元 図 5.5 歯数選択

- (1) 遊星歯車の個数は,1~21 です.
- (2) 歯数は,直接入力する方式と,速比から計算した歯数一覧 (図 5.5)から選択する方式があります.
- (3) 中心距離よりモジュールの計算,またはモジュールより中心 距離の計算をすることができます.
- (4) 転位係数の計算は,モジュールと中心距離からバックラッシ が 0 になるように計算します.
- (5) 法線歯厚減少量の入力.(デフォルト値として JIS バックラ ッシ標準中間値の 1/2 を表示します.)
- (6) 歯先円直径はプロパティで設定した基準ラックの歯たけと転 位係数から標準値を計算しますが,変更が可能です.
- (7) 外歯車の歯元部の形状は,基準ラックによる創成運動によっ て生成する歯形です. 内歯車の歯元は、入力 R 接続です.
- (8) 歯車の歯先は R で作成することができます.
- (9) 転位係数は,1 種を変更すると残りの転位係数が連動して変 化しますが,歯車それぞれ個別に入力することができます. 最適なクリアランス(歯たけの調整)と歯厚(転位係数の調整) の決定のため図 5.6 の歯厚,頂げき確認(補助設定)によっ て歯形を確認することができます.また,この画面によって, 転位係数や歯先円直径を変更したきの歯形形状やクリアラン ス,干渉の確認をすることができます.この時点での歯形は 歯面のみであり歯元形状は含まれていません.

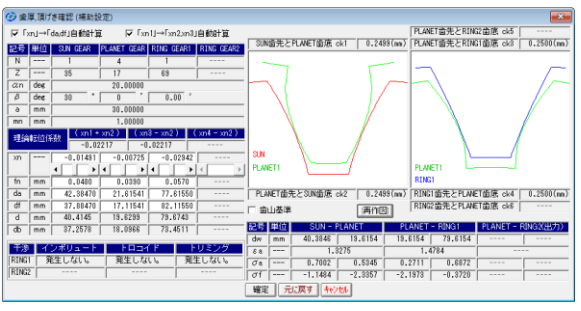

図 5.6 歯厚, 頂げき確認 (補助設定)

#### 5.5 歯車寸法

歯車諸元を確定後,各種計算結果を図5.7~図5.10に示します. この画面で、干渉、効率、クリアランス、バックラッシの確認を することができます.

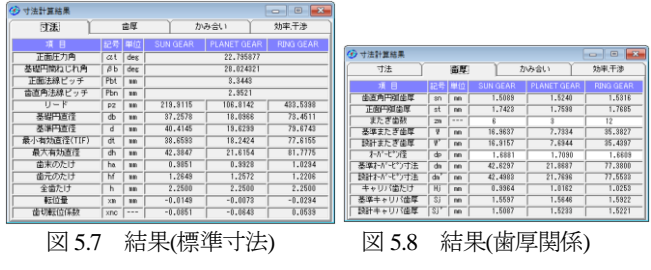

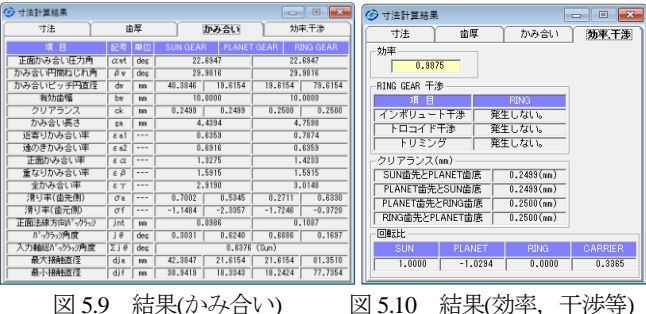

# 5.6 歯形作図

# 5.6.1 かみ合い図

歯車のかみ合い図を図 5.11,図 5.12 のように 2 次元図で表示し ます. 操作画面によって、補助円や共通法線を表示することがで きますので歯面の接触位置の確認が容易です. 歯車の回転角度を 変え,拡大表示することができます.

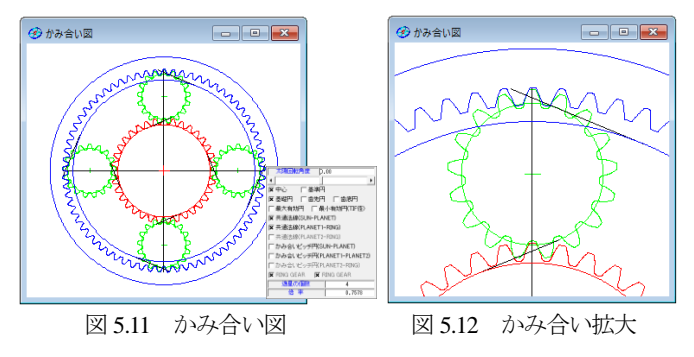

# 5.6.2 1 歯かみ合い図

1 歯同士のかみ合いを図 5.13 の 2 次元図で確認することができ ます.この画面にて内歯車と外歯車の歯先と歯元部分の干渉をよ

り詳しく確認することができます(2D かみ合い図ではキャリヤが 公転するために確認が難しいことがあります).また,歯車の回転 角度を変え,拡大表示することができます.

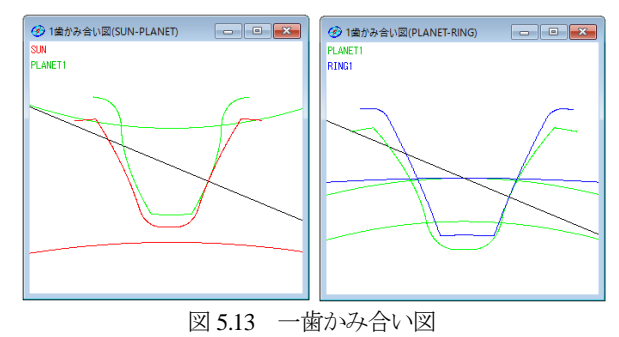

#### 5.6.3 レンダリング

歯車のかみ合いを図 5.14,図 5.15 のように3次元図で表示する ことができ X, Y, Z 方向に回転させることができ図 5.16 に歯形レ ンダリングのコントロールフォームを示します.

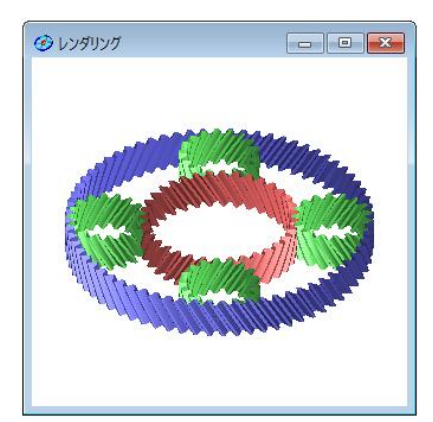

図 5.14 歯形レンダリング

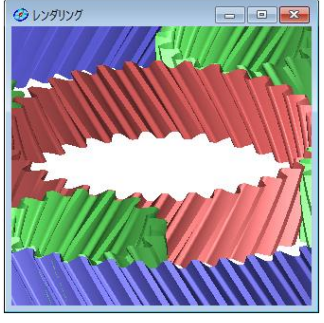

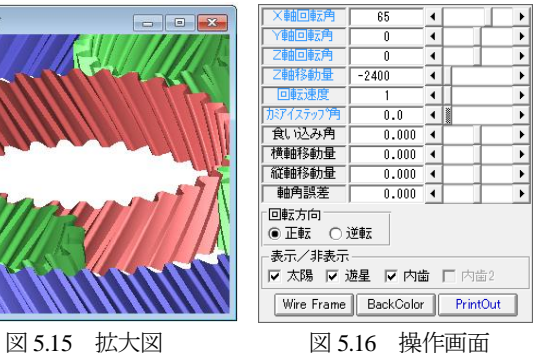

# 5.7 すべり率グラフ

すべり率グラフ(図 5.17,図 5.18)に,各ロールアングル(または 直径)によるすべり率を表示します.

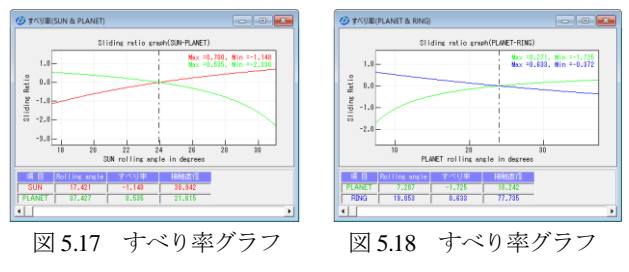

AMTEC www.amtecinc.co.jp

#### 5.8 歯車強度

# 5.8.1 強度初期設定

強度初期設定画面(図 5.19)で,金属材料と樹脂材料を選択す ることができます. 許容応力の σFlim と σHlim を表中(図 5.20)から選 択します. または任意数値を入力することができます.

トルク単位は「N・m」「N・cm」「kgf・m」「kgf・cm」「gf・cm」 から選択することができます.

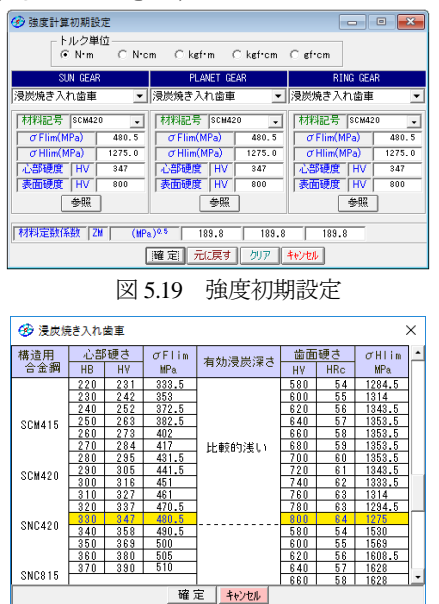

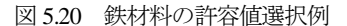

#### 5.8.2 強度諸元入力

強度諸元入力画面(図 5.21)に各種数値を入力します.トルク, 回転数は入力,出力のどちらでも設定可能です.

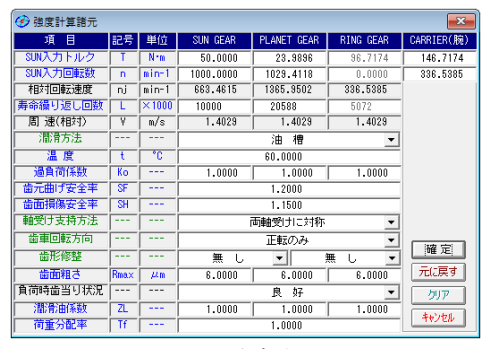

図 5.21 強度諸元入力

# 5.8.3 強度計算結果

図5.22と図5.23に強度計算結果画面を表示します.強度計算は, 効率やかみ合い率も考慮しています.金属歯車はJGMA401-01:1974, JGMA401-02:1975 に基づき強度計算を、樹脂材料の応力値は、温 度,寿命などを考慮した材料の実験値を採用しています.

| (6) 強度計算結果 |                         |                       |           |                             | $\frac{1}{2}$ | (6) 強度計算結果 |                 |                |                |                   | and the                    |
|------------|-------------------------|-----------------------|-----------|-----------------------------|---------------|------------|-----------------|----------------|----------------|-------------------|----------------------------|
| 面げ張さ       |                         |                       | 歯面強さ      |                             |               |            | 曲げ張さ<br>高面張さ    |                |                |                   |                            |
|            |                         | <b>IN CO</b>          |           | <b>PLANET</b><br><b>GFA</b> | <b>GEAR</b>   |            |                 | 96             | SUN GEAR       | <b>PLART GEAR</b> | <b>RTMG</b><br><b>DEAR</b> |
| 许容曲 现力     | OFlin                   | <b>MPa</b>            | 480.5000  | 480.5000                    | 480.5000      | 許容へルツ応力    | $\sigma$ HI in  | W's            | 1275,0001      | 1275.0001         | 1275.0001                  |
| 曲げ有効曲幅     | Б                       | no.                   | 10,0000   | 10,0000                     | 10,0000       | 全面有效生成     | bw              | $\overline{m}$ | 10,0000        | 10,0000           | 10,0000                    |
| 面形任教       | YF                      | $***$                 | 2.4262    | 2.7193                      | 2.0650        | 请证话获       | 2H              | $-111$         | 2.2288         | 2.228             | 2.2288                     |
| 荷重分布係数     | Y R                     | $- - -$               | 0.7533    | 0.7533                      | 0.7026        | おお伝明係計     | 2M              | $(MPa)^0.5$    | 189,8000       | 189,8000          | 189,8000                   |
| ねじれ角係数     | YB                      | $x = x$               | 0.7500    | 0,7500                      | 0,7500        | かみあい事係数    | 75              | 1.11           | 0,8878         | 0.3678            | 0,8382                     |
| 寿命任款       | KL                      |                       | 1,0000    | 0001                        | 1.0000        | 寿命任款       | KHL             | $***$          | 1,0000         | 1.0001            | 1,0000                     |
| 寸洗停散       | KFx                     | $n = n$               | 1,0000    | .0000                       | 1,0000        | 祖さ任教       | $\overline{2R}$ | $n = n$        | 0.9204         | 0.3204            | 1.9214                     |
| 動向垂环期      | Kv                      | <b>STATE</b>          | 1,0408    | 1,0403                      | 1.0403        | 悲骨速度信計     | 29              | $n = n$        | 0.9581         | 0.9581            | 0.9501                     |
| 連度補正係数     | <b>KVn</b>              | 1.11                  | $n = n$   | $n = n$                     | $n = n$       | 硬さ比率数      | $\overline{28}$ | $\overline{a}$ | 1,0000         | 1,0001            | 1.0000                     |
| 温度值数       | кT                      | 1.11                  | 1.11      | ---                         | ---           | 荷重分布体数     | KHA             | $-$            | 1,0000         | 1,0001            | 1,0000                     |
| 清除骨(条数)    | KLo                     | 1.11                  | $n = n$   | $-111$                      | $-0.001$      | 动词重压时      | Kv              | 288            | 1.0404         | 1.0404            | 1.0414                     |
| 材質価値       | KM                      | $- - -$               | $\sim$    | $\sim$                      | $\sim$        | 101115-002 | ε               | $\sim$         | $\overline{a}$ |                   | $\sim$                     |
| 呼び円面力      | Ft.                     | N                     | 619, 0476 | 611, 4836                   | 607.4039      | 呼び円面力      | Fo              |                | 618,5895       | 611,0471          | 606,9545                   |
| 許容円圆力      | Ftlin                   | N                     | 2807.3317 | 2505.2723                   | 3537.2606     | 许容円圆力      | Folin           |                | 500.5917       | 900.5917          | 1903.6042                  |
| 曲げ強さ       | $\overline{\mathbf{S}}$ | $-1$                  | 4.5358    | 4.0953                      | 5.8236        | 歯面弾き       | sfo             | $x + x$        | 1,4559         | 1.473E            | 3,1353                     |
| 歯元曲 九応力    | $\sigma$ F              | <b>W</b> <sup>a</sup> | 105.3329  | 117,2829                    | 82.5095       | ヘルシ応力      | $\sigma$ H      | Wa.            | 1056.6197      | 1050.2281         | 719,9461                   |

図 5.22 強度計算結果(曲げ) 図 5.23 強度計算結果(歯面)

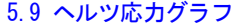

ヘルツ応力グラフを図 5.24 および図 5.25 に示します.かみ合い が 2 点接触と 1 点接触のヘルツ応力の違いを確認することができ ます.

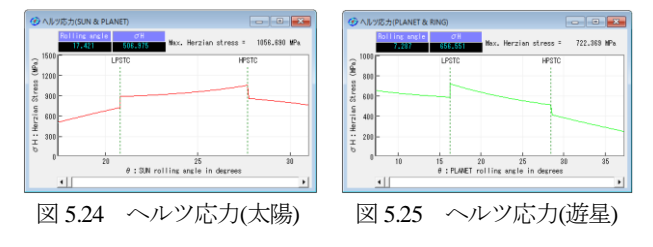

#### 5.10 その他

- (1) 歯車の歯形を出力することができます.
	- DXF ファイル : 2D, 3D 全歯かみ合い状態
	- IGES ファイル : 3D(1 歯), (図 5.66 に作図例を示します)
	- TEXT ファイル : 2 次元 1 歯座標
- (2) 寸法計算結果,強度計算結果, 2D 図, すべり率グラフ, ヘル ツ応力グラフを印刷することができます.
- (3) 設計データを保存し、読み込みができます.

#### 5.11 不思議遊星(3K 型)

太陽,遊星,内歯2個の合計4つを使用した場合,減速比を大 きくする機構として不思議遊星歯車機構がよく知られていますが 不思議遊星歯車は計算が非常に面倒です. しかし、本ソフトウェ アを使用することにより簡単に不思議遊星歯車を設計することが できます.

入力は太陽歯車,固定は内歯車 1,出力は内歯車 2 のタイプの 3K形のみを対象としています. 内歯車1と内歯車2の歯数の大 小によって、同方向減速と逆方向減速が決まります. 以下に設計 例を示します.

#### 5.11.1 歯車諸元の設定

- (1)プロパティで,モジュール基準を選択します.
- (2) 図 5.3 の遊星歯車のタイプで遊星歯車機構のタイプを不思 議 3K 型を選択し, 図 5.26 の不思議遊星諸元に進みます.
- (3) 設計減速比を 135,遊星歯車の個数を 3 個と入力します.
- (4) 歯数一覧画面を表示し,適切と思われる歯数の組み合わせを 選択します. (図 5.27 参照)
	- このときの選択条件として
	- ●実速比と設計速比の誤差
	- ●歯数が小さすぎず,大きすぎない
	- 内歯車の歯数 *z*<sub>3</sub>, z<sub>4</sub>の間に「z<sub>1</sub>+2×z<sub>2</sub>」の関係があるなどを考 慮し選択します.

ここでは例として *z*<sub>1</sub>=20, *z*<sub>2</sub>=31, *z*<sub>3</sub>=82, *z*<sub>4</sub>=85 を選択します.

- (5) 次に Tab キーを押し順にα20,β20,*m*1 を入力します.モジ ュールを入力した時点で,図 5.2 プロパティの基準ラックに基 づいて標準の中心距離と転位係数と歯先円直径と歯底円直径が 決まります.
- (6)中心距離が 27.6686mm のために目的に応じて変更します.
- (中心距離基準入力の場合はモジュールの標準値を計算します ので、その後 JIS 規格のモジュールに後から変更することがで

きます.)図 5.26 に諸元確定画面を示します.

(7) 中心距離とモジュールが決定したあとは,歯たけ(クリアラン スに影響)や歯厚(強度やバックラッシに影響)の状態を確認し変 更することができます.入力画面の「歯厚・頂げき確認」ボタ ンを押すと,図 5.28 の歯厚,頂げき確認(補助設定)を表示し ます. この画面で、歯形を確認しながら転位係数や歯先円直径 を変更することができます. 理論インボリュート歯形の接触や 歯たけ,クリアランス,内歯車の干渉を確認し,問題がないた めこのまま歯車寸法を確定します.

| (6) 歯車諸元                                   |            |               |                 |                          |                     | $\mathbf{x}$<br>-- 0 |  |  |
|--------------------------------------------|------------|---------------|-----------------|--------------------------|---------------------|----------------------|--|--|
| 遊星のタイプ                                     |            |               | 不思議3K(減速)       | $\overline{\phantom{a}}$ | 歯数選択                |                      |  |  |
| 反「xn1→[da.df1自動計算    反「xn11→[xn2.xn31自動計算」 |            |               |                 |                          |                     |                      |  |  |
| □ 遊星歯車の不等配置設定                              |            |               |                 |                          |                     |                      |  |  |
| 項<br>目                                     | 記号 単位      |               | <b>SUN GEAR</b> | PLANET GEAR RING GEAR1   |                     | RING GEAR2           |  |  |
| 入出力                                        | $---$      | ---           | 入力              |                          | 固定                  | 出力                   |  |  |
| 設計速比(試速)                                   | io         |               |                 | 135,0000                 |                     |                      |  |  |
| 歯車の個数                                      | Ν          | ---           | 1               | $\overline{3}$           | 1                   | 1                    |  |  |
| 歯数                                         | z          | ---           | $\overline{20}$ | $\overline{31}$          | 82                  | 85                   |  |  |
| 実速比(減速)                                    |            |               |                 | 144,50000                |                     |                      |  |  |
| 速比誤差                                       | Δi         | $\frac{9}{6}$ |                 | 7.0370                   |                     |                      |  |  |
| 圧力角                                        | $\alpha$ n | deg           |                 | 20,00000                 |                     |                      |  |  |
| ねじれ角                                       | B          | des           | ۰<br>20         | n                        | $0.00$ <sup>*</sup> |                      |  |  |
| ねじれ方向                                      |            | ---           | 右ねじれ            | 左ねじれ                     | 左ねじれ                | 左ねじれ                 |  |  |
| 中心距離                                       | a.         | mm            |                 | 27.55762                 |                     |                      |  |  |
| モジュール                                      | mm         | mm            |                 | 1.00000                  | L.                  |                      |  |  |
| 転位係数                                       | xn         |               | 0.26858         | 0.17328                  | 0.61513             | $-0.81387$           |  |  |
| 歯幅                                         | ь          | mm            | 20,00000        | 20,00000                 | 10,00000            | 10,00000             |  |  |
| 法線歯厚減少量                                    | fn         | mm            | $0.0390$        | $0.0440$                 | $0.0580$            | $0.0590$             |  |  |
| わがせの径                                      | dp         | mm            | 1.8178          | 1.7371                   | 1.6810              | 1.5728               |  |  |
| 歯先円直径                                      | da         | mm            | 23.82072        | 35.33607                 | 86.49284            | 86.82737             |  |  |
| 歯底凹直径                                      | ďf         | mm            | 19.32072        | 30.83607                 | 90.99284            | 91.32737             |  |  |
| 歯先R                                        | ra         | mm            | 0.00000         | 0.00000                  | 0.00000             | 0.00000              |  |  |
| 歯元R                                        | rf         | mm            | 0.37500         | 0.37500                  | 0.30000             | 0.30000              |  |  |
| 確定                                         | 元に戻す       |               | キャンセル<br>クリア    | 歯厚頂げき確認                  |                     |                      |  |  |

図 5.26 不思議 3K 遊星諸元入力

| → 歯数選択(等配置)    |                                                       |                      |                       |                            |                                          |           | $\mathbf{z}$ |
|----------------|-------------------------------------------------------|----------------------|-----------------------|----------------------------|------------------------------------------|-----------|--------------|
| ⊽              | Ⅳ 太陽歯数(Z1)制限<br>遊星歯数(Z2)制限<br>内歯歯数(Z3)割跟<br>速比誤差範囲(%) | 20<br>5<br>10.0000   | ~<br>$\sim$<br>$\sim$ | 50<br>50<br>(71)<br>$\Phi$ | 確定<br>再計算<br>$2 \times Z2$ ) = Z3<br>を保持 | キャンセル     |              |
| 番号             | 太陽<br>Z1                                              | Z <sub>2</sub><br>课星 | 内歯<br>73              | 内歯<br><b>Z4</b>            | 実速比                                      | 速比誤差      | ٠            |
| 1              | 20                                                    | 27                   | 76                    | 79                         | 126,4000                                 | $-6.3704$ |              |
| $\overline{2}$ | 20                                                    | 28                   | 76                    | 79                         | 126,4000                                 | $-6.3704$ |              |
| à              | 20                                                    | 29                   | 78                    | 79                         | 126,4000                                 | $-6.3704$ |              |
| 4              | 20                                                    | 30                   | 76                    | 79                         | 126,4000                                 | $-6.3704$ |              |
| Б              | 20                                                    | 29                   | 78                    | 82                         | 135,3000                                 | 0.2222    |              |
| ŝ              | 20                                                    | 30                   | 79                    | 82                         | 135,3000                                 | 0.2222    |              |
| 7              | 20                                                    | 81                   | 78                    | 82                         | 135,3000                                 | 0.2222    |              |
| 8              | 20                                                    | 32                   | 79                    | 82                         | 135,3000                                 | 0.2222    |              |
| å              | 20                                                    | âň                   | 82                    | 85                         | 144,5000                                 | 7.0370    |              |
| 10             | 20                                                    | $\overline{31}$      | 82                    | 85                         | 144,5000                                 | 7.0370    |              |
| 11             | 20                                                    | 32                   | 82                    | 85                         | 144,5000                                 | 7.0370    |              |
| 12             | 20                                                    | 33                   | 82                    | 85                         | 144,5000                                 | 7.0370    |              |
| 13             | 20                                                    | 45                   | 109                   | 115                        | 123.6250                                 | $-8.4258$ |              |
| 14             | 20                                                    | 48                   | 109                   | 115                        | 123,6250                                 | $-8.4259$ |              |
| 15             | 20                                                    | 47                   | 109                   | 115                        | 123.6250                                 | $-8.4259$ |              |
| 16             | 20                                                    | 47                   | 112                   | 118                        | 129,8000                                 | $-3.8519$ |              |
| 17             | 20                                                    | 48                   | 112                   | 118                        | 129,8000                                 | $-3.8519$ |              |
| 18             | 20                                                    | 48                   | 115                   | 121                        | 136,1250                                 | 0.8333    |              |
| 18             | 20                                                    | 49                   | 115                   | 121                        | 136, 1250                                | 0.8333    | ▼            |

図 5.27 歯数選択

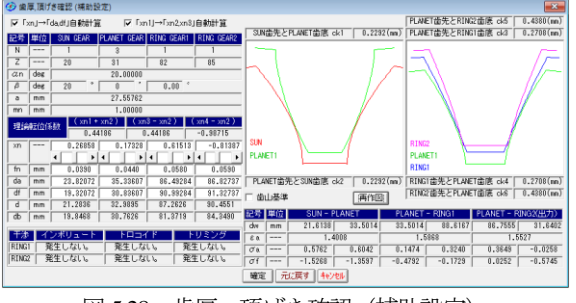

図 5.28 歯厚, 頂げき確認 (補助設定)

(8) 図 5.29~5.32 に示すように寸法計算結果画面の効率やかみ合 い率やすべり率を確認します. 本例の不思議遊星の効率は,

図 5.32 に示すように 73.1%となります.

- (9) また,外歯車と内歯車の干渉状態を実際に 1 歯かみ合いによ ってどの程度余裕があるかを確認します.
- (10) 例題の場合、モジュール 1 の寸法が決まりましたが、強度計 算により大きさを変えなければならない場合があります. その 場合には歯幅を変更したり,転位係数はそのままでモジュール や中心距離や歯先円直径を n 倍するなどして対処します. 回転 比が大きくなるとトルクの比率も大きくなるために強度 計算 は慎重に行う必要があります.

| ∞<br>寸法計算結果 |                |     |                 |                                  |                   | $\mathbf{x}$<br>$\Box$<br>$\Box$ |  |
|-------------|----------------|-----|-----------------|----------------------------------|-------------------|----------------------------------|--|
| 寸法          |                |     | 歯厚              | かみ合い                             |                   | 効率 干涉                            |  |
| 項<br>目      | 記号             | 単位  | <b>SUN GEAR</b> | <b>PLANET GEAR</b>               | <b>RING GEAR1</b> | <b>RING GEAR2</b>                |  |
| 正面压力角       | αt             | deg |                 | 21.172832                        |                   |                                  |  |
| 基礎円筒ねじれ角    | 8 <sub>b</sub> | des |                 | 18.747237                        |                   |                                  |  |
| 正面法線ビッチ     | Pbt            | mm  |                 | 3.1175                           |                   |                                  |  |
| 歯直角法線ピッチ    | Phn            | mm  |                 | 2.9521                           |                   |                                  |  |
| リード         | PZ             | mm  |                 | 183,7080<br>284.7475<br>753.2030 |                   |                                  |  |
| 基礎円直径       | db             | mm  | 19,8468         | 30.7626                          | 81.3719           | 84.3490                          |  |
| 基準円直径       | d              | mm  | 21.2836         | 32.9895                          | 87.2626           | 90.4551                          |  |
| 最小有効直径(TIF) | dt             | mm  | 20.1670         | 31.6121                          | 86.4928           | 86.8274                          |  |
| 最大有効直径      | dh             | mm  | 23.8207         | 35.3361                          | 90.6557           | 90.9501                          |  |
| 歯末のたけ       | ha             | mm  | 1.2686          | 1.1733                           | 0.3849            | 1.8139                           |  |
| 歯元のたけ       | hf             | mm  | 0.9814          | 1.0767                           | 1,8651            | 0.4361                           |  |
| 全歯たけ        | h              | mm  | 2.2500          | 2.2500                           | 2.2500            | 2.2500                           |  |
| 転位量         | $\times$ m     | mm  | 0.2686          | 0.1733                           | 0.6151            | $-0.8139$                        |  |
| 歯切転位係数      | xnc            | --- | 0.2116          | 0.1090                           | 0.6999            | $-0.7276$                        |  |

図 5.29 歯車寸法

| 寸法計算結果    |                         |         |                 |             |            | $\overline{\mathbf{x}}$<br>▣<br>$\Box$ |  |
|-----------|-------------------------|---------|-----------------|-------------|------------|----------------------------------------|--|
| 寸法        |                         |         | 雷厚              | かみ合い        |            | 効率 干渉                                  |  |
| 目<br>項    | 記号                      | 単位      | <b>SUN GEAR</b> | PLANET GEAR | RING GEAR1 | <b>RING GEAR2</b>                      |  |
| 歯直角円弧歯原   | sn                      | rote    | 1.7248          | 1.6501      | 1.0613     | 2.1005                                 |  |
| 正面巴弧齿厚    | st                      | mm      | 1.8355          | 1.7560      | 1.1294     | 2.2353                                 |  |
| また ぎ歯数    | 2m                      | $- - -$ | 4               | 5           | 12         | 10                                     |  |
| 基準またぎ歯厚   | Ψ                       | mm      | 10.8506         | 13.9215     | 35.7414    | 28.9098                                |  |
| 設計またぎ歯原   | $\overline{\mathbf{w}}$ | mm      | 10.8116         | 13.8775     | 35.7994    | 28.9688                                |  |
| 扫控干险径     | dp                      | mm      | 1.8178          | 1.7371      | 1.6810     | 1.5728                                 |  |
| 基準トバーピン寸法 | dm                      | mm      | 24.4103         | 35.6976     | 86,1984    | 86.7829                                |  |
| 設計かがそうす法  | dn'                     | mm      | 24.3235         | 35.5879     | 86.3597    | 86.9894                                |  |
| キャリバ歯たけ   | Hj                      | mm      | 1.3009          | 1.1925      | 0.3835     | 1.8050                                 |  |
| 基準キャリバ歯厚  | <b>Si</b>               | mm      | 1.7647          | 1.6964      | 1.1230     | 2.1631                                 |  |
| 設計キャリバ歯厚  | si'                     | mm      | 1.7234          | 1.6496      | 1.0573     | 2.0963                                 |  |

図 5.30 歯厚

| (6) 寸法計算結果   |                         |         |                 |             |           |                | $\overline{\phantom{a}}$ | $\overline{\mathbf{x}}$<br>同 |  |
|--------------|-------------------------|---------|-----------------|-------------|-----------|----------------|--------------------------|------------------------------|--|
| 寸法           |                         | 歯厚      |                 |             | かみ合い      |                |                          | 効率 干涉                        |  |
| 項目           | 記号                      | 単位      | <b>SUN GEAR</b> | PLANET GEAR |           | RING GEAR1     | <b>PLANET And RING2</b>  |                              |  |
| 正面かみ合い圧力角    | $\alpha$ wt             | des     |                 | 23.3289     |           | 23.3289        |                          | 13,5267                      |  |
| かみ合い円筒ねじれ角   | $\beta$ v               | des     |                 | 20.2852     |           | 20.2852        |                          | 19,2433                      |  |
| かみ合いビッチ円直径   | dw                      | mm      | 21.6138         | 33,5014     | 33,5014   | 88,6167        | 31.6402                  | 86,7555                      |  |
| 有効歯幅         | bw                      | mm      |                 | 20.0000     |           | 10.0000        |                          | 10,0000                      |  |
| クリアランス       | ck                      | mm      | 0.2292          | 0.2292      | 0.2708    | 0.2708         | 0.4380                   | 0.4380                       |  |
| かみ合い長さ       | ga                      | mm      |                 | 4.3669      | 4.9469    |                | 4.8405                   |                              |  |
| 近寄りかみ合い率     | 8a1                     | ---     |                 | 0.6608      | 0.9260    |                | 1.6016                   |                              |  |
| 遠のきかみ合い率     | 882                     | ---     |                 | 0.7400      | 0.6608    |                | $-0.0490$                |                              |  |
| 正面かみ合い率      | $\epsilon a$            | ---     |                 | 1.4008      | 1.5868    |                | 1.5527                   |                              |  |
| 重なりかみ合い率     | $\varepsilon$ $\beta$   | ---     |                 | 2.1774      | 1.0887    |                | 1.0887                   |                              |  |
| 全かみ合い率       | 87                      | ---     |                 | 3,5781      |           | 2.6755         |                          | 2.6414                       |  |
| 滑り率(歯先側)     | d'a                     | ---     | 0.5762          | 0.6042      | 0.1474    | 0.3240         | 0.3649                   | $-0.0258$                    |  |
| 滑り率(歯元側)     | σf                      | $- - -$ | $-1.5268$       | $-1.3597$   | $-0.4792$ | $-0.1729$      | 0.0252                   | $-0.5745$                    |  |
| 正面法線方向バックラック | int                     | mm      |                 | 0.0876      |           | 0.1077         |                          | 0.1088                       |  |
| バックシック角度     | $\overline{\mathbf{i}}$ | des     | 0.5061          | 0.3265      | 0.4012    | 0.1517         | 0.4052                   | 0.1478                       |  |
| 入力融紐吖っか。沙角度  | $\Sigma$ i $\theta$     | des     |                 |             |           | $1.1341$ (Sun) |                          |                              |  |
| 最大接触直径       | dia                     | mm.     | 23.8207         | 35.3361     | 35.3361   | 30.3275        | 35.3361                  | 89.6187                      |  |
| 最小接触直径       | djf                     | mm      | 20,3372         | 31,9564     | 31,6620   | 86.4928        | 31,7130                  | 86.8274                      |  |

図 5.31 かみ合い

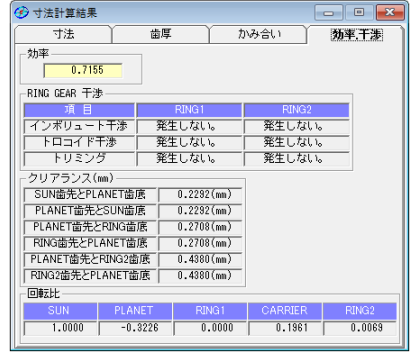

図 5.32 干渉関係

AMTEC www.amtecinc.co.jp

# 5.11.2 歯車かみ合い図

図 5.33 にかみ合い図を示します.図 5.34 の拡大図で遊星歯車に 2 つの内歯車がかみ合っている様子が良く解ります.また,図 5.35 に示す歯形レンダリングで不思議遊星のかみ合い回転の様子を観 察することができます.

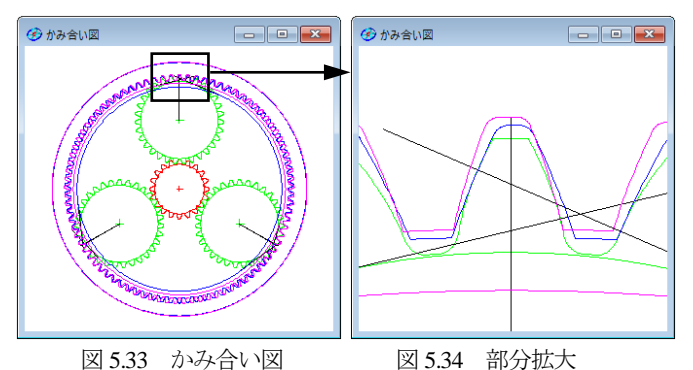

**@ レンダリング**  $-20$  $\frac{1}{1200}$ 经销售  $\overline{0}$ 食い込み角  $0.000 - 4$  $\frac{0.000}{0.000}$ 横軸移動量 従軸移動量 軸角誤差  $0.000 - 1$ Wire Frame BackColor PrintOut

図 5.35 レンダリング(減速比 135)

# 5.11.3 平歯車不思議遊星の例

(1) 歯車強度計算やすべり率そしてヘルツ応力グラフは、遊星歯

車と同様に計算することができます.(説明省略)

(2) 平歯車の不思議遊星歯車の作図例を図 5.36 に示します.

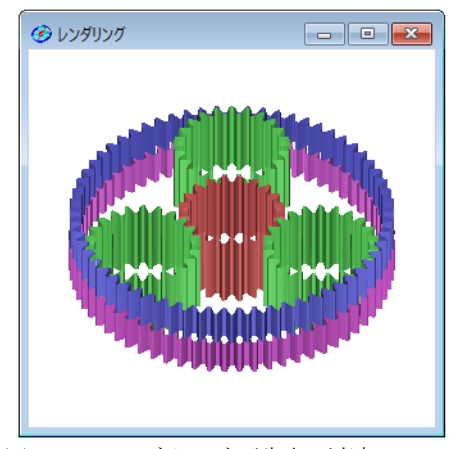

図 5.36 レンダリング(平歯車, 減速比 93.8)

# 5.12 少歯数(オプション)

歯数が4歯以下の遊星歯車を設計することができます.最小歯 数は1歯です. 少歯数の場合は、正面かみ合い率が小さくなるた め,ねじれ角を大きくする必要があります.以下に太陽歯数が 1, 遊星歯数が2,内歯車の歯数が5の遊星歯車の作図例を示します.

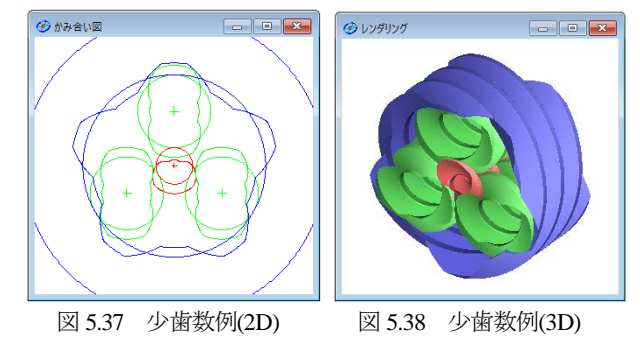

#### 5.13 ダブルピニオン(オプション)

図 5.2 プロパティでダブルピニオンを設定します. 以下に設計 例を示します.

| (*) 歯車諸元      |                                               |               |              |                 |                         | $-x$<br>---     |  |  |  |  |  |
|---------------|-----------------------------------------------|---------------|--------------|-----------------|-------------------------|-----------------|--|--|--|--|--|
| 遊星のタイプ        | - ブラネタリー型(減速)<br>歯数選択<br>∐…∥                  |               |              |                 |                         |                 |  |  |  |  |  |
|               | ▽「xn」→「da, df」自動計算      ▽「xn1」→「xn2, xn3」自動計算 |               |              |                 |                         |                 |  |  |  |  |  |
| □ 遊星歯車の不等配置設定 |                                               |               |              |                 |                         |                 |  |  |  |  |  |
| 項<br>目        | 記号                                            | 単位            | SUN GEAR     |                 | PLANET GEAR PLANET GEAR | RING GEAR       |  |  |  |  |  |
| 入出力           | ---                                           |               | 저            | 出力              | 出力                      | 固定              |  |  |  |  |  |
| 設計速比(減速)      | io                                            |               |              |                 |                         |                 |  |  |  |  |  |
| 歯車の個数         | N                                             | ---           | 1            | 3               | $\overline{3}$          | 1               |  |  |  |  |  |
| 蕾 薮           | 7                                             |               | 18           | $\overline{12}$ | 13                      | $\overline{51}$ |  |  |  |  |  |
| 実速比(減速)       |                                               | ---           |              | $-1.83333$      |                         |                 |  |  |  |  |  |
| 速比誤差          | Δi                                            | $\frac{0}{6}$ |              | 0.0000          |                         |                 |  |  |  |  |  |
| 圧力角           | $\alpha$ n                                    | des           |              | 20,00000        |                         |                 |  |  |  |  |  |
| ねじれ角          | Β                                             | deg           | 20           | ñ               | $\sim$<br>0.00          |                 |  |  |  |  |  |
| ねじれ方向         |                                               |               | 右ねじれ         | 左ねじれ            | 右ねじれ                    | 右ねじれ            |  |  |  |  |  |
| 中心距離          | a                                             | mm            | 20.00000     | 16,66667        |                         | 25.33333        |  |  |  |  |  |
| モジュール         | mn                                            | mm            |              | 1.25000         |                         |                 |  |  |  |  |  |
| 転位は初          | xn                                            | ---           | 0.01505      | 0.02258         | 0.00878                 | 0.05643         |  |  |  |  |  |
| 歯 幅           | ĥ                                             | mm            | 15,00000     | 15,00000        | 15,00000                | 15,00000        |  |  |  |  |  |
| 法線歯厚減少量       | fn                                            | mm            | $0.0430$     | $0.0380$        | $0.0390$                | $0.0560$        |  |  |  |  |  |
| わが七ツ径         | dp                                            | mm            | 3.0000       | 3.0000          | 3.0000                  | 3.0000          |  |  |  |  |  |
| 歯先門直径         | da                                            | mm            | 26.48162     | 18.51912        | 19.81484                | 65,80000        |  |  |  |  |  |
| 歯底胃直径         | df                                            | mm            | 20.85662     | 12.89412        | 14.18984                | 71.10741        |  |  |  |  |  |
| 歯先R           | ra                                            | mm            | 0.10000      | 0.10000         | 0.10000                 | 0.20000         |  |  |  |  |  |
| 歯元R           | rf                                            | mm            | 0.46875      | 0.46875         | 0.30000                 | 0.30000         |  |  |  |  |  |
| 確定            | 元に戻す                                          |               | カリア<br>キャンセル | 歯厚頂げき確認         |                         |                 |  |  |  |  |  |

図 5.39 諸元設定

| $\bullet$<br>寸法計算結果 |                 |         |                 |             |             | $\mathbf{x}$<br>$\Box$<br>التصر |
|---------------------|-----------------|---------|-----------------|-------------|-------------|---------------------------------|
| 寸法                  |                 |         | 歯厚              | かみ合い        | 効率 干渉       |                                 |
| 項目                  | 記号              | 単位      | <b>SUN GEAR</b> | PLANET GEAR | PLANET GEAR | RING GEAR                       |
| 正面压力角               | $\alpha$ t      | deg     |                 | 21.172832   |             |                                 |
| 基礎円筒ねじれ角            | 8 <sub>b</sub>  | deg     |                 | 18.747237   |             |                                 |
| 正面法線ビッチ             | Pb <sub>t</sub> | mm      |                 | 3.8969      |             |                                 |
| 歯直角法線ピッチ            | Pbn             | mm      |                 | 3.6902      |             |                                 |
| リード                 | PZ              | mm      | 206,6716        | 137,7810    | 149.2628    | 585.5694                        |
| 基礎円直径               | dЬ              | mm      | 22,3277         | 14,8851     | 16.1255     | 63.2617                         |
| 基準円直径               | d               | mm      | 23.9440         | 15.9627     | 17.2929     | 67.8413                         |
| 最小有効直径(TIF)         | dt              | mm      | 22,3968         | 14,8937     | 16.1289     | 66.0833                         |
| 最大有効直径              | dh              | mm      | 26,3877         | 18,4364     | 19.7294     | 70.7744                         |
| 歯末のたけ               | ha.             | mm      | 1.2688          | 1.2782      | 1.2610      | 1.0207                          |
| 歯元のたけ               | hf              | mn      | 1.5437          | 1.5343      | 1.5515      | 1.6330                          |
| 全歯たけ                | h               | mm      | 2.8125          | 2.8125      | 2.8125      | 2.6537                          |
| 転位量                 | $\times m$      | mm      | 0.0188          | 0.0282      | 0.0110      | 0.0705                          |
| 歯切転位係数              | xnc             | $- - -$ | $-0.0352$       | $-0.0219$   | $-0.0368$   | 0.1219                          |

図 5.40 寸法

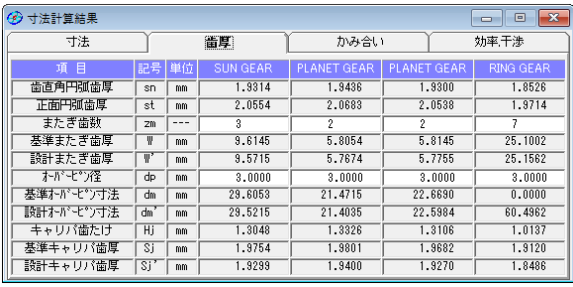

図 5.41 歯厚

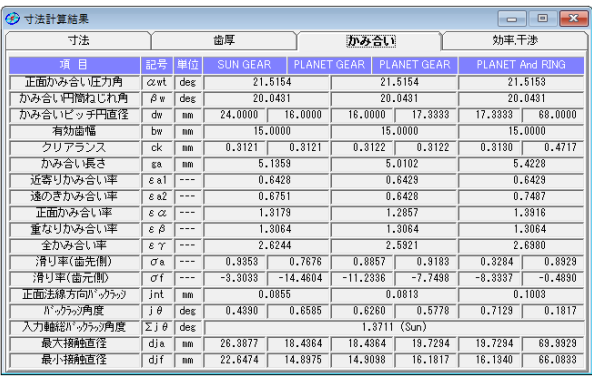

図 5.42 かみ合い

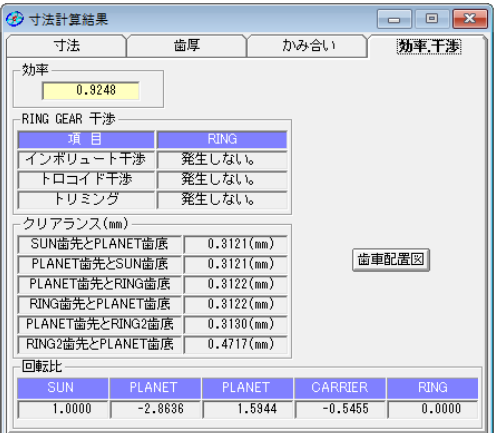

図 5.43 干渉&効率

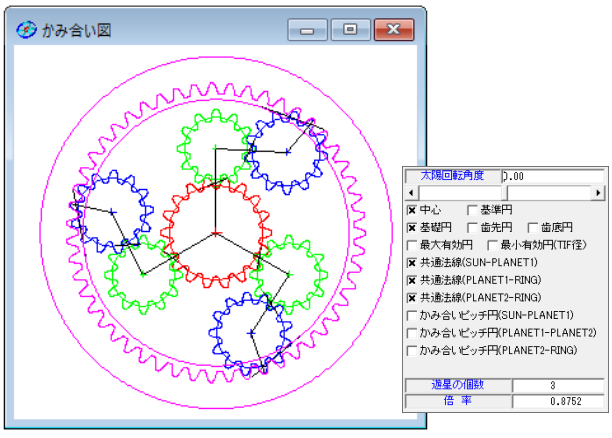

図 5.44 かみ合い 1(2D)

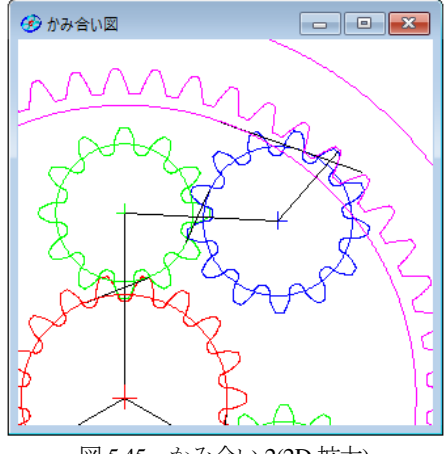

図 5.45 かみ合い 2(2D 拡大)

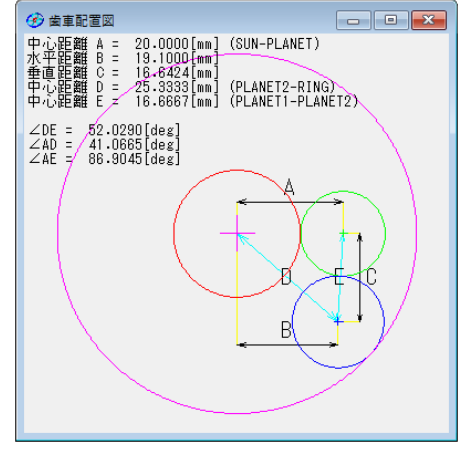

図 5.46 歯車の配置

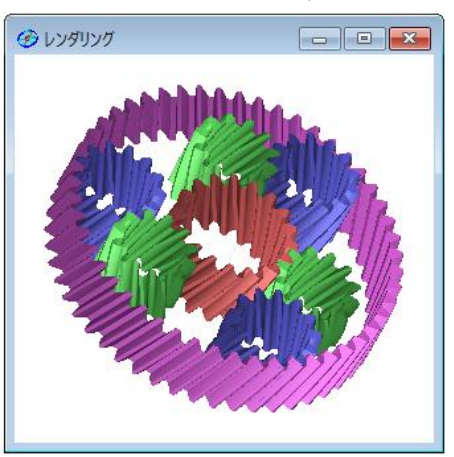

図 5.47 歯形レンダリング

| (6) 硝度計算結果<br>$\mathbf{x}$ |             |            |                 |             |             |                  |  |  |  |
|----------------------------|-------------|------------|-----------------|-------------|-------------|------------------|--|--|--|
| 曲げ強さ                       |             |            | 歯面強さ            |             |             |                  |  |  |  |
| 項目(曲げ強さ                    | 記           | 単位         | <b>SUN GEAR</b> | PLANET GEAR | PLANET GEAR | <b>RING GEAR</b> |  |  |  |
| 許容曲げ応力                     | OFlim       | <b>MPa</b> | 480,5000        | 480,5000    | 480,5000    | 480,5000         |  |  |  |
| 曲げ有効歯幅                     | Е           | mm         | 15,0000         | 15,0000     | 15,0000     | 15,0000          |  |  |  |
| 歯形係数                       | YF          | ---        | 2.8091          | 3.2102      | 3.2996      | 2.0650           |  |  |  |
| 荷重分布係数                     | Yε          | ---        | 0.7588          | 0.7778      | 0.7778      | 0.7186           |  |  |  |
| ねじれ角係数                     | Yβ          | $- - -$    | 0.8333          | 0.8333      | 0.8333      | 0.8333           |  |  |  |
| 寿命係数                       | KL          | ---        | 1.0000          | 1,0000      | 1.0000      | 1.0000           |  |  |  |
| 寸法係数                       | $KF \times$ | ---        | 1,0000          | 1,0000      | 1,0000      | 1,0000           |  |  |  |
| 動荷重係数                      | Kv          | ---        | 1.0942          | 1.0942      | 1.0942      | 1.0942           |  |  |  |
| 速度補正係数                     | KVo         | ---        | $- - -$         | ---         | ---         | ---              |  |  |  |
| 温度係数                       | KT          | ---        | $= - -$         | $- - -$     | $= 100$     | $- - -$          |  |  |  |
| 滑稽係数                       | KLo         | ---        | ---             | $- - -$     | ---         | $- - -$          |  |  |  |
| 材質係数                       | KH          | ---        | $- - -$         | ---         | ---         | ---              |  |  |  |
| 呼び円周力                      | Ft          | N          | 1388.8890       | 1362, 1706  | 1332.4998   | 1321.3256        |  |  |  |
| 许容円周力                      | Ftlim       | N          | 3862.9636       | 3297.6611   | 3208.2736   | 5548.5157        |  |  |  |
| 曲げ強さ                       | Sft         | $- - -$    | 2.7813          | 2.4209      | 2.4077      | 4.1992           |  |  |  |
| 歯元曲げ応力                     | σF          | <b>MPa</b> | 172,7588        | 198,4810    | 199,5672    | 114, 4264        |  |  |  |

図 5.48 強度結果(曲げ)

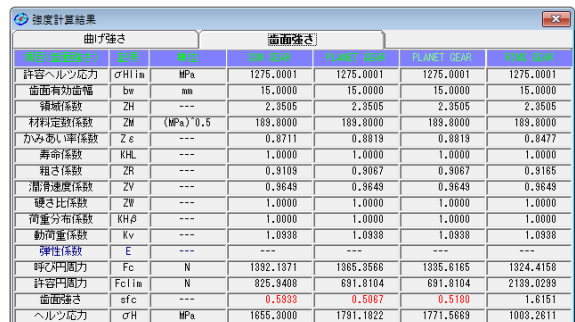

図 5.49 強度結果(歯面)

歯形データファイル出力や,すべり率グラフなどは基本ソフト ウェアと同じです.

# 5.14 不等配置遊星歯車(オプション)

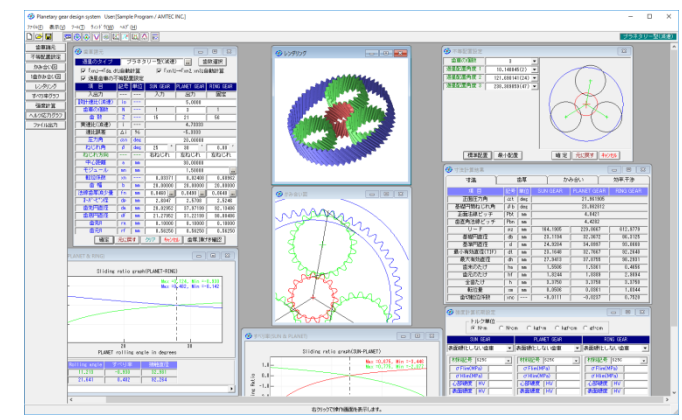

図 5.50 不等配置遊星設計例

#### 5.14.1 不等配置遊星歯車の概要

Planetary gear design systemのオプションとして「不等配置遊星 歯車」を設けました.

#### 5.14.2 不等配置遊星歯車の設計例

プラネタリー型(減速)の不等配置の設計例を以下に示します. 図 5.51 の場合, 等配置の条件では太陽歯数 15, 遊星歯数 21, 内 歯車歯数57となりますが,ここで内歯車歯数を56とする場合は, 図 5.51 の不等配置の設定を ▽ 遊星歯車の不等配置設定 とする ことで計算可能となります.

| (*) 歯車諸元                                       |            |               |              | -- 0        | $-x$       |
|------------------------------------------------|------------|---------------|--------------|-------------|------------|
| 遊星のタイプ …                                       |            |               | ブラネタリー型(減速)  |             | 歯数選択       |
| 区 「xn」→「da, df」自動計算     区 「xn1」→「xn2, xn3」自動計算 |            |               |              |             |            |
| 遊星歯車の不等配置設定                                    |            |               |              |             |            |
| 項<br>目                                         | 記号         | 単位            | SUN GEAR     | PLANET GEAR | RING GEAR  |
| 入出力                                            |            |               | 入力           | 出力          | 固定         |
| 設計速比(減速)                                       | io         |               |              | 5.0000      |            |
| 歯車の個数                                          | Ñ          |               | 1            | g           | 1          |
| 歯 数                                            | z          |               | 15           | 21          | 57         |
| 実速比(減速)                                        | ï          | ---           |              | 4.80000     |            |
| 速比誤差                                           | Δi         | $\frac{0}{6}$ |              | $-4.0000$   |            |
| 圧力角                                            | $\alpha$ n | deg           |              | 20,00000    |            |
| ねじれ角                                           | В          | deg           | 25           | 30          | ó.<br>0.00 |
| ねじれ方向                                          |            | ---           | 右ねじれ         | 左ねじれ        | 左ねじれ       |
| 中心距離                                           | å          | mm            |              | 30,00000    |            |
| モジュール                                          | mn         | mm            |              | 1.50000     | μ.         |
| 転位係数                                           | xn         |               | 0.03371      | 0.02408     | 0.08187    |
| 歯幅                                             | Ћ          | mm            | 20,00000     | 20,00000    | 20,00000   |
| 法線歯厚減少量                                        | fn         | mm            | $0.0460$     | $0.0490$    | $0.0640$   |
| わが七の径                                          | dp         | mm            | 2.6047       | 2.5708      | 2.5248     |
| 歯先円直径                                          | da         | mm            | 28.02952     | 37.97199    | 91.97350   |
| 歯底凹直径                                          | ďf         | mm            | 21.27952     | 31.22199    | 98.72350   |
| 歯先R                                            | ra         | mm            | 0.10000      | 0.10000     | 0.10000    |
| 歯元R                                            | rf         | mm            | 0.56250      | 0.56250     | 0.56250    |
| 確定                                             | 元に戻す!      |               | キャンセル<br>カリア | 歯厚頂げき確認     |            |

図 5.51 等配置遊星歯車の諸元

内歯車の歯数を 56 に変更した入力画面を図 5.52 に示します. モジュールは図 5.51 と同じく *m*n1.5 にしていますので内歯車の転 位係数が少し大きくなっています. 例題では、はすば歯車につい て示していますが平歯車も設計することができます.

また,[歯厚・頂げき確認]の機能も使用可能ですが,ここでは 説明を省略します.詳しくは図 5.6 をご覧ください.図 5.53~5.55 に寸法結果等を示します.

| $\mathbb{R}$<br>(*) 歯車諸元<br>---               |            |                 |                 |                 |             |  |  |
|-----------------------------------------------|------------|-----------------|-----------------|-----------------|-------------|--|--|
| 遊星のタイプ                                        |            |                 | ブラネタリー型(減速)     | $\sim$          | 歯数選択        |  |  |
| ▽「xn」→「da, df」自動計算      ▽「xn1」→「xn2, xn3」自動計算 |            |                 |                 |                 |             |  |  |
| ▽ 遊星歯車の不等配置設定                                 |            |                 |                 |                 |             |  |  |
| 項<br>目                                        | 記号         | 単位              | <b>SUN GEAR</b> | PLANET GEAR     | RING GEAR   |  |  |
| 入出力                                           |            |                 | ᇧ               | 出力              | 固定          |  |  |
| 設計速比(減速)                                      | in         |                 |                 | 5.0000          |             |  |  |
| 歯車の個数                                         | Ñ          |                 | 1               | $\overline{3}$  | ī           |  |  |
| 歯 薮                                           | 7          | ---             | 15              | $\overline{2}1$ | 56          |  |  |
| 実速比(減速)                                       | ĩ          | ---             |                 | 4.73333         |             |  |  |
| 速比誤差                                          | Αi         | $\overline{\%}$ |                 | $-5.3333$       |             |  |  |
| 圧力角                                           | $\alpha$ n | deg             |                 | 20.00000        |             |  |  |
| ねじれ角                                          | B          | deg             | 25              | 30              | ' ÷<br>0.00 |  |  |
| ねじれ方向                                         |            | ---             | 右ねじれ            | 左ねじれ            | 左ねじれ        |  |  |
| 中心距離                                          | å          | mm              |                 | 30,00000        |             |  |  |
| モジュール                                         | mn         | mm              |                 | 1.50000         | L.          |  |  |
| 転位係数                                          | xn         | ---             | 0.03371         | 0.02408         | 0.68962     |  |  |
| 歯 幅                                           | ь          | mm              | 20,00000        | 20,00000        | 20,00000    |  |  |
| 法線歯厚減少量                                       | fn         | mm              | $0.0460$        | $0.0490$        | $0.0640$    |  |  |
| オーバービン径                                       | do         | mm              | 2.6047          | 2.5708          | 2.5246      |  |  |
| 歯先凹面径                                         | da         | mm              | 28.02952        | 37.97199        | 92.13486    |  |  |
| 歯底凹直径                                         | df         | mm              | 21.27952        | 31.22199        | 98.88486    |  |  |
| 歯先R                                           | ra         | mm              | 0.10000         | 0.10000         | 0.10000     |  |  |
| 歯元R                                           | rf         | mm              | 0.56250         | 0.56250         | 0.56250     |  |  |
| 確定                                            | 元に戻す       |                 | キャンヤル<br>クリア    | 歯厚頂げき確認         |             |  |  |

図 5.52 不等配置遊星歯車の諸元

| → 寸法計算結果    |      |     |                 |                    | $\mathbf{x}$<br>回<br>$\Box$ |
|-------------|------|-----|-----------------|--------------------|-----------------------------|
| 寸法          |      | 歯厚  |                 | かみ合い               | 効率.干渉                       |
| 項目          | 記号   | 単位  | <b>SUN GEAR</b> | <b>PLANET GEAR</b> | <b>RING GEAR</b>            |
| 正面压力角       | αt   | deg |                 | 21.961905          |                             |
| 基礎円筒ねじれ角    | βb   | des |                 | 23.862812          |                             |
| 正面法線ピッチ     | Pbt. | mm  |                 | 4.8421             |                             |
| 歯直角法線ピッチ    | Pbn  | mm  |                 | 4.4282             |                             |
| リード         | PZ   | mm  | 164.1905        | 229,8667           | 612.9779                    |
| 基礎円直径       | ďb   | mm  | 23.1194         | 32.3672            | 86.3125                     |
| 基準円直径       | d    | mm  | 24.9284         | 34.8997            | 93.0660                     |
| 最小有効直径(TIF) | ďt   | mm  | 23.1648         | 32.7667            | 92.2640                     |
| 最大有効直径      | dh   | mm  | 27.9413         | 37.8755            | 98.2931                     |
| 歯末のたけ       | ha.  | mm  | 1.5506          | 1.5361             | 0.4656                      |
| 歯元のたけ       | hf   | mm  | 1.8244          | 1.8389             | 2.9094                      |
| 全歯たけ        | h    | mm  | 3.3750          | 3.3750             | 3.3750                      |
| 転位量         | ×m   | mm  | 0.0506          | 0.0361             | 1.0344                      |
| 南切転位係数      | XDC  | --- | $-0.0111$       | $-0.0237$          | 0.7520                      |

図 5.53 寸法結果[不等配置]

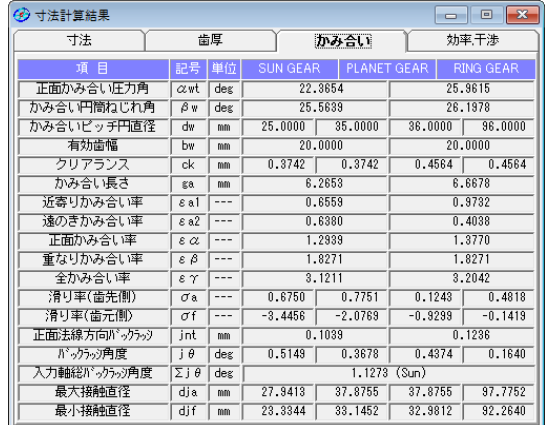

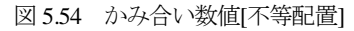

| ◆ 寸法計算結果             | $\mathbb{L}$<br>$\Box$ |
|----------------------|------------------------|
| 歯厚<br>寸法             | かみ合い<br>効率 干涉          |
| 効率                   |                        |
| 0.9834               |                        |
| RING GEAR 干渉         |                        |
| 道目                   | <b>RING</b>            |
| インボリュート干渉            | 発生しない。                 |
| トロコイド干渉              | 発生しない。                 |
| トリミング                | 発生しない。                 |
| クリアランス(mm)           |                        |
| SUN歯先とPLANET歯底       | $0.3742$ (mm)          |
| PLANET歯先とSUN歯底       | $0.3742$ (mm)          |
| PLANET齿先とRING歯底      | 0.4564(mn)             |
| RING歯先とPLANET歯底      | 0.4564(mn)             |
| 同転比                  |                        |
| <b>SUN</b><br>PLANET | <b>RING</b><br>CARRIER |
| 1.0000<br>$-0.3521$  | 0.0000<br>0.2113       |

図 5.55 干渉効率[不等配置]

AMTEC www.amtecinc.co.jp

ツールバーの 不等配置設定 をクリックすることで図 5.56 を表示します.不等配置の表示は,図 5.56 の[A1]歯車が基準歯車 となります.また、不等配置角度は任意に入力することができま せんので図 5.57 の[B]に示す角度表の中から選択します. 游星歯 車の配置角度は,例題の場合,71 種類存在します.

図 5.56 の[最小配置]をクリックすると[A2]歯車と[A3]歯車の歯 先円が接することがないように配置した図を図 5.58 に示します.

今,図 5.57 の[B]の角度の中から 2 番目の 10.1408 度を選択した 場合の歯形かみ合いを図 5.59 に,[C]の拡大図を図 5.60 に,また, 歯形レンダリングを図 5.61 に示します.

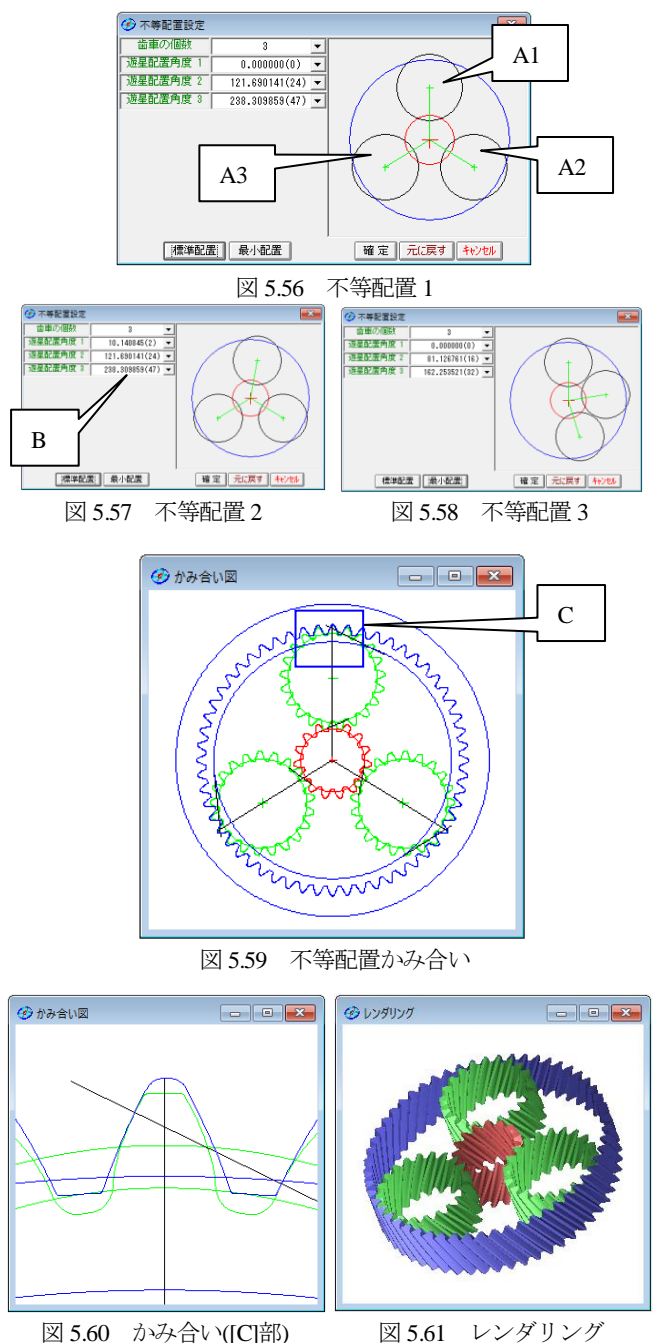

その他、強度計算、歯形データファイル出力などは基本ソフト

ウェアと同じです. 遊星の個数を5としたときの計算例を図 5.62 ~5.64 に示します.

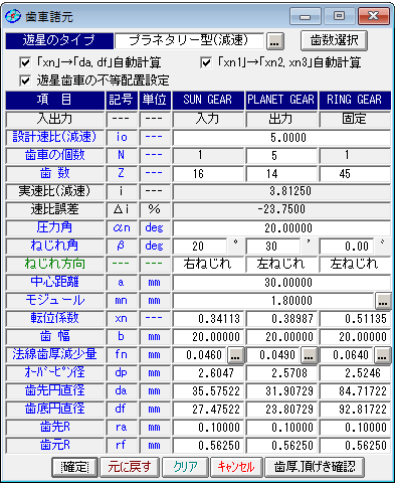

図 5.62 不等配置設計例 2

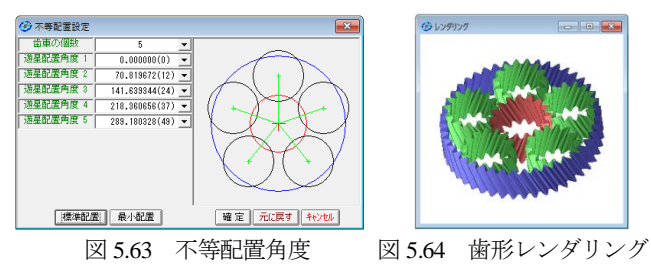

# 5.15 歯形データファイル出力

生成した歯車の歯形は図5.65でファイル出力することができま す. 図 5.66 および図 5.67 に CAD 作図例を示します.

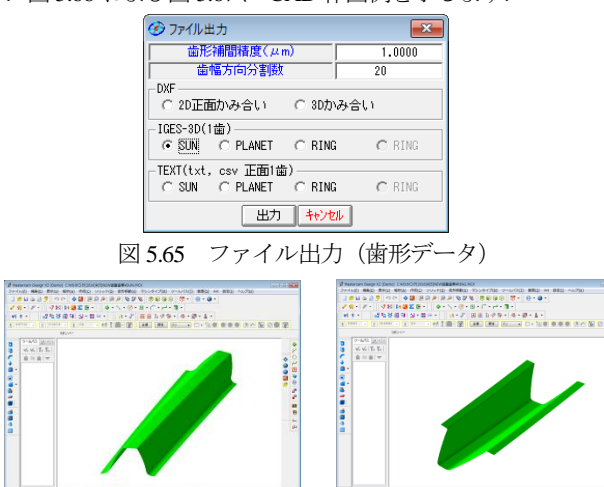

図 5.66 CAD 作図例 (太陽) 図 5.67 CAD 作図例 (内歯)

# 5.16 HELP 機能

操作方法を知りたい場合は[HELP]機能を使うことができます.

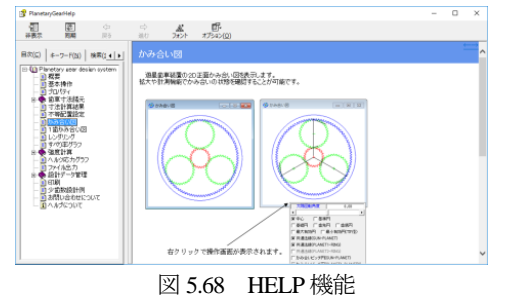

AMTEC www.amtecinc.co.jp

# **[6] Hob Erase (**歯車電極用エンドミル歯形解析**)**

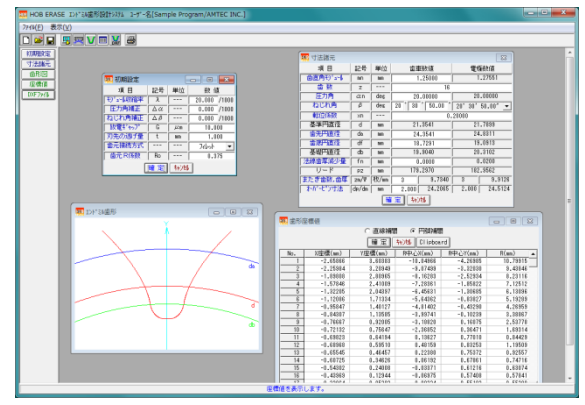

図 6.1 Hob Erase

#### 6.1 概要

歯車電極用エンドミル歯形解析ソフトウェア Hob Erase(ホブイ レーズ)は、収縮率,放電ギャップ,圧力角補正,ねじれ角補正を 考慮し切削時の包絡線軌跡を解析したエンドミル歯形座標値を決 定するソフトウェアです. 図 6.1 に、全体画面を示します.

エンドミル歯形は、歯車の歯直角断面歯形ではなく切削時の包 絡線軌跡を解析し座標値を決定しています. 平歯車の場合は、歯 車歯形とエンドミル歯形は一致しますが,はすば歯車の場合は歯 数が少ない程,また,ねじれ角が大きいほどエンドミル歯形と歯 車歯形の差は大きくなります.歯車のインボリュート面は歯形解 析により決定し,歯底付近のフィレットカーブは創成運動に基づ いて決定していますので完全な理論歯形となります. Hob Erase は,インボリュート平,はすば歯車(外歯車)に適用します.

#### 6.2 初期設定

初期設定では,①モジュール収縮率,②圧力角補正率,③ねじ れ角補正率,④放電ギャップ,⑤歯元R係数を設定します.収縮 率を考慮したモジュールを入力する場合は、収縮率に0を入力し ます.

#### 6.3 入力項目

歯車諸元の入力は,①モジュール,②歯数,③圧力角,④ねじ れ角,⑤転位係数,⑥歯先円直径,⑦歯底円直径,⑧歯厚減少量 を入力します.

# 6.4 出力項目

(1)エンドミル歯形を画面作図します.

- (2)エンドミル歯形座標値を表示します.(円弧補間座標値)
- (3)歯形 DXF ファイルを出力します.

理論座標値を 0.5μm の精度で円弧補間データに変換します. (4)諸元を印刷します.

(5)歯形図を印刷します.

# (6)設計データの登録(読込み)をします.

# 6.5 エンドミル加工による歯形試験結果例

図 6.2 の歯形試験結果 1 は、収縮率=2%,圧力角補正=0,ねじ れ角補正=0 としてエンドミルの刃形をHob Eraseで求め製作した 歯車の検査結果を示します. 図 6.3 の歯形試験結果 2 は、相当平 歯車歯形をエンドミルの刃形として製作した歯車の検査結果を示 します.

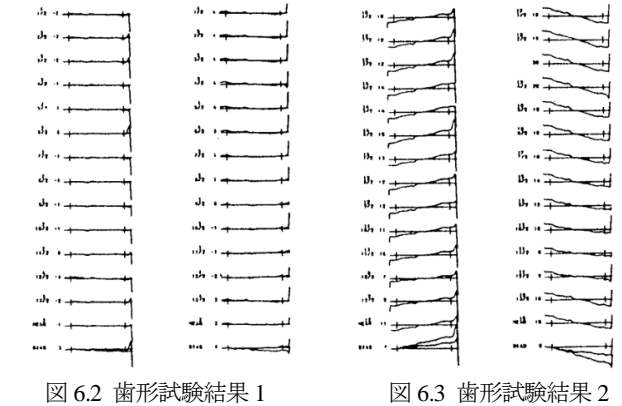

#### **[7] Differential change gear calculation system (**有理数分解)

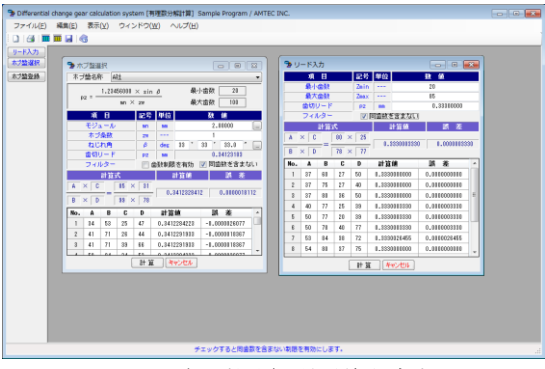

図 7.1 有理数分解(差動換え歯車)

#### 7.1 概要

- (1) 有理数分解ソフトウェアは,小数点数値を 2 種類の分数に分 解するソフトウェアです. 全体画面を図 7.1 に示します.
- (2) 分数に分解する数値は,図 7.2 のように小数点数値を直接入 力する方法とホブ盤を登録(名称,定数,歯数最大,歯数最小) し、モジュール、ねじれ角を入力して計算する2種類の方法が

あります.図 7.3 にホブ盤の登録例を示します.

- (3) 分解精度は,小数点以下 6 桁以上の精度で歯数の組み合わせ 全てを表示します. また、図 7.2 のように同歯数を含まない表 示とすることもできます.
- (4)減速歯車の歯数決定にも使用することができます.

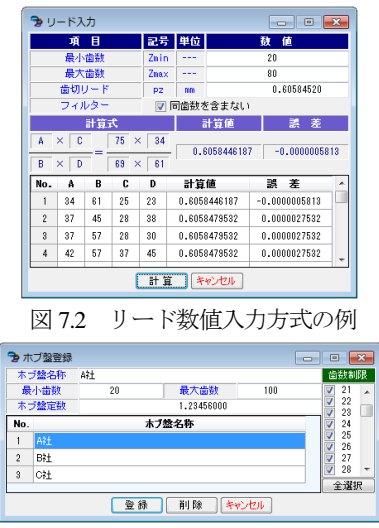

図 7.3 ホブ盤登録の例

AMTEC www.amtecinc.co.jp

# **[8] Tooth thickness converter**(転位歯厚変換)

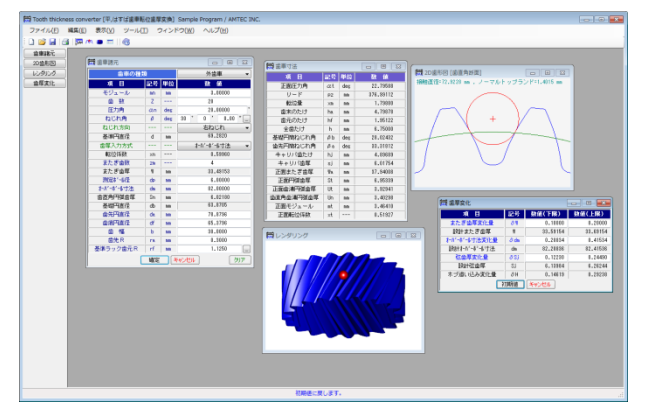

図 8.1 転位歯厚変換

#### 8.1 概要

転位歯厚変換 (図 8.1)は,歯厚と転位係数の関係を計算するソ フトウェアです.

- (1) 歯車の種類:インボリュート歯車(外歯車,内歯車)
- (2) 使用するピン(ボール)を歯形上に作図しますのでスプライ ンなどの歯たけが低い歯形には,Dカットピンの使用限界を 知ることができます(図 8.4 および図 8.5 参照).
- (3) またぎ歯厚,オーバーピン寸法,弦歯厚の変化量そしてホブ の追い込み量の関係を計算します.

#### 8.2 歯車諸元入力

モジュール,歯数,圧力角,ねじれ角を入力し,歯厚は,①転 位係数,②またぎ歯厚,③オーバーボール寸法,④円弧歯厚の 4 種類あります.ここでは図 8.2 のようにオーバーボール寸法を基 準に計算する例を示します. 歯先円直径, 歯底円直径は並歯の標 準値が入力されますが、変更は可能です. 諸元入力後,[確定]で 図 8.3 の寸法結果を表示します.

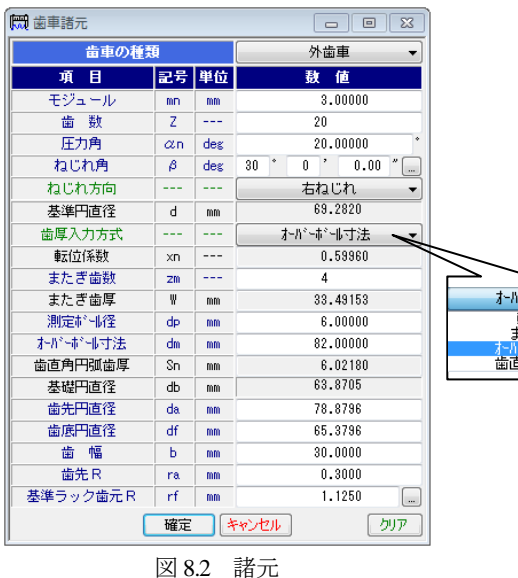

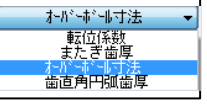

| ■ 歯車寸法    |            |     | 冋         |
|-----------|------------|-----|-----------|
| 項<br>旧    | 記号         | 単位  | 数<br>値    |
| 正面圧力角     | αt         | deg | 22.79588  |
| リード       | <b>PZ</b>  | mm  | 376.99112 |
| 転位量       | $\times m$ | mm  | 1.79880   |
| 歯末のたけ     | ha         | mm  | 4.79878   |
| 歯元のたけ     | hf         | mm  | 1.95122   |
| 全歯たけ      | h          | mm  | 6.75000   |
| 基礎円筒ねじれ角  | βb         | deg | 28.02432  |
| 歯先円筒ねじれ角  | βa         | deg | 33, 31812 |
| キャリバ歯たけ   | hi         | mm  | 4.89689   |
| キャリバ歯厚    | si         | mm  | 6.01754   |
| 正面またぎ歯厚   | Wa         | mm  | 37.94008  |
| 正面円弧歯厚    | St.        | mm  | 6.95339   |
| 正面歯溝円弧歯厚  | Ut         | mm  | 3.92941   |
| 歯直角歯溝円弧歯厚 | Un         | mm  | 3.40298   |
| 正面モジュール   | mt         | mm  | 3.46410   |
| 正面転位係数    | xt         |     | 0.51927   |

図 8.3 寸法結果

#### 8.3 2D 歯形図

図 8.4 に歯形と測定ボールの位置を示します. 図 8.4(a)は図 8.2 の歯車ですが, 図 8.4(b)は内歯車の例を示します.

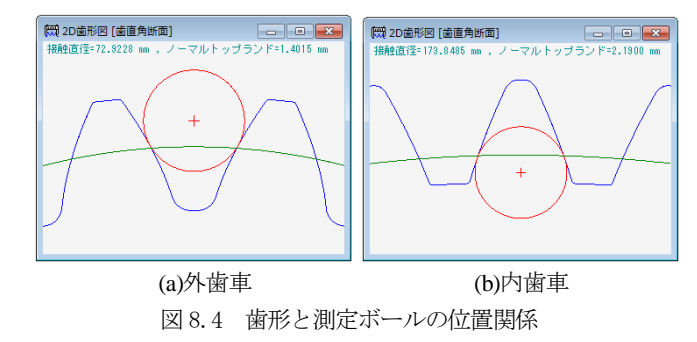

#### 8.4 レンダリング

図 8.5 に 3 次元歯形と測定ボールの位置を示します.

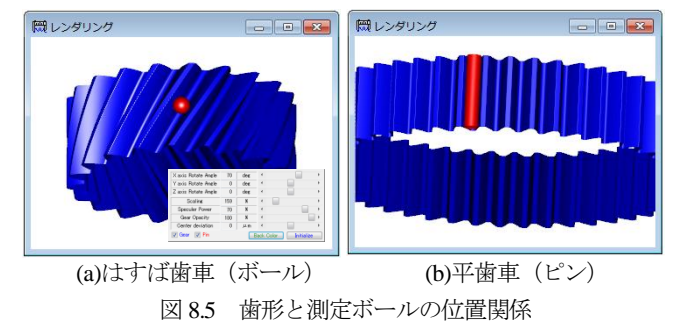

# 8.5 歯厚変化

図 8.6 のように、またぎ歯厚、オーバーピン寸法,弦歯厚変化 量のうちいずれか1種類を入力することにより他の2種類の歯厚 変化量とホブ追い込み量を表示します.

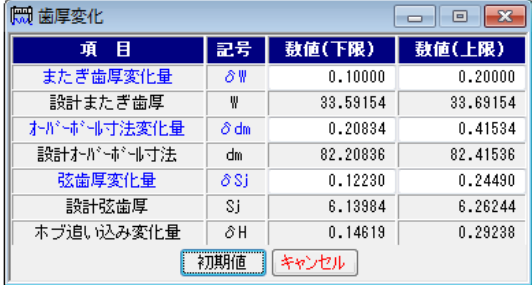

図 8.6 歯厚変化

# **[9] Elliptical gear design system (**楕円系歯車)

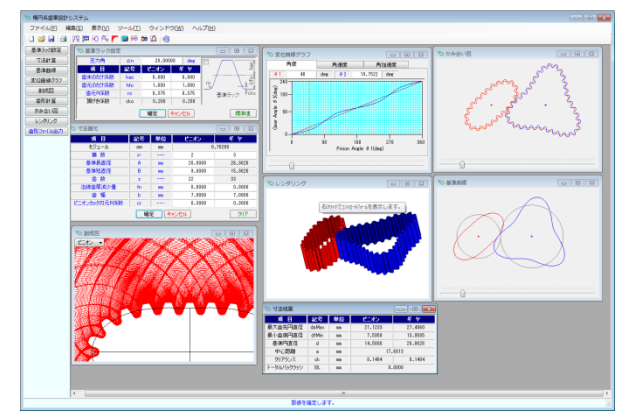

図 9.1 Elliptical gear design system

#### 9.1 概要

非円形歯車はカムに比較して滑りが少なく,リンク機構に比較 してコンパクトな設計ができます.また、確実に荷重を伝達する ことができるなど非常に有利な特徴を有しています.

楕円系歯車設計システム(Eliptical gear design system)は,作図例 に示しますように同葉数だけでなく異葉数の設計も可能です.

# 9.2 諸元入力画面

基準ラックを図 9.1 に、諸元入力画面を図 9.2 に示します. 例 題の場合,ピニオンの葉数を 2,ギヤの葉数を 3 としていますが, 葉数は,1~10 の範囲で設定することができます.

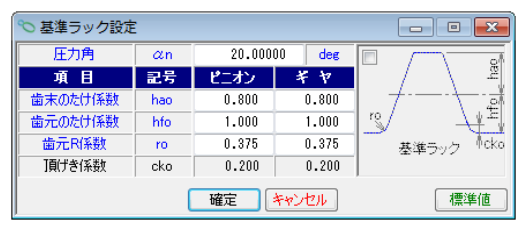

図 9.2 基準ラック

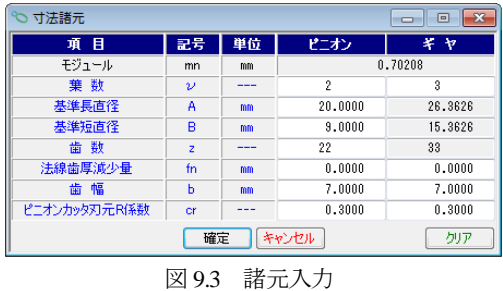

# 9.3 寸法結果

図 9.3 に楕円系歯車の寸法結果を示します.

| 寸法結果<br>Ξ  |       |    |         |         |  |  |  |
|------------|-------|----|---------|---------|--|--|--|
| 項目         | 記号    | 単位 | ピニオン    | 半ヤ      |  |  |  |
| 最大歯先円直径    | daMax | mm | 21.1233 | 27.4860 |  |  |  |
| 最小歯底円直径    | dfMin | mm | 7.5958  | 13,9585 |  |  |  |
| 基準円直径      | d     | mm | 14,5000 | 20.8626 |  |  |  |
| 中心距離       | a     | mm |         | 17.6813 |  |  |  |
| クリアランス     | ck    | mm | 0.1404  | 0.1404  |  |  |  |
| トータルバックラッシ | BL    | mm |         | 0.0000  |  |  |  |

図 9.4 楕円系歯車の寸法

# 9.4 楕円系歯車の基準線

図 9.5 に楕円系歯車の基準線を示します.

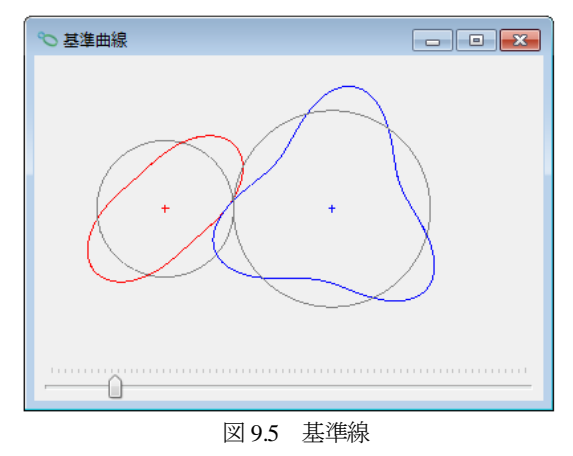

# 9.5 変位曲線グラフ

角度変位,角速度変位,角加速度変位グラフを図 9.6 に示しま す.このグラフの角度カーソルと図 9.5 及び図 9.9 の歯形軌跡図の ピニオン回転角と連動しています.

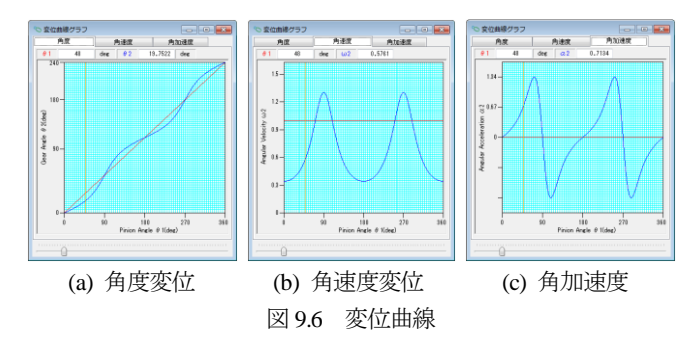

# 9.6 歯形創成図

図 9.7 及び図 9.8 に歯形創成図を示します.

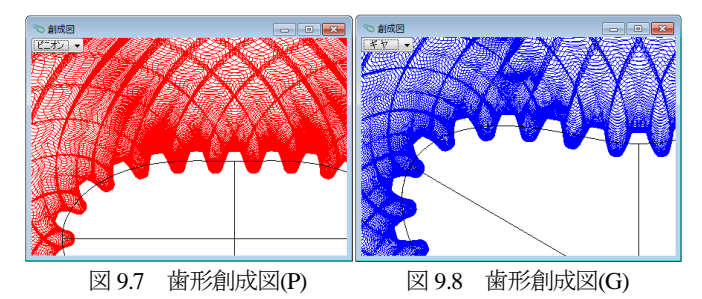

9.7 歯形軌跡図

図 9.9 に歯形軌跡図をを示します.

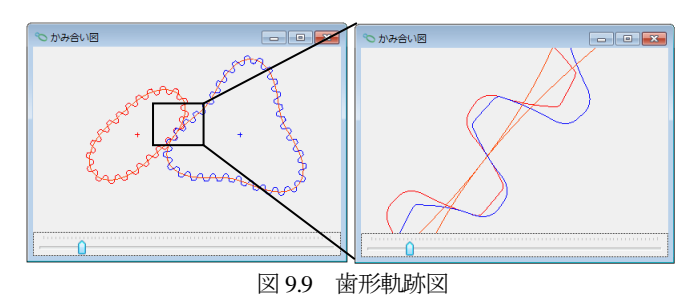

AMTEC www.amtecinc.co.jp

# 9.8 歯形レンダリング

楕円系歯車の歯形レンダリングを図 9.10 に示します.コントロ ールフォームにより視点や回転角を変更することができます.

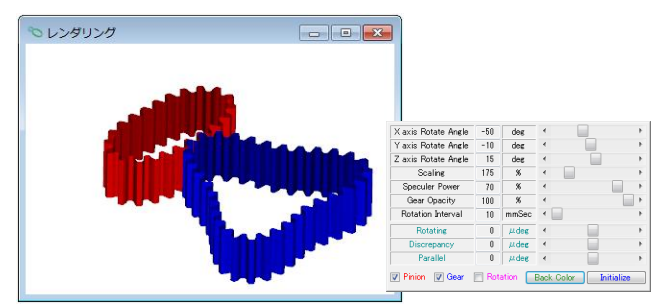

図 9.10 歯形レンダリング

# 9.9 歯形ファイル

楕円系歯車の歯形を CAD ファイル(DXF, 3D-IGES)で出力す ることができます.図 9.11 にファイル出力例を示します.

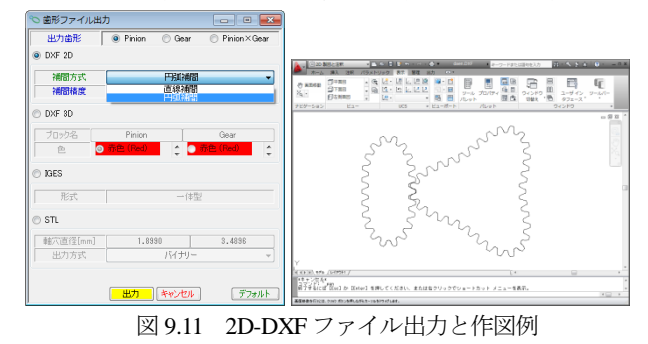

9.10 作図例

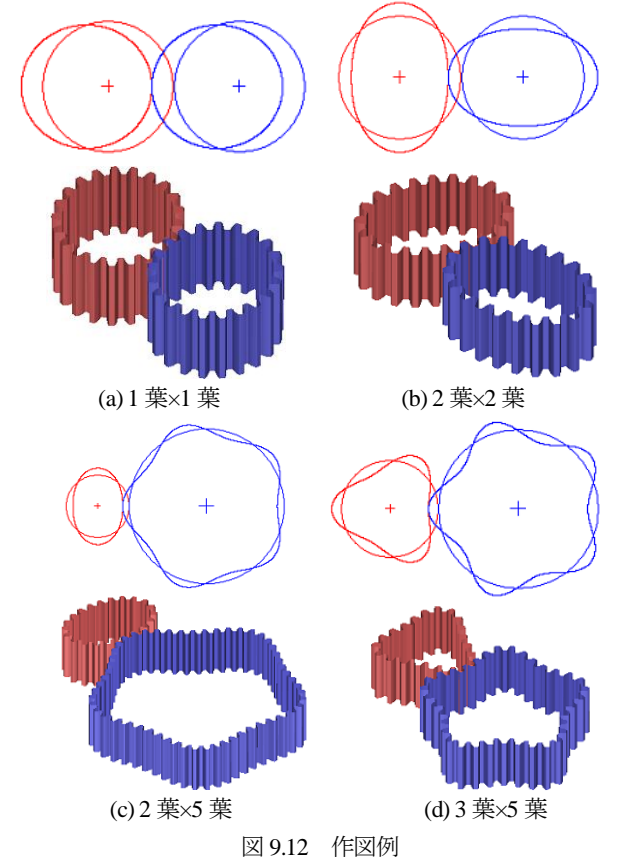

# 9.10 作図例

楕円系歯車ソフトウェアを用いて設計した波動歯車例を図9.13に 示します.他の波動歯車作図例を[101],図 101.13 に示します.

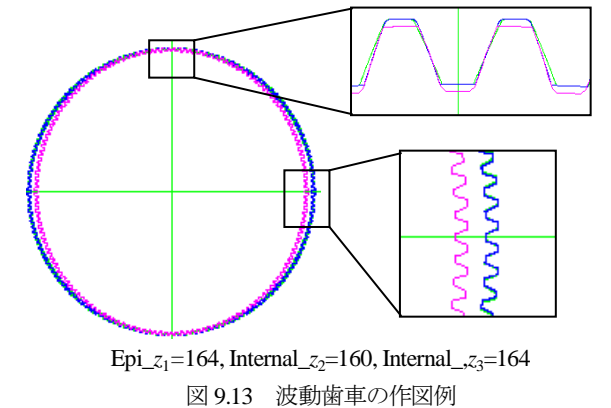

※ CAM 曲線を与え,これに歯を生成するソフトウェアは,別途 お問い合わせください.

# **[10]** Worm Bite2 (ウォームバイト刃形解析)

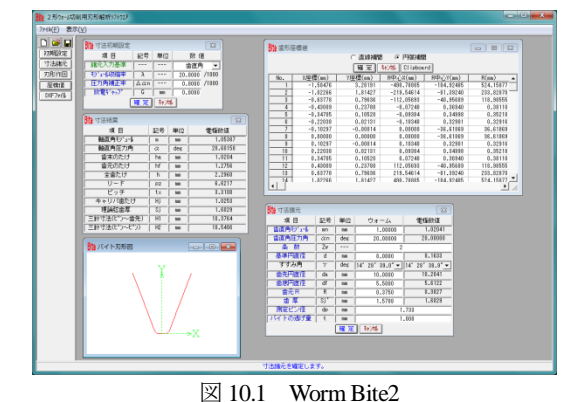

#### 10.1 概要

ウォームの歯切り加工は,図 10.2 のようにフライスカッタ(ま たは砥石)で加工する K 形(3 形)歯形が一般的ですが, 小形の ウォームや電極に使用されるウォームはバイトで切削されてい ます.加工方法として図 10.3 のようにバイトを軸方向に対し平行 に取り付けて切削すればウォームの軸方向歯形は直線となりま す. しかし進み角が大きくなると一方の刃のすくい角が負となり 反対側では逃げ角を大きくとらなければならないため切削が困 難となります.このような場合には図 10.4 のようにバイトをねじ 面に対し直角に取り付けて切削する事になります.

図 10.4 のようにバイトを歯直角に取り付けてウォームを切削 する (N 形ウォーム)と切削後のウォーム軸方向歯形は直線とは なりませんが, Worm Bite2 は切削後のウォーム軸方向歯形が直 線となるようにバイトの形状を生成するソフトウェアです.

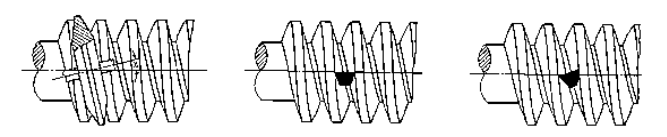

図10.2 K形ウォーム 図10.3 A 形ウォーム 図10.4 N 形ウォーム

# **[11] Gear navigation system**

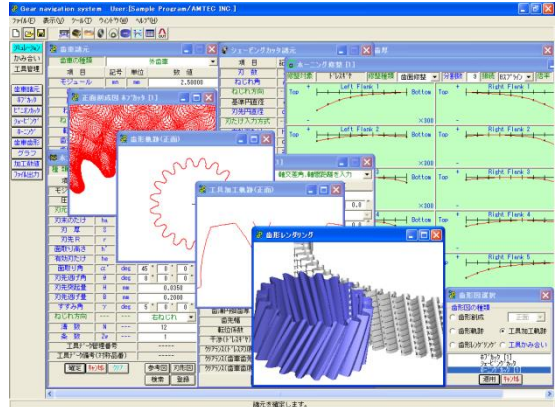

図 11.1 Gear navigation system

#### 11.1 概要

Gear navigation system は,ホブ,ピニオンカッタ,シェービン グカッタ,ホーニングの各工具による歯車加工形状解析と,その かみ合いのシミュレーションをすることができるソフトウェアで す. また、データベースによる工具管理機能を有し、条件に見合 う工具を共用計算することにより検索することができます.

歯車加工シミュレーションは,歯面,歯元,歯先,面取り形状 と各数値の計算、特にホーニングでは、歯形修整、歯すじ修整, 歯面修整後の形状を計算しグラフ表示します. 更に、かみ合いシ ミュレーションでは,加工後の歯形をかみ合わせて歯当たりを観 察することができます.図 11.1 に Gear navigation system の画面の 様子を示します.

#### 11.2 適用歯車

- •インボリュート平,はすば歯車
- ・外歯車,内歯車

### 11.3 適用工具

# 3.1 ホブ

標準,セミトッピング,プロチュバランス,プロチュバランス セミトッピング,転位ホブ,刃先修整ホブ

(セミトッピングホブは刃底のR面およびC面が可能)

3.2 ピニオンカッタ

標準,セミトッピング,プロチュバランス,プロチュバランス セミトッピング (セミトッピングは刃底R面,C面が可能) ピニオンカッタは,外歯車と内歯車に適用します.

- 3.3 シェービングカッタ
- 3.4 ホーニング

ドレスギヤには,歯形修整,歯すじ修整および歯面修整の設定 が可能です. また被削歯車と諸元の異なるドレスギヤを設定す ることも可能です.

# 11.4 歯車諸元設定

被削歯車の諸元設定を図 11.2 に示します.ここではホブ加工, シェービング加工,ホーニング加工を1回づつ行うものとしてド レスギヤに歯面修整を与えた場合の例を以下に示します.

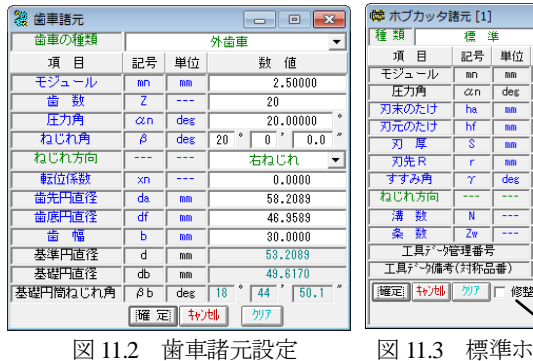

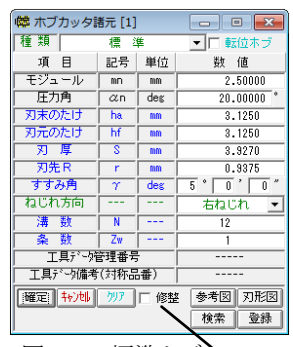

# 22 ホブ刃形修整-1 Unit [mm]

11.5 工具諸元設定 11.5.1 ホブ諸元設定

各種ホブの設定項目を図 11.3~11.6 に示

します. ホブ諸元は、最大3工程まで設定することが可能です. 入力したホブ数値の実刃形形状を[刃形図]で作図することができ ます. また、図11.3 のようにホブの刃元を修整することもできま す.ここでは図11.6のホブを使用してシミュレーションをします.

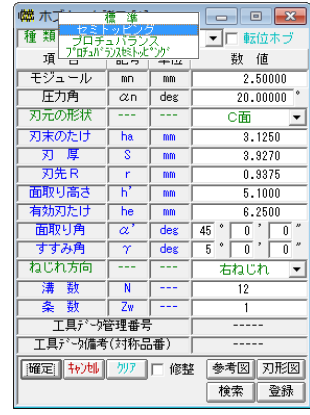

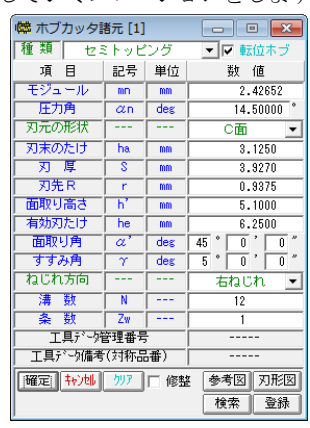

図 11.4 セミトッピングホブ 図 11.5 プ ロチュバ ランス転位ホフ

(端 ホブカッタ諸元 [1]  $\boxed{\blacksquare}$ フ<sup>\*</sup>ロチュハ\*ランスセミトッピ\*ンク ▼□軽位本 項目 記号 単位 数值  $2.50000$  $+27 =$  11. こノユー<br>- 圧力角  $\frac{2100000}{20.00000}$  $\alpha$ n deg 刃元の形状 **ご面** राक $\pi$ ान  $\frac{12}{3}$  1250  $\overline{h}$ 刃厚  $3.9270$  $\overline{m}$ 刃先R  $0.9275$ 面取り高さ  $5.1000$  $\begin{array}{r} 6.1000 \\ + 6.2500 \\ \hline 0 \\ + - 0 \\ \end{array},$ 有効刃たけ  $h$  $\overline{\text{mm}}$ 面取り角  $\frac{\text{des}}{\text{des}}$  $\overline{45}$  $\overline{\alpha}$ **对先逃げ角**  $\overline{a}$ 刃先突起量  $0.0350$ 刃先逃げ量  $\begin{array}{c|c|c} & 0.2000 \\ \hline 5 & 0 & 0 \end{array}$ mm すすみ角 deg ねじれ方向 右ねじれ 溝数  $\overline{\mathbf{M}}$  $\overline{12}$ 条数  $\overline{z}$ 工具デーク管理番号 工具データ備考(対称品番) ||耀定| 4)地| 参考図 刃形図 検索 登録

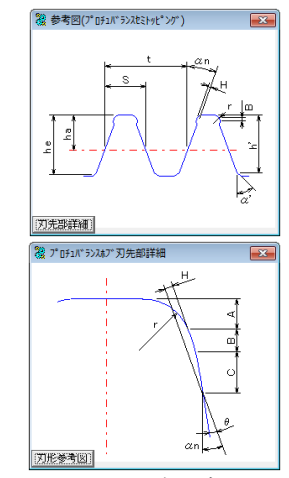

図 11.6 プロチュバランスセミトッピングホブ

# 11.5.2 ピニオンカッタ諸元設定

各種ピニオンカッタの設定項目を図 11.7~11.10 に示します.ピ ニオンカッタ諸元は,最大3工程まで設定することができま す. ホブと同様に入力した数値の実刃形形状を[刃形図]で作図す ることができます.

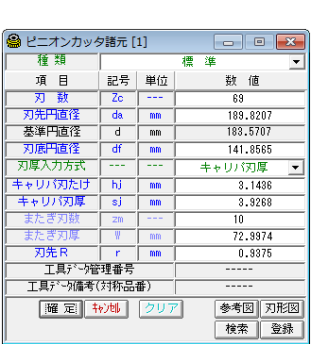

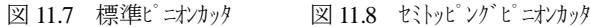

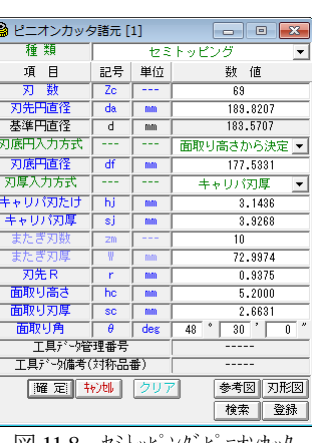

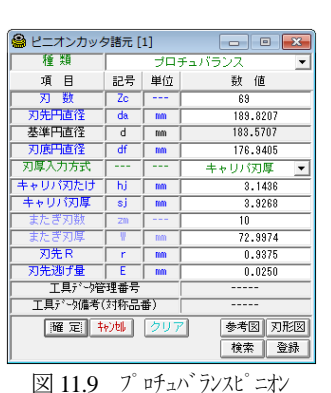

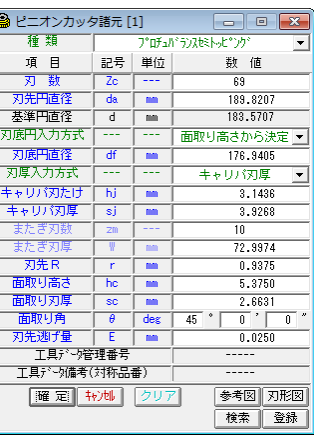

カッタ フッピング ピニオンカッタ

図 11.10 プ ヷ゚ュバ゙ランスセミ

11.5.3 シェービングカッタ諸元設定

シェービングカッタ諸元設定例を図 11.11 に示します.

| ◎ シェービングカッタ諸元                   | <u>  x</u><br>冋 |     |                                                     |  |  |  |
|---------------------------------|-----------------|-----|-----------------------------------------------------|--|--|--|
| 項<br>冃                          | 記号              | 単位  | 数<br>俌                                              |  |  |  |
| 薮<br>ॹ                          | z               |     | 71                                                  |  |  |  |
| ねじれ角                            | B               | deg | $\boldsymbol{\mu}$<br>$10-1$<br>$\overline{0}$<br>Ũ |  |  |  |
| ねじれ方向                           |                 |     | 左ねじれ                                                |  |  |  |
| 基準円直径                           | d               | mm  | 180.2382                                            |  |  |  |
| 刃先円直径                           | da              | mm  | 185.2382                                            |  |  |  |
| 刃たけ入力方式                         |                 |     | 任意入力                                                |  |  |  |
| 有効刃たけ                           | he              | mm  | 5.6250                                              |  |  |  |
| 基礎円直径                           | ďЬ              | mm  | 169,0614                                            |  |  |  |
| またぎ刃数                           | 2m              | .   | 9                                                   |  |  |  |
| またぎ刃厚                           | ₩               | mm  | 65.3298                                             |  |  |  |
| 幅<br>स्र                        | ь               | mm  | 30.0000                                             |  |  |  |
| セット角                            | θ               | deg | $-10,00000$                                         |  |  |  |
|                                 | 工具式的管理番号        |     |                                                     |  |  |  |
| 工具データ備考(対称品番)                   |                 |     |                                                     |  |  |  |
| 登録<br> 曜 定   キャンセル<br>検索<br>クリア |                 |     |                                                     |  |  |  |
| シェービングカッタ諸元<br> ※  11.11        |                 |     |                                                     |  |  |  |

11.5.4 ホーニング諸元設定

 ホーニング諸元設定は,ドレスギヤ諸元,ホーニング砥石諸元 をそれぞれ設定します. ホーニングは、2 工程まで設定すること ができます.ドレスギヤ諸元項目を図 11.12,ドレスギヤの歯面修 整設定を図 11.13,ドレスギヤ修整トポグラフを図 11.14,ホーニ ング砥石諸元項目を図 11.15 に示します.

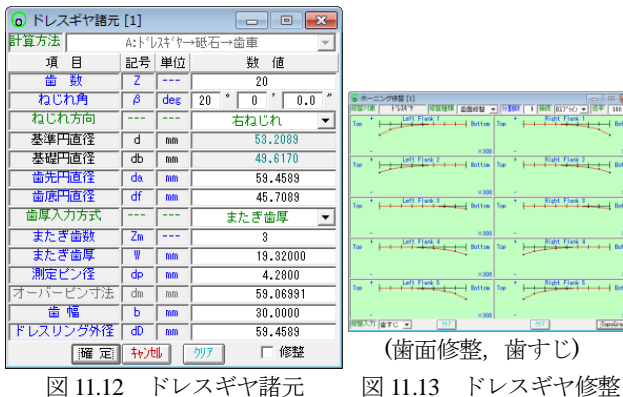

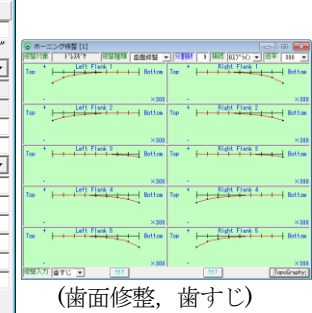

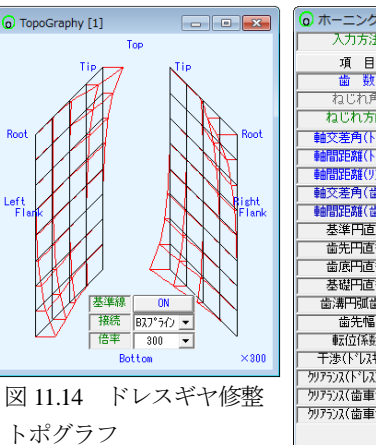

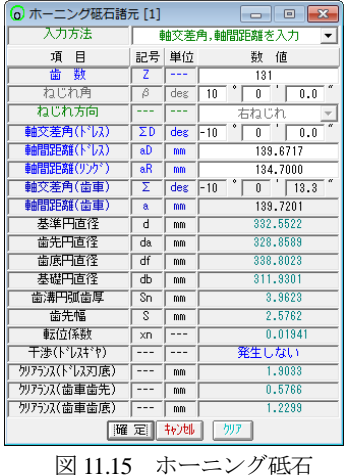

# 11.6 歯車仕上歯厚設定

各工具での歯車仕上歯厚は,またぎ歯厚,ピン寸法,円弧歯厚 での設定が可能です.図 11.16 に歯車仕上歯厚設定画面を示しま す. 本例ではホブ加工, シェービング加工, ホーニング加工を1 回づつ行います. ホブでまたぎ歯厚 W1=19.350mm の粗加工を行 い, 最終のホーニング加工で W3=19.287mm に仕上げる手順を示 しています.

| 99 歯車仕上歯厚 |     |    |                     |           | $\overline{\mathbf{z}}$  |
|-----------|-----|----|---------------------|-----------|--------------------------|
| 日<br>項    | 記号  | 単位 | お*か!!               |           | シェーピング かタ ホーニング かタ [1]   |
| 歯厚入力方式    |     |    | またぎ歯厚 、またぎ歯厚 、またぎ歯厚 |           | $\overline{\phantom{a}}$ |
| またぎ歯数     | Zm  |    | xnc=0.03694         | 3         | 3                        |
| またぎ歯厚     | ₩   | mm | 19.350001           | 19.32000  | 19,28684                 |
| 測定ピン径     | dp  | mm | 4.2800              | 4.2800    | 4.2800                   |
| たが七つ寸法    | dm  | mm | 59.22616            | 59.15220  | 59.06992                 |
| 歯直角円弧歯厚   | Sn. | mm | 3.99421             | 3.96228   | 3.92699                  |
| またぎ歯厚変化量  | ∂₩  | mm |                     | $-0.0300$ | $-0.0332$                |
| オーバーピン変化量 | δdm | mm |                     | $-0.0740$ | $-0.0823$                |

図 11.16 歯車仕上歯厚設定

# 11.7 歯車歯形

諸元と加工条件を設定すると,歯車形状を表示します.歯形図 では,各工具で加工した歯形形状の重ね合わせや直径,距離の計 測,加工後の歯形などを容易に確認することができます.図 11.17 に歯形選択画面を,図 11.18~11.25 に解析後の歯形を示します.

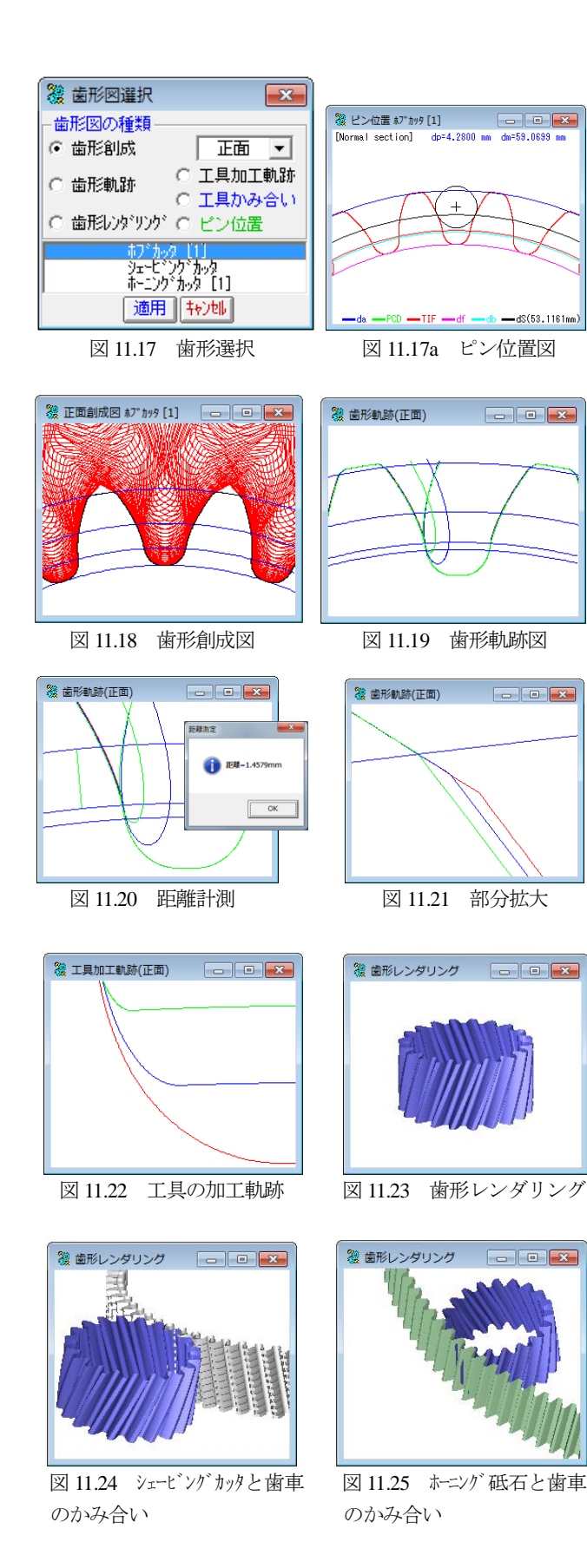

# 11.8 加工数値

各工具での加工数値を図 11.26~11.29 に示します.これらの表 で面取り長さ,歯面直径,歯車体積,各直径などの詳細数値を確 認することができます.

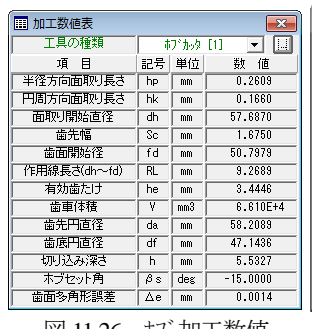

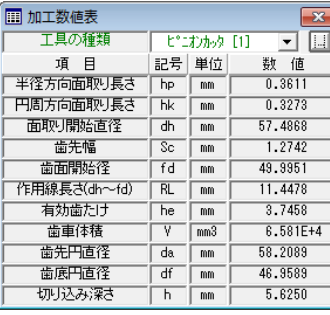

図 11.26 ホブ加工数値 図 11.27 ピニオンカッタ加工数値

ホーンゲ おみ 「11」 記号 単位

 $\overline{\text{mm}}$ 

 $\overline{\text{mm}}$ 

 $\overline{\mathbf{E}}$   $\overline{\mathbf{E}}$ 

数值

 $0.1976$ 

0.1269

57.8137

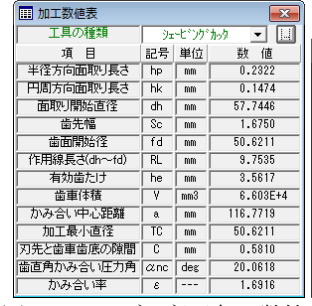

歯先幅  $\overline{\mathcal{S}^{\mathbf{c}}}$  $\overline{\text{mm}}$  $1.6750$ 歯面開始径 50.2975  $\overline{fd}$  $\sqrt{m}$ 作用線長さ(dh~fd)  $10.7144$ **TRL**  $m<sub>m</sub>$ 有効歯たけ  $\overline{\mathsf{he}}$  $\overline{\phantom{a}}$  mm  $3.7581$ 歯車体積  $\overline{\mathbf{v}}$  $\overline{\text{mm}^2}$  $6.594F + 4$  $TTC$   $\overline{m}$ 50.2975 加工最小直径

h<sub>p</sub>  $m<sub>m</sub>$  $\overline{B}$ 

 $\overline{ab}$ 

図 11.28 シェービングカック加工数値 図 11.29 ホーニング 加工数値

### 11.9 歯形誤差グラフ

 加工後の歯形形状を示す歯形誤差グラフを図11.30に示します. 特に、被削歯車と異なる諸元のドレスギヤや、バイアス修整等の 複雑な修整を施したドレスギヤを使用した場合,正確に歯形が加 工されるか否かの判断を容易にすることができるように各直径で の修整量や歯形全体の傾向を示すトポグラフ、倍率の指定など豊 富な機能を備えています.

□ 加工数値表 工具の種類

項目

半径方向面取り長さ

円周方向面取り長き

面取り開始直径

図 11.31 は、ホーニング後の歯すじ誤差グラフ例であり、歯面 形状と歯すじ形状を表したトポグラフを図 11.32 に示します.

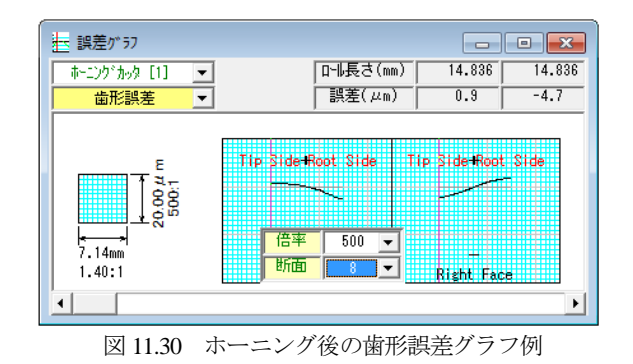

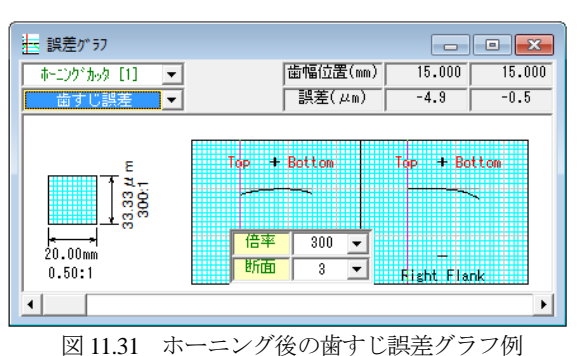

AMTEC www.amtecinc.co.jp

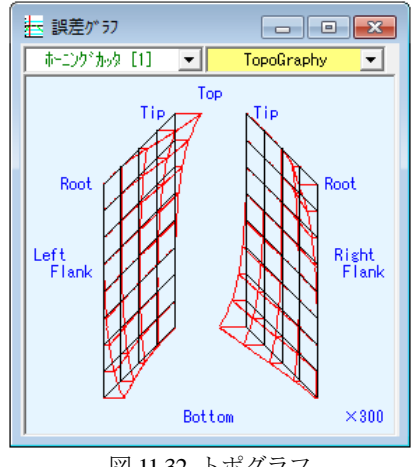

図 11.32 トポグラフ

# 11.10 歯形座標値ファイル出力

加工後の歯形座標値を CAD データとして出力することができ ます. ファイル形式は DXF と IGES をサポートしています. 図 11.33 に歯形座標値ファイル出力フォームを図 11.34 に CAD 作図 例を示します.

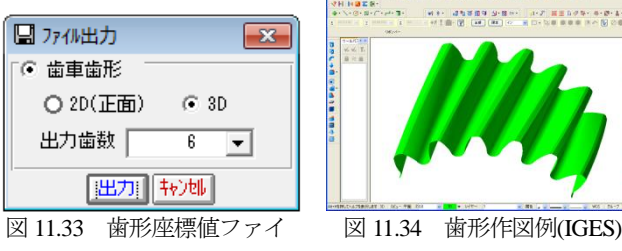

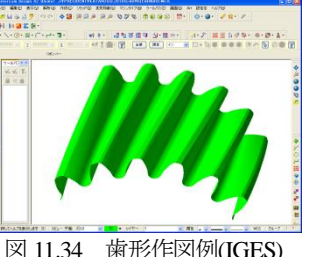

ル出力

# 11.11 歯車かみ合い

加工シミュレーションした歯形データを保存しておくことで任 意の歯車歯形データ同士のかみ合いシミュレーションを行うこと ができます.図 11.35 にかみ合いシミュレーションの画面を示し ます.

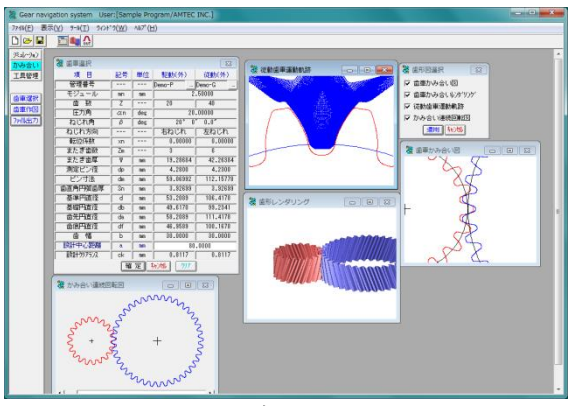

図 11.35 かみ合いシミュレーション

# 11.12 歯車データの選択

登録したデータから,かみ合わせる歯車のデータを選択し設定 します.図 11.36 にかみ合い歯車を選択した画面を示します.

| 窓<br>歯車選択<br>$-x$  |            |         |              |             |  |  |  |
|--------------------|------------|---------|--------------|-------------|--|--|--|
| 目<br>項             | 記号         | 単位      | 駆動(外)        | 従軌(外)       |  |  |  |
| 管理番号               | $- - -$    | $---$   | Demo-P       | Demo-G      |  |  |  |
| モジュール              | mm         | mm      |              | 2,50000     |  |  |  |
| 一套灯<br>啬           | z          | ---     | 20           | 40          |  |  |  |
| 圧力角                | $\alpha$ n | deg     |              | 20,00000    |  |  |  |
| ねじれ角               | B          | deg     | $20^{\circ}$ | u,<br>0.0'' |  |  |  |
| ねじれ方向              |            |         | 右ねじれ         | 左ねじれ        |  |  |  |
| 転位係数               | XD         | $- - -$ | 0.00000      | 0.00000     |  |  |  |
| またぎ歯数              | Zm         |         | 3            | R           |  |  |  |
| またぎ歯厚              | W          | mm      | 19.28684     | 42.26384    |  |  |  |
| 測定ピン径              | dp         | mm      | 4.2800       | 4.2300      |  |  |  |
| ピン寸法               | dm         | mm      | 59.06992     | 112.15778   |  |  |  |
| 歯直角円弧歯厚            | Sn         | mm      | 3.92699      | 3.92699     |  |  |  |
| 基準円直径              | d          | mm      | 53.2089      | 106.4178    |  |  |  |
| 基礎円直径              | dЬ         | mm      | 49.6170      | 99.2341     |  |  |  |
| 歯先円直径              | da         | mm      | 58.2089      | 111.4178    |  |  |  |
| 歯底円直径              | df         | mm      | 46.9589      | 100.1678    |  |  |  |
| 蕾<br>幅             | Ь          | mm      | 30.0000      | 30,0000     |  |  |  |
| 設計中心距離             | å          | mm      |              | 80.0000     |  |  |  |
| 設計クリアランス           | ck         | mm      | 0.8117       | 0.8117      |  |  |  |
| 转速<br> 曜 定 <br>クリア |            |         |              |             |  |  |  |

図 11.36 かみ合い歯車歯形データ選択

# 11.13 歯車かみ合い図

図 11.37 の歯形図選択で2D歯車かみ合い図,3Dかみ合いモ デル,従動歯車の回転運動軌跡,連続回転図を表示します.2D 歯車かみ合い図は,部分拡大,距離計測機能や円作図機能をサポ ートしていますので,かみ合いの状態を細部に渡り確認すること ができます.図 11.38~11.44 にかみ合い図および運動軌跡図を示 します.

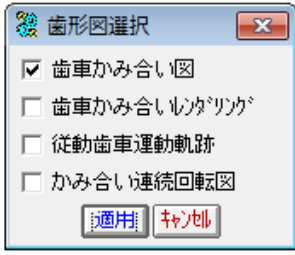

図 11.37 かみ合い歯形図選択

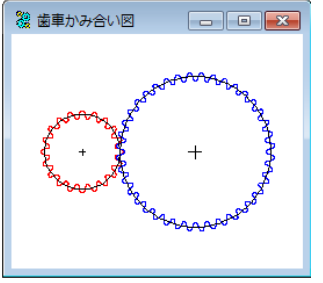

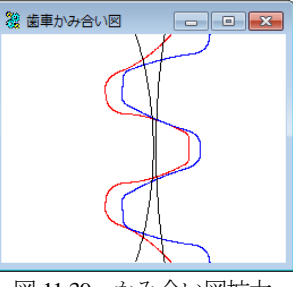

図 11.38 かみ合い図 図 11.39 かみ合い図拡大

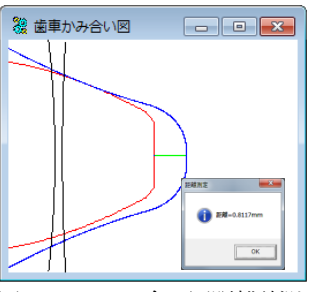

覆 歯形レンダリング  $\begin{array}{c|c|c|c|c|c} \hline \multicolumn{3}{c|}{\multicolumn{3}{c|}{\multicolumn{3}{c|}{\multicolumn{3}{c|}{\multicolumn{3}{c|}{\multicolumn{3}{c|}{\multicolumn{3}{c|}{\multicolumn{3}{c|}{\multicolumn{3}{c|}{\multicolumn{3}{c|}{\multicolumn{3}{c|}{\multicolumn{3}{c|}{\multicolumn{3}{c|}{\multicolumn{3}{c|}{\multicolumn{3}{c|}{\multicolumn{3}{c|}{\multicolumn{3}{c|}{\multicolumn{3}{c|}{\multicolumn{3}{c|}{\multicolumn{3}{c|}{$ 

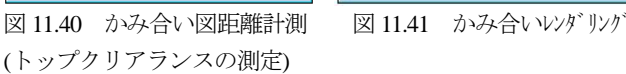

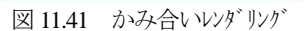

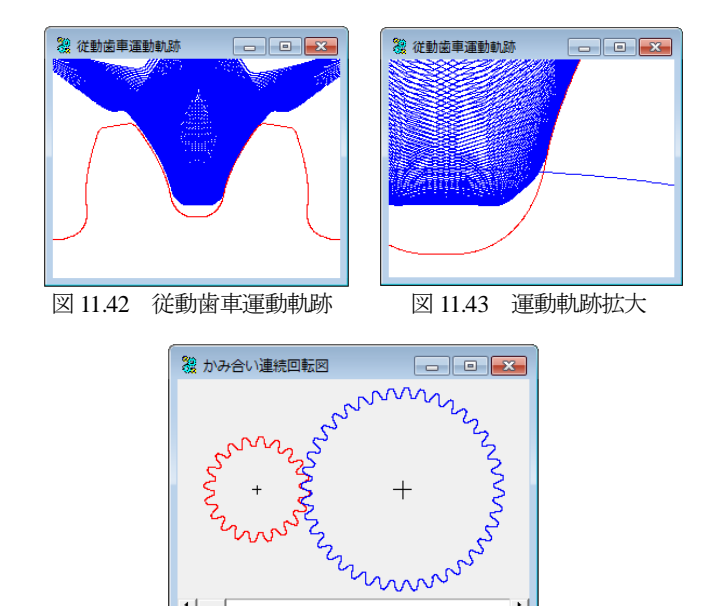

# 11.14 かみ合い歯形ファイル出力

 かみ合った状態の歯車歯形データをCADデータとしてDXFお よび IGES 形式で出力することができます.図 11.45 にかみ合い歯 形ファイル出力フォームを示します.

図 11.44 かみ合い連続回転

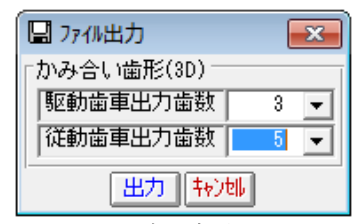

図 11.45 かみ合い歯形ファイル出力

#### 11.15 工具管理(オプション)

 Gear navigation system は,保有の工具諸元をデータベースに登 録しておくことにより,加工シミュレーション時に共用計算や加 工後の面取り長さや有効歯面長さなどの条件に見合う適正工具を 検索することができます. 工具管理の画面の様子および設定項目 を図 11.46~11.50 に示します.

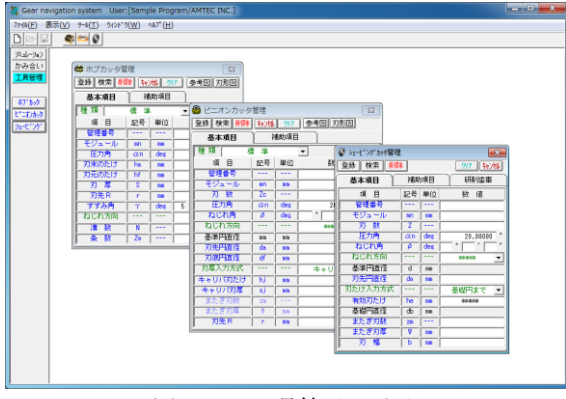

図 11.46 工具管理の画面

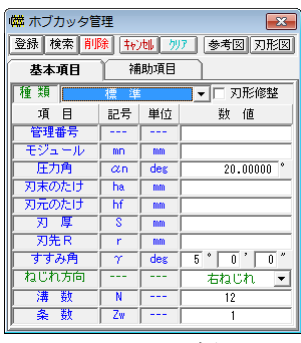

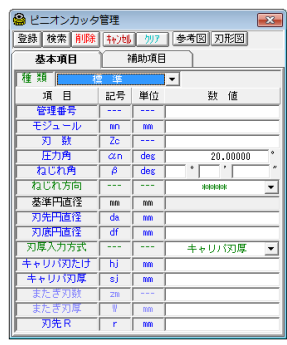

図 11.47 ホブ諸元 図 11.48 ピニオンカック諸元

| (2) シェービングカック管理                    | <b>Ex</b>    |      |                                           |
|------------------------------------|--------------|------|-------------------------------------------|
| 検索<br>削除<br>登録                     | クリア    キャンセル |      |                                           |
| 基本項目                               |              | 補助項目 | 研削歯車                                      |
| 項目                                 | 記号           | 単位   | 数<br>値                                    |
| 管理番号                               |              | ---  |                                           |
| モジュール                              | mm           | mm   |                                           |
| 刃 敬                                | 7            | ---  |                                           |
| 圧力角                                | $\alpha$ n   | deg  | ۸<br>20,00000                             |
| ねじれ角                               | в            | des  |                                           |
| ねじれ方向                              |              |      | *****<br>▼                                |
| 基準円直径                              | Ч            | mm   |                                           |
| 刃先巴直径                              | da           | mm   |                                           |
| 对加け入力方式                            |              |      | 基礎円まで<br>ᅬ                                |
| 有効刃たけ                              | he           | mm   | stokstoksto                               |
| 基礎円直径                              | dh           | mm   |                                           |
| またぎ刃数                              | 2m           | .    |                                           |
| またぎ刃厚                              | W            | mm   |                                           |
| 幅<br>刃                             | ь            | mm   |                                           |
| $\overline{\phantom{0}}$<br>$\sim$ | $\sim$       |      | $-2 - 121$<br>$\ldots$ $\Delta\omega$ $-$ |

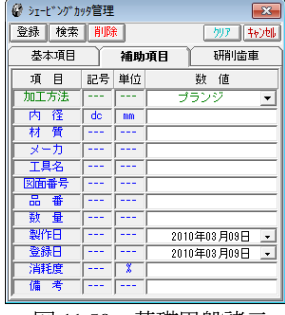

図 11.49 シェービングカッタ諸元 図 11.50 基礎円盤諸元

### 11.16 その他の機能

16.1 ホブの取り付け角度計算(オプション),(図 11.51) 転位ホブのホブ取り付け角度を計算します.

|          | 8 ホブカッタの取り付け角度<br>÷. |     |                             |               |  |  |  |  |  |
|----------|----------------------|-----|-----------------------------|---------------|--|--|--|--|--|
| 項<br>目   | 記号                   | 単位  | 歯<br>車                      | わかか           |  |  |  |  |  |
| モジュール    | mm                   | mm  | 2,00000                     | 1.94122       |  |  |  |  |  |
| 歯数,条数    | Z, Zw                | --- | 20                          |               |  |  |  |  |  |
| 圧力角      | $\alpha$ n           | deg | 20,00000                    | 14.50000      |  |  |  |  |  |
| ねじれ,すすみ角 | $\beta$ , $\gamma$   | deg | 0.0<br>12<br>30             | 0.0<br>0<br>0 |  |  |  |  |  |
| ねじれ方向    |                      | --- | 右ねじれ<br>▼                   | 右ねじれ          |  |  |  |  |  |
| 取り付け角度   | $\beta$ set          | deg | $-12^{*}$<br>$\overline{T}$ | 37''          |  |  |  |  |  |
| 中心<br>計算 |                      |     |                             |               |  |  |  |  |  |
|          |                      |     | $\sim$                      | .             |  |  |  |  |  |

図 11.51 ホブの取り付け角度

16.2 データベースの形式

Gear navigation system は、設計データの管理,工具管理などの 情報,検索などは SQL サーバを使用して行います.

データベースを容易に構築,管理することができるように補助 ツールが付属されています (図 11.52~11.53 参照).

本ソフトウェアでは Microsoft SQL Server が必要です<sup>1)</sup>.

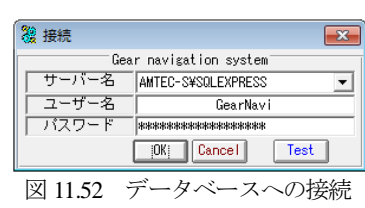

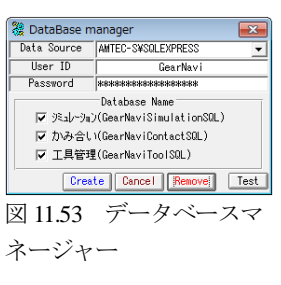

1) SQL サーバを準備していない場合

データベースを mdb ファイルで管理するソフトウェアもござ いますのでご注文の際にお申し付けください.

# ※付録[B]のギヤホーニングシミュレーションをご覧ください.

# **[12]** ANSI/AGMA2001-C95 (歯車強度計算)

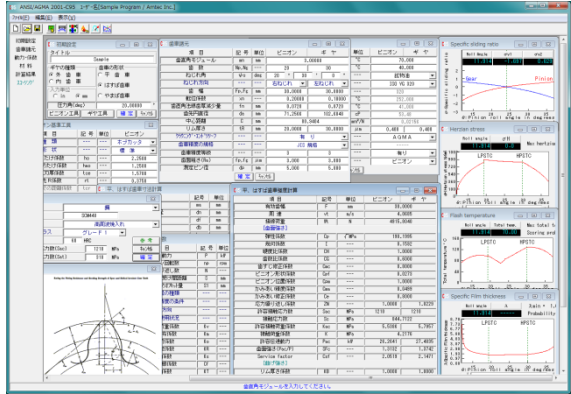

図 12.1 AGMA2001-C95

# 12.1 概要

AGMA2001-C95 の規格に基づいて歯車の強度計算をします.歯 形の幾何係数(I,J)は, AGMA908-B89 に基づいています. (1)適用規格

- 「ANSI/AGMA2001-C95」:Fundamental Rating Factors and Calculation Methods for Involute Spur and Helical Gear Teeth
- 「Annex A」:Method for Evaluating the Risk of Scuffing and Wear
- 「ANSI/AGMA 908-B89」:Geometry Factor for Determining the Pitting Resistance and Bending Strength of Spur, Helical and Herringbone Gear Teeth

(2)歯車の種類

インボリュート平,はすげ歯車(外歯車,内歯車) (3)工具

ホブおよびピニオンカッタ(プロチュバランス含む) (4)歯車の強さ

曲げ強さ,歯面強さ,寿命および幾何係数の詳細数値 (5)スカッフィング

すべり率,ヘルツ応力,油膜厚さ,フラッシュ温度のグラ フと摩耗およびスカッフィング発生確率

# 12.2 初期設定

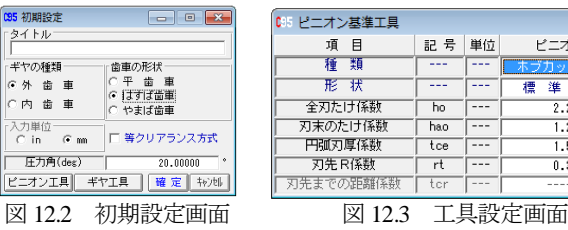

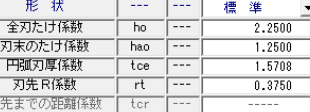

ピニオン

# 12.3 歯車諸元入力

(1)歯車精度は, AGMA, JIS を選択することができます. (2)歯面粗さは Ra(μm)で入力してください.

| 05 歯車諸元         |            |           |                 | $\mathbb{R}$<br>▣<br>$\overline{\phantom{a}}$ |  |
|-----------------|------------|-----------|-----------------|-----------------------------------------------|--|
| 項<br>目          | 記号         | 単位        | ピニオン            | $\ddot{}$<br>$+$                              |  |
| 歯直角モジュール        | <b>BD</b>  | mm        |                 | 3,00000                                       |  |
| 薮<br>凿          | Np, Ng     | $- - -$   | $\overline{20}$ | $\overline{30}$                               |  |
| ねじれ角            | $\psi$ s   | des       | 30<br>20        | ×<br>,<br>n                                   |  |
| ねじれ方向           | ---        | ---       | 右ねじれ<br>٠       | 左ねじれ<br>۰                                     |  |
| 霝<br>幅          | $F_P, F_E$ | mm        | 30,0000         | 30,0000                                       |  |
| 転位係数            | xn         | $- - -$   | 0.20000         | 0.10000                                       |  |
| 歯直角法線歯厚減少量      | fn         | mm        | 0.0720          | 0.0720                                        |  |
| 歯先円直径           | da         | mm        | 71.2566         | 102,6848                                      |  |
| 中心距離            | c          | <b>DO</b> |                 | 80.9404                                       |  |
| リム厚さ            | tR         | mm        | 20,0000         | 30,0000                                       |  |
| クラウニング・エントドリリーフ |            | ---       | 有               | ij<br><u>r</u>                                |  |
| 歯車精度の規格         | ---        | ---       | JIS 規格          | $\overline{ }$                                |  |
| 歯車精度等級          |            | $- - -$   | ā               | $\overline{3}$                                |  |
| 歯面粗さ(Ra)        | fp, fg     | $\mu$ m   | 3,000           | 3,000                                         |  |
| 測定ピン径           | dp         | mm        | 5.000           | 5.000                                         |  |
|                 | 曜足         | 转地        |                 |                                               |  |

図 12.4 歯車諸元入力画面

# 12.4 動力および係数入力

- (1) 動荷重係数,荷重分配係数などは[0][TAB]で理論値が入力され ます.
- (2) 平歯車の場合には歯先荷重または外の最悪荷重点を選択する ことができます.
- (3) 入力する数値に関するグラフおよび表などは[表示]機能によ り参照する事ができます.

図12.5 に動力および係数入力画面を示します. 図12.6 および 図 12.7 に係数, グラフの表示例を示します.

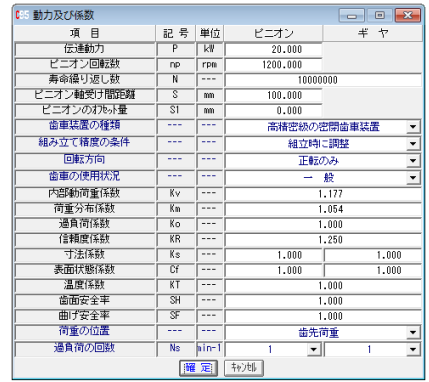

図 12.5 動力及び係数設定

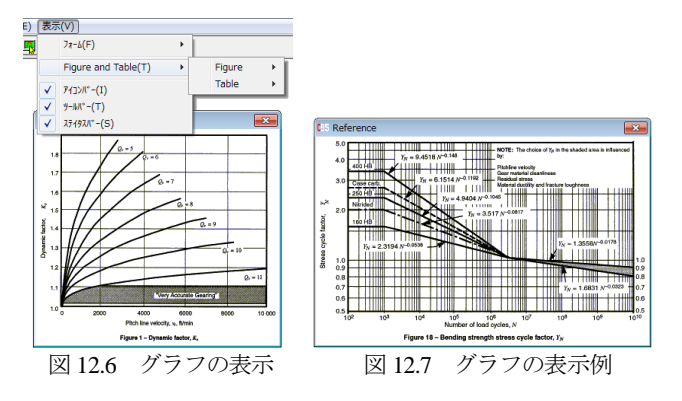

# 12.5 材料入力

- (1) 図 12.8 に材料の設定画面を示します.
- (2) [参考]をクリックすると材料に適応した許容応力数の表を 図 12.9 のように表示します.

| ◎ Pinion 材 料 |    |               |                 |       |
|--------------|----|---------------|-----------------|-------|
| 材料名          |    | 細             |                 |       |
| 材料記号         |    | <b>SCM440</b> |                 |       |
| 熱処理名         |    |               | 高周波焼入れ          |       |
| グレード・クラス     |    | グレード 1        |                 |       |
| 硬度           | 60 | <b>HRC</b>    |                 | 卷者    |
| 許容接触応力数(Sac) |    | 1210          | MP <sub>a</sub> | キャンセル |
| 許容曲げ応力数(Sat) |    | 310           | MP <sub>a</sub> | 確定    |

図 12.8 ピニオン材料の設定

| Table 7 - Major metallurgical factors affecting the allowable contact stress number, s, and<br>allowable bending stress number, s., of through hardened steel gears <sup>1) 2) 3)</sup>                                                                                                    |                          |                                                                                                    |  |  |  |  |
|----------------------------------------------------------------------------------------------------|--------------------------|----------------------------------------------------------------------------------------------------|--|--|--|--|
| Metallurgical factor                                                                                                    | Grade 1                  | Grade 2                                                                                                    |  |  |  |  |
| ASTM E112 grain size                                                                                                    | Predominantly 5 or finer | Predominantly 5 or finer                                                                                                    |  |  |  |  |
| Upper transformation products which Not specified<br>primarily include bainte and fine<br>pearlite. <sup>4)</sup>                                                                                                    |                          | Max upper<br>Max controling<br>transformation<br>section, inches<br>products at 400X<br>(see annex F)<br>to 10.0 incl.<br>10%<br>20%<br>Over 10.0<br>No blocky ferrite (due to improper austenization) |  |  |  |  |
| Decarburization and stock removal                                                                                                    | Not specified            | None apparent at 400X, stock removal sufficient to<br>remove any decarburization.                                                                                                    |  |  |  |  |
| Specified hardness at surface, s., only                                                                                                    | See foure 8              | See floure 8                                                                                                    |  |  |  |  |
| Specified hardness at root, s., only                                                                                                    | See figure 9             | See figure 9                                                                                                    |  |  |  |  |
| Cleanliness <sup>3</sup>                                                                                                    | Not specified            | AMS 2301 or ASTM A866 for wrought steel<br>(certification not required). Castings are permissible<br>with primarily round (Type 1) suffide inclusions                                                  |  |  |  |  |
| Sulfur                                                                                                    | Not specified            | 0.025% maximum for wrought<br>0.040% maximum for castings                                                                                                    |  |  |  |  |
| <b>NOTES</b><br><sup>1)</sup> See table 3 for values of z., and table 4 for values of z., Citteria for grades 1 & 2 apply to both stress numbers unless<br>otherwise specified in the metallurgical factor column.<br><sup>2)</sup> All criteria in any given grade must be met to qualify for the stress number in that grade.<br><sup>3</sup> Unless otherwise specified, proper process control with periodic verification is an acceptable method to meet these<br>requirements (see clause 16).<br><sup>4)</sup> The microstructure requirements apply only to those portions of the gear material where the teeth will be located to a depth<br>equal to that of 1.2 times the tooth decth.<br><sup>5)</sup> The grade cleanliness requirements apply only to those portions of the gear material where the teeth will be located to a<br>distance below the finished tip diameter of at least two times the tooth depth. On external pears, this portion of the gear blank<br>normally will be less than 25 percent of the radius.<br>CAUTION: For cold service, below 32°F, see 3.6.1. |                          |                                                                                                    |  |  |  |  |

図 12.9 材料許容応力数

AMTEC www.amtecinc.co.jp

# 12.6 強度結果

図12.10に強度計算結果を示します.図12.11および図12.12に, 幾何係数の詳細数値と係数を決定する際の歯形図を示します.

| 05 平、はすば歯車強度計算 |                                    |                           |           | $\mathbb{R}$<br>-- 0 |  |
|----------------|------------------------------------|---------------------------|-----------|----------------------|--|
| 項目             | 記号                                 | 単位                        | ピニオン      | $\pm$<br>ヤ           |  |
| 有効歯幅           | $\overline{F}$                     | mm                        |           | 30.0000              |  |
| 周速             | vt                                 | $\overline{\mathbb{M}}$ s | 4.0685    |                      |  |
| 接線荷重           | ₩                                  | N                         | 4915,8040 |                      |  |
| 「歯面強さ]         |                                    |                           |           |                      |  |
| 弹性係数           | Cp                                 | J MPa                     | 190.1995  |                      |  |
| 幾何係数           | т                                  | ---                       |           | 0.1592               |  |
| 硬度比係数          | m                                  | ---                       |           | 1.0000               |  |
| 歯数比係数          | m                                  |                           |           | 0.6000               |  |
| 歯すじ修正係数        | Cmc                                |                           |           | 0.8000               |  |
| ピニオン形状係数       | Cpf                                |                           |           | 0.0273               |  |
| ビニオン位置係数       | Cpm                                |                           | 1.0000    |                      |  |
| かみあい精度係数       | Cma                                |                           | 0.0499    |                      |  |
| かみあい修正係数       | Ce                                 |                           |           | 0.8000               |  |
| 応力繰り返し係数       | 7N                                 |                           | 1.0000    | 1.0229               |  |
| 許容接触応力数        | Sac                                | MP <sub>a</sub>           | 1210      | 1210                 |  |
| 接触応力数          | $\overline{\mathcal{S}}$           | MP <sub>a</sub>           | 844.7122  |                      |  |
| 許容接触荷重係数       | Kac                                | MP <sub>a</sub>           | 5.5386    | 5.7957               |  |
| 接触荷重係数         | $\overline{\mathbf{K}}$            | <b>MPa</b>                |           | 4.2176               |  |
| 许容伝達動力         | Pac                                | kW                        | 26.2641   | 27.4835              |  |
| 歯面強さ(Pac/P)    | $\overline{\text{SE}_{\text{C}}}$  |                           | 1.3132    | 1.3742               |  |
| Service factor | Csf                                | ---                       | 2.0519    | 2.1471               |  |
| 「曲げ強さ】         |                                    |                           |           |                      |  |
| リム厚さ係数         | KB                                 |                           | 1.0000    | 1.0000               |  |
| 幾何係数           | T                                  |                           | 0.5117    | 0.5082               |  |
| 応力繰り返し係数       | YN                                 | $- - -$                   | 1.0176    | 1.0250               |  |
| 許容単位荷重         | <b>Uat</b>                         | MP <sub>a</sub>           | 111.1384  | 111.1826             |  |
| 単位荷重           | π                                  | MP <sub>a</sub>           |           | 54.6200              |  |
| 許容曲げ応力数        | Sat                                | MP <sub>a</sub>           | 310       | $\overline{310}$     |  |
| 曲げ応力数          | $\overline{\mathbf{S}^{\ddagger}}$ | MP <sub>a</sub>           | 124.0323  | 124.8811             |  |
| 許容伝達動力         | Pat                                | kW                        | 40.6951   | 40.7113              |  |
| 曲げ強さ(Pat/P)    | $STf$                              | $- - -$                   | 2.0348    | 2.0356               |  |
| Service factor | Ksf                                |                           | 2.5434    | 2.5445               |  |

図 12.10 曲げ,歯面強さ結果

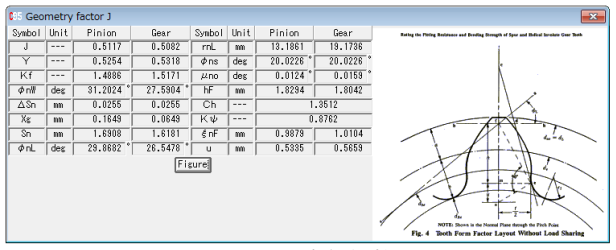

図 12.11 幾何係数(J)

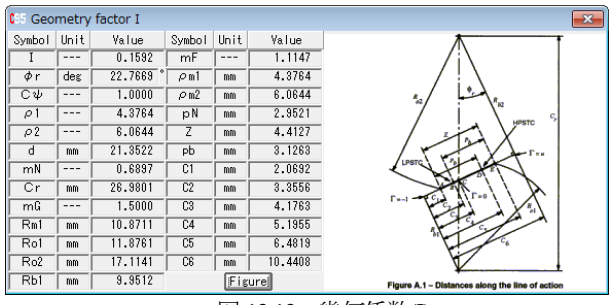

図 12.12 幾何係数(I)

#### 12.7 寿命結果

負荷の回数と図12.7グラフより曲げ強さに対する寿命時間を計 算します.図 12.13 に寿命計算結果を示します.

| <b>CHS 寿命結果</b> |       |         |           | 叵             |
|-----------------|-------|---------|-----------|---------------|
| 項目              | 記号    | 単位      | ピニオン      | 丰<br>ヤ        |
| [歯面強さの寿命]       |       |         |           |               |
| 予想応力繰り返し係数      | ZN'   | ---     | 0.873     | 0.873         |
| 予想寿命負荷回数        | Nc    | cycs    | 3.740E+09 | 3.740E+09     |
| 予想寿命時間          | Lc    | hrs     | 5.194E+04 | 7.791E+04     |
| [曲げ強さの寿命]       |       |         |           |               |
| 予想応力繰り返し係数      | YN'   | $- - -$ | 0.500     | 0.504         |
| 予想寿命負荷回数        | Νt    | cycs    | 2.149E+24 | 1.465E+24     |
| 予想寿命時間          | Lt    | hrs     | 2.984E+19 | $3.052E + 19$ |
| $\overline{M}$  | 10.12 | 士人什田    |           |               |

図 12.13 寿命結果

# 12.8 スカッフィング評価

- (1) 油(ISO 粘度グレード)は VG46~VG1500 を選択することがで きます.また,範囲外の場合は動粘度,平均温度などを入力 することができます.(図 12.14)
- (2) 歯面粗さは Ra(μm)で入力してください.
- (3) 摩擦係数の方式は,AGMA 方式,一定値,ISO 方式を選択 する事ができます.
- (4) すべり率,ヘルツ応力,フラッシュ温度,油膜厚さのグラフ を表示します.(図 12.15~図 12.18)
- (5) 摩耗とスカッフィングの発生する確率を表示します.

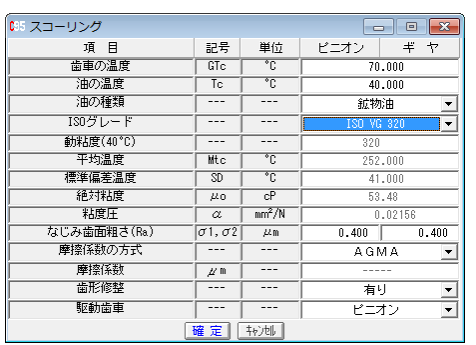

図 12.14 スカッフィング評価の設定

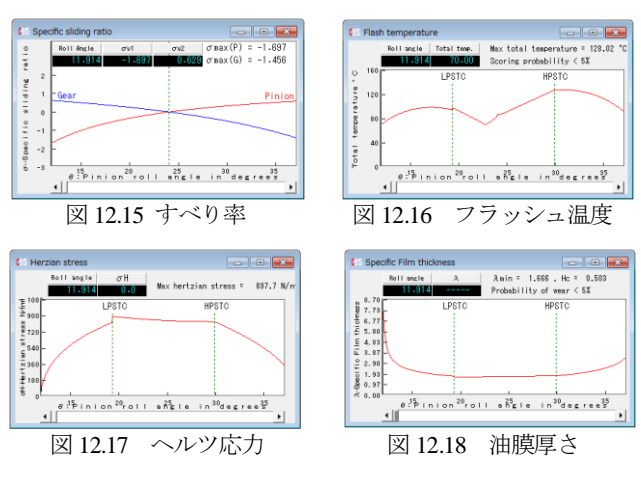

# 12.9 その他機能

- (1) データ管理画面を図 12.19 に示します.
- (2) 印刷(寸法,強度,寿命,スカッフィング,グラフ)日本語印刷 と英語印刷(オプション)ができます.
- (3) 係数などの図,表,グラフを表示します.
- (4) 計算結果,グラフをクリップボードに出力することができ ます.

|                                               | 整理番号    | ⊽<br>ж |   |   |       |       | 作成年月日 | <b>******</b> |             |                       |
|-----------------------------------------------|---------|--------|---|---|-------|-------|-------|---------------|-------------|-----------------------|
|                                               | 作成者名    |        |   |   |       | ***** |       | 圧力 角          | 20,00000    |                       |
| 検索数<br>12<br>ċ<br>歯直角モジュール<br>0.00000<br>検索開始 |         |        |   |   |       |       |       |               |             |                       |
| No.                                           | 整理番号    | キヤの種類  |   |   | 歯車の形状 |       |       | 歯直角モジュール      | 圧力角         |                       |
|                                               | Manual  | 外      | 蕾 | 車 |       | はすば歯車 |       | 3,00000       | 20,00000    |                       |
| 2                                             | Så      | 内      | 歯 | 重 | 平     | 歯     | 重     | 2.00000       | $20.00000*$ | 00                    |
| 3                                             | Yos     | 外      | 歯 | 重 | 平     | 歯     | 重     | 5,00000       | 20.00000°   | 00                    |
| 4                                             | Hira    | 外      | 歯 | 車 | 平     | 蕾     | 重     | 4,00000       | $20.00000*$ | 00                    |
| 5                                             | Hasuba  | 外      | 歯 | 重 |       | はすば歯車 |       | 4.00000       | $20.00000*$ | 20                    |
| ĥ                                             | AlphaSW | 外      | 歯 | 重 | 平     | 歯     | 重     | 2,00000       | 20.00000°   | $00 -$                |
|                                               |         |        |   |   |       |       |       |               |             | $\blacktriangleright$ |

図 12.19 データ管理設定

# **[13] Electroplated wheel profile design system (Diamond tool** ねじ状砥石歯形**)**

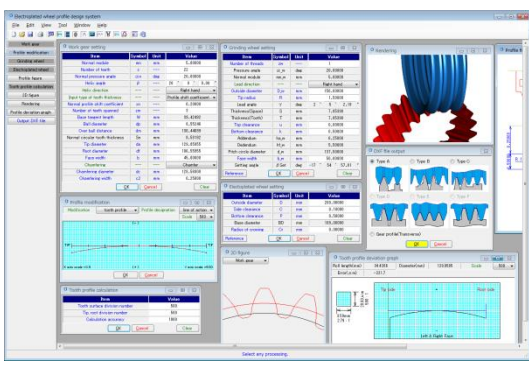

 $\boxtimes$ 13.1 Electroplated wheel profile design system

# 13.1 概要

ねじ状砥石をドレスするためのダイヤモンド工具の歯形を生成 することができるソフトウェアです. 歯面修整を持つ歯車を研削 する場合,ダイヤモンド工具の修整量は歯車と同じではありませ ん.また,本ソフトウェアでは 13.4 項のように歯形修整を充実さ せています.図 13.1 に全体画面を示します.

# 13.2 適用

- (1) 歯車の種類:円筒歯車(外歯車)
- (2) 歯形:インボリュート

# 13.3 歯車諸元設定

図13.2 に歯車諸元を設定します. 転位係数は、またぎ歯厚,ま たはオーバーボール寸法からも入力することができます.

| Work gear setting<br>$\Box$<br>-- |                |        |                           |  |  |  |
|-----------------------------------|----------------|--------|---------------------------|--|--|--|
| <b>Item</b>                       | Unit<br>Symbol |        |                           |  |  |  |
| Normal module                     | mn             | mm     | 5.00000                   |  |  |  |
| Number of teeth                   | $\overline{z}$ |        | 22                        |  |  |  |
| Normal pressure angle             | $\alpha$ n     | deg    | 20,00000                  |  |  |  |
| Helix angle                       | Β              |        | ۰<br>0.00<br>20<br>n      |  |  |  |
| <b>Helix direction</b>            |                |        | Right hand                |  |  |  |
| Input type of tooth thickness     |                |        | Profile shift coefficient |  |  |  |
| Normal profile shift coefficient  | xn             |        | 0.20000                   |  |  |  |
| Number of teeth spanned           | 2 <sub>m</sub> |        | 3                         |  |  |  |
| Base tangent length               | W              | mm     | 39.42492                  |  |  |  |
| <b>Ball diameter</b>              | do             | mm     | 8.55246                   |  |  |  |
| Over ball distance                | dm             | mm     | 130.44699                 |  |  |  |
| Normal circular tooth thickness   | Sn             | mm     | 8.58192                   |  |  |  |
| Tip diameter                      | da             | mm     | 129.05955                 |  |  |  |
| Root diameter                     | df             | mm     | 106.55955                 |  |  |  |
| Face width                        | ĥ              | mm     | 45,00000                  |  |  |  |
| Chamfering                        |                | ---    | Chamfer                   |  |  |  |
| Chamfering diameter               | de             | mm     | 128,56000                 |  |  |  |
| Chamfering width                  | c2             | mm     | 0.25000                   |  |  |  |
| OK                                |                | Cancel | Clear                     |  |  |  |

図 13.2 諸元入力

# 13.4 歯形修整

 歯形修整(図 13.3)は歯形方向に最大 50 分割まで設定すること ができ,画面右側の数値を任意に設定することができます.

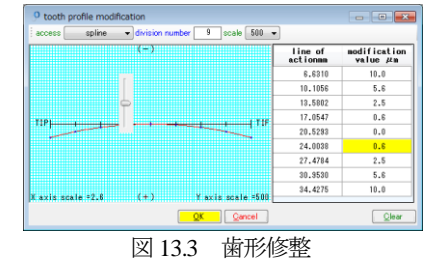

旧バージョンでの歯形修整は2種類でしたが、今回、図 13.4の ように5種類を揃えています. 本例では, type3 (円弧) の例を示 します.

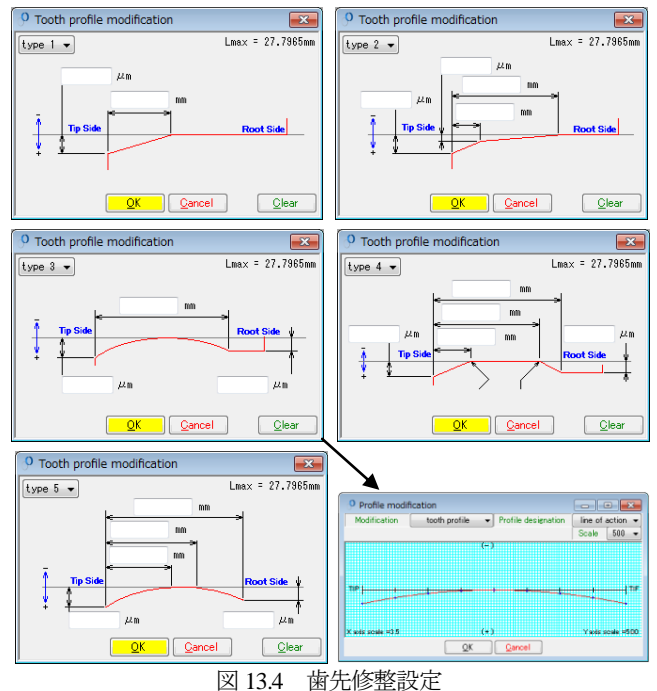

#### 13.5 ねじ状砥石の設定

図 13.2 の歯車を研削するねじ状砥石の諸元設定画面を図 13.5 に示します. なお,歯車とねじ状砥石と取り付け角は、Lead angle であり,ねじ状砥石と電着砥石の取り付け角は,Setting angle です.

| Grinding wheel setting  |               |        | $\Box$<br>$\Box$           |                                                  |
|-------------------------|---------------|--------|----------------------------|--------------------------------------------------|
| Item                    | <b>Symbol</b> | Unit   | Value                      |                                                  |
| Number of threads       | 200           | ---    |                            |                                                  |
| Pressure angle          | $\alpha$ w    | deg    | 20,00000                   |                                                  |
| Normal module           | mn w          | mm     | 5,00000                    |                                                  |
| Lead direction          | ---           | ---    | Right hand                 |                                                  |
| Outside diameter        | D_w           | mm     | 150,00000                  |                                                  |
| Tip radius              | R             | mm     | 1.50000                    |                                                  |
| Lead angle              | $_{\gamma}$   | deg.   | $\mathbf{2}$<br>5<br>2.19. | $\theta$                                         |
| Thickness(Space)        | S             | mm     | 7.85398                    | <sup>O</sup> Reference figure                    |
| Thickness(Tooth)        | T             | mm     | 7.85398                    | ۵<br>T.<br>s                                     |
| Top clearance           | $\mathbf{u}$  | mm     | 0.00000                    |                                                  |
| <b>Bottom clearance</b> | $\mathbf k$   | mm     | 0.50000                    | $\alpha_{\perp}$ w<br>$\mathbf{c}$<br>ğ<br>Whee: |
| Addendum                | ha_w          | mm     | 6,25000                    |                                                  |
| Dedendum                | hf w          | mm     | 5,50000                    |                                                  |
| Pitch circle diameter   | d w           | mm     | 137,50000                  | Or-                                              |
| Face width              | b_w           | mm     | 50,00000                   | $\mathbf{R}_{1}$<br>Tip side                     |
| Setting angle           | S Set         | deg    | 57.81<br>$-17$<br>54       | a<br>Example tool                                |
| Reference               | OΚ            | Cancel | Clea                       |                                                  |

図 13.5 ねじ状砥石の諸元設定

# 13.6 電着砥石 (ダイヤモンドツール)の設定

図13.5 のねじ状砥石をドレスする電着砥石(ダイヤモンドツー ル)の諸元設定画面を図 13.6 に,電着砥石寸法を図 13.7 に示しま す.

歯車,ねじ状砥石,電着砥石諸元を設定した後に,図 13.8 で歯 形計算条件(分割数)を設定し,計算に進みます.

| Electoplated wheel setting | ×<br>e              |        |           |
|----------------------------|---------------------|--------|-----------|
| <b>Item</b>                | Symbol <sup>1</sup> | Unit   | Value     |
| Outside diameter           | D                   | mm     | 200,00000 |
| Side clearance             | G                   | mm     | 0.10000   |
| Bottom clearance           | P                   | mm     | 0.50000   |
| Base diameter              | <b>BD</b>           | mm     | 189,00000 |
| Radius of crowing          | Gr                  | mm     | 0.00000   |
| Reference                  | OK                  | Cancel | Clear     |

図 13.6 電着砥石の諸元設定

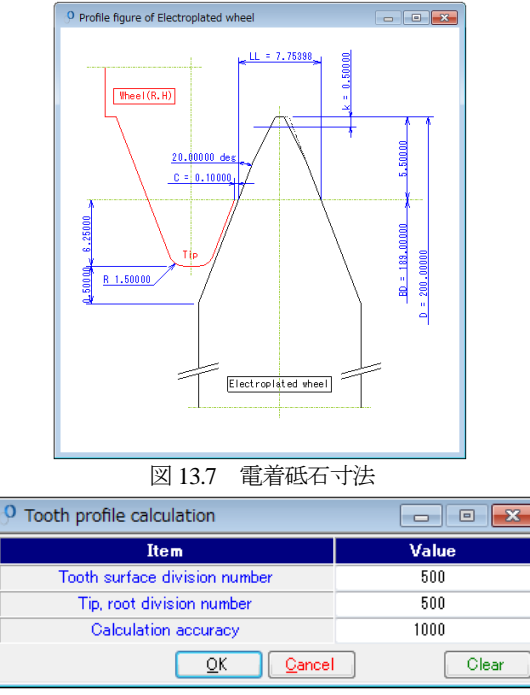

図 13.8 歯形計算設定

# 13.7 歯形図

図 13.9~図 13.12 に歯車歯形, ねじ状砥石で研削後の歯形, ね じ状砥石歯形,電着砥石歯形を示します.そして図 13.13 および 図 13.14 にレンダリングを示します.

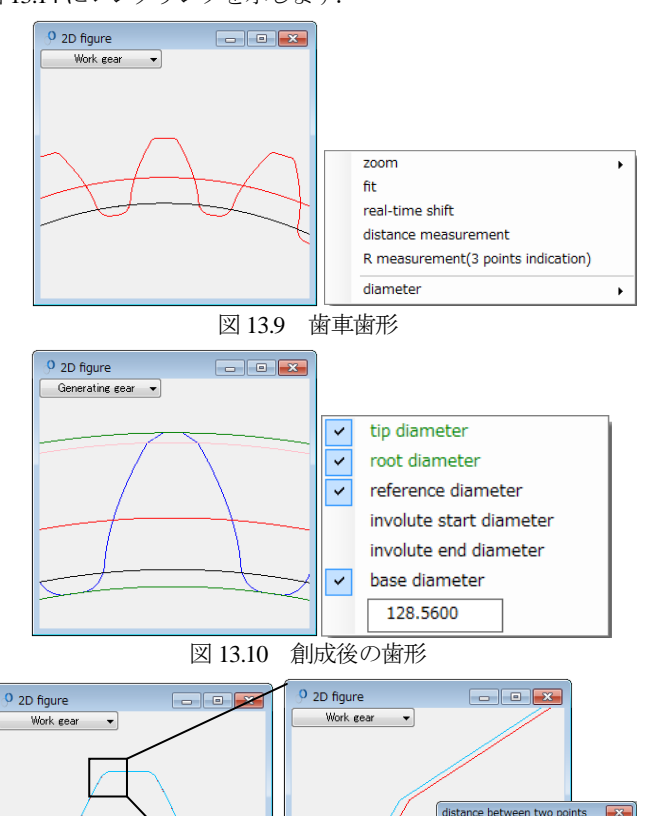

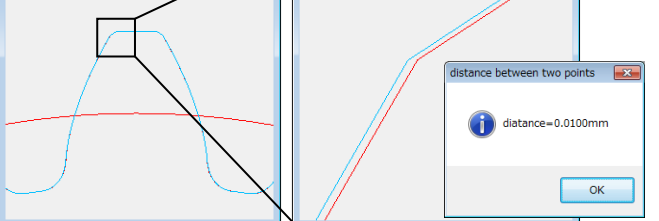

図 13.11 理論歯形と研削後歯形の重ね合わせと計測

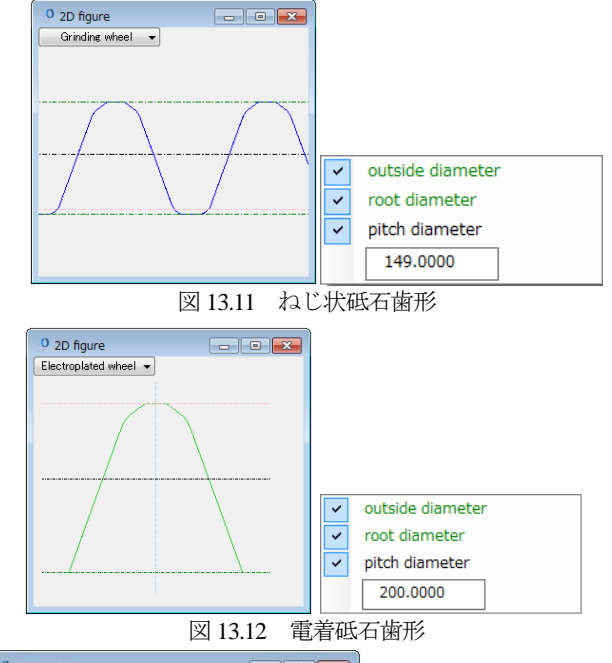

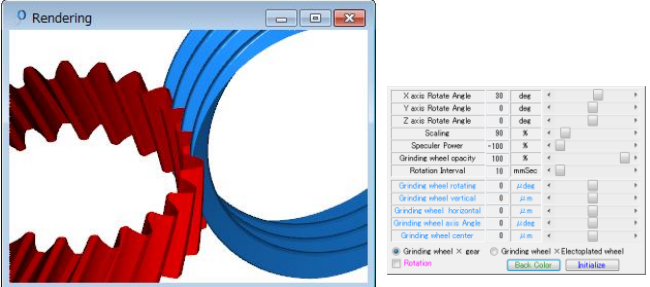

図 13.13 レンダリング(歯車とねじ状砥石)

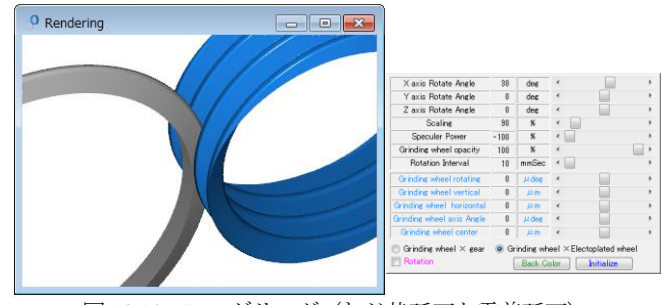

図 13.14 レンダリング(ねじ状砥石と電着砥石)

#### 13.8 歯形グラフ

図 13.3 で与えた歯車の歯形修整が得られるように、ねじ状砥石 の歯形を生成させ、次に、ねじ状砥石で創成運動をさせたときの 歯車の歯形を歯形グラフとして図 13.15 に示します.

図 13.15 のスライダバーでは,作用線長さが 32.098mm で歯形 修整量が 7.1μm であることを示しています. なお,面取りを与え ているためグラフの歯先部で歯形が大きく逃げています.

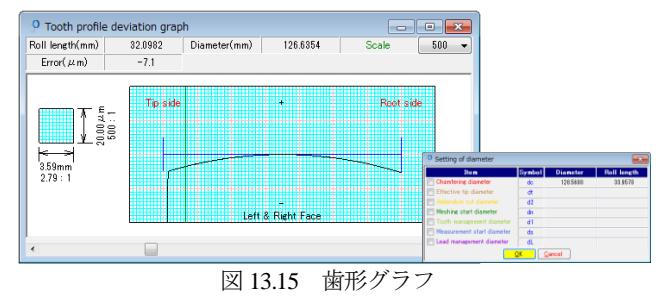

<sup>57</sup> AMTEC www.amtecinc.co.jp

# 13.9 電着砥石 (ダイヤモンドツール) DXF ファイル出力

電着砥石の形状選択画面を図 13.16 に示します. ダイヤモンドツール形状を DXF ファイルで出力する場合, 図 13.5 で設定したねじ状砥石の諸元により選択する形状が決まります. ここでは図 13.16 の左上のツール形状のダイヤモンドツール形状 を出力した例を図 13.17 に示します.

電着砥石歯形の 3 ヶ所の座標点を R で近似すると図 13.18 よう に R=970.4mm であることが解ります. ただし、指示位置によっ てRの大きさは変わります. また、図 13.19 のように歯車の正面 歯形(歯形修整を含む)を出力することができます.

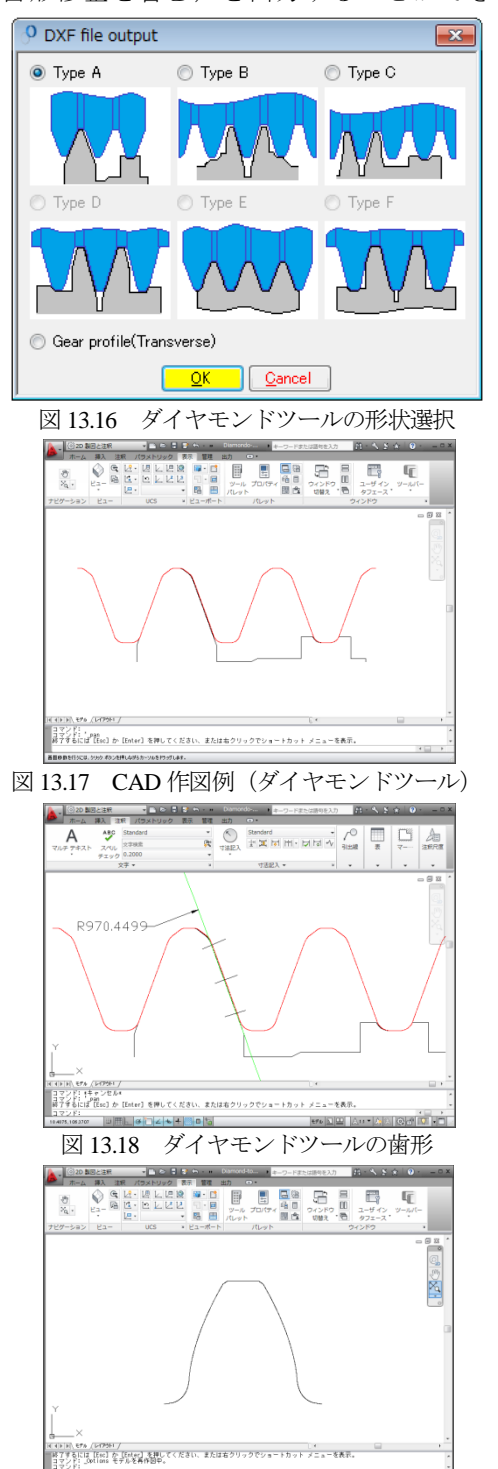

図 13.19 CAD 作図例 (正面歯形)

### 13.10 HELP 機能

本ソフトウェアはの操作説明は,図 13.20 のように HELP 機能 を有しています.入力時,不明な項目や操作が解らないときは, その画面をアクティブとして[F1]キーを押すことで図 13.21 のよ うに説明画面を表示します.

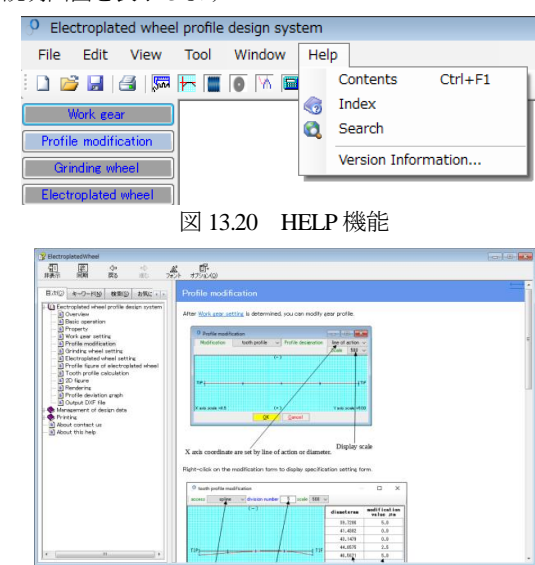

図 13.21 歯形修整の説明

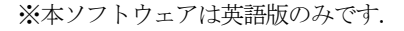

**[14] GearPro** ⅲ**(involute gear profile design system**)

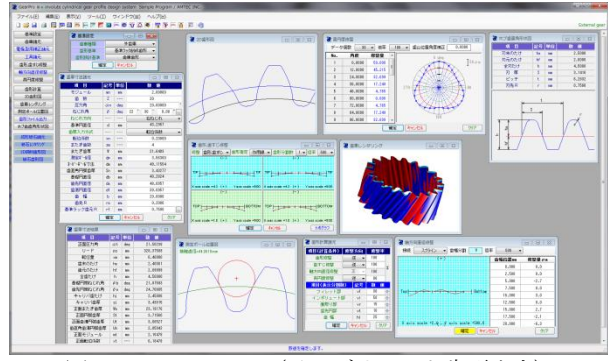

図 14.1 GearPro iii (インボリュート歯形出力)

#### 14.1 概要

本ソフトウェアは,GearPro Master を新しくしたソフトウェア です.2016年2月を以ってGearPro Masterの販売は終了し,GearPro ⅲの販売とさせていただきます.

本ソフトウェアは成形歯車にも考慮し真円ではない歯車の歯形 も生成することができ、歯形・歯すじ修整、そして軸方向直径修 整にも対応していますので成形歯車の製造には最適なソフトウェ アといえます. また、工具(ホブ,ビニオンカッタ)加工にも対 応した歯形を生成することができますので金属歯車の加工シミュ レーションとしても使用することができます.

今までオプション扱いしていた機能も一部,基本ソフトウェア に含めると共に種々新しい機能も追加し、HELP 機能も設けてい ます. 図 14.1 に GearPro iii の全体画面を示します.

# 14.2 ソフトウェアの構成

GearPro iiiの構成を表 14.1 に示します. 表中の○は基本ソフト ウェアに含まれ◎はオプションです.また、△は、別途お問い合 わせください.

| No. | 項<br>目          | 掲載項   | 構成                    |
|-----|-----------------|-------|-----------------------|
|     | 基準ラック (JIS)     | 14.4  | O                     |
| 1   | BS 規格           | 14.4  | $\overline{\circ}$    |
|     | <b>DIN58400</b> | 14.4  | $\circledcirc$        |
| 2   | 歯車諸元            | 14.5  | $\bigcirc$            |
| 3   | 工具諸元            | 14.6  | $\circledcirc$        |
| 4   | 歯形、歯すじ修整        | 14.7  | $\circledcirc$        |
| 5   | 軸方向直径修整         | 14.8  | $\circledcirc$        |
| 6   | 真円度修整           | 14.9  | $\circledcirc$        |
| 7   | 歯形計算            |       | $\bigcirc$            |
| 8   | 2D 歯形図          | 14.10 | $\bigcirc$            |
| 9   | 測定ボール位置図        | 14.10 | $\bigcirc$            |
| 10  | 歯形レンダリング        | 14.11 | $\bigcirc$            |
| 11  | 歯形出力ファイル        | 14.12 | $\overline{\bigcirc}$ |
| 12  | カウンターラック歯形      | 14.13 | $\circledcirc$        |
| 13  | 成形砥石歯形          |       | Δ                     |
| 14  | 設計データ管理         | 14.14 | ∩                     |

表 14.1 ソフトウェアの構成

# 14.3 適用

- (1) 歯車の種類:円筒歯車(外歯車,内歯車)
- (2) 歯形:インボリュート
- (3) 基準ラック:JIS, BS, DIN58400
- (4) 工具
- (4.1) ホブ,転位ホブ:標準,セミトッピング,プロチュバ ランス,プロチュバランスセミトッピング
- (4.2) ピニオンカッタ:標準,セミトッピング,プロチュバ ランス,プロチュバランスセミトッピング
- (4.3) 工具による加工:外歯車はホブまたはピニオンカッタ で加工し内歯車はピニオンカッタで加工します.
- (5) 生成歯形:歯車歯形,電極歯形
- (6) 修整:歯形,歯すじ,真円度,軸方向直径
- (7) 成形研削用砥石歯形の生成

#### 14.4 基準ラック(プロパティ)

基準ラックを図 14.2 に示します. 基準ラックの種類は JIS 規格 の他に, BS 規格(オプション)および DIN4158400 規格(オプシ ョン)による基準ラックも設定することができます. 図 14.3 に BS 規格と DIN58400 規格の基準ラックを示します.

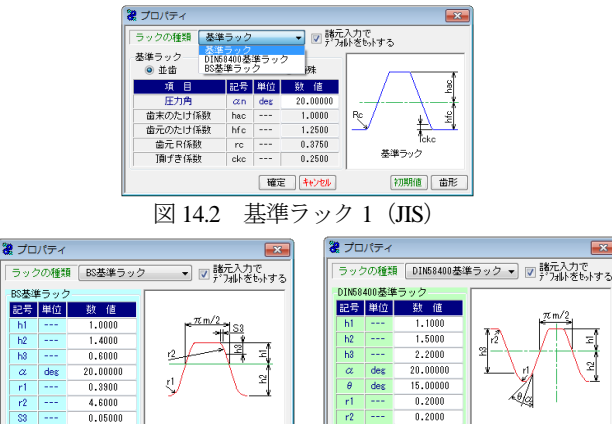

(a)BS 規格 (b)DIN58400 規格

初期値 面形

|確定 キャンセル

図 14.3 基準ラック 2

初期值 面形

「基準設定」では図 14.4 のように歯車の種類(外・内歯車の選 択), 歯形基準(基準ラック創成, 工具切削, 歯元 R 接続) そし て歯形設計基準(歯車歯形,電極)を設定することができます. 歯形基準で歯元 R 接続を選択できますが,これは古い図面にも対 応することを考慮して設けています.

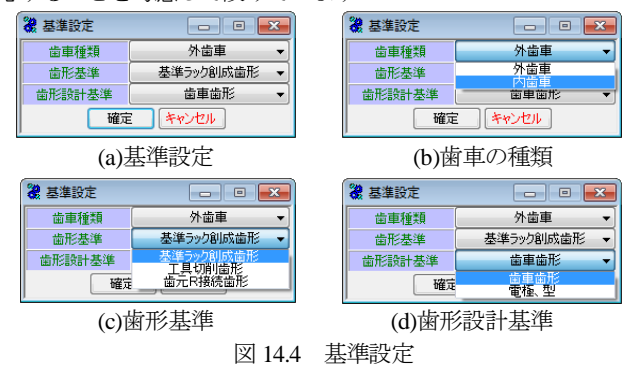

歯元を単一 R にすることの不具合は, 歯数が少ない場合, 相手 歯車の歯先干渉の原因となります. また、強度計算は歯元形状が トロコイド形状であることを前提としていますのでそこに単一 R で歯車を製作すると強度計算の意味をなしません。そして、歯元 単一 R 形状は,トロコイド形状に比して応力集中が大きくなりま す.このことは JIS B 1759(2013)「プラスチック円筒歯車の曲げ強 さ評価方法」や成形プラスチック歯車研究専門委員会発行の「プ ラスチック歯車の設計指針」にも記載されています.

# 14.5 歯車諸元

図14.5に示すように歯車諸元を設定します. 歯厚入力方式では, ①転位係数,②またぎ歯厚,③オーバーボール寸法④円弧歯厚の 内から1つを選択します. 図14.6 に寸法結果を示します.

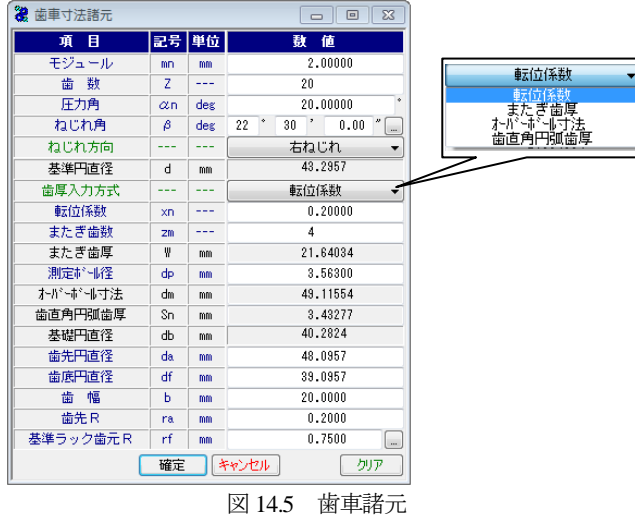

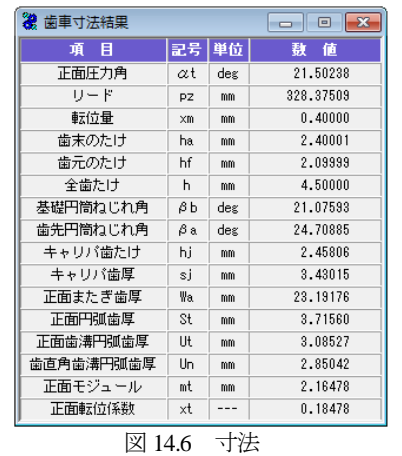

今,図 14.4(d)の設定で「電極」として収縮率を図 14.7 のように 設定したとき,歯車寸法および電極寸法は図 14.8 のように決まり ます.

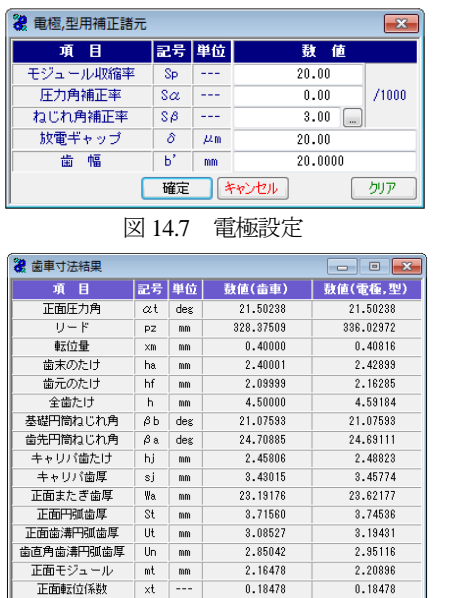

図 14.8 歯車と電極歯車の寸法

# 14.6 工具諸元(オプション)

歯切り工具は,ホブまたはピニオンカッタを選択することがで きます.工具寸法入力画面を 14.9 に,参考図を図 14.10 に,入力 した工具の実刃形を図 14.11 に示します. 設定した工具による創 成歯形を図 14.12 および図 14.13 に示します. 工具の種類は, 14.2 の適用に示すように種々工具に対応しています.

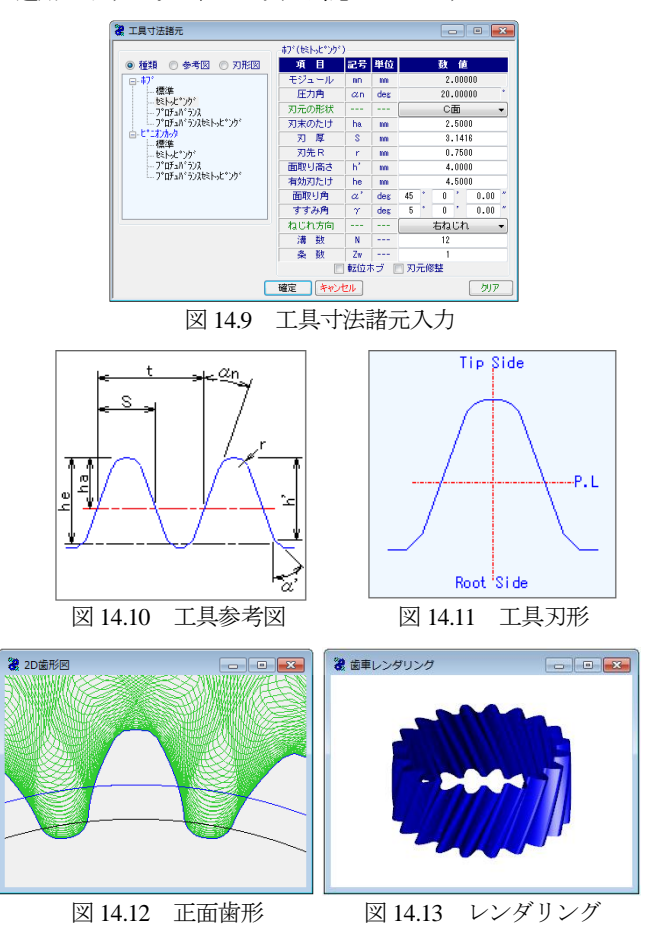

プロチュバランスセミトッピングピニオンカッタの入力画面を 図14.14に,設定した工具による創成歯形を図14.12および図14.13 に示します.

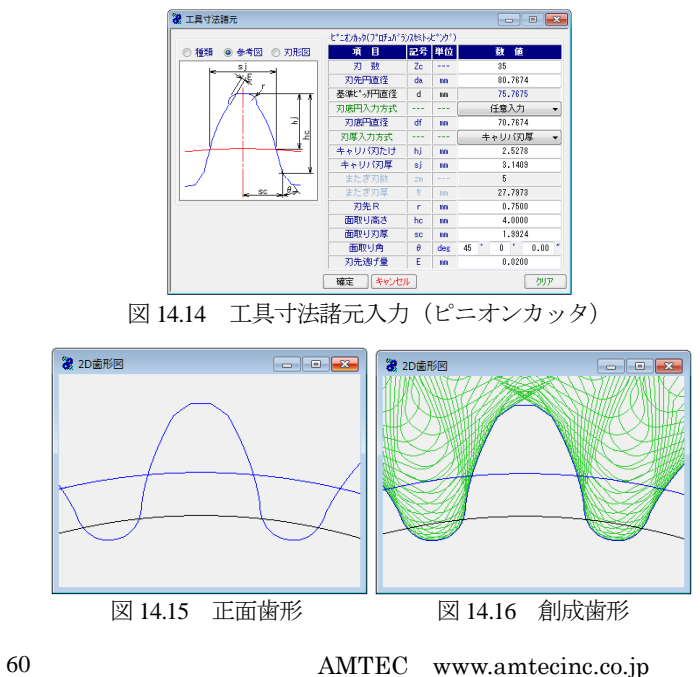

# 14.7 歯形,歯すじ修整 (オプション)

歯面修整を与える場合、図 14.17 で設定します. 修整は、歯形 修整,歯すじ修整,歯形・歯すじ修整の3通りを選択することが できます. ここでは、歯形・歯すじ修整の例を示します. 図 14.18 で歯形修整,図 14.19 で歯すじ修整を与えた結果を図 14.20 に示し ます.修整量の与え方は,図 14.18 の場合,数値を直接入力する こともパターン形状から入力することもできます.また、分割数 は最大 50 点まで設定することができます.

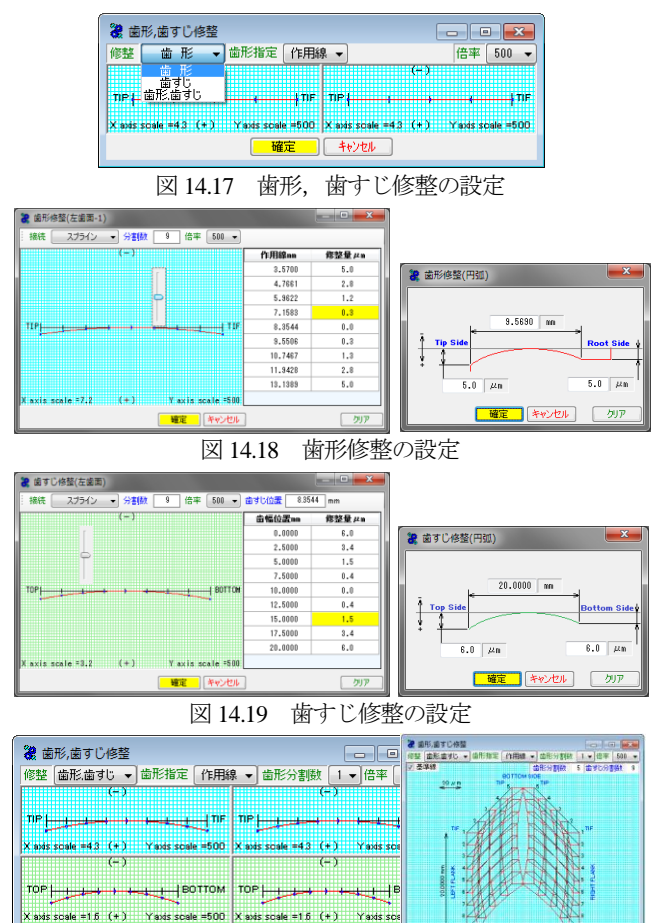

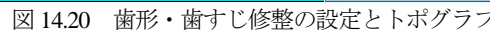

下

| 確定 | キャンセル ]

図 14.26 では歯形修整 1 本と歯すじ修整 1 本を与えた例を示し ていますが,バイアス修整の場合は,図 14.21 のように歯形 3 本 (5本も可能),歯すじ1本で設定することができます.

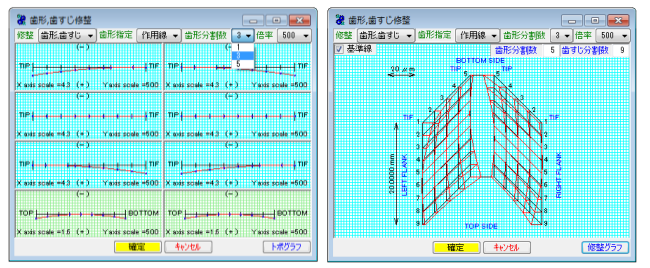

図 14.21 バイアス修整とトポグラフ

#### 14.8 軸方向直径修整(オプション)

軸方向直径修整は,例えば,2 段歯車を樹脂成型する場合,成 形時の収縮による歯幅方向の直径変化を補正するための機能です. 例として、図 14.22 のような直径変化があった場合の歯車は、図 14.23 のように表示することができます.

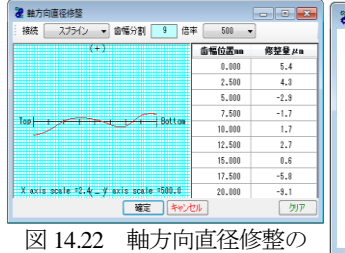

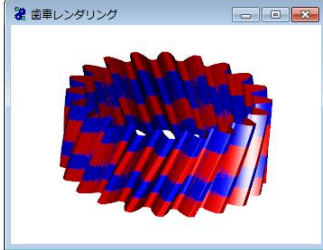

設定の例 図 14.23 基準歯形(青色)と

軸方向直径修整歯形(赤色)

# 14.9 真円度修整(オプション)

射出成形プラスチック歯車は,ゲートの位置によって完成した 歯車が真円形状になりません.対策としてゲート数を多くすれば 解決する場合もありますが余分な工数が必要となります.そこで, 本例では完成した歯車のゲート数が 3 ヶ所の成形歯車を想定し, 図 14.24 の楕円形状の歯車を考え,その逆形状の歯形を出力する と成形完成時に真円歯車が出来上がるものとしています.図 14.24 で修整量を 50μm, 楕円の葉数, 即ちゲート数を 3 として設定し ています(変更は任意可,最大 20).図 14.25 に真円度修整のグラ フを表示します.

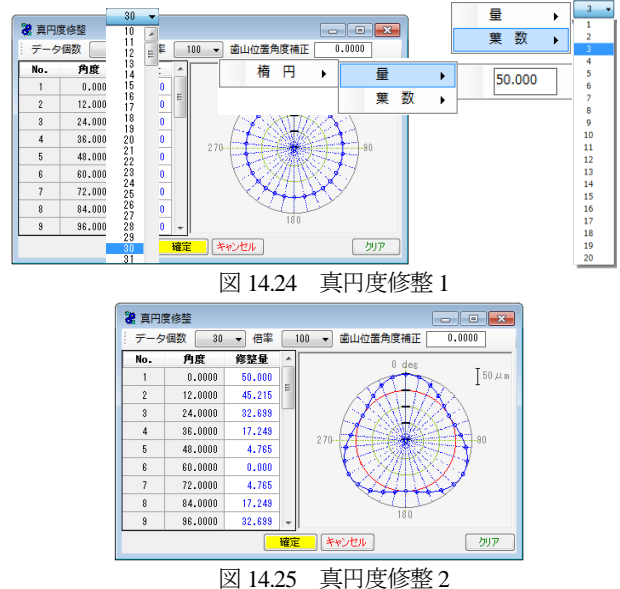

図 14.26 歯形生成 1 は、歯形修整、歯すじ修整、真円度修整を 「正」としていますが,これは図 14.25 で設定した歯形をそのま ま出力するということです. これに対し、図 14.27 歯形出力 2 は 修整方向を[逆]としています. これは与えた修整量の逆形状を出 力する意味です. 即ち、この「逆」で金型を製作すれば完成時に 真円となることを目的としています.ただし,「逆」としても 100% 予測した通りにはなりませんので収縮率の程度を設定することが できます。例題では真円度のみ 80%とし,他は 100%としていま す.

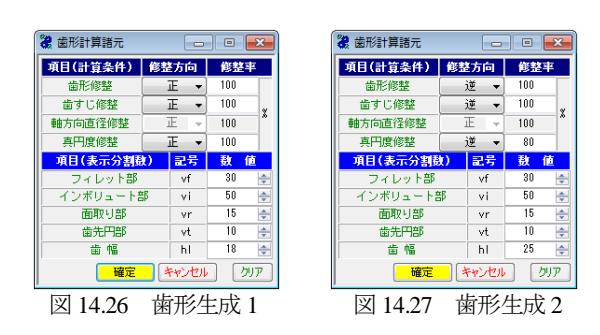

AMTEC www.amtecinc.co.jp

(修整ク)

# 14.10 2D 歯形図

図 14.28 は、図 14.20 の歯形・歯すじ修整を持つ歯形を図 14.25 で真円度修整を設定し,図 14.27 の[逆]で作図した歯形軌跡図です. 歯先部分の拡大図を図14.29に示しますが,これら歯先のずれは, 歯先修整と偏心により違いが現れ,図 14.29 の A の歯先のずれが 大きく, B と C は大きくずれていません. この理由は図 14.25 の 真円度修整量からも明らかです.図 14.28 の A 部のずれを図 14.30 のように距離計測すると 0.041mm の違いがあることが解ります. また. 図 14.28 の補助フォームに示す R 計測機能は歯元形状の隅 部の大きさなどを計測する際には非常に便利です.

図 14.31 に測定ボール位置図を示しますが,これは低歯などを 測定する際,ボールと歯底が接触する場合があります.このよう なとき事前に確認することができるため現場でも有効に活用する ことができます.

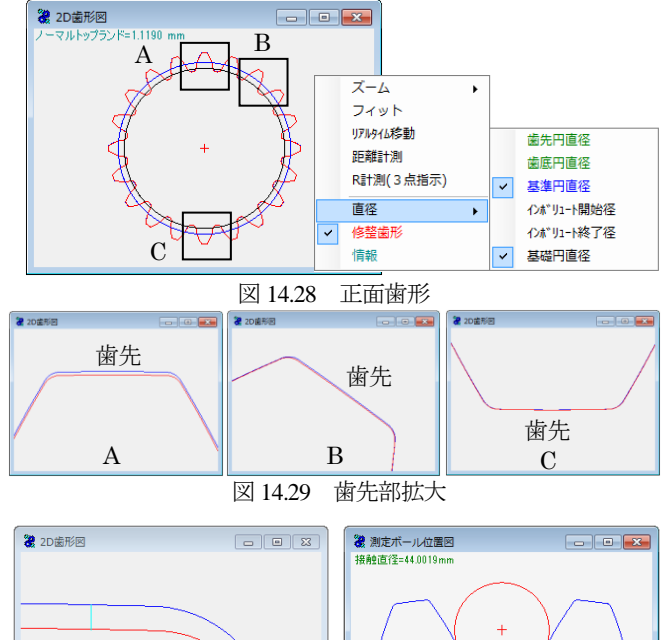

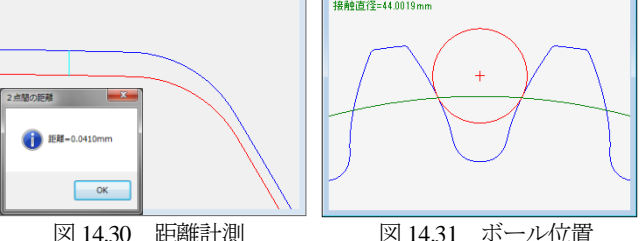

# 14.11 歯形レンダリング

図 14.32 は、図 14.20 の歯形・歯すじ修整を持つ歯形を図 14.25 で真円度修整を設定し図 14.27 の[逆]で作図した歯形です.また, 図 14.33 の歯形レンダリングは、図 14.26 の[正]で作図しています ので図 14.32 と色合いが反転しています.

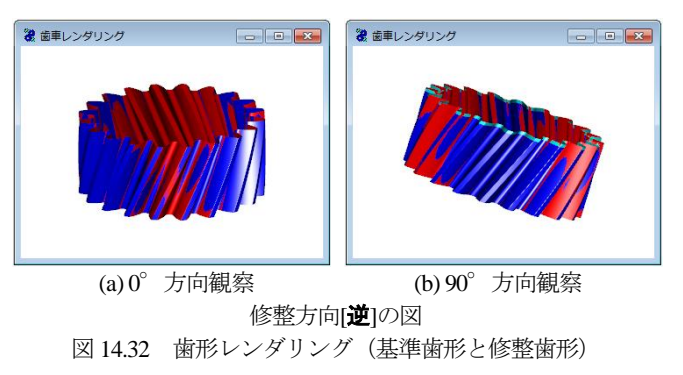

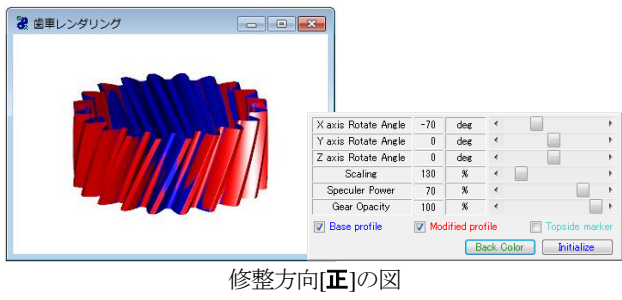

図 14.33 歯形レンダリングと補助フォーム

#### 14.12 歯形ファイル出力

歯形ファイルは,図 14.37 のように DXF-2D, DXF-3D, IGES-3D, TEXT 2D を生成(任意歯数出力可)することができます. また, 工具刃形も出力できます.図 14.38 および図 14.39 に CAD 作図例 を示します.

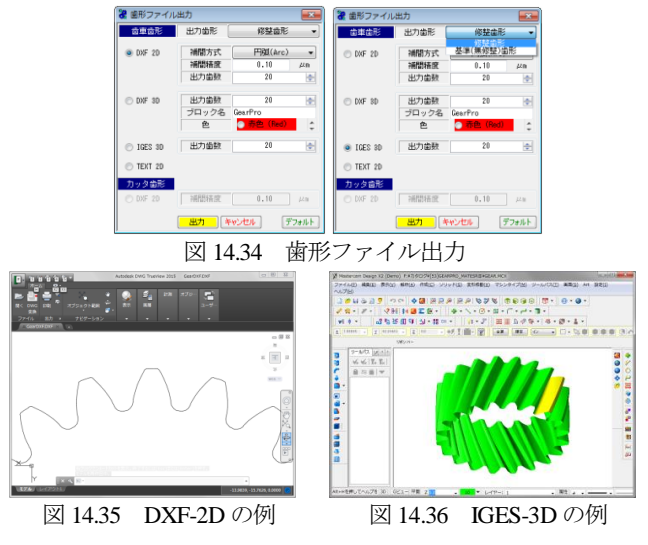

#### 14.13 カウンターラック歯形

図 14.37 の歯車(基準ラック創成歯形)を加工する場合のホブ 寸法を図 14.38 に示します.

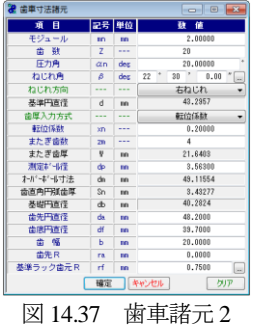

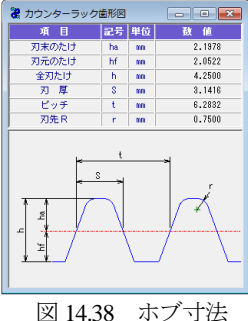

#### 14.14 設計データ管理

データベースは, Microsoft Access Database, Microsoft SQL Server そして ORACLE MySQL Server に対応しています. また、旧ソフ トウェアの GearPro Master で作成した設計データの読み込みも可 能です.

※Microsoft SQL Server および ORACLE MySQL Server は,インストールさ れている必要があります.

◆成形研削用の砥石歯形の生成も可能です. 詳しくは、別途お問 い合わせください.

# **[15] involute**Σ**(crossed helical gear design system)**

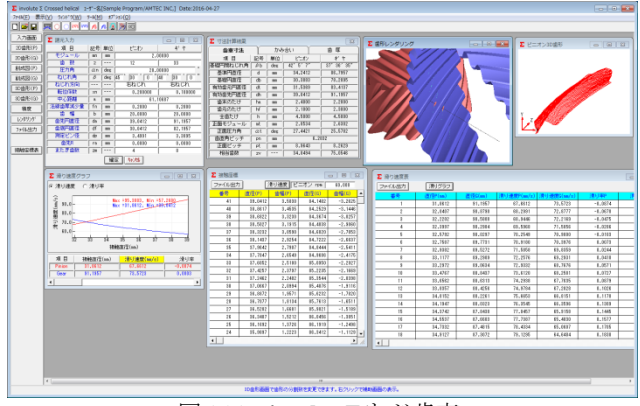

図 15.1 **involuteΣ(**ねじ歯車)

#### 15.1 概要

ねじ歯車寸法計算ソフトウェアは.ねじ歯車の寸法計算を行い, 歯形かみ合いと2次元と3次元歯形のCADデータを出力します.

#### 15.2 初期設定

図 15.2 に設計基準の設定を示します.

(1)軸角の変更

転位を与えた場合や中心距離を変更した場合に,軸角を変更す る方式と軸角を変更しない方式(Buckingham)を選択します. (2)歯先円直径の決定方式:標準方式および等クリアランス方式 (3)基準ラックの設定:並歯.低歯.特殊

(4)中心距離と転位係数の関係は,以下の 3 種類です. <1>転位係数をピニオンとギヤに与え中心距離を決定 <2>中心距離を基準として各歯車の転位係数を決定 <3>転位係数を無視して任意に中心距離を決定

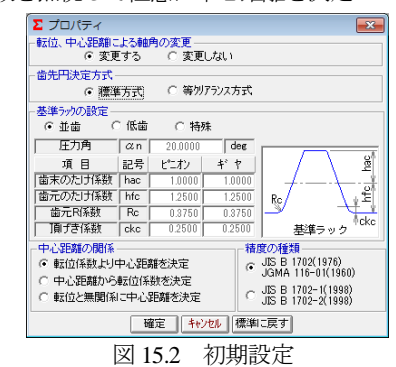

# 15.3 諸元入力画面

図 15.3 に諸元入力画面を示します.

| Σ 諸元入力  |              |         |               | l-х<br>回            |  |  |  |
|---------|--------------|---------|---------------|---------------------|--|--|--|
| 項 目     | 記号           | 単位      | ピニオン          | ギヤ                  |  |  |  |
| モジュール   | mm           | mm      |               | 2.00000             |  |  |  |
| 薮<br>蕾  | $\mathbf{z}$ | ---     | 12            | 33                  |  |  |  |
| 圧力角     | $\alpha$ n   | deg     | 20,00000      |                     |  |  |  |
| ねじれ角    | β            | deg     | 30<br>45<br>Û | ,,<br>40<br>30<br>0 |  |  |  |
| ねじれ方向   |              | ---     | 右ねじれ          | 右ねじれ                |  |  |  |
| 転位係数    | XD.          | $- - -$ | 0.200000      | 0.100000            |  |  |  |
| 中心距離    | a            | mm      | 61.10687      |                     |  |  |  |
| 法線歯厚減少量 | fn           | mm      | 0.2000        | 0.2000              |  |  |  |
| 幅<br>蕾  | ь            | mm      | 20,0000       | 20,0000             |  |  |  |
| 歯先習直径   | da           | mm      | 39.0412       | 91.1957             |  |  |  |
| 歯底巴直径   | df           | mm      | 30.0412       | 82.1957             |  |  |  |
| 測定ピン径   | dp           | mm      | 3.4991        | 3.3895              |  |  |  |
| 歯先R     | ra           | mm      | 0.0000        | 0.0000              |  |  |  |
| またぎ歯数   | zm           |         | 4             | 8                   |  |  |  |
|         | ज्ज          | 確定      | 转地<br>∄₩ →∄ங⇔ |                     |  |  |  |

図 15.3 諸元設定

# 15.4 寸法結果

図 15.4~図 15.6 にねじ歯車の寸法, かみ合い, 歯厚計算結果を 表示します.

| <b>Z</b> 寸法計算結果 |           |     |                       |        | $\overline{\mathbf{x}}$                        |
|-----------------|-----------|-----|-----------------------|--------|------------------------------------------------|
| 雷重寸法            | かみ合い      |     |                       | 歯<br>厚 |                                                |
| 項 目             | 記号        | 単位  | ピニオン                  |        | ギヤ                                             |
| 基礎円筒ねじれ角        | $\beta b$ | deg | $42^{\circ}$ 5' $7''$ |        | $37^{\circ}$ $36^{\prime}$ $35^{\prime\prime}$ |
| 基準円直径           | d         | mm  | 34.2412               |        | 86.7957                                        |
| 基礎円直径           | ďЬ        | mm  | 30.3883               |        | 78.2895                                        |
| 有効歯元円直径         | dt        | mm  | 31.5369               |        | 83.4137                                        |
| 有効歯先円直径         | dh        | mm  | 39.0412               |        | 91.1957                                        |
| 歯末のたけ           | ha.       | mm  | 2.4000                |        | 2.2000                                         |
| 歯元のたけ           | hf        | mm  | 2.1000                |        | 2.3000                                         |
| 全歯たけ            | h         | mm  | 4.5000                |        | 4.5000                                         |
| 正面モジュール         | mt        | mm  | 2.8534                |        | 2.6302                                         |
| 正面圧力角           | αt        | deg | 27.4421               |        | 25.5782                                        |
| 歯直角ピッチ          | <b>PD</b> | mm  |                       | 6.2832 |                                                |
| 正面ピッチ           | рt        | mm  | 8.9643                |        | 8.2629                                         |
| 相当歯数            | ZV        |     | 34.8494               |        | 75.0546                                        |

図 15.4 歯車寸法結果

| <b>Σ</b> 寸法計算結果 |             |      |                                                |                                                |  |
|-----------------|-------------|------|------------------------------------------------|------------------------------------------------|--|
| 歯車寸法            |             | かみ合い |                                                | 歯<br>厚                                         |  |
| 項 目             | 記号          | 単位   | ピニオン                                           | ギ<br>肀                                         |  |
| 歯直角かみ合い圧力角      | $\alpha$ wn | deg  | 20.8168                                        |                                                |  |
| 正面かみ合い圧力角       | αwt         | deg  | 28.6106                                        | 26.6544                                        |  |
| かみ合いビッチ円直径      | dw          | mm   | 34.6150                                        | 87.5987                                        |  |
| かみ合いピッチ円筒ねじれ角   | $\beta$ w   | deg  | $45^{\circ}$ $48^{\prime}$ $39^{\prime\prime}$ | $40^{\circ}$ $45^{\prime}$ $38^{\prime\prime}$ |  |
| 軸角              | Σ           | deg  | 86.5717                                        |                                                |  |
| クリアランス          | c           | mm   | 0.4884                                         | 0.4884                                         |  |
| 歯直角かみ合い率        | εn          | ---  | 1.7042                                         |                                                |  |
| 歯直角法線方向バックラッシ   | jnn         | mm   | 0.400                                          |                                                |  |
| 歯直角円周方向バックラッシ   | jtn         | mm   | 0.428                                          |                                                |  |
| 接触歯幅            | Ьw          | mm   | 7.1661                                         | 6.5251                                         |  |

図 15.5 かみ合い数値

| Σ<br>寸法計算結果<br>$\overline{\mathbf{z}}$ |                 |      |         |         |  |  |  |
|----------------------------------------|-----------------|------|---------|---------|--|--|--|
| 歯車寸法                                   |                 | かみ合い |         | 雷 厚     |  |  |  |
| 項<br>冃                                 | 記号              | 単位   | ピニオン    | ギヤ      |  |  |  |
| 歯直角基準円弧歯厚                              | SD <sub>1</sub> | mm   | 3.4328  | 3.2872  |  |  |  |
| 歯直角設計円弧歯厚                              | sn'             | mm   | 3.2199  | 3.0743  |  |  |  |
| 正面設基準円弧歯厚                              | st              | mm   | 4.8976  | 4.3229  |  |  |  |
| 正面設計円弧歯厚                               | st'             | mm   | 4.5939  | 4.0430  |  |  |  |
| またぎ歯数                                  | 2m              | .    | 4       | 8       |  |  |  |
| 基準また ぎ歯厚                               | w               | mm   | 21,8480 | 46.4176 |  |  |  |
| 設計またぎ歯厚                                | w'              | mm   | 21.6480 | 46.2176 |  |  |  |
| オーバーピン直径                               | dp              | mm   | 3.4991  | 3.3895  |  |  |  |
| 基準科学七ツ寸法                               | dm              | mm   | 39.9141 | 91.7010 |  |  |  |
| 設計起心化の寸法                               | dm'             | mm   | 39.4170 | 91.1520 |  |  |  |
| 基準キャリバ歯たけ                              | hj              | mm   | 2.4422  | 2.2180  |  |  |  |
| 設計キャリバ歯たけ                              | hi'             | mm   | 2.4372  | 2.2157  |  |  |  |
| 基準キャリバ歯厚                               | sj              | mm   | 3.4314  | 3.2869  |  |  |  |
| 設計キャリバ歯厚                               | si'             | mm   | 3.2188  | 3.0741  |  |  |  |

図 15.6 歯厚数値

#### 15.5 歯形図

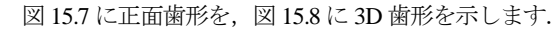

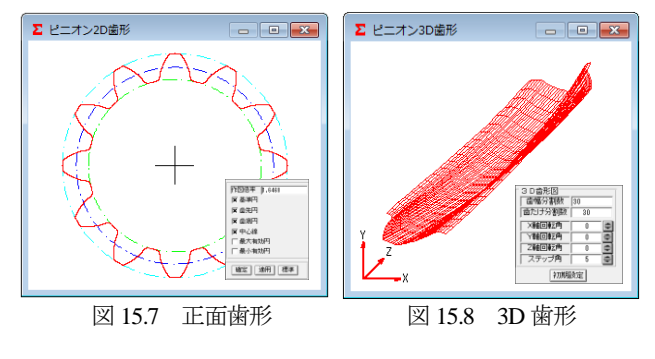

AMTEC www.amtecinc.co.jp

図15.8の歯形レンダリングでかみ合い接触線が歯車の回転に伴 い移動する様子を確認することができます.

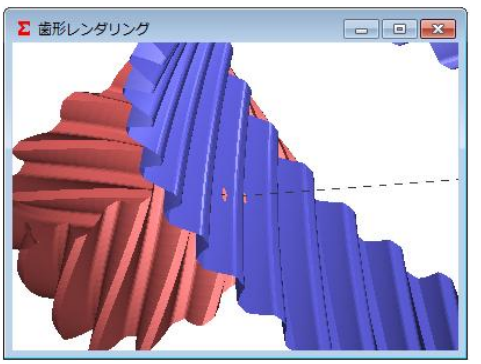

図 15.9 歯形レンダリング

# 15.6 歯形の接触軌跡(オプション)

図15.10に歯の接触軌跡を示し,図15.11に接触座標を示します. さらに,図 15.11 にすべり速度とすべり率数値を,図 15.13 および 図 15.14 にすべり速度とすべり率グラフを示します.

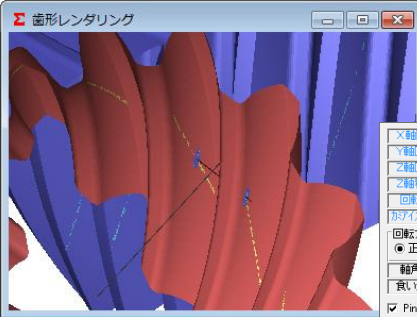

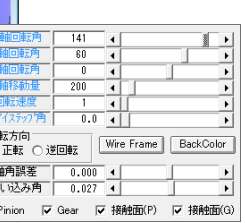

図 15.10 歯面の接触軌跡と補助フォーム

| Σ 接触座標<br>- 0 X |         |                 |         |           |  |
|-----------------|---------|-----------------|---------|-----------|--|
| ファイル出力          |         | 滑り速度   ビニオン rpm |         | 60.000    |  |
| 番号              | 直径(P)   | 歯幅(P)           | 直径(G)   | 歯幅(G)     |  |
|                 | 31.8612 | $-3,1610$       | 91.1957 | 2.8782    |  |
| $\overline{2}$  | 32.0407 | $-2.8985$       | 90.8790 | 2.6392    |  |
| å               | 32.2202 | $-2.6489$       | 90.5808 | 2.4119    |  |
| 4               | 32.3997 | $-2.4102$       | 90.2984 | 2.1946    |  |
| 5               | 32.5792 | $-2.1811$       | 90.0297 | 1.9860    |  |
| 6               | 32.7587 | $-1.9602$       | 89.7731 | 1.7849    |  |
| 7               | 32.9382 | $-1.7467$       | 89.5272 | 1.5905    |  |
| 8               | 33.1177 | $-1.5398$       | 89.2909 | 1.4021    |  |
| 9               | 33.2972 | $-1.3387$       | 89.0634 | 1.2190    |  |
| 10              | 33.4767 | $-1.1430$       | 88.8437 | 1.0408    |  |
| 11              | 33.6562 | $-0.9522$       | 88.6313 | 0.8670    |  |
| 12              | 33.8357 | $-0.7658$       | 88.4256 | 0.6973    |  |
| 13              | 34.0152 | $-0.5835$       | 88.2261 | 0.5313    |  |
| 14              | 34.1947 | $-0.4049$       | 88.0323 | 0.3687    |  |
| 15              | 34.3742 | $-0.2298$       | 87.8438 | 0.2093    |  |
| 16              | 34.5537 | $-0.0580$       | 87.6603 | 0.0528    |  |
| 17              | 34.7332 | 0.1103          | 87.4815 | $-0.1009$ |  |
| 18              | 34.9127 | 0.2768          | 87.3072 | $-0.2520$ |  |
|                 |         |                 |         | ٠         |  |

図 15.11 接触座標

| Σ 滑り速度表         |          |          |            |             |           | $\Box$<br><b>TOTAL</b> | $-x$    |
|-----------------|----------|----------|------------|-------------|-----------|------------------------|---------|
| ファイル出力          | 滑りグラフ    |          |            |             |           |                        |         |
| 番号              | 直径P(mm)  | 清径(mm)   | 滑り速度P(m/s) | 滑り速度G(mm/s) | 滑り率       | 滑り率0                   | ٠       |
|                 | 31.8812  | 31,1957  | 67.6612    | 73.5723     | $-0.0874$ | 0.0803                 |         |
| 2               | 32.0407  | 30.8730  | 68,2991    | 72.8777     | $-0.0870$ | 0.0628                 |         |
| 3               | 32,2202  | 30,5808  | 68.9446    | 72.2169     | $-0.0475$ | 0.0453                 |         |
| 4               | 32,3997  | 30,2984  | 69,5968    | 71,5856     | $-0.0286$ | 0.0278                 |         |
| 5               | 32.5792  | 90.0297  | 70.2549    | 70.9800     | $-0.0103$ | 0.0102                 |         |
| 6               | 32.7587  | 89.7731  | 70.9180    | 70.3976     | 0.0073    | $-0.0074$              |         |
| z               | 32, 3382 | 89.5272  | 71,5858    | 69.8359     | 0.0244    | $-0.0251$              |         |
| Ŕ               | 33, 1177 | 89,2909  | 72.2576    | 69,2931     | 0.0410    | $-0.0428$              |         |
| 9.              | 33.2972  | 89.0634  | 72.9332    | 68.7676     | 0.0571    | $-0.0808$              |         |
| 10              | 33.4767  | 88, 8437 | 73.6120    | 68.2581     | 0.0727    | $-0.0784$              |         |
| $\overline{11}$ | 33.6562  | 88,6313  | 74.2938    | 67.7635     | 0.0879    | $-0.0964$              |         |
| 12              | 33.8357  | 88.4256  | 74.9784    | 67.2828     | 0.1026    | $-0.1144$              |         |
| 13              | 34.0152  | 88.2281  | 75.8853    | 66.8151     | 0.1170    | $-0.1825$              |         |
| 14              | 34.1947  | 88.8323  | 76.3545    | 66.3596     | 0.1303    | $-0.1508$              |         |
| 15              | 34.3742  | 87.8438  | 77.0457    | 65.9158     | 0.1445    | $-0.1689$              |         |
| 16              | 34,5537  | 87.6603  | 77,7387    | 65,4830     | 0.1577    | $-0.1872$              |         |
| 17              | 34.7332  | 87.4815  | 78.4334    | 65.0807     | 0.1705    | $-0.2055$              |         |
| 18              | 34, 9127 | 87,3072  | 79.1295    | 64.6484     | 0.1830    | $-0.2240$              | $\cdot$ |

図 15.12 すべり速度,すべり率

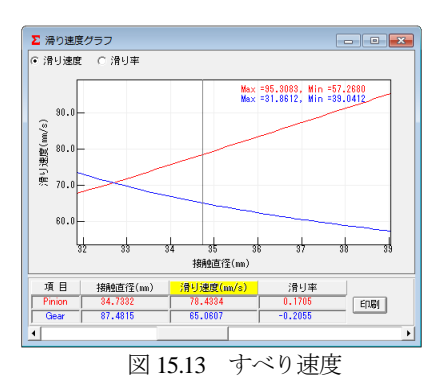

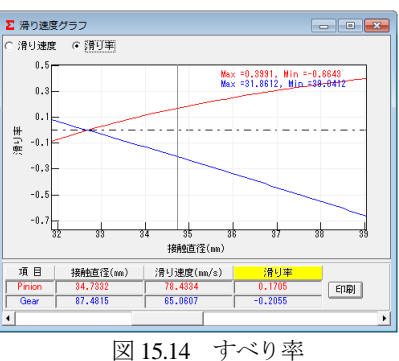

# 15.7 歯形データ

ねじ歯車の歯形座標を DXF または 3D-IGES ファイルに出力す ることができます.(IGES ファイル出力は,オプションです) 図 15.15 で設定し作図した例を図 15.16 に示します.

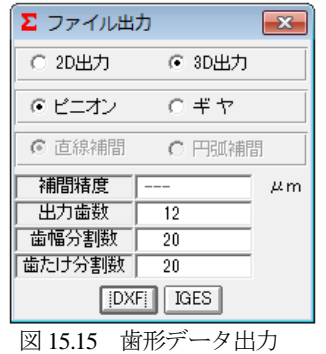

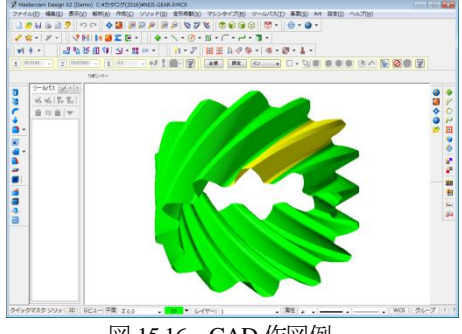

図 15.16 CAD 作図例

# **[16]** 成形砥石歯形解析(単溝,複溝)

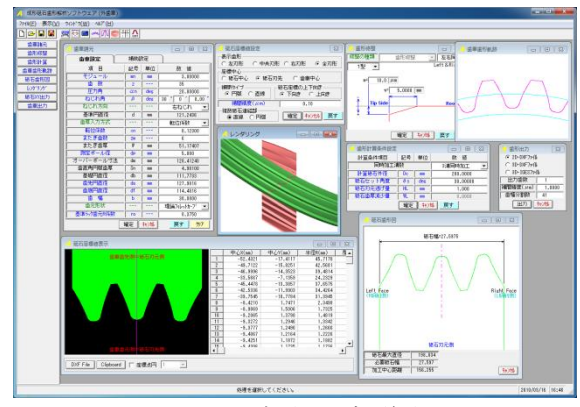

図 16.1 成形砥石歯形解析

#### 16.1 概要

はすば歯車を成形研削する場合, 3 次元干渉が発生し, ねじれ 角や砥石の直径などによってその量は大きく変化します. 本ソフ トウェアは干渉解析を行い砥石歯形を決定するソフトウェアです. 歯形解析は,インボリュート歯形部分は勿論のこと歯元のトロコ イド曲線部分も解析しますので正しい砥石座標を得ることができ ます.

本ソフトウェアは,1 溝,2 溝または 3 溝の歯溝を同時に研削す る砥石の歯形を出力するソフトウェアです.図 16.1 に全体画面を 示します.

# 16.2 歯車の種類と歯形

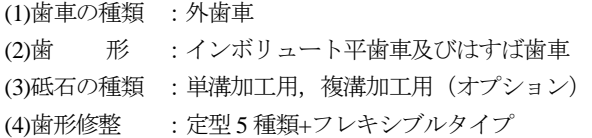

### 16.3 歯車諸元入力

図 16.2 に、歯車諸元の入力画面を示します. 歯厚入力は、転位 係数,またぎ歯厚,オーバーボール寸法から入力することができ, 歯元形状は,フィレット形状,単一 R 形状, PG ホブ (オプショ ン), PG 歯形 (オプション) に対応しています.

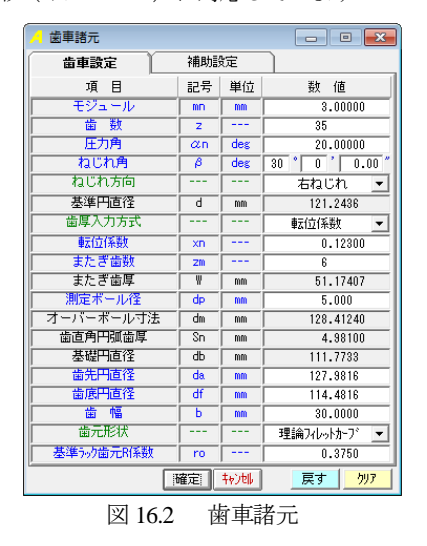

補助設定機能は,図 16.3 に示すように歯先 R,歯先 C 面に対応 しています. ただし, 2 溝, 3 溝用砥石には R 面, C 面を与える ことができません.また、電極用歯車を研削することを考慮し, モジュール収縮率, 圧力角補正も可能です.

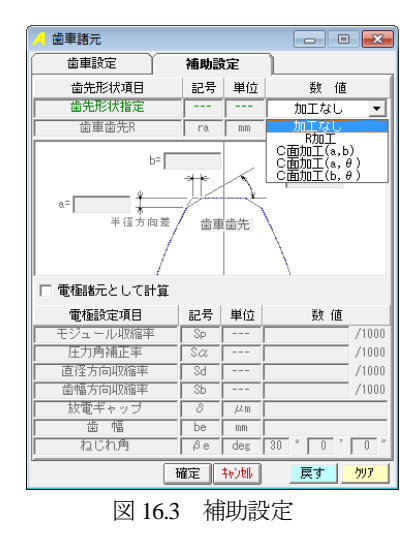

#### 16.4 歯形修整

歯形修整は図 16.4~16.7 に示すように 5種類の修整およびフレ キシブル修整に対応しています.本例では図 16.4 の歯形修整を持 つ歯形を解析します.図 16.5 は図 16.4 の歯形修整量をグラフ表示 した結果です. 縦倍率の標準値は 500 倍ですが、任意に設定する ことができます.

図 16.6 に歯形修整 2 型~5 型を示し,図 16.7 に歯形修整フレキ シブル型を示します.

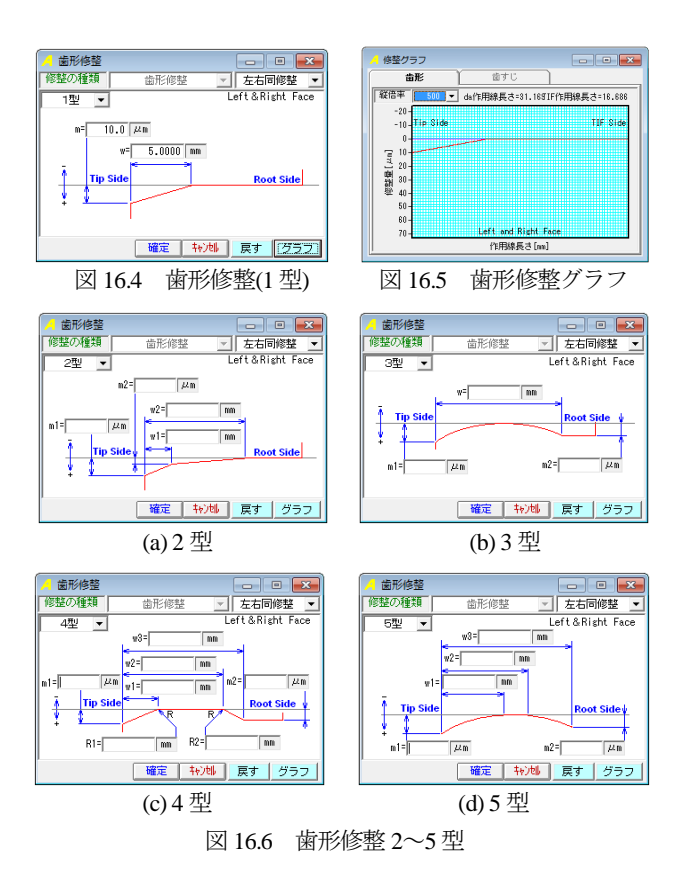

AMTEC www.amtecinc.co.jp
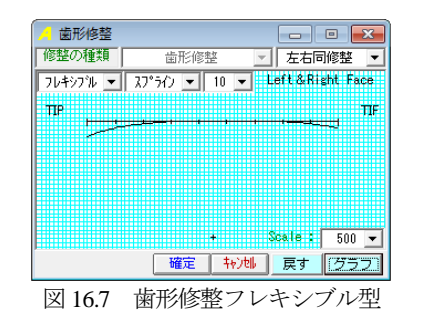

#### 16.5 歯形計算条件

砥石歯形解析の計算条件を図 16.8 に示します.同時加工歯溝数 は,1 溝,2 溝,3 溝を選択することができます.ここでは一般的 な加工法である1溝加工の例を示します. 図 16.8 の[確定]で,砥 石形状および歯車歯形を計算します. 本ソフトウェアでは、歯車 のねじれ角以外の傾け角で研削する場合の砥石の形状も決定する ことができます.

| 歯形計算条件設定                              | ▣          |             |          |  |  |  |
|---------------------------------------|------------|-------------|----------|--|--|--|
| 計算条件項目                                | 記号         | 単位          | 對<br>値   |  |  |  |
| 同時加工溝数                                |            | 1溝加工(標準加工)  |          |  |  |  |
| 計算砥石外径                                | Dc         | mm          | 200,0000 |  |  |  |
| 砥石セット角度                               | $\theta s$ | deg         | 30.00000 |  |  |  |
| 砥石刃元逃げ量                               | HL.        | 1.000<br>mm |          |  |  |  |
| 砥石歯厚減少量<br><b>WL</b><br>0.0000<br>mm  |            |             |          |  |  |  |
| 转地<br>確定<br>戻す                        |            |             |          |  |  |  |
| ホテ止形 ふぎを々 庫<br>1551<br>1 <sub>0</sub> |            |             |          |  |  |  |

図 16.8 砥石歯形の計算条件

### 16.6 歯車歯形と砥石歯形

歯車諸元および歯形の計算条件に基づき砥石の歯形を生成しま す.そして,その砥石を用いて研削した場合の歯車歯形も計算し ます. 図 16.9 は、理論歯形と修整を与えた歯形そして砥石で研削 した歯形を表示しています.

図16.9は、研削後の歯形と無修整歯形を重ね合わせた図であり、 図 16.10 で歯先部を拡大し,距離測定をすると歯先部で 10μm 修 整されていることが解ります.

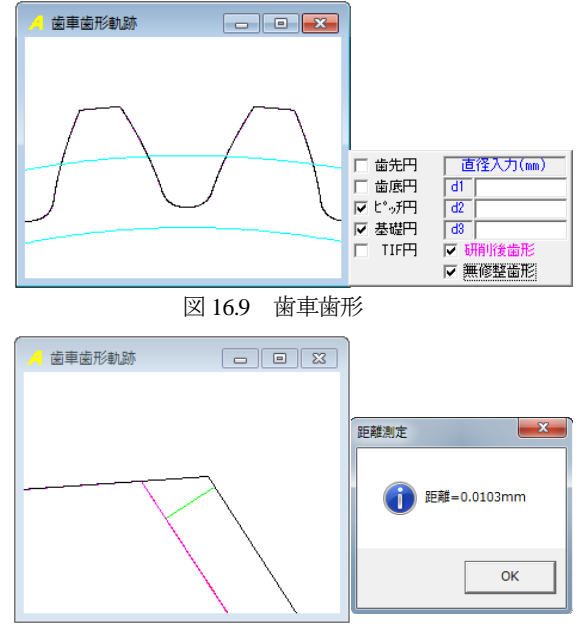

図 16.10 研削歯形と無修整歯形 (距離測定)

図 16.11 に砥石歯形を、図 16.12 に砥石座標の設定を、図 16.13 に砥石座標を示します. 砥石形状は DXF ファイルに, そして砥 石座標値は図 16.14 のようにテキストファイル(.txt)に出力するこ とができます.

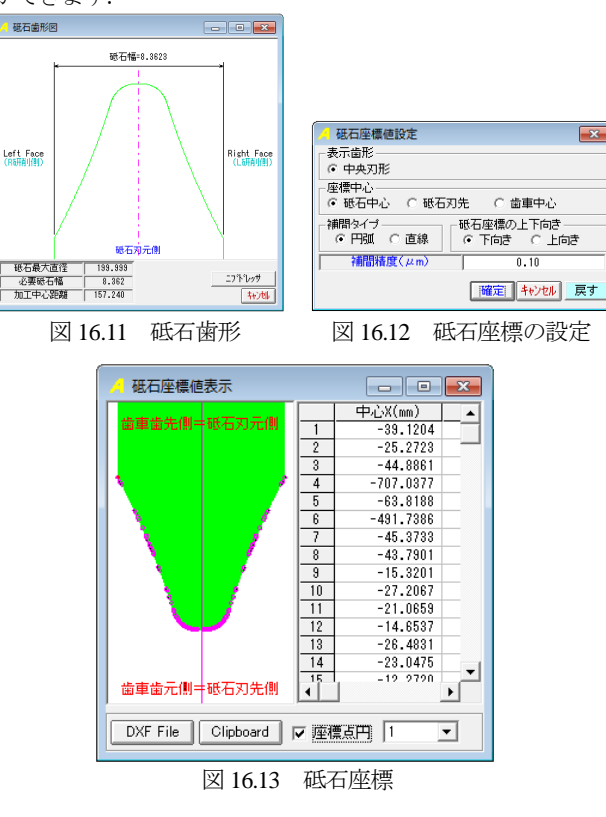

| ファイル(F)                                                        | 編集(E)<br>書式(Q)                                                                                                    | ヘルプ(H)<br>表示(V)                                                                                                    |                                                                                                    |                                                                                                    |                                                                                                    |                                                                                                    |
|----------------------------------------------------------------|----------------------------------------------------------------------------------------------------|----------------------------------------------------------------------------------------------------|----------------------------------------------------------------------------------------------------|----------------------------------------------------------------------------------------------------|----------------------------------------------------------------------------------------------------|----------------------------------------------------------------------------------------------------|
| 113<br>Ŕ<br>$\frac{8}{10}$<br>11<br>12<br>13<br>14<br>15<br>1Š | 中心X(mm)<br>$-39.1204$<br>$-25.2723$<br>$-44.8861$<br>$-707.0377$<br>$-63.8188$<br>$-491.7386$<br>$-45.3733$<br>$-43.7901$<br>$-15.3201$<br>$-27, 2067$<br>$-21.0659$<br>$-14.6537$<br>$-26.4831$<br>$-23.0475$<br>$-12.2720$<br>153.5403 | 中心Y(mm)<br>$-10.6581$<br>$-3.5690$<br>$-13.6750$<br>$-325.3899$<br>$-22.4807$<br>$-219.6027$<br>$-13.8490$<br>$-13.1011$<br>$-0.7690$<br>$-5.9555$<br>$-3.3683$<br>$-0.7627$<br>$-5.7140$<br>$-4.3677$<br>$-0.0685$<br>66.5169 | 半径R(mm)<br>39.4443<br>23.8872<br>45.9514<br>777.8057<br>66.8316<br>537.9709<br>46.4665<br>44.7160<br>13.6899<br>26.6586<br>19,9951<br>13.0740<br>25.8976<br>22.2081<br>2803.01<br>168.0753 | 開始X(mm)<br>$-4.1812$<br>$-4.0656$<br>$-3.9974$<br>$-3.3484$<br>$-3.2868$<br>$-3.1957$<br>$-3.1356$<br>$-2.9419$<br>$-2.7740$<br>$-2.7374$<br>$-2.6832$<br>$-2.5943$<br>$-2.5593$<br>$-2.5074$<br>$-2.4561$<br>$-2.4223$ | 開始Y(mm)<br>7.6475<br>7.4253<br>7.2927<br>5.9756<br>5.8448<br>5.6492<br>5.5190<br>5.0908<br>4.7089<br>4.6245<br>4.4982<br>4.2872<br>4.2028<br>4.0765<br>3.9506<br>3.8670 | 回転<br>CW<br>Ć₩<br><b>CW</b><br>ĆŴ<br><b>CW</b><br><b>CW</b><br>ΟW<br><b>CW</b><br>ĆŴ<br><b>CW</b><br>ĆŴ<br><b>CW</b><br><b>CW</b><br>ΟW<br><b>CW</b><br>CCW |

図 16.14 砥石座標

### 16.7 歯形レンダリング

図 16.14 に示す歯車と砥石のかみ合いレンダリングに綺麗な接 触線を確認することができます.表示画像は,コントロールフォ ームで回転角や観察位置を変更することができます.

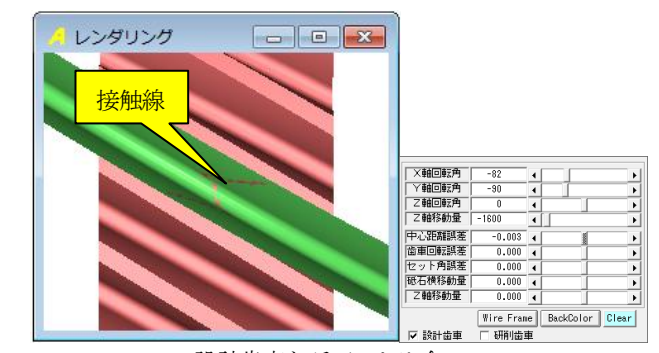

設計歯車と砥石のかみ合い 図 16.14 歯形レンダリング

# **[16.A]** 複溝成形砥石歯形解析

歯車諸元および歯形修整は,単溝と同様です.以下に 3 溝砥石 の計算例を示します.

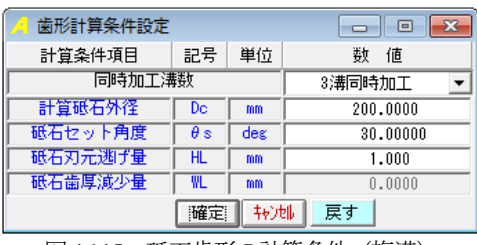

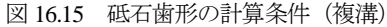

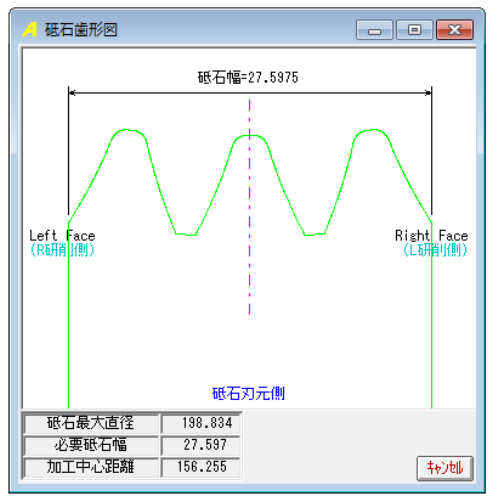

図 16.16 砥石歯形(複溝)

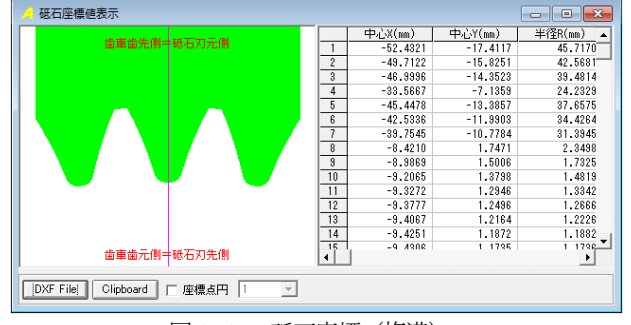

図 16.17 砥石座標(複溝)

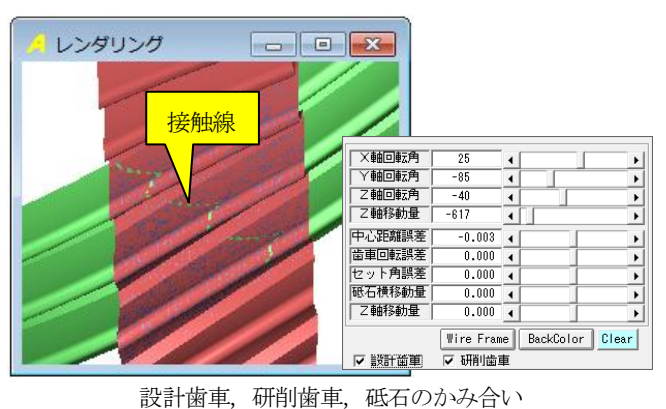

図 16.18 歯形レンダリング(複溝)

# **[16.B]**内歯車用成形砥石歯形解析

外歯車と同様に、3次元干渉が発生し、ねじれ角や砥石の直径 などによってその量は大きく変化します. 本ソフトウェアは研削 時の 3 干渉解析を行い砥石歯形を決定するソフトウェアです.

### 16.B.1 歯車の種類と歯形

(1)歯車の種類 :内歯車 (2)歯 形 :インボリュート平歯車及びはすば歯車 (3)砥石の種類 :単溝加工用

# 16.B.2 歯車諸元入力

図 16.19 に,歯車諸元の入力画面を示します. 歯厚入力は、転 位係数,またぎ歯厚,ビトゥイーンピン寸法から入力することが できます.

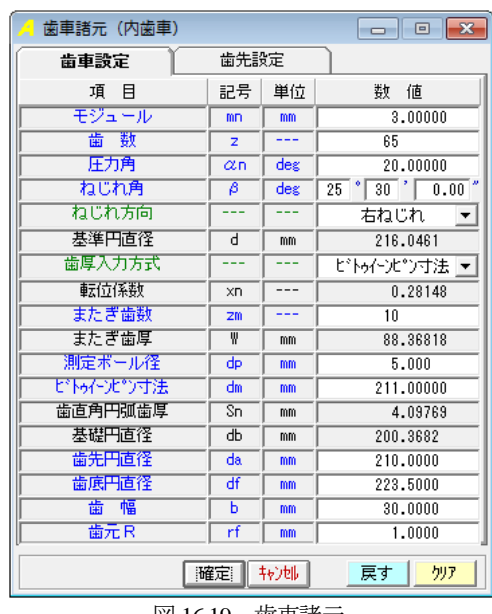

図 16.19 歯車諸元

補助設定機能は,図 16.20 に示すように歯先 R,歯先 C 面に対 応しています.

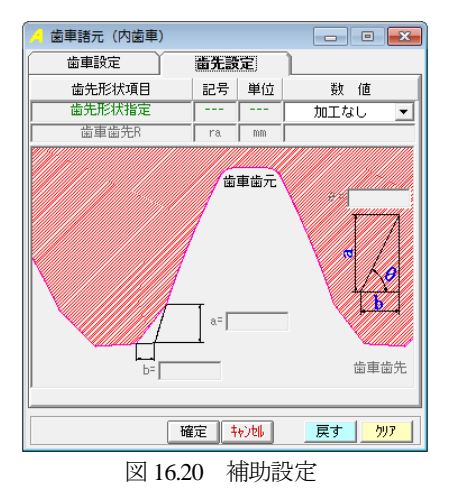

# 16.B.3 歯形計算条件

内歯車用砥石歯形解析の計算条件を図 16.21 に示します.

| 歯形計算条件設定       | $_{\rm x}$<br>同 |     |          |  |  |  |
|----------------|-----------------|-----|----------|--|--|--|
| 計算条件項目         | 記号              | 単位  | 数<br>値   |  |  |  |
| 計算砥石外径         | De.             | mm  | 200.0000 |  |  |  |
| 砥石セット角度        | $\theta$ s      | deg | 25,50000 |  |  |  |
| 砥石刃元逃げ量        | HL.             | mm  | 1.000    |  |  |  |
| 砥石歯厚減少量        | WL.             | mm  | 0.0000   |  |  |  |
| 確定<br>转地<br>戻す |                 |     |          |  |  |  |

図 16.21 砥石歯形の計算条件

# 16.B.3 歯車歯形と砥石歯形

歯車諸元および歯形の計算条件に基づき砥石の歯形を生成しま す.そして,その砥石を用いて研削した場合の歯車歯形も計算し ます.図 16.21 は,歯車諸元で修整を与えた歯形,無修整歯形そ して砥石で研削した歯形を表示することができます.

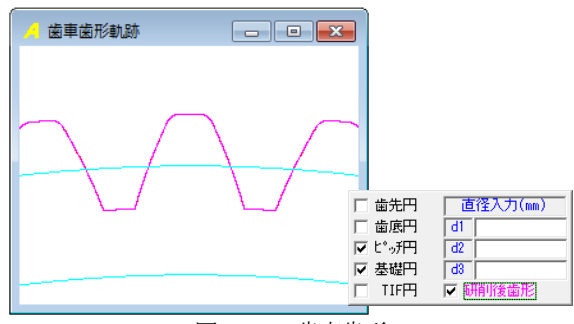

図 16.21 歯車歯形

図 16.22 に砥石歯形を,図 16.23 に砥石座標の設定を,そして図 16.24 に砥石座標を示します. 砥石形状は DXF ファイルに, そし て砥石座標値はテキストファイル(.txt)に出力することができま す.

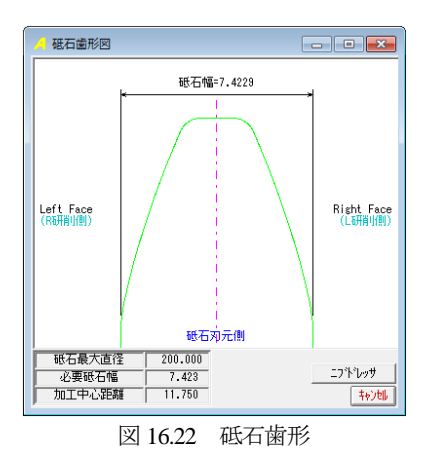

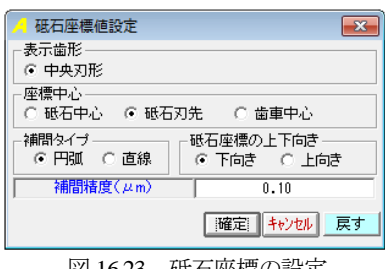

図 16.23 砥石座標の設定

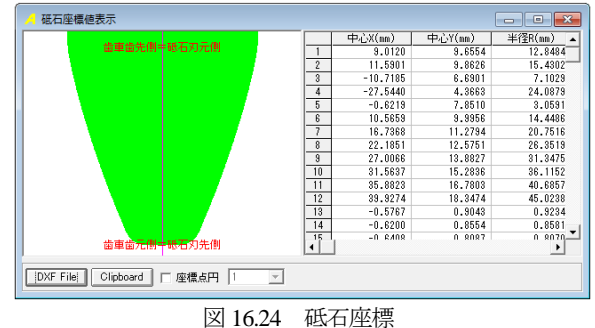

# 16.B.4 歯形レンダリング

図 16.24 に示す歯車と砥石のかみ合いレンダリングに綺麗な接 触線を確認することができます.表示画像は,コントロールフォ ームで回転角や観察位置を変更することができます.

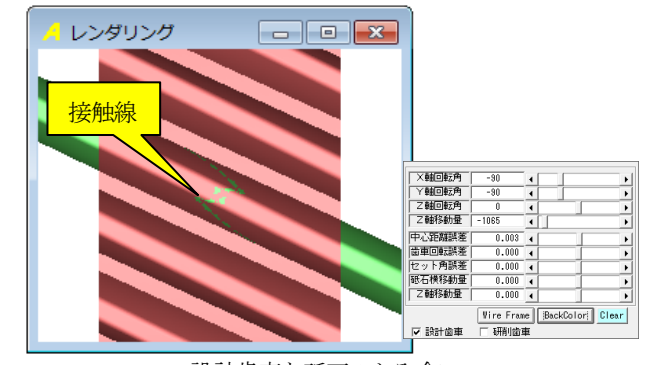

設計歯車と砥石のかみ合い 図 16.24 歯形レンダリング

# 16. その他機能(外歯車,内歯車)

- (1) 砥石で生成した歯車歯形を図 16.25 の「歯形出力」で DXF および IGES ファイルで出力することができます.
- (2) データ管理

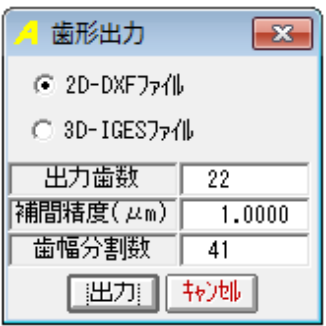

図 16.25 歯形出力

# **[17]** トロコイド曲線を使用した歯車

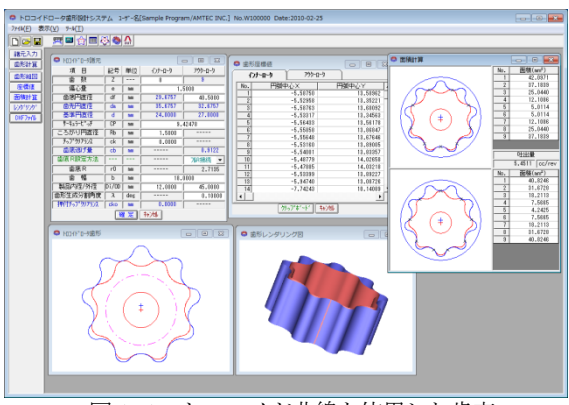

図 17.1 トロコイド曲線を使用した歯車

## 17.1 概要

インナーロータの歯数,アウターロータの歯底円直径および偏 心量を基準として、それぞれの歯形を決定します. 歯形曲線は, ころがり円直径や偏心量によって変化し、生成した歯形から、各 部屋の面積計算を行い吐出量(cc/rev)を算出します. また, 3次元歯 形で表示します.

## 17.2 諸元入力画面

- (1) ロータ諸元の入力画面を図 17.2 に示します.
- (2) サーキュラーピッチの変更により歯の大きさを変更するこ とができます.
- (3) クリアランスを与えた歯形を生成することができます.
- (4) アウターロータの歯底部分はフルRまたは任意のRで接続す ることができます.
- (5) ころがり円直径により歯形曲線を変更することができます.
- (6) 歯幅は吐出量の計算及び三次元の歯形表示に使用します.
- (7) 歯形生成分割角度は,歯形の細かさの尺度です.

| N034N*0-9諸元  |       |     |         | <u>  x</u><br>同 |  |  |
|--------------|-------|-----|---------|-----------------|--|--|
| 項<br>冃       | 記号    | 単位  | インナーロータ | アウターロータ         |  |  |
| 薮<br>霝       | Z     | --- | 8       | 9               |  |  |
| 偏心量          | e     | mm  |         | 1,5000          |  |  |
| 歯底円直径        | df    | mm  | 29.6757 | 40,5000         |  |  |
| 歯先円直径        | da    | mm  | 35.6757 | 32,6757         |  |  |
| 基準円直径        | d     | mm  | 24,0000 | 27,0000         |  |  |
| サーキュラーピッチ    | СP    | mm  | 9.42478 |                 |  |  |
| ころがり円直径      | RЬ    | mm  | 1.5000  |                 |  |  |
| チップツアランス     | ck    | mm  | 0.0000  |                 |  |  |
| 歯底逃げ量        | сb    | mm  |         | 0.9122          |  |  |
| 歯底 R設定方法     |       |     |         | Jik接続           |  |  |
| 歯底R          | rŪ    | mm  |         | 2.7135          |  |  |
| 霝<br>幅       | h     | mm  |         | 18,0000         |  |  |
| 製品内径/外径      | Di/OD | mm  | 12,0000 | 45,0000         |  |  |
| 歯形生成分割角度     | λ     | deg |         | 0.10000         |  |  |
| 押付チップクリアランス  | cko   | mm  | 0.0000  |                 |  |  |
| 转地<br>定<br>罹 |       |     |         |                 |  |  |

図 17.2 ロータ諸元の設定

#### 17.3 ロータの歯形図

ロータのかみ合い組図を図 17.3 に示します.また、補助機能に よりピッチ円の作図やインナーロータの回転角度を変更した図を 作図(拡大図)することができます. 図 17.4 にロータの歯形座標 を表示します.

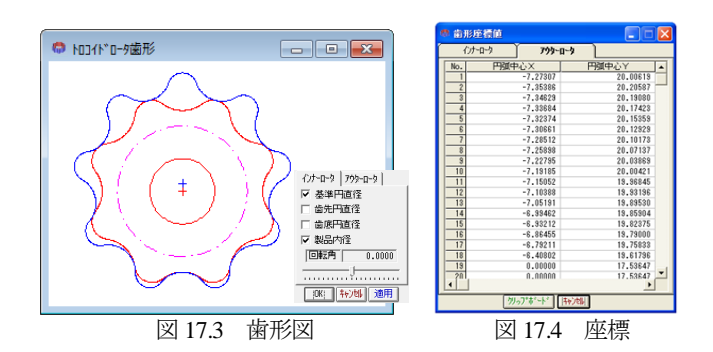

#### 17.4 歯形 DXF 出力

17.5 面積計算

①ロータ組図,②インナーロータ歯形,③アウターロータ歯形 を円弧データ DXF ファイルで出力することができます. 図 17.5 に設定フォームを,図 17.6 に CAD 作図例を示します.

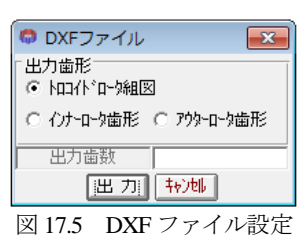

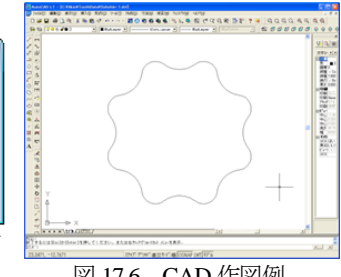

### 図 17.6 CAD 作図例

歯形計算後,各面積および吐出量を図 17.7 に示します. 図中の ×マークはロータ歯形の接点を示します.

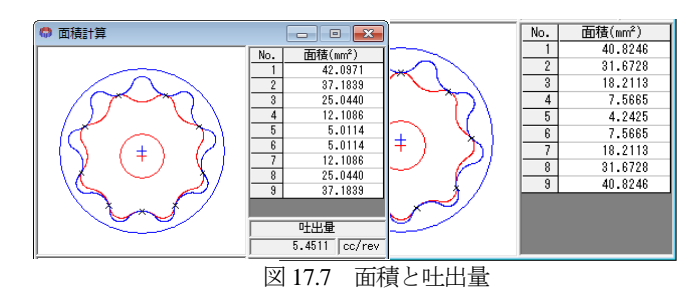

#### 17.6 レンダリング図

歯形レンダリングを図 17.8 に示します.図 17.9 のコントロール フォームにより視点や回転角を変更することができ、歯形図に接 触線を観察することができます.図 17.10,図 17.11 に作図例を示 します.

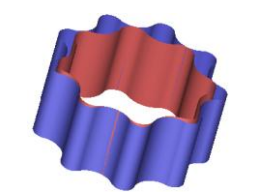

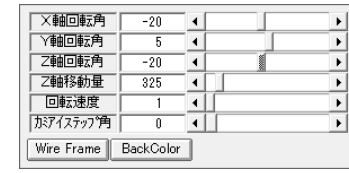

図 17.8 歯形レンダリング 図 17.9 コントロールフォーム

図 17.10 作図例 1 2 2 17.11 作図例 2

# **[18] Adduction differential gear design system**

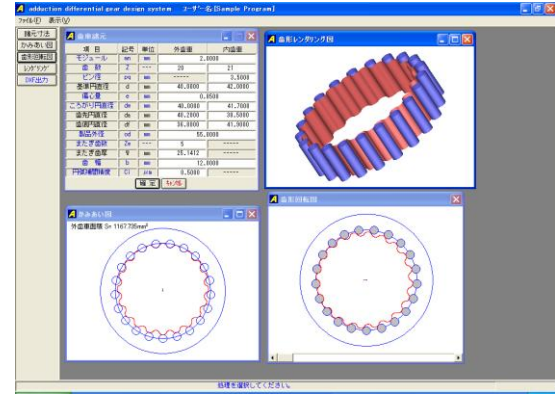

**図 18.1** Adduction differential gear

# 18.1 概要

Adduction differential gear (愛称:ピンコイド歯車)は、外歯車 と内歯車に 1 歯差または 2 歯差を与えた内転差動式の歯車減速装 置です.インボリュート歯形を用いて同じ機構を成立させること ができますが,効率やかみ合い干渉の点からも内歯車にピンを配 置する歯形が有利と言えます.

# 18.2 諸元入力

- (1) 歯車諸元の入力画面を図 18.2 に示します.
- (2) 最大歯数差は,2 歯です.
- (3) 外歯車の歯形は,内歯車のピン径と,ころがり円および偏心 量から決定します.
- (4) 外歯車の歯厚管理用に,またぎ歯数を設定します.
- (5) 円弧補間精度は,CAD データ作成時の精度です.

| 歯車諸元    |     |     |         | $\Box$ X |  |  |
|---------|-----|-----|---------|----------|--|--|
| 項 日     | 記号  | 単位  | 外歯車     | 内歯車      |  |  |
| モジュール   | mm  | mm  |         | 2.0000   |  |  |
| 衛<br>薮  | z   |     | 20      | 21       |  |  |
| ピン径     | pq  | mm  |         | 3,5000   |  |  |
| 基準円直径   | d   | mm  | 40,0000 | 42,0000  |  |  |
| 偏心量     | e   | mm  | 0.8500  |          |  |  |
| ころがり円直径 | dw  | mm  | 40.0000 | 41.7000  |  |  |
| 歯先円直径   | da. | mm  | 40.2000 | 38,5000  |  |  |
| 歯底円直径   | df  | mm  | 36,8000 | 41,9000  |  |  |
| 製品外径    | od  | mm  |         | 55,0000  |  |  |
| またぎ歯数   | Zw  | --- | 5       |          |  |  |
| またぎ歯厚   | ₩   | mm  | 25.1412 |          |  |  |
| 蕾<br>幅  | Ь   | mm  | 12,0000 |          |  |  |
| 円弧補間精度  | Ci  | 从面  | 0.5000  | -----    |  |  |
|         |     | 耀 定 | 转地      |          |  |  |

図 18.2 諸元入力

# 18.3 かみ合い図

図18.3 にかみ合い図を示します. 部分拡大によりピンと外歯の かみ合いを確認することができます.

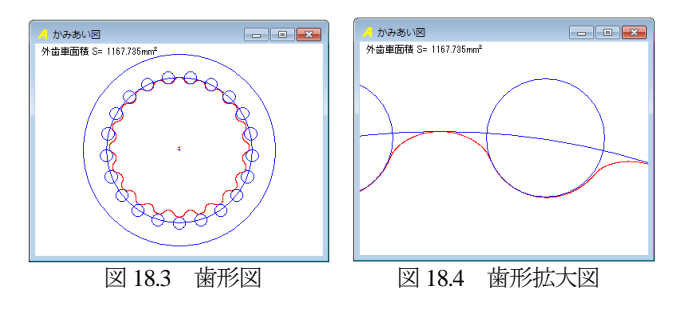

# 18.4 回転図

図 18.5 に歯車回転図を示します.

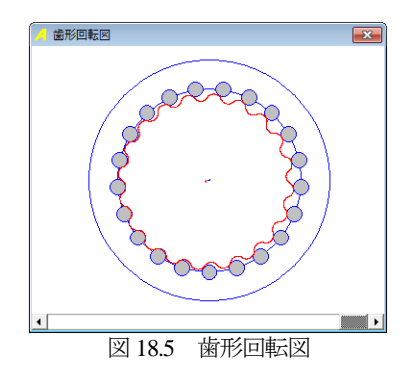

# 18.5 歯形レンダリング

図 18.6 に歯形レンダリングを示します. X,Y,Z 軸で観察角度の 変更ができ, Z 軸移動量で拡大, 縮小ができます. また, かみ合 いステップ角により回転速度を変更することができます.

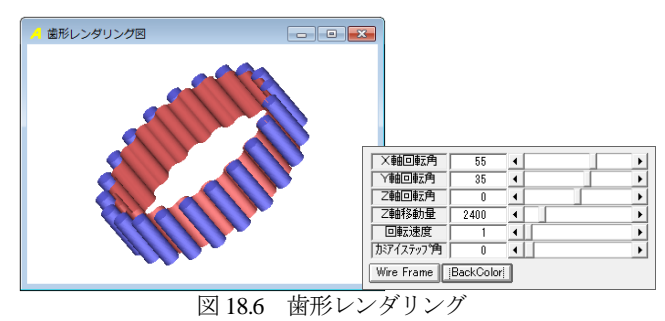

# 18.6 偏心量を変更した歯形

図 18.2 の歯車で偏心量を 1.3mm に変更した歯形を図 18.7 およ び図 18.8 に示します.

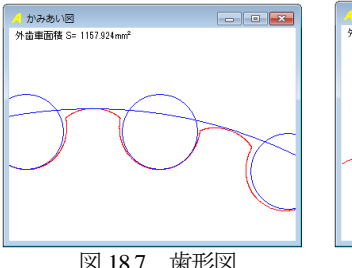

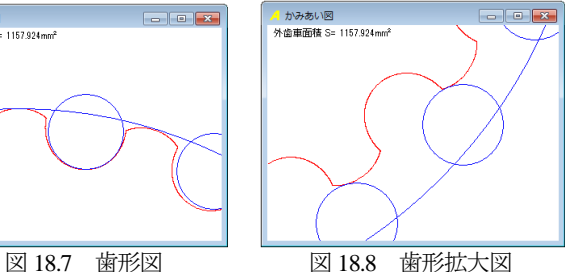

#### 18.7 DXF ファイル出力

図 18.9 に CAD 作図例を示します.

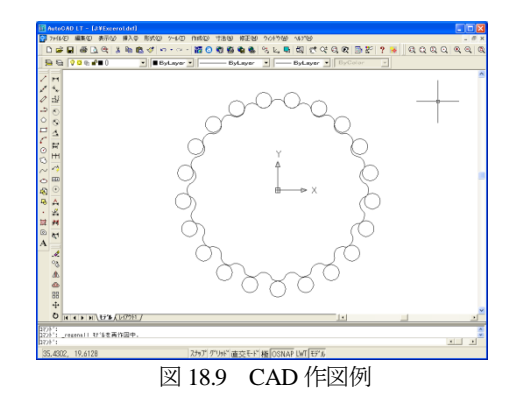

AMTEC www.amtecinc.co.jp

# **[19]** VGRラック設計システム

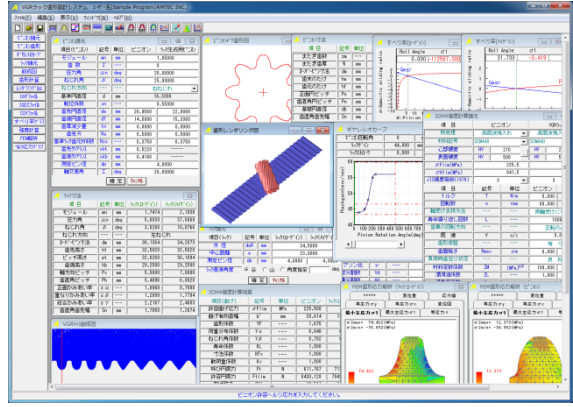

図 19.1 VGR ラック設計システム

#### 19.1 概要

VGR(Variable Gear Ratio)ラック設計システムは,ピニオンを基 準にして,ギヤレシオカーブに基づいて運動するラックの歯形を 生成し,強度計算,FEM歯形応力解析,すべり率グラフ,ヘルツ 応力グラフを計算することができるソフトウェアです.

# 19.2 ピニオンの諸元入力

ラックとかみ合うピニオンの諸元と,ラックを生成するための ピニオン諸元を入力します.図19.2にピニオン諸元の入力画面を, 図 19.3 にピニオンの寸法を示します.

| ピニカ諸元     |                            |     |                    | $\mathbf{z}$<br>冋<br>$\Box$ |  |  |  |
|-----------|----------------------------|-----|--------------------|-----------------------------|--|--|--|
| 項目(ピニオン)  | 記号                         | 単位  | ピニオン<br>ラック生成用ピニオン |                             |  |  |  |
| モジュール     | mn                         | mm  |                    | 1,85000                     |  |  |  |
| 歯 数       | z                          | --- |                    | g                           |  |  |  |
| 圧力角       | $\alpha$ n                 | deg |                    | 20,00000                    |  |  |  |
| ねじれ角      | β                          | deg |                    | 25,00000                    |  |  |  |
| ねじれ方向     |                            |     |                    | 右ねじれ                        |  |  |  |
| 基準円直径     | d                          | mm  | 16,3300            |                             |  |  |  |
| 転位係数      | xn                         | --- | 0.55000            |                             |  |  |  |
| 歯先円直径     | da                         | mm  | 20.9560            | 22,0000                     |  |  |  |
| 歯底円直径     | df                         | mm  | 14.5000            | 15,3360                     |  |  |  |
| 歯厚減少量     | fn                         | mm  | 0.0000             | 0.0000                      |  |  |  |
| 歯先R       | Ra                         | mm  | 0.5000             | 0.5000                      |  |  |  |
| 基準为小歯元R係数 | Rco                        | --- | 0.3750             | 0.3750                      |  |  |  |
| 歯先クリアランス  | ckt                        | mm  | 0.5220             |                             |  |  |  |
| 歯底切乃汉     | ckb                        | mm  | 0.4180             |                             |  |  |  |
| 測定ピン径     | dp                         | mm  | 4.0000             |                             |  |  |  |
| 軸交差角      | Σ                          | deg |                    | 20,00000                    |  |  |  |
| ∩ ∩ 1 ا⊽ا | 转速<br>  確 定 <br>ぴーよい 批二の地士 |     |                    |                             |  |  |  |

図 19.2 ピニオン諸元の設定

| ピニわ寸法<br>Æ |    |         |         | $\mathbf{x}$ |  |  |
|------------|----|---------|---------|--------------|--|--|
| 項目         | 記号 | 単位      | ピニオン    | ラック生成用ピニオン   |  |  |
| またぎ歯数      | 2m | $- - -$ | 2       | 2            |  |  |
| またぎ歯厚      | ₩  | mm      | 9.1624  | 9.1624       |  |  |
| わが七ツ寸法     | dm | mm      | 24.2471 | 24.2471      |  |  |
| 歯末のたけ      | ha | mm      | 2.3130  | 2.8350       |  |  |
| 歯元のたけ      | hf | mm      | 0.9150  | 0.4970       |  |  |
| 正面円ピッチ     | Ps | mm      | 6.4128  |              |  |  |
| 歯直角円ピッチ    | Pn | mm      | 5.8119  |              |  |  |
| 基礎円直径      | db | mm      | 15.1537 |              |  |  |
| 歯直角歯先幅     | Sn | mm      | 0.9295  | 0.1006       |  |  |

図 19.3 ピニオンの寸法結果

# 19.3 ピニオン歯形図

ピニオンの歯形図を図 19.4 に示します. 図 19.5 は、歯形の部分 拡大図です.

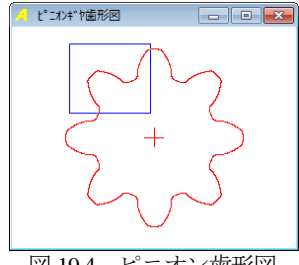

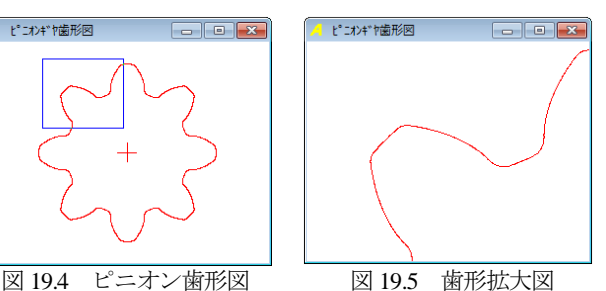

### 19.4 ギヤレシオカーブ

ピニオンの回転角に対するラックゲイン(mm/rev)の数値を設定 します. 図 19.6 は直線変化のグラフですが、図 19.7 は、スプライ ン曲線で接続しています.

- (1) ストッパ位置の入力 ピニオンの最大回転角度がラック長となります.
- (2) 図中の一点鎖線は, ①ころがり円がピニオン歯先円のときのストロークゲイン ②ころがり円がピニオン基準円のときのストロークゲイン ③ころがり円がピニオン基礎円のときのストロークゲイン を示します.
- (3) グラフ表示後,スクロールバーをスライドさせると上部にピ ニオン回転角とラックストローク値を表示します. 図 19.6 および図 19.7 は,ピニオン回転角の増加に伴いラック ゲインも増加していますが,ラックゲインを減少させること も可能です.

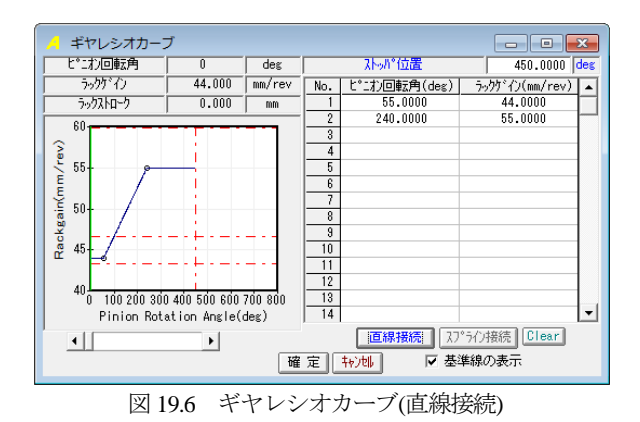

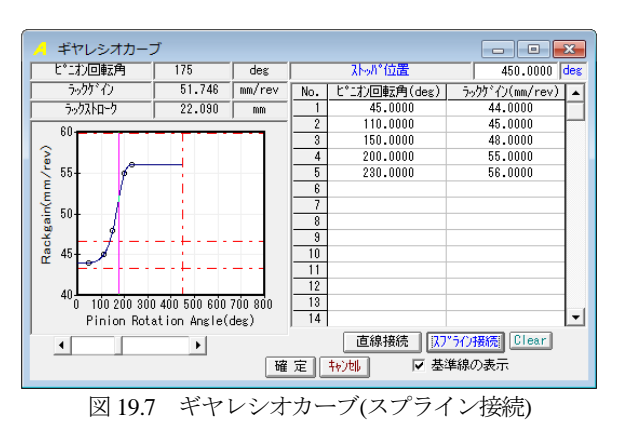

### 19.5 ラックの諸元設定

ラックの諸元設定画面を図 19.8 に示します.ラックの基準角度 の設定により,ラックの基準位置(ピニオン回転角 0 deg 位置)にお ける中央断面の歯形が,歯山または谷を選択します.ラック寸法 の計算結果を図 19.9 に示します.

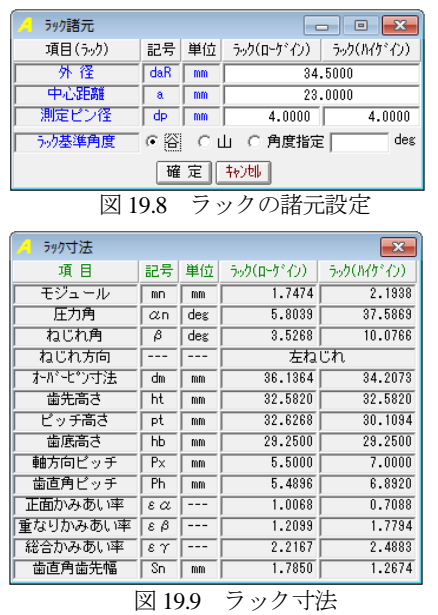

#### 19.6 VGR ラックの歯形創成図

ラック歯幅中央断面歯形の創成図を図 19.10 に示します. 図の Aは,ラック軸の中央位置でありBは,ストッパ位置を示します. 左右の歯形の変化を確認することができます.

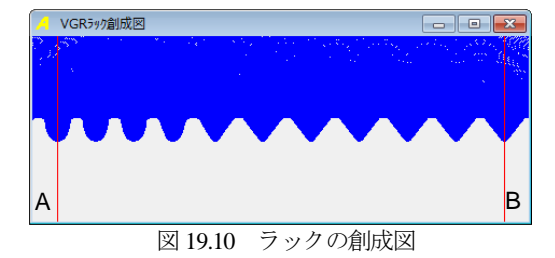

#### 19.7 VGR ラックの3D 歯形計算

歯形計算の前に歯形の分割数を設定します(図 19.11).

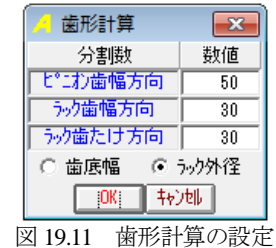

#### 19.8 レンダリング図

歯形計算終了後,[レンダリング図]ボタンを押すと,ピニオン とラックの歯形かみあい図を表示します. レンダリング図は、座 標軸の角度を変更することにより,視点を変えて観察することが できます.

図 19.12 にピニオン上面から観たレンダリング図を示します. また、図 19.13 のラック背面から観察したレンダリング図には, かみあい接触線を観察することができます.

図 19.13 の右に示すコントロールフォームで, ①座標軸の角度変更 ②ズーム ③ワイヤフレーム,シェード表示切り換え ④背景色の設定

⑤ラックストロークチェック(ピニオンまたはラックの移動) の機能があります.

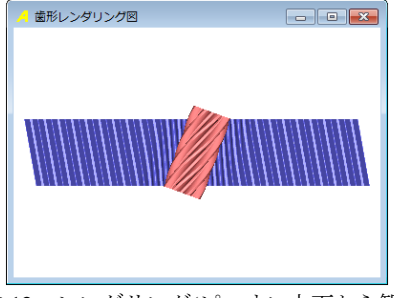

図 19.12 レンダリング(ピニオン上面から観察)

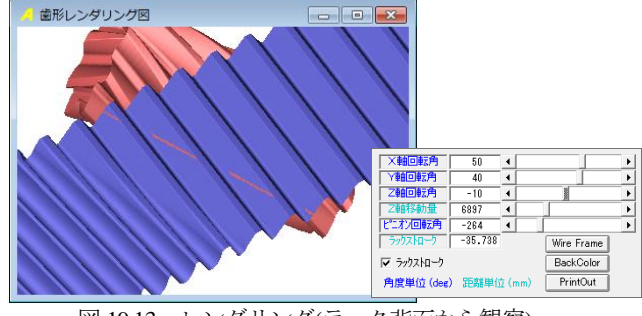

図 19.13 レンダリング(ラック背面から観察)

### 19.9 CAD ファイル出力

ピニオンと VGR ラックの歯形を DXF または IGES ファイルで 出力することができます.図 19.14 および図 19.15 にファイル出力 設定を示します.CAD 作図例を,図 19.16~図 19.19 に示します.

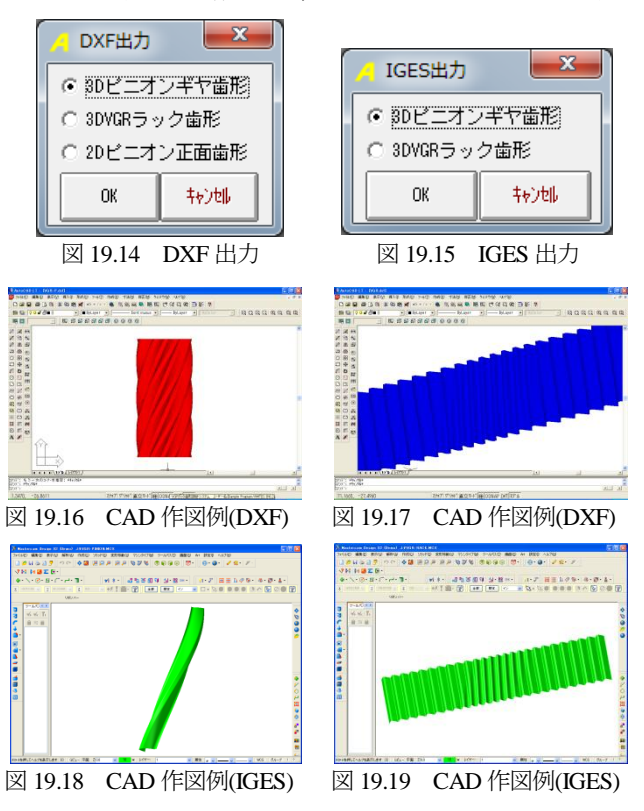

AMTEC www.amtecinc.co.jp

## 19.10 すべり率グラフ

ラック軸中央のかみ合い位置とストッパ位置でのかみ合いにお けるすべり率グラフを図 19.20 及び図 19.21 に示します. 図 19.20 のピニオン歯元で大きなすべりが発生しています.

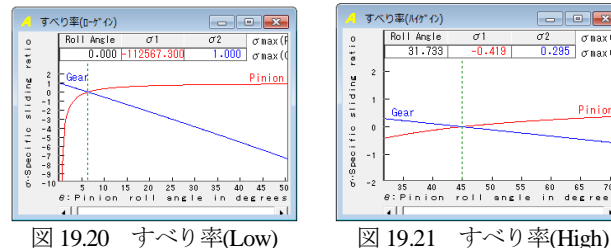

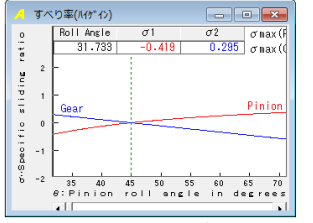

# 19.11 強度計算

JGMA 強度計算に基づいた計算結果を図 19.22 および図 19.23 に示します. ラックの強度は, Low Gain 側と High Gain 側の2箇 所の歯形について強度計算をします.

※AGMA 強度計算は、別途お問い合わせ下さい.

| JGMA強度計算諸元<br>$-x$<br>Æ,<br>- e |                        |                                 |               |                          |               |         |                     |                      |
|---------------------------------|------------------------|---------------------------------|---------------|--------------------------|---------------|---------|---------------------|----------------------|
| 項<br>目                          | ピニオン                   |                                 |               |                          |               | VGR5ック  |                     |                      |
| 熱処理                             |                        |                                 | 高周波焼入れ        | $\blacktriangledown$     |               | 高周波焼入れ  |                     |                      |
| 材料記号                            | <b>SCM440</b>          |                                 |               | $\overline{\phantom{a}}$ | <b>SCM440</b> |         |                     | $\blacktriangledown$ |
| 心部硬度                            | HV                     |                                 | 242           |                          | HV            |         | 242                 |                      |
| 表面硬度                            | <b>HV</b>              |                                 | 500           |                          | HV            |         | 500                 |                      |
| $\sigma$ Flim(MPa)              |                        |                                 | 265.0         |                          |               |         | 265.0               |                      |
| $\sigma$ Hlim(MPa)              |                        |                                 | 1069.0        |                          |               |         | 1069.0              |                      |
| JIS精度等級(1976)                   |                        | $\overline{3}$                  |               | ▼                        |               | 3       |                     | ▼                    |
| 項<br>目                          | 記号                     |                                 | 単位            |                          | ピニオン          |         | VGR <sub>フッ</sub> ク |                      |
| トルク                             | Ŧ                      |                                 | N-m           |                          | 5.000         |         |                     |                      |
| 回転数                             | n                      |                                 | rpm           |                          | 60.000        |         |                     |                      |
| 軸受け支持方法                         |                        |                                 |               |                          | 両軸受けに対称       |         | T                   |                      |
| <b>寿命繰り返し回数</b>                 | т                      |                                 |               |                          | 10000000      |         |                     |                      |
| 歯車の回転方向                         |                        |                                 |               |                          |               | 正転のみ    |                     | ▼                    |
| 周谏                              | ⊽                      |                                 | m/s           |                          | 0.0514        |         |                     |                      |
| 歯形候整                            |                        |                                 |               |                          |               | 有       | t                   | ▼                    |
| 歯面粗さ                            | Rmax                   |                                 | $\n  u m\n$   |                          |               | 6.00    |                     | 6.00                 |
| 負荷時歯当り状況                        |                        |                                 |               |                          |               | 良       | 好                   | ▼                    |
| 材料定数係数                          | ZM                     |                                 | $(MPa)^{0.5}$ |                          |               | 189.800 |                     | 189,800              |
| 潤滑油係数                           | ΖL                     |                                 |               |                          |               | 1.000   |                     | 1.000                |
| 過負荷係数                           |                        | Ko                              |               |                          |               |         | 1.000               |                      |
| 歯元曲げ安全率                         | $\overline{\text{SF}}$ |                                 |               |                          |               | 1.200   |                     |                      |
| 歯面損傷安全率                         |                        | $\overline{\text{SH}}$<br>1.150 |               |                          |               |         |                     |                      |
|                                 |                        | 確定                              | 拉地            |                          |               |         |                     |                      |

図 19.22 強度計算設定

| <b>JGMA強度計算結果</b> |                          |                         |          |                         | $-x$       |  |  |
|-------------------|--------------------------|-------------------------|----------|-------------------------|------------|--|--|
| 項目(曲げ)            | 記号                       | 単位                      | ピーオン     | うっり(ローゲイン)   うっり(ハイゲイン) |            |  |  |
| 許容曲げ応力            | $\sigma$ Flim            | <b>MPa</b>              | 265.000  |                         | 265,000    |  |  |
| 曲げ有効歯幅            | Б                        | mm                      | 20.614   | 13.775                  | 21.217     |  |  |
| 歯形係数              | YF                       |                         | 1.675    | 2.065                   | 2.065      |  |  |
| 荷重分布係数            | Yε                       |                         | 0.840    | 0.397                   | 1.622      |  |  |
| わじれ角係数            | Yβ                       |                         | 0.792    | 0.971                   | 0.916      |  |  |
| 寿命係数              | $\overline{K\Gamma}$     |                         | 1.000    | 1.400                   | 1.400      |  |  |
| 寸法係数              | KF                       |                         | 1.000    | 1.000                   | 1.000      |  |  |
| 動荷重係数             | Kv                       |                         | 1.000    | 1.000                   | 1.000      |  |  |
| 呼び円周力             | F <sub>1</sub>           | N                       | 611.767  | 713.253                 | 560.397    |  |  |
| 許容円周力             | Ftlim                    | N                       | 7556.469 | 9341.765                | 4691.756   |  |  |
| 曲げ強き              | $\overline{\mathbf{Sf}}$ |                         | 12.352   | 13.097                  | 8.372      |  |  |
| 歯元曲げ応力            | $\sigma$ F               | MP <sub>a</sub>         | 21.454   | 20.233                  | 31.652     |  |  |
| 項目(面圧)            | 記号                       | 単位                      | ピニオン     | うっか(ローケンク)              | ラック(ルケミイン) |  |  |
| 許容へルツ応力           | $\sigma$ Hlim            | MP <sub>a</sub>         | 1069,000 | 1069,000                |            |  |  |
| 面圧有効歯幅            | bw                       | mm                      | 18.764   | 13.775                  | 21.217     |  |  |
| 領域係数              | ZH                       |                         | 2.296    | 4.075                   | 1.942      |  |  |
| 寿命係数              | KHL                      |                         | 1.000    | 1.300                   | 1.300      |  |  |
| かみあい率係数           | 7s                       |                         | 0.917    | 0.952                   | 1.155      |  |  |
| 粗さ係数              | $\overline{2R}$          |                         | 1.008    | 1.004                   | 1.010      |  |  |
| 潤滑速度係数            | $\overline{ZV}$          |                         | 0.891    | 0.891                   | 0.891      |  |  |
| 硬き比係数             | <b>7W</b>                |                         | 1.000    | 1.000                   | 1.000      |  |  |
| 荷重分布係数            | KHB                      |                         | 1.000    | 1.000                   | 1.000      |  |  |
| 動荷重係数             | Kv                       |                         | 1.000    | 1.000                   | 1.000      |  |  |
| 呼び円周力             | F <sub>C</sub>           | $\overline{\mathsf{N}}$ |          | 612,370                 |            |  |  |
| 許容円周力             | Felim                    | N                       | 1327.453 | 480.501                 | 2241.640   |  |  |
| 歯面強さ              | $\overline{\text{Sfr}}$  |                         | 2.168    | 0.785                   | 3.661      |  |  |
| ヘルツ応力             | $\sigma$ H               | <b>MPa</b>              | 726,064  | 1206,806                | 558,730    |  |  |
|                   |                          |                         |          |                         |            |  |  |

図 19.23 強度計算結果

# 19.12 ヘルツ応力グラフ

ラック軸中央のかみ合い位置とストッパ位置でのかみ合いにお けるヘルツ応力グラフを図 19.24 および図 19.25 に示します.

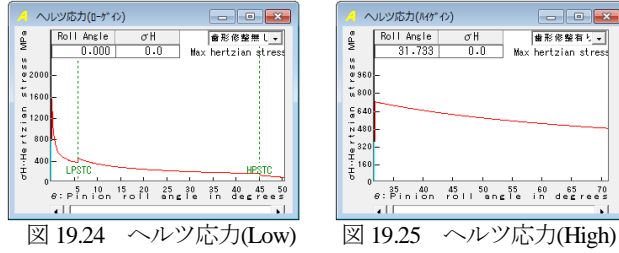

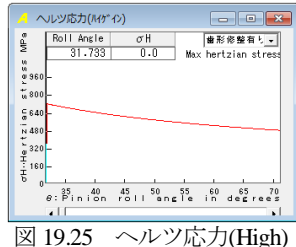

#### 19.13 FEM 歯形応力

ピニオンと VGR ラックの 2 次元 FEM 歯形応力解析をします. 図 19.26 に FEM 設定画面を, 図 19.27 および図 19.28 に応力分布 図を示します.

| FEM 解析諸元 |               |            |          | -0            | $\mathbf{x}$<br>Θ |  |  |  |
|----------|---------------|------------|----------|---------------|-------------------|--|--|--|
| 項目       | 記号            | 単位         | ビニオン     | ラック(ローゲイン)│   | うっり(ハイゲイン)        |  |  |  |
| 材料記号     | ---           | ---        | SCM440   | <b>SCM440</b> |                   |  |  |  |
| 縦弾性係数    | F             | <b>MPa</b> | 205800.0 | 205800.0      |                   |  |  |  |
| ポアソン比    | υ             |            | 0.300    |               | 0.300             |  |  |  |
| 縦分割数     | ٧d            | ---        | 12       | 12            | 12                |  |  |  |
| 横分割数     | Hd            | ---        | 22       | 23            | 18                |  |  |  |
| 荷重点位置    | Pn            | ---        | 2        | 2             | 2                 |  |  |  |
| 荷重       | Ft            | N          | 611.77   | 713.25        | 560.40            |  |  |  |
| 色階調数     | nc            |            | 100      |               |                   |  |  |  |
| 変位倍率     | Sd            |            | 100      |               |                   |  |  |  |
|          | キャンセル<br> 確 定 |            |          |               |                   |  |  |  |

図 19.26 FEM 解析諸元

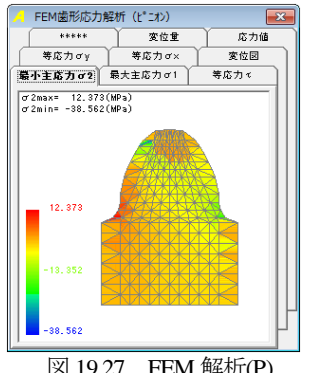

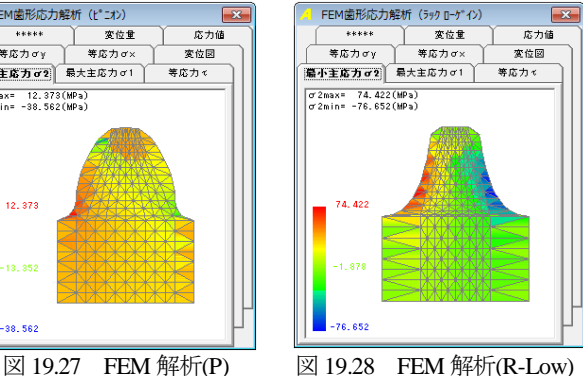

※ ラックの修整などに関しては,別途お問い合わせください.

### **[20] Face gear design system** ⅲ

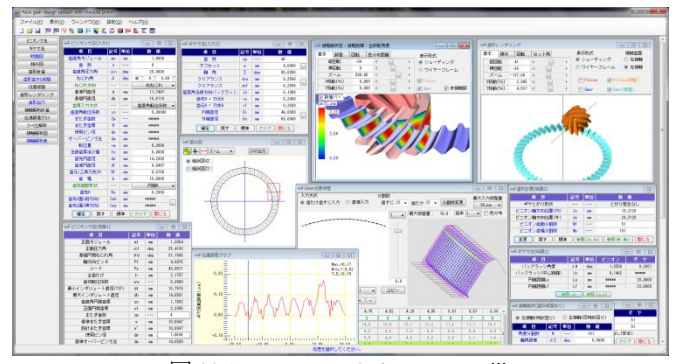

図 20.1 Face gear design system iii

#### 20.1 概要

本ソフトウェアは, Face Gear Design System を新しくした商品 です. 今までオプション扱いしていた機能も一部, 基本ソフトウ ェアに含めています,また,軸角は 90°以外も計算でき, ピニオ ン歯数1歯(少歯数オプション)にも対応しています.

本ソフトウェアは、ピニオンの歯形 (インボリュート) を基に して、それにかみ合うフェースギヤの3次元歯形を決定し、軸角 誤差を与えたときの、かみ合い時の歯当たり (接触距離)や実か み合い率,伝達誤差,すべり速度,そして,すべり率の機能も追 加しました.図 20.1 にソフトウェアの全体画面を示します.

#### 20.2 ソフトウェアの構成

ソフトウェアの構成を表 20.1 に示します. 表中の○は基本ソフ トウェアに含まれ,◎はオプションです.

| No. | 項<br>目   | 掲載項   | 構成 |
|-----|----------|-------|----|
| 1   | ピニオン寸法   | 20.3  |    |
| 2   | ギヤ寸法     | 20.4  |    |
| 3   | 組み図      | 20.4  |    |
| 4   | 断面図      | 20.5  | () |
| 5   | 歯形計算     | 20.6  | (  |
| 6   | 歯形、歯すじ修整 | 20.7  | (  |
| 7   | 任意修整     | 20.7  |    |
| 8   | 歯形レンダリング | 20.8  |    |
| 9   | 接触解析     | 20.9  |    |
| 10  | 歯形出力     | 20.10 |    |
| 11  | 少歯数      | 20.12 | ⊚  |
| 12  | 設計データ管理  |       |    |

表 20.1 ソフトウェアの構成

# 20.3 ピニオン寸法

図 20.2 にピニオン諸元の設定画面を示します. ピニオン歯数は 6~99 入力できますが、少歯数対応機能(オプション)として 1 ~5 歯入力することができます.少歯数の設計例は 20.12 項に示し ます.

ねじれ角は 0°~80°までを設定することができ,歯厚入力方 式では、転位係数、またぎ歯厚、オーバーピンそして転位量から 選択することができます. また,面取りは C 面と R 面で設定する ことができます.

図 20.3 にピニオン寸法の計算結果を示します. オーバーピン径 は理論値を表示しますが、使用するピン径に合わせて変更するこ とができます.

| - ピニオン寸法(入力1) |                |     | $-x$<br>-- 0                             |                       |
|---------------|----------------|-----|------------------------------------------|-----------------------|
| 項<br>目        | 記号  単位         |     | 值<br>数                                   |                       |
| 歯直角モジュール      | mn             | mm  | 1,0000                                   |                       |
| 歯数            | $\overline{z}$ | --- | 9                                        | 歯直角転位係数               |
| 歯直角圧力角        | $\alpha$ n     | deg | 20,0000                                  | 歯直角転位係数               |
| ねじれ角          | Β              | deg | $0' - 0.00$<br>$40$ $^{\circ}$           | またぎ歯厚                 |
| ねじれ方向         |                | --- | 右ねじれ                                     | 『ーピン寸法                |
| 基準円直径         | d              | mm  | 11.7487                                  | 転位量                   |
| 基礎円直径         | db             | mm  | 10.6118                                  |                       |
| 歯厚入力方式        |                |     | 歯直角転位係数                                  |                       |
| 歯直角転位係数       | xn             |     | 0.30000                                  |                       |
| またぎ歯数         | Zm             |     | *****                                    |                       |
| またぎ歯厚         | W              | mm  | *****                                    |                       |
| 使用ピン径         | dp             | mm  | *****                                    | 円弧R                   |
| オーバーピン寸法      | dm             | mm  | *****                                    | 面取り無し                 |
| 転位量           | $\times m$     | mm  | 0.3000                                   | 円弧R                   |
| 法線歯厚減少量       | fn             | mm  | n.nnnn                                   | 哂                     |
| 歯先円直径         | da             | mm. | 14,2000                                  |                       |
| 歯底円直径         | df             | mm  | 9.8487                                   |                       |
| 歯元(工具刃先)R     | Rf             | mm  | 0,3750                                   |                       |
| 歯<br>幅        | Ь              | mm  | 10,0000                                  |                       |
| 歯先端部形状        |                | --- | <b>PRIOR</b><br>$\overline{\phantom{a}}$ | $-1$<br>- ビニオン寸法(入力1) |
| 歯先R           | Ra             | mm  | 0.2000                                   |                       |
| 歯先C面(縦方向)     | Cah            | mm  | *****                                    |                       |
| 歯先C面(横方向)     | Caw            | mm  | $\sim$<br>*****                          | .Cah                  |
| 確定<br>戻す      |                | 標準  | クリア<br>閉じる                               | $ \vdash$ Caw         |

図 20.2 ピニオン諸元

| - ピニオン寸法(結果1)    |                 |         | -0-<br>$\Box$ |
|------------------|-----------------|---------|---------------|
| 項目               | 記号              | 単位      | 数值            |
| 正面モジュール          | mt              | mm      | 1.3054        |
| 正面圧力角            | αt              | deg     | 25.4138       |
| 基礎円筒ねじれ角         | βb              | deg     | 37.1586       |
| 軸方向ビッチ           | P <sub>t</sub>  | mm      | 4.8875        |
| $U - F$          | P <sub>7</sub>  | mm      | 43.9871       |
| 全歯たけ             | h               | mm      | 2.1757        |
| 歯切転位係数           | xno             | $-1$    | 0.3000        |
| 最小インボリュート直径(TIF) | dt.             | mm      | 10.7575       |
| 最大インボリュート直径      | dh              | mm      | 14.0591       |
| 歯直角円弧歯厚          | SD <sub>1</sub> | mm      | 1.7892        |
| 正面円弧歯厚           | st              | mm      | 2.3356        |
| またぎ歯数            | 2m              | $- - -$ | И             |
| 基準また ぎ歯厚         | w               | mm      | 10.8047       |
| 設計またぎ歯厚          | w"              | mm      | 10.8047       |
| 使用ビン径            | de              | mm      | 1.8694        |
| 基準オーバービン寸法       | dm              | mm      | 14.8599       |
| 設計オーバービン寸法       | dm'             | mm      | 14.8599       |

図 20.3 ピニオン寸法

#### 20.4 フェースギヤ寸法

図 20.4 にフェースギヤ諸元設定画面を示します. 軸角入力範囲 は 45°~135°です.オフセットを与えるとフェースギヤの歯形 生成に強く影響を及ぼすためフェースギヤの外径側には歯先尖り が、また、内径側にはアンダーカットが生じ易くなります。その ため,入力時には注意が必要ですが,標準値および制限値を示し ますので入力は容易です. なお,「刃先 R」はフェースギヤを生成 するときの工具の刃先Rを示しています. また、オフセットと内 径,外径の定義を図 20.5 に示し,寸法結果と組み図を図 20.6 およ び図 20.7 に示します. なお、オフセットとねじれ角には制限があ ります.

| = ギヤ寸法(入力2)     |     |       | 叵          | $\overline{\mathbf{x}}$  |
|-----------------|-----|-------|------------|--------------------------|
| 項<br>目          |     | 記号 単位 | 数值         |                          |
| 齿<br>数          | zg  |       | 46         |                          |
| オフセット           | e   | mm    | 8.0000     | $\overline{\phantom{a}}$ |
| 軸 角             | Σ   | deg   | 90.0000    |                          |
| クリアランス          | cka | mm    | 0.2500     |                          |
| クリアランス          | ckf | mm    | 0.2500     | $\sim$                   |
| 歯直角法線方向バックラッシ   | in  | mm    | 0.1000     |                          |
| 歯先R = 刃元R       | ra  | mm    | 0.2000     |                          |
| 歯元R = 刃先R       | rf  | mm    | 0.2500     |                          |
| 内端直径            | Di  | mm    | 46,0000    |                          |
| 外端直径            | Do  | mm    | 56,0000    | $\sim$                   |
| 戻す<br>確定        | 標準  |       | クリア<br>閉じる |                          |
| 図 20.4 フェースギヤ諸元 |     |       |            |                          |

AMTEC www.amtecinc.co.jp

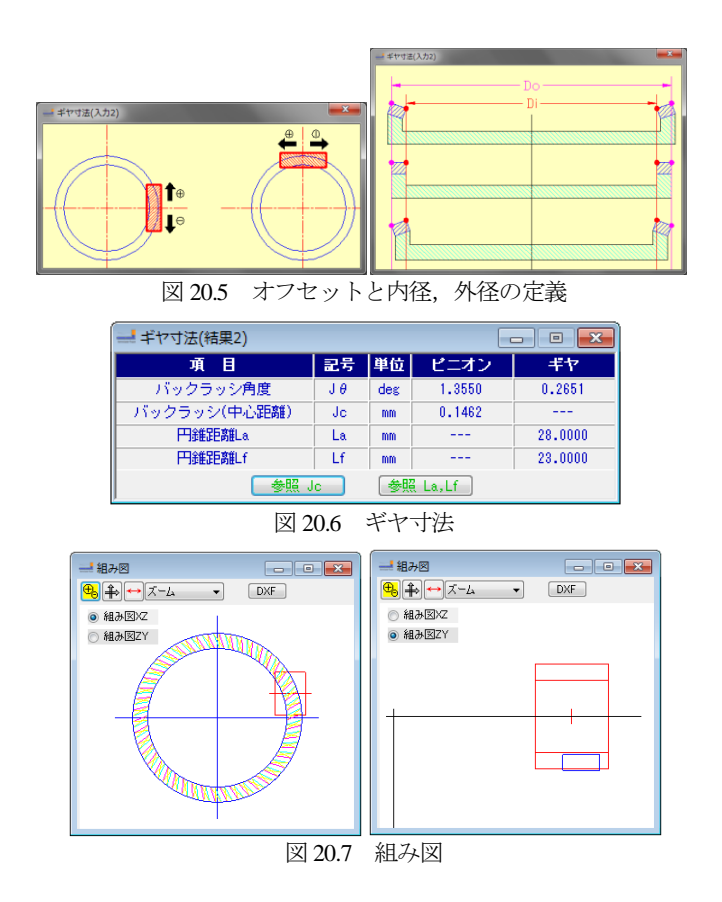

#### 20.5 断面図

図 20.8 にピニオン歯形を示します. ただし、ピニオンの赤線の 歯形は図 20.2 で設定したピニオン諸元に基いた歯形で、緑線はギ ヤを加工する工具の刃形です.

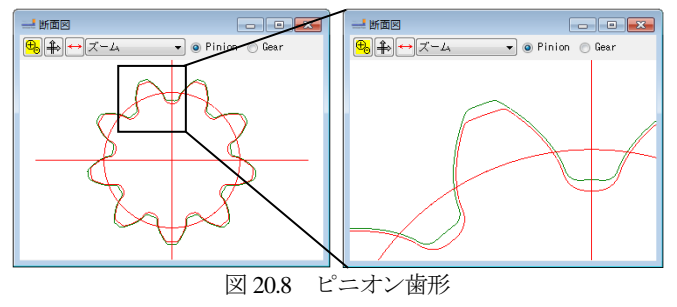

#### 20.6 歯形計算

ギヤの歯形を計算する際,歯形分割数(図 20.9 参照)と歯幅分 割数(図 20.11 参照)を設定します.このとき,図 20.9 に刃先と がりに発生の有無を表示します.刃先尖りが生じる場合は,フェ ースギヤの歯形を正しく生成することができません.

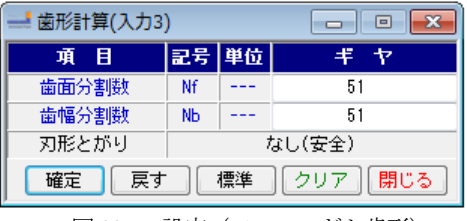

図 20.9 設定(フェースギヤ歯形)

歯形計算終了後,図20.10を表示します.ピニオンとギヤの位 置(Js, Je)の定義を図 20.12 に示し, ギヤの歯形(断面)の例を 図 20.13 に示します.

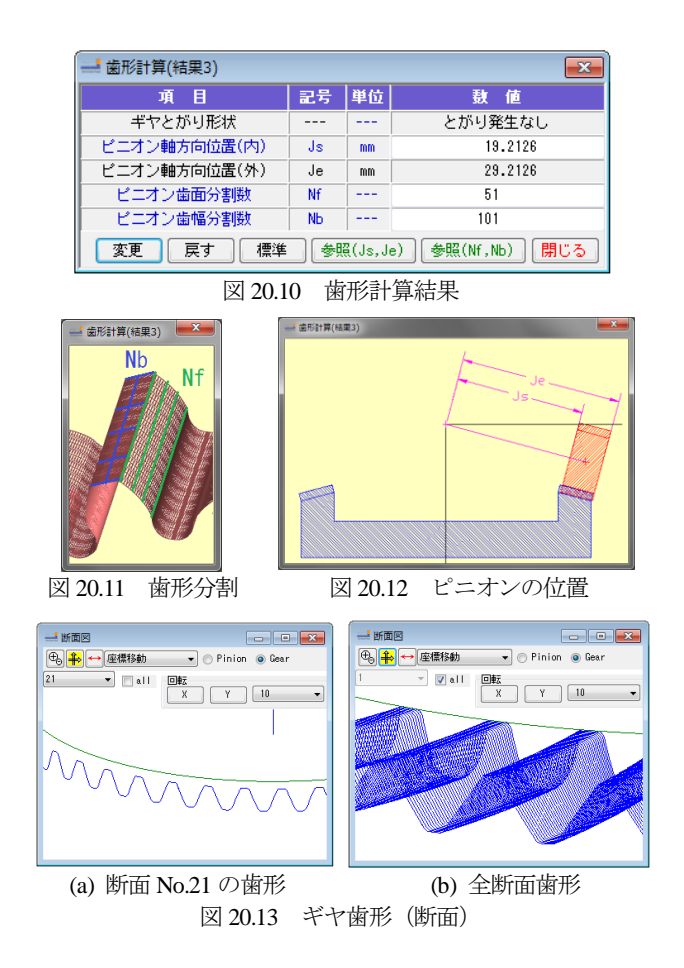

#### 20.7 歯形・歯すじ修整

歯形および歯すじ修整は図 20.14~20.16 のように定型で与える ことができ、設定した修整を図 20.16 のように表示することがで きます.また,定型で設定した修整は図 20.17 のように任意修整 にデータを引き継ぐことができます.

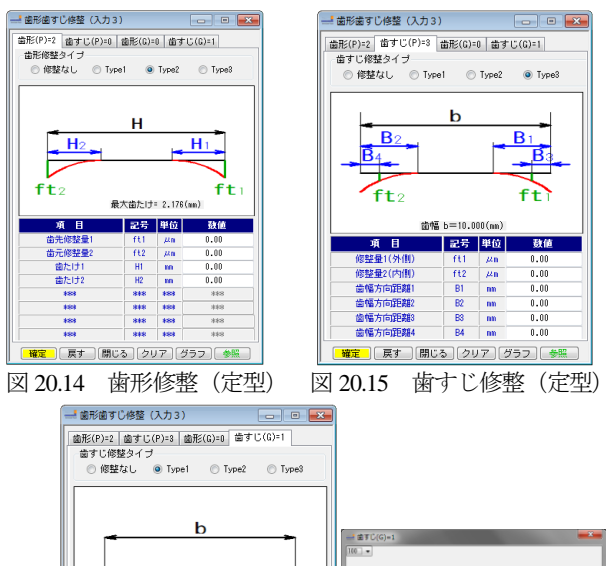

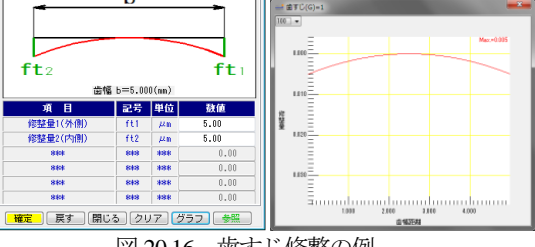

図 20.16 歯すじ修整の例

図 20.17 の任意修整では、歯面の分割や各位置でのデータの変 更が容易であり図 20.17(b)のように修整を色分布で表すことがで きます. 本例では, 図 20.17 のようにピニオンは無修整とし, ギ ヤに歯面修整を与えるものとします.ここで設定した歯面修整は, CSV ファイルとして出力することができますし、他で作成した CSV ファイルを読み込むこともできます.

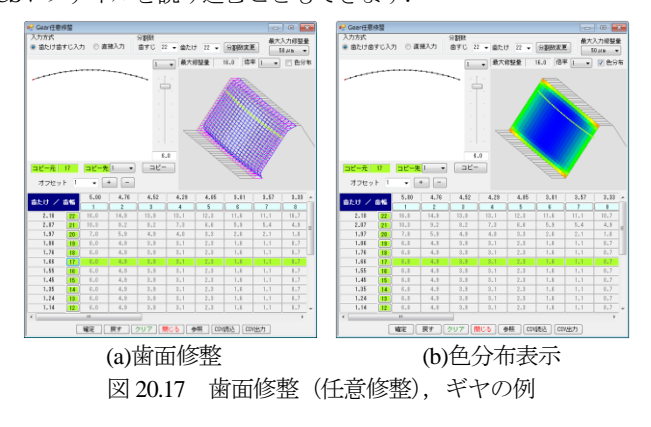

# 20.8 歯形レンダリング

生成した歯形を図 20.18 のように表示することができます. 歯 の接触を確認するため自動回転機能や回転補正,そして軸角に誤 差を与え歯の接触を確認することができます.

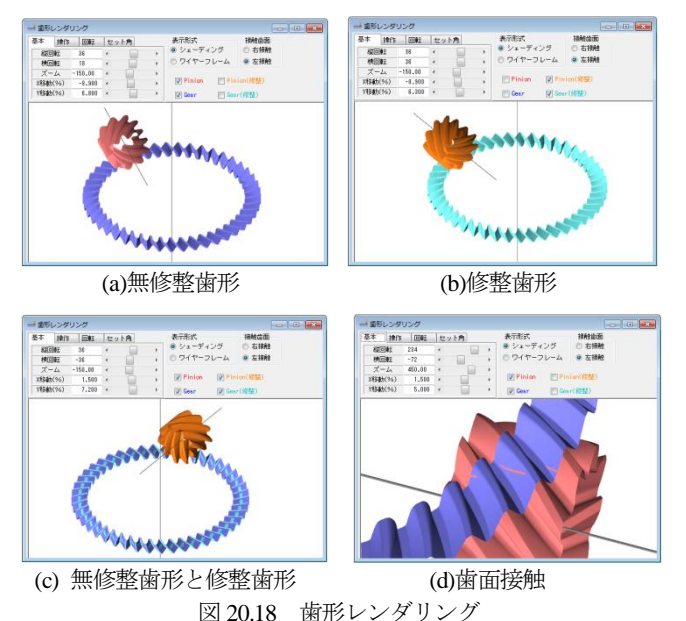

### 20.9 接触解析

図 20.19 で接触解析の設定を行い[確定]すると生成した歯形の 伝達誤差解析,歯当たり(接触距離)や,すべり速度を計算しま す.

| ■ 接雕解析(歯形修整あり)<br>左接触(反時計回り)<br>◎ 右接触(時計回り)<br>∩ |                        |         |           |  |  |  |
|--------------------------------------------------|------------------------|---------|-----------|--|--|--|
| 項<br>Ħ                                           | 記号                     | 単位      | 数<br>値    |  |  |  |
| 角度分割数                                            | Ν                      |         | 101       |  |  |  |
| 軸角誤差                                             | ΔΣ                     | deg     | 0.0000    |  |  |  |
| ねじれ角誤差                                           | $\Delta \beta$         | deg     | 0.0000    |  |  |  |
| 誤差X                                              | $\Delta$ x             | mm      | 0.0000    |  |  |  |
| 誤差Y                                              | Δv                     | mm      | 0.0000    |  |  |  |
| 誤差Z                                              | $\Delta$ <sub>2</sub>  | mm      | 0.0000    |  |  |  |
| 回転数                                              | n                      | 1/min   | 600.000   |  |  |  |
| 最大接触距離                                           | г                      | $\mu$ m | 5.00      |  |  |  |
| 全かみ合い率                                           | $\varepsilon$ $\gamma$ |         | 2.29      |  |  |  |
| 戻す<br>確定                                         |                        | クリア     | 閉じる<br>参照 |  |  |  |

図 20.19 接触解析設定

そして,歯面修整を考慮し,かみ合い接触を基にして全かみ合 い率 (本例では επ-2.29) を計算します. 伝達誤差解析結果 (TE=0.19μm)を図 20.20 に,フーリエ解析結果を図 20.21 に示し ます.

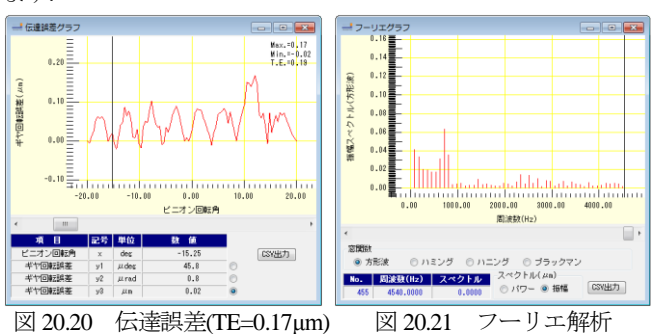

歯当たり解析(接触距離)とすべり速度,そして,すべり率を 図 20.22~20.24 に示します. 本例では, 図 20.17 でギヤに歯面修 整を与えていることから図 20.22 では歯面両端部で接触が弱くな っていることが解ります. また、フェースギヤは、ギヤの外側と 内側で,すべりの差が大きくなることから図 20.23 や図 20.25 で, すべり速度を確認することができます. なお、伝達誤差や、すべ り速度(率)は、軸の取り付け誤差を与えても解析することがで き,これらは両歯面について解析可能です.

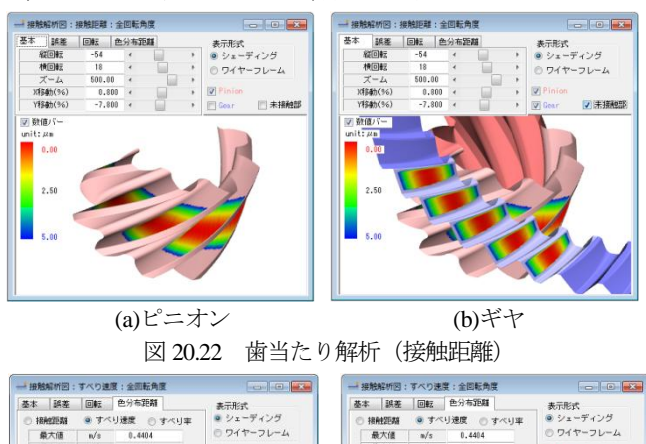

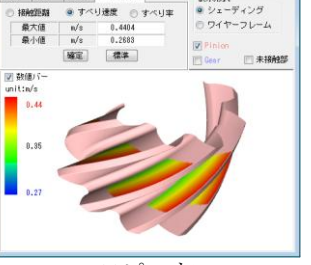

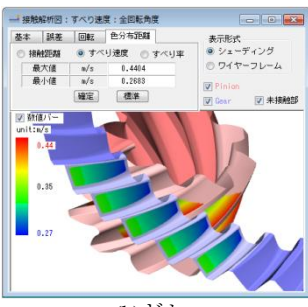

(a)ピニオン (b)ギヤ

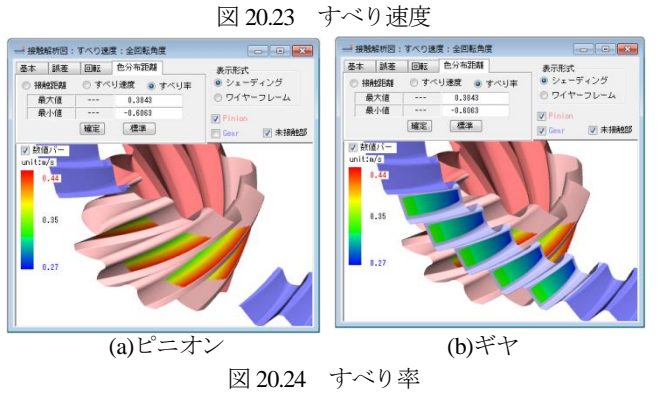

AMTEC www.amtecinc.co.jp

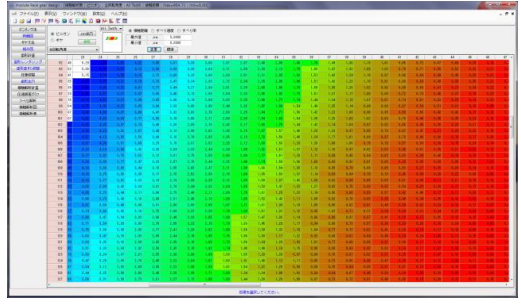

図 20.25 歯当たり解析 (接触距離)のセル表示

#### 20.10 歯形出力

生成した歯形を図 20.26 で出力することができます. 図 20.18 の歯形を 3D-IGES で出力し,CAD で作図した例を図 20.27 に示し ます.

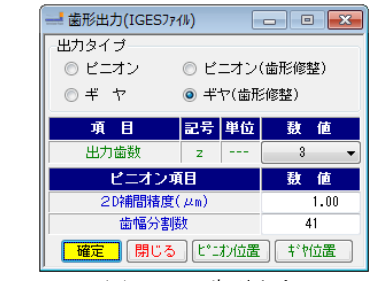

図 20.26 歯形出力

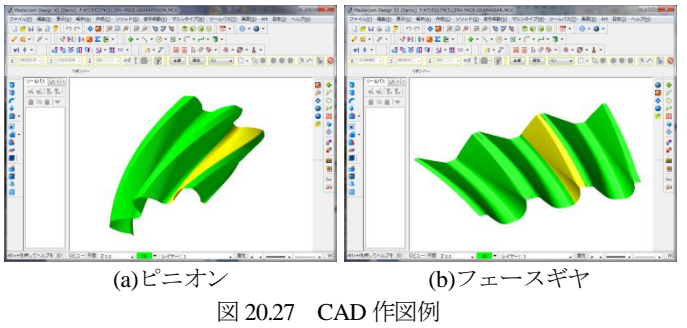

#### 20.11 軸角Σ=120°およびΣ=70°の例

ピニオンおよびギヤの諸元を同じとして図 20.28 のように軸角 をΣ=120°としたときの計算例を図 20.29~20.31 に示します.

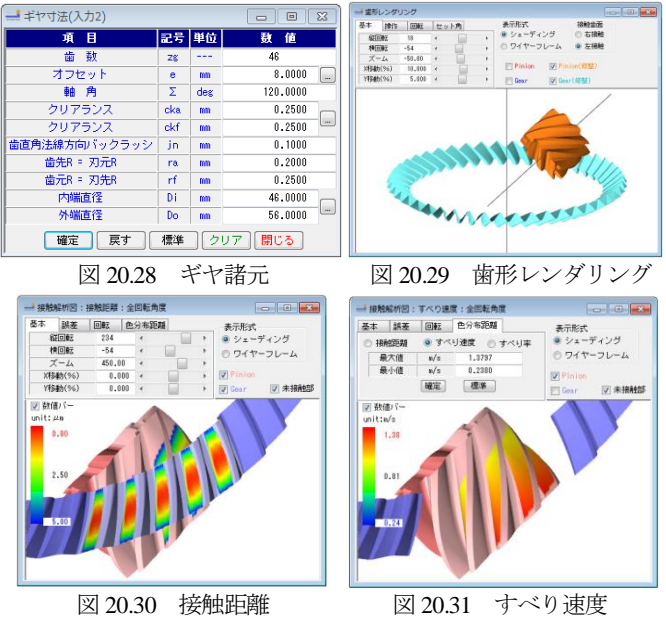

また,ピニオンおよびギヤの諸元を同じとして図 20.32 のよう に軸角をΣ=70°としたときの計算例を以下に示します.

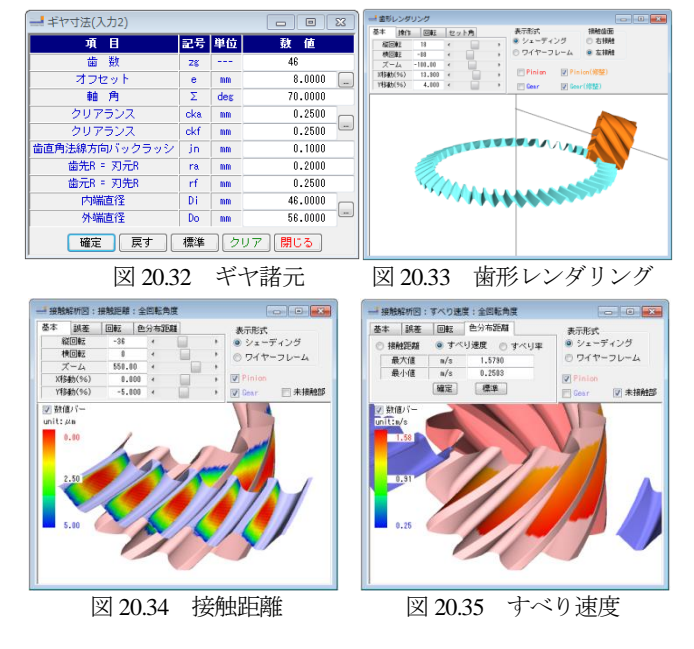

# 20.12 少歯数(オプション)

高減速比を得るためピニオン歯数 *z*1=1 を設定することができ ます. ここでは z1=2 とし, ギヤ歯数を z2=51 とした例を以下に示 します. また, 少歯数の場合でも図 20.28 のように軸角を 90°以 外で設計することができます.

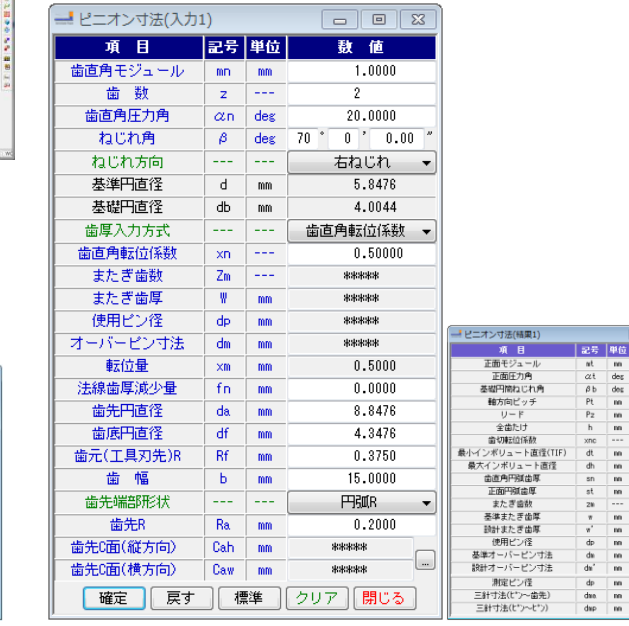

図 20.36 ピニオン諸元と寸法

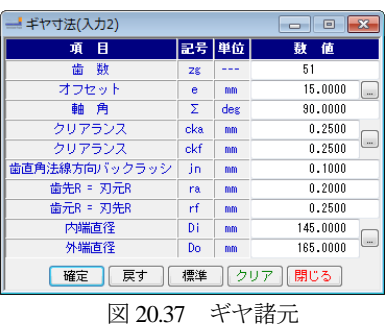

AMTEC www.amtecinc.co.jp

 $\begin{array}{c} 2.9238 \\ 48.7808 \\ 62.0091 \\ 3.3432 \\ 6.6864 \\ 2.2500 \\ 0.5000 \\ 4.9326 \\ 8.8018 \\ 1.3348 \\ 5.6568 \end{array}$ 

 $\overline{\phantom{a}}$  $0.0000$ 

 $3.5452$ <br>10.2428

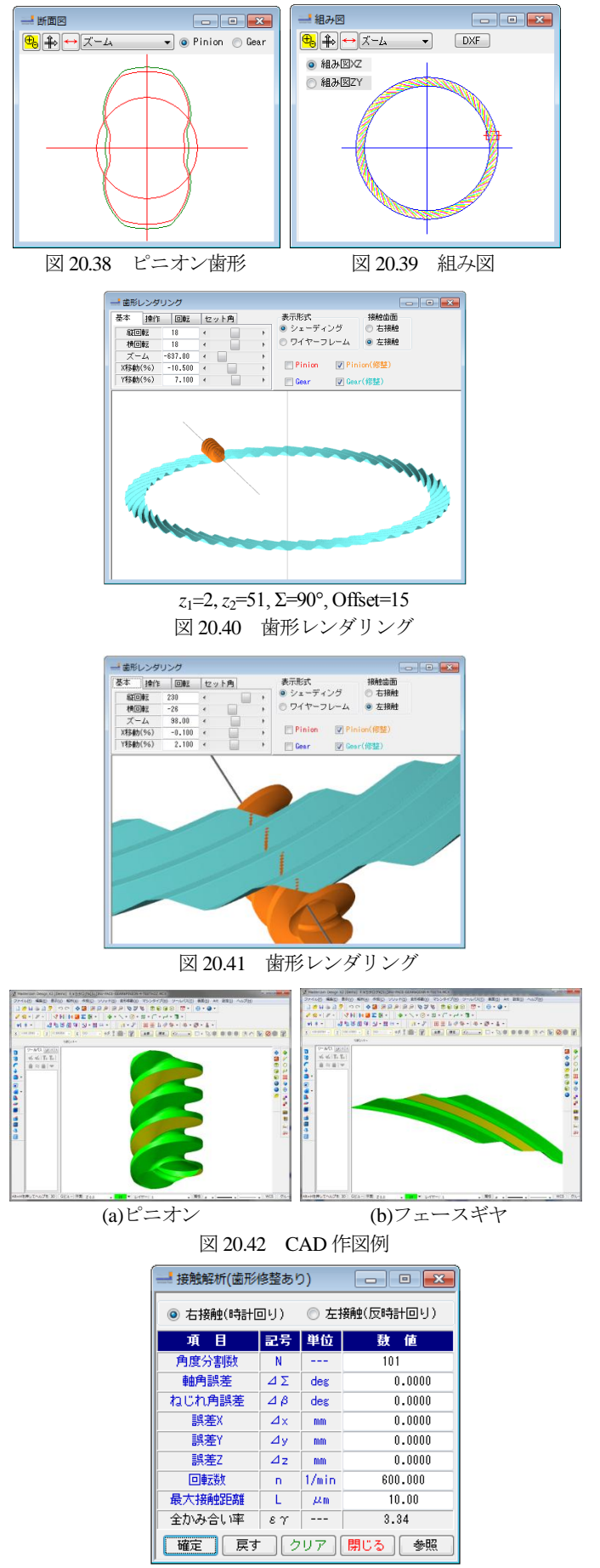

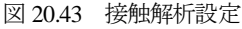

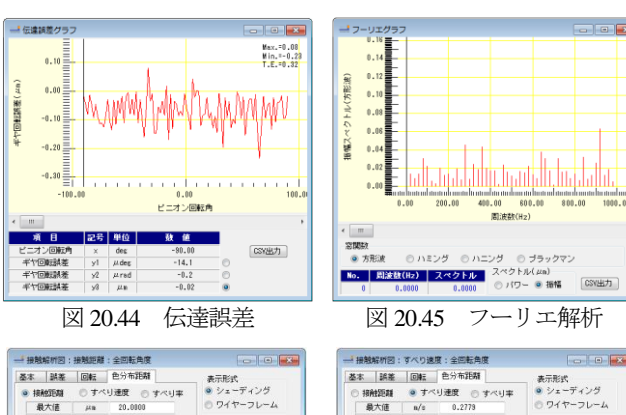

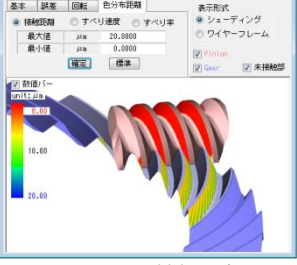

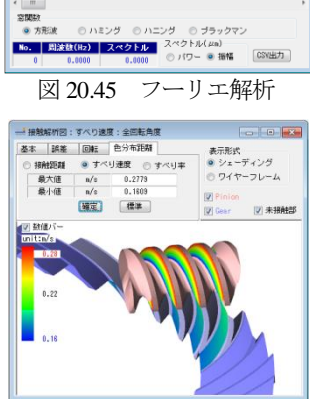

図 20.46 接触距離 図 20.47 すべり速度

*m*<sub>n</sub>=1, *z*<sub>1</sub>=2, *d*<sub>a1</sub>=5.80, *d*<sub>ai</sub>=65.00, *d*<sub>f1</sub>=1.611, *z*<sub>2</sub>=51, *d*<sub>ao</sub>=80, *Σ*=120°, *e*=12.0 としたときの計算結果を図 20.50~20.53 に示します.

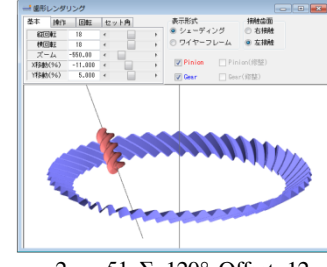

*z*<sub>1</sub>=2, *z*<sub>2</sub>=51, Σ=120°, Offset=12

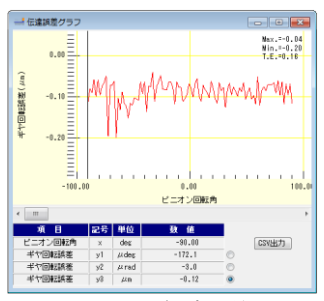

表示形式<br>● シェーディング<br>© ワイヤーフレー

 $\overline{w}$  #186005

 $\blacksquare$  Pinio

一振飛布の22:9へソ惑会:主日転用食<br>- 長木 - 誤差 - 回転 - 色分布距離<br>- ①接触距離 - ® すべり違度 - ③ すべり事<br>- 最小値 - n/s - 2.3888<br>- 最小値 - n/s - 0.0528

 $(1, 0)$ 

最大値<br>最小値

**DO ENGIN** 

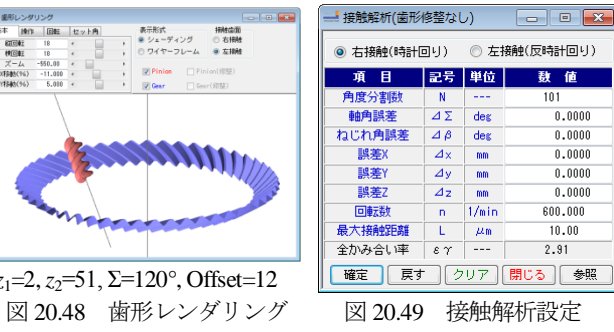

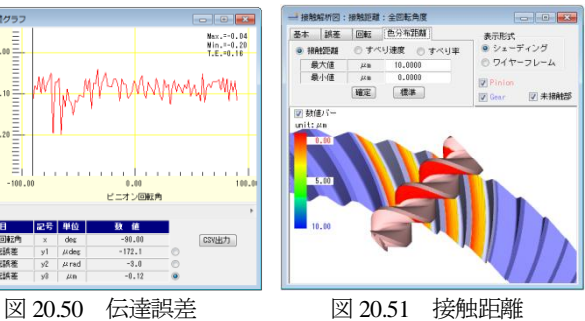

-<br>- 高*ジェー*ディング<br>- ロワイヤーフレーム 基本 調差 回転 - → | 納産 | 回転 | ニカモelma<br>| 横触距離 | ① すべり速度 | @ すべり率<br>| 最大値 | --- | 1.2014<br>| 最小値 | --- -24,1438 最大値<br>最小値 **D** Pini (確定) [標準]  $\overline{u}$   $\approx$  12245 図 20.52 すべり速度 図 20.53 すべり率

# **[21] L-Hypoid gear design system**

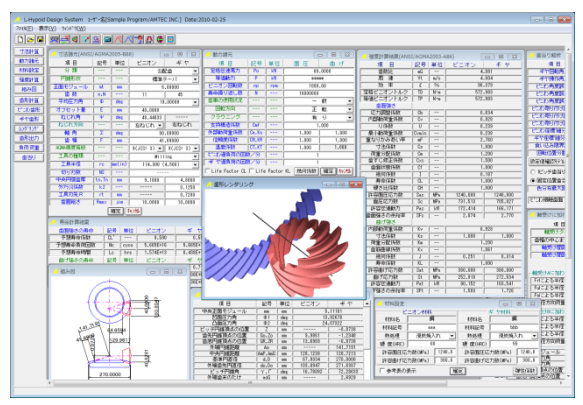

図 21.1 L-Hypoid gear design system

### 21.1 概要

L-Hypoid gear design system は、寸法,歯形,強度計算をトータ ルに設計することができます.ハイポイドギヤの歯形,歯すじは, 歯切り機械から生成されるものですが、本ソフトウェアでは、球 面インボリュート歯形を持つスパイラルベベルギヤ(大歯車)にオ フセットを与えピニオンの歯形を解析し1組の歯車としています. 図 21.1 に全体画面を示します.

### 21.2 寸法設定

図 21.2 に寸法設定画面を示します. 数値が不明な場合は、標準 値を入力することができ,ねじれ角やオフセット量,工具半径な どを自由に設定することができます.図 21.2 では勾配歯を選択し ていますが,等高歯も設計することができます.

| 寸法諸元(ANSI/AGMA2005-B88) |                |                        |                                            | $-23$<br>▣<br>---             |
|-------------------------|----------------|------------------------|--------------------------------------------|-------------------------------|
| 項 目                     | 記号             | 単位                     | ピニオン                                       | ギヤ                            |
| 分類                      | .              | ---                    |                                            | 勾配歯<br>▼                      |
| 巴拿北多米                   |                |                        |                                            | 標準テーバ<br>$\blacktriangledown$ |
| 正面モジュール                 | m <sub>t</sub> | mm                     |                                            | 6,00000                       |
| 歯 薮                     | n, N           | ---                    | 11                                         | 45                            |
| 平均圧力角                   | Ф              | deg                    |                                            | 19,00000                      |
| オフセット量                  | F              | mm                     | 40,0000                                    |                               |
| ねじれ角                    | Ψ              | deg                    | 48.44633                                   |                               |
| ねじれ方向                   |                |                        | 左ねじれ ▼‼                                    | 右ねじれ                          |
| 軸 角                     | Σ              | deg                    |                                            | 90,00000                      |
| 歯幅                      | F              | mm                     |                                            | 41,69000                      |
| AGMA精度等級                |                | ---                    | $9(JIS=3)$ $\rightarrow$ $\mid$ $9(JIS=3)$ |                               |
| 工具の種類                   |                | ---                    | Milling                                    |                               |
| 工具半径                    | rc             | $\text{lm}(\text{in})$ | 114.300(4.500)                             |                               |
| 切り刃数                    | <b>NS</b>      |                        |                                            |                               |
| 中央円弧歯厚                  | $t_n$ , Tn     | mm                     | 9.1000                                     | 4.8000                        |
| クリアランス係数                | k <sub>2</sub> |                        |                                            | 0.1250                        |
| 工具刃先R                   | rt             | mm                     |                                            | 0.7200                        |
| 歯面粗さ                    | Rmax           | $\mu$ m                | 10,0000                                    | 10,0000                       |
|                         |                | 確定                     | 我难                                         |                               |

図 21.2 寸法諸元設定

# 21.3 寸法計算結果

AGMA2005-B88 規格に基づいてハイポイドギヤの各部寸法を 計算します.図21.3に寸法結果を示します.図21.4の諸元修整で, 歯形の解析精度を設定し,クラウニング,歯形修整,歯先円すい 角,歯たけなどを変更することができます.

| 寸法結果(ANSI/AGMA2005-B88) |                        |     |          | $\mathbf{x}$ |
|-------------------------|------------------------|-----|----------|--------------|
| 頂 目                     | 記号                     | 単位  | ピニオン     | $# +$        |
| 中央正面モジュール               | mm                     | mm  |          | 5.11101      |
| 凹面压力角                   | $\Phi$ 1               | deg |          | 13,92678     |
| 凸面压力角                   | $\overline{\Phi}$      | deg |          | 24.07322     |
| ビッチ円錐頂点の位置              | $\overline{z}$         | mm  |          | $-0.0738$    |
| 歯先円錐頂点の位置               | Go. Zo                 | mm  | 9.9861   | $-1.2348$    |
| 歯底円錐頂点の位置               | GR.ZR                  | mm  | 13.6969  | $-0.0738$    |
| 外端円錐距離                  | Ao                     | mm  |          | 141.7191     |
| 中央円錐距離                  | AmP.AmG                | mm  | 128.1239 | 120.7213     |
| 基準円直径                   | d.D                    | mm  | 87.9334  | 270,0000     |
| 外端歯先円直径                 | do.Do                  | mm  | 103,8947 | 271.6387     |
| ピッチ円錐角                  | $\gamma$ , $\Gamma$    | deg | 16.78092 | 72.28633     |
| 外端歯末のたけ                 | aoG                    | mm  |          | 2.6929       |
| 外端歯元のたけ                 | boG                    | mm  |          | 9.2828       |
| 外端有効歯たけ                 | hk                     | mm  |          | 10,8603      |
| 外端全歯たけ                  | ht                     | mm  | 12.1669  | 11.9757      |
| 中央歯末のたけ                 | å                      | mm  | 6.7945   | 2.1288       |
| 中央歯元のたけ                 | Б                      | mm  | 3.2442   | 7.9099       |
| クリアランス                  | c                      | mm  | 1.1154   | 1.1154       |
| 中央有効歯たけ                 | ĥ                      | mm  |          | 8.9233       |
| 中央全歯たけ                  | hm                     | mm  |          | 10.0387      |
| 歯元角の和                   | Σδ                     | deg |          | 5.28816      |
| 歯元角                     | ō                      | deg | 1.46901  | 3.74879      |
| 歯末角                     | $\overline{\alpha}$    | deg | 3.58355  | 1.53937      |
| 歯底円錐角                   | $\gamma$ R, FR         | deg | 15.31191 | 68.53754     |
| 歯先円錐角                   | $\gamma$ o, $\Gamma$ o | deg | 20.36446 | 73.82570     |
| 相当歯勒比<br>$90^{\circ}$   | m80                    | --- |          | 3.1308       |
| 中央円ピッチ                  | Pm                     | mm  |          | 16,0567      |
| Crossing Point~外端歯先     | xo.Xo                  | mm  | 129.9617 | 40.6281      |
| 中央ビッチ円直径                | dm                     | mm  | 73.9820  | 229.9956     |
| 中央歯直角円弧歯厚減少量            | $f_{n}$                | mm  | 0.0836   | 0.0331       |
| ギヤ外端ねじれ角                | $\overline{\Psi}$ oG   | deg |          | 35.84757     |
| 中央歯直角キャリパ歯厚             | tnc                    | mm  | 8.9767   | 4.6993       |
| 中央歯直角キャリパ歯たけ            | 8C                     | mm  | 7.0624   | 2.1364       |
| トータルバックラッシ              | ī                      | mm  |          | 0.1664       |
| 中央ねじれ角                  | $ \Psi P, \Psi G $     | deg | 48.44177 | 29.19668     |

図 21.3 寸法結果(標準値)

| 修整諸元入力      |                       |     |              | 叵<br>$\Box$ |
|-------------|-----------------------|-----|--------------|-------------|
| ピエン粗き 密     |                       |     |              | ▶ │ 粗       |
| 歯幅方向分割数(hu) | $\overline{31}$       |     | 歯たけ方向分割数(vu) | 40          |
| 項<br>冃      | 記号                    | 単位  | 区 ビニオン       | π<br>丰ヤ     |
| 歯重歯先R       | Rt ip                 | mm  | 0.6000       | 0.6000      |
| 外端部クラウニング半径 | Crwh                  | mm  | 500.0000     | 270.0000    |
| 外端部クラウニング量  | Crh                   | mm  | 0,1000       | 0.0000      |
| 内端部分にカ゛半径   | Crwt                  | mm  | 500,0000     | 270,0000    |
| 内端部分にか違     | Crt                   | mm  | 0.0300       | 0.0000      |
| 外端部歯先修整量    | Tr                    | mm  | 0.0000       | 0.0000      |
| 外端部歯先修整たけ   | Th                    | mm  | 0.0000       | 0.0000      |
| 歯先円錐角       | $\overline{\delta}$ a | deg | 20.36446     | 73.82570    |
| 歯底円錐角       | δf                    | deg | 15.31191 *   | 68.53754    |
| 外端歯末のたけ     | aoG                   | mm  |              | 2.6929      |
| 外端歯元のたけ     | boG                   | mm  |              | 9.2828      |
| 外端歯先円直径     | do                    | mm  | 103.8947     |             |
| 参考図の表示      |                       | 曜足  | 转速<br>Reset  |             |

図 21.4 修整諸元設定

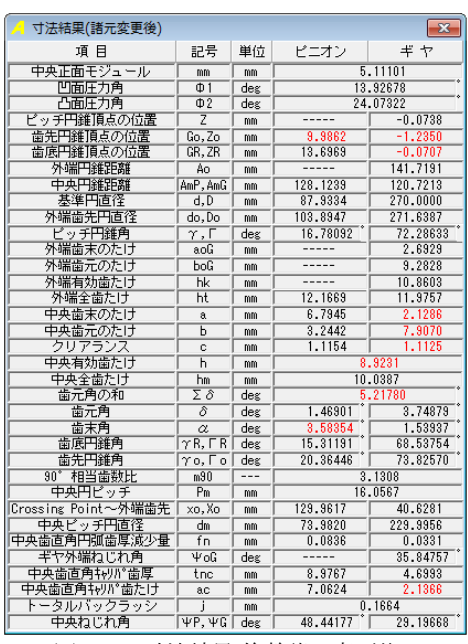

図 21.5 寸法結果(修整諸元変更後)

# 21.4 組み図

図21.5の寸法計算結果に基づいたハイポイドギヤ寸法を図21.6

に示します.

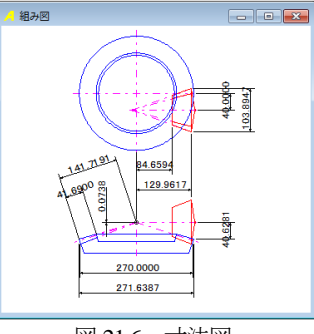

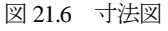

### 21.5 強度計算

# 21.5.1 動力設定

ハイポイドギヤの強度計算は,ANSI/AGMA2003-A86 規格に基 づいています.図 21.7 に動力諸元設定を示します.図 21.8 および 図 21.9 に, Life Factor グラフを示します.

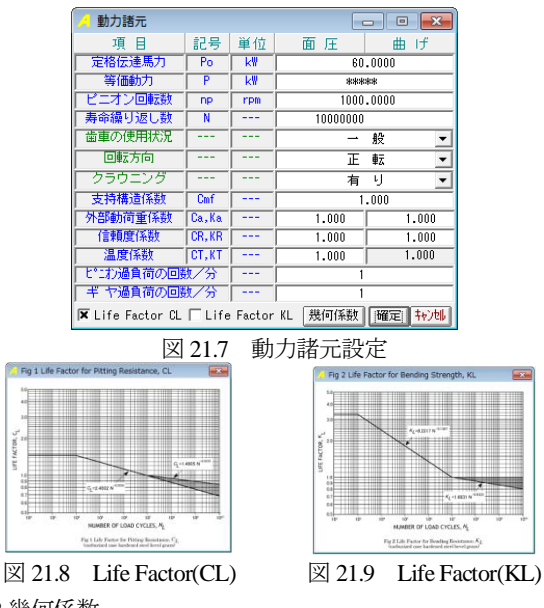

# 21.5.2 幾何係数

幾何係数(I,J)の標準値を図 21.10 に示しますが, 図 21.11 およ び図21.12のグラフを参考にして任意に変更することができます.

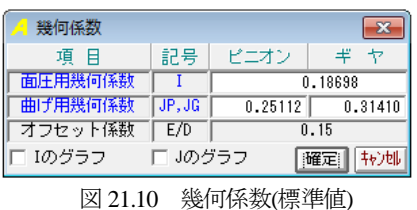

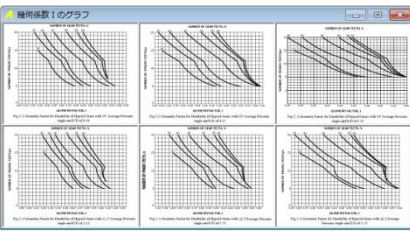

図 21.11 幾何係数(I)

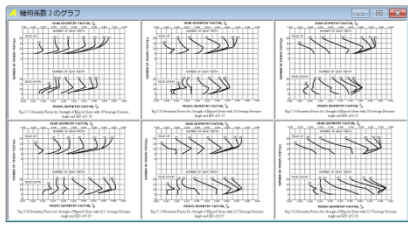

図 21.12 幾何係数(J)

# 21.5.3 材料設定

図 21.13 に材料, 熱処理, 硬度, 許容応力数を設定します.

| 材料設定         |        |                          |              | $\mathbf{R}$<br>▣ |
|--------------|--------|--------------------------|--------------|-------------------|
|              | ピニオン材料 |                          |              | 丰<br>ヤ材料          |
| 材料名          | 鋼      |                          | 材料名          | 細                 |
| 材料記号         | aaa    |                          | 材料記号         | bbb               |
| 熱処理          | 浸炭焼入れ  | $\overline{\phantom{a}}$ | 熱処理          | 浸炭焼入れ             |
| 硬度(HRC)      | 60     |                          | 硬度(HRC)      | 55                |
| 許容面圧応力数(MPa) |        | 1240.0                   | 許容面圧応力数(MPa) | 1240.0            |
| 許容曲げ応力数(MPa) |        | 380.0                    | 許容曲げ応力数(MPa) | 380.0             |
| 参考表の表示       |        | 確定                       |              | 弹性係数              |

図 21.13 材料設定

### 21.5.4 強度計算結果

ハイポイドギヤの強度結果を図 21.14 に示します.

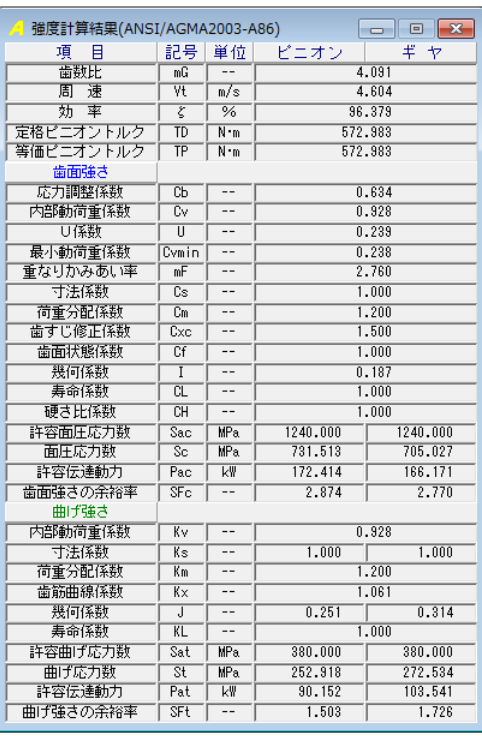

#### 図 21.14 強度計算結果(曲げ,面圧)

# 21.5.5 寿命計算結果

図 21.15 に寿命計算結果を示します.

| 寿命計算結果<br>A |                |         |             | $\overline{\mathbf{x}}$ |
|-------------|----------------|---------|-------------|-------------------------|
| 歯面強さの寿命     | 記号             | 単位      | ピニオン        | 丰。<br>$\bigstar$        |
| 予想寿命係数      | CL'            |         | 0.590       | 0.590                   |
| 予想寿命負荷回数    | Nc             | cycs    | 5.665E+16   | 5.665E+16               |
| 予想寿命時間      | Lc             | hrs     | $1.574E+13$ | $6.438E+13$             |
| 曲げ強さの寿命     | 記号             | 単位      | ピニオン        | ギヤ                      |
| 予想寿命係数      | KL'            | $- - -$ | 0.666       | 0.717                   |
| 予想寿命負荷回数    | Nt             | cycs    | 1.000E+07   | $1.000E + 07$           |
| 予想寿命時間      | Lt             | hrs     | 2.778E+03   | 1.136E+04               |
|             | Ford and a set |         | ᆠᄉᇩᆷ        |                         |

図21.15 寿命結果

# 21.6 歯形レンダリング

図21.4で設定した歯幅方向および歯たけ方向分割数に基づいて 歯形を解析し表示します.図 21.16 および図 21.17 に歯形レンダリ ングを示します.図 21.18 の歯形レンダリングは,図 21.17 に加工 カッタを重ね合わせた図です.

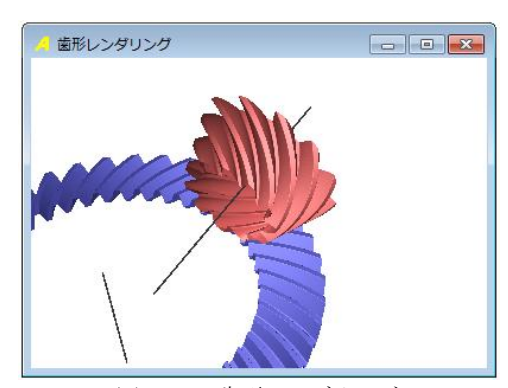

図 21.16 歯形レンダリング 1

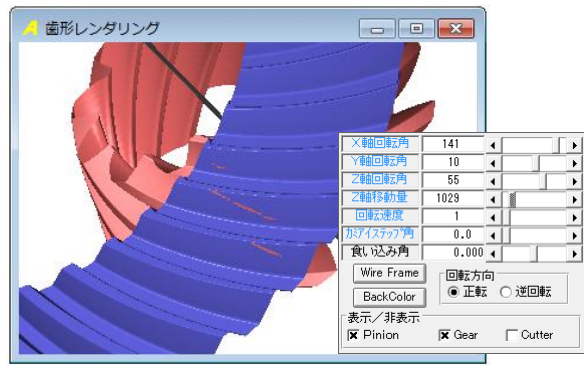

図 21.17 歯形レンダリング 2

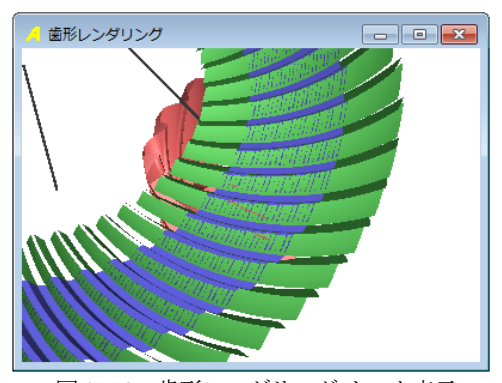

図 21.18 歯形レンダリング(カッタ表示)

ここで出力するハイポイドギヤの歯形は、歯切盤によって得ら れた歯形ではありません. 両歯車の歯形は(1)~(3)で決定していま す.

- (1) ギヤ(大歯車)を球面インボリュート歯形で出力します.
- (2) 歯すじ曲線は,諸元設定の工具半径で決定します.
- (3) ピニオン(小歯車)の歯形は,ピニオン軸にオフセットを与え, ギヤ歯形とかみ合うように歯形を決定しています.

# 21.7 CAD ファイル

ピニオンとギヤの歯形は,DXF および IGES ファイルで出力す ることができます. 図 21.19 にファイル出力フォームを, 図 21.20

#### および図 21.21 に CAD 作図例を示します.

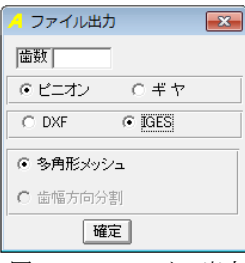

図 21.19 ファイル出力

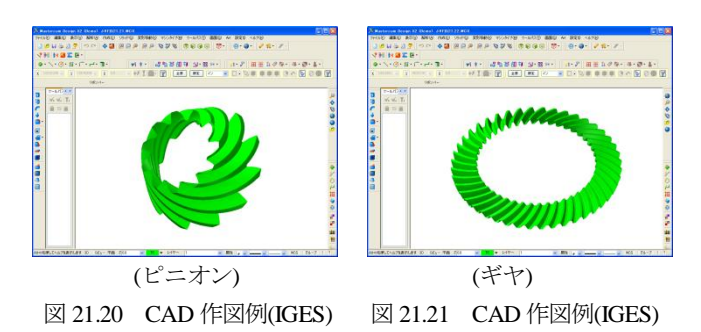

#### 21.8 歯当たり解析(オプション)

歯当たり解析例を以下に示します. 図 21.22 に歯当たり解析設 定を,図 21.23 に解析例を示します.

| 歯当り解析                      |                       |         | $\rightarrow$ |
|----------------------------|-----------------------|---------|---------------|
| 項 目                        | 記号                    | 単位      | Ŧデル           |
| 半ヤ回転角度                     | Ĥτ                    | deg     | A.NAAA        |
| ギヤ櫟作角度                     | $\theta$ s            | deg     | 0.0000        |
| ドニオン角度誤差X                  | $\Delta \phi$ x       | deg     | 0.0000        |
| ピニオン角度誤差Y                  | ΔΦy                   | deg     | 0.0000        |
| ドニオン角度誤差Z                  | Δφz                   | deg     | 0.0000        |
| ピコカ取引付け誤差X                 | $\overline{\Delta X}$ | mm      | 0.0000        |
| ドニオン取り付け誤差Y                | ٨Y                    | mm      | 0.0000        |
| ピニオン取り付け誤差Z                | $\overline{\Delta Z}$ | mm      | 0.0000        |
| ピニオン座標論分割数                 |                       | ---     | 1             |
| ギヤ座標論分割数                   |                       |         | 1             |
| 食い込み限界距離                   |                       | u m     | 600           |
| 回転位置分割数                    |                       |         | 3             |
| 設定値確認モデル   解析              | 歯当り表示                 |         | 歯当り数値         |
| ○ 1ビッチ歯当り(複数の回転位置で計算)      |                       |         |               |
| ◎ 固定位置歯当り(回転角度 θ r位置のみで計算) |                       |         |               |
| 色分布最大距離                    |                       | $\mu$ m | 600           |
| ピエカ接触歯面                    | 凸面                    |         | ◉凹面           |

図 21.22 歯当たり設定

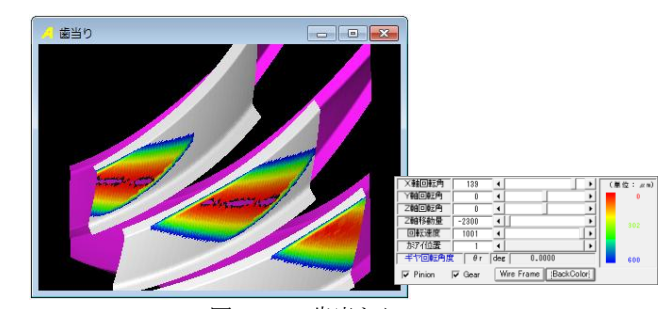

図 21.23 歯当たり

# 21.9 その他機能

- (1) 軸受け荷重計算
- (2) 設計データの保存, 読み込み
- (3) 印刷(寸法,強度計算,組図)
- オプション:歯形測定データの生成 (Zeiss 社 3 次元測定機用)

# **[22] CT-FEM ASM**(非対称歯形歯車応力解析)

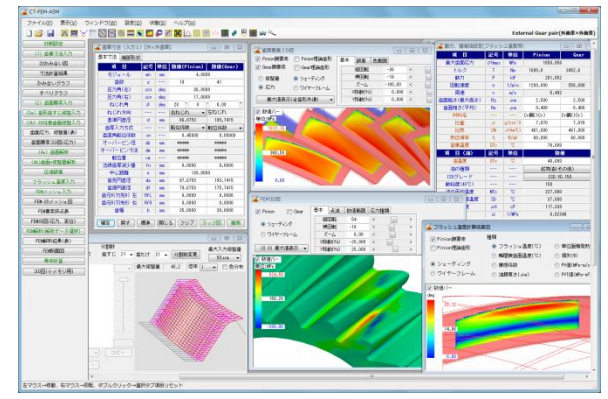

図 22.1 CT-FEM ASM

### 22.1 概要

非対称歯形歯車は,ギヤの大きさや材料を変更しないで歯面負 荷容量を増大させることができます.高圧力角歯形は標準圧力角 に比べ,ヘルツ応力は低下し,摩擦係数およびすべり率は小さく, そしてフラッシュ温度を低く抑えることができます. 詳しくは [付録 **H**]をご覧ください.

**CT-FEM ASM** は,非対称歯形歯車(高強度歯車)の FEM 応力 解析ソフトウェアです.**CT-FEM Opera** ⅲと同様フラッシュ温度, 摩擦係数,油膜厚さ,スカッフィングや摩耗の発生確率そして寿 命時間の計算ができ,また,歯面端部接触解析や最適歯面修整機 能も付加しています.図 22.1 に全体画面を示します.

#### 22.2 ソフトウェアの構成

CT-FEM ASM の構成を表 22.1 に示します. 表中の○は、基本 ソフトウェアに含まれ,◎はオプションです.

適応歯車:インボリュート平,はすば歯車(外歯車,内歯車)

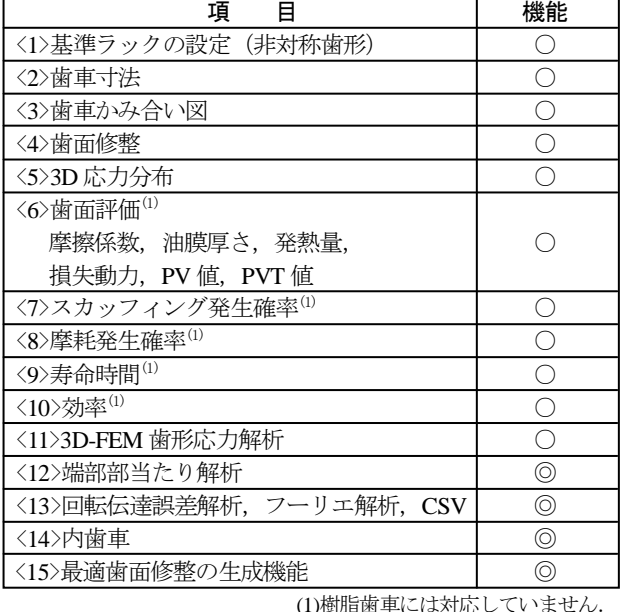

表 22.1 ソフトウェアの構成

# 22.3 基準ラックの設定

図 22.2 に設定画面を示します.

- ・歯車の組み合わせ :外歯車×外歯車,外歯車×内歯車
- ・基準ラック :並歯,低歯,特殊
- ・歯先円決定の方式 :標準方式,等クリアランス方式

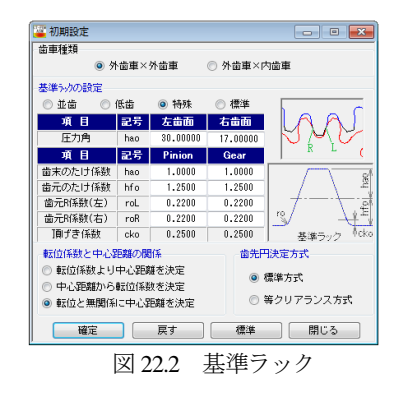

#### 22.4 歯車寸法

歯車寸法は,各部寸法,かみ合い率,すべり率,歯厚などを計 算します. アンダーカットが発生している歯車のかみ合い率は, TIF (True Involute Form) 径を基準にかみ合い率を決定します. ま た,歯先に C 面や丸みがある場合は C または R を考慮したかみ 合い率を算出します.

 (1)中心距離と転位係数の関係は,以下の 3 種類です. <1>転位係数をピニオンとギヤに与え中心距離を決定 <2>中心距離を基準として各歯車の転位係数を決定 <3>転位係数を無視して任意に中心距離を決定

(2)転位係数の設定方式は,以下の 3 種類です.

<1>転位係数を直接入力

<2>オーバーピン寸法を入力して転位係数を決定

<3>転位量を入力して転位係数を決定

転位係数の入力は,転位係数を直接入力方法以外に,歯厚を基 準にして転位係数を逆算することもできます. なお、非対称歯形 歯車の「またぎ歯厚」測定はできませんので転位係数の設定方式 には含みません.図 22.3 に諸元設定画面を,図 22.4~22.6 に寸法 結果を示します.図 22.7 に非対称歯形歯車のオーバーボール測定 位置図を示します.

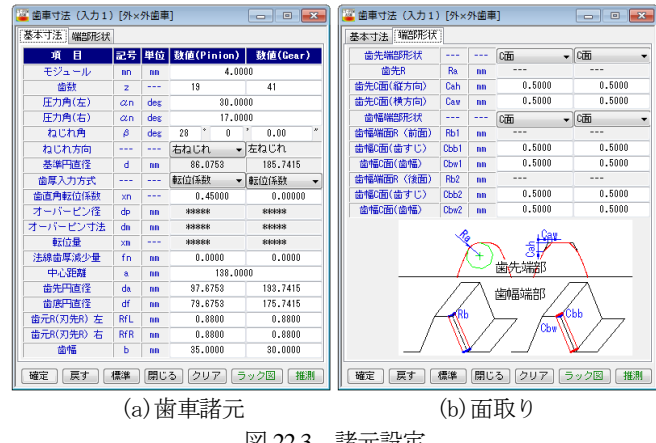

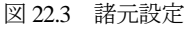

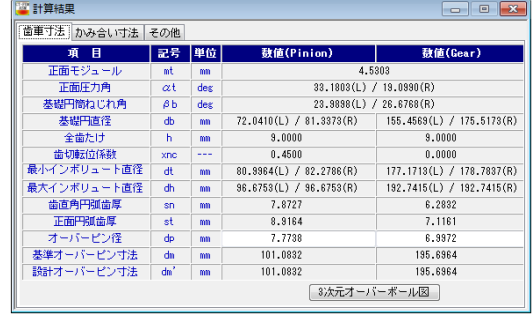

図 22.4 寸法結果 1

AMTEC www.amtecinc.co.jp

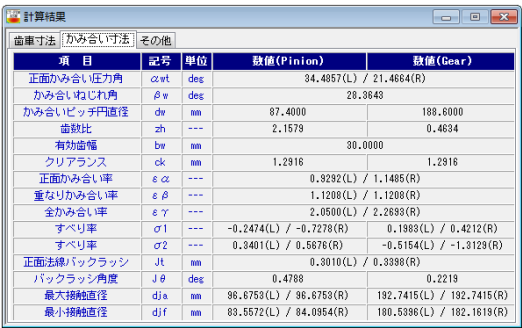

図 22.5 寸法結果 2

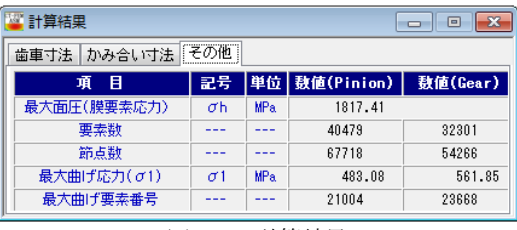

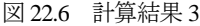

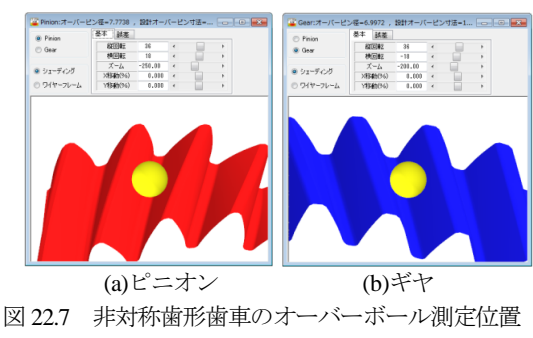

#### 22.5 かみ合い図

図 22.8 に正面かみ合い図 (左歯面接触)を示します. 補助フォ ームで基準円直径や作用線を作図することができ,スクロールバ ーで歯車を回転させることができます.また,歯形を拡大するこ ともできます.

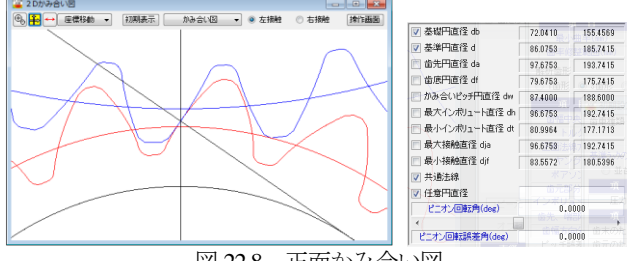

図 22.8 正面かみ合い図

#### 22.6 かみ合いグラフおよびすべり率グラフ

図 22.9 にかみ合いグラフを示します.このグラフでは横軸にピ ニオンの作用線長さを,縦軸にギヤの作用線長さを示しています のでかみ合いの関係が良く解ります. 図 22.9(a)の場合, ピニオン の接触直径が85.853mmのときギヤの接触直径は190.192mmです. また、そのときのピニオンの作用線長さは 23.350mm で, ギヤは 54.786mm です. さらに, 図 22.8 の正面かみ合い図と連動させる ことができますので歯のかみ合いも把握することができます.

図 22.10 の回転角度計算 (図 22.9 中の[逆算]ボタン)は、接触 直径,作用線長さ,ロールアングルそして回転角度の関係を計算 するための補助計算機能です. また、図 22.11 にすべり率グラフ を示します.

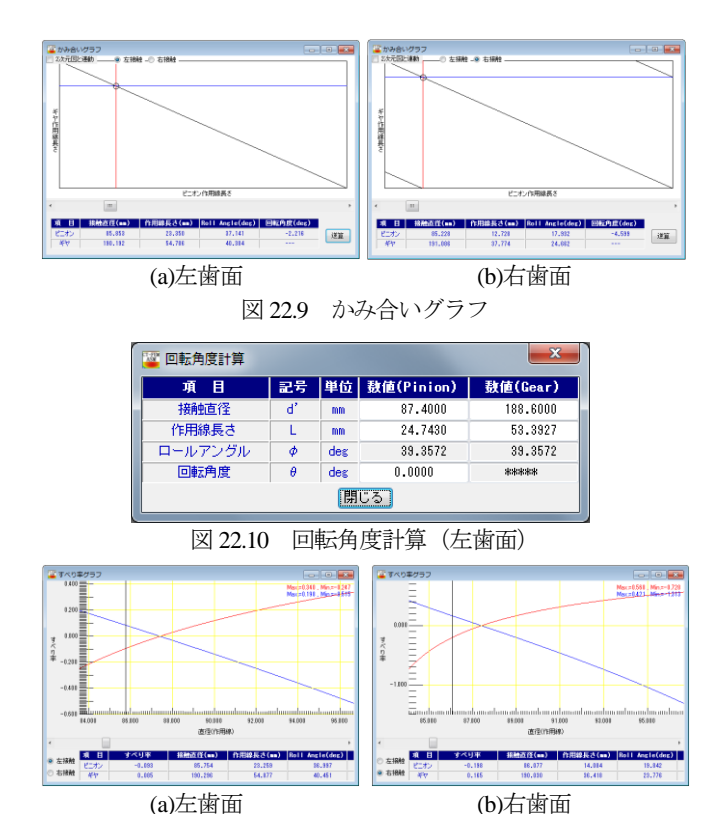

#### 22.7 歯面要素(入力 2)

図 22.12 に歯面要素設定画面を示します. ここではトルクとヤ ング率,ポアソン比そして歯形の分割数を設定します.ヤング率, ポアソン比をプラスチック材料とすることによりプラスチック歯 車も解析することができます. 解析歯形は1歯,3歯,5歯を選択 することができますので,例題歯車のように全かみ合い率が大き い場合には5歯を選択します.また、ピッチ誤差を与えることが できますので例題歯車では,ピニオンに 6μm のピッチ誤差を与え 解析する例を示します.

図 22.11 すべり率グラフ

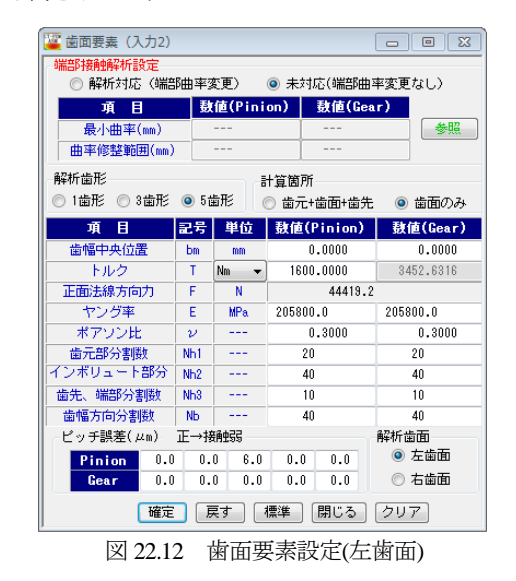

#### 22.8 歯形歯すじ入力

定型の歯形修整および歯すじ修整は各々3 種類 (Type1~3) あ ります. 本例で与えるピニオンの歯形修整を図 22.13 に、歯すじ 修整を図 22.14 に示します. ただし、ギヤは無修整とします.

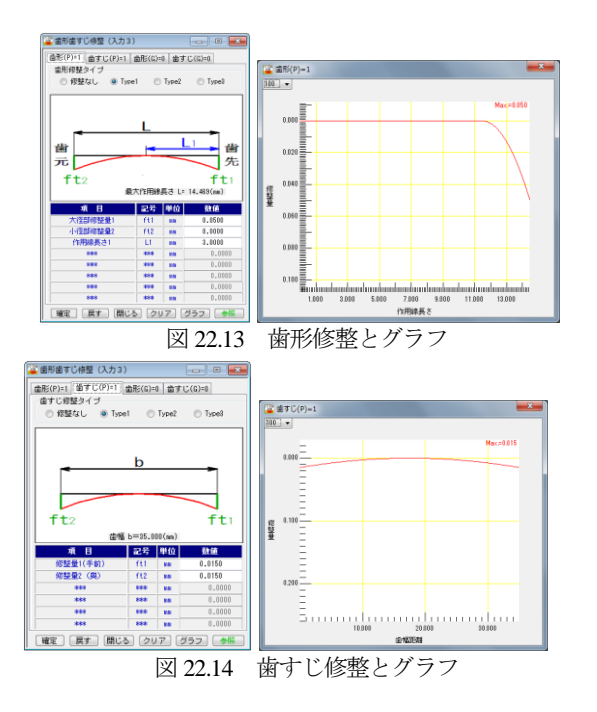

# 22.9 3D 任意歯面修整

3D歯面修整は図22.15のように直接入力することもできますし, 図22.13および図22.14で設定した修整を引き継ぐこともできます. 図 22.15 は, 図 22.13 と図 22.14 で設定した修整を 3D 表示したも のです(ギヤは無修整のため省略). また、この歯形を CSV ファ イルで出力することも、歯車検査結果データ (CSV ファイル)を 読み込むこともできます.

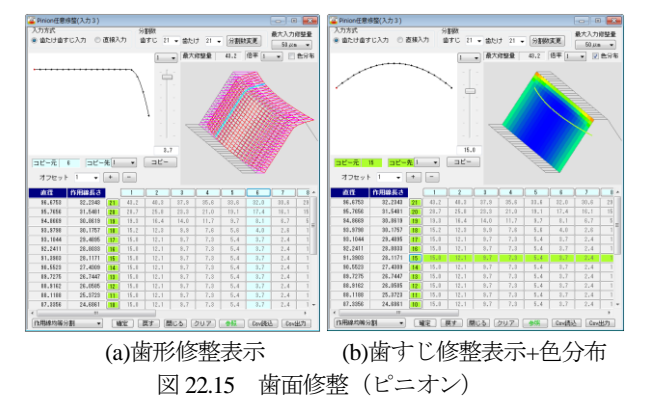

#### 22.10 歯面要素 3D 図

図 22.15 で設定した歯形を 3D 図で確認することができます.補 助フォームでは歯車を回転,ズームさせることができ,中心距離 誤差や組み立て誤差角度を設定し,歯当たりを確認することがで きます. 図 22.16(a)は歯面修整を持つ歯形を表示したもので, (b) は,それに理論歯形(ピニオン赤色とギヤ青色)を重ねた合わせ た図です.また,図 22.17 に歯面要素メッシュモデルを示します.

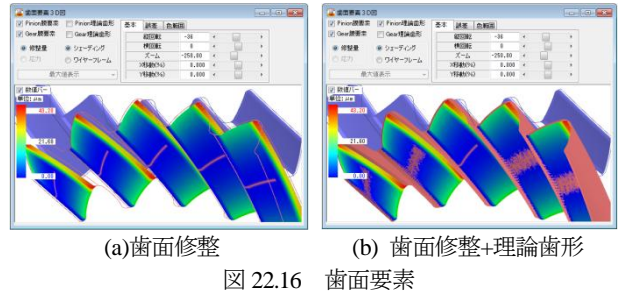

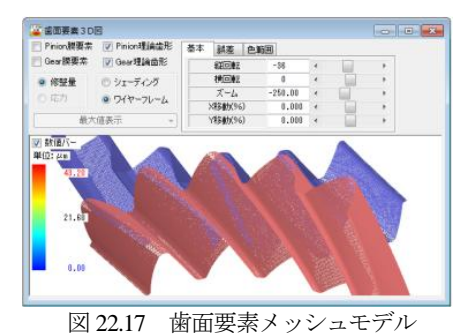

#### 22.11 歯面解析

歯車諸元やトルクそして歯面修整を与えたときの歯面応力を解 析します.解析角度は,1 ピッチ角度と最大接触角度の 2 種類あ ります.ここでは例題として図 22.18 のように最大接触角 ( $\theta_{\text{max}}$ =64.68°)を60分割し,食い違い角誤差をφ1=0.01°,平行度 誤差をφ1=-0.001°として計算します.この軸角誤差は,負荷によ り軸受や歯車箱が歪んだときの誤差角であり,この原因により歯 当たりが変化し応力分布に変化を生じさせます.

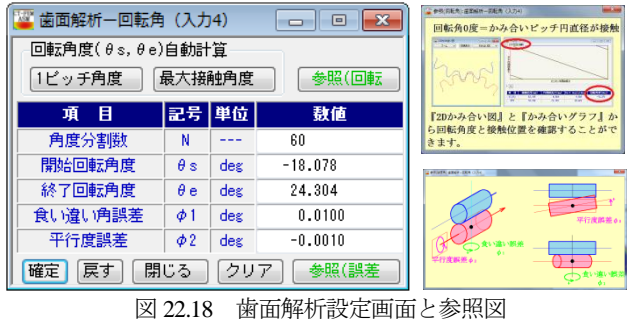

# 22.12 歯面応力解析結果

歯面応力解析結果を図22.19に示します.解析の結果,図22.19(a) はピッチ誤差を与えているため同じ歯面応力分布となっていない ことが解ります.同じく(b)は,最大応力を全歯に示したものです.

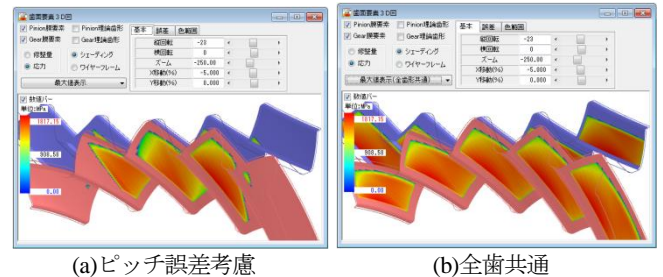

図 22.19 歯面応力(*σ*Hmax=1817MPa)

歯面全体応力分布を図 22.20 に示します.図 22.21 は,歯面応力 の最大と最小を示したものであり、最大歯面応力はピニオン回転 角  $\theta$ <sub>n</sub>=14.247°時であることが解ります.

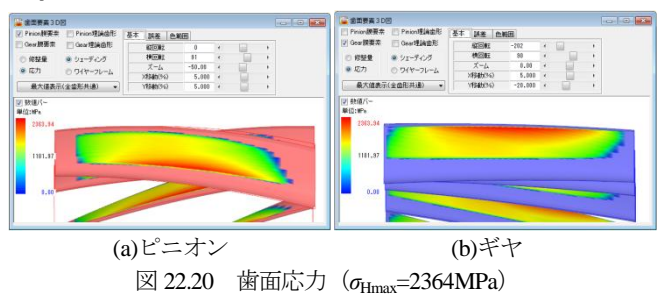

AMTEC www.amtecinc.co.jp

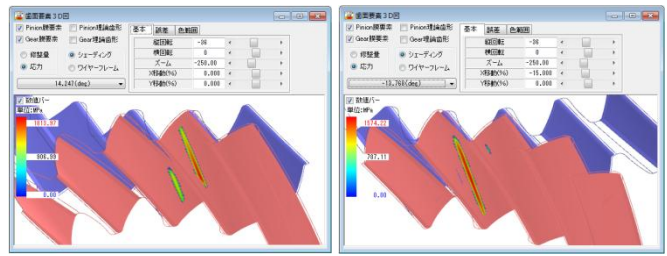

 $(a)\sigma_{\text{Hmax}} = 1814\text{MPa}(\theta_p = 14.25^\circ)$  (b)  $\sigma_{\text{Hmin}} = 1574\text{MPa}(\theta_p = -13.77^\circ)$ 図 22.21 歯面応力の最大と最小

歯面全体の応力分布(セル表示)を図 22.22 に示します.例題 の場合,歯幅方向に 98個 (歯幅面取り部含む),歯たけ方向に 70 個(歯先面取り含む)の領域の応力を表示しますので歯面位置に おける応力値が解ります. また、ここに表示している応力値は CSV ファイルで出力することができます.

各々の回転角時の応力は,図 22.23 のようにピニオン回転角に 応じた応力分布を連続して表示することができますので応力変化 と接触位置を把握することができます.

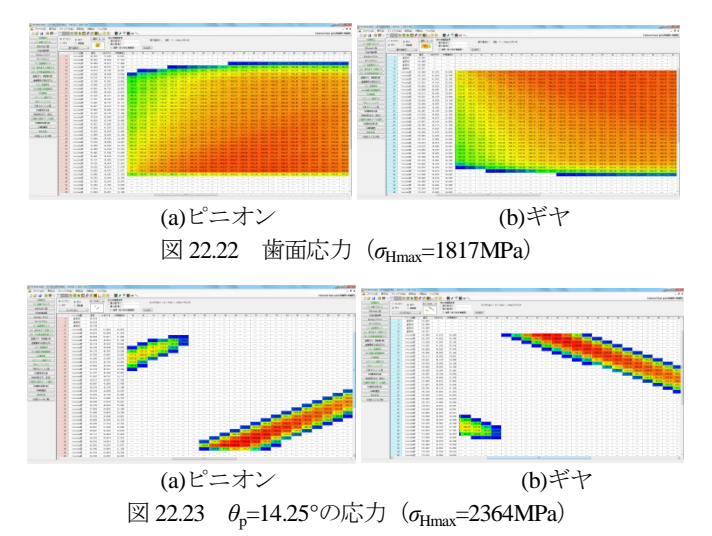

#### 22.13 フラッシュ温度,摩擦係数,油膜厚さ 他

フラッシュ温度を計算するときの設定画面を図 22.24 に示しま す. ここでは、回転速度,歯面粗さの他に材料(熱伝導率)を選 択します(図 22.25). 潤滑油の種類は鉱物油、合成油を選択する ことができますが,規格外の場合は,任意に動粘度や油の平均温 度などを設定することができます.フラッシュ温度,摩擦係数, 油膜厚さの計算結果を図 22.26~22.33 に示します.また、スカッ フィング発生確率,摩耗の発生確率を図 22.34 に示します.

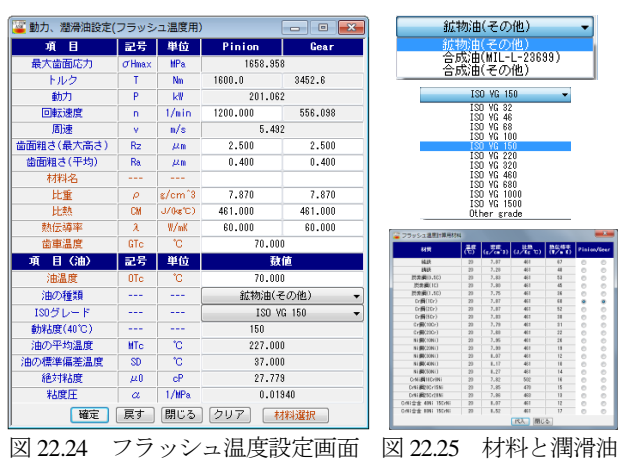

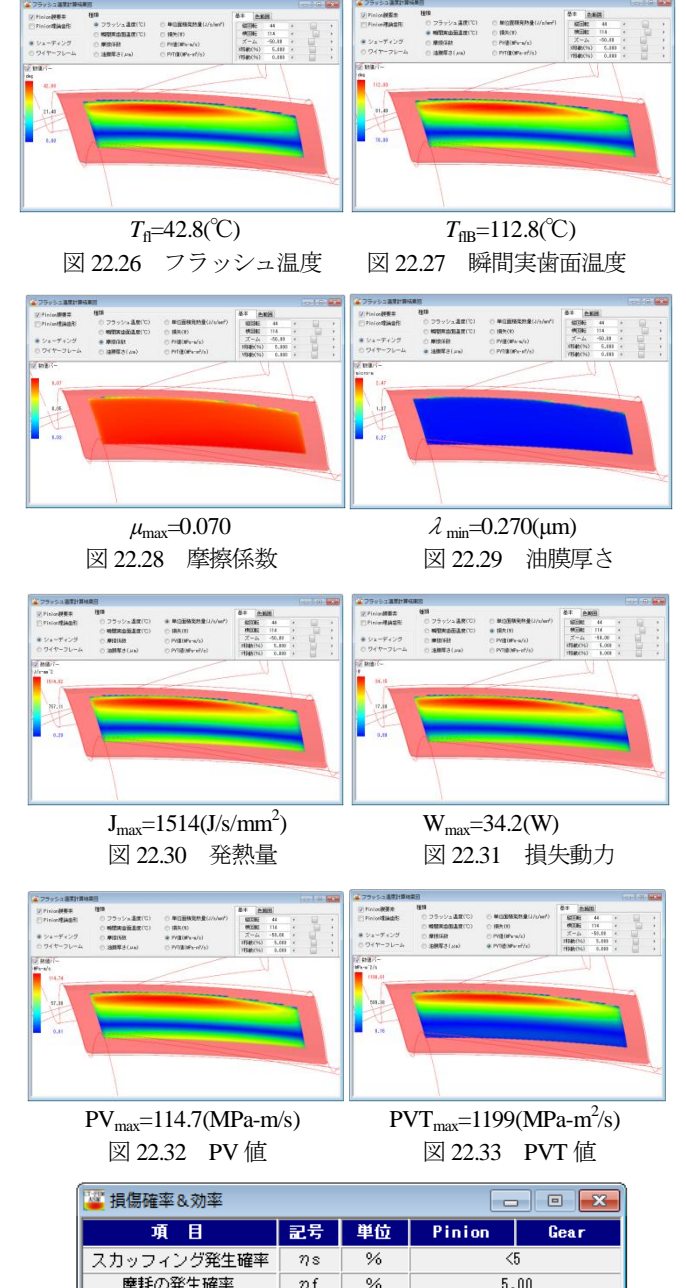

 $n_{\rm e}$ 図 22.34 損傷確率

 $\frac{9}{6}$ 

### 22.14 端部解析(オプション)

動力損失

22.11~22.13 項ではインボ リュート歯面について解析し ましたが,ここでは歯先や側 面部の端部解析(図 22.35) を した結果を示します.

解析の結果 図 22.36 のよう にピニオン歯元とギヤ歯先に *σ*Hmax= 4204MPa もの大きな応 力が発生します.フラッシュ 温度はインボリュート歯面の 解析では図 22.26 のように歯

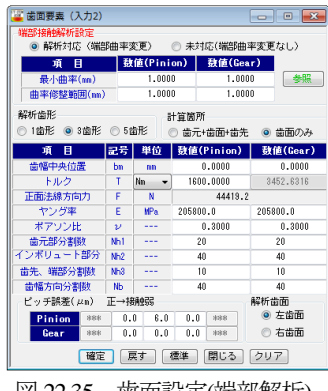

 $0.74$ 

図 22.35 歯面設定(端部解析)

先部で 42.8℃だったものが端部解析では図 22.37 のようにピニオ ン歯元で 172℃に大きく上昇していることが解ります.

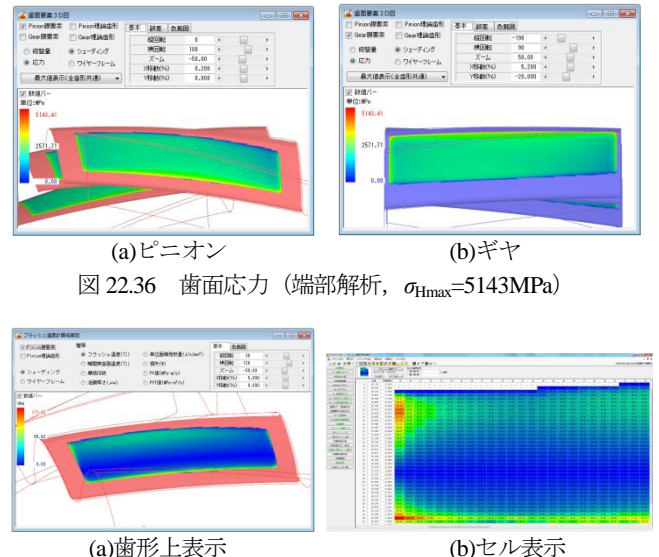

図 22.37 フラッシュ温度, T<sub>fl</sub>=172(℃)

#### 22.15 FEM 解析

FEM 解析するため図 22.38 でメッシュモデルを作成します. こ こでは標準モデルでメッシュを作成しますが、設定の方法は歯形 を精度で決める方法と歯形を分割数で決める方法の 2 通りがあり ます. メッシュ分割した歯形は, 図 22.39 のように 2D メッシュモ デルや図 22.40 の 3D メッシュモデルで確認することができます. また, 3D-FEM メッシュ要素は座標と節点を図 22.41 のように表 示することができます.

| モデル形状<br>◉ 標準<br>◎ ハブ付             | 固定条件 | ▽ 側面固定<br>▽ 底面固定 | ⋒<br>$\circledcirc$ | 分割方法<br>精度分割<br>個数分割 |          |
|------------------------------------|------|------------------|---------------------|----------------------|----------|
| 目<br>項                             |      | 記号               | 単位                  | 数值(Pinion)           | 数值(Gear) |
| 歯元分割数                              |      | NL1              |                     | 5                    | 5        |
| 歯面分割数                              |      | NL2              | ---                 | 5                    | 5        |
| 歯先分割数                              |      | NL3              | ---                 | 3                    | 3        |
| 側面分割数                              |      | <b>HNO</b>       | ---                 | 5                    | 5        |
| 底面分割数                              |      | wNO              | ---                 | 15                   | 15       |
| 底面部直径                              |      | dn               | mm                  | 61.6753              | 157.7415 |
| 2次元細分割数                            |      | N                | ---                 | 20                   | 20       |
| 細分割直径                              |      | da1              | mm                  | 81.6375              | 192.7415 |
| 細分割直径                              |      | da2              | mm                  | 75.6753              | 171.7415 |
| 参照<br>標準<br>閉じる<br>確定<br>戻す<br>クリア |      |                  |                     |                      |          |

図 22.38 メッシュモデル設定

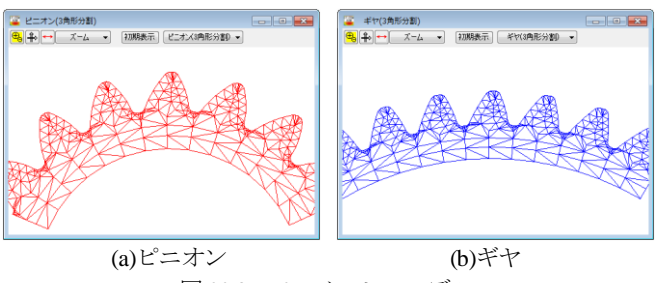

図 22.39 2D メッシュモデル

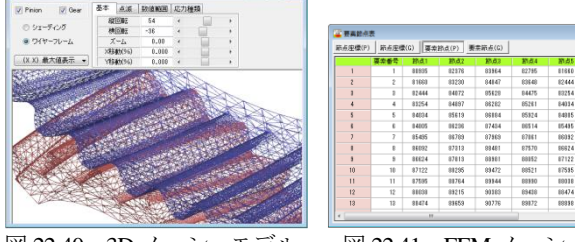

図 22.40 3D メッシュモデル 図 22.41 FEM メッシュ要素

メッシュモデルは図 22.42 のようにリム・ハブモデルとして生 成することができますのでプラスチック歯車のような弾性率が小 さい歯車には有効です.

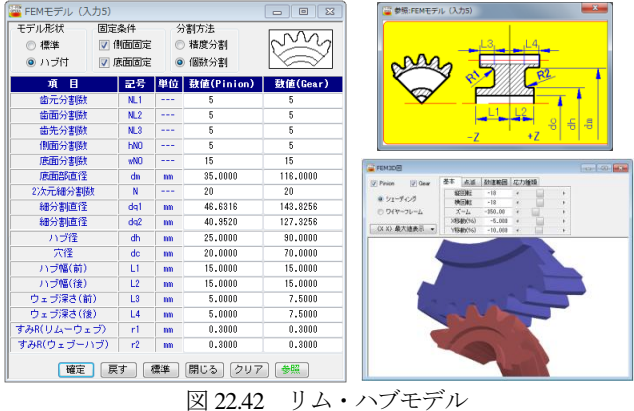

次に,図 22.38 で設定したメッシュモデルで FEM 解析をする例 を以下に説明します.

図 22.18 の歯面解析設定で設定した角度 (-28.578°~36.102°)を 60 分割していますので歯面応力が最も大きい θp=14.247° (図 22.21) の角度を選択し FEM 解析します. かみ合い角度内での曲げ応力 の変化を知りたい場合は図22.43の□を全てチェックすれば60組 の曲げ応力を計算することができます(解析数が多いため必要な かみ合い角度のみ選択し計算することが有効).

解析する項目は, 図 22.45 に示す応力, 変位そしてひずみの 3 種類です.FEM 解析結果を図 22.45~22.48 に示します.

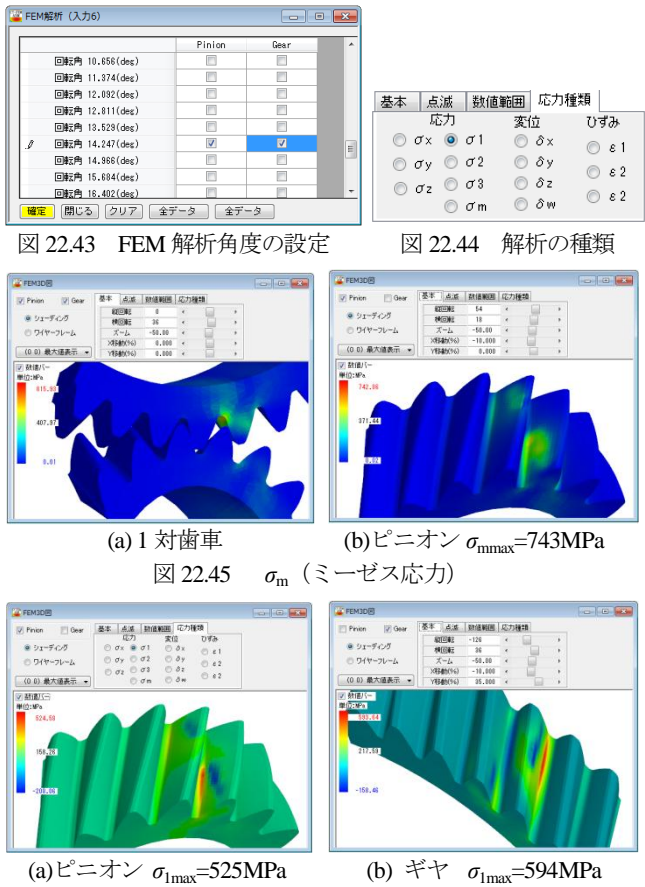

図 22.46 最大主応力

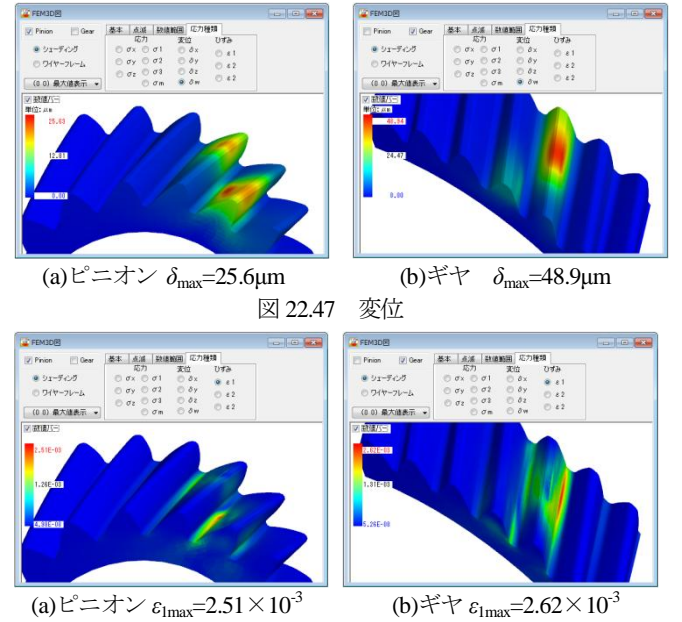

 $(a)$ ピニオン  $\varepsilon_{\text{1max}}$ =2.51×10<sup>-3</sup>

図 22.48 ひずみ

図 22.49 の解析結果一覧表でピニオンの最大主応力の最大値 σ1max= 525MPa の要素番号は 31695 ということが解りますので,こ の番号を図 22.50 の「点滅」に入力すると応力分布図 (○印中で ▲が点滅します)で確認することができます.

FEM 解析結果後, 図 22.51 のように歯幅方向の任意の位置での 応力を表示することができます.図 22.51 は歯幅中央位置 (zd=-3mm)における応力を示しています。

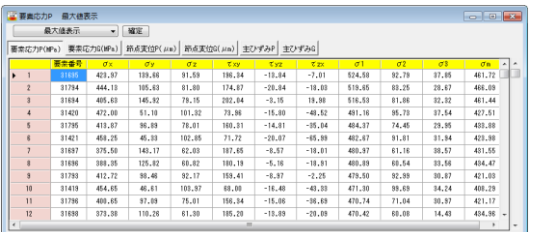

図 22.49 解析結果一覧

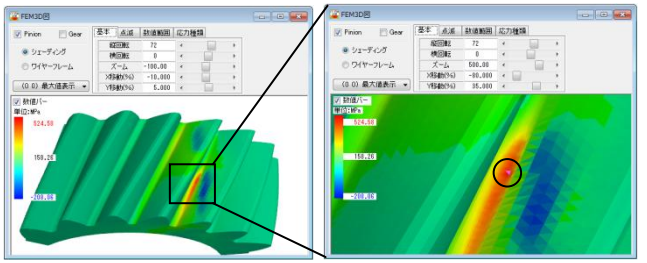

図 22.50 ピニオン *σ*1maxの位置

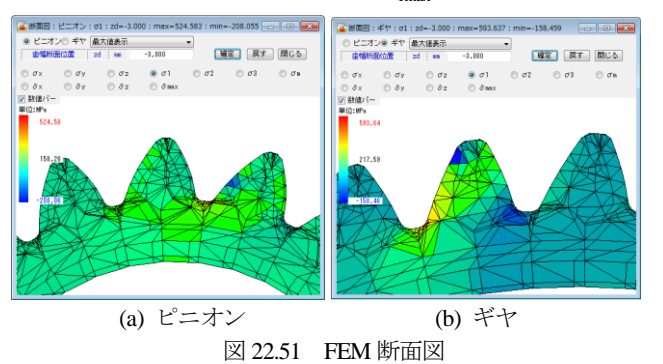

#### 22.16 寿命時間

歯面応力解析および FEM 解析後に寿命時間を計算します. こ こでは材料の歯面強さに対する許容応力値 *σ*Hlim=2000MPa とした 寿命時間を図 22.52 に示します.

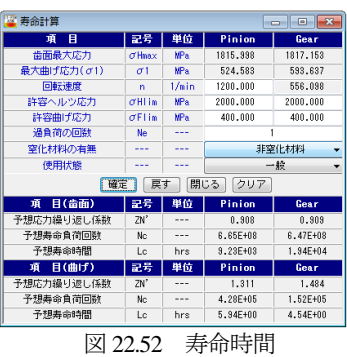

# 22.17 回転伝達誤差(オプション)

図 22.18 の歯面解析設定画面で与えた回転角度内での回転伝達 誤差を図 22.53 に,フーリエ解析結果を図 22.54 に示します.

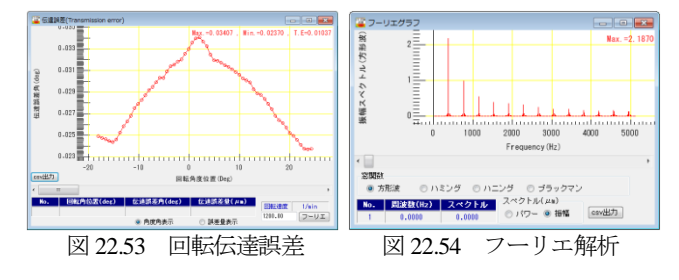

#### 22.18 内歯車の解析(オプション)

「外歯車×内歯車」の解析結果を図 22.55~22.66 に示します. ピニオンの歯面修整(図 22.14)もトルクも「外歯車×外歯車」 の例(図 22.12)と同じにしています.

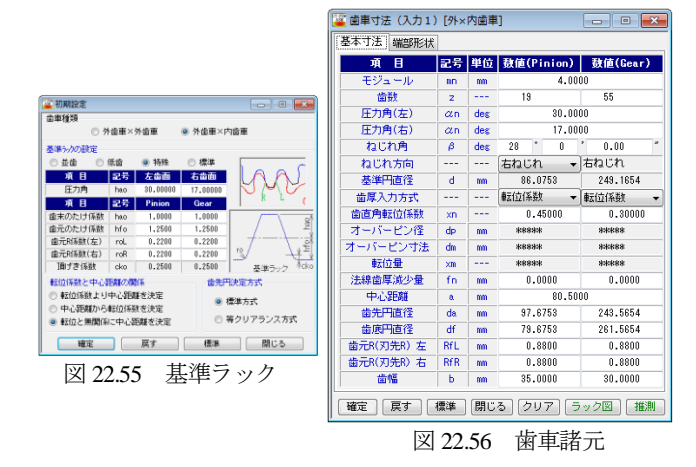

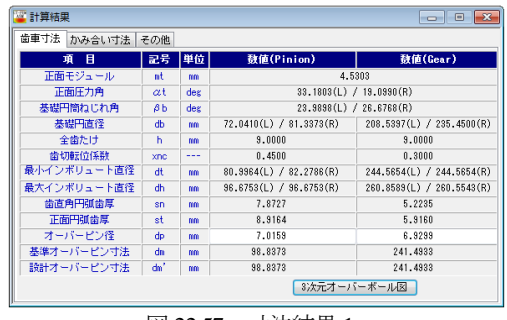

図 22.57 寸法結果 1

AMTEC www.amtecinc.co.jp

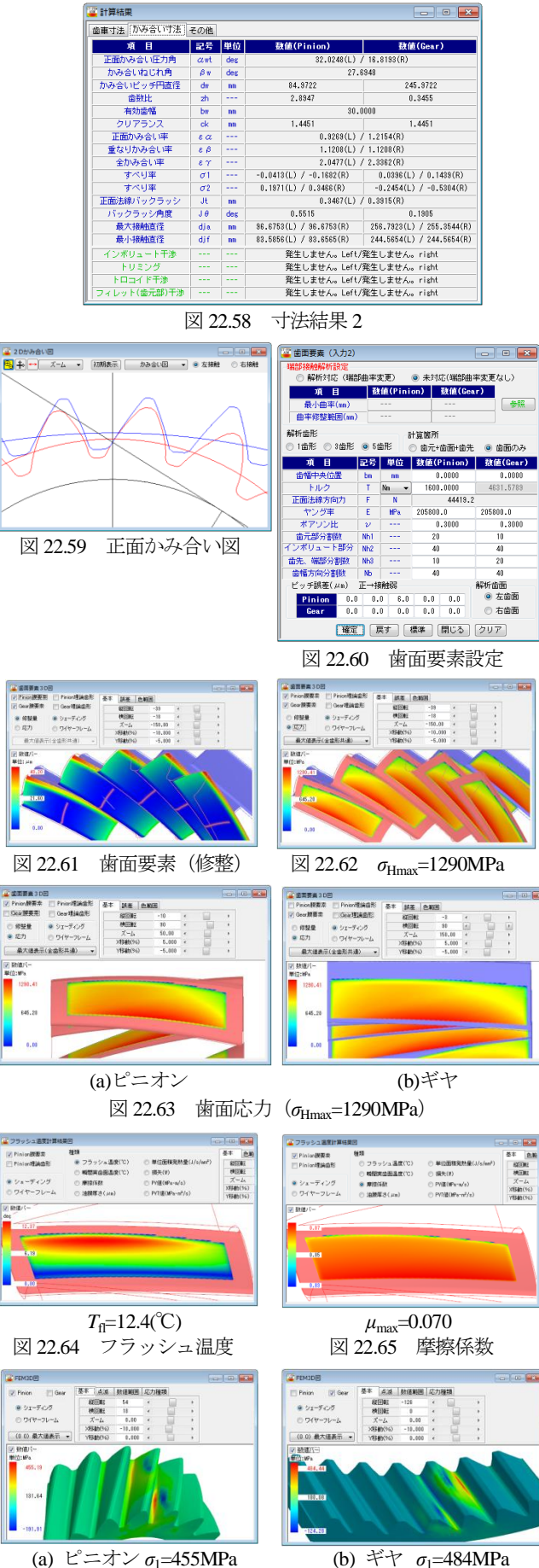

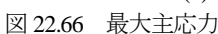

### 22.19 最適歯面修整量解析(オプション)

図 22.14 のように歯面修整を一様に決めるのではなくトルク, ピッチ誤差そして軸角誤差を考慮したとき歯面応力が最小となる 修整量を決めることができる機能です.設計条件下での負荷容量 を大きくすることができます.

例として,図22.3歯車で図22.11のトルクとピッチ誤差,図22.18 の軸角誤差の条件で計算 「(4b)歯面+修整解析 」した最適歯面修整 を図 22.67 および図 22.68 に示します.

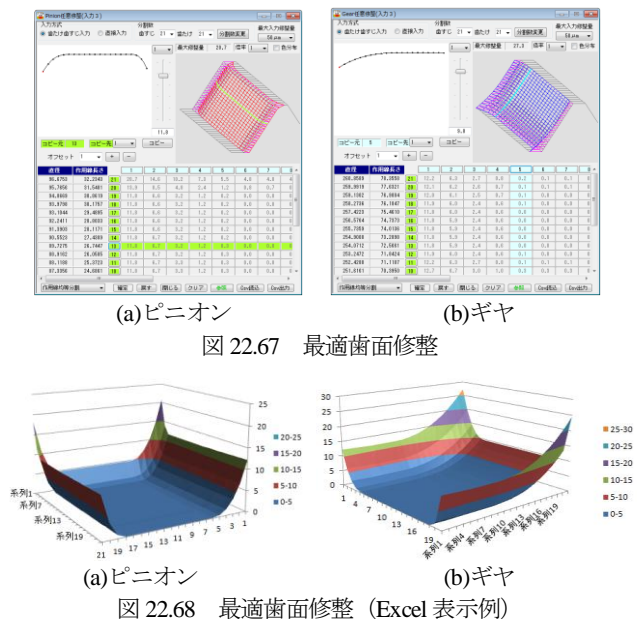

次に,図 22.67 の歯形で解析した歯面応力の図 22.69 および図 22.70 は, 図 22.20 の  $\sigma_{\text{Hmax}}$ =2364MPa に比べ 28%低下し, 図 22.71 のフラッシュ温度も図 22.26 に比べ 3.6℃低下しています.

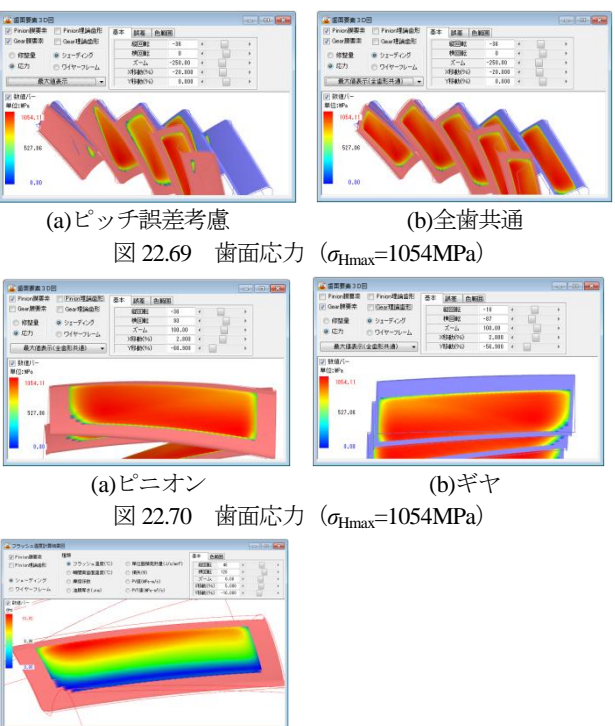

 $T_f = 13.9$ <sup>(°</sup>C) 図 22.71 フラッシュ温度

※非対称歯形歯車の付録[H]および資料(Web)をご覧下さい.

AMTEC www.amtecinc.co.jp

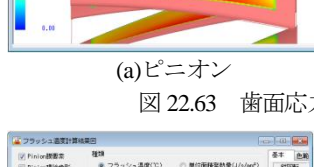

 $\overline{m}$ 

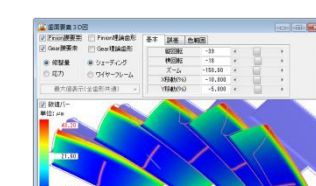

# **[23] Hob Chip (**切粉形状シミュレーション**)**

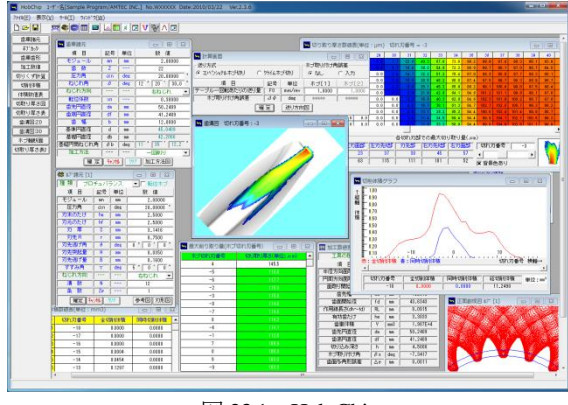

図 23.1 Hob Chip

#### 23.1 概要

Hob Chip は、ホブ切削時における切粉の切取り形状や切取り厚 さの計算や,ホブ切れ刃位置における切取り量をシミュレーショ ンすることができるソフトウェアです.図 23.1 に全体画面を示し ます.

### 23.2 歯車諸元入力

歯車諸元を,図 23.2 に示します.加工方法は,図 23.3 に示すよ うに「両歯面仕上げ」,「片歯面仕上げ」,「1回削り」の3通りが ありますが、本例では1回削りとして計算を進めます. 加工歯厚 は,「またぎ歯厚」,「オーバーピン寸法」,「円弧歯厚」の内から選 択します.本例では,図 23.4 のように,またぎ歯厚を 21.734mm として計算を進めます.

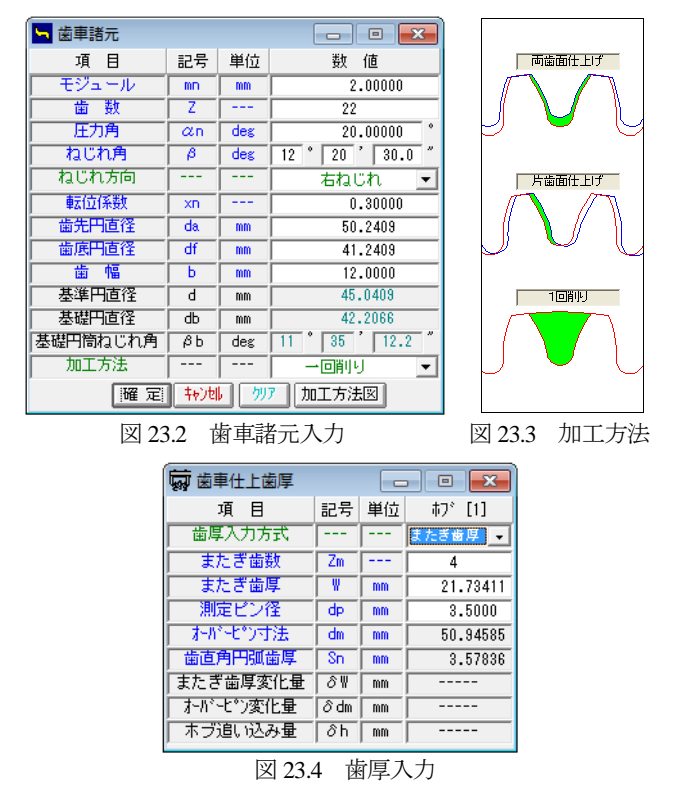

23.3 ホブ諸元入力

ホブの種類は,「標準」,「セミトッピング」,「プロチュバランス」,

「プロチュバランスセミトッピング」と「転位ホブ」に対応して います. 本例では「プロチュバランスホブ」を使用します. 図 23.5 で設定するホブの各部寸法は,図 23.6 の[参考図](刃先部詳細)で, また,入力後の刃形形状は図 23.7 で確認することができます.

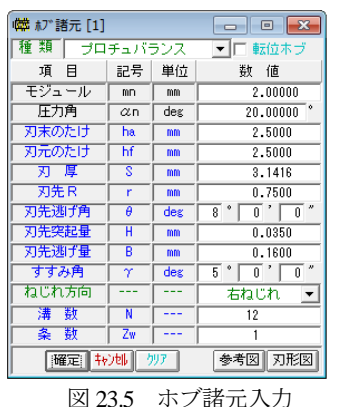

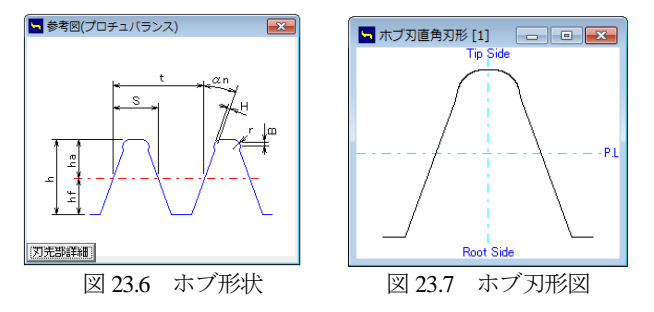

#### 23.4 歯形図

ホブ加工後の歯形を図 23.8 の歯形選択画面で歯形創成図(図 23.9),歯形軌跡図(図 23.10),歯形レンダリング(図 23.11)の作図が できます.これらの歯形は,図 23.5 で設定したホブを使用して作 図したものであり図 23.10 の歯形軌跡図からも明らかなようにホ ブのコブ形状を考慮した歯形図となっています.

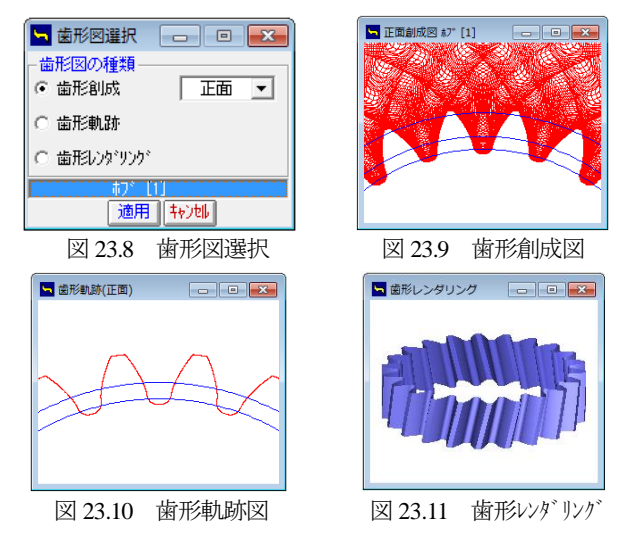

ホブ加工後の歯車寸法を図 23.12 に示します. 本例の場合, 面 取りホブでないため面取りは発生していません。また、インボリ ュート開始径 (歯面開始径) 43.6343mm は, 図 23.13 の歯形軌跡 拡大図で確認することができます.

| Ⅲ 加工数値表      | ×<br>▣           |        |           |  |  |  |
|--------------|------------------|--------|-----------|--|--|--|
| 工具の種類        |                  | 47° 11 |           |  |  |  |
| 項<br>冃       | 記号               | 単位     | 對<br>値    |  |  |  |
| 半径方向面取り長き    | hp               | mm     |           |  |  |  |
| 円周方向面取り長き    | hk               | mm     |           |  |  |  |
| 面取川駅站直径      | dh               | mm     |           |  |  |  |
| 歯先幅          | Sc               | mm     | 1.2510    |  |  |  |
| 歯面開始径        | $\overline{f}$ d | mm     | 43.6343   |  |  |  |
| 作用線長ま(dh〜fd) | RL               | mm     | 8.0915    |  |  |  |
| 有効歯たけ        | he               | mm     | 3.3033    |  |  |  |
| 歯車体積         | ۷                | mm3    | 1.987E+4  |  |  |  |
| 歯先円直径        | da               | mm     | 50.2409   |  |  |  |
| 歯底円直径        | df               | mm     | 41.2409   |  |  |  |
| 切り込み深さ       | h                | mm     | 4.5000    |  |  |  |
| ホブ取り付け角      | βs               | deg    | $-7.3417$ |  |  |  |
| 歯面多角形誤差      | Δе               | mm     | 0.0011    |  |  |  |

図 23.12 ホブ加工数値表

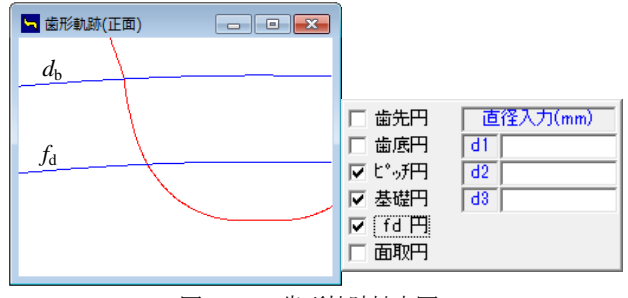

図 23.13 歯形軌跡拡大図

# 23.5 ホブ加工

#### 23.5.1 ホブ加工条件

ホブ加工の送り方向と送り量を図 23.14 で設定します. 本例で はコンベンショナルカットとし,送り量は1mm/revとしています. ここでホブの取り付け角度を変更(オプション)し、切り屑の形 状の変化を計算することもできます. (23.6 参照)

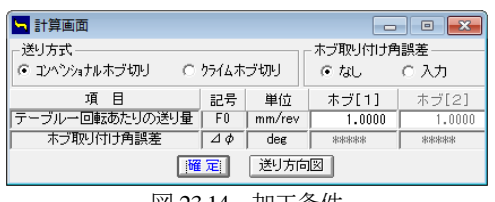

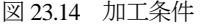

### 23.5.2 切削体積

ホブ加工後の全切削体積と同時切削体積のグラフを図 23.15 に 示します.このグラフは,横軸を切れ刃番号,縦軸を切削体積 (mm<sup>3</sup>)にしたグラフです. 同時切削体積とはホブの左右の角部が 同時に切削(ワークと接触)するときの切削体積です。ここでの切 削体積は,ある1つの切れ刃がホブ1回転当たりに1溝を削る体 積です.

切れ刃番号は,ホブの創成中心刃を0として負側の番号は先行刃 (創成中心刃より前に存在する切れ刃)を意味し,正側の番号は後 続刃(創成中心刃より後に続く切れ刃)を意味します. 本例の場合, 切れ刃番号は-18 から+17 までを検討切れ刃としています.

図 23.15 のグラフより、本例の場合には切れ刃番号-2 の刃が全 切削体積も同時切削体積も最大となります.図 23.16 に切削体積 表を示します.

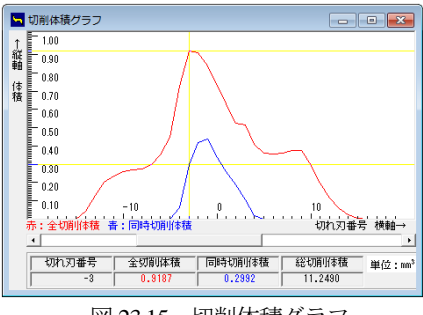

図 23.15 切削体積グラフ

|    | 体積数値表(単位: mm3) | 回      |        |  |
|----|----------------|--------|--------|--|
| 番号 | 切れ刃番号          | 全切削体積  | 同時切削体積 |  |
| 18 | $-1$           | 0.8382 | 04359  |  |
| 17 | -2             | 0.9116 | 0.4202 |  |
| 19 | Ĥ              | 0.7332 | 0.3392 |  |
| 16 | $-3$           | 0.9187 | 0.2992 |  |
| 20 |                | 0.6296 | 0.2624 |  |
| 21 | 2              | 0.5231 | 0.1902 |  |
| 00 | ó              | 0.5151 | 0.1050 |  |
|    | 図 23.16        | 切削体積表  |        |  |

23.5.3 切取り厚さ

図 23.15 の切削体積で最大となる切れ刃番号である-2 に着目す ると,切取り形状と切取り厚さは図 23.17 となり,最大切取り厚 さは 114.3μm となります. しかし、切取り厚さが最大となるのは 図23.18に示すように切れ刃番号が-5であり,その厚さは121.3μm です.

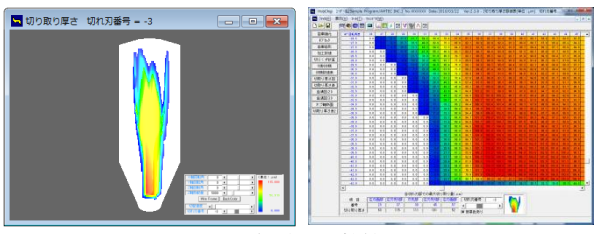

図 23.17 切取り厚さ形状と数値(切れ刃番号-3)

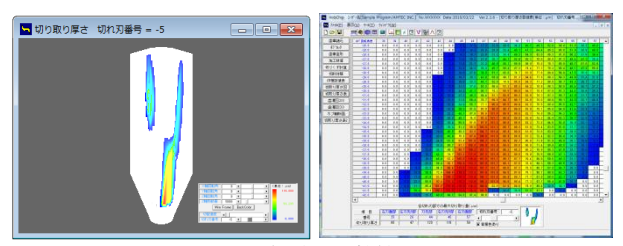

図 23.18 切取り厚さ形状と数値(切れ刃番号-5)

#### 23.5.4 歯溝図

図 23.19~23.26 に,歯溝を基準として切れ刃が削り取る形状を 切れ刃番号-15 から+13 までを示します. 切れ刃番号と切り粉 (uncut chip)形状の変化が良く解ります.

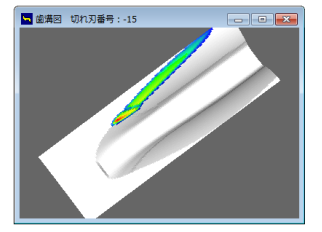

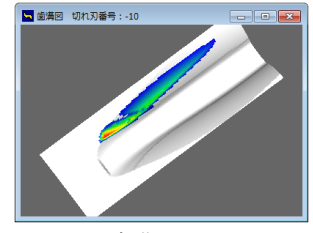

図 23.19 歯溝図(切れ刃-15) 図 23.20 歯溝図(切れ刃-10)

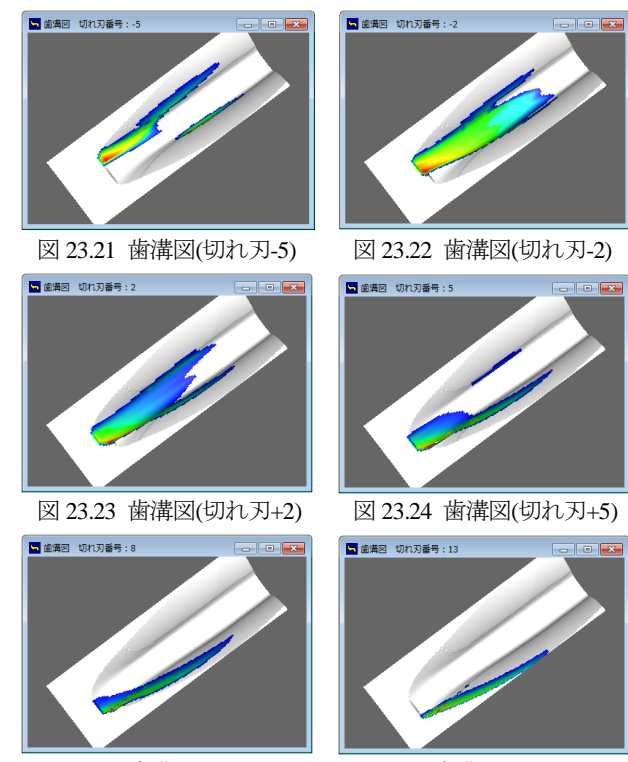

図 23.25 歯溝図(切れ刃+8) 図 23.26 歯溝図(切れ刃+13)

23.5.5 ホブ刃形と切り粉の関係

切削体積が最大となる切れ刃番号-2において切取り厚さの大き い切れ刃位置を図 23.27 で確認すると、表の最上段列に示すホブ 座標番号の 35番目となります.このホブ座標番号の 35番目は, 図 23.28 のホブ刃先の赤丸の点で示されます. また、切取り厚さ が最大となる切れ刃番号が-5 では、ホブ座標番号の 43 番目とな ります. 従って、本例では、切取り体積と切削厚さから推測する と,この位置(図 23.28,図 23.29)でホブの摩耗が大きくなること を予測することができます.

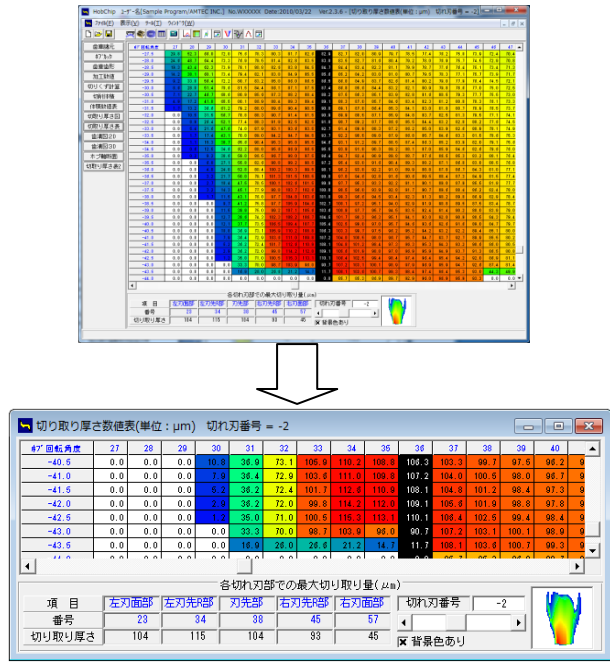

図 23.27 切取り厚さ形状と数値(切れ刃番号-2)

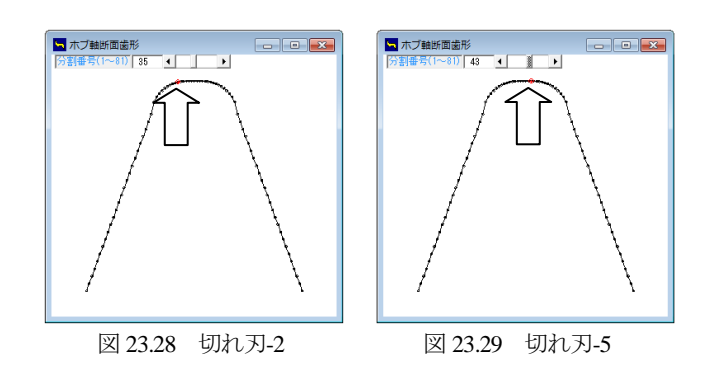

#### 23.6 ホブ取り付け角度誤差(オプション)

ホブに取り付け角度誤差を与えて切りくず計算をすることがで きます. 誤差角度の入力範囲は±2 度ですが、大きい誤差角度にな ると計算できないことがありますので適度な誤差角度を入力する 必要があります.

ホブの取り付け角度を変更することにより切り屑の形状が変化 するためドライカットの切削に有効です.

ホブの取り付け角度を変更しても,はすば歯車のリードが変化 することはありません.ただし,加工後の歯形は圧力角が変化し ます. また、転位ホブ歯切りとは異なるため入力した歯車寸法と はなりません.図 23.30 にホブ取り付け角度誤差の設定画面を示 します.

| 計算画面                   |                      |              |                  | $\blacksquare$  |  |
|------------------------|----------------------|--------------|------------------|-----------------|--|
| 送归方式<br>○ ロハンショナルホブ切り! | ○ クライムホブ切り           |              | ホブ取り付け角誤差<br>сы. | ☞ 入力            |  |
| 項 目<br>テーブル一回転あたりの送り量  | 記물<br>F <sub>0</sub> | 単位<br>mm/rev | ホブ[1]<br>1,0000  | ホブ[2]<br>1.0000 |  |
| ホブ取り付け角誤差              | $\Delta \phi$        | deg          | 0.0100           | *****           |  |
| 送り方向図<br>確定            |                      |              |                  |                 |  |

図 23.30 ホブ取り付け角度誤差の設定

#### 23.7 ソフトウェアについて

Hob Chip は、元九州大学工学研究院知能機械システム部門の梅 崎先生が開発した「ホブ切りにおける切取り厚さ数値解析プログ ラム」を計算プログラムとして使用しています.

# **[24]involute**Σ**(spur and helical** 少歯数対応**)**

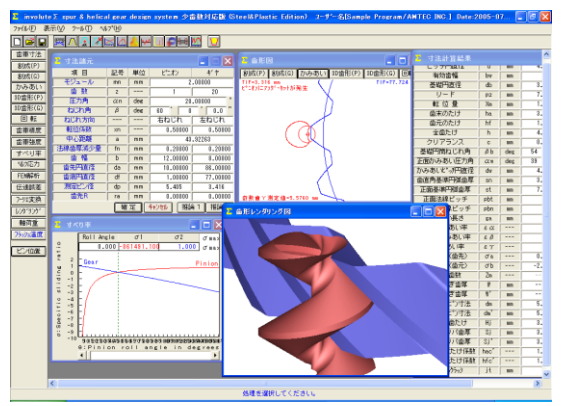

図 24.1 involuteΣ(少歯数歯車)

# 24.1 概要

involuteΣ (少歯数歯車)は, 歯数を 1枚, 2枚の少歯数歯車に 対応した設計が可能です. 図 24.1 に全体画面を示します.

# 24.2 歯車寸法諸元

例題数値を図 24.2 としたときの寸法を図 24.3 に示します.

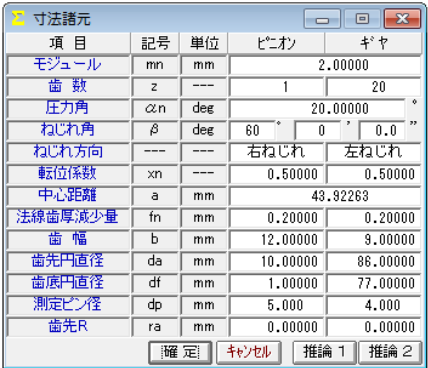

図 24.2 寸法諸元

| 寸法計算結果      |                        |     |                       |         |
|-------------|------------------------|-----|-----------------------|---------|
| 正面かみあい圧力角   | $\alpha$ w             | deg | $\overline{22}$<br>39 | 4       |
| かみあいじ゚ッチ円直径 | dw                     | mm  | 4.1831                | 83.6622 |
| 歯直角基準円弧歯厚   | sn                     | mm  | 3.8695                | 3.8695  |
| 正面基準円弧歯厚    | st                     | mm  | 7.7391                | 7.7391  |
| 正面法線ビッチ     | pbt                    | mm  |                       | 10.1596 |
| 歯直角法線ビッチ    | pbn                    | mm  |                       | 5.9043  |
| かみあい長さ      | ga                     | mm  |                       | 4.3657  |
| 正面かみあい率     | $\varepsilon \alpha$   |     |                       | 0.4297  |
| 重なりかみあい率    | $\varepsilon$ $\beta$  |     |                       | 1.2405  |
| 全かみあい率      | $\varepsilon$ $\gamma$ |     |                       | 1.6702  |
| オペリ率(赤牛)    | C <sup>A</sup>         |     | 0 7556                | 0.7340  |

図 24.3 寸法結果

# 24.3 歯形

歯形図を図 24.4~24.7 に示します.図 24.7 にかみ合い接触線を 観察することができます.

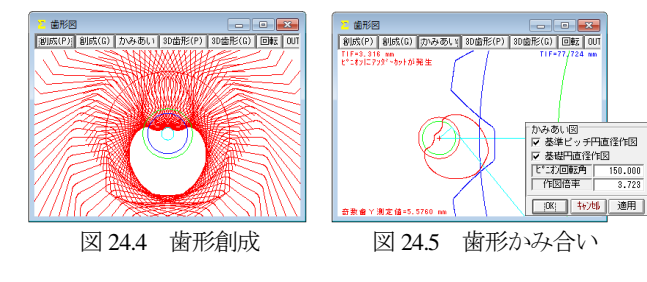

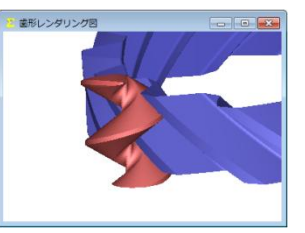

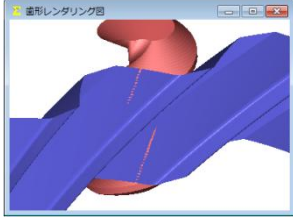

図 24.6 歯形レンダリング 1 図 24.7 歯形レンダリング 2

# 24.4 すべり率とヘルツ応力グラフ

ピニオン歯数を 1 とすれば高減速比を得ることができますが, 少歯数の場合,図 24.8 のようにピニオン歯元で非常に大きなすべ りが発生します. また、図 24.9 のようにピニオンの歯元で急激な ヘルツ応力が発生しますので慎重な設計が必要です.

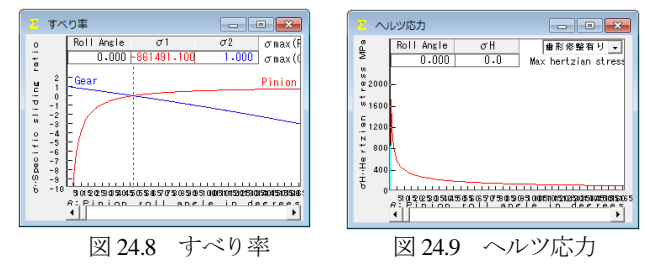

# 24.5 ピニオン歯数2のかみ合い

ピニオン歯数を 2 としたときの歯形を図 24.10~24.13 に示しま

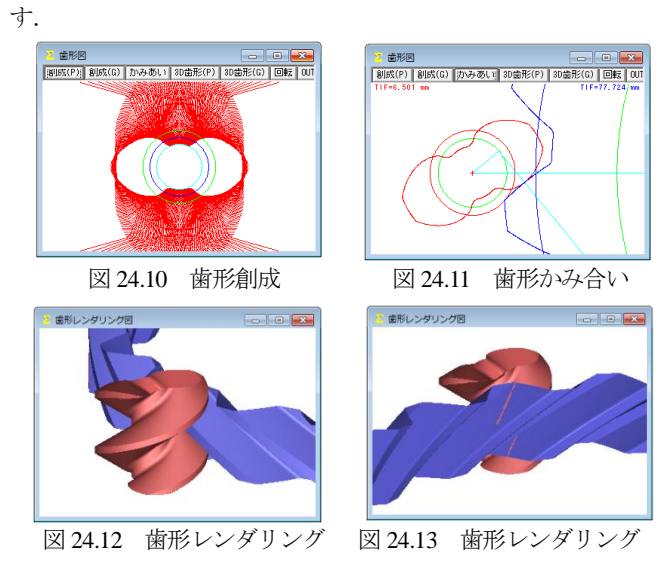

# 24.6 内歯車 (ピニオン歯数2のかみ合い)

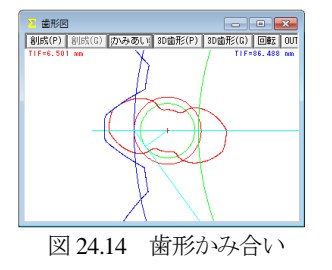

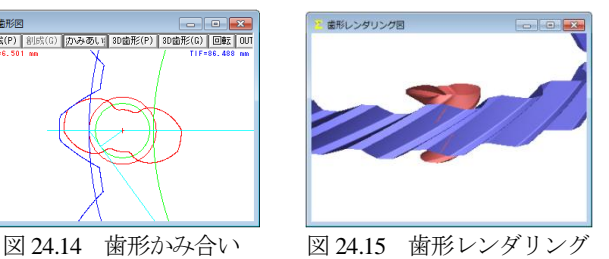

※ 歯形出力 (2D-DXF, 3D-IGES), 強度計算等の説明は省略しま す. 詳細は別途お問い合わせください.

# **[25] involute Gemma**

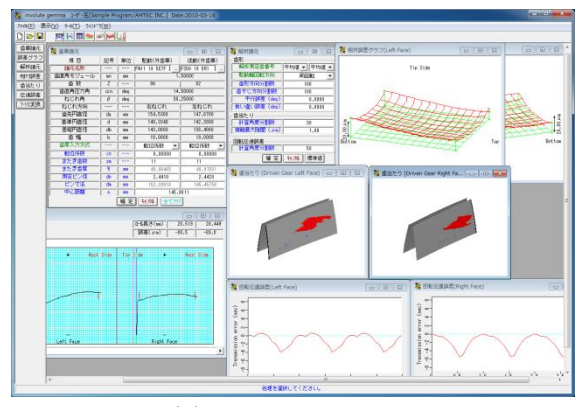

図 25.1 involute Gemma

#### 25.1 概要

 involute Gemmaは,大阪精密機械㈱様の歯車測定機CLP-35 / 65, GC-1HP)で測定した実データを使用して歯形相対誤差,歯当たり, 回転伝達誤差をシミュレートすることができるソフトウェアです. 図 25.1 に involute Gemma の画面を,図 25.2 に CLP-35 の写真を示 します.

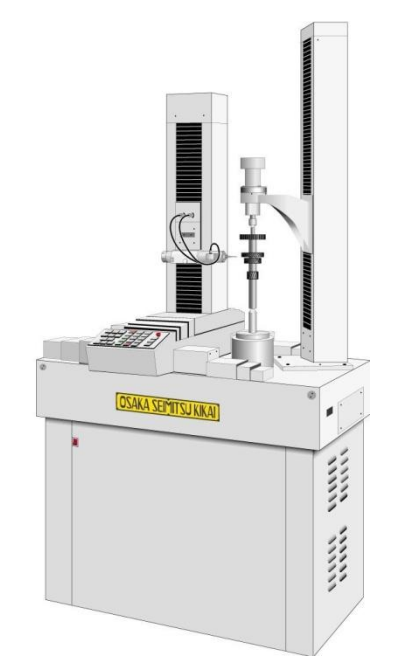

図 25.2 歯車測定機(CLP-35:大阪精密機械(株)様ご提供)

### 25.2 歯車諸元設定

歯車諸元は,図 25.4 の測定データ検索画面から選択します.検 索項目は、日付、歯車の種類(外歯車、内歯車), モジュール, 歯 数, 圧力角, 歯幅などを検索することができます. 駆動歯車と従 動歯車の両歯車を選択して歯車諸元を確定することができますが, 歯厚と中心距離は任意に変更することができます.歯厚は、転位 係数,またぎ歯厚,オーバーピン寸法から選択して入力すること ができます.

図25.5に示すように従動歯車に理論歯車を設定することにより 理論歯車とのかみ合いシミュレーションも可能です.

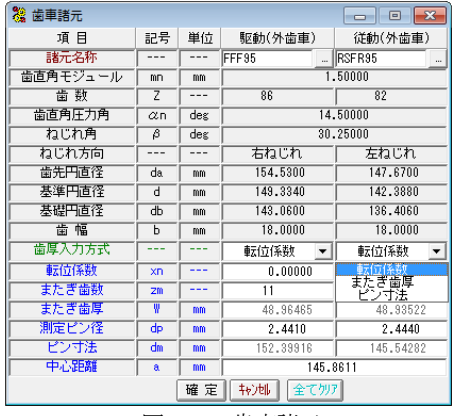

図 25.3 歯車諸元

| 2 駆動歯車用測定データ検索     |        | Đ,              |
|--------------------|--------|-----------------|
| 付<br>A             |        | ▽ 歯車諸元          |
| 年                  | 月<br>Β | 转地<br>クリア<br>検索 |
|                    | 歯車諸元   |                 |
| 選択項目               | 検索項目   | 数値              |
| モジュール<br>⊽<br>۸    | 歯車の種類  | 外歯車<br>▼        |
| 薮<br>雷<br>圧力角<br>Ξ | モジュール  | 1,50000         |
| ねじれ角               |        |                 |
| ねじれ角(少数点)<br>ねじれ方向 |        |                 |
| 歯先円直径              |        |                 |

図 25.4 測定データの検索

| 鷺 マスターギヤ |     |     |          |
|----------|-----|-----|----------|
| 項 目      | 記号  | 単位  | 従軌歯車     |
| 歯車の種類    |     |     | 外歯車      |
| 歯直角モジュール | mm  | mm  | 1,50000  |
| 歯 数      | z   |     |          |
| 歯直角圧力角   | αn  | des | 14,50000 |
| ねじれ角     | β   | deg | 30.25000 |
| ねじれ方向    |     |     | 左ねじれ     |
| 転位係数     | XD  |     |          |
| 歯先円直径    | da. | mm  |          |
| 基準円直径    | d   | mm  |          |
| 基礎円直径    | dЬ  | mm  |          |
| 蕾<br>幅   | Ь   | mm  | 18,00000 |
|          | 確定  | 转地  | ケリア      |

図 25.5 マスタギヤ設定画面

#### 25.3 誤差グラフ

図 25.3 の「諸元名称」で読み込んだ歯形測定データ(歯形誤差, 歯すじ誤差)をグラフで表示することができます.誤差倍率も任意 に拡大することができ,測定番号を各々表示することができます. また,グラフ線上にマウスを置くと作用線長さ,直径,誤差を表 示します.

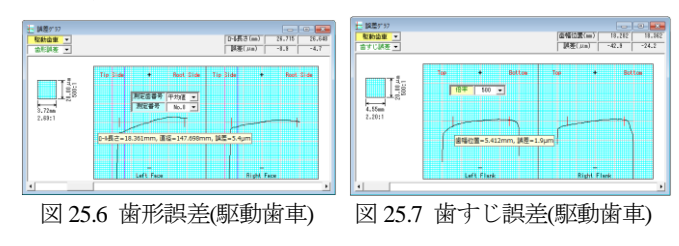

#### 25.4 解析諸元

シミュレーションをする際に必要な解析諸元を図25.8で設定し ます.例題の場合,解析測定歯番号は平均値を使用し,駆動軸回 転方向は、両回転、右回転、左回転の内、両回転を選択します.

また、平行度誤差および食い違い誤差はともに0度とし、接触最 大隙間を1um として歯当たりシミュレーションをします.

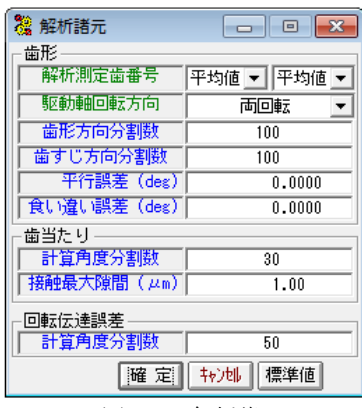

図 25.8 解析諸元

#### 25.5 相対誤差

図 25.9 および図 25.10 に歯形の相対誤差を表示します. 分割数 は, Z 方向 X 方向ともに最大 30 分割の表示をすることができ, 誤差倍率は任意に設定することができます.図25.9および図25.10 の分割数は 9×15 とし,誤差倍率を 500 倍として表示しています.

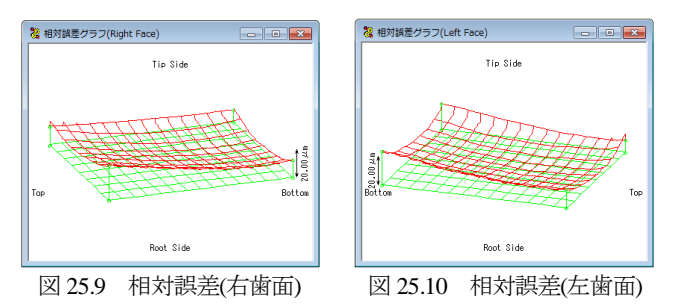

# 25.6 歯当たり

図 25.8 の解析諸元で歯当たりシミュレーションした結果,右歯 面の歯当たりを図25.11に,左歯面の歯当りを図25.12に示します. この歯当たりは,歯幅の中央部よりやや左側に位置していますが, 歯形誤差および歯すじ誤差グラフより妥当な位置であると判断す ることができます. また、歯当たり跡の面積は、図 25.8 の接触最 大隙間数値を大きくすると広くなります.

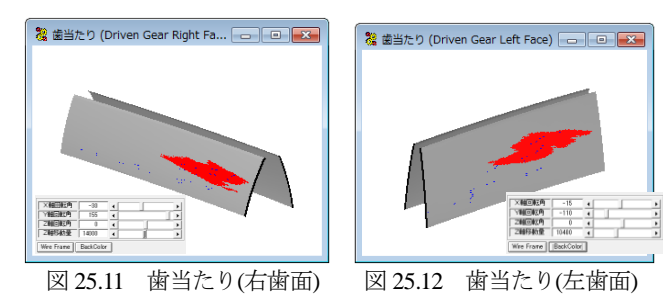

### 25.7 回転伝達誤差

図 25.8 の解析諸元で回転伝達誤差を解析した結果,右歯面の 回転伝達誤差は図25.13 となり,伝達誤差は5.34(sec)となります. 左歯面の回転伝達誤差は図 25.14 となり伝達誤差は 4.59(sec)とな ります. また,縦軸の単位は(sec)または(urad)を選択することがで きます.

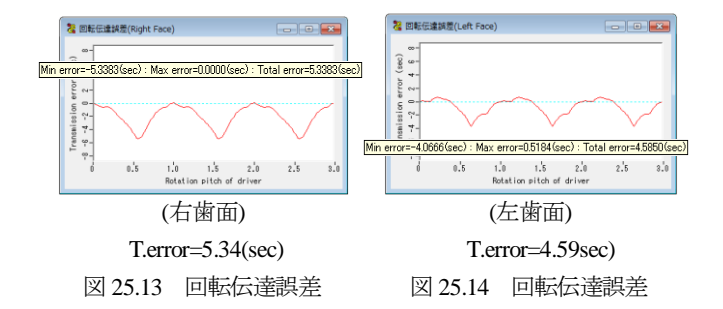

 歯車の全歯測定を行い,回転伝達誤差を解析した例を図 25.15 にそしてフーリエ解析した例を図 25.16 に示します.

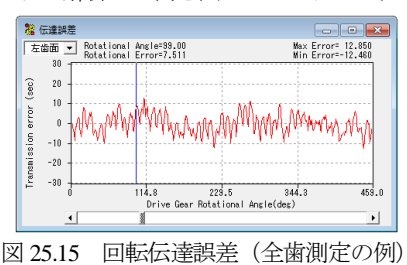

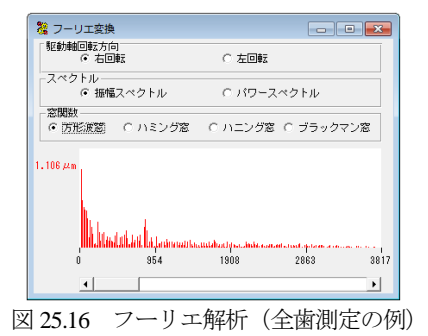

#### 25.8 食い違い誤差を与えた場合の歯当たりと回転伝達誤差

図25.8 の解析諸元で解析諸元の食い違い誤差を0.2度として解 析した結果を図 25.17 および図 25.18 に示します. 解析結果より, 左歯面の歯当たりは歯幅中央に移動し,回転伝達誤差は 4.59(sec) から 3.63(sec)に小さくなることが解ります.

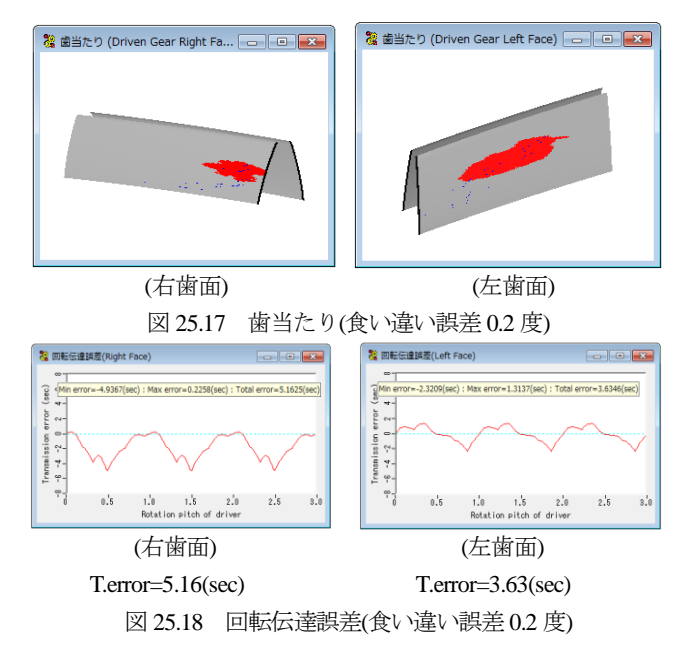

#### 25.9 内歯車

図 25.19 の外歯車をマスタギヤとして内歯車の歯当たりと回転 伝達誤差シミュレーションの結果を以下に示します.

図 25.20 に内歯車の歯形誤差グラフを,図 25.21 に歯すじ誤差グ ラフを示します.図 25.22~25.28 に解析諸元と解析結果を示しま す.

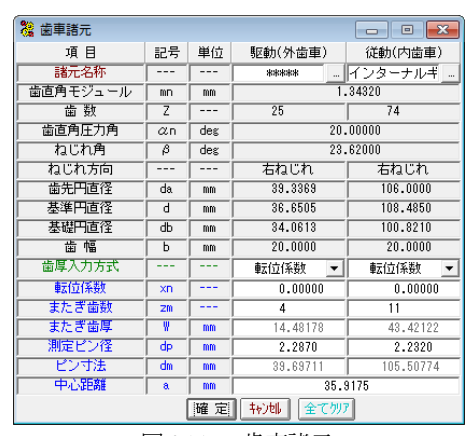

図 25.19 歯車諸元

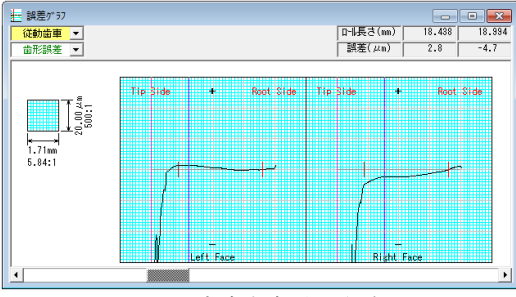

図 25.20 内歯車歯形誤差グラフ

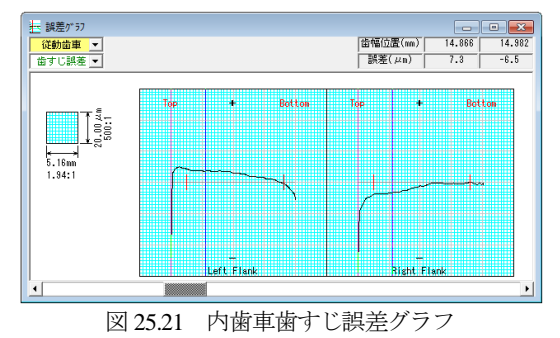

3 解析諸元  $\Box$   $\Box$   $\Box$ 歯形 解析測定歯番号 理論値 ▼ 平均値 ▼ 駆動軸回転方向 両回転  $\blacktriangledown$ 歯形方向分割数  $100$ 歯すじ方向分割数  $\overline{100}$ 平行誤差 (deg)  $0.0000$ 「食い違い誤差 (deg)  $0.0000$ 歯当たり 計算角度分割数  $\overline{30}$ 「接触最大隙間 (µm)  $0.20$ 回転伝達誤差 計算角度分割数  $\overline{50}$ ||確 定|| キャンセル ||標準値

図 25.22 解析諸元

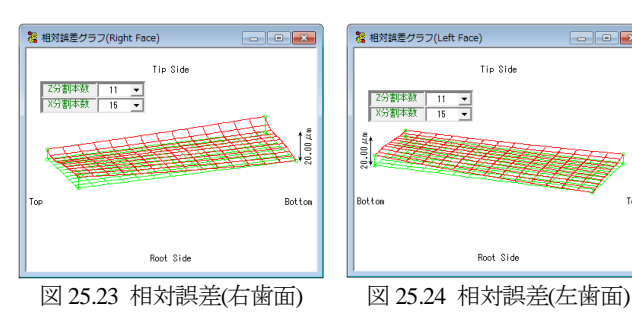

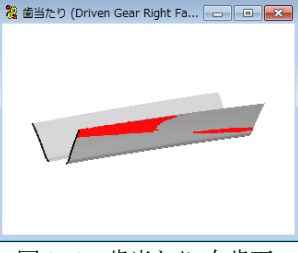

図 25.25 歯当たり(右歯面) 図 25.26 歯当たり(左歯面)

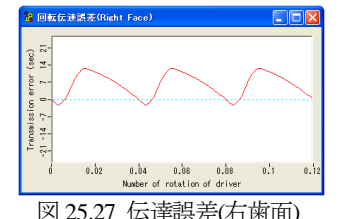

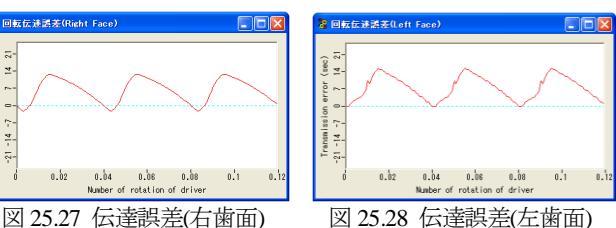

**College** 

Tin Side

Roof Side

<sup>3</sup> 歯当たり (Driven Gear Left Face) 日 日 <del>区</del>

# 25.10 解析データ管理

図 25.29 に示しますように解析結果をデータベースに保存する ことができます.また、図 25.30 で管理データ (名称、歯車番号, 図面番号など)または歯車諸元(モジュール,歯数,圧力角など) で検索することができます.

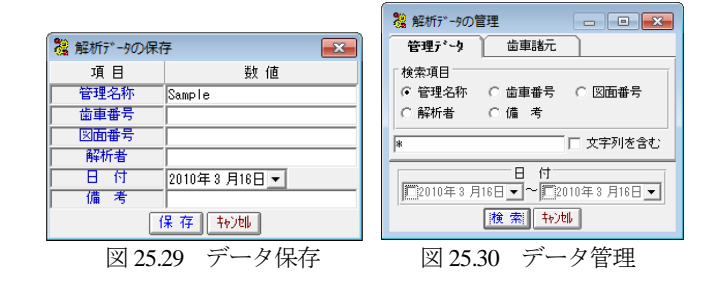

# 25.11 オプション

- ① 1 歯かみ合いにおける歯当たりと回転伝達誤差
- ② ワウ&フラッタと「音」
- ③ 周波数解析
- ④ 回転伝達誤差の CSV 出力
- ⑤ ピッチ誤差を考慮した歯当たりと回転伝達誤差
- $\circled{\scriptstyle\wedge}\cdots$

#### 25.12 その他

歯車測定機の測定プログラムによっては適応しない場合(旧タ イプの測定プログラム,特殊仕様など)があります.

# **[26] CGR**ラック&ピニオン設計システム

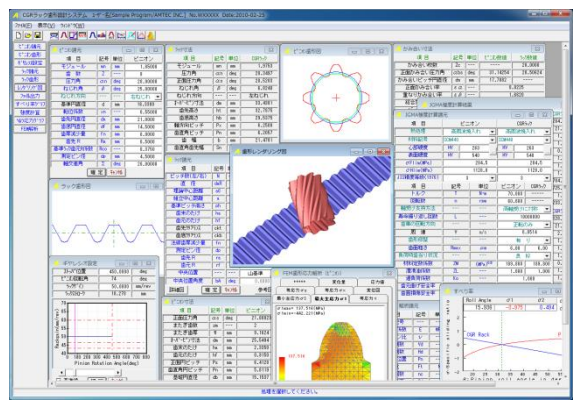

図 26.1 CGR ラック&ピニオン設計システム

#### 26.1 概要

CGR(Constant Gear Ratio)ラック設計システムは,ギヤレシオに 基づいて運動するピニオンとラックの歯形を生成し、強度計算, FEM歯形応力解析,すべり率グラフ,ヘルツ応力グラフを計算す ることができます.

# 26.2 ピニオンの諸元入力

ラックとかみ合うピニオンの諸元と,ラックを生成するための ピニオン諸元を入力します.図26.2にピニオン諸元の入力画面を, 図 26.3 にピニオンの寸法を示します.

| ピニカ諸元    |            |     | $\Box$<br>г |
|----------|------------|-----|-------------|
| 項<br>目   | 記号         | 単位  | ピニオン        |
| モジュール    | mn         | mm  | 1.85000     |
| 歯 数      | z          |     | 8           |
| 圧力角      | $\alpha$ n | deg | 20,00000    |
| ねじれ角     | Β          | deg | 25,00000    |
| ねじれ方向    |            | --  | 右ねじれ        |
| 基準円直径    | d          | mm  | 16,3300     |
| 転位係数     | xn         |     | 0.55000     |
| 歯先巴直径    | da.        | mm  | 21,0000     |
| 歯底円直径    | df         | mm  | 14,5000     |
| 歯厚減少量    | fn         | mm  | 0.0000      |
| 歯先R      | Ra         | mm  | 0.5000      |
| 基準病病元R係数 | Rco        | --- | 0.3750      |
| 測定ピン径    | dp         | mm  | 4.5000      |
| 軸交差角     | Σ          | deg | 20,00000    |
|          | 確定         | 转池  |             |

図 26.2 ピニオン諸元の設定

| 創 ピコわす法  |            |     |          |
|----------|------------|-----|----------|
| 項 目      | 記号         | 単位  | ピニオン     |
| 正面压力角    | $\alpha$ s | des | 21,88023 |
| またぎ歯数    | 2m         |     | 2        |
| またぎ歯厚    | ₩          | mm  | 9.1624   |
| たが七ツ寸法   | dm         | mm  | 25.5494  |
| 歯末のたけ    | ha         | mm  | 2.3350   |
| 歯元のたけ    | hf         | mm  | 0.9150   |
| 正面円ピッチ   | Ps         | mm  | 6.4128   |
| 歯直角円ピッチ  | Pn         | mm  | 5.8119   |
| 基礎円直径    | ďЬ         | mm  | 15.1537  |
| 基礎円筒ねじれ角 | βb         | des | 23.39896 |
| TIF直径    | TIF        | mm  | 15.5779  |
| 歯直角歯先幅   | Sn         | mm  | 0.8969   |

図 26.3 ピニオンの寸法

### 26.3 ピニオン歯形図

ピニオン歯形図を図 26.4 に示します.図 26.5 は,歯形の部分拡 大図です.

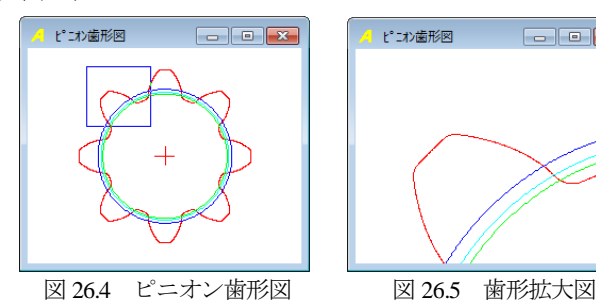

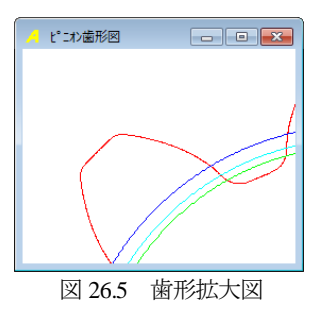

# 26.4 ギヤレシオ

ピニオンの回転角に対するラックゲイン(mm/rev)の数値を設定 します. 図 26.6 にギヤレシオの設定グラフです. 例題の場合. ラ ックゲインは 50(mm/rev)ですが任意に設定することができます. (1)ストッパ位置の入力

ピニオンの最大回転角度がラック長です.

(2)図中の一点鎖線は,①ころがり円がピニオン歯先円のときのス トロークゲイン,②ころがり円がピニオン基準円のときのスト ロークゲイン,③ころがり円がピニオン基礎円のときのストロ ークゲインを示します.

(3)グラフ表示後,スクロールバーをスライドさせると上部にピニ オン回転角とラックストローク値を表示します.

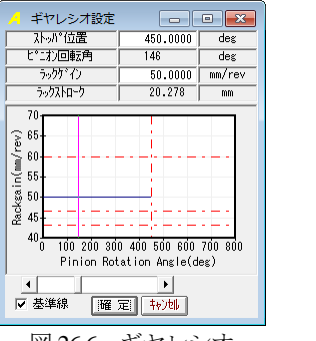

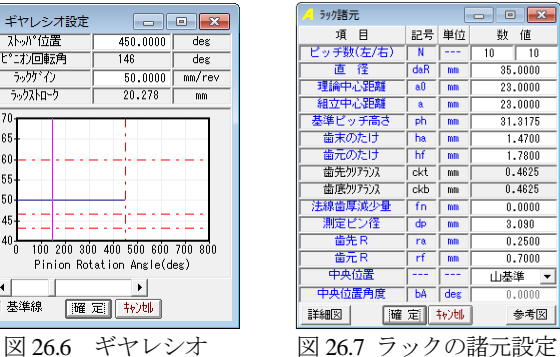

26.5 ラックの諸元設定

ラックの諸元設定画面を図 26.7 に示します.ラックの位置角度 の設定によりラックの基準位置(ピニオン回転角 0°位置)にお ける中央断面の歯形が決まります.また、歯山または谷を選択す ることができます.図 26.8 にラック参考図を,図 26.9 にラック寸 法の計算結果を示します.

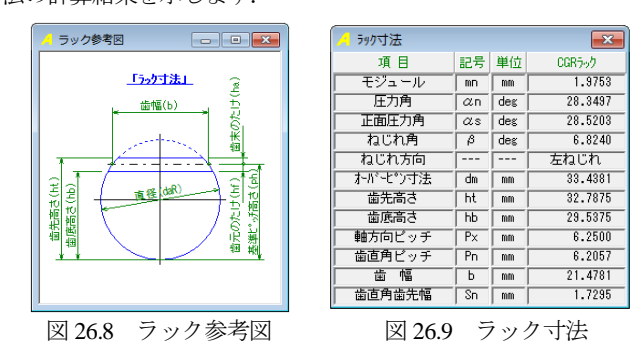

AMTEC www.amtecinc.co.jp

# 26.6 CGR ラックの歯形軌跡図

ラック歯幅中央断面の歯形軌跡図を図 26.10 に示します.

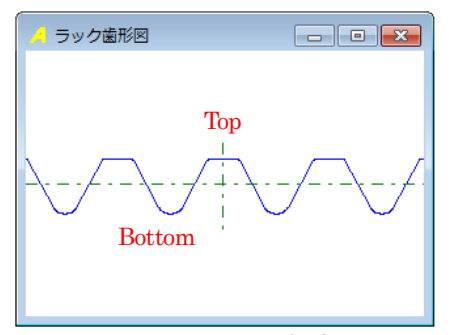

図 26.10 ラックの軌跡図

# 26.7 レンダリング図

歯形計算終了後、[レンダリング図]ボタンを押すと、ピニオン とラックの歯形かみあい図を表示します。レンダリング図は、座 標軸の角度を変更することにより,視点を変えて観察することが できます.

図 26.11 にピニオン上面から観たレンダリング図を示します. また,図 26.12 のラック背面から観たしたレンダリング図には, かみあい接触線を観察することができます.図 26.11 の右に示す コントロールフォームで,

①座標軸の角度変更 ②ズーム ③ワイヤフレーム,シェード表示切り換え ④背景色の設定 ⑤ラックストロークチェック(ピニオンまたはラックの移動)

の機能があります.

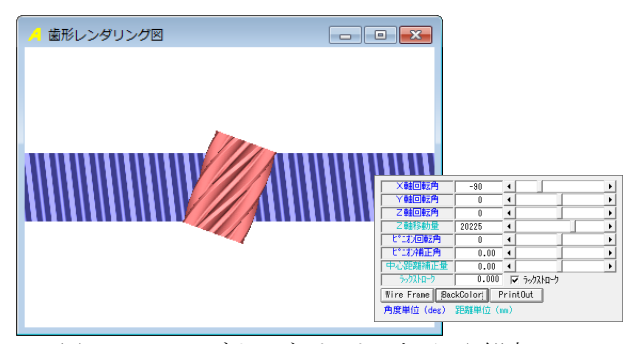

図 26.11 レンダリング(ピニオン上面から観察)

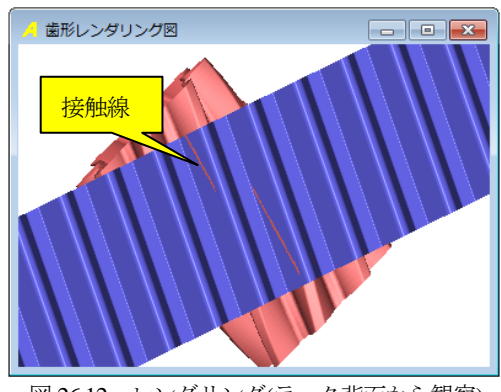

図 26.12 レンダリング(ラック背面から観察)

### 26.8 CAD ファイル出力

ピニオンと CGR ラックの歯形を DXF または IGES ファイルで 出力することができます.図 26.13 にファイル出力設定を示しま す. CAD 作図例を, 図 26.14, 図 26.15 に示します.

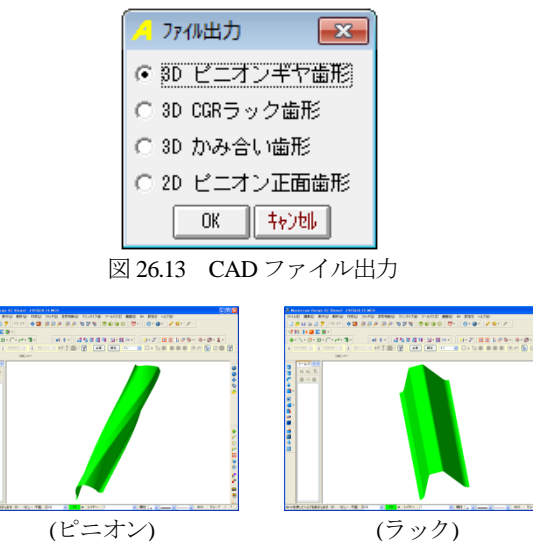

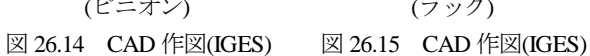

#### 26.9 すべり率グラフ

ラックとピニオンのかみ合いにおけるすべり率グラフを図 26.19 に示します.

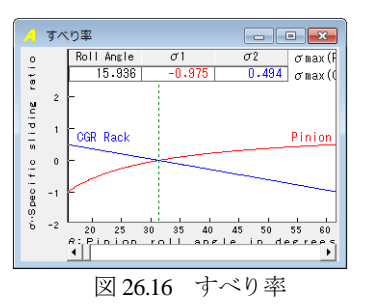

#### 26.10 強度計算

JGMA 強度計算に基づいた計算結果を図 26.17 に示します.

| JGMA強度計算諸元         |                        |    | -- 0          |                      | $\mathbf{x}$    |              |         |                          |
|--------------------|------------------------|----|---------------|----------------------|-----------------|--------------|---------|--------------------------|
| 項<br>目             |                        |    | ピニオン          |                      |                 | CGR5-5       |         |                          |
| 机饥理                |                        |    | 高周波焼入れ        | $\blacktriangledown$ |                 | 高周波焼入れ       |         | ▼                        |
| 材料記号               | <b>SCM440</b>          |    |               | $\cdot$              | <b>SCM440</b>   |              |         | ▼∣                       |
| 心部硬度               | H۷                     |    | 263           |                      | $\overline{HV}$ |              | 263     |                          |
| 表面硬度               | HV                     |    | 540           |                      | HV              |              | 540     |                          |
| OFlim(MPa)         |                        |    | 284.5         |                      |                 |              | 284.5   |                          |
| $\sigma$ Hlim(MPa) |                        |    | 1128.0        |                      |                 |              | 1128.0  |                          |
| JIS精度等級(1976)      |                        | 3  |               | $\blacktriangledown$ |                 | $\mathbf{a}$ |         | ▾                        |
| 項<br>冃             | 記号                     |    | 単位            |                      | ピニオン            |              | CGR5-50 |                          |
| トルク                | $N - m$<br>т           |    |               |                      |                 | 70.000       |         |                          |
| 回転数                | rpm<br>n               |    |               |                      | 60.000          |              |         |                          |
| 軸受け支持方法            |                        |    |               |                      | 両軸受けに対称<br>▾    |              |         |                          |
| 寿命繰り返し回数           | т                      |    |               | 10000000             |                 |              |         |                          |
| 歯車の回転方向            |                        |    |               | 正転のみ                 |                 | ப            |         |                          |
| 周<br>谏             | v<br>m/s               |    |               |                      | 0.0514          |              |         |                          |
| 歯形候茎               |                        |    |               | 右                    | ιĵ              | ▼            |         |                          |
| 歯面粗さ               | Rmax                   |    | $\mu$ m       |                      |                 | 6.00         |         | 6.00                     |
| 自荷時肯当り状況           |                        |    |               |                      |                 | 良            | b7      | $\overline{\phantom{a}}$ |
| 材料定数係数             | $\overline{2M}$        |    | $(MPa)^{0.5}$ |                      |                 | 189,800      |         | 189,800                  |
| 滑滑油係数              | $\overline{z}$         |    |               |                      | 1.000           |              | 1.000   |                          |
| 過負荷係数              | Ko                     |    |               |                      | 1.000           |              |         |                          |
| 歯元曲げ安全率            | $\overline{\text{SF}}$ |    |               |                      | 1.200           |              |         |                          |
| 歯面損傷安全率            | $\overline{\text{SH}}$ |    |               |                      |                 |              | 1.150   |                          |
|                    |                        | 確定 | キャンセル         |                      |                 |              |         |                          |
|                    | 义 26.17                |    | 強度計算諸元        |                      |                 |              |         |                          |

AMTEC www.amtecinc.co.jp

| <b>JGMA強度計算結果</b> |                         |            |          | $\rightarrow$ |
|-------------------|-------------------------|------------|----------|---------------|
| 項目(曲げ)            | 記号                      | 単位         | ピニオン     | CGR5~7        |
| 許容曲げ応力            | $\sigma$ Flim           | <b>MPa</b> | 284.500  | 284.500       |
| 曲げ有効歯幅            | ь,                      | mm         | 23.328   | 21.478        |
| 歯形係数              | YF                      |            | 1.691    | 1.359         |
| 荷重分布係数            | Yε                      |            | 0.837    | 1.024         |
| ねじれ角係数            | Yβ                      |            | 0.792    | 0.943         |
| 寿命係数              | KL                      |            | 1.000    | 1.400         |
| 寸法係数              | KF                      |            | 1.000    | 1.000         |
| 動荷重係数             | Kv                      |            | 1.000    | 1.000         |
| 呼び円周力             | F <sub>f</sub>          | Ñ          | 8562.657 | 8784.804      |
| 許容円周力             | Ftlim                   | N          | 9137.647 | 10725.229     |
| 曲げ強き              | Sft                     | $- - -$    | 1.067    | 1.221         |
| 歯元曲げ応力            | σF                      | <b>MPa</b> | 266.598  | 233.028       |
| 項目(面圧)            | 記号                      | 単位         | ピニオン     | CGR5~7        |
| 許容へルツ応力           | $\sigma$ Hlim           | <b>MPa</b> | 1128,000 | 1128,000      |
| 面圧有効歯幅            | hw                      | mm         | 21.478   | 21.478        |
| 領域係数              | $\overline{z}$ H        |            | 2.294    | 2.086         |
| 寿命係数              | KHL                     |            | 1.000    | 1.300         |
| かみあい率係数           | Zε                      |            | 0.915    | 1.005         |
| 粗さ係数              | $\overline{z}$ R        |            | 1.002    | 1.001         |
| 潤滑速度係数            | ZV.                     |            | 0.891    | 0.891         |
| 硬き比係数             | <b>7W</b>               |            | 1.000    | 1.000         |
| 荷重分布係数            | KHB                     |            | 1.000    | 1.000         |
| 動荷重係数             | Kv                      |            | 1.000    | 1.000         |
| 呼び巴周力             | F <sub>c</sub>          | Ñ          |          | 8573.178      |
| 許容円周力             | Folim                   | Ν          | 1679.942 | 2841.275      |
| 歯面強さ              | $\overline{\text{Sfc}}$ |            | 0.196    | 0.331         |
| ヘルツ応力             | $\sigma$ H              | <b>MPa</b> | 2548.196 | 1959.401      |

図 26.18 強度計算結果

# 26.11 ヘルツ応力グラフ

ラックとピニオンのかみ合いにおけるヘルツ応力グラフを図 26.19 に示します.

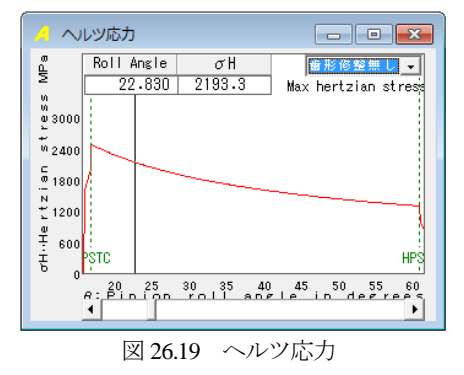

# 26.12 FEM 歯形応力 (オプション)

ピニオンと CGR ラックの 2 次元 FEM 歯形応力解析をします. 図 26.20 に FEM 設定画面を, 図 26.21 および図 26.22 に応力分布 図を示します.

| FEM 解析諸元<br>G |    |            |                | $\overline{\mathbf{z}}$<br>▣ |  |  |  |
|---------------|----|------------|----------------|------------------------------|--|--|--|
| 項 目           | 記号 | 単位         | ピニオン           | CGR5»ク                       |  |  |  |
| 材料記号          |    |            | <b>SCM440</b>  | <b>SCM440</b>                |  |  |  |
| 縦弾性係数         | E  | <b>MPa</b> | 205800.0       | 205800.0                     |  |  |  |
| ポアソン比         | υ  |            | 0.300          | 0.300                        |  |  |  |
| 縦分割数          | ٧d |            | 12             | 12                           |  |  |  |
| 横分割数          | Hd |            | 22             | 20                           |  |  |  |
| 荷重点位置         | Pn | ---        | $\overline{2}$ | 2                            |  |  |  |
| 荷重            | Ft | Ν          | 8562.66        | 8784.80                      |  |  |  |
| 色階調数          | nc |            | 100            |                              |  |  |  |
| 変位倍率          | Sd | ---        | 100            |                              |  |  |  |
| 转速<br> 確 定    |    |            |                |                              |  |  |  |

図 26.20 FEM 解析諸元

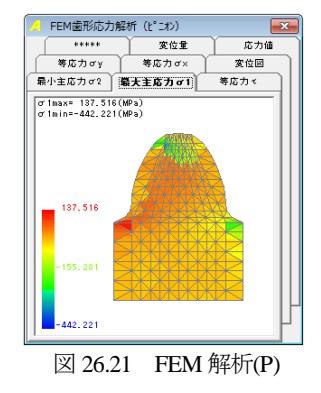

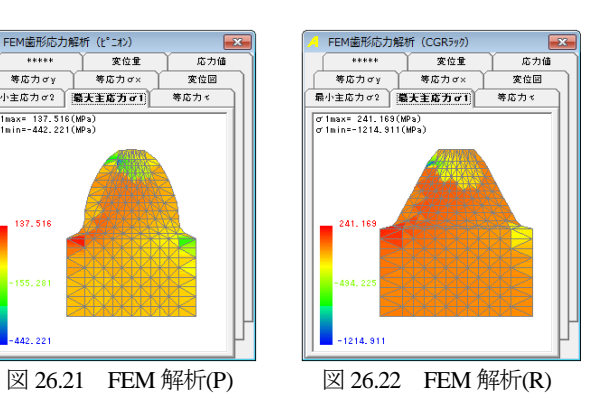

※強度計算は,AGMA2001-C95 規格にも対応可能です.別途お問 い合わせ下さい.

# **[27]**インボリュートスプライン寸法設計 **(JIS B 1603)**

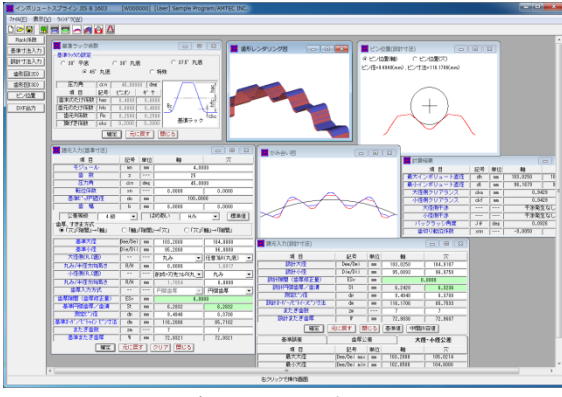

図 27.1 インボリュートスプライン(JIS B 1603)

# 27.1 概要

スプライン寸法設計は,JIS B 1603:1995 規格に基づいています. スプライン形状や,歯厚,はめ合い公差も容易に決めることがで き、設計した歯形をCADデータに出力することもできます. 図27. 1に全体画面を示します.

# 27.2 基準ラック

図 27.2 に基準ラックの設画面を示します.

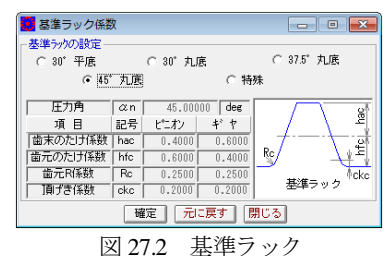

# 27.3 諸元入力

図 27.3 の諸元入力画面でモジュール,歯数,圧力角を入力し[標 準値]をクリックすると全ての寸法を設定することができますが, 任意に変更することもできます. 歯先形状は、丸みおよび面取り のいずれかを選択することができ,スプラインの歯元形状はフィ レット形状または任意 R を選択することができます.

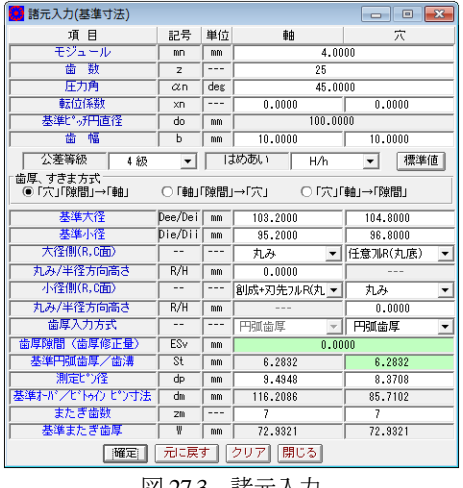

図 27.3 諸元入力

# 27.4 スプライン寸法

図27.3で設定した諸元に基づき誤差の許容値,歯厚公差,大径, 小径公差等を図 27.3 のように表示します.

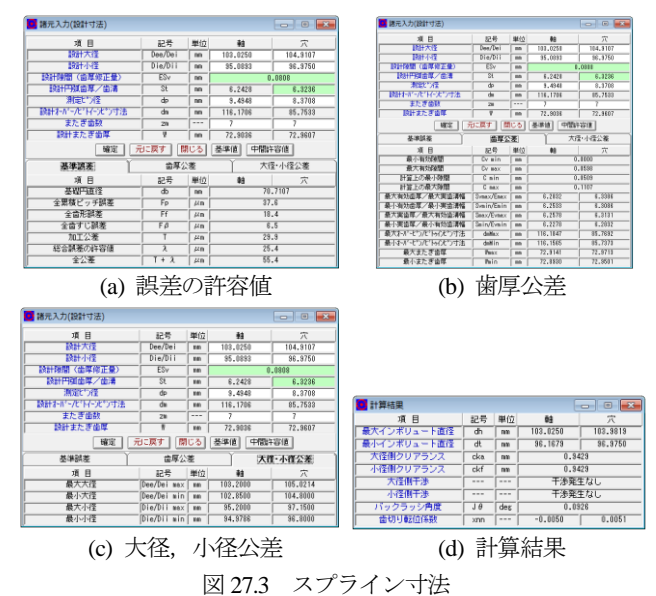

### 27.5 歯形

図 27.4 に歯形を,図 27.5 にオーバーピン寸法(歯形とピンの位 置)を示します.また,図 27.6 に歯形レンダリングを,図 27.7 に DXF ファイル出力画面を示します.

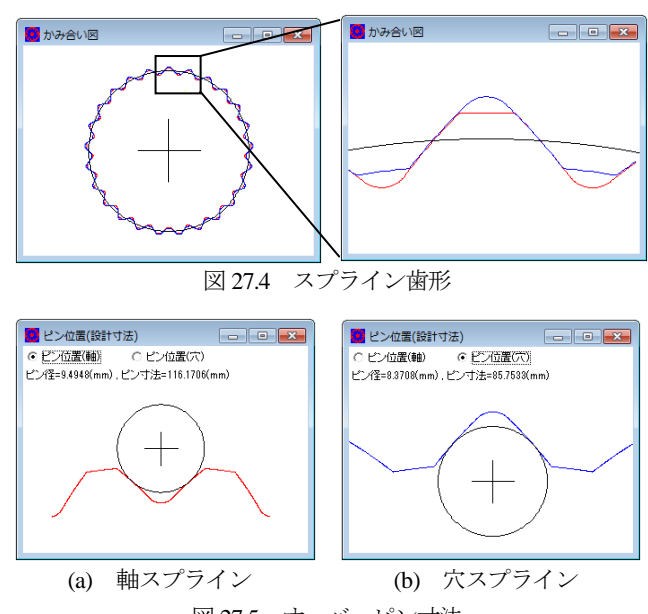

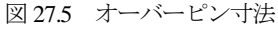

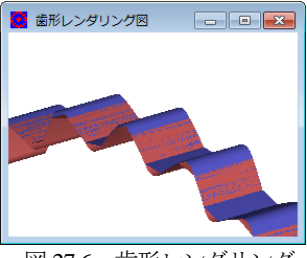

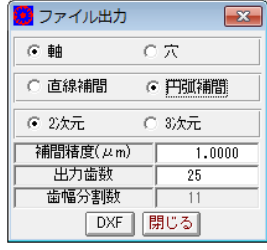

図 27.6 歯形レンダリング 図 27.7 ファイル出力

# **[28]**傾斜ウォームギヤ設計システム

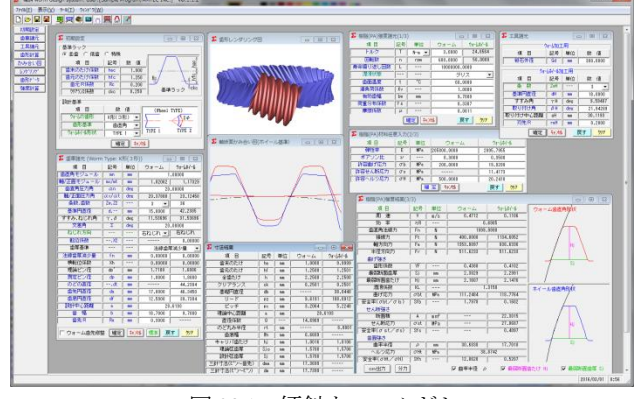

図 28.1 傾斜ウォームギヤ

#### 28.1 概要

一般のウォームギヤは,90 度直行型ですが,配置の制約からウ ォーム軸を若干傾けて取り付けなければならないことがあります. その場合,ホイールのねじれ角や歯形は大きく変わることになり ます. 本ソフトウェアは、90度直行型以外のウォームギヤの寸法 および歯形の CAD データ出力, 3D 歯形かみ合い,歯車寸法を計 算・表示します.

#### 28.2 基準ラック

図 27.2 に基準ラックの設定画面を示します. 歯たけは並歯,低 歯,特殊たけに対応しています.また、歯形基準は歯直角および 軸断面方向基準を選択することができます.ウォームの形式は, A形(1形), K形(3形:オプション), I形(4形:オプション) に対応しています.

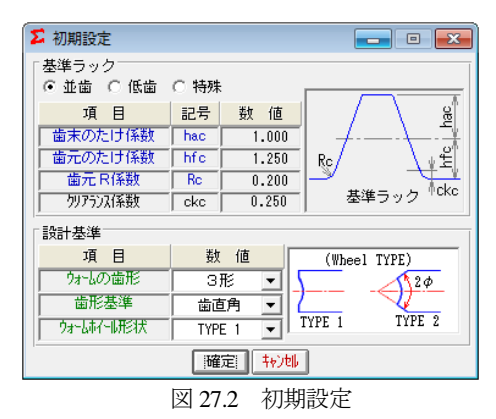

#### 28.3 歯車諸元設定

図 27.3 に歯車諸元の入力画面を示します.

- (1) 最大モジュールは 25 です.
- (2) ウォームの条数は 1~6 です.
- (3) 軸交差角を設定することができます.(±45 度)
- (4) 歯厚基準は,法線歯厚減少量または横転位を選択すること ができます.
- (5) ウォームに歯先修整を与えることができます.
- (6) 強度計算は 28.6 項のように計算することができます.

| Σ 歯車諸元 (Worm Type: 3形)                          |              |     |                          |                     |  |
|-------------------------------------------------|--------------|-----|--------------------------|---------------------|--|
| 項目                                              | 記号           | 単位  | ウォームー                    | ウォームホイール            |  |
| 歯直角モジュール                                        | mn.          | mm  | 1.00000                  |                     |  |
| 軸/正面モジュール                                       | mx/mt        | mm  |                          | $1.02062$ $1.17329$ |  |
| 歯直角圧力角                                          | $\alpha$ n   | deg |                          | 20,00000            |  |
| 軸/正面圧力角                                         | ax/at        | deg | 20,37880                 | 23.12458            |  |
| 条数,歯数                                           | $Zw$ , $Z2$  |     | 3<br>$\vert \cdot \vert$ | 36                  |  |
| 基準円直径                                           | $d -$        | mm  | 15,0000                  | 42.2385             |  |
| すすみ、ねじれ角                                        | γ,β          | deg | 11.53696                 | 31.53696            |  |
| 交差角                                             | Σ            | deg | 20.00000                 |                     |  |
| ねじれ方向                                           |              | --- | 右ねじれ ▼ ‖                 | - 右ねじれ              |  |
| 転位係数                                            | $--. X2$     | --- |                          | 0.00000             |  |
| 歯厚基準                                            | ---          |     | 法線歯厚減少量                  |                     |  |
| 法線歯厚減少量                                         | $f_{\rm{n}}$ | mm  | 0.00000                  | 0.00000             |  |
| 横転位係数                                           | Xh           | --- | 0.00000                  | 0.00000             |  |
| 理論ビン径                                           | dp'          | mm  | 1.7100                   | 1.6886              |  |
| 測定ピン径                                           | dp           | mm  | 1,8000                   | 1.8000              |  |
| のどの直径                                           | --,dt        | mm  |                          | 44.2384             |  |
| 歯先円直径                                           | da           | mm  | 17,0000                  | 46.3450             |  |
| 歯底円直径                                           | df           | mm  | 12,5000                  | 39.7384             |  |
| 設計中心距離                                          | ă.           | mm  | 28.6193                  |                     |  |
| 歯 幅                                             | ь            | mm  | 16,7000                  | 9.7000              |  |
| 歯先R                                             | Ra           | mm  | 0.3000                   |                     |  |
| 確定    キャンセル   <br> 標準 <br>ウォーム歯先修整<br>戻す<br>クリア |              |     |                          |                     |  |

図 28.3 歯車諸元

#### 28.4 工具設定と寸法結果

ウォームホイール加工用のホブ諸元を設定します。ウォームが 3 型の場合、砥石直径を設定します. ホブの直径およびホブ取付 角によりホイールの歯形は変化します.図 28.4 に工具諸元設定画 面を,図 28.5 にウォームギヤの寸法を示します.

| Σ 工具諸元                |         |     |          |  |  |  |  |  |  |
|-----------------------|---------|-----|----------|--|--|--|--|--|--|
|                       | ウォーム加工用 |     |          |  |  |  |  |  |  |
| 項<br>日                | 記号      | 単位  | 数<br>值   |  |  |  |  |  |  |
| 砥石外径                  | Gd      | mm  | 300,0000 |  |  |  |  |  |  |
|                       | 外小小加工用  |     |          |  |  |  |  |  |  |
| 項<br>目                | 記号      | 単位  | 数<br>值   |  |  |  |  |  |  |
| 峯<br>薮                | ZwH     |     | 3        |  |  |  |  |  |  |
| 基準円直径                 | dH      | mm  | 18,0000  |  |  |  |  |  |  |
| すすみ角                  | γH      | deg | 9.59407  |  |  |  |  |  |  |
| 取り付け角                 | ВΗ      | deg | 21.94289 |  |  |  |  |  |  |
| 取り付け中心距離              | aH      | mm  | 30.1193  |  |  |  |  |  |  |
| 刃先尺                   | raH     | mm  | 0.2000   |  |  |  |  |  |  |
| 確定<br>转速<br>戻す<br>クリア |         |     |          |  |  |  |  |  |  |

図 28.4 工具諸元

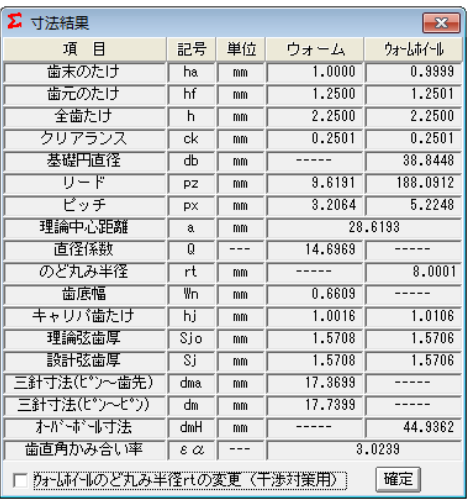

図 28.5 ウォームギヤの寸法

AMTEC www.amtecinc.co.jp

# 28.5 歯形

歯形かみ合い図を図 28.6 に,歯形レンダリングを図 28.7 および 図 28.8 に示します.図 28.8 ではかみ合い接触線を歯面中央に確認 することができます.

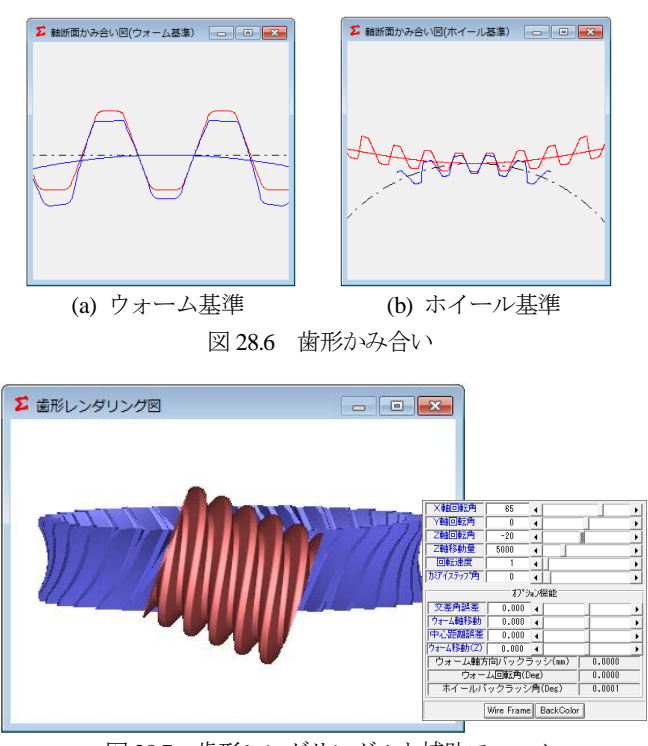

図 28.7 歯形レンダリング 1 と補助フォーム

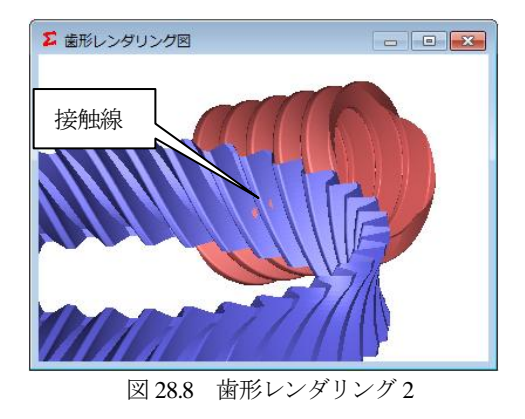

# 28.6 CAD 作図例

生成した歯形を CAD データに出力することができます. 図 28.9 に出力画面を,図 27.10~27.12 にウォームとホイールの CAD 作図例を示します.

| <b>∑</b> 歯形万小出力       |
|-----------------------|
| ○ ウォーム基準2 Dかみあい図(DXF) |
| ○ ホイール基準2 Dかみあい図(DXF) |
| ○ 3 Dかみあい図(DXF)       |
| ⊙ ウォーム(IGES)          |
| ○ ウォールホイール(IGES)      |
| 保存!<br>キャンセル          |

図 28.9 歯形データファイル出力

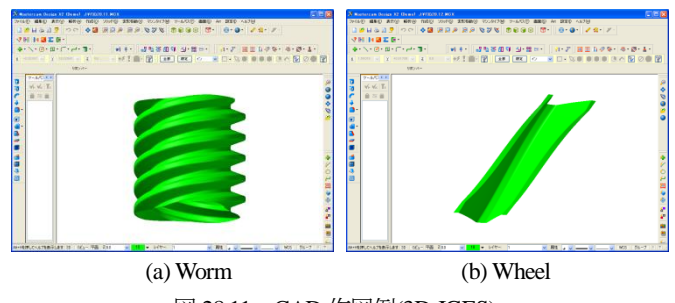

図 28.11 CAD 作図例(3D-IGES),

### 28.6 強度計算

トルク設定を図 28.12 で設定し,図 28.13 で材料に応じた許容応 力を設定することにより図28.14のように強度結果を表示します.

| <b>∑</b> 樹脂(PA)強度諸元(1/3) |    | lж<br>回 |               |          |  |  |
|--------------------------|----|---------|---------------|----------|--|--|
| 項 目                      | 記号 | 単位      | ウォーム          | ウォームホイール |  |  |
| トルク                      |    | N-m     | 3.0000        | 24.8564  |  |  |
| 回転数                      | D  | rpm     | 600,0000      | 50,0000  |  |  |
| 寿命繰り返し回数                 |    |         | 10000000.0000 |          |  |  |
| 滑稽状態                     |    |         | グリス           |          |  |  |
| 歯面温度                     | ł  | ۰r.     | 60.0000       |          |  |  |
| 過自荷係数                    | Kv |         | 1.0000        |          |  |  |
| 有効歯幅                     | bw | mm      | 9.7000        |          |  |  |
| 荷重分布係数                   | Yε |         | 0.3307        |          |  |  |
| 摩擦係数                     | μ  |         | 0.0811        |          |  |  |
| 转地<br>確定<br>戻す<br>クリア    |    |         |               |          |  |  |

図 28.12 トルク,回転数設定

| ∑ 樹脂(PA)材料任意入力(2/3)<br>-23 |                       |                 |             |           |  |  |
|----------------------------|-----------------------|-----------------|-------------|-----------|--|--|
| 項 目                        | 記号                    | 単位              | ウォーム        | ウォームホイール  |  |  |
| 弾性率                        | F                     | MP <sub>a</sub> | 205800,0000 | 2095.7955 |  |  |
| ポアソン比                      | $\boldsymbol{\nu}$    | ---             | 0.3000      | 0.3500    |  |  |
| 許容曲げ応力                     | $\sigma$ <sub>b</sub> | <b>MPa</b>      | 200,0000    | 19,0288   |  |  |
| 許容せん断応力                    | $\sigma s$            | <b>MPa</b>      |             | 11.4173   |  |  |
| 許容ヘルツ応力                    | $\sigma$ H            | <b>MPa</b>      | 500,0000    | 20.2410   |  |  |
| 转速<br> 曜 定 <br>戻す<br>クリア   |                       |                 |             |           |  |  |

図 28.13 許容応力設定

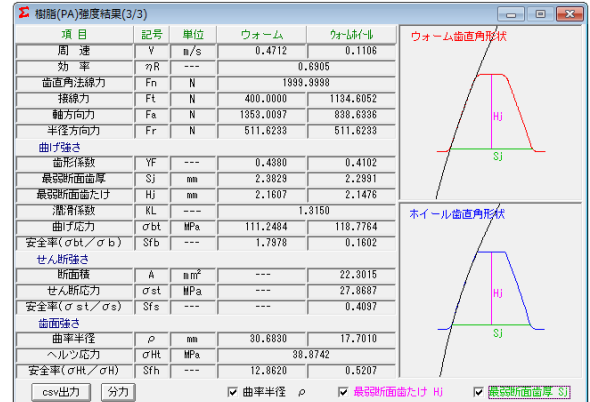

図 28.14 強度結果

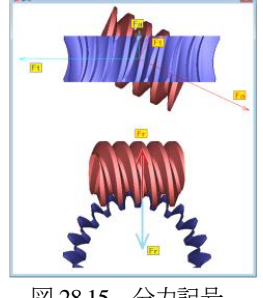

図 28.15 分力記号
# **[29] L-Niemann worm gear design system**

|               | E L-Nemann worm design system. User: [Sample Program/AMTEC INC.]] |                     |                          |                     |                        |                           |                            |                                  |                    |                       |                                                                                                    | $-10-x$          |
|---------------|-------------------------------------------------------------------|---------------------|--------------------------|---------------------|------------------------|---------------------------|----------------------------|----------------------------------|--------------------|-----------------------|----------------------------------------------------------------------------------------------------|------------------|
|               | 2r4N(E) 表示(V) 9-N(I) 909'9(W)                                     |                     |                          |                     |                        |                           |                            |                                  |                    |                       |                                                                                                    |                  |
|               | 미터디의 통화후보하루스                                                      |                     |                          |                     |                        |                           |                            |                                  |                    |                       |                                                                                                    |                  |
| 2185231       | <b>E</b> HNNE                                                     |                     |                          |                     | 083                    |                           |                            |                                  |                    |                       |                                                                                                    |                  |
| 南京地元          | 基準ラック                                                             |                     |                          |                     |                        | ■ 歯科レンダリング回               |                            |                                  |                    | $-10.14$              | <b>C</b> yaws<br>$\Box$                                                                               |                  |
| 工具结合          | F 基金 C 低能 C 時格                                                    |                     |                          |                     |                        |                           |                            |                                  |                    |                       | ウォールスバールのセコリスト                                                                                        |                  |
| 南部計算          | 项目                                                                | 総称                  | 社 地                      |                     |                        |                           |                            |                                  |                    |                       | 项目<br>記号 单位<br>次 读                                                                                    |                  |
| <b>DO JAN</b> | 自来のたけ体制                                                           | The                 | 7.111                    |                     |                        |                           |                            |                                  |                    |                       | $x - x$<br>741<br>$\overline{\phantom{a}}$<br>$1 - r$                                                 |                  |
| <b>VA'TA'</b> | 直元のたけはけ                                                           | <b>Tire</b>         | 1.751                    |                     |                        |                           |                            |                                  |                    |                       | ビッチ円直径<br>18,0333<br>×<br>÷                                                                           |                  |
| 面积かけ          | 青天花花叶                                                             | Æ                   | 1.711                    |                     |                        |                           |                            |                                  |                    |                       | すすみ病<br>9.59417<br>$\overline{v}$ H<br>des<br>图可传播<br>$\overline{\delta H}$<br><b>Take</b><br>1,34283 |                  |
|               | クリアッシュエス                                                          | $r =$               | 0,250                    |                     | ※まラック <sup>1</sup> dio |                           |                            |                                  |                    |                       | 27.8712<br>期刊のプラス部品<br><b>W</b><br>$\overline{ }$                                                     |                  |
|               | 201-838                                                           |                     |                          |                     |                        |                           |                            |                                  |                    |                       | 双夹尺<br>nH<br>1,2333<br>$\overline{\phantom{a}}$                                                       |                  |
|               | 项目                                                                | 48 / 8              |                          | (Wheel TIPE)        |                        |                           |                            |                                  |                    |                       | 曜空   tv:AS<br><b>同す 切?</b>                                                                            |                  |
|               | カーリカ合戦                                                            | L-Niesen            | $\cdot$                  |                     | $10 - 10$              |                           |                            |                                  |                    |                       |                                                                                                    |                  |
|               | 会社基準                                                              | 出在角                 | ٠                        |                     |                        |                           |                            |                                  |                    |                       | ■ MS東かみ合い四(ホイール基準)   □   □   □                                                                        |                  |
|               | freshing and                                                      | TIPE 1              | $\overline{\phantom{a}}$ | T177.1              | TIPE 2                 |                           |                            |                                  |                    |                       |                                                                                                    |                  |
|               |                                                                   |                     | <b>確定   科/S</b>          |                     |                        |                           |                            |                                  |                    |                       |                                                                                                    |                  |
|               | ■ 金庫調元 (Worm Type: L/Niemann)                                     |                     |                          |                     |                        |                           |                            |                                  |                    |                       |                                                                                                    |                  |
|               | 運 目                                                               | レ教                  |                          |                     | $0x - 4$ $0x + 4$      |                           |                            |                                  |                    |                       |                                                                                                    |                  |
|               | の支持モジュール                                                          | $\overline{m}$      | 单位                       |                     | 1.00000                | <b>エ</b> 寸进横面             |                            |                                  |                    |                       |                                                                                                    |                  |
|               | 植分析モジュール                                                          | ac/at               | ≖                        | 1,82062             | 1,02062                | 滿 日                       |                            |                                  |                    | $\sqrt{2}$            |                                                                                                    |                  |
|               | 高密角压力两                                                            | $\overline{\alpha}$ | der                      |                     | 21,0000                | 普末のたけ                     | Pē<br>$F_{\rm HI}$         | 原位<br>$\overline{1}$             | $9 + -4$<br>1,0333 | $9 - 13/4$<br>T, cccc |                                                                                                    |                  |
|               | 林信用压力身                                                            | avat de             |                          | 29.17880            | 20.37846               | 歯元のたけ                     | w                          | $\overline{a}$                   | 1,2531             | 1,2500                |                                                                                                    |                  |
|               | 古期、受験                                                             | 20.77               | $\overline{a}$           | Ŧ<br>$\blacksquare$ | ж                      | 全量たけ                      | т                          | $\overline{1}$                   | 2,7931             | 2.2000                |                                                                                                    |                  |
|               | 基準开始注                                                             | $\overline{6}$      | $\overline{a}$           | 15,0000             | 14.7422                | クリアランス                    | $\overline{\alpha}$        | $\overline{1}$                   | 1.7931             | 0.2501                |                                                                                                    |                  |
|               | すすみ、ねじれ色<br>交惠角                                                   | 7.5<br>τ            | dre.<br>der.             | 11,53414            | 11,53131<br>0.00000    | 表面円面作                     | $\overline{\textbf{r}}$    | $\overline{1}$                   |                    | 54,4426               |                                                                                                    |                  |
|               | ねじれ方向                                                             | 111                 | 111                      | <b>REICh v</b>      | るねじれ                   | $11 - F$                  | R2                         | $\overline{ }$                   | 3.4151<br>1.784    | 128.223<br>15,7000    | 2 MBEDAGURDメーム映画 □□□□□                                                                                |                  |
|               | <b>BEFFICERS</b>                                                  | $-10$               | $\overline{\cdots}$      |                     | 0.0000                 | ピッチ<br><b>HEART CREE</b>  | ps:<br>×                   | m<br><b>ME</b>                   |                    | 25.9717               |                                                                                                    |                  |
|               | <b>BR</b>                                                         | Ŧ                   | ≖                        | 15,000              | -----                  | 直径印刷                      | т                          | $\overline{1}$                   | 34,4343            | 11111                 |                                                                                                    |                  |
|               | ☆屋基準                                                              | $\overline{}$       | $\overline{1}$           |                     | 3組合型法小量 →              | のどれみを厚                    | $\overline{r}$             | $\overline{m}$                   |                    | 0,000                 |                                                                                                    |                  |
|               | 日経会理試験書                                                           | n                   | $\overline{a}$           | 0.0000              | 0.00000                | 造资格                       | v                          | $\overline{a}$                   | 1,2704             |                       |                                                                                                    |                  |
|               | MEDITER                                                           | $\overline{16}$     | 122                      | 0.0000              | 0.0000                 | キャリバ雪たけ                   | N                          | $\overline{1}$                   | 7.9933             | 0.9996                |                                                                                                    |                  |
|               | 推論ビン注                                                             | x,                  | $\overline{\phantom{a}}$ | 1,718               | 1,4373                 | 理解認言等<br>期刊式设置            | $20 +$                     | $\overline{1}$                   | $+5.531$<br>1,5393 | 1,6700<br>1,6706      |                                                                                                    |                  |
|               | 実装ビン市<br>のどのます                                                    | ক্ষ<br>11.8         | ≖<br>≖                   | 1.4993<br>11111     | 1,000<br>38.7473       | 三村寸法にワー造形】                | ъ<br>$\overline{\text{O}}$ | $\overline{1}$<br>$\overline{ }$ | 17,3783            |                       |                                                                                                    |                  |
|               | 清洗円面顶                                                             | ×                   | $\overline{ }$           | 12.0001             | 01.3145                | 三柱で注入ワービス                 | $\overline{\alpha}$        | $\overline{\phantom{a}}$         | 17.7531            |                       |                                                                                                    |                  |
|               | 活用円面体                                                             | ×                   | $\equiv$                 | 12,5000             | 34,2472                | নো কাৰণাম                 | <b>Girl</b>                | $\overline{1}$                   |                    | 25.46                 |                                                                                                    |                  |
|               | 特性の調査                                                             | ٠                   | $\overline{ }$           |                     | 25,0712                | 追加高さみ合い家                  | $\frac{1}{2}$              |                                  |                    | 2.7593                |                                                                                                    |                  |
|               | <b>古 相</b>                                                        | ٠                   | $\overline{\phantom{a}}$ | 16,7000             | 9,7000                 | 「こういいいものどれみを信いの変更 (千米対策用) |                            |                                  |                    | WE                    |                                                                                                    |                  |
|               | 查看官                                                               | ъ.                  | ≖                        | 4.3001              | -----                  |                           |                            |                                  |                    |                       |                                                                                                    |                  |
|               | 「ウォーム染む物館 確定 N/H6   徳本   医す   カリ                                  |                     |                          |                     |                        |                           |                            |                                  |                    |                       |                                                                                                    |                  |
|               |                                                                   |                     |                          |                     |                        |                           |                            |                                  |                    |                       |                                                                                                    | 2010/08/28 21:10 |

図 29.1 L-Niemann worm gear design system

### 29.1 概要

ウォームの歯形は,直線または凸歯形が多く使用されています が, Niemann は凹歯形を提唱しました. そして台形ウォーム, イ ンボリュートウォームおよび凸歯形ウォームに比較して凹円弧歯 形のウォームの許容円周力はかなり大きくなることを Heyer は比 較実験を行いこのことを証明しています. 本ソフトウェアは, Niemann が提唱した歯形だけでなく任意に歯形半径を与えること ができ、その歯形の CAD データ出力, 3D 歯形かみ合い,歯車寸 法を計算・表示します.

### 29.2 基準ラック

図 29.2 に基準ラックの設定画面を示します. 歯たけは並歯, 低 歯, 特殊たけに対応しています. また、歯形基準は歯直角および 軸断面方向基準を選択することができます.

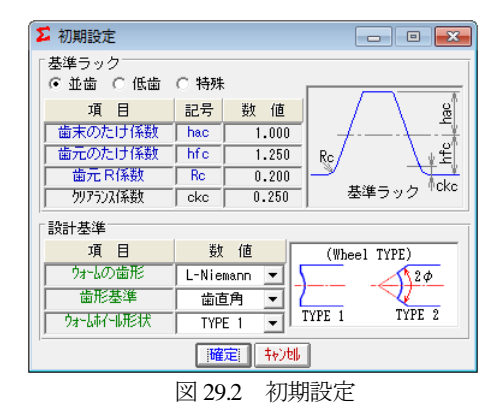

### 29.3 歯車諸元設定

図 29.3 に歯車諸元の入力画面を示します.

- (1) 最大モジュールは 25 です.
- (2) ウォームの条数は 1~6 です.
- (3) 軸交差角を設定することができます.(オプション)
- (4) ウォームの凹半径を任意に与えることができます.
- (5) 歯厚基準は,法線歯厚減少量または横転位を選択すること ができます.
- (6) ウォームに歯先修整を与えることができます.

| Σ 歯車諸元 (Worm Type: L-Niemann)            |                    |     |                          |                     |  |  |
|------------------------------------------|--------------------|-----|--------------------------|---------------------|--|--|
| 項 目                                      | 記号                 | 単位  | ウォーム                     | ウォームホイール<br>n.      |  |  |
| 歯直角モジュール                                 | mn                 | mm  |                          | 1.00000             |  |  |
| 軸/正面モジュール                                | mx/mt              | mm  |                          | $1.02062$ $1.02062$ |  |  |
| 歯直角圧力角                                   | $\alpha$ n         | deg |                          | 20,00000            |  |  |
| 軸/正面压力角                                  | axlat              | deg | 20,37880                 | 20.37880            |  |  |
| 条数,歯数                                    | $Zw$ , $Z2$        | --- | 3<br>$\vert \cdot \vert$ | 36                  |  |  |
| 基準円直径                                    | $\overline{d,-1}$  | mm  | 15,0000                  | 36.7423             |  |  |
| すすみ,ねじれ角                                 | $\gamma$ , $\beta$ | deg | 11.53696                 | 11.53696            |  |  |
| 交差角                                      | ▼                  | deg |                          | 0.00000             |  |  |
| ねじれ方向                                    |                    |     | 右ねじれ ▼                   | 右ねじれ                |  |  |
| 転位係数                                     | $--. X2$           | --- |                          | 0.00000             |  |  |
| 凹尺                                       | Rm                 | mm  | 15,0000                  | -----               |  |  |
| 歯厚基準                                     |                    | --- |                          | 法線歯厚減少量<br>▼        |  |  |
| 法線歯厚減少量                                  | $f_{\rm D}$        | mm  | 0.00000                  | 0.00000             |  |  |
| 横転位係数                                    | Xh                 | --- | 0.00000                  | 0.00000             |  |  |
| 理論ピン径                                    | dp'                | mm  | 1.7100                   | 1.6979              |  |  |
| 測定ピン径                                    | dp                 | mm  | 1.8000                   | 1,8000              |  |  |
| のどの直径                                    | --.dt              | mm  |                          | 38.7423             |  |  |
| 歯先凹直径                                    | da                 | mm  | 17,0000                  | 40.3145             |  |  |
| 歯底円直径                                    | df                 | mm  | 12,5000                  | 34.2423             |  |  |
| 設計中心距離                                   | å                  | mm  |                          | 25.8712             |  |  |
| 歯 幅                                      | ь                  | mm  | 16,7000                  | 9.7000              |  |  |
| 歯先R                                      | Ra                 | mm  | 0.3000                   |                     |  |  |
| 確定   キャンセル    標準   戻す<br>ウォーム歯先修整<br>クリア |                    |     |                          |                     |  |  |

図 29.3 歯車諸元

### 29.4 工具設定と寸法結果

ウォームホイール加工用のホブ諸元を設定します. ホブ取付角 の標準値は軸方向ピッチを合わせた角度です. ホブの直径および ホブ取付角によりホイールの歯形は変化します.図 29.4 に工具諸 元設定画面を,図 29.5 に L-Niemann ウォームギヤの寸法を示しま す.

| Σ 工具諸元<br>$\mathbf{z}$     |            |     |         |  |  |  |  |  |
|----------------------------|------------|-----|---------|--|--|--|--|--|
| 外动不加工用                     |            |     |         |  |  |  |  |  |
| 目<br>項                     | 記号         | 単位  | 数<br>値  |  |  |  |  |  |
| 条数                         | ZwH        |     | 3       |  |  |  |  |  |
| 基準円直径                      | dH         | mm  | 18,0000 |  |  |  |  |  |
| すすみ角                       | $\gamma$ H | deg | 9.59407 |  |  |  |  |  |
| 取り付け角                      | $\beta$ H  | des | 1.94289 |  |  |  |  |  |
| 取り付け中心距離                   | aH         | mm  | 27.3712 |  |  |  |  |  |
| 网先尺<br>raH<br>0.2000<br>mm |            |     |         |  |  |  |  |  |
| 转地<br>確定<br>戻す<br>クリア      |            |     |         |  |  |  |  |  |

図 29.4 工具諸元

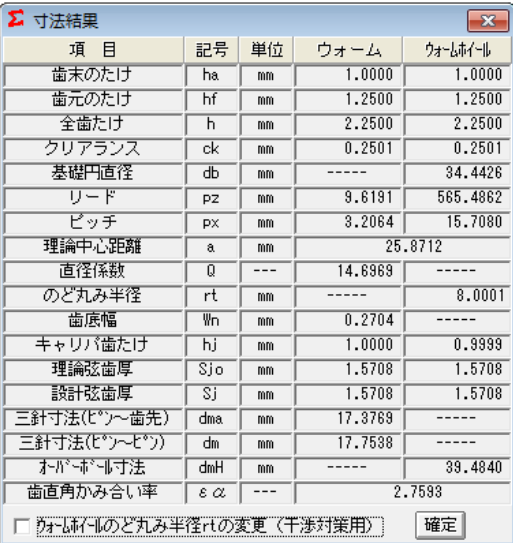

図 29.5 L-Niemann ウォームギヤの寸法

# 29.5 歯形

歯形かみ合い図を図 29.6 に,歯形レンダリングを図 29.7 および 図 29.8 に示します.図 29.8 ではかみ合い接触線を歯面中央に確認 することができます.

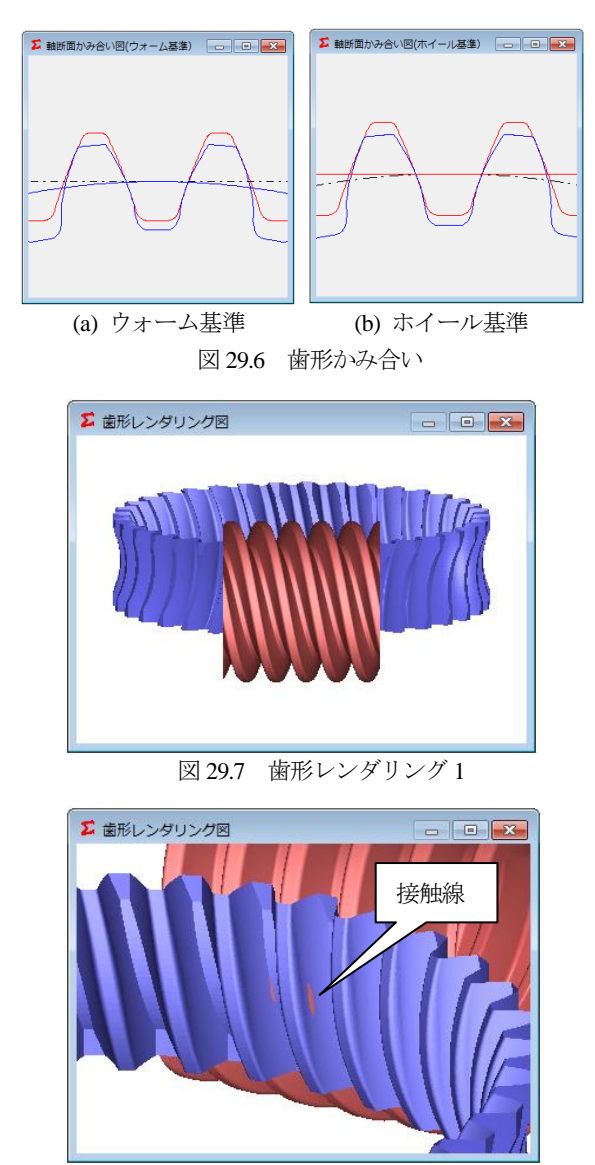

図 29.8 歯形レンダリング 2

# 29.6 CAD 作図例

生成した歯形をCADデータに出力することができます.図29.9 に出力画面を,図 29.10 にウォームとホイールの CAD 作図例 (IGES)を示します.

| Σ 歯形万小出力              |
|-----------------------|
| ○ ウォーム基準2 Dかみあい図(DXF) |
| ○ ホイール基準2 Dかみあい図(DXF) |
| C 3 Dかみあい図(DXF)       |
| © ウォーム(IGES)          |
| ○ ウォームホイール(IGES)      |
| 保存!<br>キャンセル          |

図 29.9 歯形データファイル出力

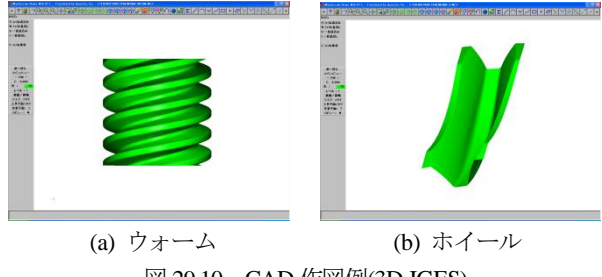

図 29.10 CAD 作図例(3D-IGES)

# 29.7 軸交差角対応 L-Niemann worm gear(オプション)

軸交差角を 20 度とした場合の設計例を図 29.11 および図 29.12 に示します.また,歯形図を図 29.13~29.15 に,CAD 作図例を図 29.16~29.17 に示します. 軸交差角は±45 度まで入力可能です.

| <mark>∑</mark> 歯車諸元 (Worm Type: L-Niemann)   ┃ — ┃ 回 ┃ <mark>- ※</mark> |                    |     |                   |                      |  |  |  |
|-------------------------------------------------------------------------|--------------------|-----|-------------------|----------------------|--|--|--|
| 項目                                                                      | 記号                 | 単位  | ウォーム ニ ウォーホイール    |                      |  |  |  |
| 歯直角モジュール                                                                | mn.                | mm  |                   | 2,00000              |  |  |  |
| 軸/正面モジュール                                                               | mx/mt              | mm  |                   | $2.01008$ $2.13858$  |  |  |  |
| 歯直角圧力角                                                                  | $\alpha$ n         | deg |                   | 18,00000             |  |  |  |
| 軸/正面压力角                                                                 | ax/at              | deg |                   | 18.08479 19.15889    |  |  |  |
| 条数,歯数                                                                   | $Zw$ , $Z2$        | --- | 1<br>$\mathbf{v}$ | 35                   |  |  |  |
| 基準円直径                                                                   | $d -$              | mm  | 20,0000           | 74,8501              |  |  |  |
| すすみ,ねじれ角                                                                | $\gamma$ , $\beta$ | deg | 5.73917           | 20.73917             |  |  |  |
| 交差角                                                                     | ▼                  | deg |                   | 15,00000             |  |  |  |
| ねじれ方向                                                                   | ===                | --- | 右ねじれ ▼ │ 右ねじれ     |                      |  |  |  |
| 転位係数                                                                    | $-$ , X2           | --- |                   | 0.00000              |  |  |  |
| MR                                                                      | Rm                 | mm  | 20,0000           |                      |  |  |  |
| 歯厚基準                                                                    | ---                | --- |                   | 法線歯厚減少量              |  |  |  |
| 法線歯厚減少量                                                                 | fn                 | mm  |                   | $0.80000$ $-0.80000$ |  |  |  |
| 横転位係数                                                                   | Xh                 | --- | $-0.42058$        | 0.42058              |  |  |  |
| 理論ビン径                                                                   | dp'                | mm  | 3.3220            | 3.3447               |  |  |  |
| 測定ピン径                                                                   | dp                 | mm  | 3.0000            | 3.0000               |  |  |  |
| のどの直径                                                                   | --,dt              | mm  |                   | 78.8503              |  |  |  |
| 歯先円直径                                                                   | da.                | mm  | 24,0000           | 82.3351              |  |  |  |
| 歯底円直径                                                                   | ďf                 | mm  | 15,0000           | 69.8503              |  |  |  |
| 設計中心距離                                                                  | a                  | mm  |                   | 47.4251              |  |  |  |
| 歯 幅                                                                     | Ь                  | mm  | 32,8000           | 15,2000              |  |  |  |
| 歯先R                                                                     | Ra                 | mm  | 0.2000            |                      |  |  |  |
| ウォーム歯先修整   確定   キャンセル                                                   |                    |     | 標準  戻す     クリア    |                      |  |  |  |

図 29.11 歯車諸元 1

| Σ<br>寸法結果                        |              |    |         | $-23$    |  |  |  |
|----------------------------------|--------------|----|---------|----------|--|--|--|
| 項<br>冃                           | 記号           | 単位 | ウォーム    | ウォームホイール |  |  |  |
| 歯末のたけ                            | ha           | mm | 2.0000  | 2,0001   |  |  |  |
| 歯元のたけ                            | hf           | mm | 2.5000  | 2.4999   |  |  |  |
| 全歯たけ                             | h            | mm | 4.5000  | 4.5000   |  |  |  |
| クリアランス                           | ck           | mm | 0.4999  | 0.4999   |  |  |  |
| 基礎円直径                            | ďЬ           | mm |         | 70.7043  |  |  |  |
| リード                              | PZ           | mm | 6.3149  | 583.7049 |  |  |  |
| ビッチ                              | <b>PX</b>    | mm | 6.3149  | 16.6773  |  |  |  |
| 理論中心距離                           | $\mathbf{a}$ | mm |         | 47.4251  |  |  |  |
| 直径係数                             | Q            |    | 9.9499  |          |  |  |  |
| のど丸み半径                           | rt           | mm |         | 9.0000   |  |  |  |
| 歯底幅                              | ₩n           | mm | 1.4352  |          |  |  |  |
| キャリバ歯たけ                          | hi           | mm | 2,0000  | 2,0001   |  |  |  |
| 理論弦歯厚                            | Sjo          | mm | 3.1416  | 3.1416   |  |  |  |
| 設計弦歯厚                            | Si           | mm | 2.3004  | 3.9828   |  |  |  |
| 三針寸法(ピン〜歯先)                      | dma          | mm | 22.4528 |          |  |  |  |
| 三針寸法(ピン~ピン)                      | dm           | mm | 20.9056 |          |  |  |  |
| 起心式可法                            | dmH          | mm |         | 80.3518  |  |  |  |
| 歯直角かみ合い率                         | 3,1098<br>εα |    |         |          |  |  |  |
| ウォームホイールのど丸み半径rtの変更(干渉対策用)<br>確定 |              |    |         |          |  |  |  |

図 29.12 歯車寸法

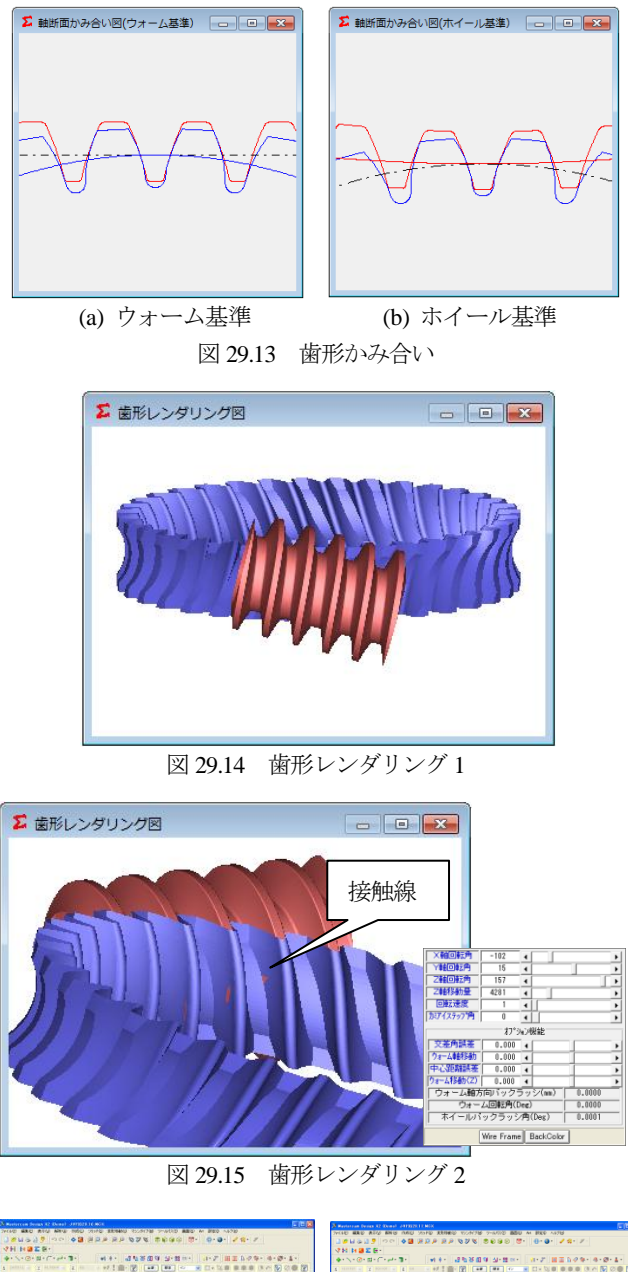

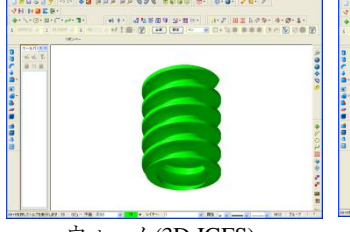

# ウォーム(3D-IGES) ホイール(3D-IGES)

図 29.16 CAD 作図例 図 29.17 CAD 作図例

# 29.7 傾斜角度が-20 度の設計例

軸交差角を-20 度とした場合の諸元設定を図 29.18 に,工具諸元 と寸法を図 29.18,図 29.20 にそして歯形レンダリングを図 29.21 に示します.ウォームねじれ方向と交差角を逆にすると接触線は 同方向に比べ長くなっていることが解ります.

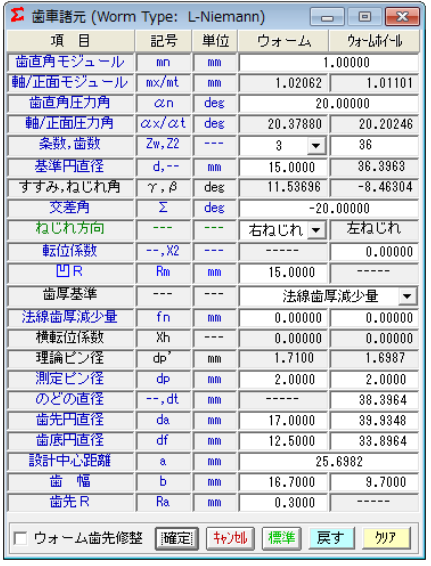

図 29.18 歯車諸元 2

| Σ 工具諸元                |     |     |             |  |  |  |  |  |  |
|-----------------------|-----|-----|-------------|--|--|--|--|--|--|
| 外动不助工用                |     |     |             |  |  |  |  |  |  |
| 項<br>目                | 記号  | 単位  | 数<br>値      |  |  |  |  |  |  |
| 条<br>数                | ZwH |     | 3           |  |  |  |  |  |  |
| 基準円直径                 | dН  | mm  | 16,0000     |  |  |  |  |  |  |
| すすみ角                  | γH  | deg | 10.80692    |  |  |  |  |  |  |
| 取り付け角                 | βH  | deg | $-19.26996$ |  |  |  |  |  |  |
| 取り付け中心距離              | aH  | mm  | 26.1982     |  |  |  |  |  |  |
| 刃先尺                   | raH | mm  | 0.3000      |  |  |  |  |  |  |
| 確定<br>转地<br>戻す<br>クリア |     |     |             |  |  |  |  |  |  |

図 29.19 工具諸元

| Σ<br>寸法結果                        |                 |     |         | $-x$        |  |  |
|----------------------------------|-----------------|-----|---------|-------------|--|--|
| 日<br>項                           | 記号              | 単位  | ウォーム    | ウォームホイール    |  |  |
| 歯末のたけ                            | ha              | mm  | 1.0000  | 1.0001      |  |  |
| 歯元のたけ                            | hf              | mm  | 1.2500  | 1.2500      |  |  |
| 全歯たけ                             | ĥ               | mm  | 2.2500  | 2.2500      |  |  |
| クリアランス                           | ck              | mm  | 0.2500  | 0.2500      |  |  |
| 基礎円直径                            | dЬ              | mm  |         | 34.1571     |  |  |
| リード                              | PZ              | mm  | 9.6191  | $-775.7791$ |  |  |
| ビッチ                              | <b>PX</b>       | mm  | 3.2064  | $-21.5494$  |  |  |
| 理論中心距離                           | a               | mm  |         | 25.6982     |  |  |
| 直径係数                             | Ū               | --- | 14.6969 |             |  |  |
| のど丸み半径                           | rt              | mm  |         | 7.0000      |  |  |
| 歯底幅                              | ₩n              | mm  | 0.2728  |             |  |  |
| キャリバ歯たけ                          | hi              | mm  | 1.0000  | 1.0000      |  |  |
| 理論弦歯厚                            | Sio             | mm  | 1,5708  | 1.5708      |  |  |
| 設計弦歯厚                            | Ξī              | mm  | 1.5708  | 1.5708      |  |  |
| 三針寸法(ピン〜歯先)                      | dma             | mm  | 17.7893 |             |  |  |
| 三針寸法(ピン~ピン)                      | $\overline{dm}$ | mm  | 18.5786 |             |  |  |
| わがすいす法                           | dmH             | mm  |         | 39.8937     |  |  |
| 歯直角かみ合い率                         | εα              |     |         | 2.7426      |  |  |
| 確定<br>ウォームホイールのどれみ半径rtの変更(干渉対策用) |                 |     |         |             |  |  |

図 29.20 歯車寸法

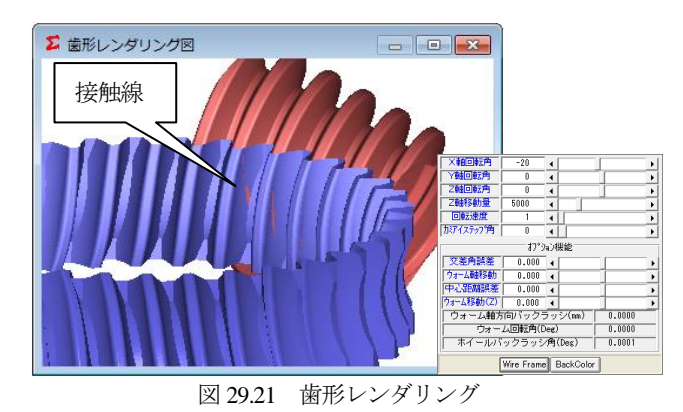

AMTEC www.amtecinc.co.jp

# **[30] Tapered and crossed gear design system**

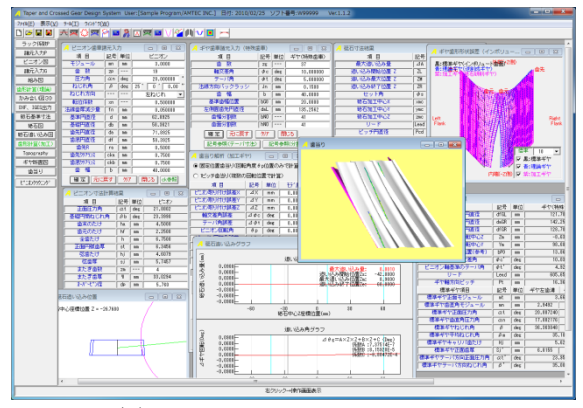

図 30.1 Tapered and crossed gear

### 30.1 概要

Tapered and crossed gear design system は、平行軸歯車の組み合わ せではなく,軸交差角を持つインボリュート歯車を設計するソフ トウェアです.ピニオンは修整を与えない歯車であり、これに軸 角を持つ相手歯車の理論歯形の生成と,ねじ状砥石で研削するこ とを前提として,砥石歯形の決定および砥石の運動を決め研削後 の歯形を解析します. そして、ピニオン歯形と研削後の歯形また はギヤの理論歯形をかみ合わせることにより,かみ合い接触線や 歯当たりを確認することができます.図 30.1 に全体画面を示しま す.

# 30.2 歯車諸元入力

図 30.2 に,歯車諸元(ピニオン)の入力画面を,図 30.3 にピニオ ンの歯形を示します. 諸元入力は、円筒歯車と同じです.

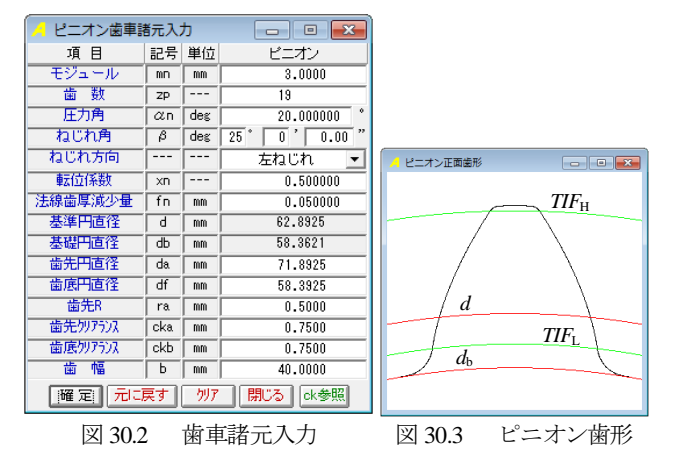

### 30.3 ギヤ諸元の設定

図 30.4 に,ギヤ諸元の入力画面を示します.図 30.2 で与えたピ ニオンに、かみ合うギヤの諸元を設定します. ここで入力するバ ックラッシは一対歯車としてのバックラッシです.図 30.3 で与え たピニオンの歯厚減少量を考慮してギヤの歯厚減少量を決定しま す.なお,入力諸元項目および基準歯幅位置は「記号参照」ボタ ンで確認することができます.

図 30.4 に,ギヤの歯形を決定する際に基準とする歯形分割数 と歯幅分割数を示します.例題では歯形,歯幅ともに 41 分割とし てピニオンとかみ合うギヤの理論歯形を計算します.

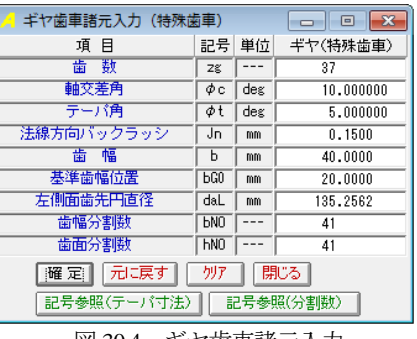

図 30.4 ギヤ歯車諸元入力

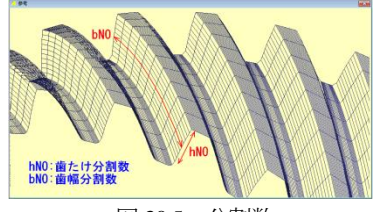

図 30.5 分割数

### 30.4 組み図

図 30.6 に歯車組図を示します.

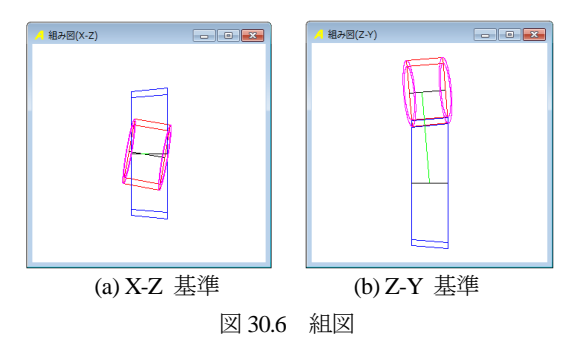

# 30.5 歯形レンダリング

図 30.7 に歯形レンダリング画面を示します. この画面のギヤの 歯形は,理論歯形ですが,図 30.8 は研削後のギヤとピニオンのか み合いです. 図中に綺麗な接触線を確認することができます. 表 示画像は,コントロールフォームで回転角や観察位置を変更する ことができ、ねじ状砥石とギヤを研削している歯形レンダリング 画面(図 30.9)では、ねじ状砥石とギヤの研削線を確認することが できます.

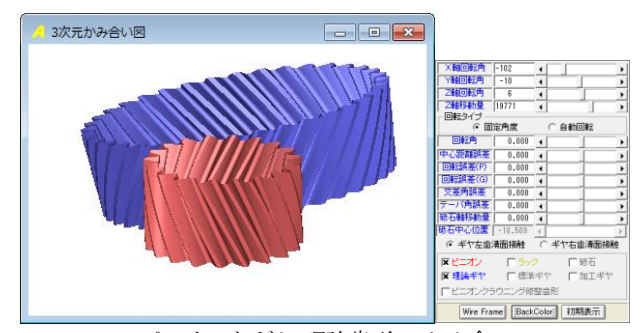

ピニオンとギヤ(理論歯形)のかみ合い 図 30.7 歯形レンダリング 1

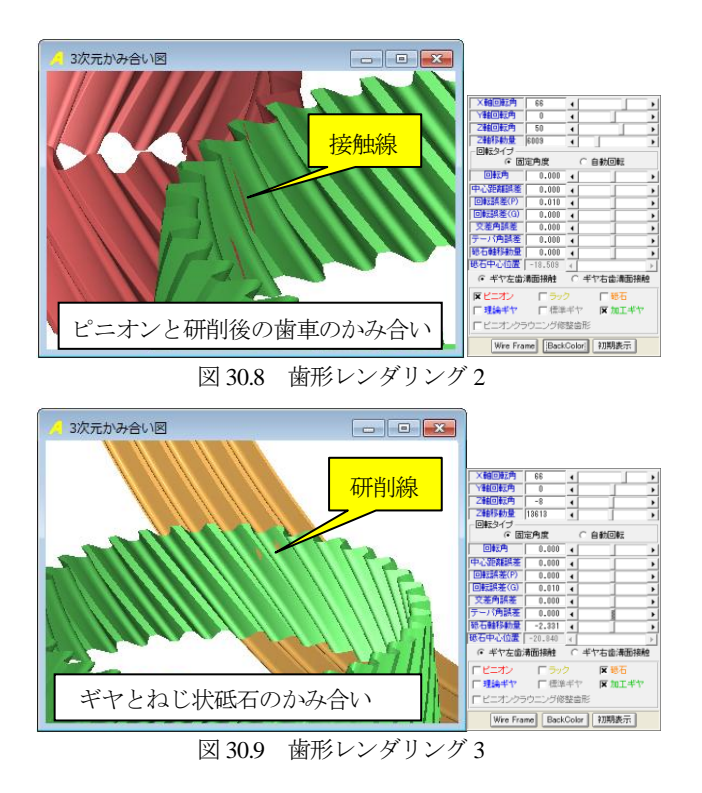

# 30.6 砥石基準寸法入力

図 30.10 に、ねじ状砥石の設定画面を示します. ここでは、ね じ状砥石形状および加工基準を設定します.画面に示す「⊿ギヤ 回転」とは,ピニオン歯面とかみ合うギヤの歯面を研削する際, 歯車(テーブル)に微小な回転調整を与える方法を採用すること を意味します. また、砥石の追い込みは、歯車と砥石の軸間調整 を行いギヤの歯面を仕上げます.

ピニオンにかみ合うギヤの理論歯形を,ねじ状砥石で研削する ため図 30.10 の条件から砥石の歯形は図 30.11 に示す形状となり, 砥石歯形は DXF ファイルで出力することができます.

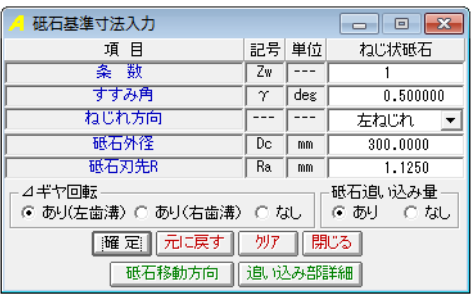

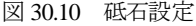

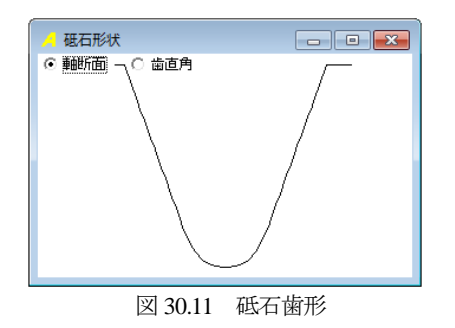

### 30.7 砥石追い込み線図

図 30.12 に砥石の追い込み線図を示します. 例題の場合, /\ギ ヤ回転(テーブル回転)と砥石と歯車の軸間調整を許可しています ので両者の運動でギヤの歯面を仕上げます。また、図 30.12 の線 図は、Z 方向位置(歯幅方向)が、-31.872mm のとき砥石追い込み量 は,-0.0004mm でありテーブル規定の回転角に-0.0027(deg)を与え 研削していることになります.この線図と歯車および砥石の位置 関係は、図 30.12 下方のスライドバーを移動することにより、図 30.13 のギヤと砥石の位置関係図で確認することができます.また, 砥石の追い込み量とギヤの⊿回転角は[CSV]ファイルに出力する ことができます.

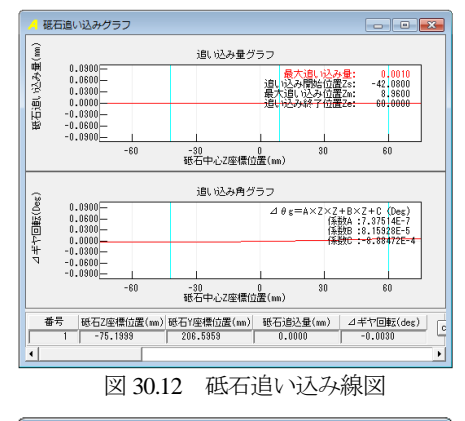

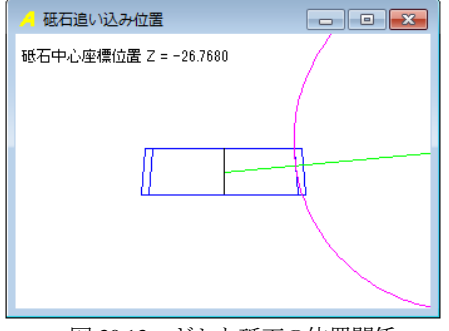

図 30.13 ギヤと砥石の位置関係

# 30.8 研削後の歯形

研削後の歯幅中央の歯形(No.21)を図 30.14 に示します. 歯幅端 部の歯形と,歯幅中央の歯形はわずかですが変化します. 図 30.14 のピッチ円部を拡大すると理論歯形と加工後の歯形に 0.0044mm の差がありますが,理論歯形と研削後の歯形を重ねた 図 30.15 に示すように両者の歯形は、ほぼ同じです.

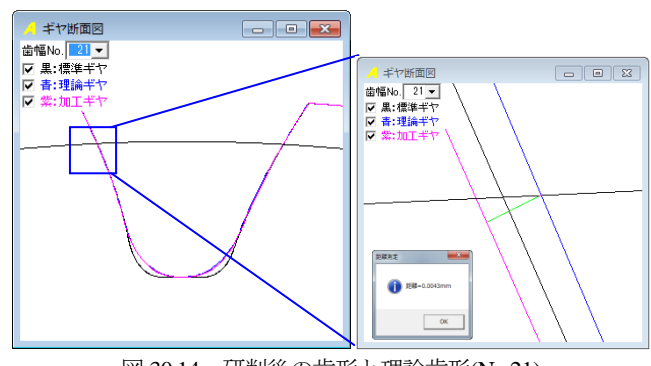

図 30.14 研削後の歯形と理論歯形(No.21)

AMTEC www.amtecinc.co.jp

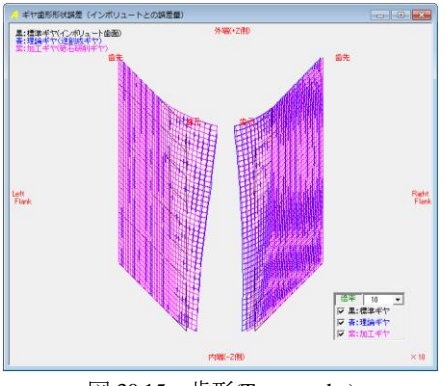

図 30.15 歯形(Topography)

### 30.9 歯当たり

歯当たり解析の設定画面を図 30.16 に,歯当たり解析結果を図 30.17 に示します.そして図 30.18 に接触距離を色分布表示した画 面を示します.例題歯車の場合,この歯当たり解析結果から,平 行軸はすば歯車のように両端部まで接触線を確保することができ ます.

以上のように、ねじ状砥石を図 30.12 の線図に従って研削する と,平行軸はすば歯車のように長い接触線を持つテーパギヤを設 計(製造)することができます.また、ギヤの理論歯形を金型で 製造する方法でも良好な歯当たりを持つ歯車が得られます.

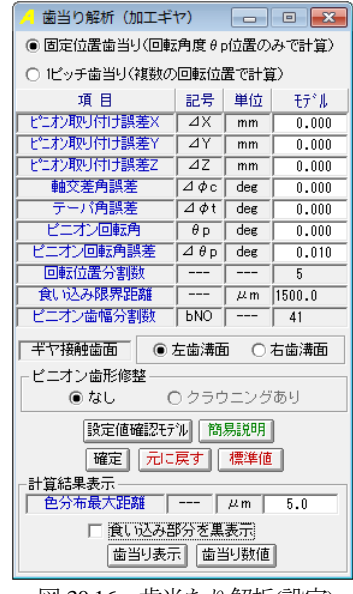

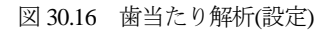

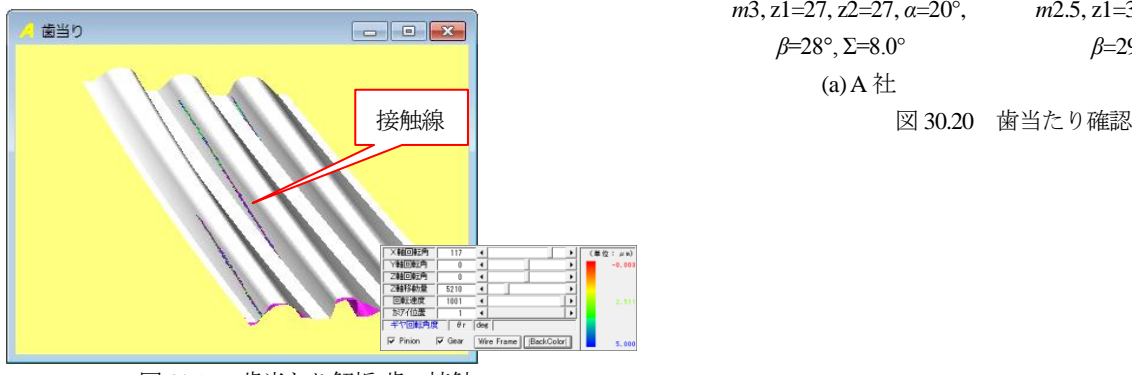

図 30.17 歯当たり解析(歯の接触)

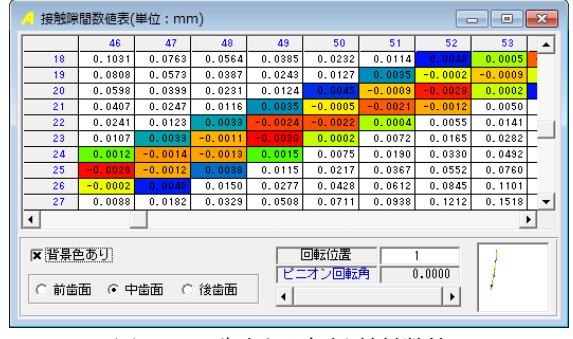

図 30.18 歯当たり解析(接触数値)

### 30.10 歯形出力

歯形出力は、砥石歯形,理論歯形(ピニオン,ギヤ)そしてねじ 状砥石で研削したギヤの歯形をDXFまたはIGESファイルで出力 することができます. 図 30.19 に、ねじ状砥石で研削した歯形を 3D-IGES 出力し CAD で作図した例を示します.

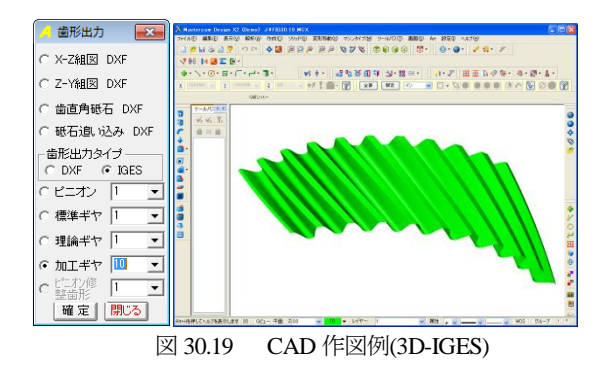

### 30.11 計算例

 本ソフトウェアを用いて ASME DETC2003・PTG-48089 で発表 された自動車用歯車(欧州メーカ)の歯当たりを検証すると図 30.20 のように B 社のほうが良好な歯当たりを有していることが 解ります.

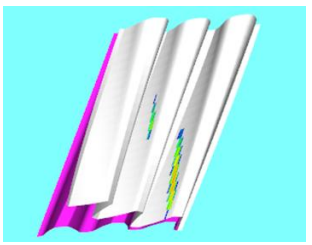

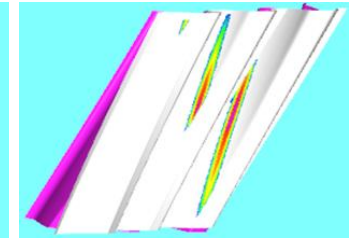

 *m*3, z1=27, z2=27, *α*=20°, *m*2.5, z1=31, z2=29, *α*=17.5°, *β*=28°, Σ=8.0° *β*=29.5°, Σ=8.6° (a) A 社 (b) B 社

# **[31]AGMA925-A03 (Scoring)**

Effect of Lubrication on Gear Surface Distress

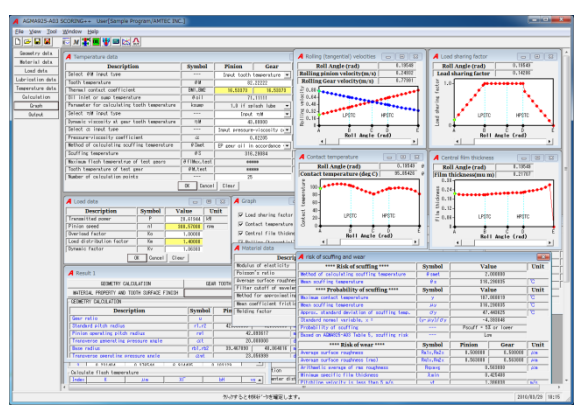

図 31.1 AGMA925-A03

# 31.1 概要

AGMA925-A03:2003:2003 の規格に基づいて歯車歯面損傷に対 する潤滑効果を評価します.

(1)適用規格

 AGMA925-A03 Effect of Lubrication on Gear Surface Distress (2)歯車の種類

インボリュート平,はすば歯車(外歯車,内歯車)

# 31.2 歯車諸元入力

図 31.2 に歯車諸元入力の画面を示します.

歯車諸元入力は, AGMA925-A03 の[Annex A Flow chart for evaluating scuffing risk and oil film thickness]に基づいています.

| A Geometry data<br>$-x$<br>▣<br>-- |                          |               |                                     |      |  |  |  |
|------------------------------------|--------------------------|---------------|-------------------------------------|------|--|--|--|
| <b>Description</b>                 | <b>Symbol</b>            | <b>Pinion</b> | Gear                                | Unit |  |  |  |
| Input unit                         |                          | SΙ            |                                     |      |  |  |  |
| Output unit                        | $- - -$                  | SΙ            |                                     |      |  |  |  |
| Gear type                          | $- - -$                  | External      |                                     |      |  |  |  |
| Driving member                     | $- - -$                  | Gear          | $\blacktriangledown$                |      |  |  |  |
| Nomal module                       | mm                       |               | 4.00000                             | mm   |  |  |  |
| Number of teeth                    | 21.22                    | 21            | 26                                  |      |  |  |  |
| Normal generating pressure angle   | $\alpha$ n               |               | 20,00000                            | deg  |  |  |  |
| Helix angle                        | β                        |               | 0.00000                             | deg  |  |  |  |
| Helix direction                    | $- - -$                  |               | *****                               |      |  |  |  |
| Operating center distance          | aw                       |               | 96,00000                            | mm   |  |  |  |
| Standard outside radius            | ra1.ra2                  | 46.57090      | 57.27700                            | mm   |  |  |  |
| Face width                         | ь                        |               | 66,04000                            | mm   |  |  |  |
| Profile modification               |                          |               | hi load<br>$\overline{\phantom{a}}$ |      |  |  |  |
|                                    | $\overline{a}$<br>Cancel | Clear         |                                     |      |  |  |  |

図 31.2 歯車諸元入力

# 31.3 材料データ設定

図 31.3 に材料データ設定画面を示します.

使用する材料,ヤング率,ポアソン比,歯面粗さなどを設定しま す.

| A Material data<br>$\sqrt{a}$                |               |                                                   |              |                   |  |  |
|----------------------------------------------|---------------|---------------------------------------------------|--------------|-------------------|--|--|
| <b>Description</b>                           | <b>Symbol</b> | Pinion                                            | Gear         | Unit              |  |  |
| Modulus of elasticity                        | E1.E2         | 206842.71880                                      | 206842.71880 | N/mm <sup>2</sup> |  |  |
| Poisson's ratio                              | v1.v2         | 0.30000                                           | 0.30000      |                   |  |  |
| Average surface roughness at Lx              | Ra1x, Ra2x    | 0.50800                                           | 0.50800      | 丛鱼                |  |  |
| Filter cutoff of wavelength x                | Lx.           |                                                   | 0.80000      | mm                |  |  |
| Method for approximating mean coef. friction | Mmet          | AGMA217.01[7] and Kelley [2] $\blacktriangledown$ |              |                   |  |  |
| Mean coefficient friction, constant          | $\mu$ m const |                                                   | 0.10300      |                   |  |  |
| Welding factor                               | Хw            |                                                   | 1.00000      |                   |  |  |
| OK<br>Clear<br>Cancel<br>-----------         |               |                                                   |              |                   |  |  |

図 31.3 材料データ設定

# 31.4 荷重データ設定

図 31.4 に荷重データ設定画面を示します.

かみあいにおける伝達動力,回転数及び係数を設定します.

| A Load data<br>E         |               |              |      |  |  |  |
|--------------------------|---------------|--------------|------|--|--|--|
| <b>Description</b>       | <b>Symbol</b> | <b>Value</b> | Unit |  |  |  |
| Transmitted power        |               | 20.61944     | kW   |  |  |  |
| Pinion speed             | n1            | 308,57000    | rpm  |  |  |  |
| Overload factor          | Кo            | 1,00000      |      |  |  |  |
| Load distribution factor | Km            | 1,40000      |      |  |  |  |
| Dynamic factor           | Kv            | 1,06383      |      |  |  |  |
| "OK<br>Clear<br>Cancel   |               |              |      |  |  |  |

図 31.4 荷重データ設定

# 31.5 潤滑条件設定

図 31.5 に潤滑条件設定画面を示します.

歯車の潤滑条件として潤滑油の種類、ISO グレード番号を選択し 設定します.

| A Lubrication data<br>Θ                     |                       |                                 |                    |  |  |  |  |
|---------------------------------------------|-----------------------|---------------------------------|--------------------|--|--|--|--|
| <b>Description</b>                          | <b>Symbol</b>         | Value                           | Unit               |  |  |  |  |
| Lubricant type                              | ---                   | Mineral oil                     |                    |  |  |  |  |
| ISO viscosity grade number                  | ---                   | 460<br>$\overline{\phantom{a}}$ |                    |  |  |  |  |
| Kinematic viscosity at 40 deg C             | 2/40                  | 407,00000                       | nm <sup>2</sup> /s |  |  |  |  |
| Temperature at which 21 was determined      | $\theta$ 1            | 40,00000                        | °C                 |  |  |  |  |
| Temperature at which 72 was determined      | $\theta$ <sub>2</sub> | 100.00000                       | °C                 |  |  |  |  |
| Dynamic viscosity at temperature $\theta$ 1 | n <sub>1</sub>        | 27.17816                        | $nm^2/s$           |  |  |  |  |
| Dynamic viscosity at temperature $\theta$ 2 | n2                    | 4.29418                         | m <sup>2</sup> /s  |  |  |  |  |
| Parameter for calculating as                | k                     | 0.010471                        |                    |  |  |  |  |
| Parameter for calculating as                | $\mathcal{R}$         | 0.134800                        |                    |  |  |  |  |
| $\alpha$<br>Clear<br>Cancel                 |                       |                                 |                    |  |  |  |  |
| ĿνI<br>21                                   |                       | 淜鸿久研弛宁                          |                    |  |  |  |  |

図 31.5 潤滑条件設定

# 31.6 温度条件設定

図 31.6 に温度条件設定画面を示します. 歯車の歯の温度,オイルの温度などの諸条件及び計算方式を設定 します.

| <b>4</b> Temperature data                   |                  |          |                               | $\Box$ $\Box$<br>$\Box$   |
|---------------------------------------------|------------------|----------|-------------------------------|---------------------------|
| <b>Description</b>                          | <b>Symbol</b>    | Pinion   | Gear                          | Unit                      |
| Select 0M input type                        | $- - -$          |          | Input tooth temperature -     |                           |
| Tooth temperature                           | H                |          | 82.22222                      | T.                        |
| Themal contact coefficient                  | BM1.BW2          | 16.53373 | 16,53373                      | $N$ [nm $\epsilon$ $5K$ ] |
| Oil inlet or sump temperature               | $\theta$ nil     |          | 71.11111                      | ឃ                         |
| Parameter for calculating tooth temperature | ksunp            |          | 1.0 if splash lube            |                           |
| Select nM input type                        | $- - -$          | Input 2M | $\overline{\phantom{a}}$      |                           |
| Dynamic viscosity at gear tooth temperature | 20H              |          | 43,00000                      | nPa.s                     |
| Select a input type                         | $- - -$          |          | Input pressure-viscosity o -  |                           |
| Pressure-viscosity coefficient              | $\alpha$         |          | 0.02205                       | nm <sup>2</sup> /N        |
| Method of calculating scuffing temperature  | $\theta$ Spet    |          | EP sear oil in accordance · • |                           |
| Scuffing temperature                        | $\theta S$       |          | 316.29084                     | ឃ                         |
| Maximum flash temperatrue of test gears     | Of IMax, test    | 881881   |                               | ℃                         |
| Tooth temperature of test gear              | $\theta$ M, test | 5588568  |                               | ℃                         |
| Number of calculation points                | $- - -$          | 25       |                               |                           |

図 31.6 温度条件設定

# 31.7 計算結果 1(Geometry)

図 31.7 に Geometry 計算結果を示します.

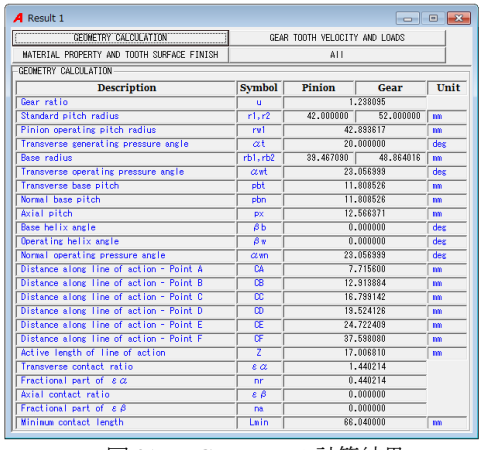

図 31.7 Geometry の計算結果

# 31.8 計算結果 1(Gear tooth velocity and loads)

図 31.8 に Gear tooth velocity and load 計算結果を示します.

| A Result 1                                 |                        |                               |              | ⋴     |  |  |  |
|--------------------------------------------|------------------------|-------------------------------|--------------|-------|--|--|--|
| GEOMETRY CALCULATION                       |                        | GEAR TOOTH VELOCITY AND LOADS |              |       |  |  |  |
| MATERIAL PROPERTY AND TOOTH SURFACE FINISH | ALL                    |                               |              |       |  |  |  |
| GEAR TOOTH VELOCITY AND LOADS.             |                        |                               |              |       |  |  |  |
| <b>Description</b>                         | <b>Symbol</b>          | Pinion                        | Gear         | Unit  |  |  |  |
| Angular velocity                           | $\omega$ 1. $\omega$ 2 | 32.313375                     | 26.099264    | rad/s |  |  |  |
| Operating pitch line velocity              | vt                     |                               | 1,386038     | n/s   |  |  |  |
| Nominal tangential load                    | <b>Ftnon</b>           |                               | 14876.538066 | π     |  |  |  |
| Combined derating factor                   | KD                     |                               | 1.489362     |       |  |  |  |
| Actual tangential load                     | Ft.                    |                               | 22156.550486 | п     |  |  |  |
| Normal operating load                      | <b>Fyn</b>             |                               | 24080.178937 | π     |  |  |  |
| Normal unit load                           | wn                     | 364,630208<br>N/m             |              |       |  |  |  |

図 31.8 Gear tooth velocity and load 計算結果

# 31.9 計算結果 1(Material property and tooth surface finish)

図31.9にMaterial property and tooth surface finish計算結果を示し ます.

|                                                             | $\blacksquare$ | $\Box$            |  |  |  |
|-------------------------------------------------------------|----------------|-------------------|--|--|--|
| GEAR TOOTH VELOCITY AND LOADS<br>GEOMETRY CALCULATION       |                |                   |  |  |  |
| MATERIAL PROPERTY AND TOOTH SURFACE FINISH<br>ALL           |                |                   |  |  |  |
| MATERIAL PROPERTY AND TOOTH SURFACE FINISH                  |                |                   |  |  |  |
| <b>Symbol</b>                                               | <b>Value</b>   | Unit              |  |  |  |
| Er                                                          | 227299.690989  | N/mm <sup>2</sup> |  |  |  |
| Ravgx                                                       | 0.508000       | 22m               |  |  |  |
| <b>CRavex</b>                                               | 1.816720       |                   |  |  |  |
| Composite surface roughness at filter cuttoff<br>$\sigma$ x | 0.718420       | 22m               |  |  |  |
|                                                             |                |                   |  |  |  |

 $\boxtimes$  31.9 Material property and tooth surface finish

# 31.10 計算結果 2

図 31.10 に計算結果 2 を示します.

各かみ合い点における Load sharing ratio, Flash temperature および Film thickness の数値を表で出力します.

| <b>A</b> Result 2    |                             |                                           |                     |                | $\mathbf{x}$<br>-- - |
|----------------------|-----------------------------|-------------------------------------------|---------------------|----------------|----------------------|
|                      | LOAD SHARING RATIO AND BH   |                                           |                     |                |                      |
| Index                | $\epsilon$ (rad)            | XГ                                        | $\rho_{\rm D}$ (mm) | bН             |                      |
| A                    | 0.195495                    | 0.142857                                  | 6.132262            | 0.059822       |                      |
| B                    | 0.327206                    | 1,000000                                  | 8.478328            | 0.186102       |                      |
| c                    | 0.425649                    | 1,000000                                  | 9.293143            | 0.194840       |                      |
| D                    | 0.494694                    | 1,000000                                  | 9.385537            | 0.195806       |                      |
| F                    | 0.626406                    | 0.000000                                  | 8.466326            | 0.000000       |                      |
|                      | 0.195495                    | 0.142857                                  | 6.132262            | 0.059822       |                      |
| $\overline{2}$       | 0.213449                    | 0.259701                                  | 6.536689            | 0.083275       |                      |
| ō                    | 0.221404                    | 0.270544                                  | <b>R. 914405</b>    | 0 102129       |                      |
|                      | Calculate flash temperature |                                           |                     |                |                      |
| Index                | ĸ                           | $\mu$ m                                   | XГ                  | ħН             | vs                   |
| A                    | 0.800000                    | 0.109003                                  | 0.142857            | 0.059822       | п.                   |
| B                    | 0.800000                    | 0.109003                                  | 1,000000            | 0.186102       | $0.1 -$              |
| $\blacktriangleleft$ |                             |                                           |                     |                | ١                    |
|                      |                             | Description.                              |                     | <b>Symbol</b>  | <b>Ilnit</b>         |
|                      |                             | Dynamic viscosity at 40°C                 |                     | n <sub>1</sub> | $mPa$ $\sim$ s       |
|                      |                             | Dynamic viscosity at 100°C                |                     | n2             | mPa·s                |
|                      |                             | Factor c                                  |                     | ċ              | ---                  |
|                      | Specific film thickness     |                                           |                     |                |                      |
| Index                |                             | ₩                                         | He.                 | he $(\mu n)$   |                      |
| A                    | 1.587561e-11                | 0.000037                                  | 3.539779e-05        | 0.217068       | Ō.                   |
| B                    | 1.184300e-11                | 0.000189                                  | 2.458782e-05        | 0.208464       | 0                    |
| $\blacktriangleleft$ |                             |                                           |                     |                | ▶                    |
|                      | Description                 | <b>Symbol</b>                             | Unit                |                |                      |
|                      |                             | Minimum film thickness found at point (5) |                     | hmin           | $\mu$ m              |
|                      |                             | Min, specific film thk, found at point    | (B)                 | $\lambda$ Min  | ---                  |
|                      |                             | Tooth temperature                         |                     | θM             | °C                   |

図 31.10 計算結果 2

# 31.11 グラフ(Load sharing factor)

図 31.11 にグラフ(Load sharing factor)を示します.

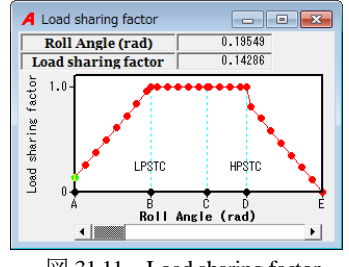

図 31.11 Load sharing factor

# 31.12 グラフ(Contact temperature)

図 31.12 にグラフ(Contact temperature)を示します.

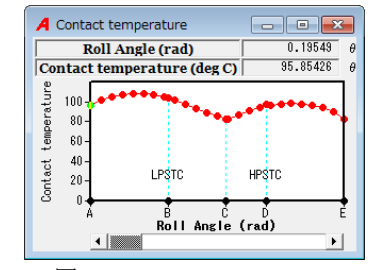

図 31.12 Contact temperature

# 31.13 グラフ(Central film thickness)

図 31.13 にグラフ(Central film thickness)を示します.

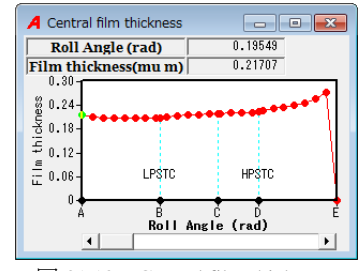

 $\boxtimes$  31.13 Central film thickness

# 31.14 グラフ(Rolling velocities)

図 31.14 にグラフ(Rolling velocities)を示します.

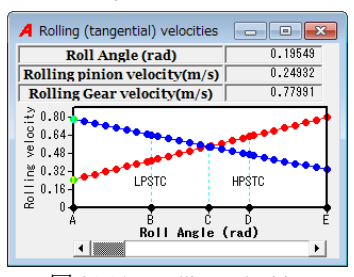

図 31.14 Rolling velocities

# 31.15 計算結果(Scuffing と摩耗の確率)

図 31.15 に Scuffing と摩耗の確率を示します.

| 4 risk of scuffing and wear                  |                        |                                  |             | $\mathbf{x}$ |
|----------------------------------------------|------------------------|----------------------------------|-------------|--------------|
| **** Risk of scuffing ****                   | <b>Symbol</b>          | <b>Value</b>                     |             | Unit         |
| Method of calculating scuffing temperature   | $\theta$ smet          |                                  | 2.000000    |              |
| Mean scuffing temperature                    | $\theta s$             |                                  | 316,290835  | ਨ            |
| **** Probability of scuffing ****            | <b>Symbol</b>          | <b>Value</b>                     |             | Unit         |
| Maximum contact temperature                  | v                      |                                  | 107.868819  | ਦ            |
| <b>Mean scuffing temperature</b>             | μv                     |                                  | 316,290835  | T.           |
| Approx, standard deviation of scuffing temp. | $\sigma$ y             |                                  | 47.443625   | ਦ            |
| Standard normal variable, $x =$              | $(y - \mu y)/\sigma y$ |                                  | $-4.393046$ |              |
| Probability of scuffing                      | ---                    | $Pscuff = 5%$ or lower           |             |              |
| Based on AGMA925-A03 Table 5, scuffing risk  |                        | I nw                             |             |              |
| **** Risk of wear ****                       | <b>Symbol</b>          | Pinion                           | Gear        | Unit         |
| Average surface roughness                    | Ra1x, Ra2x             | 0.508000                         | 0.508000    | $U_m$        |
| Average surface roughness (rms)              | Ra1x, Ra2x             | 0.563880                         | 0.563880    | <b>JAM</b>   |
| Arithmetic average of rms roughness          | Raxavg                 |                                  | 0.563880    | $\mu$ m      |
| Minimum specific film thickness              | $\lambda$ min          |                                  | 0.425408    |              |
| Pitchline velocity is less than 5 m/s        | vt                     |                                  | 1.386038    | m/s          |
| Mean min, specific film thk. (eq. 110)       | $\mu$ $\lambda$ Min    |                                  | 0.215956    |              |
| Std. dev. of min. spec. film thk. (eq. 111)  | $\sigma$ $\lambda$ Min |                                  | 0.112623    |              |
| **** Probability of wear ****                | <b>Symbol</b>          | <b>Value</b>                     |             | Unit         |
| Minimum specific film thickness              | ÿ.                     |                                  | 0.425408    |              |
| Mean minimum specific film thickness         | μv                     |                                  | 0.215956    |              |
| Standard deviation of the min, specific film | $\sigma$ y             |                                  | 0.112623    |              |
| Standard normal variable, $x =$              | $(y - \mu y)/\sigma y$ |                                  | 1.859753    |              |
|                                              |                        | $P_{\text{near}} = 5\%$ or lower |             |              |

図 31.15 Scuffing と摩耗の確率

※表示桁数は、規格に準じています.

# **[32]**正弦歯形歯車設計システム

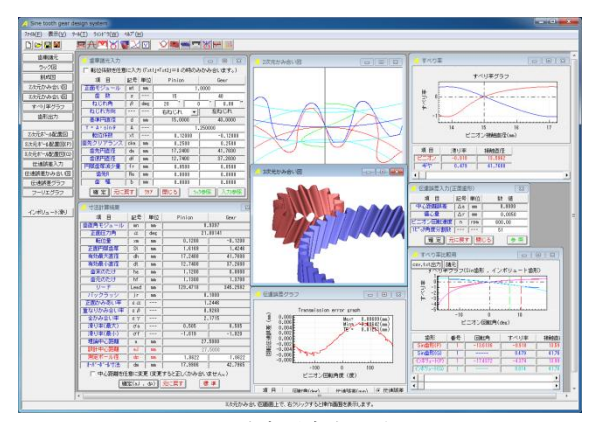

図 32.1 正弦歯形歯車設計システム

### 32.1 概要

古くからポンプギヤ用として提案されてきた正弦曲線で構成さ れる歯形を基準ラックとする歯車(以下,正弦歯形歯車)は、イ ンボリュート歯車に比べすべり率が小さいため動力損失が小さく なります. そのため、かみ合い時の摩擦発熱量が減少し、歯の温 度上昇も押さえられると考えることができる. このことから、プ ラスチック歯車の温度上昇に伴うプラスチック材料の許容曲げ応 力の低下も小さくなりプラスチック歯車の負荷容量も大きくなる と期待できます.

また,正弦歯形歯車のかみ合いは,インボリュート歯車に比べ, かみ合い点における相対曲率が小さく,歯の幾何形状についても 危険断面における歯厚が大きいことなどから歯面接触応力、歯元 曲げ応力の低下をもたらし,負荷容量増加に有利に働くことも期 待できます.以上の理由により用途によっては有効な歯形である と考えています.

### 32.2 歯車の種類と歯形

(1)歯車の種類 :外歯車(平歯車およびはすば歯車) (2)歯 形 :正弦曲線歯形

### 32.3 基準ラック

正弦歯形歯車の基準ラックを図 32.2 に示します. 基準ラックの 歯溝を切れ刃とするカウンタラック(ホブ等)が創成する歯形を 歯数毎に求めることができ,このカウンタラックによって創成し た正面歯形を基に成形研削も容易に可能です.

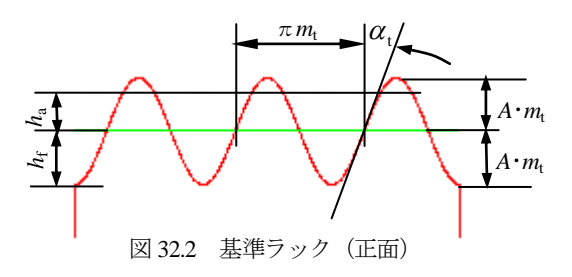

### 32.4 歯車諸元入力

図 32.3 に,歯車諸元の入力画面を示します. 正弦歯形歯車の転 位係数の和は常に 0 でなければなりません.

| 歯車諸元入力<br>-93<br>Æ<br>$\Box$<br><b>STATISTICS</b> |                |         |                                        |            |  |  |  |
|---------------------------------------------------|----------------|---------|----------------------------------------|------------|--|--|--|
|                                                   |                |         | 転位係数を任意に入力 (「xt1」+「xt2」=0 の時のみかみ合います。) |            |  |  |  |
| 項<br>目                                            | 記号             | 単位      | Pinion                                 | Gear       |  |  |  |
| 正面モジュール                                           | mt             | mm      |                                        | 1.0000     |  |  |  |
| 薮<br>菕                                            | $\overline{z}$ | $- - -$ | 15                                     | 40         |  |  |  |
| ねじれ角                                              | β              | dex     | 20<br>n                                | 55<br>0.00 |  |  |  |
| ねじれ方向                                             |                |         | 右ねじれ<br>$\blacktriangledown$           | 左ねじれ       |  |  |  |
| 基準円直径                                             | d              | mm      | 15,0000                                | 40.0000    |  |  |  |
| $Y = A \cdot \sin \theta$                         | A              |         |                                        | 1.250000   |  |  |  |
| 転位係数                                              | xt             | $- - -$ | 0.12000                                | $-0.12000$ |  |  |  |
| 歯先クリアランス                                          | cka            | mm      | 0.2500                                 | 0.2500     |  |  |  |
| 歯先円直径                                             | da.            | mm      | 17,2400                                | 41,7600    |  |  |  |
| 歯底円直径                                             | df             | mm      | 12,7400                                | 37.2600    |  |  |  |
| 円弧歯厚減少量                                           | fr             | mm      | 0.0500                                 | 0.0500     |  |  |  |
| 歯先R                                               | Ra             | mm      | 0.0000                                 | 0.0000     |  |  |  |
| 蕾<br>幅                                            | ь              | mm      | 8,0000                                 | 8,0000     |  |  |  |
| 元に戻す<br>うの参照<br>閉じる<br>入力参照<br>クリア<br>確定          |                |         |                                        |            |  |  |  |
|                                                   |                |         |                                        |            |  |  |  |

図 32.3 歯車諸元

### 32.5 歯車寸法

歯車寸法,かみ合い率,すべり率の計算結果を図 32.4 に示しま す. 正弦歯形歯車のような非インボリュート歯車は、理論中心距 離でのみ正しくかみ合いますが,本ソフトウェアでは故意に中心 距離を変更することもできます.

| ▲ 寸法計算結果                |                          |      |                                 | $-x$      |  |  |  |
|-------------------------|--------------------------|------|---------------------------------|-----------|--|--|--|
| 项<br>目                  | 記号                       | 単位   | Pinion                          | Gear      |  |  |  |
| 歯直角モジュール                | mn                       | mm   |                                 | 0.9397    |  |  |  |
| 正面压力角                   | α                        | deg  |                                 | 21,80141  |  |  |  |
| 転位量                     | $\times$ m               | mm   | 0.1200                          | $-0.1200$ |  |  |  |
| 正面巴弧菌厚                  | $\overline{\mathsf{St}}$ | mm   | 1.6169                          | 1.4246    |  |  |  |
| 有効最大直径                  | dh                       | mm   | 17.2400                         | 41.7600   |  |  |  |
| 有効最小直径                  | r۴                       | mm   | 12.7400                         | 37.2600   |  |  |  |
| 歯末のたけ                   | ha                       | mm   | 1.1200                          | 0.8800    |  |  |  |
| 歯元のたけ                   | hf                       | mm   | 1.1300                          | 1.3700    |  |  |  |
| リード                     | Lead                     | mm   | 129.4718                        | 345.2582  |  |  |  |
| バックラッシ                  | ir                       | mm   | 0.1000                          |           |  |  |  |
| 正面かみあい率                 | εα                       |      |                                 | 1.2446    |  |  |  |
| 重なりかみ合い率                | $\varepsilon \beta$      |      |                                 | 0.9268    |  |  |  |
| 全かみ合い率                  | $\varepsilon \gamma$     | ---  |                                 | 2.1715    |  |  |  |
| 滑り率(最大)                 | $\sigma$ a               |      | 0.505                           | 0.505     |  |  |  |
| 滑り率(最小)                 | $\sigma$ f               | $-1$ | $-1.019$                        | $-1.020$  |  |  |  |
| 理論中心距離                  | å                        | mm   |                                 | 27,5000   |  |  |  |
| 設計中心距離                  | aJ                       | mm   |                                 | 27,5000   |  |  |  |
| 測定ポール径                  | dp                       | mm   | 1.8622                          | 1.8622    |  |  |  |
| 未承稀细过法                  | dm                       | mm   | 17.9986                         | 42.7965   |  |  |  |
|                         |                          |      | □ 中心距離を任意に変更 (変更すると正しくかみ合いません。) |           |  |  |  |
| 確定(aJ, dp)  元に戻す <br>標準 |                          |      |                                 |           |  |  |  |
|                         | ، دەھ                    |      | 上午上小                            |           |  |  |  |

図 32.4 歯車寸法

### 32.6 歯形

図 32.5 に正弦歯形歯車のかみ合いを示します. インボリュート 歯車の場合,接触線は直線となりますが,正弦歯形歯車の接触線 は S 字線となります. そのため, かみ合い始めの点 p からかみ合 い終わりの点 q までが, かみ合い角度となります. 従って, イン ボリュート歯車の場合,相手歯車の歯数が多くなるとかみ合い率 は増加しますが,正弦歯形歯車のかみ合い率は,大きな増加はあ りません.図 32.6 の歯形レンダリングの歯面中央に接触線を確認 することができます. また, 図 32.7 および図 32.8 に CAD 作図例 を示します.

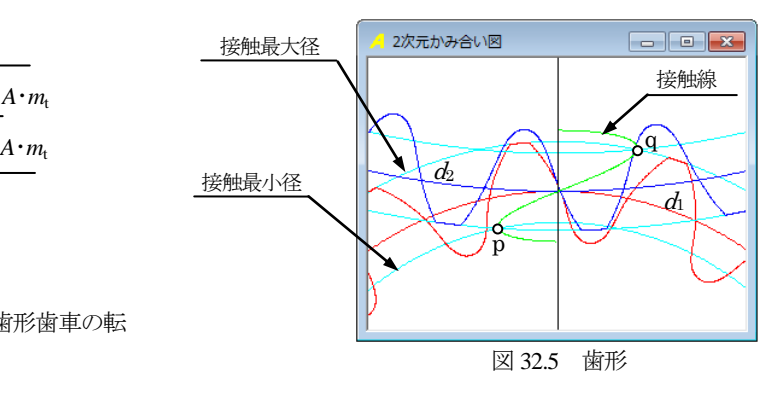

AMTEC www.amtecinc.co.jp

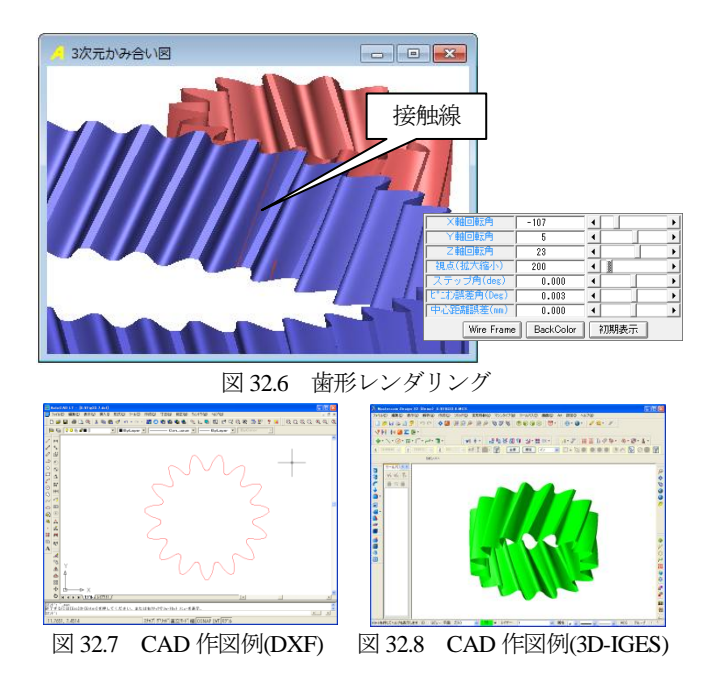

# 32.7 すべり率

図 32.9 に正弦歯形歯車のすべり率を,図 32.10 にインボリュー ト歯車のすべり率と正弦歯形歯車のすべり率を重ね合わせた図を 示します. ただし、インボリュート歯車の諸元は正弦歯形歯車と 同じとしています.

図 32.10 より,正弦歯形歯車(ピニオン)のすべり面積は,インボ リュートに比べ1/3.5 と小さく、正弦歯形歯車(ギヤ)のすべり面積 は, 1/1.90 と小さいことが解ります.

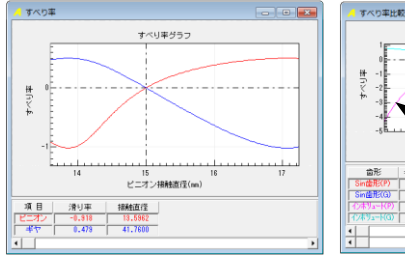

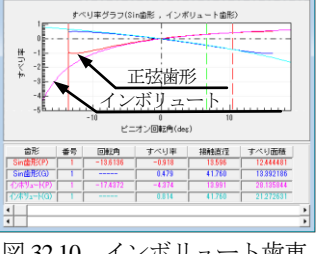

図 32.9 正弦歯形歯車の 図 32.10 インボリュート歯車 すべり率 おおおおし と正弦歯形歯車のすべり率

表 32.1 すべり面積

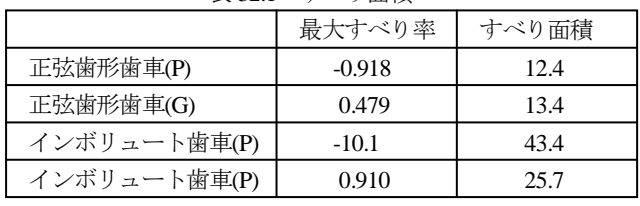

# 32.8 かみ合い率の変化

インボリュート歯車(図32.11)と正弦歯形歯車(図32.12)のかみ合 い率の変化を示します.ピニオンの歯数を 18 に固定してギヤの歯 数を 18,25,30,50,100 と変化させたときのかみ合い率を図 32.13 お よび表 32.2 に示します. その結果, インボリュート歯車は, ギヤ 歯数が増加するとともにかみ合い率も大きくなりますが,正弦歯 形歯車は,ほとんど変化がありません.

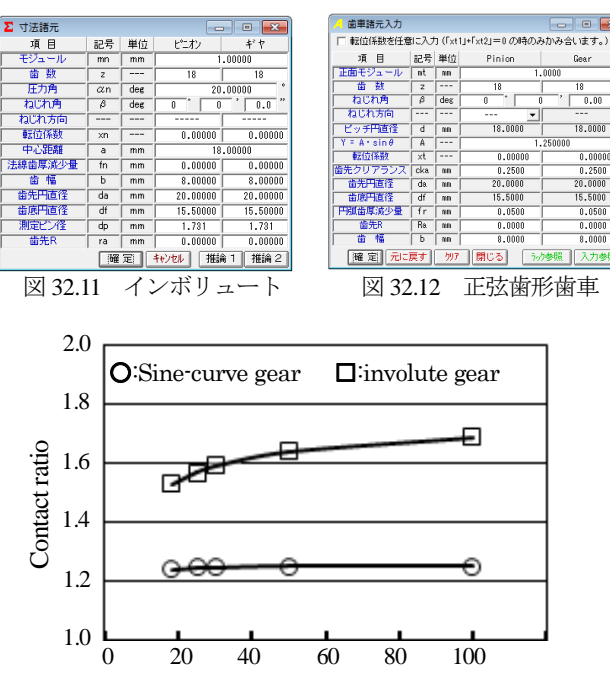

図 32.13 かみ合い率の変化

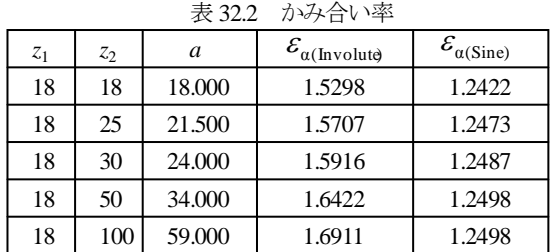

### 32.9 伝達誤差

伝達誤差解析結果を図 32.14 および図 32.15 に示します.

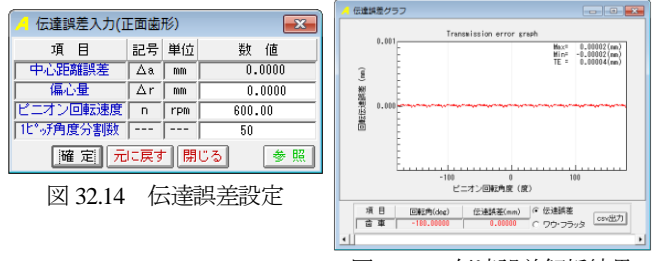

図 32.15 伝達誤差解析結果

# 32.10 さいごに

正弦曲線歯車の正面かみ合い率は,インボリュート歯車に比し て小さいですが,すべり率がインボリュート歯車より小さいため 発熱量の低下と効率向上が期待できます.

◆プラスチック歯車 (m1, z48) の実験例では同諸元のインボリュ ート歯車に比して効率が向上しています.詳細は,付録**[E]**をご覧 ください.

# **[33]** ピン&ラック設計システム

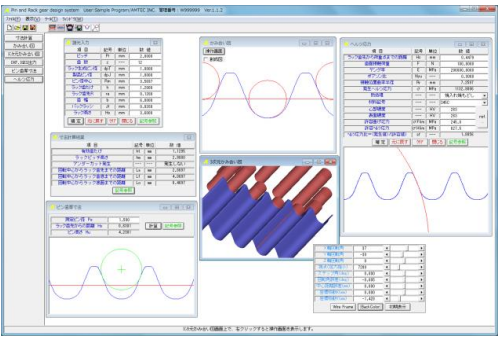

図 33.1 ピン&ラック設計システム

# 33.1 概要

ラック&ピニオンは、カタログ[19]の VGR ラック,[26]の CGR ラックがありますが,本ソフトウェアは,ピニオンをピン歯車と してかみ合うラックを生成することができます.

# 33.2 歯車諸元入力

図 33.2 に,歯車諸元の入力画面を示します. また,図 33.3 に寸 法を示します.

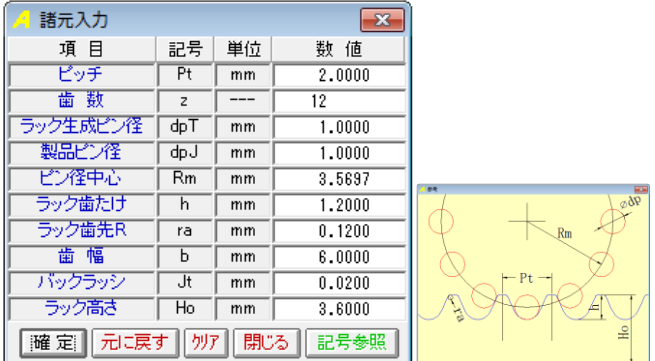

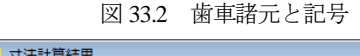

 $\sqrt{2}$ 

| 25 江公司 开始功夫      |       |    | $\sim$ |  |  |  |
|------------------|-------|----|--------|--|--|--|
| 項目               | 記号 単位 |    | 数値     |  |  |  |
| 有効歯たけ            | ht    | mm | 1.1295 |  |  |  |
| ラックビッチ高さ         | hm    | mm | 2.9000 |  |  |  |
| アンダーカット発生        |       |    | 発生しない  |  |  |  |
| 回転中心からラック歯先までの距離 | La    | mm | 2.8697 |  |  |  |
| 回転中心からラック歯底までの距離 | Lf    | mm | 4.0697 |  |  |  |
| 回転中心からラック底面までの距離 | Lo    | mm | 6.4637 |  |  |  |
| 記号参照             |       |    |        |  |  |  |
| 図 33.3 歯車寸法      |       |    |        |  |  |  |

33.3 歯形

図33.2でバックラッシを与えていますので図33.4では図中の右 側のピンのみ接触しています.

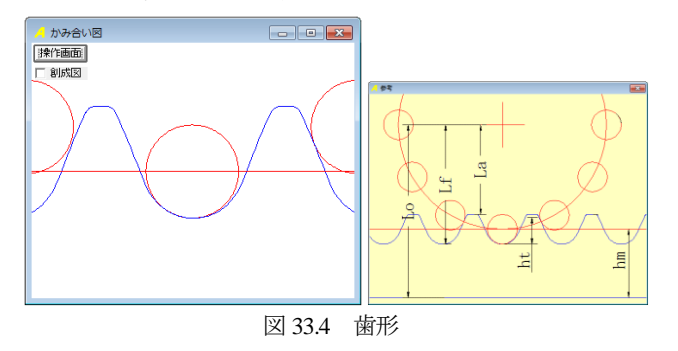

図 33.5 にラックのピン寸法を示します.図 33.2 に示す入力画面 でラック歯形生成用ピン径と製品ピン径を同じとすることでバッ クラッシをゼロとするラックを得ることができます.

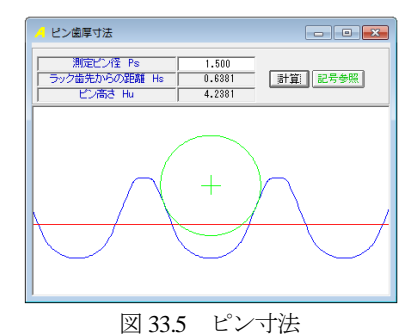

### 33.4 強度計算

図 33.7 に強度結果を示します.

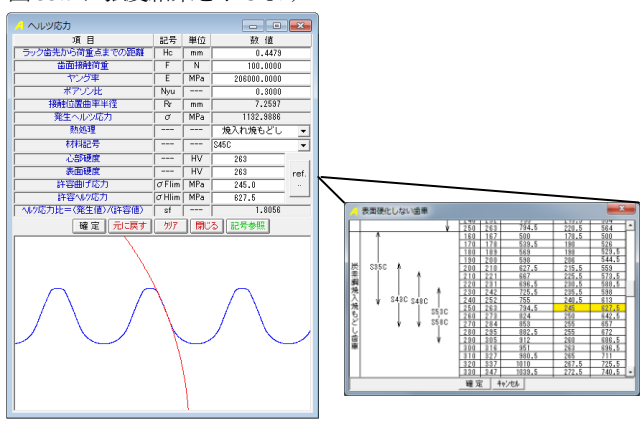

図 33.6 強度結果

### 33.5 CAD 作図例

図 33.7 にファイル出力設定を,図 33.8 に CAD 作図例を示しま

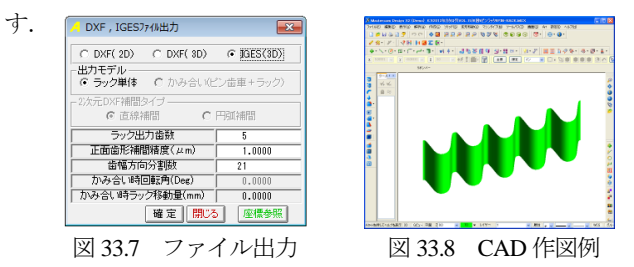

# 33.6 その他

ピン&ラックと同じくピニオンをピン歯車としたときの相手円 筒歯車の歯形を生成するソフトウェアを図 33.9 および図 33.10 に 示します(カタログ省略).

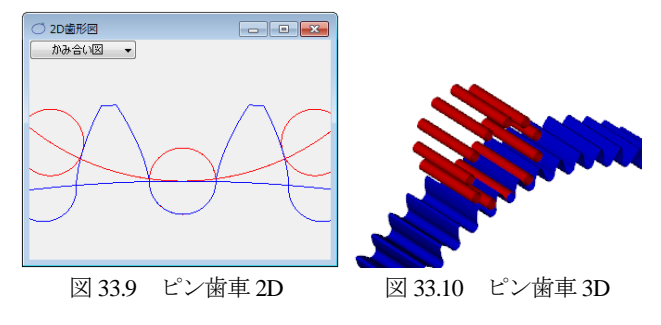

# **[34] Hypo-Trochoid gear design system**

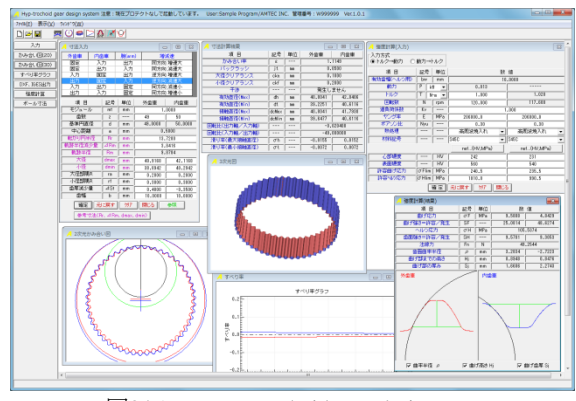

図34.1 Hypo-Trochoid gear design system

### 34.1 概要

Hypo-Trochoid gear design system は、トロコイド曲線歯車(外歯 車×内歯車)を設計するソフトウエアです. かみ合い率はインボ リュート歯形に比して数倍あり,歯形設計,歯のかみ合いを計算 することができます. この歯車の歯形はトロコイド曲線であるた め、すべり率はインボリュート歯形に比べて小さく、且つ、ほぼ 一定であるため動力損失の低減に有効です.また,本例(図 34.3) のようにピニオンを自公転させてかみ合う歯車とすれば, 1 対の 歯車で高減速比(本例 *i* = 1/49)とすることができます.

### 34.2 設計・歯形

内転トロコイド歯形を図 34.2 の考え方で生成します.ピッチ円 半径(R<sub>n</sub>)に接しながら滑りなく転がり円半径(Rr)を回転させ, 運動する軌跡半径(Rm)上の1点が描く軌跡を歯形座標としてい ます. なお, R<sub>m</sub>=R<sub>r</sub>とすると, 内転サイクロイド曲線です.

歯数差を小さく(1~2歯差)してピニオン(外歯車)の自公転 を利用して速比を大きくすることができます。 しかし、かみ合い 率を 1 以上とする設計とするための数値を直接入力することは非 常に困難であるため、本ソフトウエアではモジュールと歯数の入 力後,かみ合い率を基準にして設計基準値を表示する機能を有し ています.

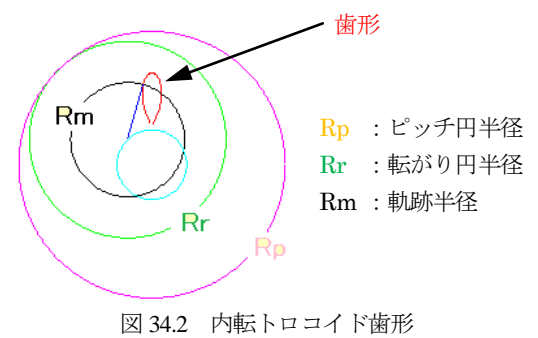

### 34.3 寸法設定

本例では,ピニオンを自公転させてかみ合う歯形の生成例を示 します.図 34.3 上部の青抜き枠の組み合わせ(外歯車;出力,内 歯車;固定,腕;入力)として,モジュール 1,外歯車歯数(z<sub>1</sub>=50), 内歯車歯数(z<sub>2</sub>=51)としたとき,かみ合い率を満足させ,且つ,

内転トロコイド歯形の転がり円半径(*R*r)や軌跡半径(*R*m)を設 定する場合,図 34.3 でモジュール,歯数入力後,

「参考寸法(Rr、4Rm、dmax、dmin)」により設計基準値を決定すること ができます. 図 34.4 は、最小かみ合い率を 3.0 としたときの組み 合わせであり,この中から 11 番目の寸法を選択すると図 34.3 の 紫色の項目は,図 34.5 に示す値となります.

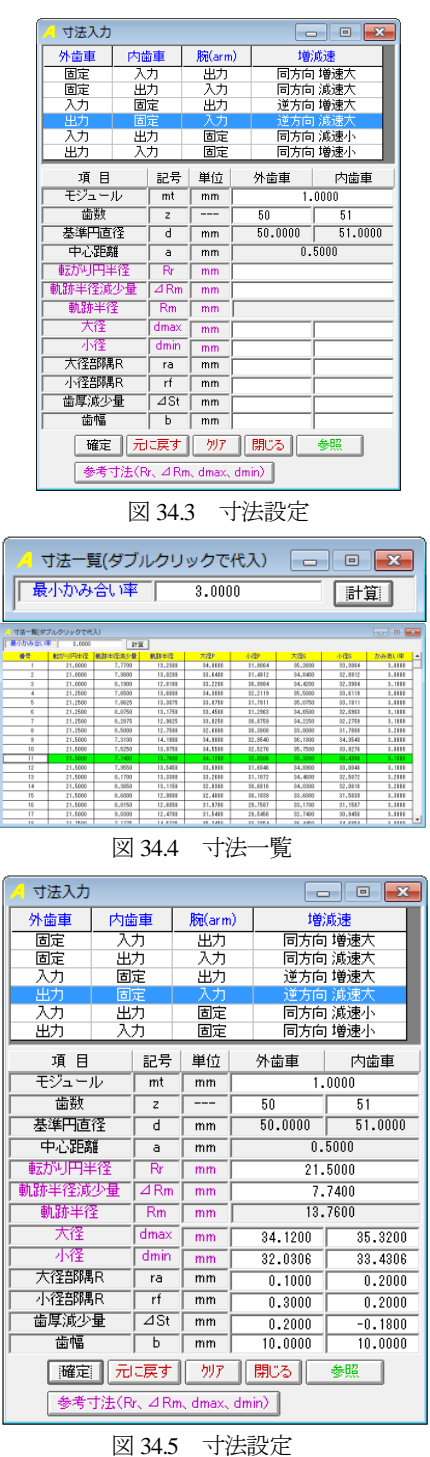

図 34.5 の大径部丸み半径 (ra) や小径部の丸み半径 (re) そして 歯厚減少量(△Sk)を与えることにより歯形や各部寸法が決まりま す.その結果を図34.6に示しますが,歯先Rを与えることにより, かみ合い率は ε=2.425 に低下します. また、外歯車の歯厚を小さ

く(0.20mm)し,内歯車の歯厚を大きく(0.18mm)してバック ラッシ *j*=0.02mm を与えています. 回転比 (本例の場合 1/50) や クリアランス,干渉発生の有無を表示します.

| 2 寸法計算結果     |       |    |              | 同           |  |
|--------------|-------|----|--------------|-------------|--|
| 項 目          | 記号    | 単位 | 外歯車          | 内歯車         |  |
| かみ合い率        | ε     |    |              | 2.4246      |  |
| バックラッシ       | it    | mm |              | 0.0200      |  |
| 大径クリアランス     | cka   | mm |              | 0.1000      |  |
| 小径クリアランス     | ckf   | mm | 0.2000       |             |  |
| 干渉           |       |    | 発生しません       |             |  |
| 有効直径(Max)    | dh    | mm | 34.0433      | 35.2191     |  |
| 有効直径(Min)    | dt    | mm | 32.5267      | 33.7301     |  |
| 接触直径(Max)    | dcMax | mm | 34.0433      | 34.9902     |  |
| 接触直径(Min)    | dcMin | mm | 32.9116      | 33.7301     |  |
| 回転比(出力軸/入力軸) |       |    |              | $-0.020000$ |  |
| 回転比(入力軸/出力軸) |       |    | $-50,000000$ |             |  |
| 滑り率(最大接触直径)  | σh    |    | $-0.0695$    | 0.0650      |  |
| 滑り率(最小接触直径)  | σt    |    | $-0.0192$    | 0.0188      |  |

図 34.6 寸法計算結果

### 34.4 歯形図

図34.5で設定した歯車諸元に基づき内転トロコイド歯形を生成 し図 34.7 のように作図します. 図 34.8 は、図 34.7 のかみ合い部 A の拡大図 (図中○の3歯が同時接触)であり,図 34.9 は同じく B の拡大図です. かみ合い図(2D)では, 図 34.10 のように距離計 測(歯先間距離が 0.096mm)をすることができます.

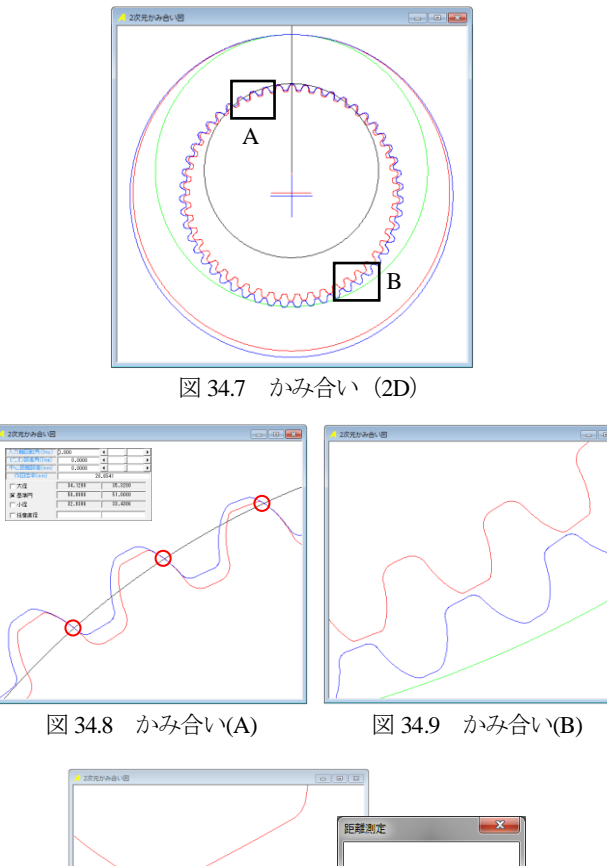

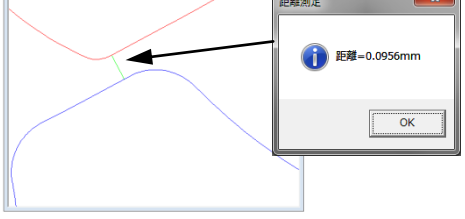

図 34.10 かみ合い (距離計測)

図 34.11 および図 34.12 に歯形レンダリングを示します.この図 では図34.3で設定した歯車の組み合わせに応じて歯車が回転しま す.また,図 34.12 に示すように接触線を観察することができま す.

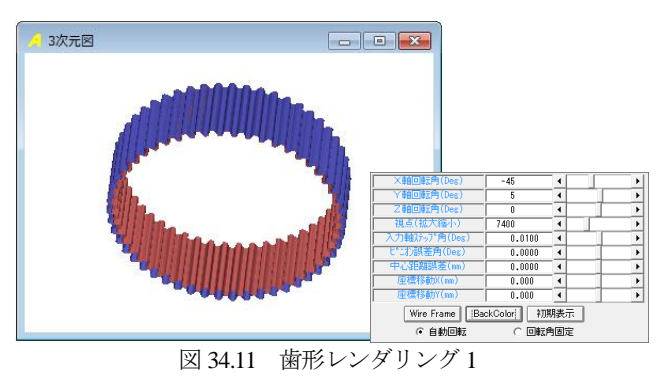

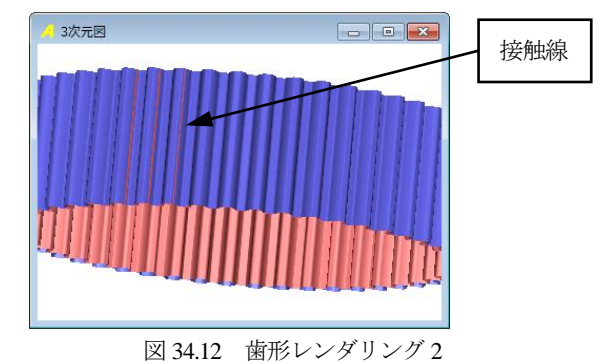

### 34.5 オーバーボール寸法

生成した歯形の管理のためオーバーボール (ビトイーン)寸法 を図 34.13 および図 34.14 のように計算することができます.

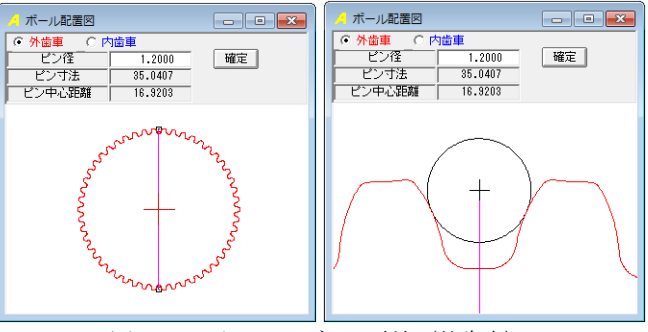

図 34.13 オーバーボール寸法(外歯車)

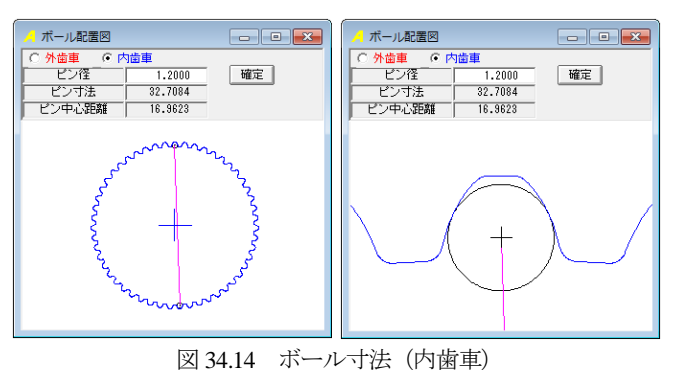

### 34.6 すべり率

本例の内転トロコイド歯形のすべり率は,図 34.6 の寸法計算

結果に示すように最大接触直径では σh=0.0695 であり、最小接触 直径では σ=0.0192 で, 歯形位置 (直径) におけるすべり率の変化 は,図 34.15 で知ることができます.この図から本例の内転トロ コイド歯形のすべり率は、ほぼ一定であることが解ります.

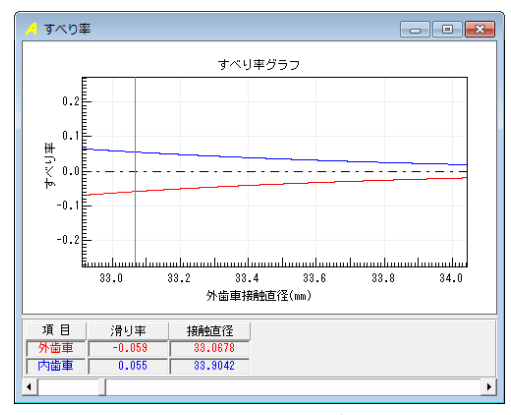

### 図 34.15 すべり率

# 34.7 強度計算

強度計算は,図 34.16 に示す強度設定画面でトルク,回転速度, 過負荷係数等を入力します.材料の許容応力は,直接入力するか, または,図34.16の材料選択表を用いて設定することができます.

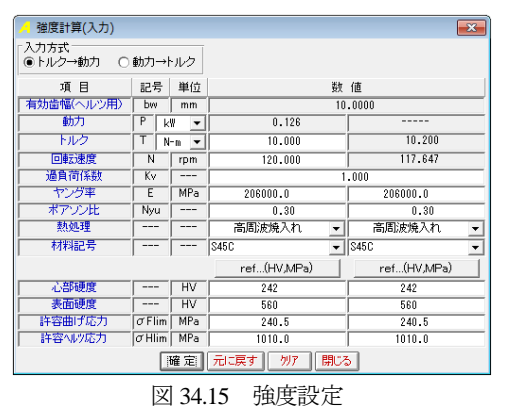

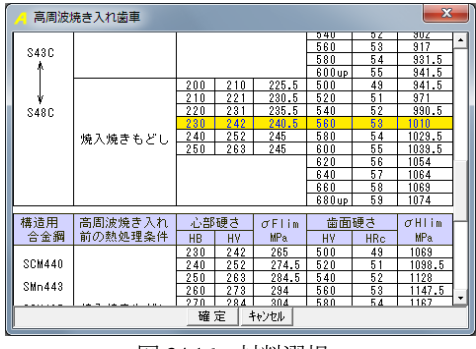

図 34.16 材料選択

歯の曲げ強さは,歯たけ中央位置における歯形の曲率半径を基 本とします. また、最弱断面歯厚は 30 度接線法(内歯は 60 度接 線法)により決定し、歯先に荷重が作用するものとして歯元に発 生する応力を計算します. さらに、曲率半径、曲げ高さそして最 弱断面歯厚は,図 34.17 の歯形図で確認することができます.

歯面強さも曲げ強さと同様に歯たけの中央位置における歯形の 曲率半径を基本とし、発生ヘルツ応力を計算します. 曲げ強さお よび歯面強さは,材料の許容応力と発生する応力の比としていま す.図 34.17 に強度計算結果例を示します.

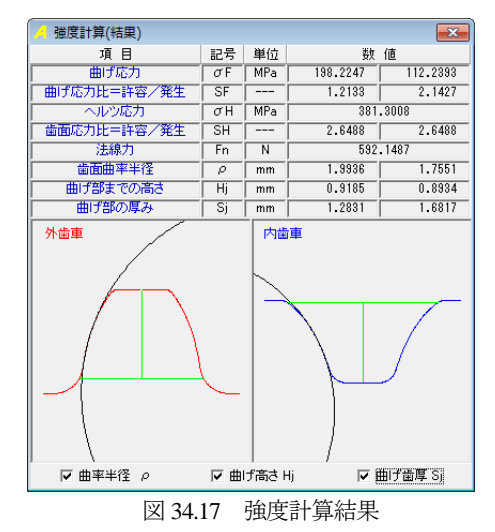

# 34.8 歯形出力

生成した歯形は,図 34.18 の歯形出力機能により CAD ファイル として出力することができます. 作図例を図 34.19~34.20 に示し ます.

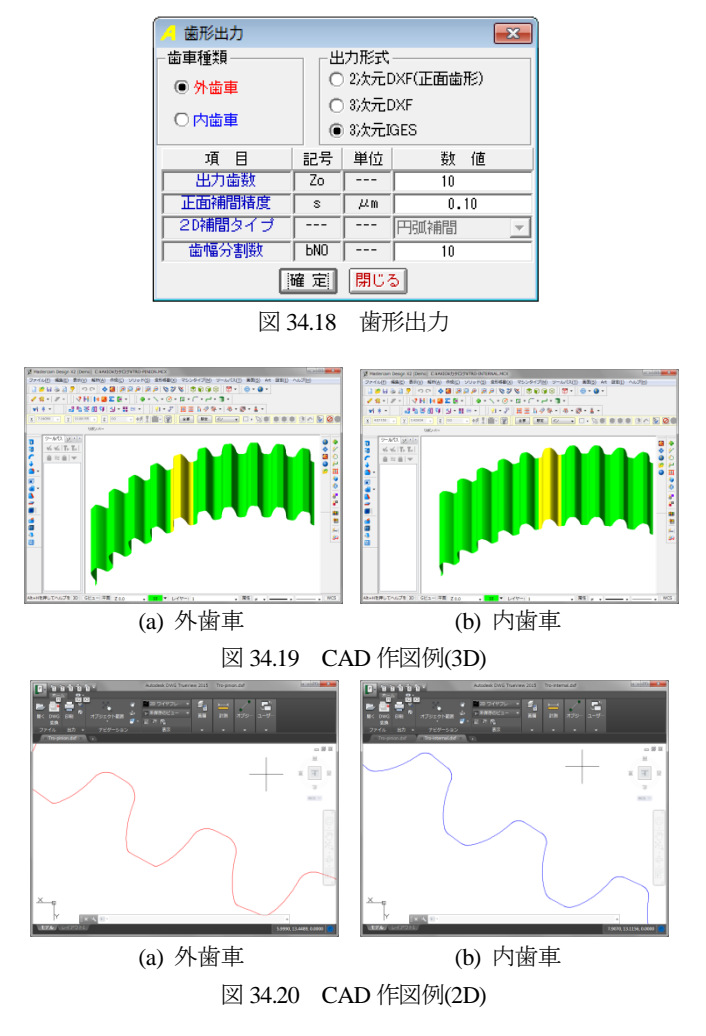

# **[35] K-H-V Differential gear design system**

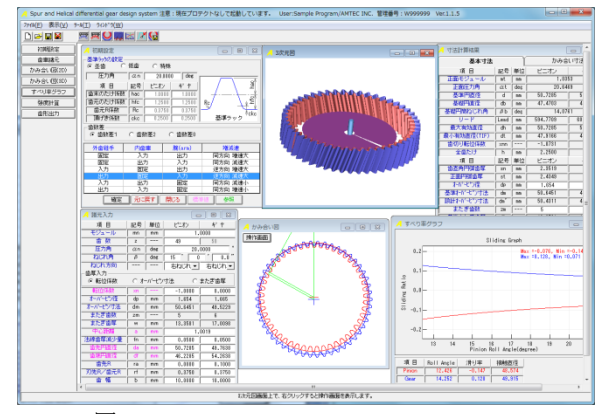

図35.1 K-H-V Differential gear design system

### 35.1 概要

K-H-V Differential gear design system は,インボリュート歯車の 差動減速(増速)機構設計(歯数差0, 1, 2の3 種類)ソフトウ エアであり、歯形設計、歯のかみ合い、すべり率、強度計算をす ることができます.歯数差が小さい場合,転位係数 0 の標準歯車 で設計するとインボリュート干渉等が発生しますが、本ソフトウ エアでは、かみ合い率が1以上で且つ、干渉が発生しない転位係 数の組み合わせの歯車を計算することができます。なお、トロコ イド曲線を有する差動歯車ソフトウエアは,カタログ[34]をご覧 ください.

### 35.2 初期設定

図 35.2 に示すように、基準ラックの設定と歯数差 (1 歯差, 2 歯差,0 歯差)を選択し,次に,組み合わせ(腕の固定/入力/ 出力)を選択します (図 35.2). 歯数差が 0 の場合は、腕 (arm) を固定として歯形を作図します.

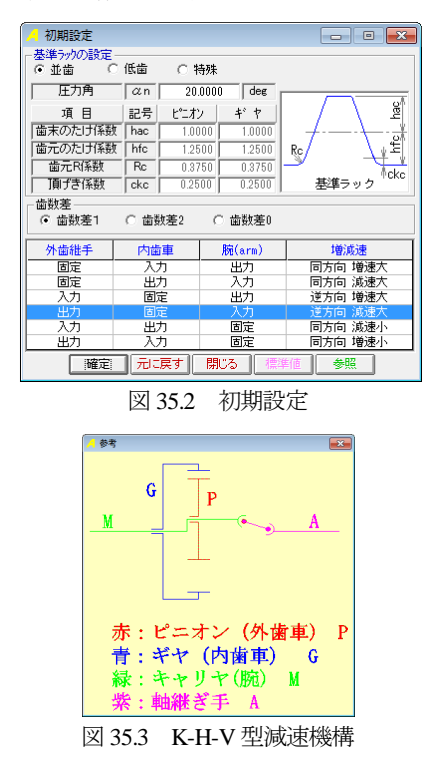

### 35.3 寸法設定

図 35.4 の m<sub>n</sub>, z, α<sub>n</sub>, β 入力後, 転位係数 (x<sub>n</sub>) の与え方は無数 に存在しますので 参考値 補助機能を使用して、かみ合い率1以 上で且つ,インボリュート干渉が発生しない組み合わせを図 35.5 に示します(図中の○印). 本例の場合, 55 個を表示しますが, こ の中から No.27 の転位係数 (x<sub>n1</sub>=-0.6, 図中の ● 丸) を選択する と,図 35.7 ように諸元が決まります.

また,転位係数とかみ合い率そして歯車寸法は,図 35.6 の表か らも選択することができます.

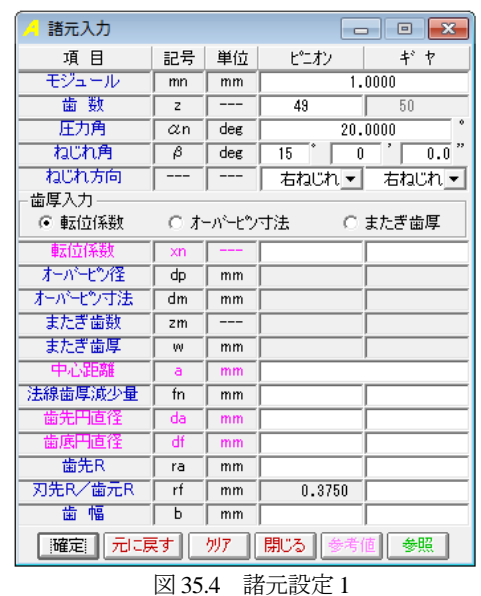

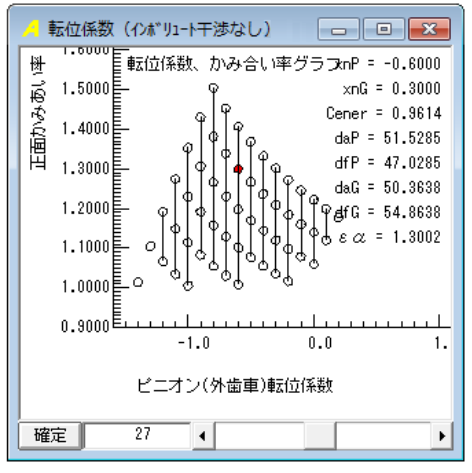

図 35.5 補助機能 (転位係数とかみ合い率)

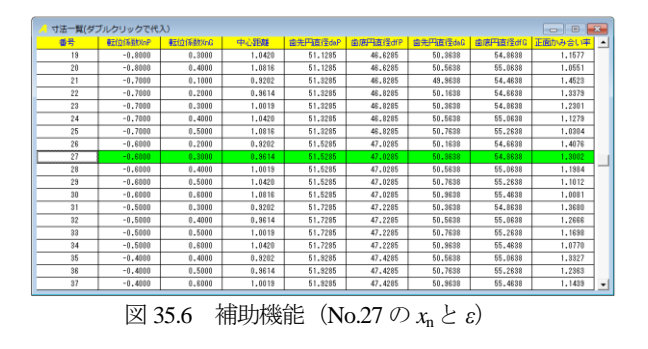

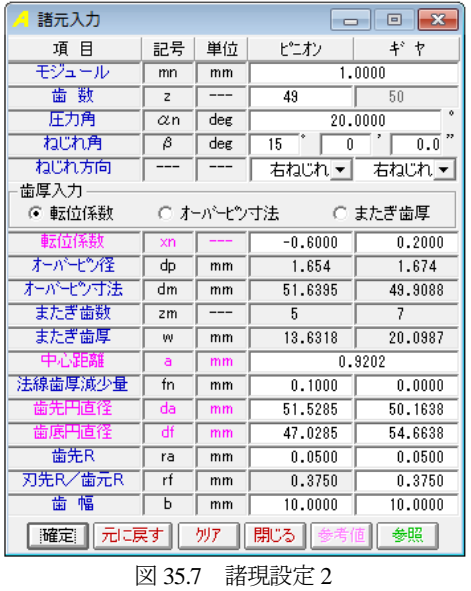

図35.7の諸元を [確定] すると図35.8および図35.9のように寸 法が決まります. 本例の場合, トリミングが発生していますが, かみ合いには影響がないためこのまま計算を進めます.

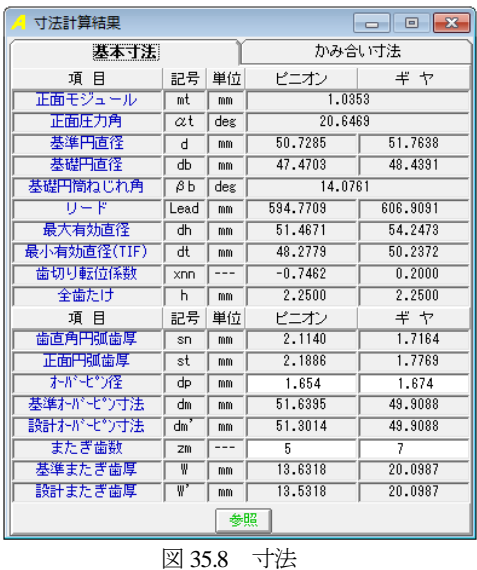

寸法計算結果 かみ合いす法 基本寸法  $\#$   $\uparrow$ ピニオン  $58.2376$ 25.4699  $30.1736$  $92.0200$  $\frac{6}{10.0000}$ |刀の台いビ<del>:川直注 dw man<br>|クリアランス(大注) ckh man<br>|クリアランス(大注) ckh man<br>|アリアランス(大注) ckh man<br>|最小移動直径 dja man<br>|最小移動直径 djf man<br>|正面力いわぶ台い車 ckd ----</del>  $0.6475$  $0.6475$  $\frac{6}{51.4671}$ 52.9760 48.9042 50.2372 │ 最小接触直径<br>│ 正面かみ合い車<br>│ 重なりかみ合い車<br>│ 奎かみ合い車<br>│ 清り車(小径側)<br>│ 清り車(小径側)<br>│ 清り車(小径側)<br>│ 正面法線方向バックラッシ  $\frac{1}{2351}$  $0.8238$  $\overline{\epsilon\beta}$  $\frac{1}{\epsilon \gamma}$ 2.1594  $\frac{\sigma_a}{\sigma_f}$  $-0.0571$  $0.0540$  $-0.1104$  $0.0995$  $0.1031$ <sub>#本地の</sub><br>|バックラッフ角度<br>| 項目|<br>|回転比|  $0.2490$  $0.2440$ 記号 単位 ビニオン(出力)<br>Vhi --- -0.0204<br>Uhi --- -49.0000 ギヤ(固定)<br>0.0000 腕(入力)<br>1.0000 │ 回転比<br>│ 逆回転比(=1/Vhi)<br>│ トリミング<br>│インボリュート干渉<br>│ フィレット部干渉<br>│ フィレット部干渉  $0.0000$  $1.0000$ 発生しない(安全) 3世のいい女王)<br><br>第生しない(安全)

図 35.9 かみ合い寸法

# 35.4 歯形

歯車諸元(図 35.7)の歯形を図 35.10 のように作図することが できます. 図 34.11 は, かみ合い部 (A), (B) の拡大図です. ま た,図 35.12 のように距離計測も可能です.歯形レンダリング(図 35.13)は、歯車の組み合わせに応じて歯車が回転します.

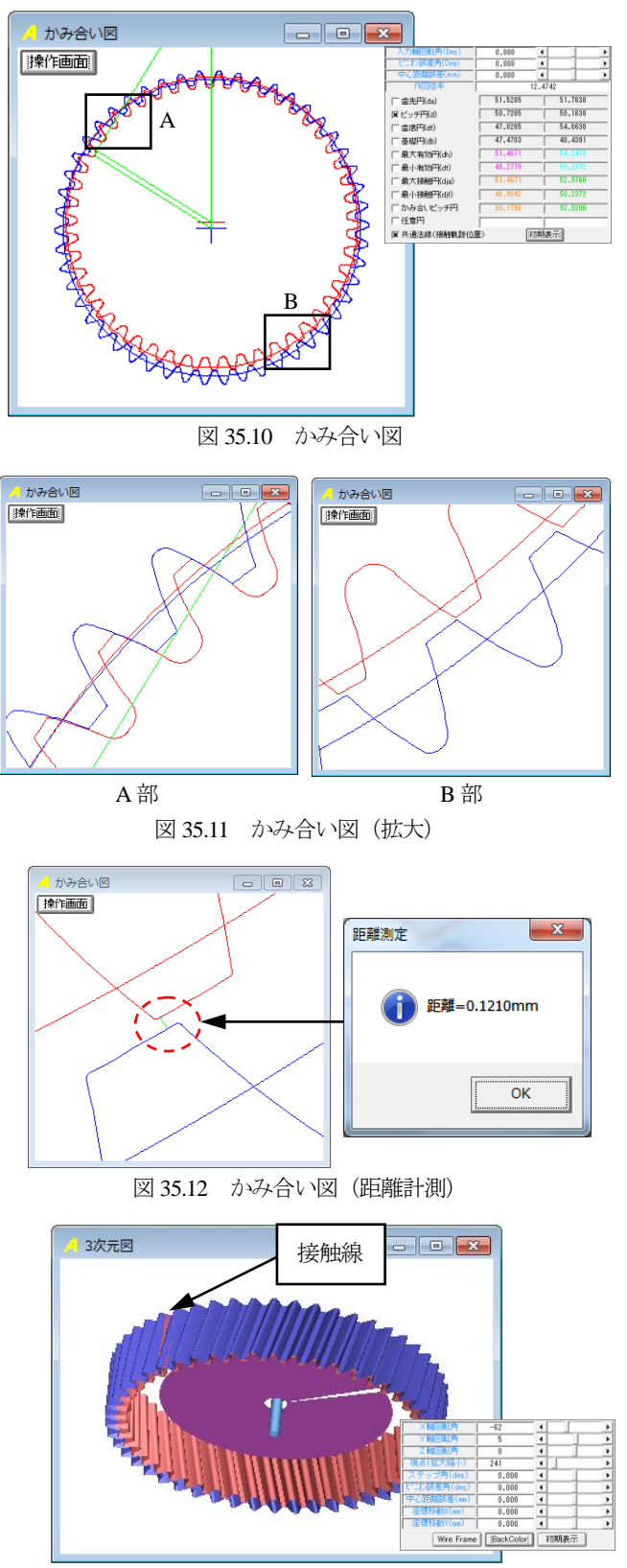

図 35.13 歯形レンダリング

AMTEC www.amtecinc.co.jp

# 35.5 すべり率

本例のすべり率は、図35.9の寸法計算結果に示していますが, 歯形位置 (Roll angle) におけるすべり率の変化を図 35.14 で知る ことができます.

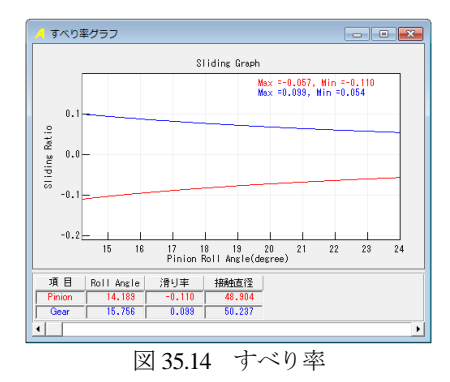

### 35.6 強度計算

強度計算は,図 35.15 に示す強度設定画面で摩擦係数,トルク, 回転速度を入力します. 本例の場合, 摩擦係数を 0.08, 腕の入力 トルクが 1(Nm), 回転速度が 1000min<sup>-1</sup> とすると [確定] ボタンに よりピニオンとギヤのトルク,回転速度を計算し表示します. そ して、図 35.16 の強度諸元 (材料, 係数) 画面を表示します. 材 料選択は,図 35.17 の表から選択することもできますが,  $\sigma_{\text{Him}}$ ,  $\sigma_{\text{Him}}$ を直接入力することもできます.図35.18に強度結果を示します.

| 硝度計算 (トルク、効率設定)   |           |                |            |           |           | $\Box$ $\Box$<br>والمصد |
|-------------------|-----------|----------------|------------|-----------|-----------|-------------------------|
| 強度計算の種類           |           |                |            |           |           |                         |
| G 金属×金属           |           | C 樹脂×樹脂        | C 金属×樹脂    |           |           |                         |
| 項目                |           | 記号             | 数值(効率)     |           |           |                         |
| 摩擦係数              |           | μ              | 0.0800     |           |           |                         |
| 外歯車と内歯車の効率        |           | n <sub>1</sub> | 0.9989     | 効率 71の計算  |           |                         |
| 外歯車と自在維手の効率       |           | n2             | 0.3330     | ⊙ 計算      | ○ 直接入力    |                         |
| 基準効率(n1×n2)       |           | n0             | 0.9979     |           |           |                         |
| 総合勃率              |           | $\eta$         | 0.9087     |           |           |                         |
| 項目                | 記号        | 単位             | ピニオン       | ギヤ(内)     | 腣         | 自存維手                    |
| トルク               |           | Nm             | 44.4735    | 45.4290   | 1.0000    | 44.4290                 |
| 実回転数              | Ni        | $1/n$ in       | $-20.4082$ | 0.0000    | 1000,0000 | $-20.4082$              |
| 相対回転数             | <b>Ns</b> | 1/nin          | 1020, 4082 | 1000.0000 | n.nnn     | 1020.4082               |
| 確定<br>元に戻す<br>閉じる |           |                |            |           |           |                         |

図 35.15 強度計算(動力設定)

| 金属歯車強度諸元           |                     |               |                          |               | $-$     | l o    | $-23$    |
|--------------------|---------------------|---------------|--------------------------|---------------|---------|--------|----------|
| 項 目                | ピニオン                |               |                          |               | ギヤ(内)   |        |          |
| 熱処理                | 浸炭焼入れ               |               | ▼                        |               | 浸炭焼入れ   |        |          |
| 材料記号               | <b>SCM415</b>       |               | $\overline{\phantom{a}}$ | <b>SCM415</b> |         |        | ▼        |
| 心部硬度               | $\overline{\rm HV}$ | 295           |                          | HV            |         | 295    |          |
| 表面硬度               | $\overline{\rm HV}$ | 700           |                          | HV            |         | 700    |          |
| $\sigma$ Flim(MPa) |                     | 431.5         |                          |               |         | 431.5  |          |
| $\sigma$ Hlim(MPa) |                     | 1353.5        |                          |               |         | 1353.5 |          |
| JIS精度等級(1976)      | 3                   |               | ▼                        |               | 3       |        | ▼        |
| 項目                 | 記号                  | 単位            |                          | ビニオン          |         |        | ギヤ(内)    |
| トルク                | т                   | Nm            |                          |               | 44.474  |        | 45.429   |
| 回転数                | 'n                  | rpm           |                          | 1020.408      |         |        | 1000,000 |
| 軸受け支持方法            |                     |               |                          | 両軸受けに対称       |         |        |          |
| 寿命繰り返し回数           | Г                   |               |                          | 10000000      |         |        |          |
| 歯車の回転方向            |                     |               |                          |               | 正転のみ    |        | ▼        |
| 周速                 | ⊽                   | m/s           |                          |               |         |        |          |
| 歯形修整               |                     |               |                          |               | 有       | ı.J    | ▼        |
| 歯面粗さ               | Rmax                | $\mu$ m       |                          |               | 6.00    |        | 6.00     |
| 負荷時歯当り状況           |                     |               |                          |               | 良       | 好      |          |
| 材料定数係数             | ZM                  | $(MPa)^{0.5}$ |                          |               | 189,800 |        | 189,800  |
| 潤滑油係数              | ΖL                  |               |                          |               | 1.000   |        | 1.000    |
| 過負荷係数              | Κo                  |               |                          | 1,000         |         |        |          |
| 歯元曲げ安全率            | ŜF                  |               |                          |               |         | 1.200  |          |
| 歯面損傷安全率            | sн                  |               |                          |               |         | 1.150  |          |
|                    | 確定                  | キャンセル         |                          |               |         |        |          |

図 35.16 強度計算(強度諸元)

|                 | 浸炭焼き入れ歯車                              |                          |            |                                           |                                  |  |  |
|-----------------|---------------------------------------|--------------------------|------------|-------------------------------------------|----------------------------------|--|--|
|                 |                                       |                          |            | 740<br>67<br>760<br>63                    | $\overline{157}$<br>1147.5       |  |  |
|                 |                                       |                          |            | 780<br>63                                 | 1128                             |  |  |
|                 |                                       |                          |            | 800<br>64                                 | 1108                             |  |  |
| 構造用<br>合金綱      | 心部硬さ<br>HB<br>HV                      | σFlim<br>MP <sub>a</sub> | 有効浸炭深さ     | 歯面硬さ<br>HV<br>HRc                         | $\sigma$ Hlim<br>MP <sub>a</sub> |  |  |
|                 | 220<br>231                            | 333.5                    |            | 580<br>54                                 | 1284.5                           |  |  |
|                 | 230<br>242                            | 353                      |            | 600<br>55                                 | 1314                             |  |  |
| <b>SCM415</b>   | $\overline{240}$<br>252<br>250<br>263 | 372.5<br>382.5           |            | 620<br>56<br>640<br>57                    | 1343.5<br>1353.5                 |  |  |
|                 | 260<br>$\overline{273}$               | 402<br>417               |            | 660<br>58                                 | 1353.5                           |  |  |
|                 | 284<br>270<br>280<br>295              | 431.5                    | 比較的浅い      | 680<br>59<br>700<br><b>B</b> <sub>n</sub> | 1353.5<br>1353.5                 |  |  |
| <b>SCM420</b>   | 305<br>290                            | 441.5                    |            | 720<br>61                                 | 1343.5                           |  |  |
|                 | 300<br>316<br>327<br>310              | 451<br>461               |            | 740<br>62<br>760<br>63                    | 1333.5<br>1314                   |  |  |
|                 | 337<br>320                            | 470.5                    |            | 780<br>63                                 | 1294.5                           |  |  |
| <b>SNC420</b>   | 330<br>347<br>340<br>358              | 480.5<br>490.5           |            | 800<br>64<br>580<br>54                    | 1275<br>1530<br>٠                |  |  |
|                 |                                       | 確定                       | キャンセル      |                                           |                                  |  |  |
|                 |                                       |                          |            |                                           |                                  |  |  |
| 材料選択<br>図 35.17 |                                       |                          |            |                                           |                                  |  |  |
|                 |                                       |                          |            | 平、はすば歯車強度計算結果(JGMA:401-01,402-01)         | $-x$                             |  |  |
|                 | 項目(曲げ)                                | 記号                       | 単位         | ピニオン                                      | ギヤ(内)                            |  |  |
|                 | 許容曲げ応力                                | $\sigma$ Flim            | <b>MPa</b> | 431.500                                   | 431.500                          |  |  |
|                 | 曲げ有効歯幅                                | F,                       | mm         | 10.000                                    | 10.000                           |  |  |
|                 | 歯形係数                                  | YF                       |            | 3.067<br>2.065                            |                                  |  |  |
|                 | 荷重分布係数                                | Yε                       |            | 0.749<br>0.875                            |                                  |  |  |
|                 | ねじれ角係数<br>寿命係数                        | Yβ<br>KL                 | $- - -$    | 1.000                                     | 1.000                            |  |  |
|                 | 寸法係数                                  | KF                       |            | 1.000                                     | 1.000                            |  |  |
|                 | 動荷重係数                                 | Κv                       |            |                                           | 1.145                            |  |  |
|                 | 呼び円周力                                 | F <sub>1</sub>           | N          |                                           | 986.343                          |  |  |
|                 | 許容円周力                                 | Ftlim                    | N          | 1562.482                                  | 2320.439                         |  |  |
|                 | 中げ強さ                                  | STt                      | .          | 1.584                                     | 2.350                            |  |  |
|                 | 歯元曲げ応力                                | $\overline{\sigma}$ F    | <b>MPa</b> | 272.392                                   | 183,608                          |  |  |
|                 | 項目(面圧)                                | 記号                       | 単位         | ピニオン                                      | ギヤ(内)                            |  |  |
|                 | 許容ヘルツ応力                               | $\sigma$ Hlim            | <b>MPa</b> | 1353.500                                  | 1353.500                         |  |  |
|                 | 面圧有効歯幅                                | hw                       | mm         |                                           | 10.000                           |  |  |
|                 | 領域係数                                  | $\overline{ZH}$          |            |                                           | 1.171                            |  |  |
|                 | 寿命係数                                  | KHI                      |            | 1.000                                     | 1.000                            |  |  |
|                 | かみあい率係数                               | Zε                       | ---        | 0.890                                     |                                  |  |  |
|                 | 粗さ係数                                  | ZR                       |            | 0.842                                     | 0.842                            |  |  |
|                 | 潮滑速度係数                                | $\overline{ZV}$          |            | 0.984                                     | 0.984                            |  |  |
|                 | 硬き比係数                                 | <b>7W</b>                | $-$        | 1.000                                     | 1.000                            |  |  |
|                 | 荷重分布係数                                | KHB                      | $- - -$    | 1.000                                     |                                  |  |  |
|                 | 動荷重係数                                 | Kv                       | $\sim$     | 1.086                                     |                                  |  |  |
|                 | 呼び円周力                                 | $F_{\rm C}$              | Ñ          | 1753.412                                  |                                  |  |  |
|                 | 許容円周力                                 | Folim                    | N          | 567217.747                                | 578793.578                       |  |  |
|                 | 歯面強さ                                  | $\overline{\text{Sfc}}$  | ---        | 323.494                                   | 329.751                          |  |  |
|                 | ヘルツ応力                                 | σH                       | <b>MPa</b> | 75.253                                    | 74.536                           |  |  |

図 35.18 強度結果

### 35.7 歯形出力

生成した歯形を、CADデータとして出力することができます. 図35.19の歯形出力機能により出力したCADデータの作図例を図 35.20 および図 35.21 に示します.

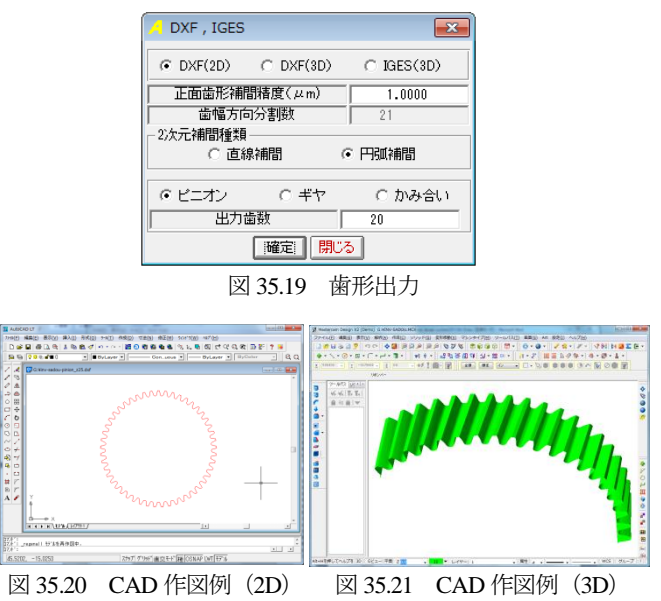

AMTEC www.amtecinc.co.jp

# 35.8 歯数差 0 の設計例

2段連結した歯車機構例 (K-H-V+0) を図 35.22 に示します. 1 段目は1歯差の外·内歯車です(内歯固定,外歯出力,腕入力). 2段目(従動側)は0歯差の外·内歯車です. 1段目の外歯車と2 段目の内歯車を連結すると,入力軸と同じ軸上で出力することが できます.

図 35.22 では 2 段目の 0 歯差の外歯車, 内歯車, 腕のいずれも 固定していません.緑の従動側(差動の外歯車+0 歯差の内歯車) と赤の外歯車(出力)の回転比は同じです. 従って、差動歯車の 減速比を同軸上で取り出すことができます.以下に 0 歯差歯車の 設計例を示します.

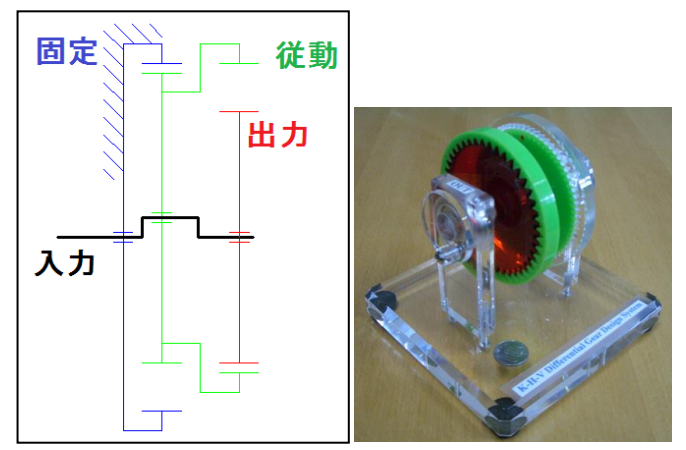

図 35.22 機構例(1 段目差動,2 段目 0 歯差)

図 35.2 の初期設定で、歯数差0を選択します. 次に、図 35.23 の諸元設定でモジュール,歯数,圧力角,ねじれ角を設定し,

 により図 35.24 を表示します.そして適合する 25 個の 中から No.25 を選択し,図 35.23 の諸元を確定すると図 35.25 の歯 形を得ることができます.図 35.25 のかみ合い部 C と反対側を拡 大した歯形拡大図を図 35.26 に示します. また、歯形レンダリン グを図 35.27 に示します.

| ⚠️ 諸元入力<br>$-x$<br>▣<br>-- |                |            |                    |              |  |  |  |
|----------------------------|----------------|------------|--------------------|--------------|--|--|--|
| 項 目                        | 記号             | 単位         | ピニオン               | ギヤ           |  |  |  |
| モジュール                      | mn             | mm         |                    | 1.5000       |  |  |  |
| 歯 数                        | z              | ---        | 30                 | 30           |  |  |  |
| 圧力角                        | $\alpha$ n     | deg        |                    | ó<br>20.0000 |  |  |  |
| ねじれ角                       | B              | deg        | n<br>Û             | ,,<br>0.0    |  |  |  |
| ねじれ方向                      |                |            | ▼                  |              |  |  |  |
| 歯厚入力                       |                |            |                    |              |  |  |  |
| ☞ 転位係数                     |                | ◎ オーバーピン寸法 |                    | ○ またぎ歯厚      |  |  |  |
| 転位係数                       | xn             | ---        | $-0.3000$          | 1.4937       |  |  |  |
| オーバーピン径                    | dp             | mm         | 1.654              | 1.674        |  |  |  |
| オーバーピン寸法                   | dm             | mm         | 0.0000             | 47.9930      |  |  |  |
| またぎ歯数                      | 2 <sub>m</sub> | ---        | 5                  | 7            |  |  |  |
| またぎ歯厚                      | w              | mm         | 20.2493            | 30.9462      |  |  |  |
| 中心距離                       | a              | mm         |                    | 0.9202       |  |  |  |
| 法線歯厚減少量                    | fn             | mm         | 0.1000             | 0.0000       |  |  |  |
| 歯兒聖直径                      | da             | mm         | 48.2570            | 44.0974      |  |  |  |
| 歯底円直径                      | df             | mm         | 41,5070            | 50.8474      |  |  |  |
| 歯先R                        | ra             | mm         | 0.0500             | 0.0500       |  |  |  |
| 刃先R/歯元R                    | rf             | mm         | 0.5625             | 0.3750       |  |  |  |
| 齒<br>幅                     | Ь              | mm         | 10,0000<br>10,0000 |              |  |  |  |
| 元に戻す<br>確定                 |                | 別ア         | 閉じる                | 参照           |  |  |  |

図 35.23 諸元設定

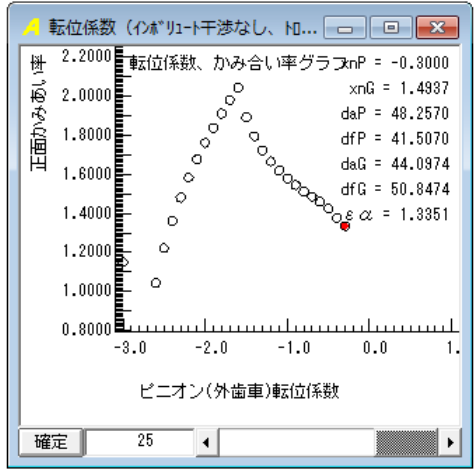

図 35.24 補助機能 (転位係数とかみ合い率)

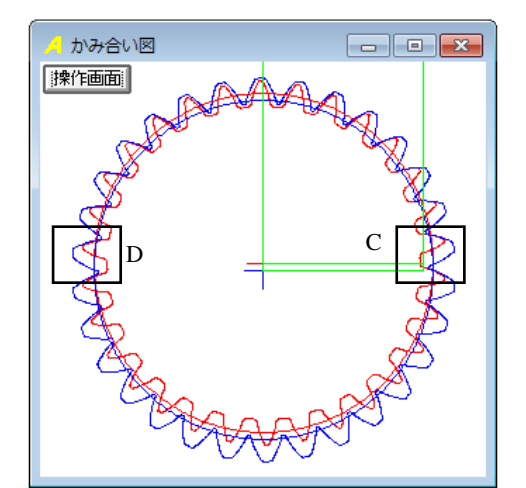

図 35.25 かみ合い図 (歯数差0)

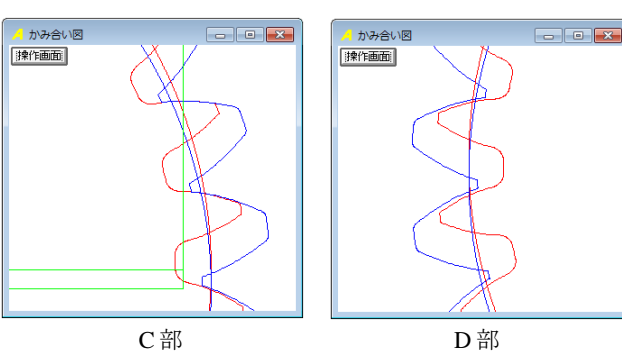

図 35.26 かみ合い図 (拡大)

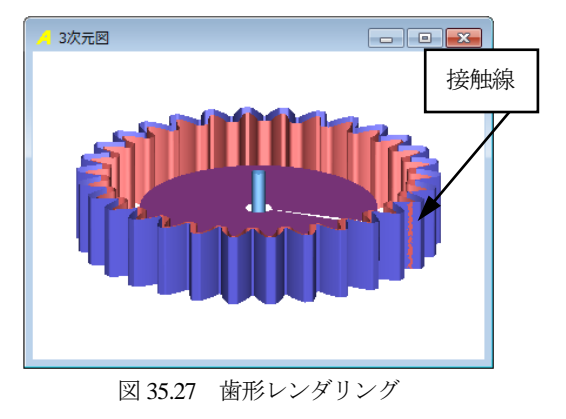

AMTEC www.amtecinc.co.jp

# **[36] Double enveloping worm gear design system**

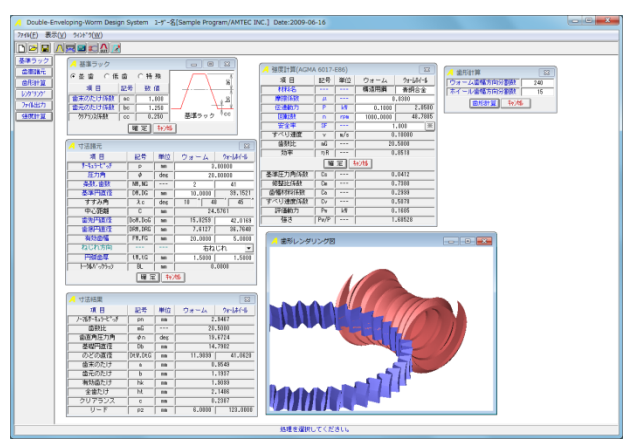

図 36.1 Double enveloping worm gear design system

### 36.1 概要

このウォームギヤは,ヒンドレーウォームギヤと呼ばれ鼓形ウ ォームギヤとして最も古い歴史を持ちます.ウォームホイールの 中央断面とウォームは共に同じ歯形を持ち一般の円筒ウォームギ ヤに比して,かみ合い接触線が長くなることから歯面強さに対し て有利です.本ソフトウェアは,歯車寸法,歯形計算,強度計算 をすることができ,歯形は CAD データとして出力することがで きます.

### 36.2 基準ラック

図 36.2 に基準ラックの設定画面を示します.歯たけは並歯,低 歯, 特殊たけに対応しています.

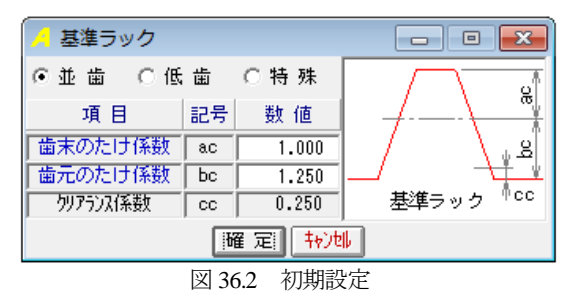

# 36.3 歯車諸元設定

図 36.3 に歯車諸元の入力画面を示します.

| 寸法諸元       |                    |     |          | $\overline{\mathbf{x}}$ |  |  |  |  |
|------------|--------------------|-----|----------|-------------------------|--|--|--|--|
| 項 目        | 記号                 | 単位  | ウォーム     | ウォームホイール                |  |  |  |  |
| サーキュラーピッチ  | P                  | mm  |          | 3,00000                 |  |  |  |  |
| 圧力角        | φ                  | deg |          | 20.00000                |  |  |  |  |
| 条数,歯数      | NW, NG             | --- | 2        | 41                      |  |  |  |  |
| 基準円直径      | DW, DG             | mm  | 10,0000  | 39.1521                 |  |  |  |  |
| すすみ角       | $\lambda$ c        | deg | 48<br>10 | 45                      |  |  |  |  |
| 中心距離       | C                  | mm  | 24.5761  |                         |  |  |  |  |
| 歯先巴直径      | DoW, DoG           | mm  | 15.8259  | 42,0169                 |  |  |  |  |
| 歯底円直径      | DRW, DRG           | mm  | 7.6127   | 36.7648                 |  |  |  |  |
| 有効歯幅       | FW.FG              | mm  | 20,0000  | 5,0000                  |  |  |  |  |
| ねじれ方向      |                    |     | 右ねじれ     | ▼                       |  |  |  |  |
| 円弧歯厚       | tW.tG              | mm  | 1,5000   | 1,5000                  |  |  |  |  |
| トータルド・クラッシ | 0.0000<br>BL<br>mm |     |          |                         |  |  |  |  |
| 转速<br> 確 定 |                    |     |          |                         |  |  |  |  |

図 36.3 歯車諸元

入力する数値は、円筒ウォームギヤと同様です.

- (1) 最大サーキュラーピッチは 1000mm
- (2) ウォームの条数は 1~10
- (3) 歯厚は、円弧歯厚を入力することができます.

図 36.4 に Double enveloping worm gear の寸法を示します.

| 2 寸法結果         |         |     |                    | $\overline{\mathbf{x}}$ |  |  |
|----------------|---------|-----|--------------------|-------------------------|--|--|
| 項 目            | 記号      | 単位  | ウォーム               | ウォームホイール                |  |  |
| フーマルサーキュラーと°ッチ | PD.     | mm  |                    | 2.9467                  |  |  |
| 歯数比            | mG      |     |                    | 20,5000                 |  |  |
| 歯直角圧力角         | Φn      | deg | 19.6724            |                         |  |  |
| 基礎円直径          | DЬ      | mm  | 14.7902            |                         |  |  |
| のどの直径          | DtW.DtG | mm  | 41.0620<br>11,9099 |                         |  |  |
| 歯末のたけ          | a       | mm  | 0.9549             |                         |  |  |
| 歯元のたけ          | Ь       | mm  |                    | 1.1937                  |  |  |
| 有効歯たけ          | hk      | mm  | 1.9099             |                         |  |  |
| 全歯たけ           | ht      | mm  |                    | 2.1486                  |  |  |
| クリアランス         | c       | mm  |                    | 0.2387                  |  |  |
| リード            | PZ.     | mm  | 6.0000             | 123,0000                |  |  |
|                |         |     |                    |                         |  |  |

図 36.4 ウォームギヤの寸法

# 36.4 歯形

図36.3に示すDouble enveloping worm gearの歯形を計算する際, 図 36.5 のように歯形の分割数を設定し,この分割数に従って歯形 を計算します.歯形レンダリングを図 36.6 および図 36.7 に示しま す.図中に歯のかみ合い接触線を確認することができます.

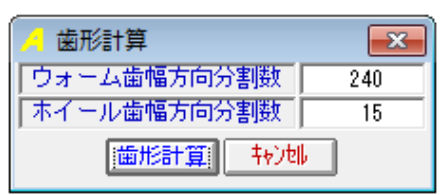

図 36.5 歯形計算の設定

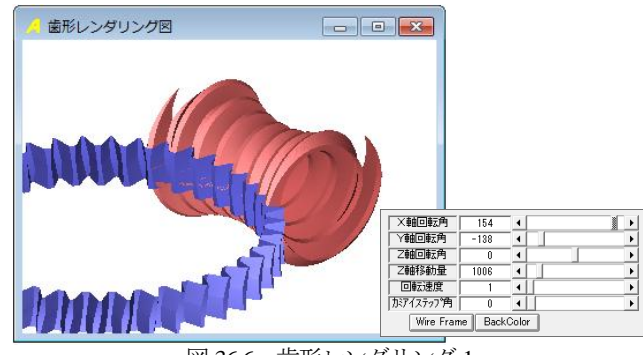

図 36.6 歯形レンダリング 1

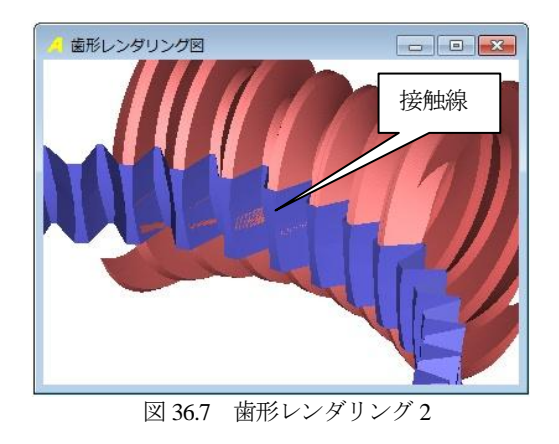

AMTEC www.amtecinc.co.jp

# 36.5 CAD 作図例

生成した歯形を CAD データに出力することができます. ウォ ームとホイールの CAD 作図例 (IGES) を図 36.8 に示します.

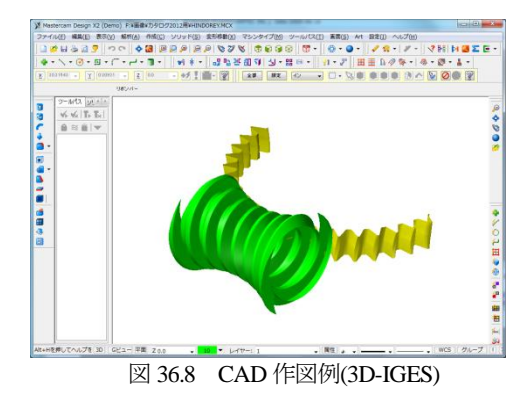

### 36.6 強度計算

Double enveloping worm gear の強度計算は, AGMA 6035-A02 に 基づいて計算します. 強度計算画面を図 36.9 に示します.

| 強度計算(AGMA 6017-E86) |                        | $-x$ |                  |         |  |  |
|---------------------|------------------------|------|------------------|---------|--|--|
| 項 目                 | 記号                     | 単位   | ウォームホイール<br>ウォーム |         |  |  |
| 材料名                 | ---                    | ---  | 構造用細             | 青銅合金    |  |  |
| 摩擦係数                | μ                      | ---  |                  | 0.0300  |  |  |
| 伝達動力                | P                      | kW   | 0.1000           | 2.0500  |  |  |
| 回転数                 | n                      | rpm  | 1000,0000        | 48.7805 |  |  |
| 安全率                 | $\overline{\text{SF}}$ | .    | ⋇<br>1,000       |         |  |  |
| すべり速度               | v                      | m/s  | 0.10000          |         |  |  |
| 歯数比                 | mG                     |      | 20,5000          |         |  |  |
| 効率                  | nR                     |      | 0.8518           |         |  |  |
|                     |                        | 曜 定  | 转地               |         |  |  |
| 基準圧力角係数             | Cs                     |      |                  | 0.0412  |  |  |
| 修整比係数               | Cm                     |      |                  | 0.7380  |  |  |
| 歯幅材料係数              | Сa                     |      | 0.2999           |         |  |  |
| すべり速度係数             | C٧                     |      | 0.5078           |         |  |  |
| 評価動力                | Pw                     | kW   | 0.1685           |         |  |  |
| 持き                  | Pw/P                   |      |                  | 1.68528 |  |  |

図 36.9 強度計算結果

# 36.7 円筒ウォームギヤとの比較

円筒ウォームギヤの接触線は,図 36.10 に示すようにホイール の歯幅方向に伸びています. しかし、Double enveloping worm gear の接触線は,図 36.7 に示すようにホイールの歯たけ方向に伸びて います. 更に、円筒ウォームギヤのかみ合い歯数は、2 歯の接触 ですが,Double enveloping worm gear は,4 歯が接触しています. このことから,Double enveloping worm gear の歯の負荷容量は,円 筒歯車より大きいと言えます.

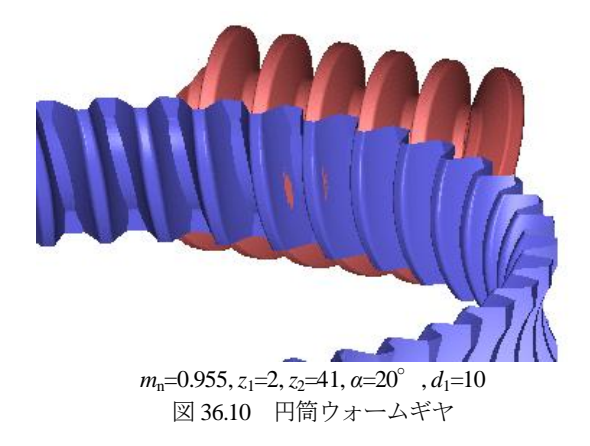

ウォームギヤは大きな滑りを伴うため歯面間の潤滑油膜の形成 が重要です.円筒ウォームギヤは,図 36.10 の接触線からも解る ように接触線とすべり方向が 0°に近いところもありますが, Double enveloping worm gear の接触線は歯面の滑り方向に対して, ほぼ直角です. そのため、潤滑油膜の保持に非常に有利です.

Double enveloping worm gear は,ウォームの歯幅を図 36.11 のよ うに小さくしても3歯がかみ合いますのでコンパクトな設計が可 能です.しかし,Double enveloping worm gear の形状は複雑である ため加工が容易ではありません.本来,Double enveloping worm gear は、専用機で加工されていますが、本ソフトウェアから生成 する CAD データを用いてマシニングセンタで容易に加工するこ とができます.

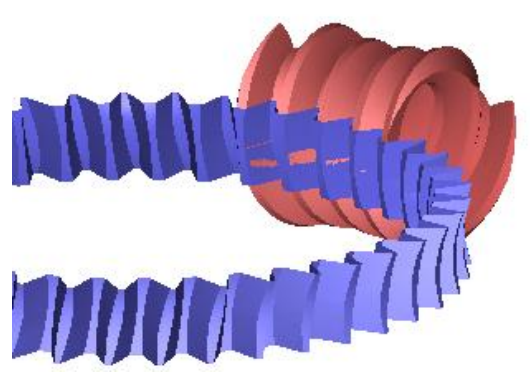

 $\boxtimes$  36.11 Double enveloping worm gear ( $b_1$ =12,  $b_2$ =5)

# **[37]** 鼓形ウォーム&ヘリカルギヤ設計システム

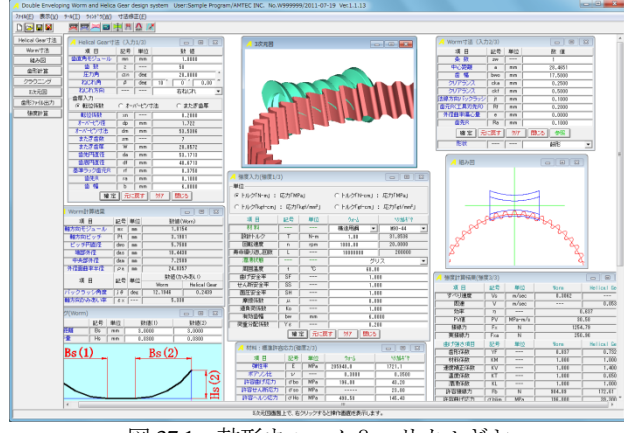

図 37.1 鼓形ウォーム&ヘリカルギヤ

### 37.1 概要

鼓形ウォームギヤは,ヒンドレーウォームギヤ(カタログ[36]) に代表されますが,ホイール歯形の複雑さからヘリカルギヤをホ イールとした鼓形ウォームギヤがあります.鼓形ウォームギヤは, 円筒ウォームギヤに比して同時かみ合い歯数が多く、且つ,ホイ ールの歯たけ方向のかみ合い接触線を持つことから潤滑や歯面強 さに対して非常に有利といえます. 本ソフトウェアは、鼓形ウォ ーム×ヘリカルギヤを設計することができるソフトウェアです. ウォームギヤの体系は,以下に示すように大別することができ ます.

- (1) 円筒ウォームギヤ
- (1.1) 円筒ウォームギヤ, 24 頁
- (1.2) Niemann worm gear,99 頁
- (1.3) ウォーム×ヘリカルギヤ,19 頁
- (1.4) LCCW ウォーム×ヘリカルギヤ,119 頁
- (1.5) 傾斜ウォームギヤ, 97 頁
- (2) 鼓形ウォームギヤ
- (2.1) ヒンドレーウォームギヤ,117 頁
- (2.2) 鼓形ウォーム×ヘリカルギヤ,119 頁
- (3) 内歯車ウォームギヤ
- (3.1) 樽形ウォームギヤ,127 頁

ウォームギヤと言えば,(1.1)の円筒ウォームギヤのことですが, ホイールがプラスチック歯車の場合, (1.1)円筒ウォームギヤの代 用品として(1.2)の円筒ウォーム×ヘリカルギヤが大多数を占めま す. しかし、この歯車は、点接触であるため負荷容量の増大を望 むことができませんが,これを解決するのが(2.2)鼓形ウォーム× ヘリカルギヤであると考えています. 鼓形ウォーム×ヘリカルギ ヤは、円筒ウォーム×ヘリカルギヤに対し、同時かみ合い歯数が 多く(円筒ウォームの2~3倍),また、歯たけ方向のかみ合い線 接触であるため負荷容量は増大し,且つ,潤滑に有利です. なお, ホイールはインボリュートヘリカルギヤをそのまま用いることが でき,円筒ウォームギヤの諸元や中心距離に合わせた設計が可能 です.そのため,円筒ウォーム×ヘリカルギヤの中心距離を変更 することなく円筒ウォームを鼓形ウォームに変更するだけで済み ます.

本ソフトウェアは,上記(2.2) 鼓形ウォーム×ヘリカルギヤの歯 車寸法計算,歯形計算,強度計算をすることができ,歯形は CAD データとして出力することができます.

### 37.2 ヘリカルギヤ諸元入力

図37.2にヘリカルギヤの諸元入力画面を示します.入力範囲は,  $0.1 \le m_n \le 50, 10 \le z_2 \le 500, \ \ 5 \ \le \ \alpha_n \le 30^{\degree}$ ,  $0^{\degree} < \beta \le 20^{\degree}$  です. 図 37.2 のヘリカルギヤ諸元を確定すると,寸法を図 37.3 のように 表示します.

| Helical Gear寸法 (入力1/3)<br>$\begin{array}{c c c c c c c} \hline \multicolumn{3}{c }{\mathbf{C}} & \multicolumn{3}{c }{\mathbf{C}} & \multicolumn{3}{c }{\mathbf{X}} \end{array}$ |            |            |                                          |  |  |  |
|----------------------------------------------------------------------------------------------------|------------|------------|------------------------------------------|--|--|--|
| 項 目                                                                                                    | 記号         | 単位         | 数値                                       |  |  |  |
| 歯直角モジュール                                                                                                    | mn         | mm         | 1,0000                                   |  |  |  |
| 歯 数                                                                                                    | z          | ---        | 50                                       |  |  |  |
| 圧力角                                                                                                    | $\alpha$ n | deg        | ó<br>20,0000                             |  |  |  |
| ねじれ角                                                                                                    | β          | deg        | ,,<br>$\overline{0}$ '<br>0.00<br>$10-1$ |  |  |  |
| ねじれ方向                                                                                                    |            |            | 右ねじれ<br>▼                                |  |  |  |
| 歯厚入力                                                                                                    |            |            |                                          |  |  |  |
| ☞ 転位係数                                                                                                    |            | ◎ オーバーピン寸法 | ○ またぎ歯厚                                  |  |  |  |
| 転位係数                                                                                                    | xn         |            | 0.2000                                   |  |  |  |
| オーバードツ径                                                                                                    | dp         | mm         | 1.722                                    |  |  |  |
| オーバーピン寸法                                                                                                    | dm         | mm         | 53.5386                                  |  |  |  |
| またぎ歯数                                                                                                    | zm         | ---        | 7                                        |  |  |  |
| またぎ歯厚                                                                                                    | W          | mm         | 20.0572                                  |  |  |  |
| 歯先凹直径                                                                                                    | da         | mm         | 53.1713                                  |  |  |  |
| 歯底円直径                                                                                                    | df         | mm         | 48.6713                                  |  |  |  |
| 基準ラック歯元R                                                                                                    | rf         | mm         | 0.3750                                   |  |  |  |
| 歯先R                                                                                                    | ra         | mm         | 0.1000                                   |  |  |  |
| 歯幅                                                                                                    | Ь          | mm         | 6.0000                                   |  |  |  |
| 元に戻す<br>クリア<br>閉じる<br> 確定                                                                                                    |            |            |                                          |  |  |  |

図 37.2 ヘリカルギヤ諸元

| A Helical歯車寸法計算結果<br>$\mathbf{x}$<br>$\Box$ |      |     |          |  |  |  |  |
|---------------------------------------------|------|-----|----------|--|--|--|--|
| 項 目                                         | 記号   | 単位  | 数値       |  |  |  |  |
| 正面モジュール                                     | mt   | mm  | 1.0154   |  |  |  |  |
| 正面压力角                                       | αt   | deg | 20.2836  |  |  |  |  |
| 基準円面径                                       | d    | mm  | 50.7713  |  |  |  |  |
| かみ合いピッチ円直径                                  | dw   | mm  | 51.1713  |  |  |  |  |
| 正面かみ合い圧力角                                   | αmt  | deg | 21.4626  |  |  |  |  |
| 基礎円直径                                       | dЬ   | mm  | 47.6229  |  |  |  |  |
| 基礎円筒ねじれ角                                    | βb   | deg | 9.3913   |  |  |  |  |
| リード                                         | Lead | mm  | 904.5856 |  |  |  |  |
| 歯末のたけ                                       | ha.  | mm  | 1.2000   |  |  |  |  |
| 歯元のたけ                                       | hf   | mm  | 1.0500   |  |  |  |  |
| 全歯たけ                                        | h    | mm  | 2.2500   |  |  |  |  |
| Tif径                                        | Tif  | mm  | 49.3566  |  |  |  |  |

図 37.3 ヘリカルギヤ寸法

### 37.3 ウォーム諸元入力

図 37.4 に鼓形ウォームの諸元入力画面を示します.条数の入力 範囲は,1 ≦*z*w≦3 です.中心距離は,理論値の他に,円筒ウォ ーム×ヘリカルギヤで設計した中心距離を設定することも可能 ですので軸間距離を変えることなく鼓形ウォーム×ヘリカルギ ヤに変更することができます.

| Worm寸法 (入力2/3)               | $\mathbf{x}$<br>$\Box$ |     |         |  |  |  |
|------------------------------|------------------------|-----|---------|--|--|--|
| 項目                           | 記号                     | 単位  | 数値      |  |  |  |
| 形状                           | ---                    | --- | 鼓形      |  |  |  |
| 条数                           | ZW                     | --- |         |  |  |  |
| 中心距離                         | a                      | mm  | 28.4651 |  |  |  |
| 歯 幅                          | bwo                    | mm  | 17,5000 |  |  |  |
| クリアランス                       | cka                    | mm  | 0.2500  |  |  |  |
| クリアランス                       | ckf                    | mm  | 0.5000  |  |  |  |
| 法線方向バックラッシー                  | it                     | mm  | 0.1000  |  |  |  |
| 歯元R(工具刃先R)                   | Rf                     | mm  | 0.2000  |  |  |  |
| 外径曲率偏心量                      | e                      | mm  | 0.0000  |  |  |  |
| 歯先R                          | Ra                     | mm  | 0.1000  |  |  |  |
| 確定 元 一 元<br>閉じる<br>クリア<br>参照 |                        |     |         |  |  |  |

図 37.4 鼓形ウォーム諸元

AMTEC www.amtecinc.co.jp

図 37.5 に鼓形ウォーム寸法を示します. 円筒ウォーム×ヘリカ ルギヤのかみ合い率 ε=1.71 に対し,本例の鼓形ウォーム×ヘリ カルギヤでは $\epsilon$ =5.34 となり約3倍に増加します.また、諸元設 定完了後,図37.6に組図を作図することができますので、鼓形ウ ォームの歯幅や全体のバランスを確認することができます.

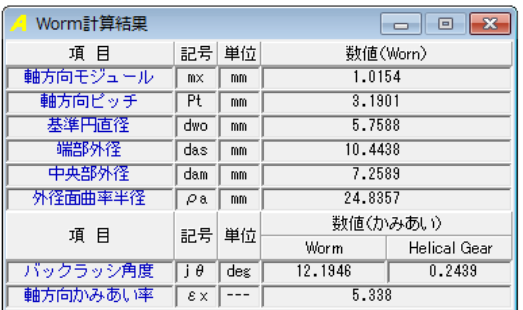

図 37.5 鼓形ウォーム寸法

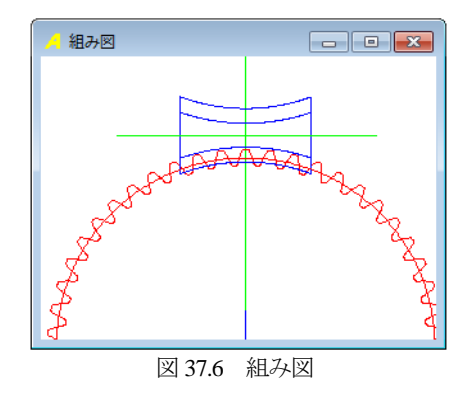

### 37.4 歯形計算

鼓形ウォームの歯形分割数を図 37.7 で設定します. ここで設定 する分割数で生成する鼓形ウォームの歯形の細かさが決まります. また,ウォームにクラウニングおよびウォーム歯先修整を与える 場合は,図 37.8 で設定することができます.

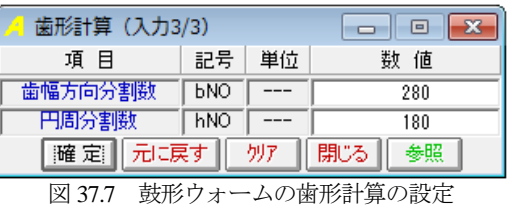

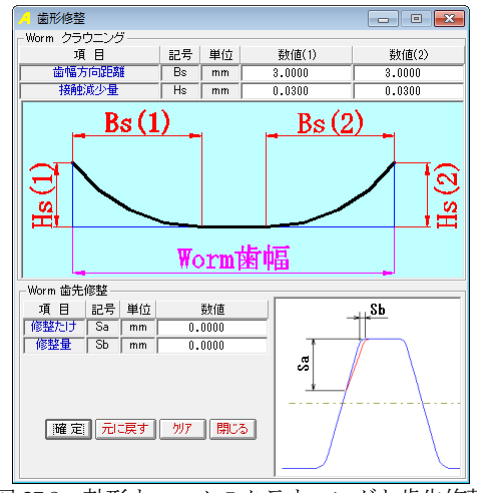

図 37.8 鼓形ウォームのクラウニングと歯先修整

歯形計算後の鼓形ウォームとヘリカルギヤの 3D かみ合いを図 37.9 および図 37.10 に示します. 図 37.9 は、クラウニングを与え ていないかみ合いのためウォームの両端部で接触線を観察するこ とができます.一方,図 37.10 は,ウォームにクラウニング(解 り易くするため大きなクラウニング)を与えているため4歯の接 触線となっています.

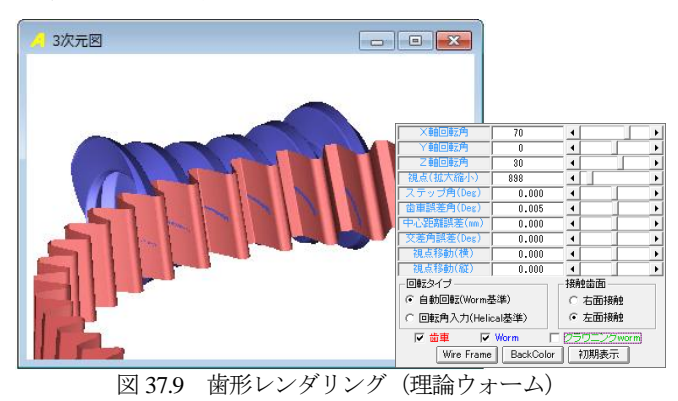

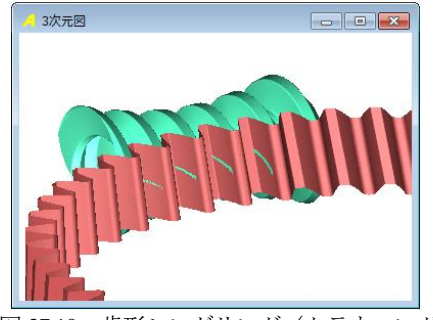

図 37.10 歯形レンダリング(クラウニング)

### 37.5 歯形出力

生成した歯形を CAD データとして出力することができます. 図 37.11 で出力した歯形の作図例を図 3.7.12 に示します.

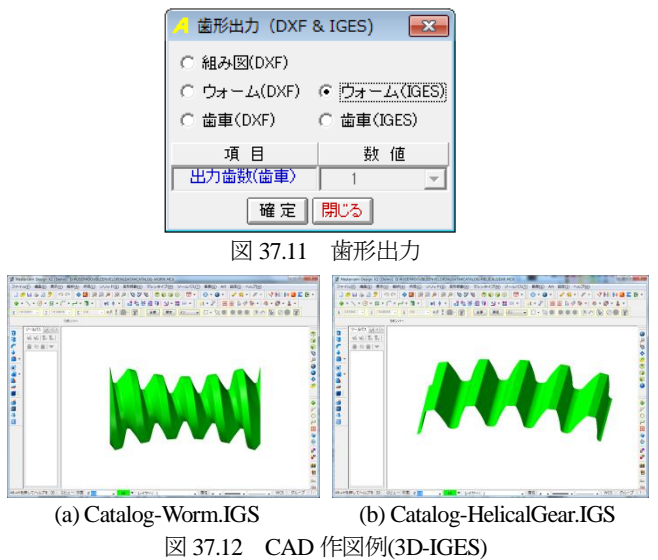

### 37.6 強度計算

鼓形ウォームとヘリカルギヤの強度計算画面を図 37.13~37.15 に示します. 歯車材料は, 図 37.13a に示すようにウォーム, ヘリ カルギヤ共に8種類から選択することができ、且つ、任意材料記 号を設定することができます. また, 図 37.14 では任意の許容応 力値を設定することができます.

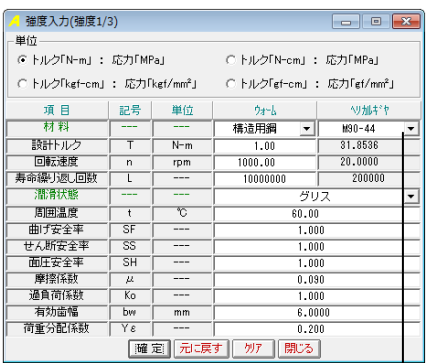

図 37.13 強度計算入力

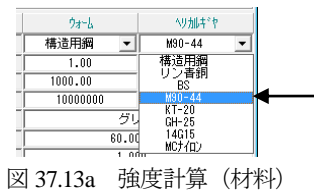

材料:標準許容応力(確度2/3) 記号 単位 通目  $24 - h$ へり加ます 禪性  $MPa$  $205940.0$  $1721.1$  $\frac{2+1}{0.2500}$ - ポアアン比<br>- 許容曲げ応力  $\overline{\phantom{a}}$  $0.2000$  $\frac{1}{\sigma_{\text{bo}}}$  MPa  $\frac{1}{196.00}$  $43.20$ 許容せん断応力  $73.81$  $490 - 50$  $145 - 43$ ||確定| 元に戻す| クリア || 閉じる|

図 37.14 許容応力の設定

| 強度計算結果(強度3/3)<br>$\begin{array}{c c c c c c} \hline \multicolumn{3}{c }{\mathbf{C}} & \multicolumn{3}{c }{\mathbf{C}} & \multicolumn{3}{c }{\mathbf{X}} \\\hline \multicolumn{3}{c }{\mathbf{C}} & \multicolumn{3}{c }{\mathbf{C}} & \multicolumn{3}{c }{\mathbf{X}} \\\hline \multicolumn{3}{c }{\mathbf{C}} & \multicolumn{3}{c }{\mathbf{C}} & \multicolumn{3}{c }{\mathbf{X}} \\\hline \multicolumn{3}{c }{\mathbf{C}} & \multicolumn{3}{c }{\mathbf{C}} & \multicolumn$ |                              |                         |          |              |  |  |
|----------------------------------------------------------------------------------------------------|------------------------------|-------------------------|----------|--------------|--|--|
| 項 目                                                                                                    | 記号                           | 単位                      | Worm     | Helical Gear |  |  |
| すべり凍度                                                                                                    | $\overline{\mathbb{V}}$ s    | m/sec                   | 0.3062   |              |  |  |
| 周谏                                                                                                    | $\overline{\mathsf{v}}$      | m/sec                   |          | 0.0532       |  |  |
| 効率                                                                                                    | η                            |                         |          | 0.637        |  |  |
| PV値                                                                                                    | $\overline{\mathsf{P}V}$     | $MPa-m/s$               |          | 30.58        |  |  |
| 接線力                                                                                                    | $F_{X}$                      | N                       | 1254.79  |              |  |  |
| 実接線力                                                                                                    | Fxa                          | Ñ                       | 250.96   |              |  |  |
| 曲げ強さ項目                                                                                                    | 記号                           | 単位                      | Worm     | Helical Gear |  |  |
| 歯形係数                                                                                                    | YF                           |                         | 0.837    | 0.732        |  |  |
| 材料係数                                                                                                    | KM                           | ===                     | 1.000    | 1.000        |  |  |
| 速度補正係数                                                                                                    | KV                           | ---                     | 1.000    | 1.400        |  |  |
| 温度係数                                                                                                    | $K$ T                        |                         | 1.000    | 0.650        |  |  |
| 潤滑係数                                                                                                    | ΚL                           | ---                     | 1.000    | 1.000        |  |  |
| 許容接線力                                                                                                    | Fb                           | 984.89<br>Ñ             |          | 172.61       |  |  |
| 許容曲げ応力                                                                                                    | $\sigma$ hlim                | MPa                     | 196,000  | 39,300       |  |  |
| 発生曲げ応力                                                                                                    | $\overline{\sigma}$ b        | MPa                     | 49.942   | 57.140       |  |  |
| 中げ強さ                                                                                                    | Sft                          | ===                     | 3.925    | 0.688        |  |  |
| 世ん断強さ項目                                                                                                    | 記号                           | 単位                      | Worm     | Helical Gear |  |  |
| せん断円弧歯厚                                                                                                    | $\overline{\mathbf{S}}$ o    | mm                      |          | 2.039        |  |  |
| 円周歯幅                                                                                                    | $\overline{\mathbf{Sh}}$     | mm                      |          | 7.063        |  |  |
| 断面積                                                                                                    | $\overline{\mathsf{Sab}}$    | mm <sup>2</sup>         |          | 9.599        |  |  |
| 許容接線力                                                                                                    | $\overline{F_{\mathcal{R}}}$ | N                       | ---      | 228.447      |  |  |
| 許容せん断応力                                                                                                    | $\sigma$ slim                | MPa                     | ---      | 23,800       |  |  |
| 発生せん断応力                                                                                                    | $\overline{\sigma s}$        | MPa                     |          | 26.145       |  |  |
| 世ん断強さ                                                                                                    | $\overline{\mathsf{Sfs}}$    | ==                      |          | 0.910        |  |  |
| 歯面強さ項目                                                                                                    | 記号                           | 単位                      | Worm     | Helical Gear |  |  |
| 領域係数                                                                                                    | ZH                           |                         |          | 2.388        |  |  |
| 材料定数係数                                                                                                    | $\overline{7M}$              | $\sqrt{MPa}$            |          | 24.879       |  |  |
| 接触歯たけ                                                                                                    | hm                           | mn                      |          | 1.750        |  |  |
| 許容接線力                                                                                                    | Fh                           | $\overline{\mathsf{N}}$ | 6054.316 | 532.225      |  |  |
| 許容へルツ応力                                                                                                    | $\sigma$ Hlim                | <b>MPa</b>              | 490.500  | 145.430      |  |  |
| 発生ヘルツ応力                                                                                                    | σH                           | MPa                     | 99.863   | 99.863       |  |  |
| 歯面強さ                                                                                                    | Sfh                          | ---                     | 24.125   | 2.121        |  |  |

図 37.15 強度結果

### 37.7 円筒ウォーム×ヘリカルギヤとの比較

図37.16の円筒ウォームギヤおよび図37.17の円筒ウォーム×ヘ リカルギヤの歯当たり接触は2歯のかみ合いに留まっていますが, 鼓形ウォーム×ヘリカルギヤの接触線は,図 37.10 および図 37.18 に示すように歯たけ方向に4歯(クラウニングを与えている)接 触しています.このことから,鼓形ウォーム×ヘリカルギヤの歯 の負荷容量は、接触線および接触歯数から考えて円筒ウォームギ ヤや円筒ウォーム×ヘリカルギヤより大きいと言えます. そのた めウォームの歯幅を図 37.18 のように 12.5mm と小さくしても 3

~4 歯がかみ合いますのでコンパクトな設計が可能です.

また,ウォームギヤは滑りを伴う運動のため歯面間の潤滑油膜 の形成が重要です. 円筒ウォームギヤの場合, 歯当たりは、ホイ ールの歯すじ方向に伸びるため歯当たりの回転方向の出口側の潤 滑が危険な場合がありますが,鼓形ウォーム×ヘリカルギヤの接 触線は歯面の滑り方向に対して,ほぼ直角です.そのため,潤滑 油膜の保持に非常に有利です.

鼓形ウォームの歯形は複雑であるため円筒ウォームに比して加 工が容易ではありませんが,本ソフトウェアから生成する CAD データを用いてマシニングセンタで容易に加工することができま す.

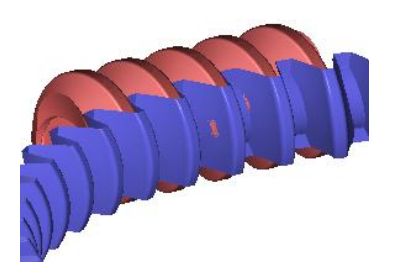

*m*<sub>n</sub>=1, *z*<sub>1</sub>=1, *z*<sub>2</sub>=50, *α*=20<sup>°</sup>, *d*<sub>1</sub>=5.76, *γ*=10<sup>°</sup>, *b*<sub>1</sub>=17.5 図 37.16 円筒ウォームギヤ

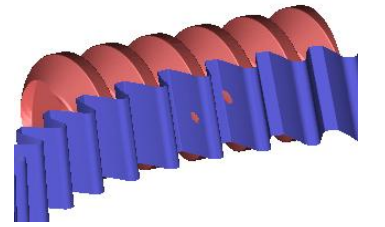

*m*<sub>n</sub>=1, *z*<sub>1</sub>=1, *z*<sub>2</sub>=50, *α*=20°, *d*<sub>1</sub>=5.76, *γ*=10°, *b*<sub>1</sub>=17.5 図 37.17 円筒ウォーム×ヘリカルギヤ

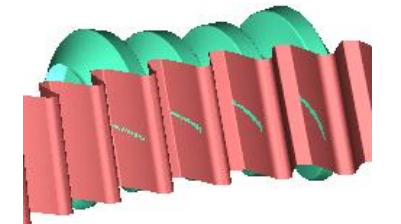

*m*<sub>n</sub>=1, *z*<sub>1</sub>=1, *z*<sub>2</sub>=50, *α*=20°, *d*<sub>1</sub>=5.76, *γ*=10°,*b*<sub>1</sub>=12.5 図 37.18 鼓形ウォーム×ヘリカルギヤ

### 37.8 鼓形ウォームの製作例

図 37.19 に示す鼓形ウォーム品は,インボリュートヘリカルギ ヤに合わせて設計し,マシニングセンタにより鼓形ウォームの歯 形を加工したものです. なお、ヘリカルギヤは、プラスチック材 料 (POM) のため歯厚を大きくしています.

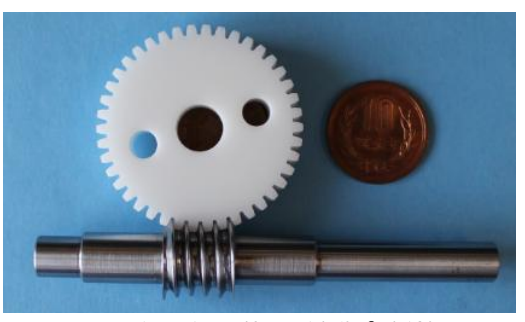

*m*<sub>n</sub>=1, *z*<sub>1</sub>=1, *z*<sub>2</sub>=42, *α*<sub>n</sub>=14.5°, *β*=4.13° 図 37.19 鼓形ウォーム×ヘリカルギヤ

### 37.9 歯たけ方向に線接触を持つ円筒ウォーム(オプション)

一般の円筒ウォーム(図 37.16 及び図 37.17)と以下に示す歯た け方向に線接触を持つ円筒ウォームは,どちらも外径は円筒形状 ですのでこれを区別するため,歯たけ方向に線接触を持つ円筒ウ オームギヤを, LCCW (Line Contact Cylindrical Worm Gear)と名 付けます.

 上述した鼓形ウォームは両側面部でも接触するため同時かみ合 い歯数は多くなりますが,同時かみ合い歯数が 3 以上あれば良い ということであれば,外径を鼓形にする必要はなく円筒でも十分 であると考えることができます.

そこで,図 37.4 の「形状」設定で,ウォームの形状を図 37.20 で円筒形として設定し、計算した結果を以下に示します。その結 果,図37.21 のようにウォームの外径は、円筒となり、歯当たり は鼓形とほぼ同様に同時 4 歯接触していることが解ります.また, 図37.22に示す円筒ウォームのCAD作図例のように外径が円筒形 であることから転造による製造が容易であると考えることができ ます.

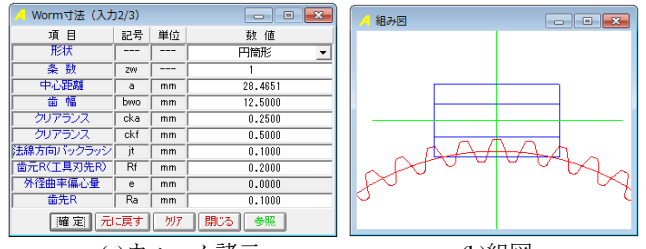

 (a)ウォーム諸元 (b)組図 図 37.20 LCCW(線接触円筒ウォームギヤ)

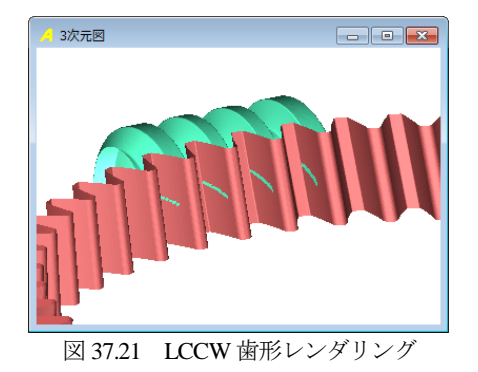

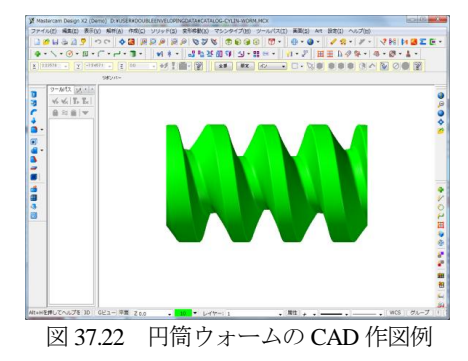

# 37.10 ホイールが平歯車の場合

ホイールを平歯車とした場合の計算例を図 37.23~37.25 に示し ます. ホイールがヘリカルギヤの場合, ホイールの歯幅中央に接 触線を確認することができますが,ホイールが平歯車の場合には, 接触線はホイール歯幅の下方に寄っていることが解ります.

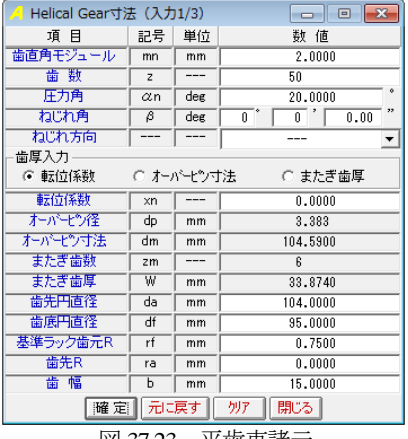

図 37.23 平歯車諸元

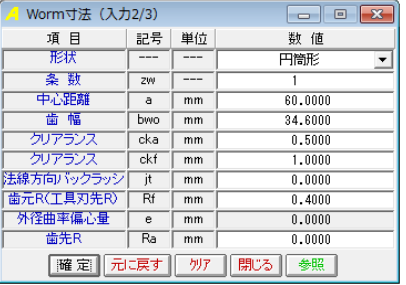

図 37.24 ウォーム諸元

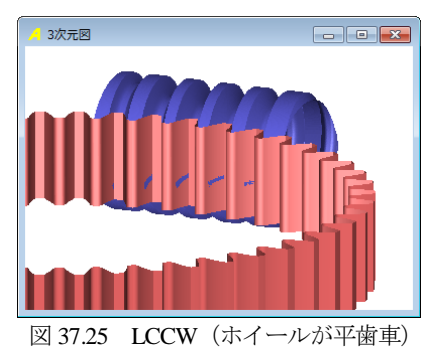

# 37.11 オプション

(1) LCCW,(2)歯当たり(予定)

### 37.12 LCCW に期待するもの

大型のウォームギヤも LCCW として製作できるものと考えて いますが,小型でホイールがプラスチック歯車として使用される 用途に期待しています. 現在, 図 37.17 に示す円筒ウォームとプ ラスチックヘリカルギヤは,自動車用の補機や小型モータ減速用 として数多く使用されていますが,円筒ウォームとプラスチック へリカルギヤは、点接触であるため大きな負荷容量を望むことが できません.この円筒ウォームとプラスチックヘリカルギヤの負 荷容量を大きくするために切削や射出成形によるプラスチックウ ォームホイール(図 37.16)が実用化されていることもありますが, ウォームホイールを射出成型で製造するためにはホイールの金型 精度や多額のコストを要します.

そこで,インボリュートヘリカルギヤの諸元を変えずにそのま ま用い,円筒ウォームを LCCW とすることにより歯車箱の大きさ を変更することなく負荷容量の増大を望むことができます.

# **[38] UTS**(常時伝達変速システム設計)

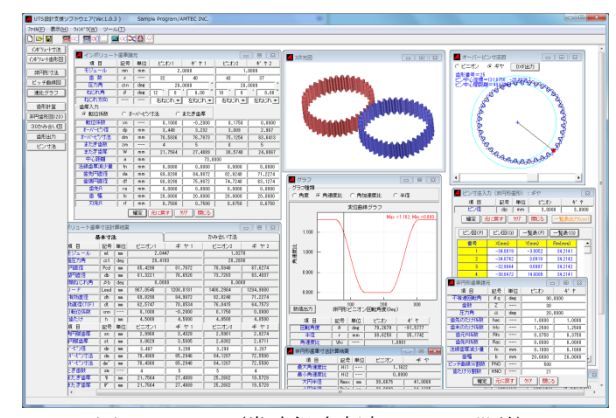

図38.1 UTS(常時伝達変速システム設計)

### 38.1 概要

UTS[Uninterrupted Transmission System] は、非円形歯車を用いた 常時伝達変速システムです.

自動車などで広く使用されている歯車式変速機は、減速比を変 える変速作業の際に駆動力を伝達できないという現象が発生する が,小森雅晴(京都大学大学院 工学研究科 機械理工学専攻) は,変速前後の歯車の両方の形状を兼ね備えた非円形歯車を用い ることにより,変速の際に生じる"駆動力抜け"をゼロにできる常 時伝達変速システム UTS を開発した.

UTS は、このシステムを簡単に設計することができるソフトウ ェアです.

### 38.2 UTS の概要

図 38.2 に示す UTS の構造図において各クラッチを締結する

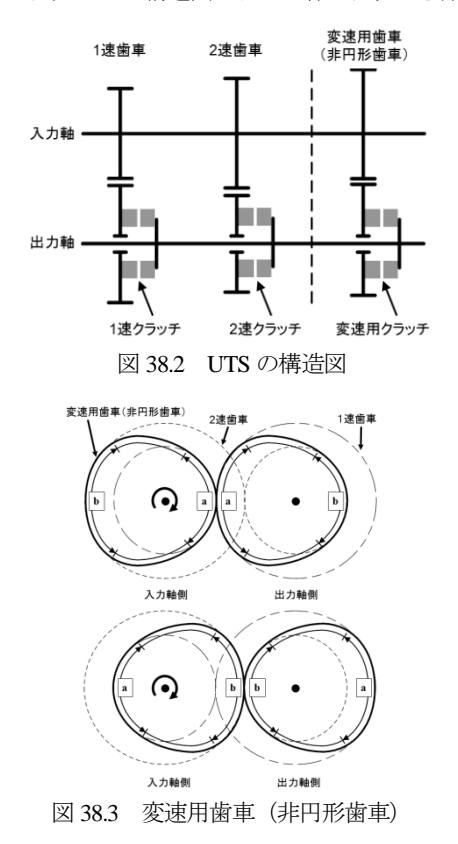

とそれに相当する歯車が入出力軸間に駆動力を伝える. 変速用歯 車の非円形歯車は,図 38.3 に示す形状を持ち,区間[a]では 1 速歯 車と区間[b]では 2 速歯車と一致する.この非円形歯車が, 図 38.3 上に示す区間[a]でかみ合う場合は,1 速歯車と同じかみ合 い状態となり,同じ減速比となる.一方,図 38.3 下でかみ合う場 合は,2 速歯車と同じ状態となる.図 38.3 の矢印方向に非円形歯 車が回転する場合、1 速状熊から2 速状熊に変化し、その後、1 速状態に戻る.

1 速から 2 速に変速する場合は、変速用歯車が区間[a]でかみ合 い、1速状態となるときに変速用クラッチを締結する.次に1速 クラッチを解放し,変速用歯車だけが駆動力を伝達する状態とす る.その後,回転が進むと,変速用歯車のかみ合いは,区間[a]か ら区間[b]に移り, 1速状態から2速状態に変化する. ここで2速 クラッチを締結し,変速用クラッチを解放する.これにより 2 速 状態となり 1 速から 2 速への変速プロセスが完了する. また, 2 速から 1 速への変速も同様である.UTS は変速中でも変速用歯車 が駆動力を伝達しているため,駆動力が抜けることがない.

### ◆UTS の効果

(1)加速性能を良くしつつ燃費も良くする

現在の歯車式変速機では変速時にタイヤに駆動力が伝わらな いため無駄にエネルギーが消費されるとともに速度低下を引 き起こすが,本システムでは変速時にも非円形歯車が駆動力 を伝達しながら減速比を滑らかに変化させるためエネルギー を有効に利用でき,高い加速性能も実現できる.

(2)正確な回転伝達が可能

現在の変速機では、変速時に入力軸と出力軸が遮断された空 転状態となるため回転を正確に伝達することができない. し かし,本システムでは回転角度を正確に制御することが可能 となるため,精密位置決め装置やロボットなど機械に正確な 動作が要求される分野で本システムの応用が可能である.

# (3) 変速システムの適用範囲の拡大

本変速システムであればこれまで変速機を使用できなかった 分野でも利用可能であり,これにより駆動源の小型化や共通 化,高い速度と大きな駆動力を実現できる.

図 38.4 に UTS の実験装置を示します. ① ② ③ Hu 非用形齿科 m 1速歯車 2速曲車<br>写真に示すかみあい状態の模式図 1速尚車  $\qquad \qquad \textcircled{4}$ 

 ①1 速歯車,②2 速歯車,③非円形歯車, ④1 速,2 速クラッ チ,⑤変速用クラッチ

図 38. 4 UTS の実験装置

### 38.3 初期設定

図 38.5 に示す初期設定では、基準ラック (並歯,低歯,特殊) を設定することができます. 高歯の場合は、歯末のたけ係数,歯 元のたけ係数そして適宜に歯元 R 係数を設定してください.

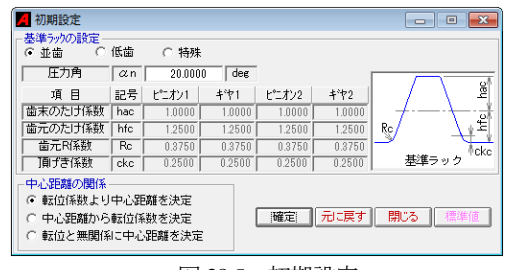

図 38.5 初期設定

# 38.4 インボリュート歯車の諸元設定

インボリュート歯車諸元(1 速,2 速)の設定画面を図 38.6 に 示します.1 速,2 速歯車の中心距離は共通です.

図 38.6 のインボリュート歯車諸元確定後,図 38.7 および 図 38.8 に示すインボリュート歯車寸法の計算画面を表示しますので, かみ合い数値やバックラッシなどを確認することができ ます.また,インボリュート歯車の歯形かみ合いを図 38.9 に示し ます.

| 2 インボリュート歯車諸元 |                |            |                      |           | --      | l-x<br>$\Box$ |
|---------------|----------------|------------|----------------------|-----------|---------|---------------|
| 項目            | 記号             | 単位         | ピニオン1                | ギ ヤ1      | ピニオン2   | ギ ヤ2          |
| モジュール         | mn             | mn         |                      | 2.0000    |         | 1,8000        |
| 歯数            | $\overline{z}$ | $-$        | 32                   | 40        | 43      | 37            |
| 压力角           | $\alpha$ n     | deg        |                      | 20,0000   |         | 20,0000       |
| ねじれ角          | β              | deg        | $\overline{12}$<br>ñ | 0.00      | ñ<br>10 | 0.00          |
| ねじれ方向         |                |            | 右ねじれ -               | 左ねじれー     | 右ねじれ -  | 左ねじれ、         |
| 歯厚入力          |                |            |                      |           |         |               |
| ( 転位係群        |                | ○ オーバービン寸法 |                      | ○ またぎ歯厚   |         |               |
| 転位係制          | xn             | ---        | 0.1000               | $-0.2000$ | 0.1750  | 0.0000        |
| オーバーピン径       | do             | mn         | 3.449                | 3.232     | 3.009   | 2.967         |
| オーバードン寸法      | dm             | mn         | 70.5836              | 76.7873   | 75.1256 | 63.6413       |
| またぎ歯数         | 2 <sub>m</sub> | ---        | 4                    | 5         | ß       | 5             |
| またぎ歯厚         | W              | mn         | 21.7564              | 27.4889   | 30,5740 | 24,8867       |
| 中心距離          | a              | mm         |                      | 73,8000   |         |               |
| 法線击厚減少量       | fn             | mn         | 0,0000               | 0,0000    | 0.0000  | 0.0000        |
| 齿先出直径         | da             | mn         | 69,8298              | 84, 9872  | 82,8240 | 71.2274       |
| 齿底円直径         | df             | mn         | 60.8298              | 75,9872   | 74.7240 | 63.1274       |
| 歯先R           | ra             | mm         | 0.0000               | 0.0000    | 0.0000  | 0.0000        |
| 歯幅            | $\overline{b}$ | mm         | 20,0000              | 20,0000   | 20,0000 | 20,0000       |
| 刃先R           | rf             | mm         | 0.7500               | 0.7500    | 0.6750  | 0.6750        |
|               |                | 確定         | 元に戻す                 | 閉じる<br>例子 |         |               |
|               |                |            |                      |           |         |               |

図 38.6 インボリュート歯車諸元

| ■インボリュート歯車寸法計算結果<br>$\sim$ 0 $x$ |                |             |          |                         |              |           |  |
|----------------------------------|----------------|-------------|----------|-------------------------|--------------|-----------|--|
|                                  | 基本寸法           |             |          | かみ合い寸法                  |              |           |  |
| 項目                               | 記号             | 里位          | ビニオン1    | # 71                    | <b>ビニオン2</b> | #T2       |  |
| 正面モジュール                          | nt             | mm          | 2.0447   |                         | 1,8278       |           |  |
| 正面压力声                            | $\alpha$ t     | des         | 20.4103  |                         | 20.2836      |           |  |
| 基準円直径                            | Pcd            | <b>nm</b>   | 65.4298  | 81.7872                 | 78.5940      | 67.6274   |  |
| 基礎円直径                            | db             | mm          | 61.3221  | 76.6526                 | 73,7203      | 63.4337   |  |
| 基礎円筒ねにれ角                         | B <sub>b</sub> | des         | 0.0000   |                         | 0.0000       |           |  |
| $U = F$                          | Lead           | <b>nm</b>   | 367.0545 | 1208.8181               | 1400.2984    | 1204,9080 |  |
| 最大有効直径                           | dh             | mm          | 69.8298  | 84.9872                 | 82.8240      | 71.2274   |  |
| 最小有効而深(耐)                        | dt             | <b>DOM</b>  | 62.5747  | 78.0534                 | 78.0415      | 64.7573   |  |
| 歯切り転位系数                          | xnn            |             | 0.1000   | $-0.2000$               | 0.1750       | 0.0000    |  |
| 全装加け                             | ħ              | <b>CLAY</b> | 4.5000   | 4.5000                  | 4,0500       | 4.0500    |  |
| 項目                               | 記号             | 単位          | ビニオン1    | # 71                    | <b>ビニオン2</b> | #F2       |  |
| 齿直角巴弧齿厚                          | sn             | <b>DOM</b>  | 2.9360   | 3.4328                  | 2.5981       | 2.8274    |  |
| 正面巴联齿厚                           | st             | mm          | 3.0829   | 3.5035                  | 2.8382       | 2.8711    |  |
| おがせり径                            | dp             | nm.         | 3,407    | 3,298                   | 3.298        | 3,287     |  |
| 基準計がまつけ法                         | dw             | <b>nm</b>   | 70.4360  | 85.2948                 | 84.1207      | 72.5500   |  |
| 読計本がまのす法                         | du'            | <b>CLY</b>  | 70.4360  | 85.2948                 | 84.1207      | 72.5500   |  |
| 主たぎ情観                            | zm             |             | đ.       | $\overline{\mathbf{5}}$ | 5            | 4         |  |
| 基準またぎ歯厚                          | W              | mm          | 21.7564  | 27.4889                 | 25,2602      | 19,5729   |  |
| 論計またぎ歯原                          | Ψ              | <b>DOM</b>  | 21.7564  | 27.4889                 | 25.2602      | 19,5729   |  |

図 38.7 インボリュート歯車寸法(基本寸法)

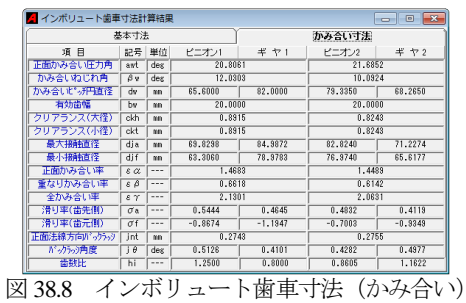

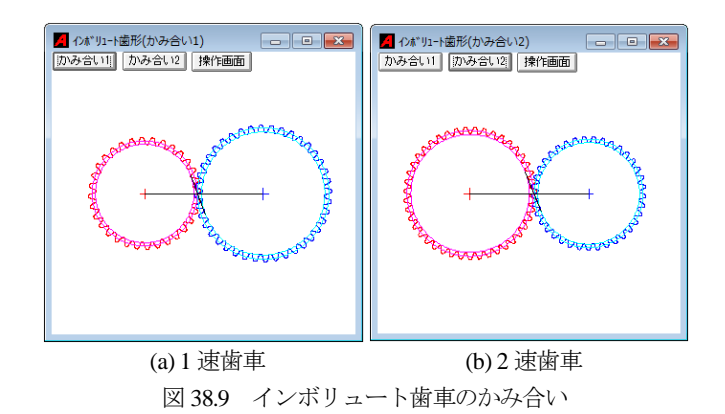

### 38.5 非円形歯車の諸元設定

図 38.10 に非円形歯車の諸元設定画面を,また,図 38.11 に非円 形歯車の寸法結果を示します.図 38.10 で設定する不等速回転角 (θα) は、図 38.12 に示すように、2 つの速比を滑らかに接続す るための回転角度幅です.この範囲が大きいほど緩やかに回転比 が変化します.これを基に決定した非円形歯車のピッチ曲線を図 38.13 に示します.

| 4 非円形歯車諸元              |            |      | $\overline{\mathbf{x}}$<br>$\Box$ |         |  |  |
|------------------------|------------|------|-----------------------------------|---------|--|--|
| 項<br>目                 | 記号         | 単位   | ピニオン                              | ギヤ      |  |  |
| 不等速回転角                 | $\theta$ q | deg  |                                   | 90.0000 |  |  |
| 歯数                     | Z          | ---  | 38                                |         |  |  |
| 圧力角                    | α          | deg. | 20,0000                           |         |  |  |
| 歯先のたけ係数                | hac        |      | 1,0000                            | 1.0000  |  |  |
| 歯末のたけ係数                | hfc        |      | 1.2500                            | 1.2500  |  |  |
| 歯元R係数                  | Rfc        |      | 0.3750                            | 0.3750  |  |  |
| 歯先R係数                  | Rac        |      | 0.0000                            | 0.0000  |  |  |
| 法線歯厚減少量                | fn         | mm   | 0.1000                            | 0.1000  |  |  |
| 蕭幅                     | h          | mm   | 20,0000                           | 20,0000 |  |  |
| ピッチ曲線分割数               | PNO        |      | 500                               |         |  |  |
| 歯たけ分割数                 | <b>HNO</b> |      | 21                                |         |  |  |
| 確定   元に戻す<br>閉じる<br>別ア |            |      |                                   |         |  |  |

図 38.10 非円形歯車の諸元設定

| 4 非円形歯車寸法計算結果 |             |       |          | Θ<br>$\mathbf{r}$ |  |  |
|---------------|-------------|-------|----------|-------------------|--|--|
| 項 目           | 記号          | 単位    | ピニオン     | ギヤ                |  |  |
| 最大角速度比        | Hi1         |       | 1.1622   |                   |  |  |
| 最小角速度比        | Hi2         |       | 0.8000   |                   |  |  |
| 大円半径          | Rmax        | mm    | 39.6675  | 41,0000           |  |  |
| 小円半径          | <b>Rmin</b> | mm    | 32,8000  | 34.1325           |  |  |
| 角速度比境界角       | $\theta s$  | deg   | 54.4030  |                   |  |  |
| 角速度比境界角       | θe          | $deg$ | 144,4030 |                   |  |  |
| ピッチ円周距離       |             | mm    | 231.4356 |                   |  |  |
| モジュール         | mt          | mm    | 1.9386   |                   |  |  |

図 38.11 非円形歯車の寸法

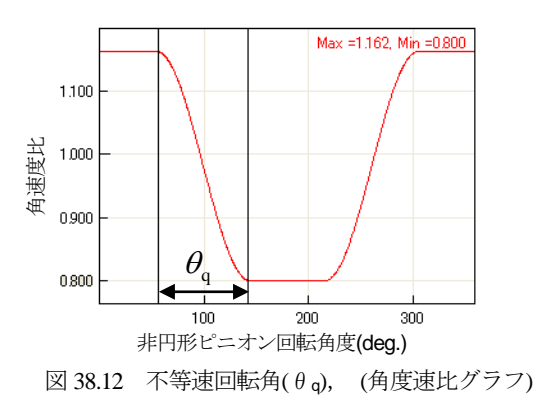

AMTEC www.amtecinc.co.jp

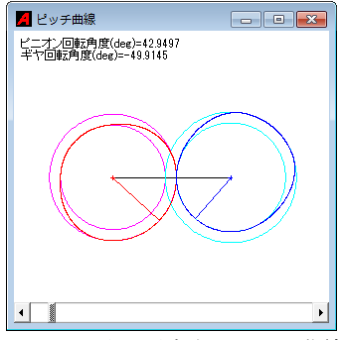

図 38.13 非円形歯車のピッチ曲線

# 38.6 速比グラフ

非円形歯車の速比グラフ(a)角度,(b) 角速度比,(c)角加速度比, (d)半径を図 38.14 に示します. なお, 変速切り換え可能範囲は, 図 38.15 に緑色で示す円筒歯車の範囲でありθs~θe が,角速度 比が変化している部分です. この(b)角速度比から 図 38.13 のピッチ曲線が決まりますので角速度比グラフが正しく 描かれていることが重要です.また、ここで表示したグラフ数値 は csv ファイルに出力することができます.

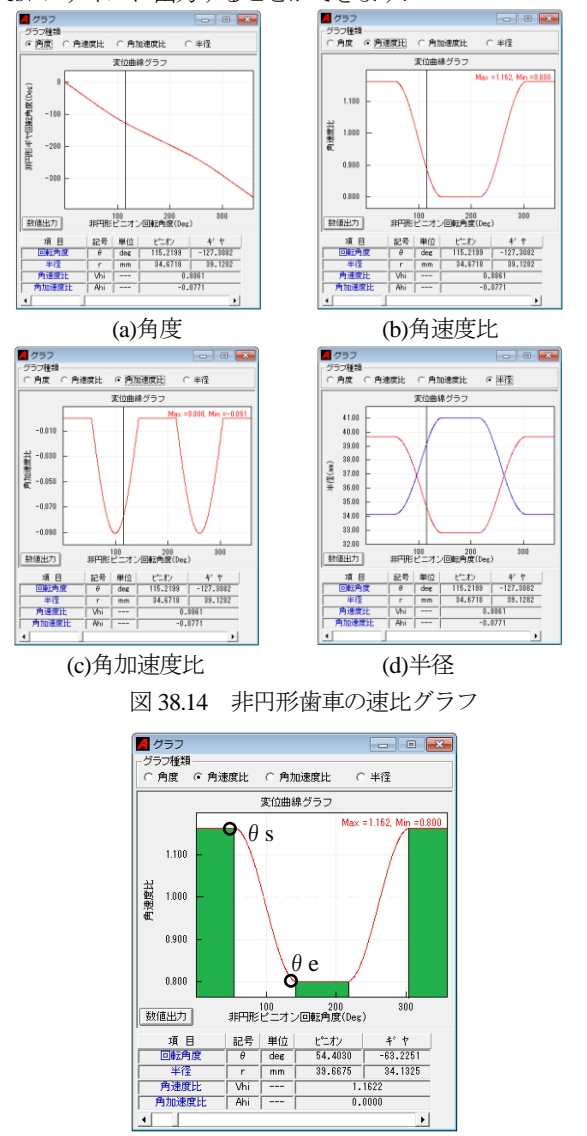

図 38.15 角速度比

# 38.7 非円形歯車の歯形図 (2D)

非円形歯車の歯形を図38.16のように表示することができます. また,歯形の拡大や距離測定の機能もあり,画面下のスクロール バーで歯車の回転角度を変更することができます.

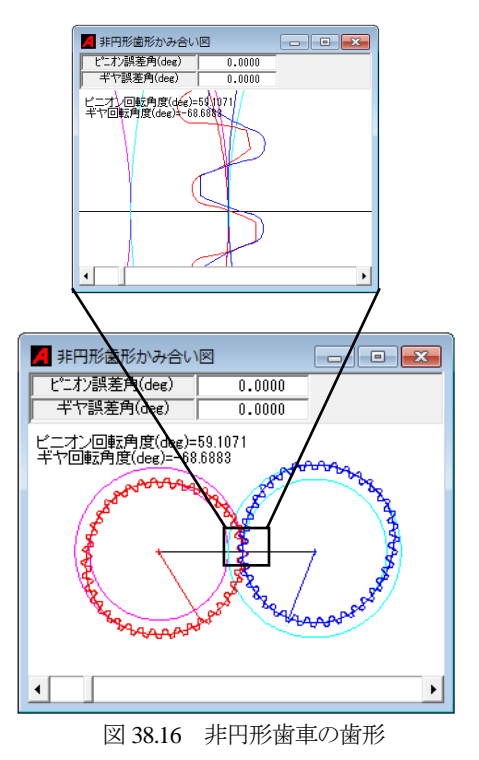

# 38.8 歯形レンダリング

図 38.17 に非円形歯車の歯形レンダリングおよびコントロール フォームを示します. また、図 38.18 は、非円形歯車にピッチ円 を描いています.

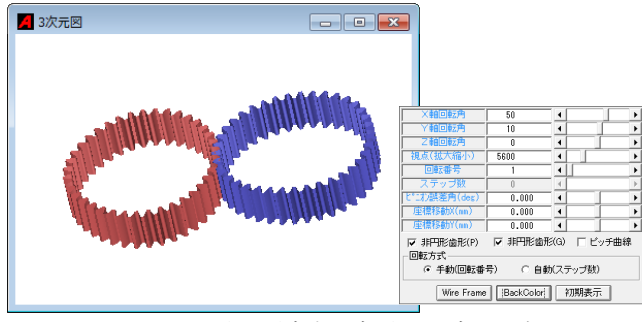

図 38.17 非円形歯車の歯形レンダリング

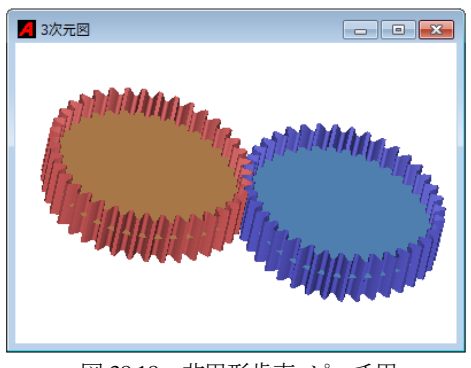

図 38.18 非円形歯車+ピッチ円

# 38.9 オーバーピン寸法

非円形歯車はそれぞれの歯形が異なりますので1歯ごとのオー バーピン寸法を図 38.19 に示します.また,図 38.20 に歯形とピン の位置を、また、図 38.21 にピン配置の CAD 作図例を示します.

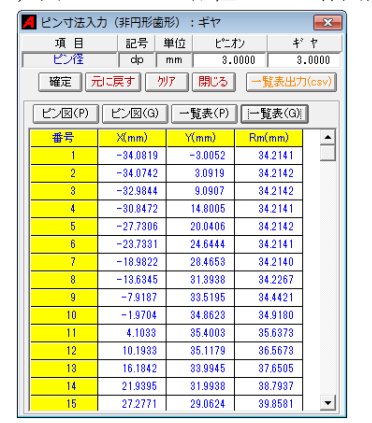

図 38.19 非円形歯車のオーバーピン寸法

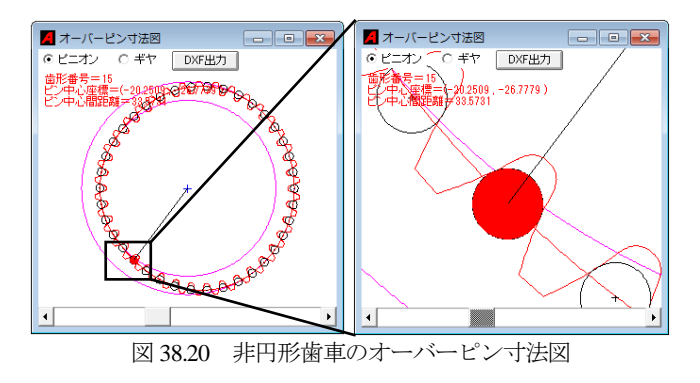

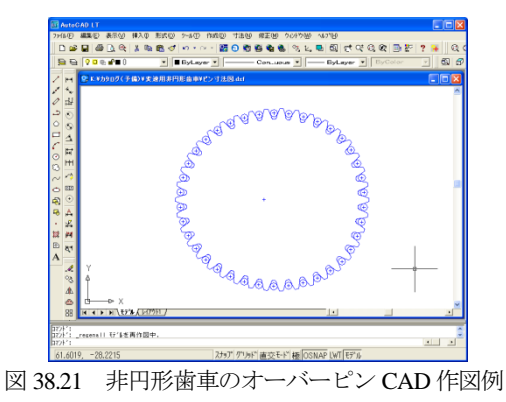

# 38.10 歯形出力

非円形歯車の歯形を図 38.22 で出力することができます. CAD 歯形作図例を図 38.23 および図 38.24 に示します.

|                   | ■ 非円形歯形出力          |                                |  |  |  |  |  |  |
|-------------------|--------------------|--------------------------------|--|--|--|--|--|--|
|                   |                    | C DXF(2D) C DXF(3D) C IGES(3D) |  |  |  |  |  |  |
| ⊙ ビニオン            | $C$ $#$ $\uparrow$ | ○ かみ合い                         |  |  |  |  |  |  |
| 2次元補間種類<br>○ 直線補間 |                    | 6 円弧補間                         |  |  |  |  |  |  |
| 歯幅分割数             |                    | 5                              |  |  |  |  |  |  |
| 補問精度( um)         |                    | 1.0000                         |  |  |  |  |  |  |
| 回転番号              |                    |                                |  |  |  |  |  |  |
| ピニオン回転角(Deg)      |                    | 0.0000                         |  |  |  |  |  |  |
| 丰ヤ回転角(Deg)        |                    | 0.0000                         |  |  |  |  |  |  |
|                   | 確定<br>閉じる          |                                |  |  |  |  |  |  |

図 38.22 非円形歯車の歯形出力

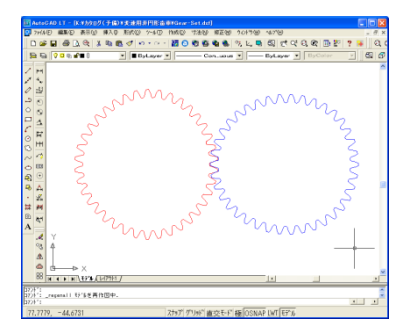

図 38.23 非円形歯車の CAD 作図例 (DXF)

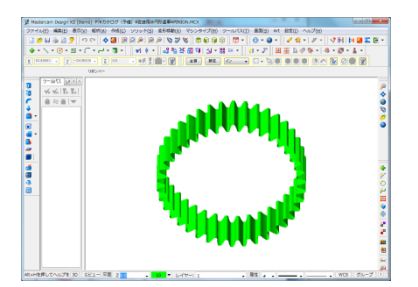

図 38.24 非円形歯車の CAD 作図例 (3D-IGES)

# **[39]** 内歯ウォームギヤ設計システム

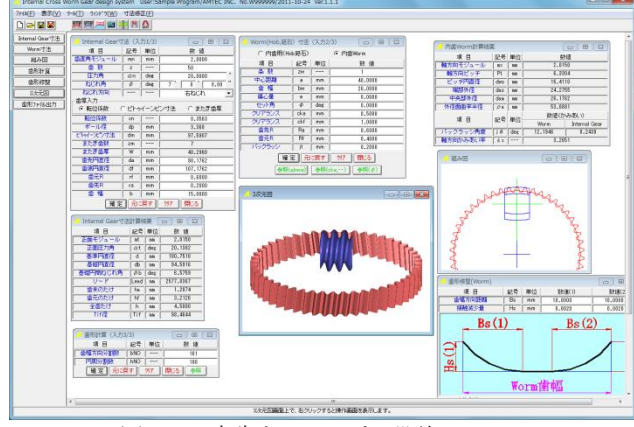

図 39.1 内歯ウォームギヤ設計システム

### 39.1 概要

ウォームギヤの体系は,以下に示すように分類することができ ます. この中で,(1)および(2)のホイールは外歯車ですが,本件の ソフトウェアは,(3)の内歯車ウォームギヤです.なお,**LCCW** ウ ォームギヤは,カタログ[37]で示している「歯たけ方向に線接触 を持つ円筒ウォームギヤ」のことです.

- (1) 円筒ウォームギヤ
- (1.1) 円筒ウォームギヤ,24 頁
- $(1.2)$  Niemann worm gear, 99 頁
- (1.3) ウォーム×ヘリカルギヤ,19 頁
- (1.4) LCCW ウォーム×ヘリカルギヤ,119 頁
- (1.5) 傾斜ウォームギヤ,97 頁
- (2) 鼓形ウォームギヤ
- (2.1) ヒンドレーウォームギヤ,117 頁
- (2.2) 鼓形ウォーム×ヘリカルギヤ,119 頁
- (3) 内歯車ウォームギヤ
- (3.1) 樽形ウォームギヤ,127 頁

内歯車ウォームギヤの樽形ウォームは,鼓形ウォームのように 同時かみ合い歯数が多く,且つ,ホイールの歯たけ方向のかみ合 い接触線を持つことから潤滑に対して非常に有利といえます. 本 ソフトウェアは,(3.1)樽形ウォームギヤを設計するソフトェアで すが,バックラッシおよびクリアランスを 0 にすればホブやねじ 状砥石の歯形として使用することができます。また、内はすば歯 車の軸とウォーム軸を直交させることができる歯形とすることが できますので,この樽形ウォーム(ホブ,砥石)の支持軸を内は すば歯車に接触させない位置に配置させることができます(ただ し,ねじれ角の制限があります).

これらを整理しますと

- (a) 本ソフトウェアは内歯車用樽形ウォームのソフトウェアです が、バックラッシと歯先クリアランスを0にすることにより ホブおよびねじ状砥石の刃形を生成することができます.
- (b) ウォーム(ホブ,砥石)の取り付け角を歯車のねじれ角に合 わせることなく歯(刃)形を決定することができます.
- (c) ホブの取り付け角を,歯車の軸方向に対して直角にすること もできるため、ホブ(砥石)の切削時の移動は、内歯車の形 状に遮られることなく内歯車を重ね合わせて複数個同時に加 工することができます.

# 39.2 内歯車諸元入力

図39.2に内歯車の諸元入力画面を示します.諸元の入力範囲は,  $0.1 \le m_n \le 50, 10 \le z_2 \le 500, \ \ 5^{\circ} \le \alpha_n \ \le 30^{\circ}$ ,  $0^{\circ} \le \beta \le 30^{\circ}$  です. 図 39.2 の内歯車諸元を確定すると,寸法を図 39.3 のように表示し ます.

| Internal Gear寸法 (入力1/3)<br>$\begin{array}{c c c c c c} \hline \multicolumn{3}{c }{\mathbf{C}} & \multicolumn{3}{c }{\mathbf{C}} & \multicolumn{3}{c }{\mathbf{X}} \end{array}$ |                            |     |                                      |  |  |  |  |  |
|----------------------------------------------------------------------------------------------------|----------------------------|-----|--------------------------------------|--|--|--|--|--|
| 項 目                                                                                                    | 記号                         | 単位  | 数値                                   |  |  |  |  |  |
| 歯直角モジュール                                                                                                    | mn                         | mm  | 2.0000                               |  |  |  |  |  |
| 歯 数                                                                                                    | $\overline{z}$             | --- | $\overline{50}$                      |  |  |  |  |  |
| 圧力角                                                                                                    | $\alpha$ n                 | deg | ó<br>20.0000                         |  |  |  |  |  |
| ねじれ角                                                                                                    | ß                          | deg | ,,<br>$\overline{0}$ '<br>71<br>0.00 |  |  |  |  |  |
| ねじれ方向                                                                                                    |                            |     | 右ねじれ<br>▼                            |  |  |  |  |  |
| 歯厚入力                                                                                                    |                            |     |                                      |  |  |  |  |  |
| ☞ 転位係数:                                                                                                    |                            |     | ○ ビトイーンビン寸法 ─ ○ またぎ歯厚                |  |  |  |  |  |
| 転位係数                                                                                                    | xn                         |     | 0.3563                               |  |  |  |  |  |
| ポール径                                                                                                    | dp                         | mm  | 3.368                                |  |  |  |  |  |
| ビトイーンピン寸法                                                                                                    | dm                         | mm  | 97.5907                              |  |  |  |  |  |
| またぎ歯数                                                                                                    | 2 <sub>m</sub>             | --- | 7                                    |  |  |  |  |  |
| またぎ歯厚                                                                                                    | ₩                          | mm  | 40.2960                              |  |  |  |  |  |
| 歯先円直径                                                                                                    | da                         | mm  | 98.1762                              |  |  |  |  |  |
| 歯底円直径                                                                                                    | df                         | mm  | 107.1762                             |  |  |  |  |  |
| 歯元R                                                                                                    | rf                         | mm  | 0.6000                               |  |  |  |  |  |
| 歯先R                                                                                                    | ra                         | mm  | 0.2000                               |  |  |  |  |  |
| 歯 幅                                                                                                    | Ь                          | mm  | 15,0000                              |  |  |  |  |  |
|                                                                                                    | 確 定    元に戻す <br>閉じる<br>クリア |     |                                      |  |  |  |  |  |

図 39.2 内歯車諸元

| $-23$<br>△ Internal歯車寸法計算結果<br>$\Box$ |      |     |           |  |  |  |  |  |
|---------------------------------------|------|-----|-----------|--|--|--|--|--|
| 項 目                                   | 記号   | 単位  | 数値        |  |  |  |  |  |
| 正面モジュール                               | mt   | mm  | 2.0150    |  |  |  |  |  |
| 正面压力角                                 | αt   | deg | 20.1382   |  |  |  |  |  |
| 基準円直径                                 | d    | mm  | 100.7510  |  |  |  |  |  |
| 基礎円直径                                 | dЬ   | mm  | 94.5916   |  |  |  |  |  |
| 基礎円筒ねじれ角                              | BЬ   | deg | 6.5759    |  |  |  |  |  |
| リード                                   | Lead | mm  | 2577.8367 |  |  |  |  |  |
| 歯末のたけ                                 | ha   | mm  | 1.2874    |  |  |  |  |  |
| 歯元のたけ                                 | hf   | mm  | 3.2126    |  |  |  |  |  |
| 全歯たけ                                  | h    | mm  | 4.5000    |  |  |  |  |  |
| Tif径                                  | Tif  | mm  | 98.4644   |  |  |  |  |  |

図 39.3 内歯車寸法

### 39.3 ウォーム諸元入力

図 39.4 に内歯ウォーム(ホブ,砥石)の諸元入力画面を示しま す.条数の入力範囲は,1 ≦*z*w≦3 です.中心距離は,理論値の 他に,任意に設定することも可能ですのでウォームの直径を変更 することができます. また, 偏心量を与えると図 39.5(a)に示すよ うにウォームの形状が変化し,ウォーム側面部で逃げを大きくす ることができます.

| Worm(Hob,砥石) 寸法 (入力2/3)<br>$\Box$ $\Box$ $\Box$<br>A |                           |          |         |  |  |  |  |  |  |
|------------------------------------------------------|---------------------------|----------|---------|--|--|--|--|--|--|
|                                                      | ○ 内歯用(Hob,砥石)<br>← 内歯Worm |          |         |  |  |  |  |  |  |
| 項 目                                                  | 記号                        | 単位<br>数値 |         |  |  |  |  |  |  |
| 条 数                                                  | ZW                        | $--$     |         |  |  |  |  |  |  |
| 中心距離                                                 | a                         | mm       | 40,0000 |  |  |  |  |  |  |
| 歯 幅                                                  | ΡM                        | mm       | 20,0000 |  |  |  |  |  |  |
| 偏心量                                                  | е                         | mm       | 0.0000  |  |  |  |  |  |  |
| セット角                                                 | deg<br>Φ<br>0.0000        |          |         |  |  |  |  |  |  |
| クリアランス                                               | cka                       | mm       | 0.5000  |  |  |  |  |  |  |
| クリアランス                                               | ckf                       | mm       | 1,0000  |  |  |  |  |  |  |
| 歯先R                                                  | Ra                        | mm       | 0.6000  |  |  |  |  |  |  |
| 歯元R                                                  | Rf                        | mm       | 0.4000  |  |  |  |  |  |  |
| バックラッシ                                               | jt                        | mm       | 0.2000  |  |  |  |  |  |  |
| 確 定    元に戻す <br>クリア<br>閉じる                           |                           |          |         |  |  |  |  |  |  |
| 参照(φ)<br>│参照(cka・・)│<br>参照(a,bw,e)                   |                           |          |         |  |  |  |  |  |  |
| 内齿 楢形ウェー 心孝元<br>⊠ 20 4                               |                           |          |         |  |  |  |  |  |  |

図 39.4 内歯-樽形ウォーム諸元

AMTEC www.amtecinc.co.jp

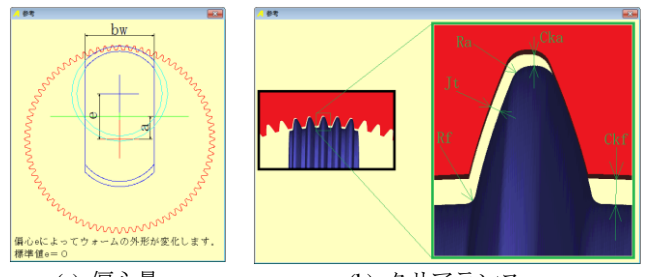

(a) 偏心量 (b) クリアランス 図 39.5 内歯-樽形ウォームの機能

図 39.6 に内歯-樽形ウォーム寸法を示します. また、諸元設定 完了後,図 39.7 に組図を作図することができますので、樽形ウォ ームの歯幅や全体のバランスを確認することができます.

G 内面用(Hob.砥石) の計算例は, 39.6に示します.

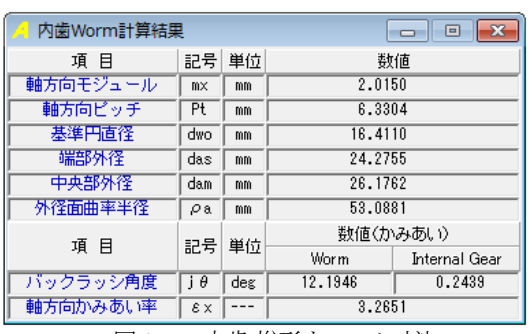

図 39.6 内歯-樽形ウォーム寸法

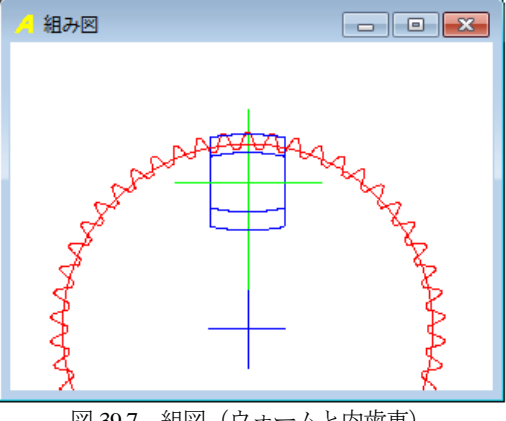

図 39.7 組図 (ウォームと内歯車)

### 39.4 歯形計算

樽形ウォームの歯形分割数を図 39.8 で設定します.ここで設定 する分割数で生成する樽形ウォームの歯形の細かさが決まります. また,ウォームにクラウニングや歯先修整を与える場合は,図 39.9 で設定することができます.

歯形計算後の樽形ウォームと内歯車の 3D かみ合いを図 39.10 および図 39.11 に示します. 図 39.11 の(a)は, 理論歯形のかみ合い であるため明確に 3 同時かみ合い線を確認することができま

| ▲ 歯形計算(入力3/3)<br>$\overline{\blacksquare}$ |            |     |           |  |  |  |  |  |
|--------------------------------------------|------------|-----|-----------|--|--|--|--|--|
| 項 目                                        | 記号         | 単位  | 数値        |  |  |  |  |  |
| 歯幅方向分割数                                    | <b>BNO</b> |     | 300       |  |  |  |  |  |
| 巴周分割数                                      | hNO        |     | 300       |  |  |  |  |  |
| 確定   元に戻す                                  |            | クリア | 閉じる<br>参照 |  |  |  |  |  |

図 39.8 樽形ウォームの歯形計算の設定

すが、図 39.11(b)は、図 39.9 でクラウニングを与えているため右 端の接触線は薄く同時かみ合い接触線は 2.5 歯です.

なお、本例は、内歯車とウォームの軸角は図 39.4 で、セット角 φ=0°としていますので 90°で組み立てることができるウォー ム歯形ですが,内歯車のねじれ角に合わせた軸角としたウォーム の歯形を生成することも可能です.

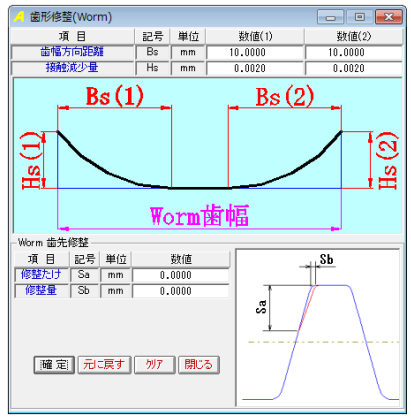

図 39.9 樽形ウォームのクラウニング

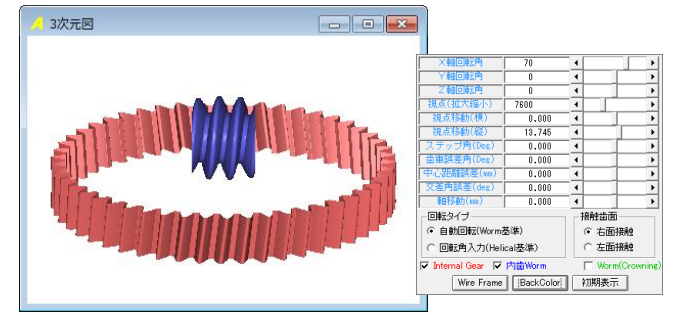

図 39.10 歯形レンダリング(理論ウォーム)

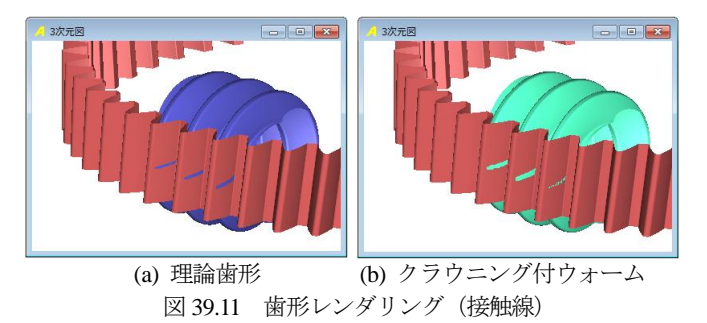

# 39.5 歯形出力

生成した歯形を CAD データとして出力することができます. 図39.11の歯形を図39.12の歯形ファイル出力により作図した例を 図 39.13 に示します.

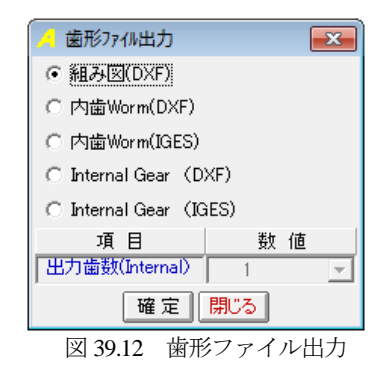

AMTEC www.amtecinc.co.jp

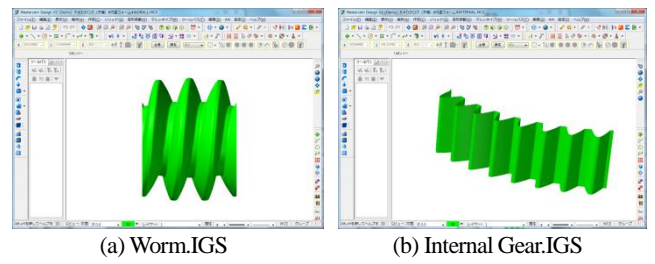

図 39.13 CAD 作図例(3D-IGES)

### 39.6 ホブ(ねじ状砥石)

図 39.2 の内歯車を加工する内歯用ホブ(砥石)の諸元入力画面 を図 39.14 に示します. 条数の入力範囲は, 1 ≦zw≦3 です. 中 心距離は,理論値の他に,任意に設定することも可能ですのでホ ブの直径を変更することができます.ウォームの場合はクリアラ ンスおよびバックラッシを与えることができますが,ホブの場合 は設定できません.

図 39.15 に内歯-樽形ホブ寸法を示します. また、諸元設定完了 後,図 39.16 に組図を作図することができますので、樽形ホブの 歯幅や全体のバランスを確認することができます.

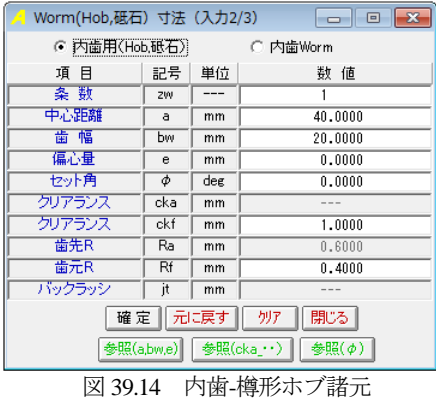

| 内歯用 (Hob,砥石)計算結果<br>生日 |     | $-x$<br>$\Box$ |         |
|------------------------|-----|----------------|---------|
| 項 目                    |     | 記号 単位          | 数值      |
| 軸方向モジュール               | mx  | mm             | 2.0150  |
| 軸方向ビッチ                 | Pt  | mm             | 6.3304  |
| 基準円直径                  | dwo | mm             | 16.4110 |
| 端部外径                   | das | mm             | 25.2936 |
| 中央部外径                  | dam | mm             | 27.1782 |
| 外径面曲率半径                | Qa  | mm             | 53.5881 |

図 39.15 内歯-樽形ホブ寸法

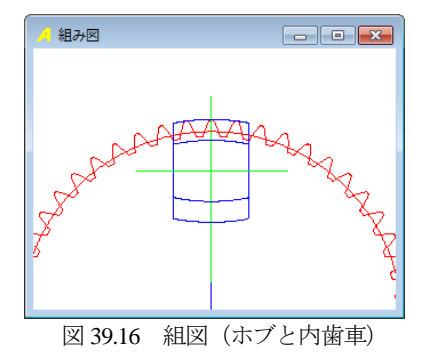

39.7 歯形計算 樽形ホブの歯形分割数を図 39.17 で設定します.ここで設定す る分割数で生成する樽形ホブの歯形の細かさが決まります.また, ウォームにはクラウニングを与えることができますが,ホブには クラウニングを与えることができません.

| ▲ 歯形計算 (入力3/3)                 | Æ          |    |     |  |  |  |  |
|--------------------------------|------------|----|-----|--|--|--|--|
| 項 目                            | 記号         | 単位 | 数値  |  |  |  |  |
| 歯幅方向分割数                        | <b>BNO</b> |    | 300 |  |  |  |  |
| 円周分割数                          | hNO        |    | 300 |  |  |  |  |
| 確定  元に戻す  <br>閉じる<br>クリア<br>参照 |            |    |     |  |  |  |  |

図 39.17 樽形ホブの歯形計算の設定

図 39.18 に樽形ホブと内歯車およびコントロールフォームを示 します.また、図 39.19 に示す拡大図では内歯車の歯面と歯先に ホブの刃形接触線を確認することができます.

内歯車とホブの軸角は図 39.14 でセット角 φ=0° としていま すので歯車とホブの軸角を 90°で加工することができるホブの 刃形です.

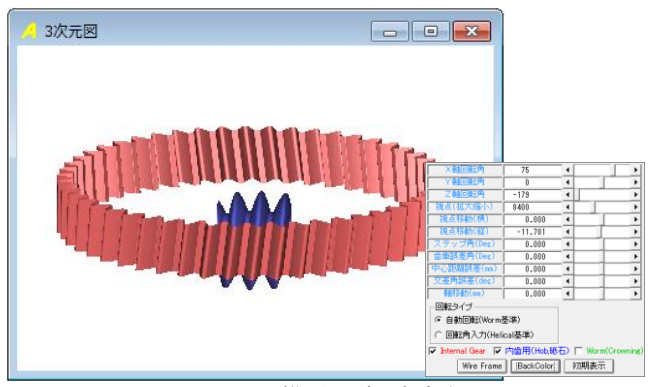

図 39.18 樽形ホブと内歯車

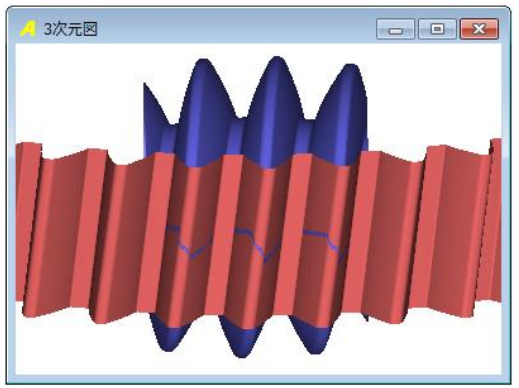

図 39.19 樽形ホブと内歯車 (拡大図)

図 39.10 は、ウォームセット角をφ=0°としていますが、内歯 車のねじれ角(β=15°)に合わせた作図例(φ=15°)を図 39.20 に示します. ただし、ねじれ角とセット角は同じとする必要はあ りません.ウォームの歯形が成立する範囲であればφを自由に決 めることができます.

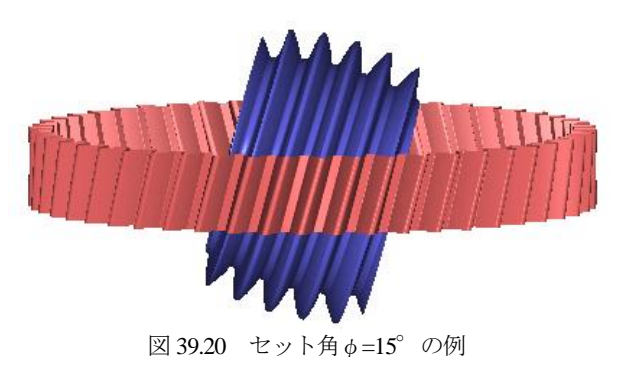

# **[40]** 多段減速歯車設計システム

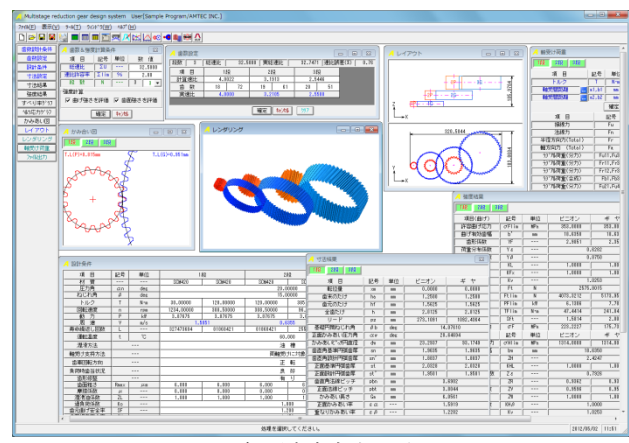

図 40.1 多段減速歯車設計システム

# 40.1 概要

減速機を設計する際,総減速比に対する減速段数とその歯数比 を決め、寸法計算、強度計算,軸受荷重計算をするには計算が非 常に面倒です. 例えば、全ての歯車の計算を終えた後で、初期段 の歯車の変更が生じた場合、後列の歯車を再度計算し直す必要が 生じます.

本ソフトウェアは,総減速比,段数そして動力を設定すること により歯車寸法,歯車強度計算を一括で行うことができます. そ して,歯車列の配置図を表示し,さらに歯車配置を自由に変更す ることができます.

### 40.2 歯数&強度計算条件

図 40..2 に歯数と強度計算条件の画面を示します.総減速比の入 力範囲は,1<ΣU<10,000 で,段数は 1~10 で設定することができ ます.また,強度計算を規準に歯車寸法を決定しますが,その際, 曲げ強度と歯面強度の両方で歯車の大きさを決めることや曲げ強 度あるいは歯面強度だけで歯車の大きさを決めることができます. 本カタログではΣU=32.5,3 段歯車の例を示します.

| ▲ 歯数&硝度計算条件<br>$-23$                  |                          |  |  |  |  |  |  |  |  |
|---------------------------------------|--------------------------|--|--|--|--|--|--|--|--|
| 項 目                                   | 単位<br>記号<br>値<br>数       |  |  |  |  |  |  |  |  |
| 総速比                                   | $\Sigma$ II<br>32,5000   |  |  |  |  |  |  |  |  |
| $\Sigma$ lim<br>速比許容率<br>$\%$<br>1.00 |                          |  |  |  |  |  |  |  |  |
| 段数                                    | $\overline{3}$<br>Ν<br>3 |  |  |  |  |  |  |  |  |
| 強度計算                                  |                          |  |  |  |  |  |  |  |  |
| ▽ 曲げ強さを評価 ▽ 歯面強さを評価                   |                          |  |  |  |  |  |  |  |  |
|                                       | 確定<br>转地                 |  |  |  |  |  |  |  |  |

図 40.2 歯数と強度計算条件の設定

### 40.3 歯数設定

歯数設定は,総減速比と段数により自動計算(AMTEC 独自の アルゴリズム)します.例題では,総減速比 32.50 に対し,計算 による総減速比は 32.7 であり、その誤差は 0.76 %です. なお, 自動計算により決まった歯数は任意に変更が可能です.

| 歯数設定            |                  |          |        |    |         |         | E    |  |
|-----------------|------------------|----------|--------|----|---------|---------|------|--|
| 段数<br>3         | 総速比              | 32,5000  | 実総速比   |    | 32.7474 | 速比誤差(%) | 0.76 |  |
| 目<br>項          |                  | 2段<br>1段 |        |    |         | 3段      |      |  |
| 計算速比            | 4.0022           |          | 3.1913 |    | 2.5446  |         |      |  |
| 数<br>歯          | 18               | 72       | 19     | 61 | 20      | 51      |      |  |
| 実速比             | 3.2105<br>4.0000 |          |        |    | 2,5500  |         |      |  |
| 確定<br>转地<br>クリア |                  |          |        |    |         |         |      |  |

図 40.3 歯数設定

### 40.4 設計条件

図 40.4 に設計条件設定画面を示します. 材料の設定は、図 40.5 に示すように「熱処理」に適応した材料の選択フォームを表示し, 設定することができます.また,各段歯車の材料を設定した後は, 図 40.6 のように材料一覧で確認することができます.

図 40.4 の場合,圧力角およびねじれ角は全段共通(プロパティ で設定:図 40.24 参照)ですが,各段の歯車で任意に設定するこ とができます.図 40.7 に各段歯車の圧力角とねじれ角を変更した 例を示します.

運転温度および摩擦係数は,プラスチック歯車(今後に対応予 定)の強度計算のために設けていますので鋼歯車の場合は強度計 算に影響しません.

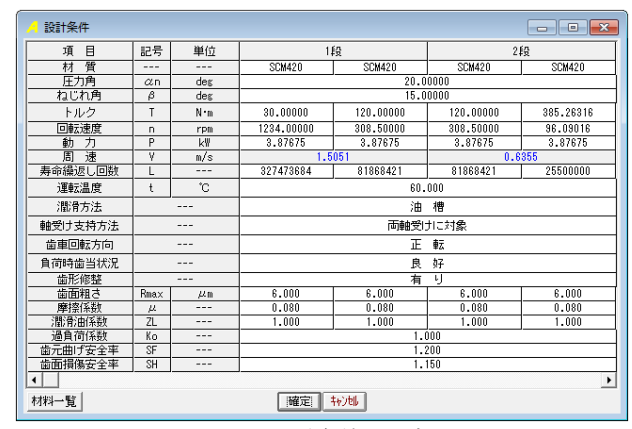

図 40.4 設計条件の設定 1

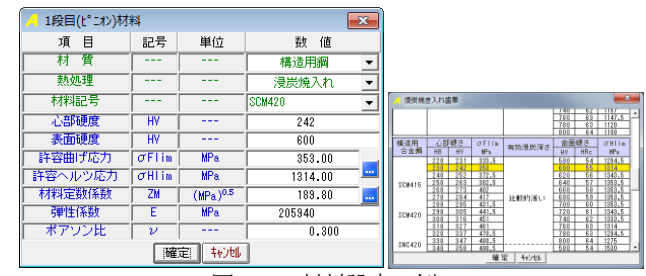

図 40.5 材料設定の例

| 材料一覧    |                    |                 |         |               |         | 43<br>$\blacksquare$<br>c |  |
|---------|--------------------|-----------------|---------|---------------|---------|---------------------------|--|
| 目<br>項  | 記号                 | 単位              |         | 1段            | 2段      |                           |  |
| 朁<br>材  | $- - -$            | ---             | 構造用細    | 構造用細          | 構造用鋼    | 構造用細                      |  |
| 訪似理     | ---                | ---             | 浸渍焼入れ   | 浸炭焼入れ         | 浸炭焼入れ   | 浸渍燥入れ                     |  |
| 材料記号    | $= - -$            | $- - -$         | SCH420  | <b>SCM420</b> | SCM420  | SCM420                    |  |
| 4.名印更度  | <b>HY</b>          | $-$             | HV 242  | HY 242        | HV 242  | HV 242                    |  |
| 表面硬度    | <b>HV</b>          | $= 1.0$         | HV 600  | HV 600        | HV 600  | HV 600                    |  |
| 許容曲げ応力  | $\sigma$ Flim      | WP <sub>A</sub> | 353.00  | 353.00        | 353.00  | 353.00                    |  |
| 許容へルツ応力 | $\sigma$ HI im     | hPa.            | 1314.00 | 1314.00       | 1314.00 | 1314.00                   |  |
| 材料定数係数  | ZH                 | / MPa           | 189,80  | 189.80        | 189.80  | 189.80                    |  |
| 弹性係数    | F                  | MP <sub>n</sub> | 205940  | 205940        | 205940  | 205940                    |  |
| ポアソン比   | $\boldsymbol{\nu}$ | $- - -$         | 0.300   | 0.300         | 0.300   | 0.300                     |  |
|         |                    |                 |         |               |         | ٠                         |  |

図 40.6 材料一覧

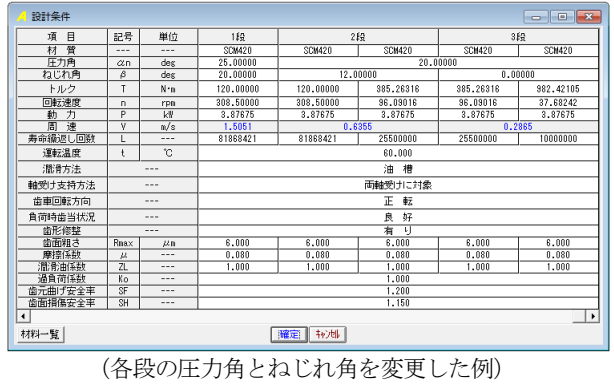

図 40.7 設計条件の設定 2

# 40.5 歯車寸法の設定

| 寸法結果 で,図 40.8 を表示します. ここで表示する歯車諸 元は,上記で設定した減速比や動力などを規準にして強度計算を 行い,安全率(本例の場合,曲げと歯面強さ)が満足する歯車諸 元を自動計算し表示しています.

ここでは、モジュール, 歯数, 圧力角, ねじれ角, 歯幅などを 変更することができます. また、ここで表示している歯幅は強度 計算を規準に自動決定した値のため整数ではありませんので製品 の歯幅に変更可能です. 今, 歯幅を 18.6mm を 10mm に変更する と,再度強度計算を行い図 40.9 のように強度不足の数値を赤字で 表示します.

例題の場合,1~3 段の歯車諸元数値を[確定]すると図 40.10 の ように歯車寸法結果を表示します.

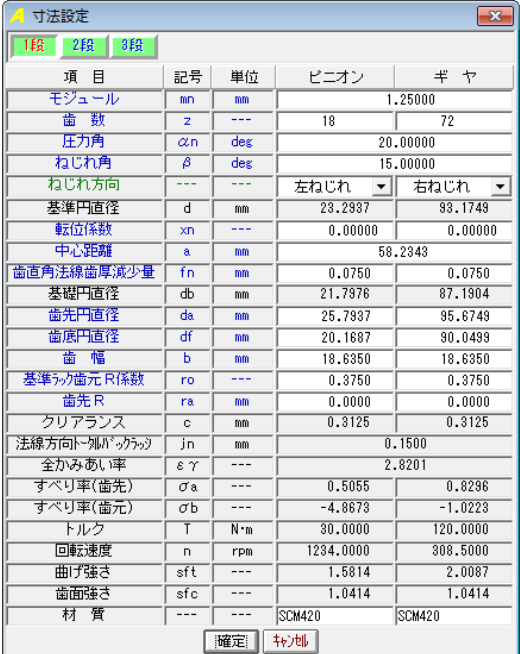

図 40.8 歯車寸法の設定 1

| 寸法設定           |                        |     |                 | $-28$         |  |  |  |
|----------------|------------------------|-----|-----------------|---------------|--|--|--|
| 1段<br>2段<br>3段 |                        |     |                 |               |  |  |  |
| 項<br>冃         | 記号                     | 単位  | ピニオン            | ギヤ            |  |  |  |
| モジュール          | mn                     | mm  |                 | 1.25000       |  |  |  |
| 薮<br>蕾         | $\overline{z}$         | --- | $\overline{18}$ | 72            |  |  |  |
| 圧力角            | $\alpha$ n             | deg |                 | 20,00000      |  |  |  |
| ねじれ角           | В                      | deg |                 | 15,00000      |  |  |  |
| ねじれ方向          |                        |     | 左ねじれ            | 右ねじれ          |  |  |  |
| 基準円直径          | d                      | mm  | 23.2937         | 93.1749       |  |  |  |
| 転位係数           | xn                     |     | 0.00000         | 0.00000       |  |  |  |
| 中心距離           | a                      | mm  |                 | 58.2343       |  |  |  |
| 歯直角法線歯厚減少量     | fn                     | mm  | 0.0750          | 0.0750        |  |  |  |
| 基礎円直径          | dЪ                     | mm  | 21.7976         | 87.1904       |  |  |  |
| 歯先凹直径          | da                     | mm  | 25.7937         | 95.6749       |  |  |  |
| 歯底円直径          | ďf                     | mm  | 20.1687         | 90.0499       |  |  |  |
| 幅<br>蕾         | Ћ                      | mm  | 10,0000         | 18.6350       |  |  |  |
| 基準为加工R係数       | r٥                     |     | 0.3750          | 0.3750        |  |  |  |
| 歯先R            | ra                     | mm  | 0.0000          | 0.0000        |  |  |  |
| クリアランス         | c                      | mm  | 0.3125          | 0.3125        |  |  |  |
| 法線方向トー外バックシップ  | in                     | mm  |                 | 0.1500        |  |  |  |
| 全かみあい率         | $\varepsilon$ $\gamma$ |     |                 | 2.2510        |  |  |  |
| すべり率(歯先)       | σa                     |     | 0.5055          | 0.8296        |  |  |  |
| すべり率(歯元)       | $\overline{\sigma}$ b  | --- | $-4.8673$       | $-1.0223$     |  |  |  |
| トルク            | T                      | N-m | 30,0000         | 120,0000      |  |  |  |
| 回転速度           | n.                     | rpm | 1234,0000       | 308,5000      |  |  |  |
| 曲げ強き           | sft                    |     | 0.8486          | 1.2126        |  |  |  |
| 歯面強さ           | sfc                    |     | 0.4650          | 0.4650        |  |  |  |
| 材 質            |                        |     | <b>SCM420</b>   | <b>SCM420</b> |  |  |  |
| 確定<br>转地       |                        |     |                 |               |  |  |  |

図 40.9 歯車寸法の設定 2

| 寸法結果            |                        |     |           | $-23$          |  |
|-----------------|------------------------|-----|-----------|----------------|--|
| 1£9<br>3段<br>2段 |                        |     |           |                |  |
| 項<br>目          | 記号                     | 単位  | ピニオン      | $\ddot{}$<br>ヤ |  |
| 転位量             | $\times m$             | mm  | 0.0000    | 0.0000         |  |
| 歯末のたけ           | ha                     | mm  | 1.2500    | 1.2500         |  |
| 歯元のたけ           | hf                     | mm  | 1.5625    | 1.5625         |  |
| 全歯たけ            | h                      | mm  | 2.8125    | 2.8125         |  |
| リード             | PZ                     | mm  | 273, 1091 | 1092.4364      |  |
| 基礎円筒ねじれ角        | βb                     | deg |           | 14.07610       |  |
| 正面かみあい圧力角       | αw                     | des |           | 20.64694       |  |
| かみあいじっチ円直径      | dw                     | mm  | 23.2937   | 93.1749        |  |
| 歯直角基準円弧歯厚       | SD <sub>1</sub>        | mm  | 1.9635    | 1.9635         |  |
| 歯直角設計円弧歯厚       | sn'                    | mm  | 1.8837    | 1.8837         |  |
| 正面基準円弧歯厚        | st                     | mm  | 2.0328    | 2.0328         |  |
| 正面設計円弧歯厚        | st'                    | mm  | 1.9501    | 1.9501         |  |
| 歯直角法線ピッチ        | pbn                    | mm  | 3.6902    |                |  |
| 正面法線ピッチ         | pbt                    | mm  | 3.8044    |                |  |
| かみあい長き          | Ga                     | mm  |           | 6.0561         |  |
| 正面かみあい率         | εα                     |     |           | 1.5919         |  |
| 重なりかみあい率        | $\varepsilon$ $\beta$  |     |           | 1.2282         |  |
| またぎ歯数           | 2m                     |     | 3         | я<br>▼         |  |
| 基準またぎ歯厚         | ₩                      | mm  | 9.5733    | 32.7579        |  |
| 設計またぎ歯厚         | Ψ                      | mm  | 9.4983    | 32.6829        |  |
| 測定ピン径           | dp                     | mm  | 2.156     | 2.105          |  |
| 基準オーバービン寸法      | $\overline{dm}$        | mm  | 26.2665   | 96.0191        |  |
| 設計おがせ")寸法       | dm                     | mm  | 26.0824   | 95.8095        |  |
| キャリバ歯たけ         | Ηi                     | mm  | 1.2886    | 1.2597         |  |
| 基準キャリパ歯厚        | ŜΪ                     | mm  | 1.9615    | 1.9634         |  |
| 設計キャリバ歯厚        | $\overline{\text{ST}}$ | mm  | 1.8820    | 1.8836         |  |
| 基準ラック歯末のたけ      | hao                    |     | 1,0000    | 1.0000         |  |
| 基準アク歯元のたけ       | hf o'                  |     | 1.2500    | 1.2500         |  |
| トータルバーックラッシ     | it                     | mm  | $1 - 2.1$ | 0.1653         |  |

図 40.10 歯車寸法

### 40.6 強度計算結果

| 強度結果 で, 図 40.11 に強度計算結果を表示します. なお, 歯車強度計算は, JGMA401-01:1974,402-01:1975 に基づいています. また,図40.8の歯車諸元は図40.11に示すように曲げ強さ,歯面 強さ全てが満足する歯車諸元です.

各段歯車の強度結果は 「1段 | 2段 | 3段 で選択することができ ます.

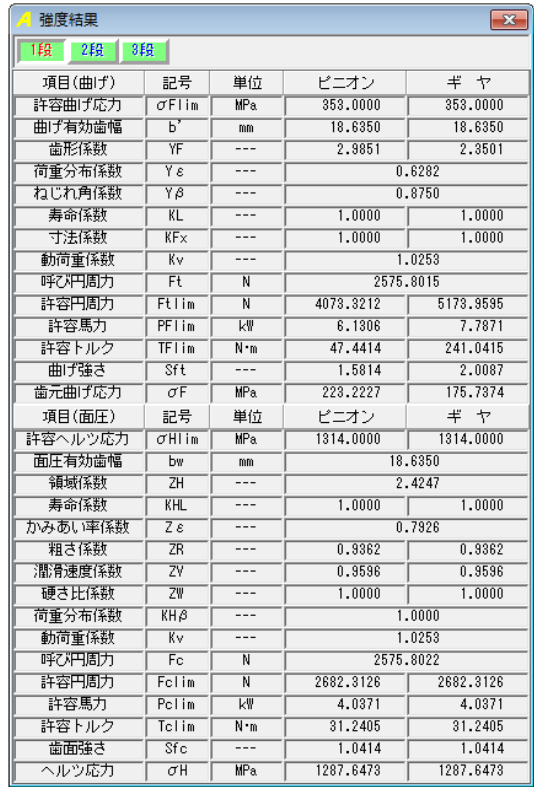

図 40.11 強度計算結果

# 40.7 すべり率とヘルツ応力のグラフ

インボリュート歯形の特徴としてかみ合いピッチ円ではころが り運動となりますが,これ以外ではすべりを伴う運動となります. 各歯車段のすべり率とヘルツ応力の変化グラフを図 40.12 および 図 40.13 に示します.

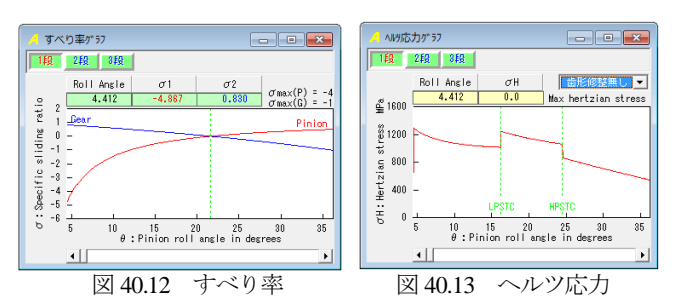

### 40.8 歯形かみ合い図

図 40.14 に各段歯車のかみ合い図を示します. コントロールフ ォームで歯車を回転させることもでき,また,距離計測もできま す.

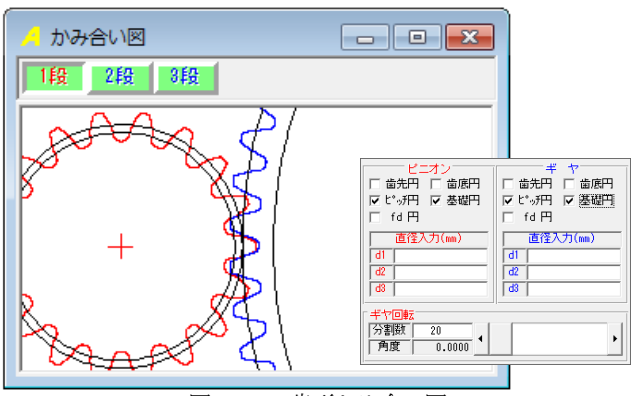

図 40.14 歯形かみ合い図

### 40.9 歯形かみ合い図と歯形レンダリング

図 40.14 に各段歯車のレイアウトを示します. コントロールフ オームにより寸法線や歯形を表示することができます.また、図 40.16 のように歯車を軸方向に移動して歯車側面に隙間を与える ことや,歯車軸を Y 軸方向に移動することもできます. この歯形 レンダリング(オプション)を図 40.17 に示します.

また,歯車軸を移動する処理は,小型の歯車装置(小型モータ 減速機等)に適しています.図 40.18 および図 40.19 に 8 段減速歯 車を示します.

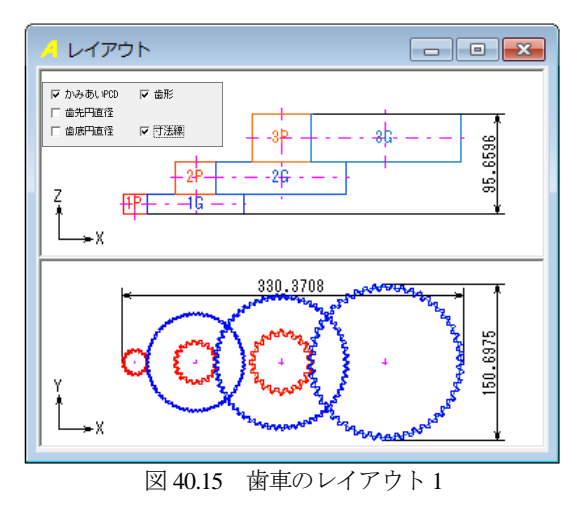

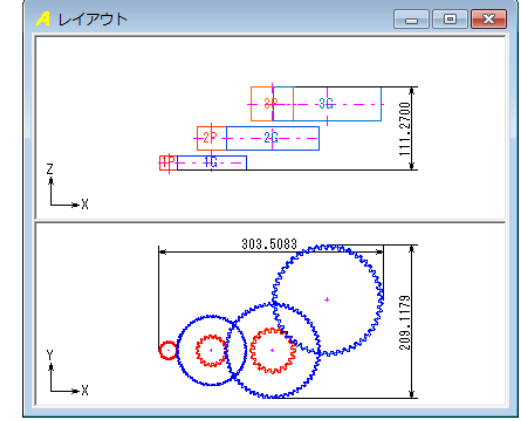

図 40.16 レイアウト2

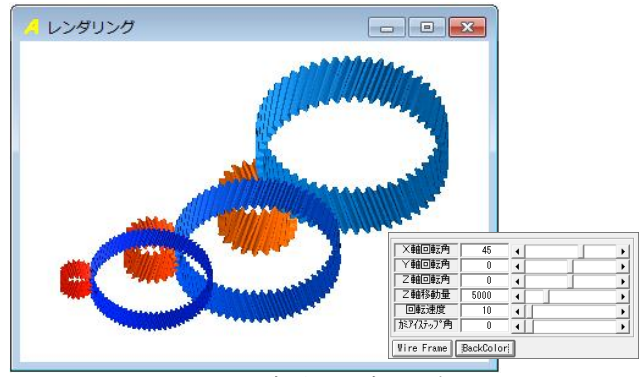

図 40.17 歯形レンダリング 1

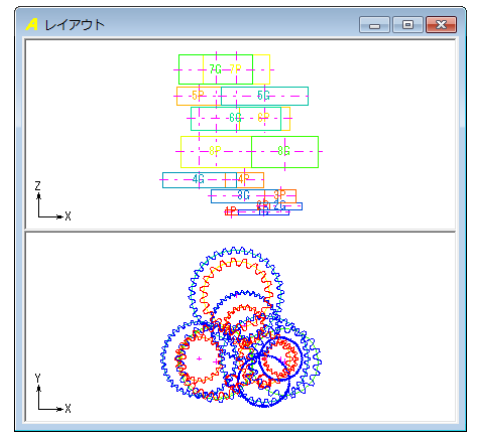

図 40.18 レイアウト3 (8 段減速の例)

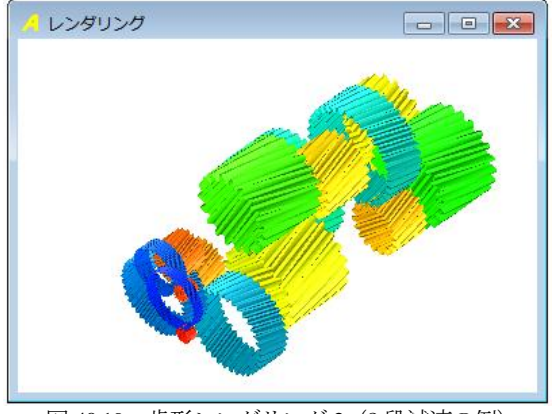

図 40.19 歯形レンダリング 2 (8 段減速の例)

AMTEC www.amtecinc.co.jp

# 40.10 軸受荷重(オプション)

歯車に作用する荷重と,軸受けに作用する荷重を計算します. 荷重の種類は,接線力,法線力など各軸受けに作用する荷重を 20 種類計算します.図 40.20 に計算結果を示します.

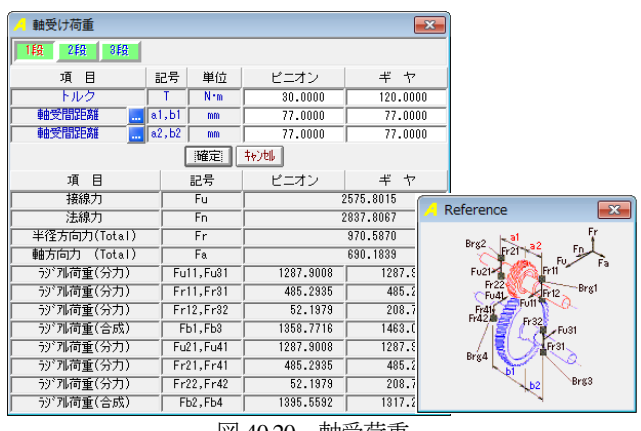

# 図 40.20 軸受荷重

# 40.11 ファイル出力(オプション)

生成した歯形とレイアウトは、図 40.21 で出力することができ ます. 図 40.21 にレイアウトの CAD 作図例を, 図 40.22 に歯車列 の CAD 作図例を示します.

| ファイル出力<br>최 | -23      |
|-------------|----------|
| 項<br>目      | 数<br>値   |
| 類<br>種      | 薾<br>形   |
| 铅           | सिप्त    |
| 歯車の種類       | 3DI イアウト |
| 中心座標文       | 0.0000   |
| 中心座標室       | 0.0000   |
| 中心座標乙       | 0.0000   |
| 補間精度(µm)    | 1.00     |
| 歯幅分割数       | я        |
| 確定          | 转地       |

図 40.21 ファイル出力

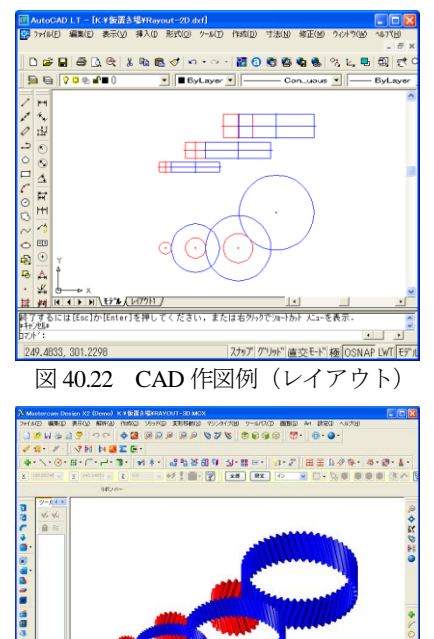

図 40.23 CAD 作図例(歯車列)

# 40.11 プロパティ

(1)規準ラックと標準値

図 40.24 に規準ラックと標準値の設定画面を示します. 歯幅の 設定範囲や歯幅決定係数で減速機の大きさを決めることができま す.

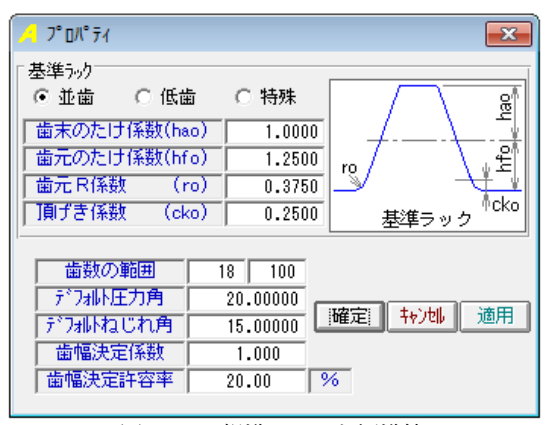

図 40.24 規準ラックと標準値

### (2)任意材料の登録

任意材料を図 40.25 で設定することができます. 図 40.5 の材料 選択で「任意材料」を選択することができます.

| 材料管理<br>Ø                       |               |                 | E       |  |  |  |
|---------------------------------|---------------|-----------------|---------|--|--|--|
| 項<br>目                          | 記号            | 単位              | 数<br>値  |  |  |  |
| 材 質                             |               |                 | 属<br>金  |  |  |  |
| 材料記号                            |               |                 | AAA-00  |  |  |  |
| 許容曲げ応力                          | $\sigma$ Flim | <b>MPa</b>      | 353.00  |  |  |  |
| 許容ヘルツ応力                         | $\sigma$ Hlim | MP <sub>a</sub> | 1314.00 |  |  |  |
| 弾性係数                            | F             | <b>MPa</b>      | 1721    |  |  |  |
| ポアソン比                           | υ             |                 | 0.350   |  |  |  |
| 備 考                             | ---           |                 | xyz≹±   |  |  |  |
| 登録 特地<br>削除<br>Record: 1<br>クリア |               |                 |         |  |  |  |

図 40.25 任意材料の設定

# **[41]** 内歯ねじ歯車設計システム

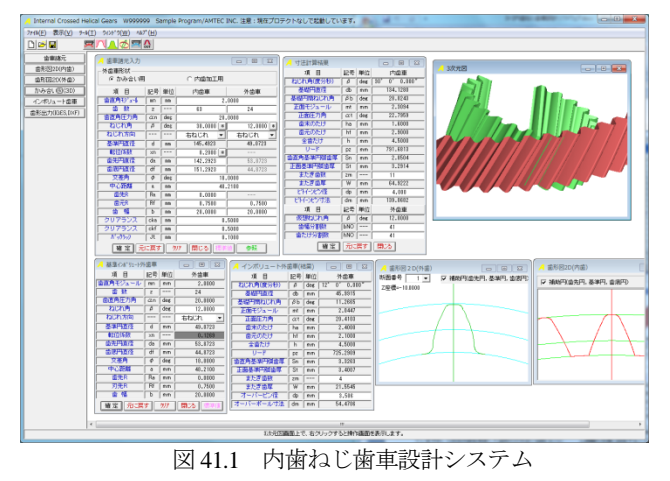

# 41.1 概要

外歯車同士のねじ歯車対は、両歯車ともインボリュート歯形で あればかみ合いは成立しますが,内歯車と外歯車に軸交差角を与 え,ねじ歯車としてかみ合わせた場合,内歯車と外歯車がともに インボリュート歯形であれば歯面に大きな 3 次元干渉が発生する ため、かみ合いが成立しません。しかし、本ソフトウェアは、内 歯車と外歯車に任意の軸角を与えた場合であってもかみ合いが成 立する外歯車の歯形を生成することができますので内歯ウォーム ギヤ(カタログ vol.15[39])と同様に外歯車を工具として扱うこと もできます.また、本ソフトウェアは、内歯ウォームギヤと類似 のものですが,内歯のねじ歯車として設計できるようにしたもの です.

### 41.2 内歯ねじ歯車

図 41.2 に歯車諸元の入力画面を示します. 諸元の入力範囲は, 0.1≦*m*n≦50, 10≦*z*2≦999, 5°≦*α*n≦40° , 0°≦*β*≦50 °です.転位係数入 力後に[標準値]ボタンをクリックすると歯先円直径からバックラ ッシまで標準値が入力されます. そして[確定]ボタンで図 41.3 を 表示します.

図 41.4 に内歯ねじ歯車のかみ合いを示しますが,この外歯車の 歯形はインボリュート歯形のため大きな 3 次元干渉が発生してい ます. しかし、3次元干渉を考慮した歯形のかみ合いは図 41.5 に 示すように綺麗な接触線が表れています.そして,生成した外歯 車の歯形は CAD ファイルに出力することができます.

| 歯車諸元入力         |                |         |            |        | $\begin{array}{c c c c c c} \hline \multicolumn{3}{c }{\mathbf{C}} & \multicolumn{3}{c }{\mathbf{C}} & \multicolumn{3}{c }{\mathbf{X}} \\\hline \multicolumn{3}{c }{\mathbf{C}} & \multicolumn{3}{c }{\mathbf{C}} & \multicolumn{3}{c }{\mathbf{X}} \\\hline \multicolumn{3}{c }{\mathbf{C}} & \multicolumn{3}{c }{\mathbf{C}} & \multicolumn{3}{c }{\mathbf{X}} \\\hline \multicolumn{3}{c }{\mathbf{C}} & \multicolumn{3}{c }{\mathbf{C}} & \multicolumn$ |                                                         |
|----------------|----------------|---------|------------|--------|----------------------------------------------------------------------------------------------------|---------------------------------------------------------|
| 外歯車形状          |                |         |            |        |                                                                                                    |                                                         |
| て かみ合い用        |                |         | ○ 内歯加工用    |        |                                                                                                    |                                                         |
| 項 目            | 記号             | 単位      | 内歯車        |        | 外歯車                                                                                                    |                                                         |
| 歯直角もジュール       | mm             | mm      |            | 2,0000 |                                                                                                    |                                                         |
| 歯 薮            | $\overline{z}$ | ---     | 63         |        | 24                                                                                                    |                                                         |
| 歯直角圧力角         | $\alpha$ n     | deg     | 20,0000    |        |                                                                                                    |                                                         |
| ねじれ角           | β              | deg     | 30,0000    | *      | 12,0000<br>*                                                                                                    |                                                         |
| ねじれ方向          | ---            | $---$   | 右ねじれ       |        | 右ねじれ                                                                                                    |                                                         |
| 基準円直径          | d              | mm      | 145.4923   |        | 49.0723                                                                                                    |                                                         |
| 転位係数           | xn             | $- - -$ | 0.2000     | *      |                                                                                                    |                                                         |
| 歯先円直径          | da             | mm      | 142.2923   |        | 53.8723                                                                                                    | 62<br>転位体数決定方法                                          |
| 歯底円直径          | df             | mm      | 151.2923   |        | 44.8723                                                                                                    | ● またぎ追耳 ○ 相位量<br>C t/lefst575法                          |
| 交差角            | φ              | deg     | 18,0000    |        |                                                                                                    | ■ 室   1636<br>またぎ自転<br>またさ装取                            |
| 中心距離           | a.             | mm      | 48.2100    |        |                                                                                                    | また定位度<br>業初り転換体数                                        |
| 歯先R            | Ra             | mm      | 0.0000     |        | ---                                                                                                    | 転位係数にカーソルを合わせ EShift+左クリック』で<br>歯厚寸法から転位係数を決定することができます。 |
| 歯元R            | Rf             | mm      | 0.7500     |        | 0.7500                                                                                                    |                                                         |
| 歯幅             | ь              | mm      | 20,0000    |        | 20,0000                                                                                                    | Ckf                                                     |
| クリアランス         | cka            | mm      | 0.5000     |        |                                                                                                    |                                                         |
| クリアランス         | ckf            | mm      | 0.5000     |        |                                                                                                    |                                                         |
| <b>N'sウラッシ</b> | Jt             | mm      | 0.1000     |        |                                                                                                    | Cka                                                     |
| 確定             | 元に戻す           |         | クリア<br>閉じる |        | 参照                                                                                                    | 外宿車の『雷光円直径』と『雷恩円直径』は、中<br>離とクリアランスから計算します。              |
|                |                |         |            |        | $\mathbf{r}$ and $\mathbf{r}$ are $\mathbf{r}$ and $\mathbf{r}$                                                                                                    |                                                         |

図 41.2 内歯車諸元

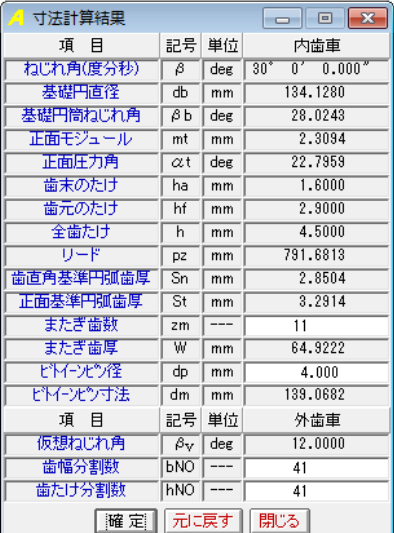

図 41.3 内歯車寸法

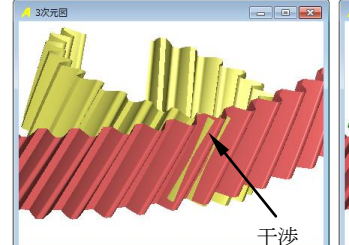

図 41.4 内歯ねじ歯車の 図 41.5 内歯ねじ歯車の ュート歯形) 外歯車歯形)

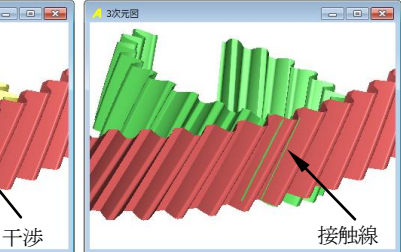

かみ合い(外歯がインボリ かみ合い(干渉を考慮した

### 41.3 内歯ねじ歯車(工具)

(1) 図41.2のクリアランスやバックラッシが0であれば外歯車を 工具(または、ラッピング用歯車)と見立てることができます. 本  $\mathcal{A}$ では内歯車のねじれ角が 20°,外歯車(工具)のねじれ角が 30° の歯車諸元を図 41.6 に示しますが、クリアランス cka は、歯車の 歯先と工具の隙間を 0.5mm として与えています. また、本ソフト ウェアではねじれ角から決まる交差角に対し±10°の補正角度 を与えることができますので本例では交差角を 15°としていま す. さらに、中心距離も任意に設定することができます. 図 41.6 の[確定]ボタンを押すと図 41.7 の内歯車寸法を表示します.

| 歯車諸元入力                         |                |     |                  |   | $\begin{array}{ c c c c c }\hline \multicolumn{1}{ c }{\mathbf{C}} & \multicolumn{1}{ c }{\mathbf{X}}\ \hline \end{array}$ |  |  |
|--------------------------------|----------------|-----|------------------|---|----------------------------------------------------------------------------------------------------|--|--|
| 外歯車形状                          |                |     |                  |   |                                                                                                    |  |  |
| C かみ合い用                        | ◎ 内歯加工用        |     |                  |   |                                                                                                    |  |  |
| 項<br>目                         | 모묵             | 単位  | 内歯車              |   | 外歯車                                                                                                    |  |  |
| 歯直角もジュール                       | mm             | mm  | 2.0000           |   |                                                                                                    |  |  |
| 薮<br>啬                         | $\overline{z}$ |     | 63               |   | 24                                                                                                    |  |  |
| 歯直角压力角                         | $\alpha$ n     | des | 20,0000          |   |                                                                                                    |  |  |
| ねじれ角                           | β              | des | 20.0000          | * | 30,0000<br>*                                                                                                    |  |  |
| ねじれ方向                          |                | --- | 右ねじれ             |   | 右ねじれ                                                                                                    |  |  |
| 基準円直径                          | ਰ              | mm  | 134.0864         |   | 55.4256                                                                                                    |  |  |
| 転位係数                           | XD             |     | $0.2000$ *       |   |                                                                                                    |  |  |
| 歯先凹直径                          | da             | mm  | 130.8864         |   | 60.8864                                                                                                    |  |  |
| 歯底胃直径                          | df             | mm  | 139.8864         |   | 50.8864                                                                                                    |  |  |
| 交差角                            | φ              | deg | $-15.0000$       |   |                                                                                                    |  |  |
| 中心距離                           | $\mathbf{a}$   | mm  | 39,5000          |   |                                                                                                    |  |  |
| 歯先R                            | Ra             | mm  | 0.0000           |   |                                                                                                    |  |  |
| 歯元R                            | Rf             | mm  | 0.7500<br>0.7500 |   |                                                                                                    |  |  |
| 蕾<br>幅                         | Ь              | mm  | 20.0000          |   | 20.0000                                                                                                    |  |  |
| クリアランス                         | cka            | mm  | 0.5000           |   |                                                                                                    |  |  |
| クリアランス                         | ckf            | mm  | *****            |   |                                                                                                    |  |  |
| がっりうっり                         | Jt             | mm  | *****            |   |                                                                                                    |  |  |
| 元に戻す<br>閉じる<br>クリア<br>確定<br>参照 |                |     |                  |   |                                                                                                    |  |  |
| 内歯車諸元(工具)<br>図 41.6            |                |     |                  |   |                                                                                                    |  |  |

AMTEC www.amtecinc.co.jp
| $\overline{\phantom{a}}$ $\overline{\phantom{a}}$ $\overline{\phantom{a}}$ $\overline{\phantom{a}}$<br>寸法計算結果 |                          |     |                          |  |  |  |  |
|----------------------------------------------------------------------------------------------------|--------------------------|-----|--------------------------|--|--|--|--|
| 項<br>冃                                                                                                    | 記号                       | 単位  | 内歯車                      |  |  |  |  |
| ねじれ角(度分秒)                                                                                                    | β                        | deg | $0'$ $0.000''$<br>$20^*$ |  |  |  |  |
| 基礎円直径                                                                                                    | dЬ                       | mm  | 125.0349                 |  |  |  |  |
| 基礎円筒ねじれ角                                                                                                    | BЬ                       | deg | 18.7472                  |  |  |  |  |
| 正面モジュール                                                                                                    | mt                       | mm  | 2.1284                   |  |  |  |  |
| 化面压力角                                                                                                    | αt                       | deg | 21.1728                  |  |  |  |  |
| 歯末のたけ                                                                                                    | ha                       | mm  | 1.6000                   |  |  |  |  |
| 歯元のたけ                                                                                                    | hf                       | mm  | 2.9000                   |  |  |  |  |
| 全歯たけ                                                                                                    | h                        | mm  | 4.5000                   |  |  |  |  |
| リード                                                                                                    | DZ                       | mm  | 1157.3607                |  |  |  |  |
| 歯直角基準円弧歯厚                                                                                                    | Sn                       | mm  | 2.8504                   |  |  |  |  |
| 正面法维鲁如爾厚                                                                                                    | $\overline{\mathsf{St}}$ | mm  | 3.0333                   |  |  |  |  |
| またぎ歯数                                                                                                    | zm                       |     | 9                        |  |  |  |  |
| またぎ歯厚                                                                                                    | ₩                        | mm  | 52.5666                  |  |  |  |  |
| ビトイーンピン径                                                                                                    | dp                       | mm  | 3.000                    |  |  |  |  |
| ビトインピン寸法                                                                                                    | dm                       | mm  | 131.6942                 |  |  |  |  |
| 項<br>日                                                                                                    | 記号                       | 単位  | 外歯車                      |  |  |  |  |
| 仮想ねじれ角                                                                                                    | βv                       | deg | 35,0000                  |  |  |  |  |
| 歯幅分割数                                                                                                    | <b>PMO</b>               |     | 41                       |  |  |  |  |
| 歯たけ分割数                                                                                                    | hNO                      |     | 41                       |  |  |  |  |
| 元に戻す<br>閉じる<br>確定                                                                                             |                          |     |                          |  |  |  |  |

図 41.7 内歯車寸法

(2) 3 次元干渉を考慮した外歯車(工具)の歯形と内歯車のかみ 合いは,図 41.8 のように左右歯面において綺麗な接触線を確認す ることができます.もし,3 次元干渉を考慮していない歯形であ れば,図 41.9 のように大きな干渉が発生しますので,かみ合いま せん.

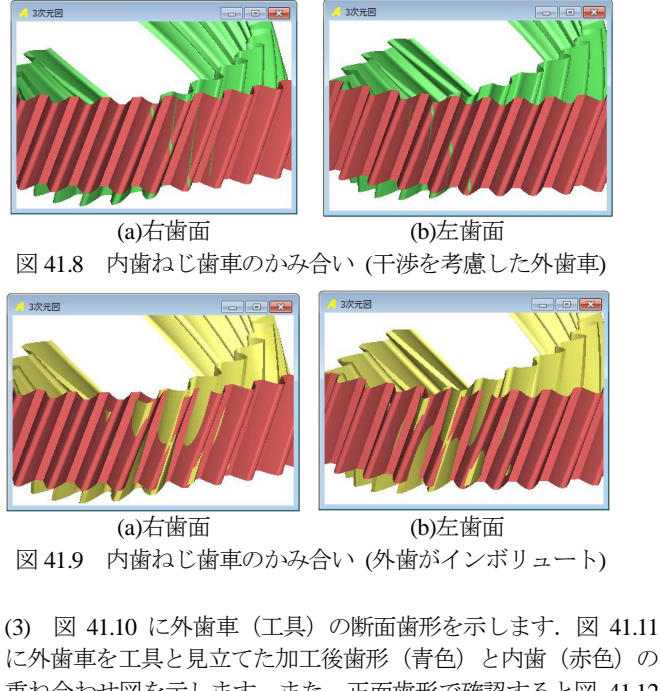

に外歯車を工具と見立てた加工後歯形(青色)と内歯(赤色)の 重ね合わせ図を示します. また、正面歯形で確認すると図 41.12 のように綺麗に重なっていることが解ります.

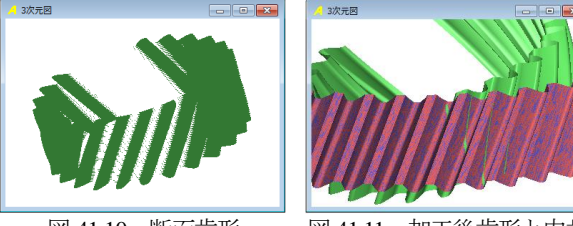

図 41.10 断面歯形 図 41.11 加工後歯形と内歯

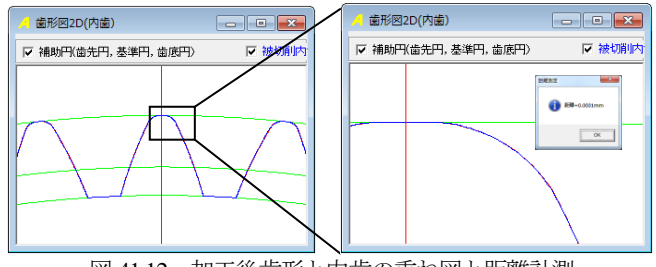

図 41.12 加工後歯形と内歯の重ね図と距離計測

(4) 外歯車(工具)の歯形を計算する際,歯幅方向に 41 分割と したため,断面 1 の歯形と歯幅中央の断面 21 の歯形を図 41.13 に 示します. 両者の違いは歯先円直径が異なり、また、断面1の歯 形は、左右非対称歯形です.

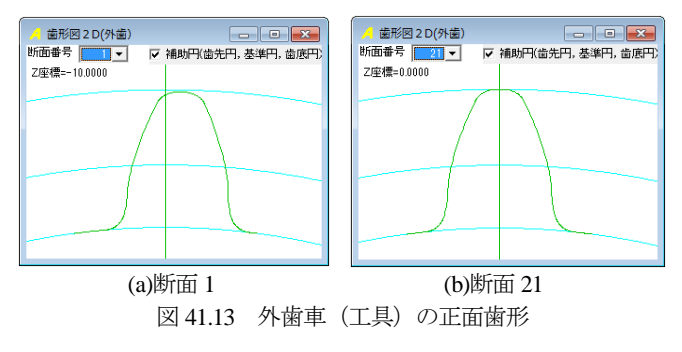

(5) 生成した歯形をCADデータとして出力することができます. 図41.14の歯形出力により作図した3D歯形の例を図41.15に示し ます. また、外歯車(インボリュート)と断面 21 の歯形の重ね合 わせを図 41.16 に示しますが,インボリュート歯形と工具歯形に は大きな違いがあることが解ります.

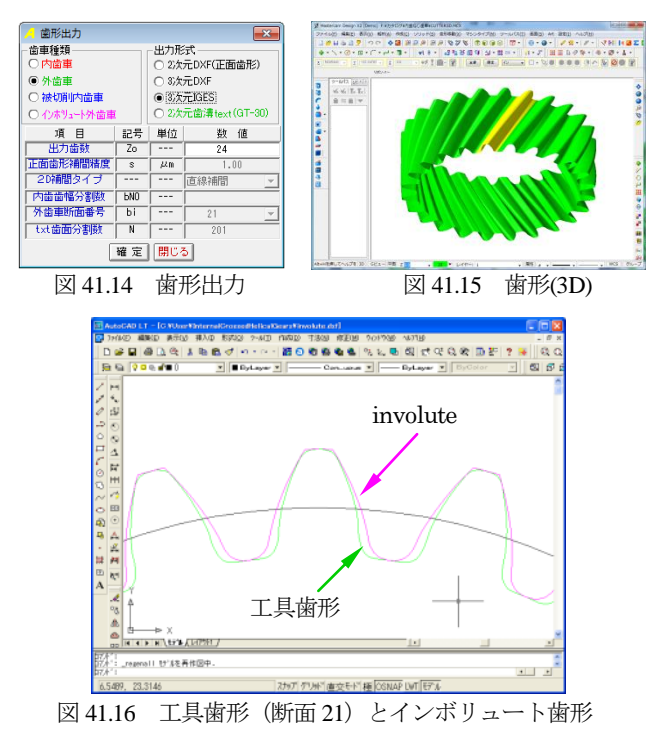

(6) 生成した外歯車(工具)の歯形(断面 21 など)を研削する場 合,図 41.14 の「2 次元歯溝 text」で歯形ファイルを出力し,図 41.17 のように YASDA GT-30 (カタログ 116 頁, [104], 機械の紹介)で 研削することができます.

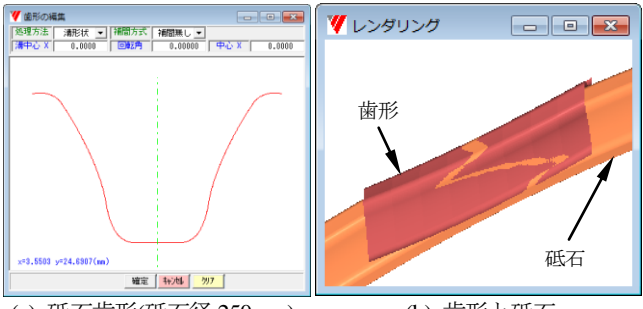

(a) 砥石歯形(砥石径 250mm) (b) 歯形と砥石 図 41.17 成形研削(YASDAGT-30)

(7) 次に,外歯車(工具)の歯幅を 1mm(図 41.6 の外歯車の歯 幅)としたときのかみ合いを図 41.18 に示します. また、外歯車 (工具)を軸方向に移動したときの歯当たりを図 41.19 に示しま すが,歯幅の位置の違いに関わらず同じ接触模様を示しています.

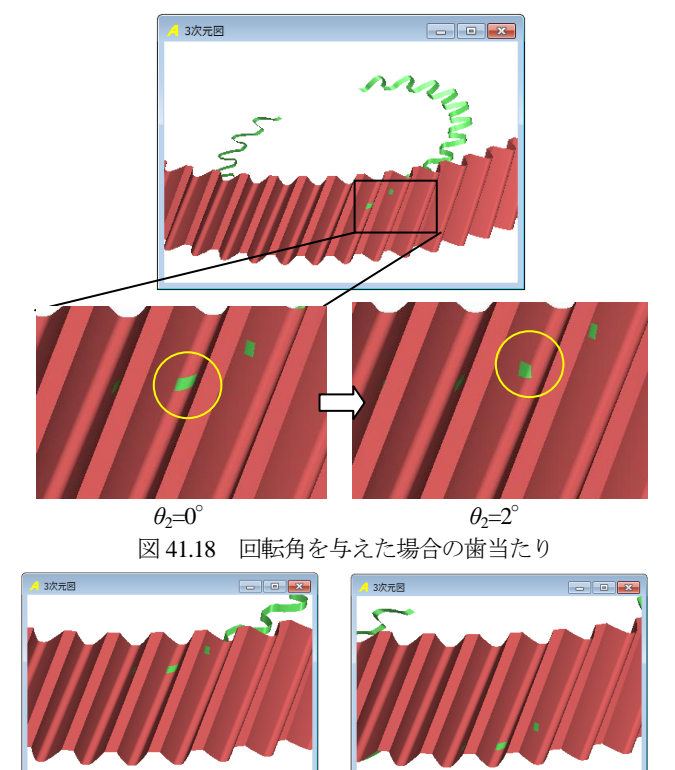

(a) 軸位置=+6mm (b) 軸位置=-6mm 図 41.19 軸方向に移動したときの歯当たり (θ<sub>2</sub>=0°)

(8) 内歯車が平歯車の場合も,はすば歯車と同様に計算すること ができます. 内歯ねじ歯車 (m<sub>n</sub>=2, *z*<sub>1</sub>=130, *z*<sub>2</sub>=35, *α*=20, β=0, *x*<sub>1</sub>=0.2,  $d_{\rm al}$ =256.8,  $d_{\rm fl}$ =265.8) のかみ合いを図 41.20 に示します. また, 外 歯車をインボリュート歯車とした場合のかみ合いを図 41.21 に, 3 次元かみ合いとコントロールフォームを示します.

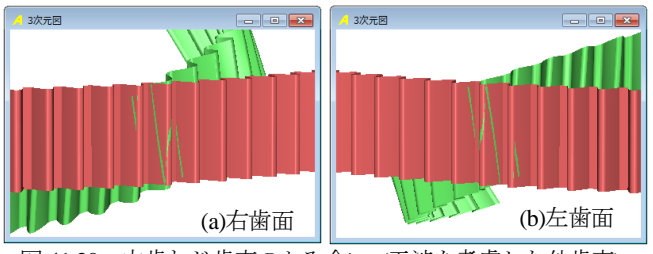

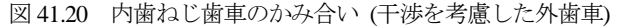

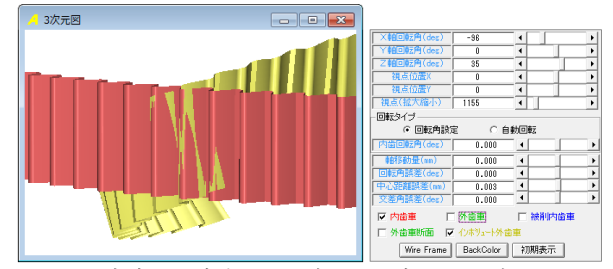

図 41.21 内歯ねじ歯車のかみ合い (外歯がインボリュート)

## 41.4 外歯車(工具)の測定(オプション)

図 41.16 に示す工具歯形(断面 21:緑線)を図 41.17 のように 成形研削した場合,歯形検査を行う必要があります. そこで,歯 車測定機を用いて外歯車(工具)の各断面の歯形を測定する方法 を以下に示します.

図 41.16 の工具歯形(断面 21)の歯形はインボリュート歯形に 近い形状をしていますので *m*<sup>n</sup> と *β* は設定値とし,*α*<sup>n</sup> が解れば歯 車測定機で歯形誤差を測定することができます.その計算画面を 図 41.22 に示します.

ただし、本例の場合、歯たけ中央の歯形はインボリュート歯形 に一致していますが、歯先および歯元付近の外歯車(工具)歯形 はインボリュート歯形と比較して約 5μm の違いがあります.この 歯形の違いは、図 41.23 に示すように距離計測で確認することが できますので検査結果で配慮する必要があります. さらに、外歯 車(工具)の歯先部は内歯車の歯底部を生成しますので外歯車(工 具)の歯先部は除外する必要があります. なお,断面 21 は、左 右対称歯形ですが,これ以外の断面は,図 41.24 に示すように左 右非対称歯形です.

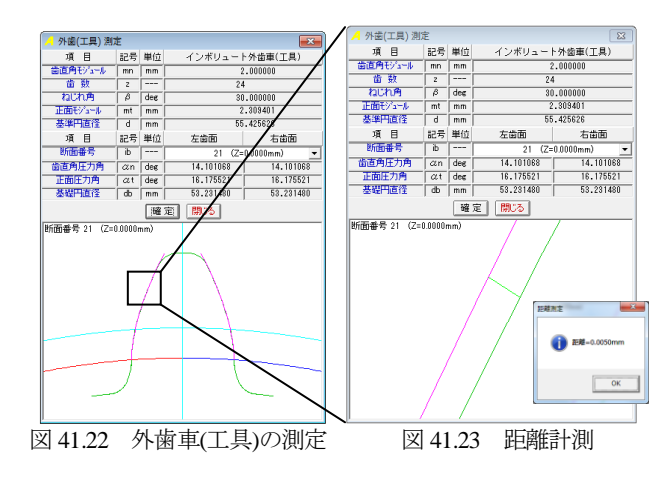

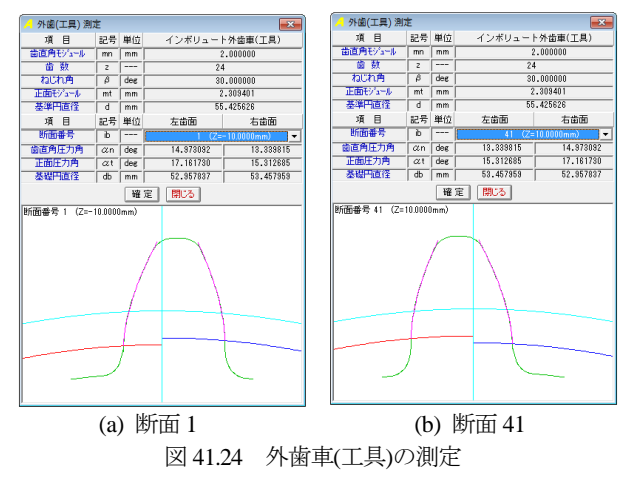

AMTEC www.amtecinc.co.jp

# **[42] Skiving cutter design system**

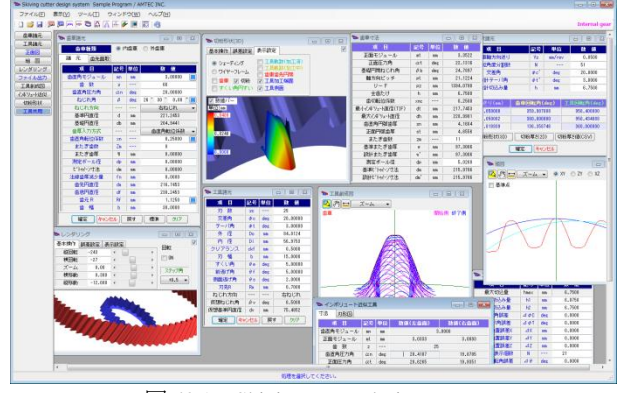

 $\boxtimes$  42.1 Skiving cutter design system

## 42.1 概要

円筒歯車(外歯車,内歯車)の歯切り工法の一種であるパワー スカイビングは1910年に特許が成立して100年が経過しましたが, 近年,この工法が見直され国内外で専用機が上市されるようにな りました. また、歯車加工も歯切り盤ではなく近年、マシニング センタでスパイラルベベルギヤなどや特殊な歯車も加工されるよ うになっています (カタログ(vol.16), 41 頁写真).

パワースカイビングは,工具の取り付け角(交差角,テーパ角) と工具の歯形さえ決まれば高機能のマシニングセンタで加工する ことができます. Skiving cutter design system は、歯車諸元と工具 の取り付け角から工具(ピニオンカッタ)の歯形を生成すること ができるソフトウェアです.また、生成した刃形を近似インボリ ュート刃形として生成することができます.図 42.1 に全体画面を 示します.

# 42.2 ソフトウェアの構成

Skiving cutter design system の構成を表 42.1 に示します. 表中の ○は基本ソフトウェアに含まれ, ◎はオプションです. 適応歯車:インボリュート平,はすば歯車(外歯車,内歯車)

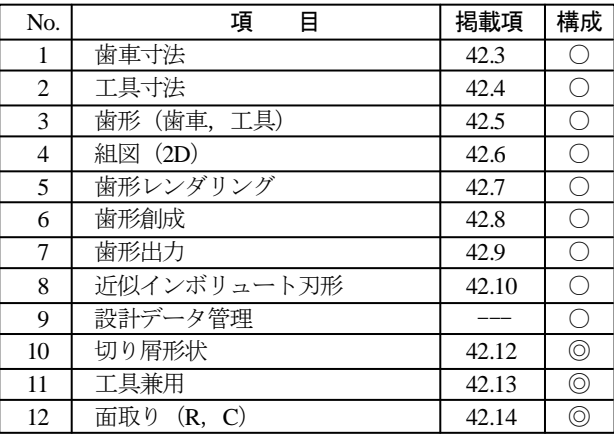

表 42.1 ソフトウェアの構成

○:標準ソフトウェア

◎:オプション

# 42.3 歯車寸法

被削歯車を内歯車としたとき歯車諸元は図 42.2 および図 42.3 のように設定します. 転位係数は、直接入力する方法と、またぎ 歯厚, オーバーボール (ビトゥイーンボール) 寸法があります. なお,外歯車の例を 42.11 に示します.

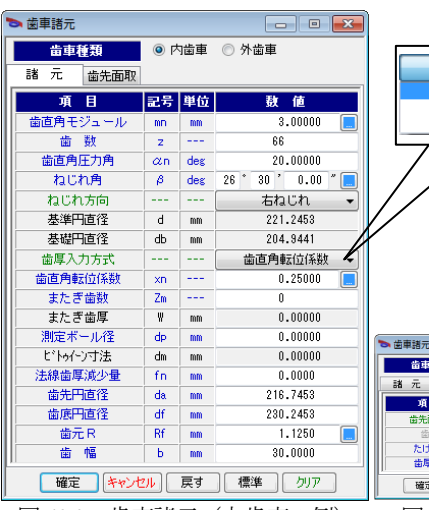

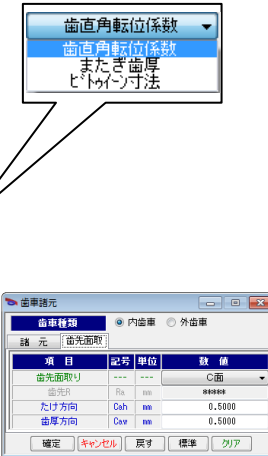

図 42.2 歯車諸元(内歯車の例) 図 42.3 面取り設定

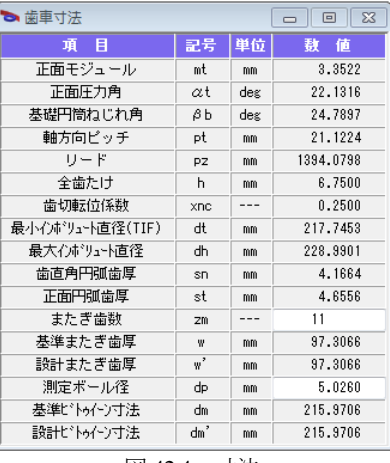

# 図 42.4 寸法

#### 42.4 工具寸法

加工工具(ピニオンカッタ)の諸元を図 42.5 に示します.ここ では、歯車のねじれ角 26.5°に対し、加工時の公差角を $\phi$ c=20° としたときの例を示します. また、カッタの形状、位置、逃げ角 の参考図を図 42.5a, 42.5b に示します.

本ソフトウェアでは,交差角φc,テーパ角φt で工具を取り付 け,図 42.2 の歯車を加工するときの工具刃形をすくい角や側面逃 げ角を考慮して生成します. なお、はすば歯車加工時のピニオン カッタには,刃付け研磨が容易となるよう横すくい角(刃付け角) は与えないものとします.

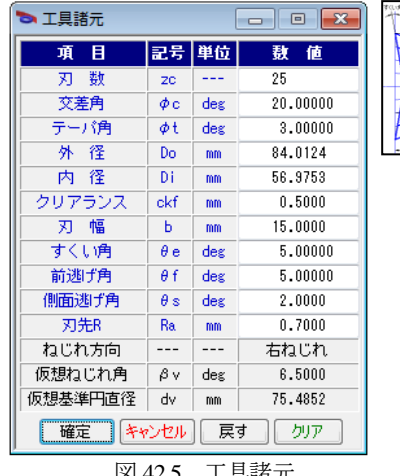

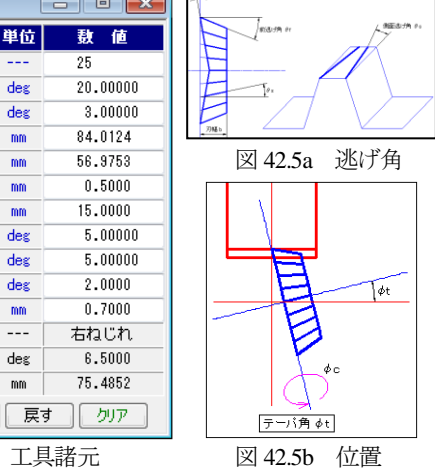

# 42.5 歯形(歯車,工具)

歯車歯形を図 42.6 に,ピニオンカッタの刃形を図 42.7 に示しま す.図 42.7 の青線刃形は,図 42.8 に示すピニオンカッタの加工端 面の刃形であり水色線はピニオンカッタの上面の刃形を示します. 歯形図には拡大,縮小,距離計測機能があります.

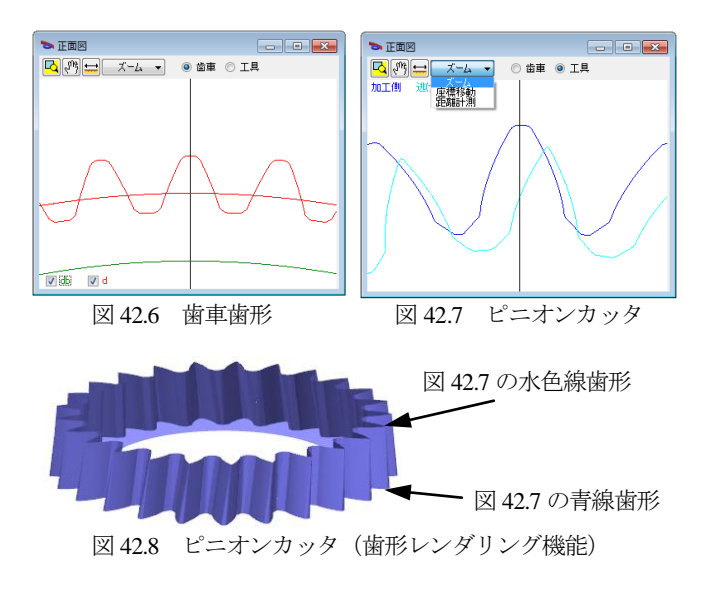

## 42.6 組図 (2D)

組図を図 42.9 に示します. 加工座標値の工具ポイント $(A, B, C)$ は図 42.10 に示すように歯車の中心を(0,0,0)原点としています.

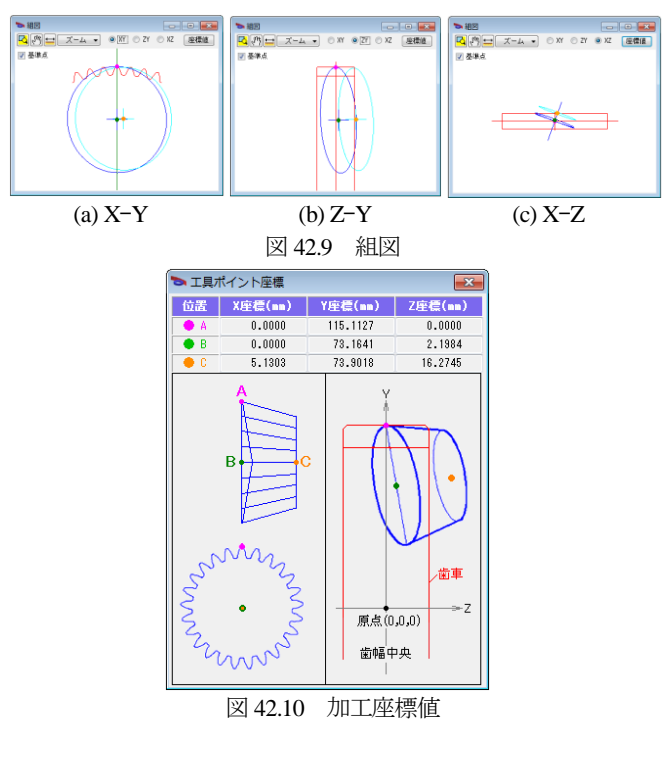

## 42.7 歯形レンダリング

歯形レンダリング(図 42.12~42.15)では歯車とピニオンカッ タのかみ合いを確認することができます.補助機能として工具の X,Y,Z 方向の移動や回転機能がありますので図 42.13 のように工 具と歯車のかみ合い(切削)の関係を工具刃を回転させながら確 認することができます. また、図 42.15 のようにピニオンカッタ のみを表示することもできます.

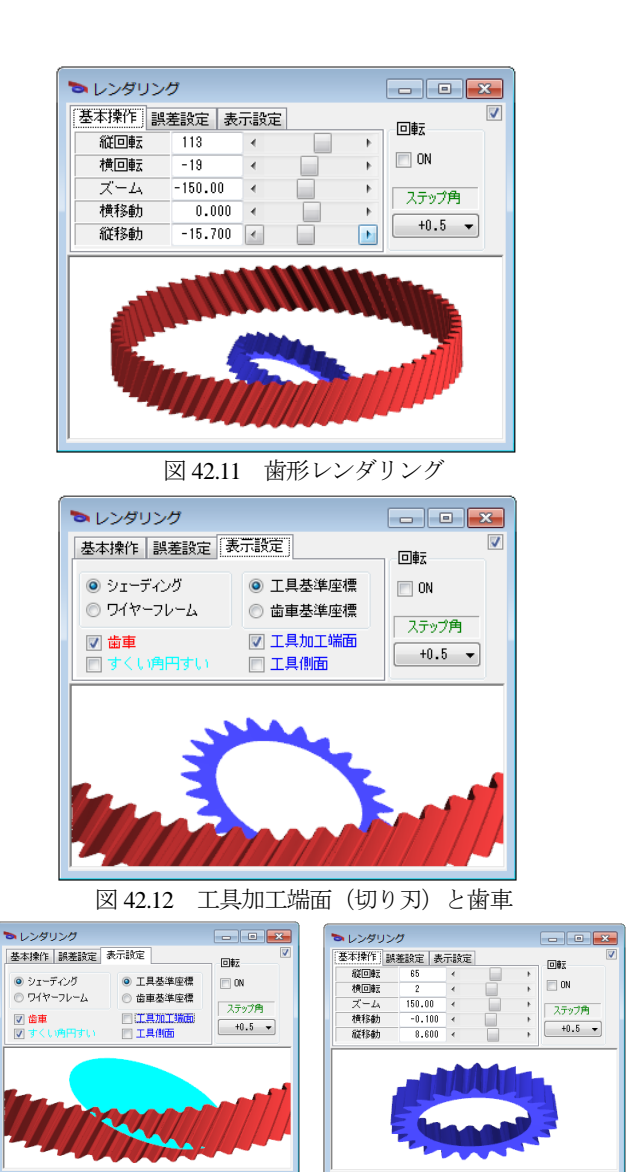

図 42.13 すくい角断面と歯車 図 42.14 ピニオンカッタ

## 42.8 歯形創成図

歯形創成図の設定画面を図 42.15 に示します。ここでは、粗加 工時の工具切り込み量を 5mm, 仕上げの切り込み量を 6.75mm と したときの歯形創成図を図 42.16 に示します.

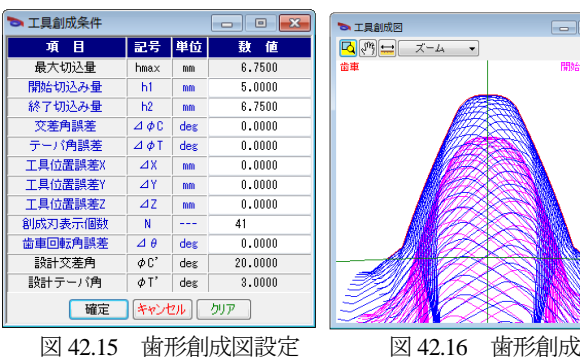

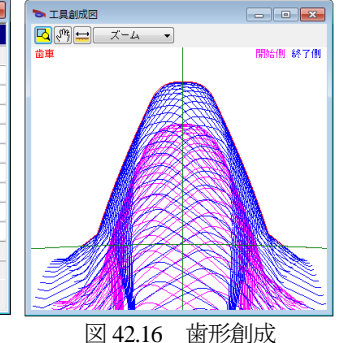

## 42.9 歯形ファイル出力

歯車歯形と工具刃形をDXFファイルおよびIGESファイルで出 力することができます.図 42.17 に歯形出力設定画面を,図 42.18 に工具の CAD 作図例を示します.

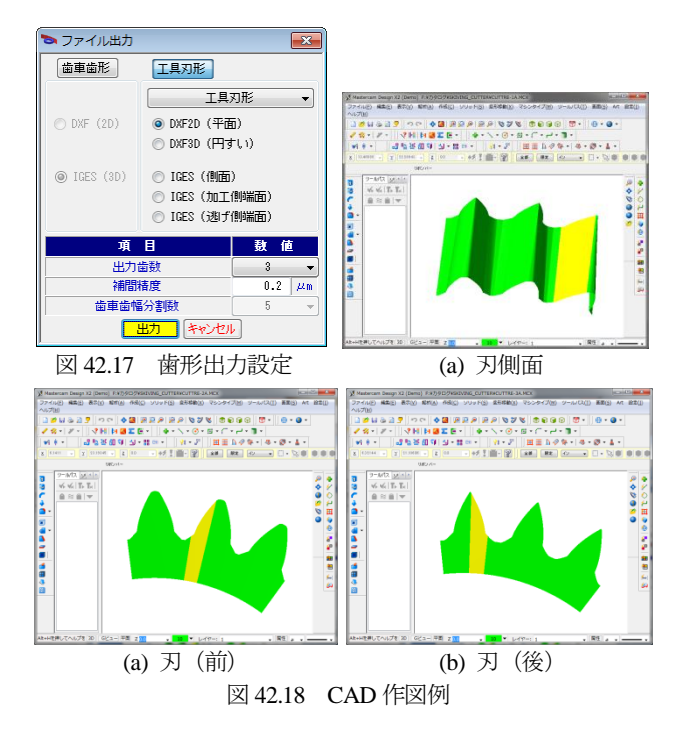

## 42.10 近似インボリュート刃形

図 42.18 で生成した刃形をインボリュートとして近似すること ができますので,工具を発注(製造)する際,容易に扱えること ができます.本例の図 42.18 の刃形は,図 42.19 のように左刃面の 場合,圧力角は *α*n=20.6265°,ねじれ角はβ=8°30'で近似すること ができます. 近似した刃形と理論刃形との違いは、図 42.20 に示 すようにカッタ刃先付近で 0.0007mm と僅かです.

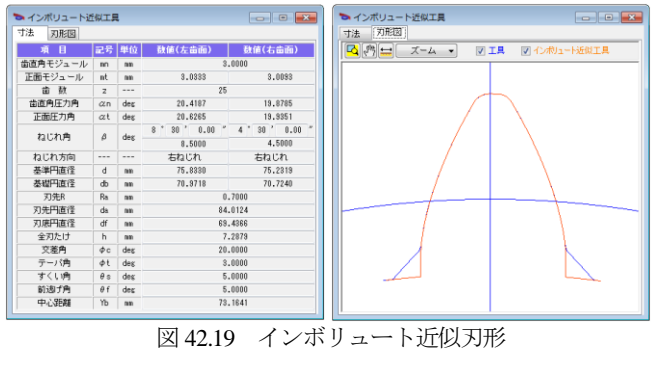

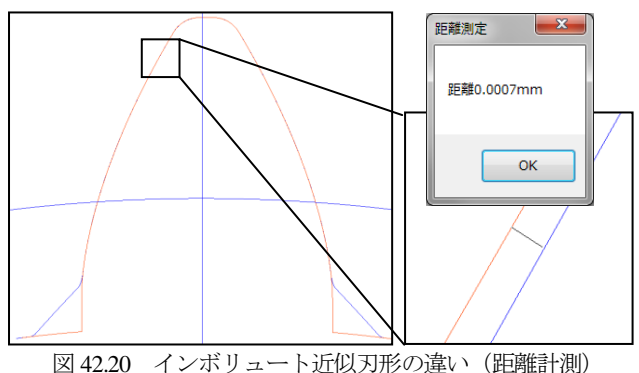

#### 42.12 切り屑形状(オプション)

図 42.21 の加工条件ででスカイビング加工したときの切り屑形 状を図 42.22~42..24 に示します.図 42.21 の加工条件では工具の 送り量,交差角および切り込み量を任意に設定することができま す. 図 42.22 および図 42.23 の切り屑形状は、工具の1刃が、切削 を初めてから終わるまでの形状を示しています.図 42.24 は歯車 とすくい面の状態を示し,図 42.25 は 2D 切削厚さを 100 倍で示し ています.

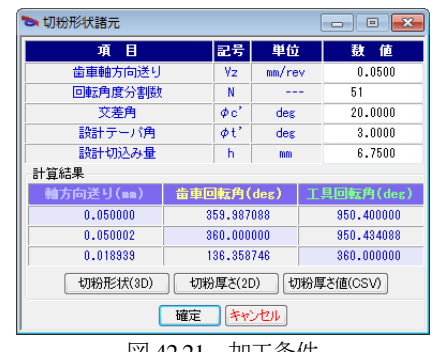

図 42.21 加工条件

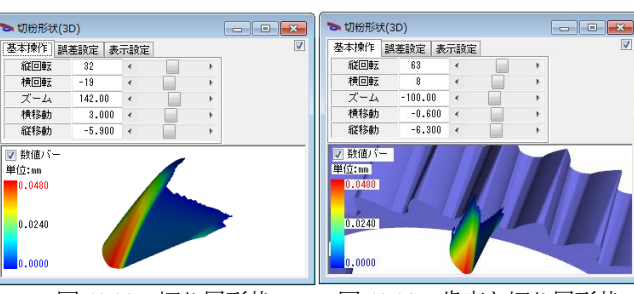

図 42.22 切り屑形状 図 42.23 歯車と切り屑形状

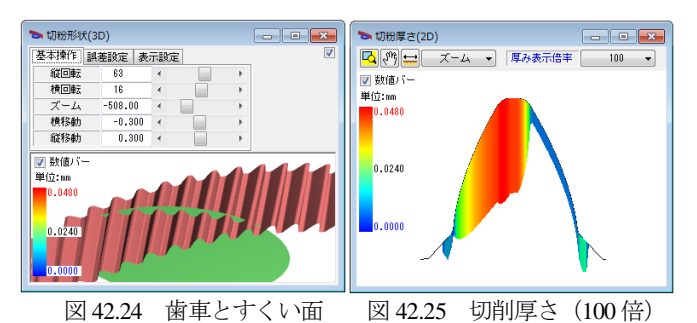

図 42.21 加工条件の 「 切 リ厚さ値(csv) 」 で切り屑形状を図 42.24 のように csv ファイルに出力することができます.

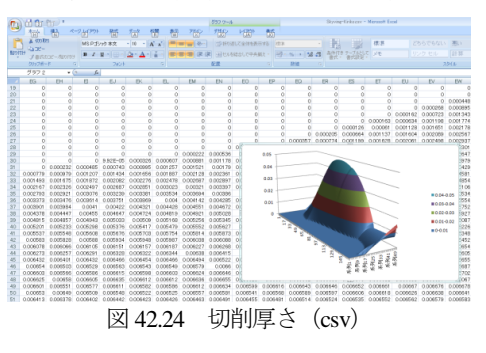

#### 42.13 工具兼用(オプション)

図 42.18 の工具で図 42.2 と異なる歯車を加工するとき,この工 具でどこまで兼用できるかを計算します.

図 42.25 の歯車は、図 42.2 の歯車のモジュールと圧力角は同じ ですが,歯数とねじれ角が異なります.また,工具の取り付け角 を図42.26とすると図42.27 および図42.28を表示することができ ます. そして, 図 42.28 の□部分を拡大して歯車諸元 (図 42.25) の歯形との比較をすると図 42.29 のようにその差は 1.2μm である

ことが解ります. 同様に左歯面を計測すると 0.7um です.

以上に示したように対象歯車と異なる工具であっても交差角と テーパ角を調整することにより,歯形誤差を微小に抑えることが できますので工具の兼用が可能です. ただし、本例の場合,極め て良く一致していますが,諸元や条件によっては良く一致しない 場合もあります.そして,図 42.26 で設定したときの歯形レンダ リング表示(図 42.27)や,加工条件(図 42.21)に基づく切り屑 形状(図 42.22)も解析することができます.

ここでは内歯車の例題を示しましたが,外歯車も同様に計算す ることができます. なお、工具兼用は図 42.30 のように第 2 画面 で計算します.

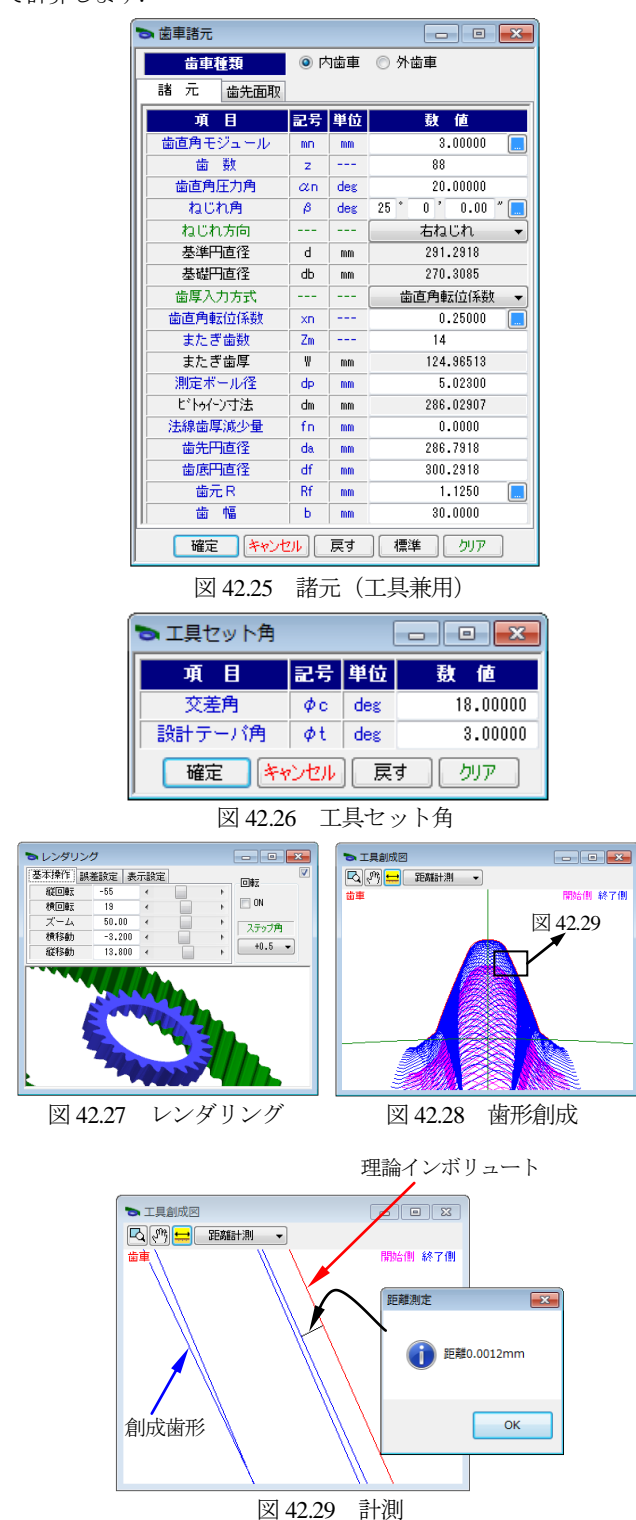

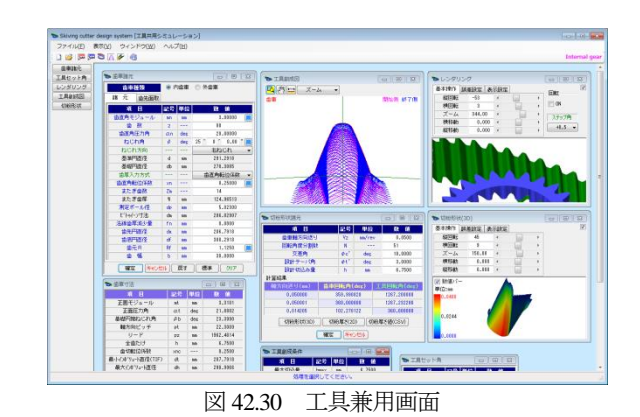

### 42.14 外歯車の例

外歯車も内歯車同様,工具刃形状,切り屑形状,インボリュー ト近似刃形を計算します.計算例を図 42.31~42.43 に示します.

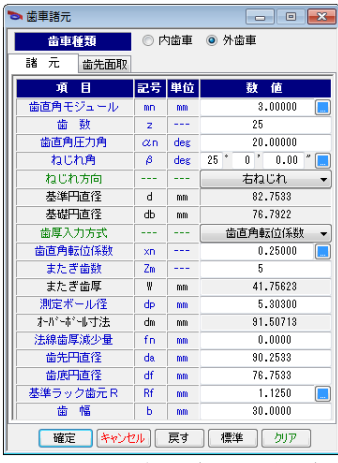

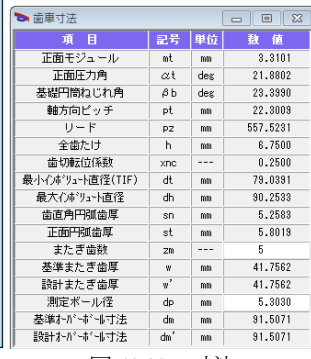

図 42.31 諸元(面取りなし) 図 42.32 寸法

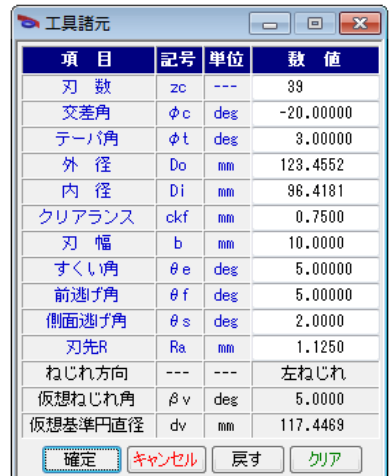

図 42.33 工具諸元

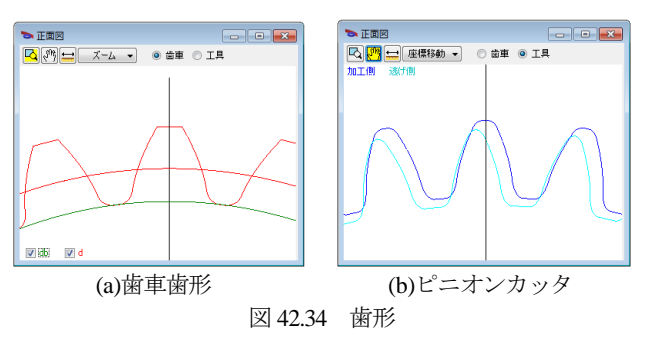

AMTEC www.amtecinc.co.jp

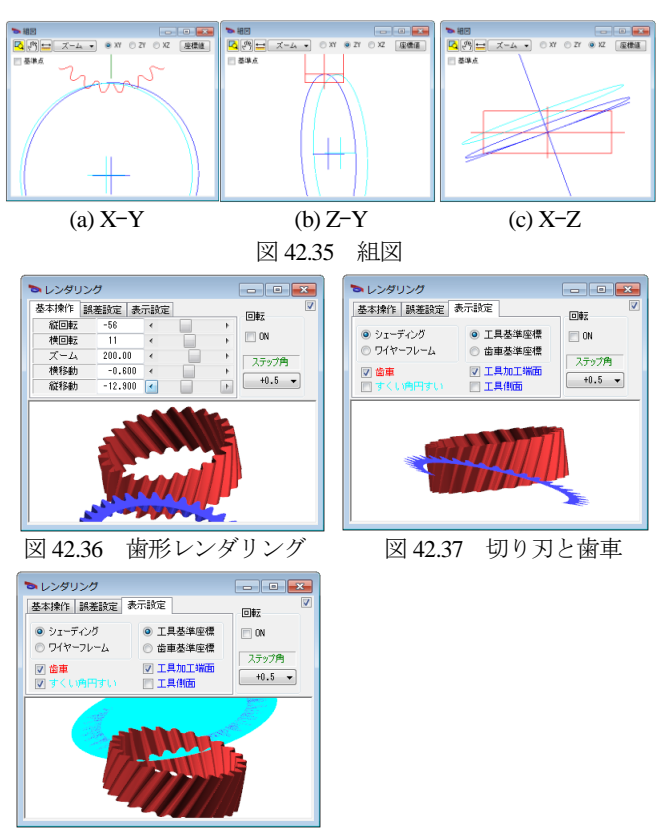

図 42.38 すくい角断面と歯車

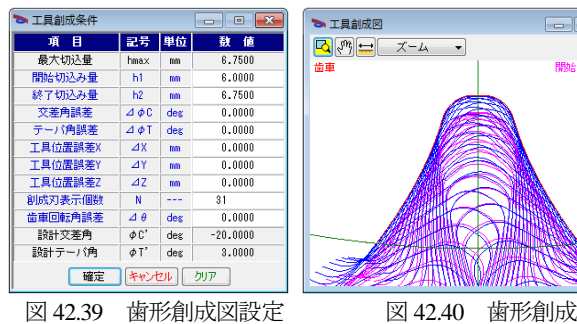

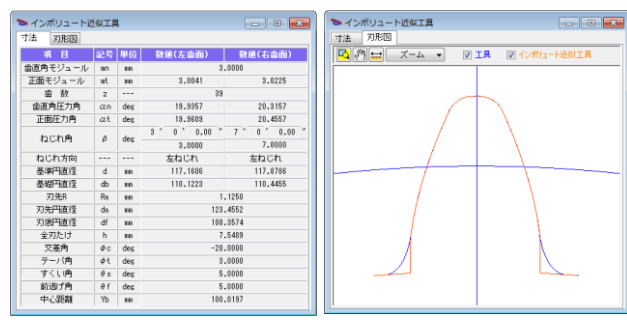

図 42.41 involute 近似刃形

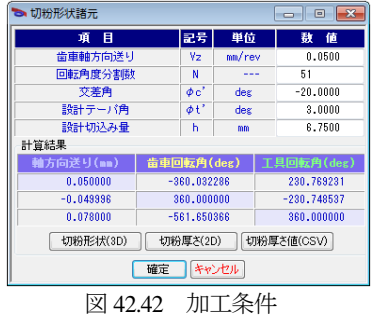

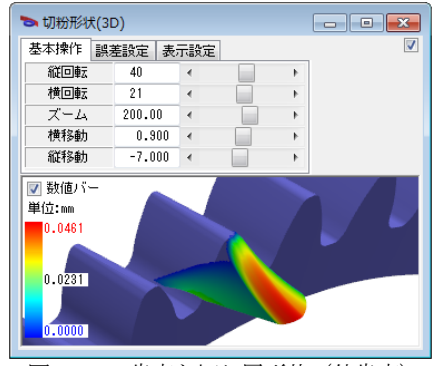

図 42.43 歯車と切り屑形状(外歯車)

## 42.15 面取り C, R (オプション)

歯車の歯先面取りが必要な場合は,工具に面取り形状を与える ことができます.図 42.2 の歯車諸元の面取り設定は,図 42.44 の ように C 面, R 面を選択することができます.

| ● 歯車諸元                         |       |     | ×<br>$\Box$ |  |  |
|--------------------------------|-------|-----|-------------|--|--|
| 歯車種類                           |       | 内歯車 | ◎ 外歯車       |  |  |
| 歯先面取<br>元.<br>諸                |       |     |             |  |  |
| 項<br>目                         | 記号 単位 |     | 数值          |  |  |
| 歯先面取り                          |       |     | C面          |  |  |
| 歯先R                            | Ra    | mm  | 驅           |  |  |
| たけ方向                           | Cah   | mm  | C面          |  |  |
| 歯厚方向                           | Caw   | mm  | 0.5000      |  |  |
| キャンセル<br>戻す<br>標準<br>確定<br>クリア |       |     |             |  |  |

図 42.44 面取り設定

## 42.16 HELP 機能

-<br>関連側 終了側

ШΜ

 操作方法を知りたい場合は[HELP]機能を使うことができます. 図 42.45 で目次を選択することもできますし,図 42.46 のように不 明な内容がある場合,その画面をアクティブとして[F1]を押すこ とで図 42.46 の説明画面を表示します.

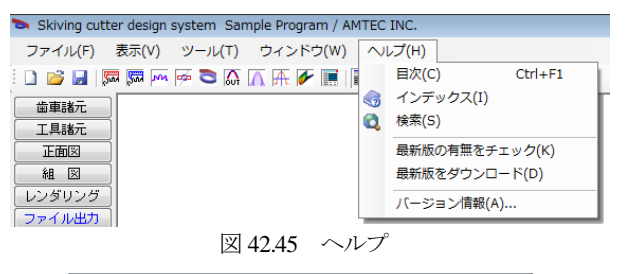

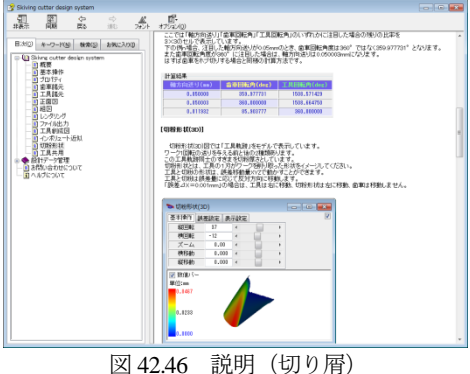

# **[43]** 円弧歯すじ歯車設計システム

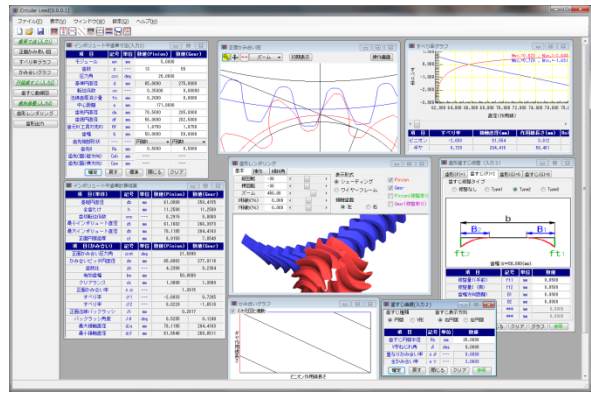

図 43.1 円弧歯すじ歯車設計システム

## 43.1 はじめに

円弧歯すじを持つ歯車はスラスト荷重がなく,歯の位置合わせ 能力があり、かみ合い率を大きく (平歯車に対して)することが できます.この歯車は古くから知られていますが広く採用されて 来ませんでした. それは、図43.2 の方法では歯すじの曲率は工具 半径で決まるため自由度が制限されてしまうからだと推察するこ とができます.例えば,小歯車と大歯車が同じ歯数であれば図 43.2 のカッタ直径は同じで良いのですが,歯数比が異なる場合は同じ 工具を使用することができません.また、良好な歯当たりを得る ためには大歯車に合わせた適切な直径(楕円となるので難しい) を持つ工具が必要です.

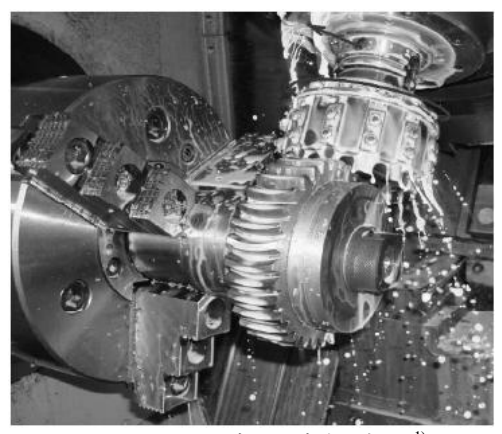

図 43.2 円弧歯すじ歯車の加工 1)

#### 43.2 概要

本ソフトウェアでは円弧歯すじ(半径)を任意に設定すること ができますので図 43.2 のような歯すじ(平歯車に近い)ものから 小さな曲率まで自由(歯幅に対する制限はあります)に設定する ことができます. また、円弧だけでなく V 字歯すじの歯形も生成 する機能も有しています. 更に、歯形修整,歯すじ修整機能を有 していますので歯幅中央部のかみ合い(歯当たり)とすることも できます.

ソフトウェアで歯車諸元設定後は,正面かみ合い図,すべり率 グラフ,かみ合いグラフを表示し,歯すじ入力,歯形・歯すじ修 整入力(無修整も可能)をすると歯形を生成します.歯形レンダ リングで、かみ合い接触線を確認することができます. そして, 生成した歯形は DXF,3D-IGES ファイルで出力することができま すのでマシニングセンタなどで容易に加工することができます. 図 43.3 に全体画面を示します.

# 43.3 ソフトウェアの構成

円弧歯すじ歯車設計システムの構成を表 43.1 に示します. 表中 の○は基本ソフトウェアに含みます. 適応歯車:インボリュート歯車(外歯車)

| No. | 項<br>冃         | 掲載項  | 構成 |
|-----|----------------|------|----|
|     | 歯車寸法           | 43.4 |    |
| 2   | 正面かみ合い図        | 43.5 | ◯  |
| 3   | すべり率グラフ        | 43.5 |    |
| 4   | かみ合いグラフ        | 43.5 | 0  |
| 5   | 歯すじ曲線 (円弧, V字) | 43.6 |    |
| 6   | 歯形修整、歯すじ修整     | 43.7 | 0  |
| 7   | 歯形レンダリング       | 43.8 | h. |
| 8   | 歯形出力           | 43.9 | 0  |
| 9   | 設計データ管理        |      |    |

表 43.1 ソフトウェアの構成

# 43.4 歯車寸法

歯車諸元は平・はすば歯車と同様で図43.3のように設定します. 数値設定後,[確定]すると歯車寸法を図 43.4 のように表示します. ここでのかみ合い率は、正面かみ合い率を示しますが、図 43.8 で 歯すじ曲線を設定した後で重なりかみ合い率を計算します.

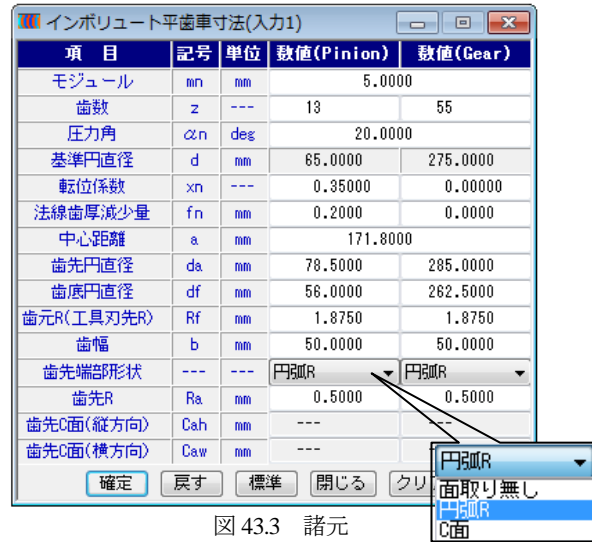

| ■ インボリュート平歯車計算結果<br>$-x$<br>同<br>- 1 |                       |     |            |           |  |  |
|--------------------------------------|-----------------------|-----|------------|-----------|--|--|
| 項 目(単体)                              | 記号                    | 単位  | 数值(Pinion) | 数値(Gear)  |  |  |
| 基礎円直径                                | dЬ                    | mm  | 61.0800    | 258.4155  |  |  |
| 全歯たけ                                 | ĥ                     | mm  | 11,2500    | 11,2500   |  |  |
| 歯切転位係数                               | xnc                   | --- | 0.2915     | 0.0000    |  |  |
| 最小インボリュート直径                          | ďt                    | mm  | 61.1602    | 266.3973  |  |  |
| 最大インボリュート直径                          | dh                    | mm  | 78.1195    | 284.4163  |  |  |
| 正面円弧歯厚                               | st                    | mm  | 8.9150     | 7.8540    |  |  |
| 目(かみ合い)<br>項                         | 記号                    | 単位  | 数值(Pinion) | 数値(Gear)  |  |  |
| 正面かみ合い圧力角                            | αwt                   | deg | 21.5890    |           |  |  |
| かみ合いピッチ円直径                           | dw                    | mm  | 65.6882    | 277.9118  |  |  |
| 歯数比                                  | zh                    | --- | 4.2308     | 0.2364    |  |  |
| 有効歯幅                                 | bw                    | mm  | 50.0000    |           |  |  |
| クリアランス                               | ck                    | mm  | 1,3000     | 1,3000    |  |  |
| 正面かみ合い率                              | εα                    |     |            | 1.3915    |  |  |
| すべり率                                 | $\sigma$ 1            | --- | $-2.6833$  | 0.7285    |  |  |
| すべり率                                 | $\sigma$ <sub>2</sub> |     | 0.6228     | $-1.6510$ |  |  |
| 正面法線バックラッシ                           | .H                    | mm  | 0.2817     |           |  |  |
| バックラッシ角度                             | Jθ                    | deg | 0.5285     | 0.1249    |  |  |
| 最大接触直径                               | dia                   | mm  | 78.1195    | 284.4163  |  |  |
| 最小接触直径                               | djf                   | mm  | 61.5540    | 269.8511  |  |  |

図 43.4 寸法

# 43.5 歯形図,すべり率

図43.3で設定した歯車の正面歯形は図43.5のように表示するこ とができます.歯形の拡大や回転角度などは図 43.5 に示すコント ロールフォームで操作することができます.

図 43.6 のかみ合いグラフは,ピニオンとギヤの作用線の関係を 示すもので図 43.6 の歯形図と連動することができます.また、図 43.7 にすべり率グラフを示します.

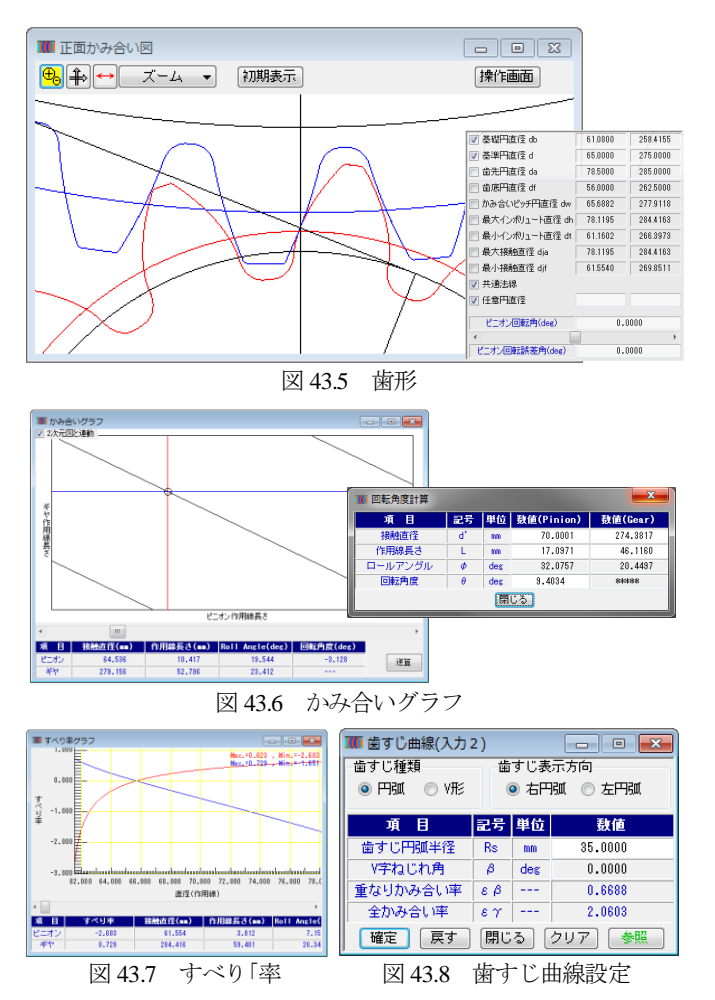

### 43.6 歯すじ曲線

歯すじ曲線を図 43.8 で設定します.ここでは,歯すじの種類(円 弧と V 字の 2 種類) と円弧の方向(ピニオンを基準として歯車中 心軸に対して右側に位置する場合,右円弧とする)を選択します. ここでは「円弧」を選択し,歯すじ半径を *R*<sub>s</sub>=35mm(歯すじ半径 の最小値は R<sub>smin</sub>=b/2)とすると, 重なりかみ合い率は ε<sub>β</sub>=0.669 と なることから全かみ合い率は *ε*γ=2.060 となります.歯車正面を観 察したときの円弧歯すじ図を図 43.10 に示します. また、歯すじ 曲線を V 形とするとき,図 43.11 のように円弧(*R*s)とねじれ角(*β*) を設定します.設定例と歯すじ曲線図を図 43.11 に示します.

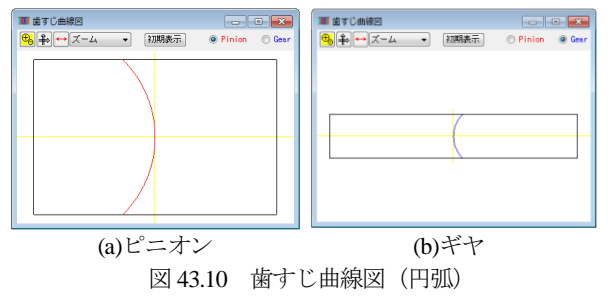

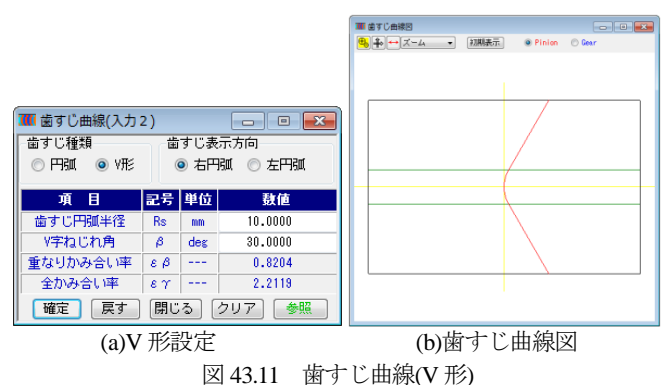

#### 43.7 歯形・歯すじ修整

歯形・歯すじ修整は,図 43.12 で選択し,歯形修整を図 43.13 で, 歯すじ修整を図43.14で設定することができます.図43.15に歯形・ 歯すじ修整の参照図を示します.

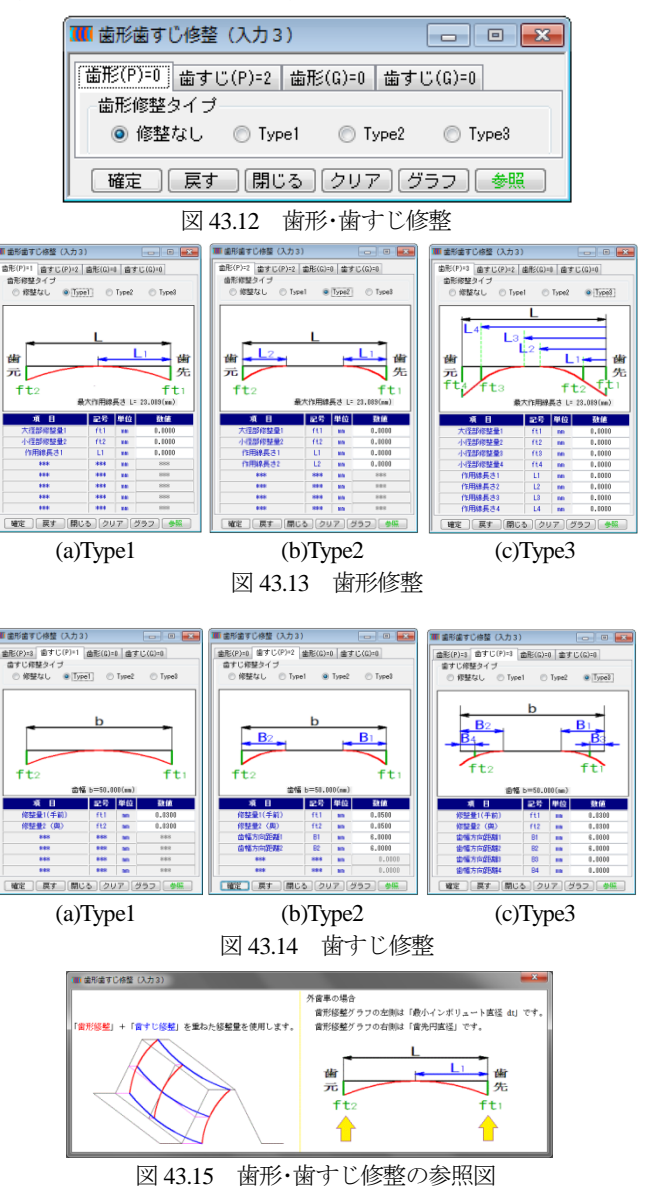

例として、図 43.14(b)のようにピニオンに歯すじ修整を与えた とき,図43.14の「グラフ」で図43.16を示しますので与えた修 整量を確認することができます.

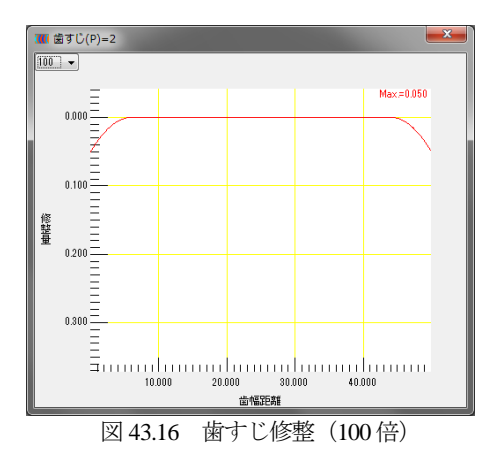

# 43.8 歯形レンダリング

図 43.17 の無修整の歯形レンダリングでは、歯幅両端まで接触 線を確認することができますが、図 43.18 の歯すじ修整を与えた 歯形では,歯幅両端部で接触線を認めることができません.また, 図 43.19 では食い違い誤差 (△z=0.02°) を与えた場合の歯形レン ダリングでは接触線が歯幅の片方に寄っているいることが解りま す. 図 43.20 に V 形歯すじの歯形レンダリングを示します.

歯形レンダリングでは、観察角度、回転角度、軸誤差,接触歯 面を任意に設定することができます. また、自動回転機能で接触 線を連続して観察することができます.

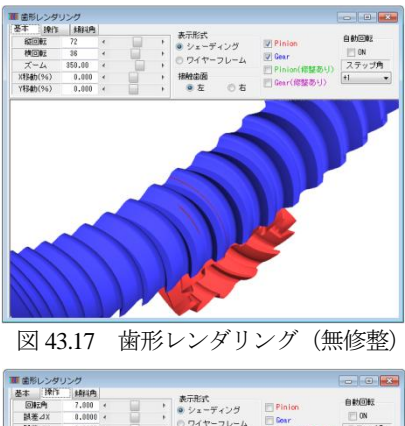

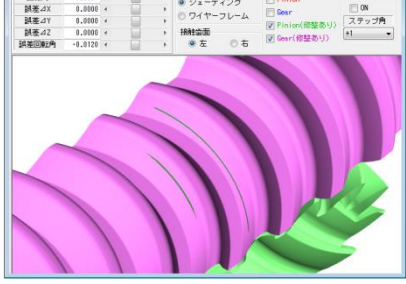

図 43.18 歯形レンダリング(歯すじ修整)

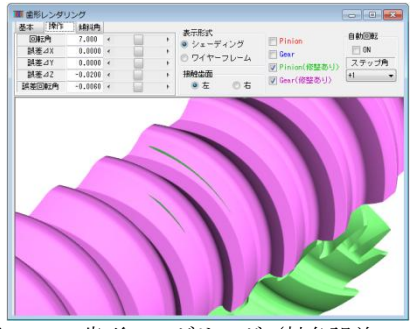

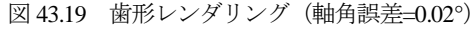

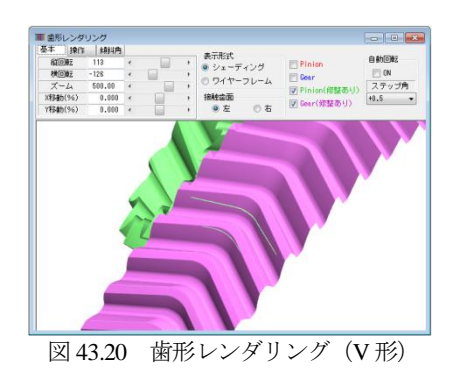

## 43.9 歯形出力

図 43.21 に歯形ファイル出力設定画面を示します. ソフトウェ アでは 2D-DXF と 3D-IGES ファイルを出力することができます. 例として図 43.22 にピニオンの歯形を生成し,CAD で表示した図 を示します.

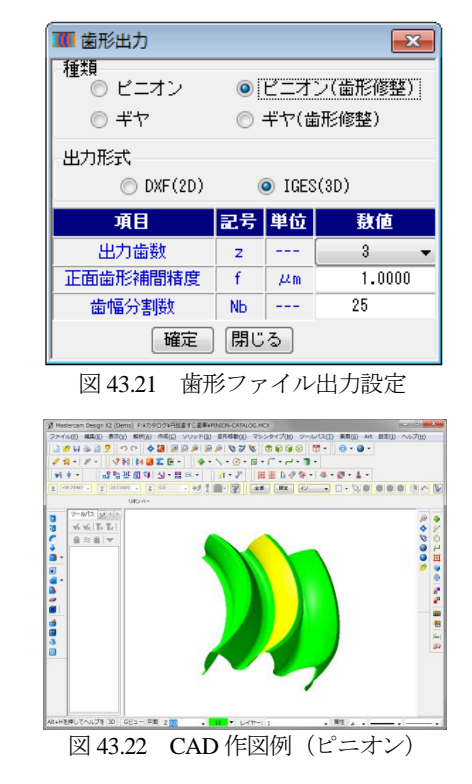

# 参考文献

1) A. N. Parshin, Arched Toothed Cylindrical Gears Manufacture on CNC Lathes and Experience of their inculcation, "Thory and Ptactice of Gearing", Russia, pp.151,2014

# **[44] SS-Worm gear design system**

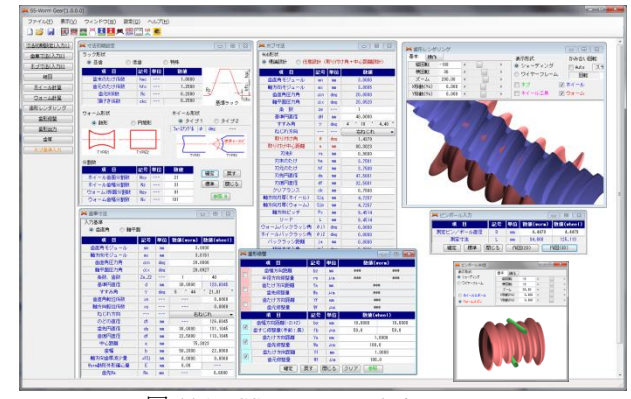

図 44.1 SS-Worm gear design system

## 44.1 概要

一般に使用されている円筒ウォームギヤは,図 44.35 ように接 触歯数が少ないため大きな負荷容量を得ることができません. こ れを解決するため図 44.37 のようなヒンドレーウォームギヤや, 図 44.39 のようにホイールをインボリュート歯形とした鼓形ウォ ームギヤがあります.しかし,ヒンドレーウォームギヤは,ウォ ームもホイールも歯形が特殊であり,また,図 44.40 ではかみ合 い歯数を多くするということは可能ですが,ホイールの歯たけ方 向の線接触ですから大きな歯面応力に耐えるには限度があります.

そこで、図 44.35 のホイールで、かみ合い歯数を多くできるウ ォームであれば,接触面積が広くすることができるため歯面負荷 容量の増大を見込めることができます.このようなウォームギヤ として,ホブ加工を施したホイールとかみ合うウォームの歯形を 持つ SS-Worm gear (Specific worm and Standard wheel) ソフトウェ アを開発しました.図44.1にソフトウェアの全体画面を示します.

#### 44.2 ソフトウェアの構成

SS-Worm gear design system の構成を表 44.1 に示します. 表中の ○は基本ソフトウェアに含まれ,◎はオプションです.

| No. | 項<br>目   | 掲載項   | 構成 |
|-----|----------|-------|----|
| 1   | 初期設定     | 44.3  |    |
| 2   | 歯車寸法     | 44.4  | С  |
| 3   | ホブ寸法     | 44.5  | (  |
| 4   | 組図       | 44.6  | (  |
| 5   | 歯形修整     | 44.7  | ⊖  |
| 6   | 歯形レンダリング | 44.8  | C  |
| 7   | 歯厚       | 44.11 | С. |
| 8   | 歯形出力     | 44.12 | ⊂  |
| 9   | ホブ基準入力   | 44.13 | ⊚  |
| 10  | 回転伝達誤差   | 44.14 | ⊙  |
| 11  | 設計データ管理  |       |    |

表 44.1 ソフトウェアの構成

# 44.3 初期設定

図 44.2 に初期設定画面を示します.ここで設定するウォーム形 状は,鼓形と円筒形を選択することができますが,この形状は. 外形を表しているもので歯形ではありません.

歯形計算時の分割数は,図 44.2 の参考図ようにホイール歯面, ホイール歯幅,ウォーム断面,ウォーム歯幅の分割数を設定する ことができます. 分割数を大きくすることで歯形を密に生成する ことができますが,その分,計算時間を要することになります.

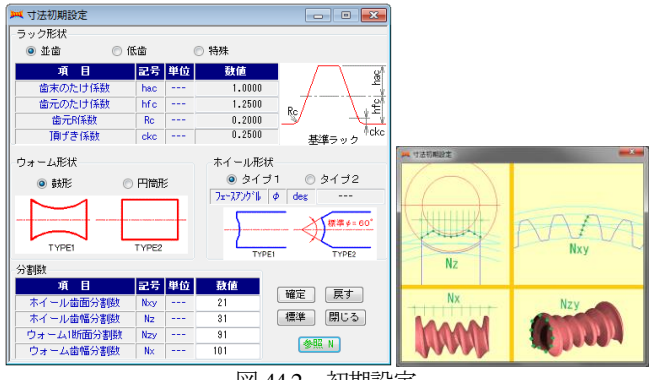

図 44.2 初期設定

## 44.4 歯車寸法

図44.3 に歯車寸法の設定画面を示します。まず、入力基準は歯 直角と軸平面基準を選択することができますが、ここでは、歯直 角基準での例を示します.モジュールから歯厚減少量までは円筒 ウォームと変わりはありません.

Worm 鼓形外形偏心量 (E) は, 図 44.4 に示すようにウォーム を鼓形とするときウォーム外形を調整するためのものです.

| 84 歯重寸法           |             |     |                       |           |  |  |  |
|-------------------|-------------|-----|-----------------------|-----------|--|--|--|
| 入力基準              |             |     |                       |           |  |  |  |
| 軸平面<br>◎ 歯直角<br>⋒ |             |     |                       |           |  |  |  |
| 道<br>目            | 記号          |     | 単位 数値(worm) 数値(wheel) |           |  |  |  |
| 歯直角モジュール          | mm          | mm  |                       | 3,0000    |  |  |  |
| 軸方向モジュール          | m×          | mm  |                       | 3.0151    |  |  |  |
| 歯直角圧力角            | $\alpha$ n  | deg | 20,0000               |           |  |  |  |
| 軸平面圧力角            | $\alpha$ x  | deg | 20.0927               |           |  |  |  |
| <b>冬数、歯数</b>      | $Zw$ , $Z2$ | --- | 1                     | 40        |  |  |  |
| 基準円直径             | d           | mm  | 30,0000               | 120,6045  |  |  |  |
| すすみ角              | $\gamma$    | des | 5<br>44               | 21.01     |  |  |  |
| 歯直角転位係数           | xn          | --- |                       | 0.0000    |  |  |  |
| 軸方向転位係数           | xa          |     |                       | 0.0000    |  |  |  |
| ねじれ方向             |             | --- |                       | 右ねじれ      |  |  |  |
| のどの直径             | dt          | mm  |                       | 126.6045  |  |  |  |
| 歯先円直径             | da          | mm  | 36.0000               | 131.1045  |  |  |  |
| 歯底円直径             | df          | mm  | 22,5000               | 113, 1045 |  |  |  |
| 中心距離              | a           | mm  | 75.3023               |           |  |  |  |
| 歯幅                | ь           | mm  | 50,2000               | 22,8000   |  |  |  |
| 軸方向歯厚減少量          | ⊿Si         | mm  | 0.0000                | 0.0000    |  |  |  |
| Worm赫形外形偏心量       | E           | mm  | 0.00                  |           |  |  |  |
| 歯先Ra              | Ra          | mm  |                       | 0.6000    |  |  |  |
| 戻す<br>確定          | 標準          |     | 閉じる<br>クリア            | 参照 E      |  |  |  |
| かみ合い率             | έ           |     | 5.47                  |           |  |  |  |

図 44.3 歯車寸法

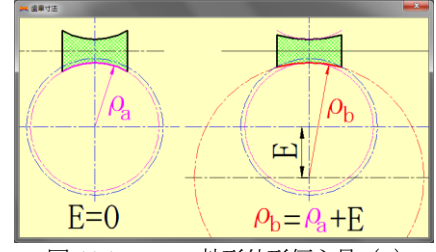

図 44.4 Worm 鼓形外形偏心量 (E)

#### 44.5 ホブ寸法

ホイールの歯形を生成するためのホブを設定します. ホブ寸法 は,図 44.5(a)のようにホブ条数とホブ基準円直径を設定すること によりホブの取り付け角や取り付け中心距離が決まりますので, クリアランス(ホイールとホブ刃底)を変更するとホブの刃元の たけ、およびホブ刃底円直径が変化します.

一方,図44.5(b)の任意設計では、取り付け角や取り付け中心距 離を任意に設定することができますので、ホイールの歯形,歯す じを変更することができます.この操作により歯当たり調整をす ることができます.

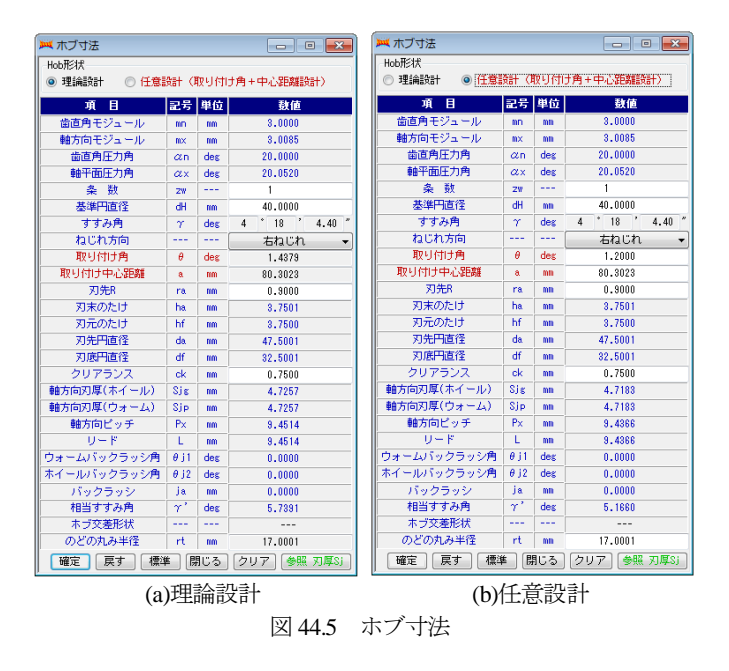

### 44.6 組図

図 44.6 にホブとウォームとホイールの組図を,図 44.7 にホブと ホイールのかみ合いを示します. また, 図 44.8 にウォーム外形寸 法(鼓形状)を示します.

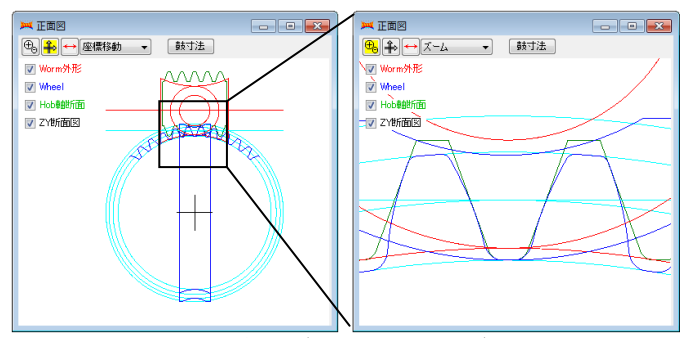

図 44.6 組図 (Hob, Worm, Wheel)

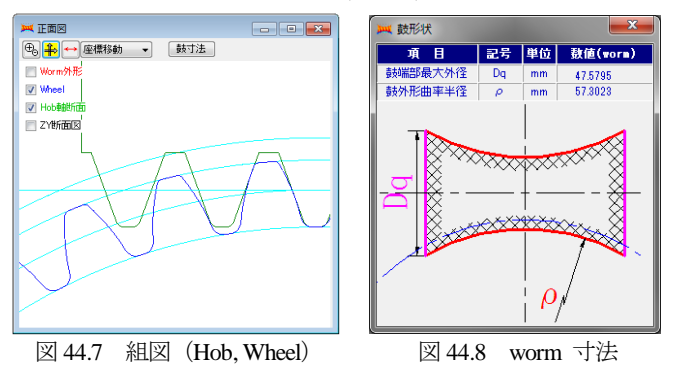

#### 44.7 歯形修整

歯の接触を44.8 歯形レンダリングで確認し,歯当たりを調整し たい場合に歯形修整を行います.歯形修整は,図 44.9 及び図 44.10 のようにウォームとホイールそれぞれに歯形方向,歯すじ方向の 修整を設定することができます.

例えば,図 44.11 の A 部ではホイールの側端部まで接触してい ますが、これを図 44.9 でホイールの歯形修整、歯すじ修整を施す ことにより図 44.13 のようにホイール歯幅中央に接触させること ができます.また、歯面修整を与えないで歯当たりを調整する方 法は、図 44.5(b)でホブの取り付け角を変更することで、歯当たり

位置を調整することが可能です. 詳しくは44.10 歯当たり調整を ご覧ください.

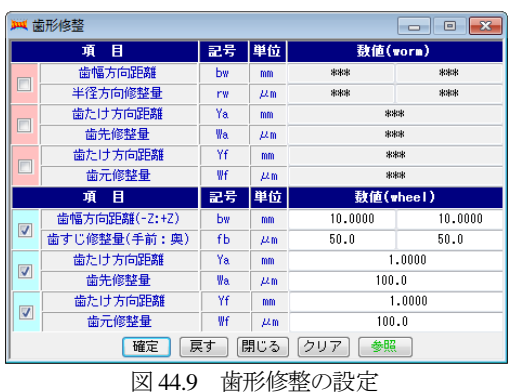

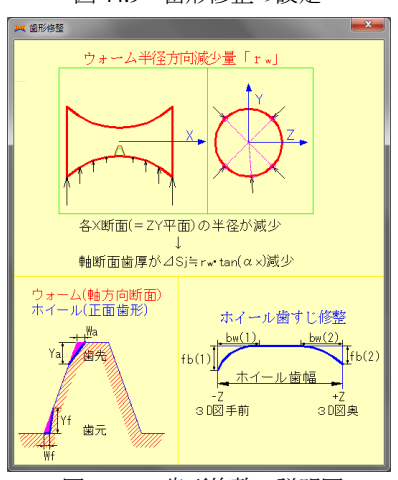

図 44.10 歯形修整の説明図

# 44.8 歯形レンダリング

歯形レンダリングでは,歯のかみ合いやホイール加工ホブを確 認することができます.

無修整歯形の歯形レンダリングを図 44.11 に示しますが、この 図の方向や拡大,縮小を図 51.12 で行うことができます. また, かみ合い誤差 (X, Y, Z軸) や回転誤差, そして交差角誤差を与 え,そのときの歯当たりを確認することができます.また,図 51.12 の右上にある、かみ合い回転機能では、歯車を連続回転させるこ とができますので,かみ合い変化を把握することができます.

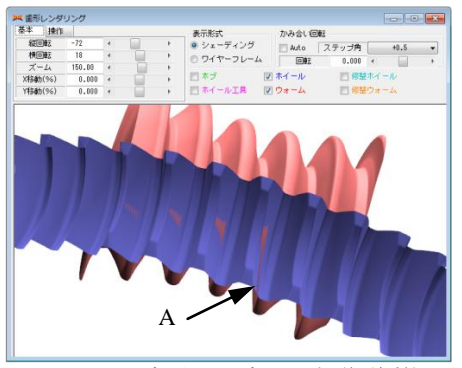

図 44.11 歯形レンダリング(無修整)

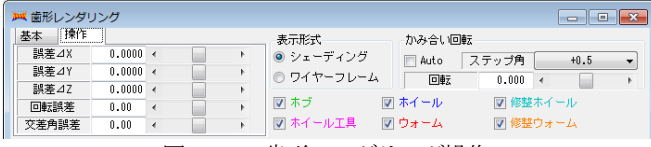

図 51.12 歯形レンダリング操作

AMTEC www.amtecinc.co.jp

歯形修整を与えたホイールとのかみ合いは,図 44.13(a)に示す ようにホイール歯幅中央での歯当たりを呈しています.また、図 44.13(b)は、ウォームとホイール, そしてホイール加工用ホブ(運 動軌跡)を全て表示したものです.

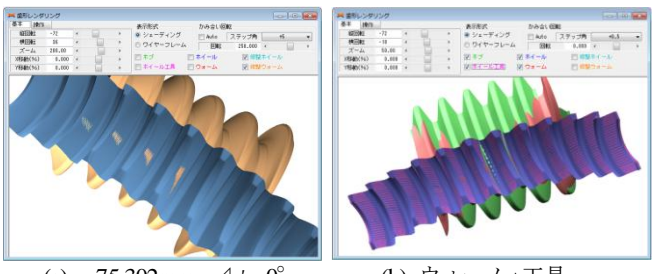

(a) *a*=75.302mm, △φ=0° (b) ウォーム+工具

図 44.13 歯形レンダリング

## 44.9 中心距離変化の影響

円弧系歯形は中心距離の変化に敏感であることから,図44.13(a) のかみ合いが,中心距離変化および軸角変化に対し,どの程度影 響を及ぼすかを確認します.

図 44.13(a)は、理論中心距離で且つ、軸角誤差(△φ)が無い場 合の歯当たりで 4~5 歯接触していますが,中心距離を+0.1mm と した図 44.14(b)および図 44.14(b)(⊿*a*=+0.1mm,⊿φ=+0.1°)では 2~3 歯しか接触していません. しかし, 図 44.15(a)のように軸角 を⊿φ=+0.36°としても歯当たりには大きな変化はありません. このことより SS-Worm gear は、中心距離変化には敏感ですが, 軸角誤差には鈍感であることが解ります.一方,図 44.15(b)の円 筒ウォームギヤ(歯車諸元は図 44.3 と同じ,K 形ウォーム砥石直 径=300mm) の接触歯数は, 1~2 歯です. また, 接触模様を見る と,円筒ウォームギヤは、ホイールの歯すじ方向ですが, SS-Worm gear は、ホイールの歯たけ方向の接触であるため、潤滑には有利 な接触であると言えます.

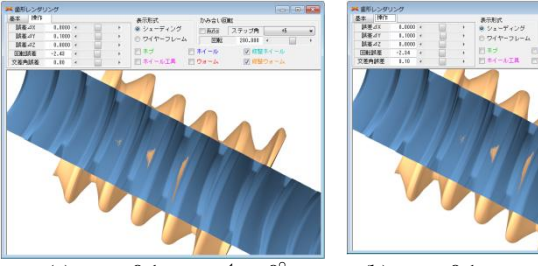

(a)  $a=a_0+0.1$ mm,  $\triangle \phi=0^\circ$  (b)  $a=a_0+0.1$ mm,  $\triangle \phi=+0.1^\circ$ 図 44.14 歯当たり 1

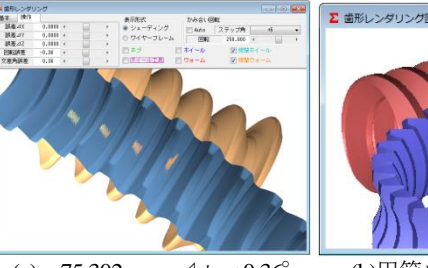

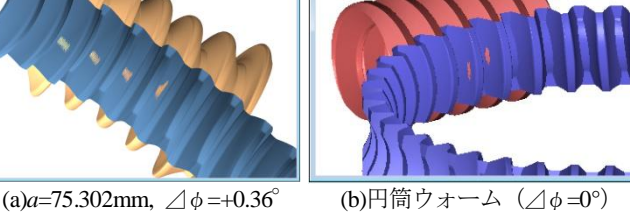

videous<br>|Anto (ステップ角 <mark>- 4) -</mark><br>|田配 - 211.000 + - - - - - -

図 44.15 歯当たり 2

## 44.10 歯当たり調整(任意設計の例)

歯面修整を施さないで歯当たりを調整する方法として図 44.16 のようにホブ(φ50mm)の取り付け角を故意に *θ*=2°として加工 し,ウォームのみに歯形・歯すじ修整を与えた例を示します. ウォームの歯形・歯すじ修整は,図 44.17 のようにウォームの右 側だけに修整(図 44.10 参照)を与えると,図 44.18 のようにホイ ールに歯面修整を与えたような歯当たりを得ることができます.

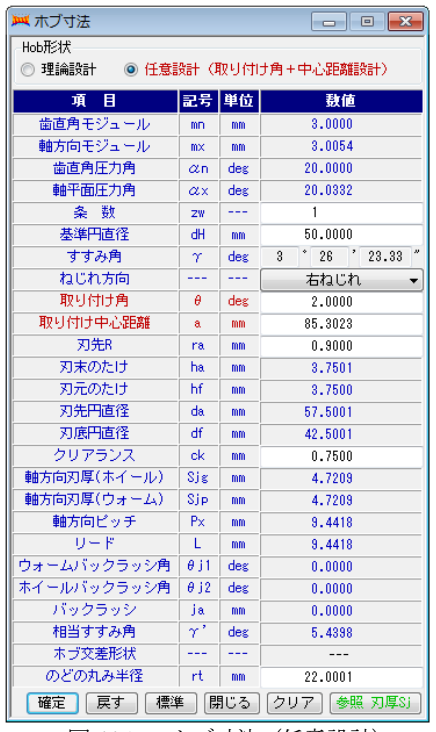

図 44.16 ホブ寸法(任意設計)

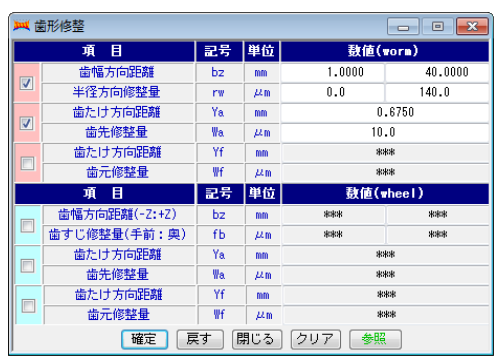

図 44.17 ホイールの歯形・歯すじ修整

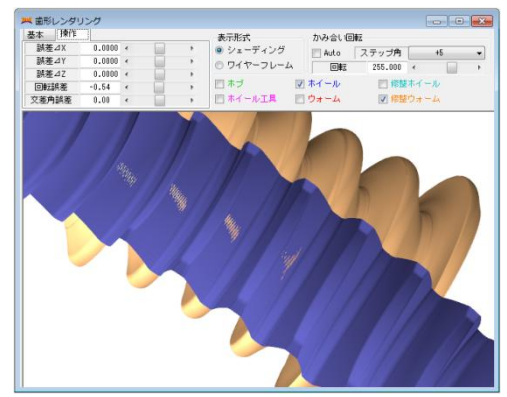

図 44.18 歯当たり 3 (a=75.302mm, △φ=0)

# 44.11 歯厚

SS-Worm gear の歯厚は, 図 44.19 で計算することができます. 測定ピン(球)は,標準値を表示しますが,任意に設定可能です. ウォームの歯厚測定には図 44.20(b)のようにピンを用い,ピンか らピンまでの距離を計測します. また、ホイールは、図 44.21(b) のように球を用い球から球までの距離を計測します.

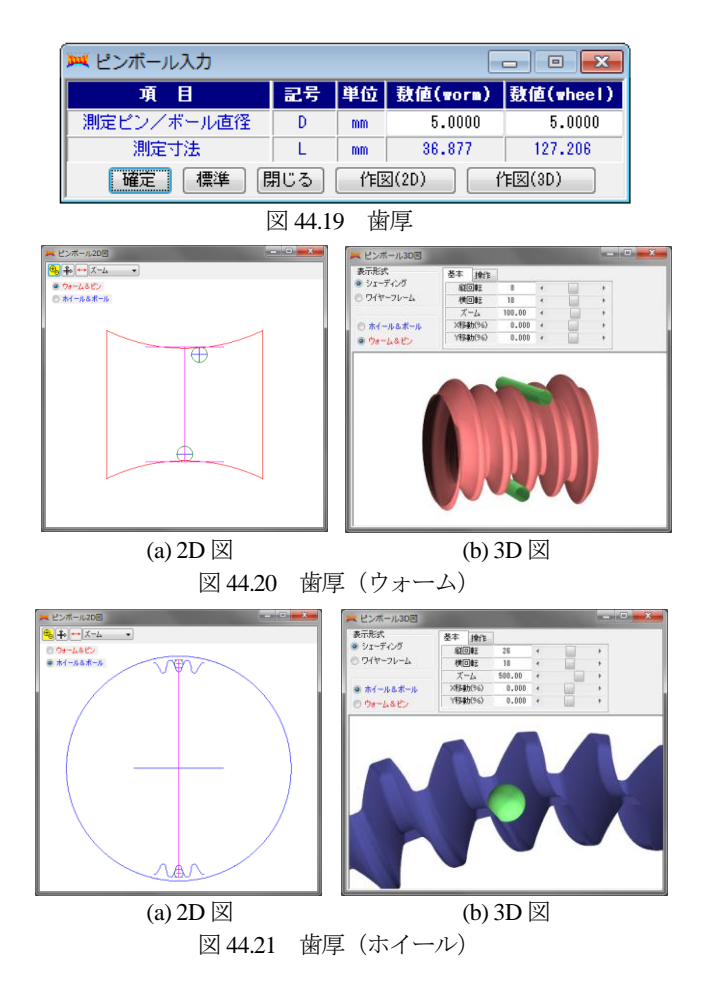

# 44.12 歯形出力

SS-Worm gear の歯形は図44.22の歯形出力フォームでウォーム とホイールの歯形 (3D-IGES) を出力することができます. 図 44.23 に CAD 作図例を示します.また,ホブ歯形も 2D-DXF ファイルで出力することができます.

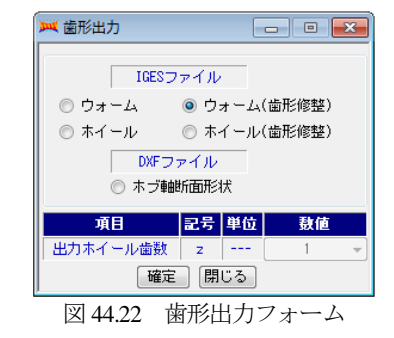

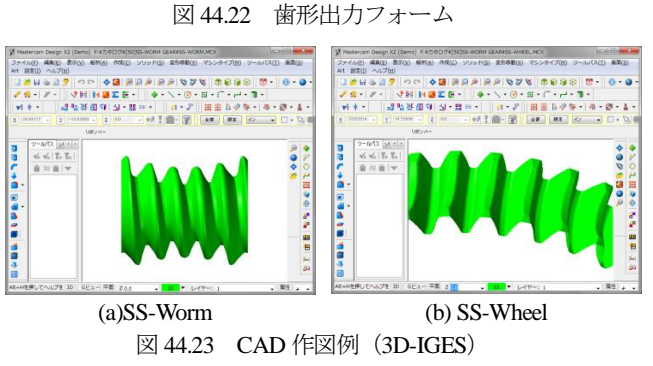

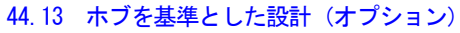

既存のホブで SS-Worm gear を設計する場合,図 44.24 でホブを

与えます. ここでは、例題として、ホイール(樹脂)とかみ合う ウォームの例を示しますが,ホイールが樹脂でウォームが鋼のた め強度バランスを考慮してホイールの歯厚を太く,ウォームの歯 厚を薄くしています.

歯車寸法(図 44.25)およびホブ寸法(図 44.26)の設定は、標 準設定方法と同じです.

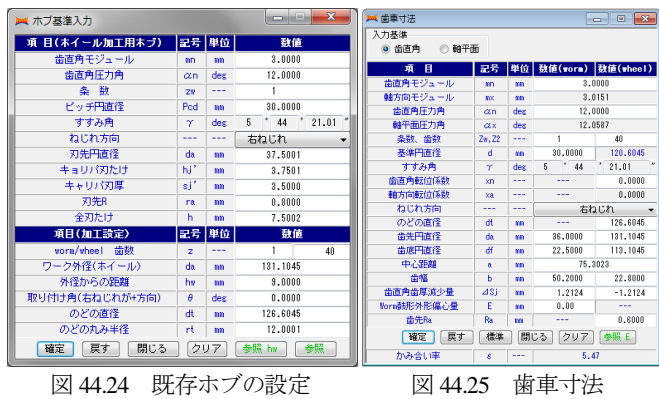

| 翼 ホブ寸法<br>$\begin{array}{c c c c c c} \hline \multicolumn{3}{c }{\mathbf{C}} & \multicolumn{3}{c }{\mathbf{C}} & \multicolumn{3}{c }{\mathbf{X}} \end{array}$ |                     |         |                       |  |  |  |  |
|----------------------------------------------------------------------------------------------------|---------------------|---------|-----------------------|--|--|--|--|
| Hob形状                                                                                                    |                     |         |                       |  |  |  |  |
| ◎ 理論設計 ─ ◎ 任意設計(取り付け角+中心距離設計)                                                                                                    |                     |         |                       |  |  |  |  |
| 項目                                                                                                    |                     | 記号 単位   | 数值                    |  |  |  |  |
| 歯直角モジュール                                                                                                    | mn                  | mm      | 3,0000                |  |  |  |  |
| 軸方向モジュール                                                                                                    | mx                  | mm      | 3.0151                |  |  |  |  |
| 歯直角圧力角                                                                                                    | αn                  | deg     | 12,0000               |  |  |  |  |
| 軸平面圧力角                                                                                                    | $\alpha$ x          | deg     | 12,0587               |  |  |  |  |
| 条 数                                                                                                    | 2W                  |         | 1                     |  |  |  |  |
| 基準円直径                                                                                                    | dH                  | mm      | 30.0000               |  |  |  |  |
| すすみ角                                                                                                    | Υ                   | des     | $*$ 44 $'$ 21.01<br>5 |  |  |  |  |
| ねじれ方向                                                                                                    |                     | $- - -$ | 右ねじれ                  |  |  |  |  |
| 取り付け角                                                                                                    | θ                   | des     | 0.0000                |  |  |  |  |
| 取り付け中心距離                                                                                                    | å                   | mm      | 75.3023               |  |  |  |  |
| 刃先R                                                                                                    | ra                  | mm      | 0.8000                |  |  |  |  |
| 刃末のたけ                                                                                                    | ha                  | mm      | 3.7501                |  |  |  |  |
| 刃元のたけ                                                                                                    | hf                  | mm      | 3.7501                |  |  |  |  |
| 刃先円直径                                                                                                    | da                  | mm      | 37,5001               |  |  |  |  |
| 刃底円直径                                                                                                    | df.                 | mm      | 22.4999               |  |  |  |  |
| クリアランス                                                                                                    | ck                  | mm      | 0.7501                |  |  |  |  |
| 軸方向刃厚(ホイール)                                                                                                    | Sig                 | mm      | 3.5176                |  |  |  |  |
| 軸方向刃厚(ウォーム)                                                                                                    | Sip                 | mm      | 3.5176                |  |  |  |  |
| 軸方向ビッチ                                                                                                    | Px                  | mm      | 9.4723                |  |  |  |  |
| リード                                                                                                    | L.                  | mm      | 9.4723                |  |  |  |  |
| ウォームバックラッシ角                                                                                                    | $\theta$ j1         | deg     | 0.0000                |  |  |  |  |
| ホイールバックラッシ角                                                                                                    | $\theta$ j2         | deg     | 0.0000                |  |  |  |  |
| バックラッシ                                                                                                    | ja                  | mm      | 0.0000                |  |  |  |  |
| 相当すすみ角                                                                                                    | γ'                  | des     | 5.7392                |  |  |  |  |
| ホブ交差形状                                                                                                    | .                   |         |                       |  |  |  |  |
| のどの丸み半径                                                                                                    | rt<br>12,0001<br>mm |         |                       |  |  |  |  |
| 標準<br>戻す<br>確定                                                                                                    |                     | 閉じる     | クリア<br>参照 刃厚Si        |  |  |  |  |

図 44.26 ホブ寸法

ここでは,ウォームの形状を,図 44.2 初期設定で円筒形として いますので,図 44.27 の組図や図 44.28 歯形レンダリングでウォー ムの外形は円筒形状となっています. また,図 44.29 に CAD 作図 例を,図 44.30 および図 44.31 に歯厚計算結果を示します.

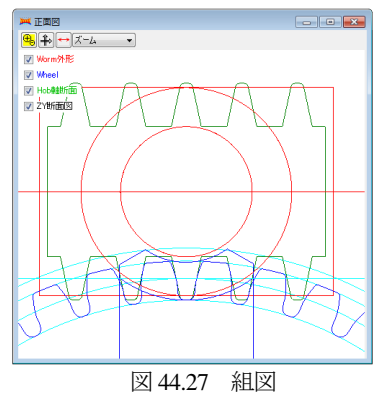

AMTEC www.amtecinc.co.jp

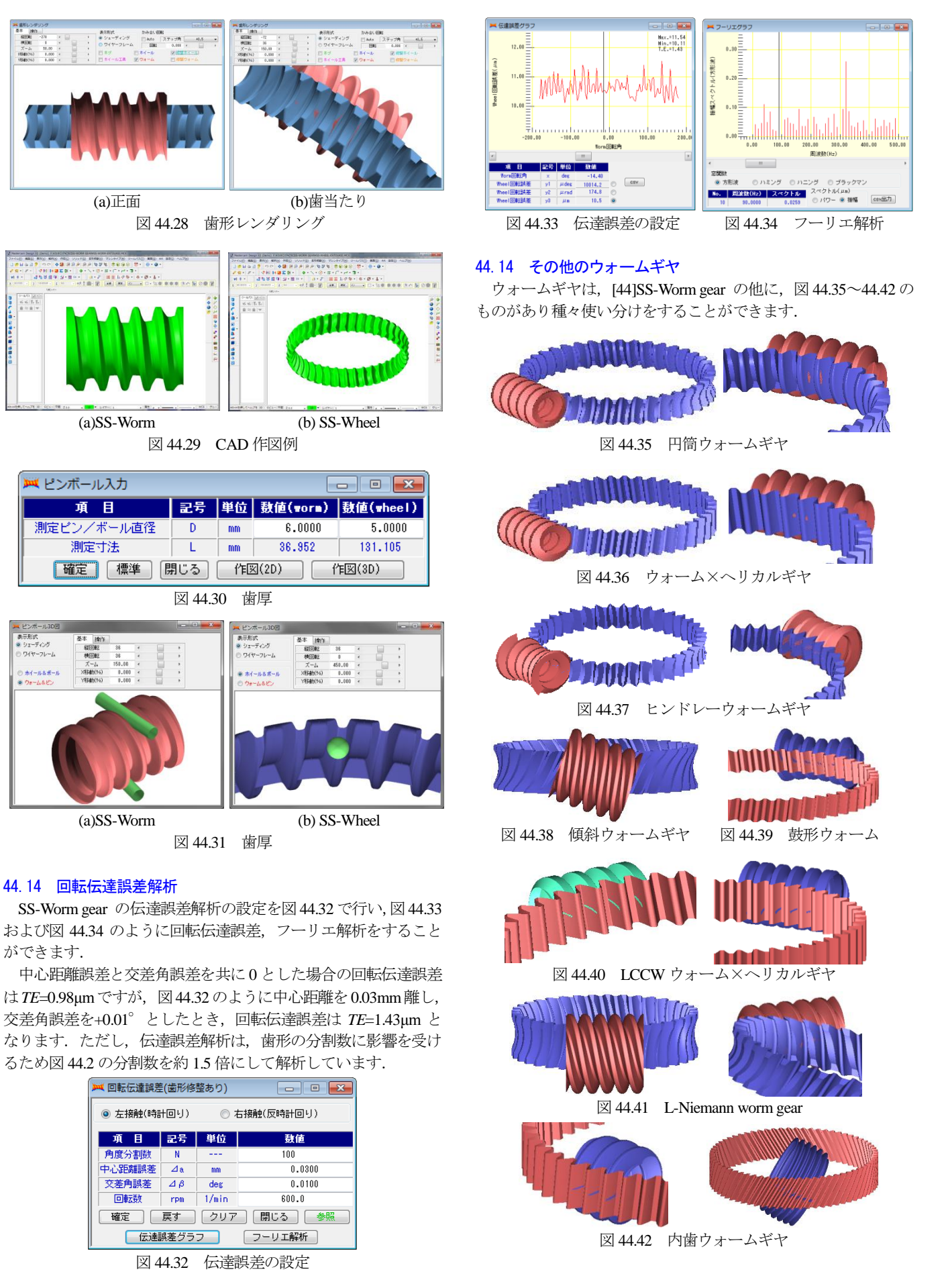

AMTEC www.amtecinc.co.jp

# **[45] CT-FEM Opera** ⅲ(歯車かみ合い応力解析)

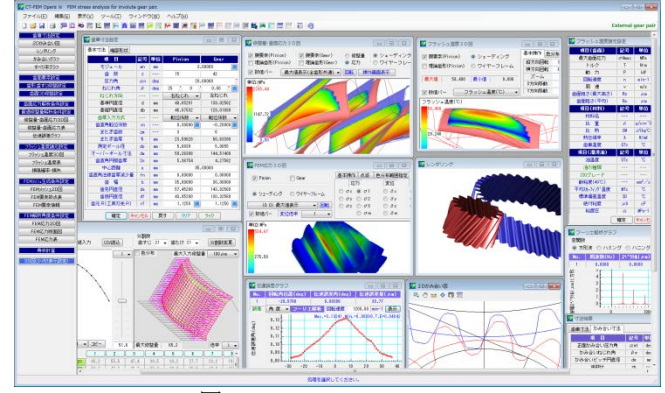

図 45.1 CT-FEM Opera iii

# 45.1 概要

2014 年に発売した **CT-FEM Opera** は数々の検証を行い,数多 くの実績を持つソフトウェアですが,今回,演算速度を上げるた め並列処理プログラム化とした **CT-FEM Opera** ⅲ に生まれ変 わりました.

例えば,*m*n=2,*z*1=*z*2=20, *α*=20°, *β*=11°,*b*1=*b*2=10 の歯車を 3D-FEM 解析(要素数 18335, 節点数 29638)する場合, ピニオン回転角 *θ*1=-9°~+9°を20 分割して解析すると 40 個の歯車を計算すること になるため **CT-FEM Opera**(旧)では 1 分 45 秒×40=70 分要しま す.しかし,**CT-FEM Opera** ⅲ(新) では 13 分 43 秒で完了し ます. CPU の稼働状況は、図 45.2 のように並列処理をしていな い場合は 12%の稼働率ですが,並列処理をしている場合は 95% です. ただし,比較に使用したコンピュータは, Microsoft Surface Pro3 (CPU: Intel® CoreTMi7-4650UMemory, 8.0GB,2 コア 4 スレッ ド 動作周波数 1.70GHz ターボブースト時 3.3GHz)です.

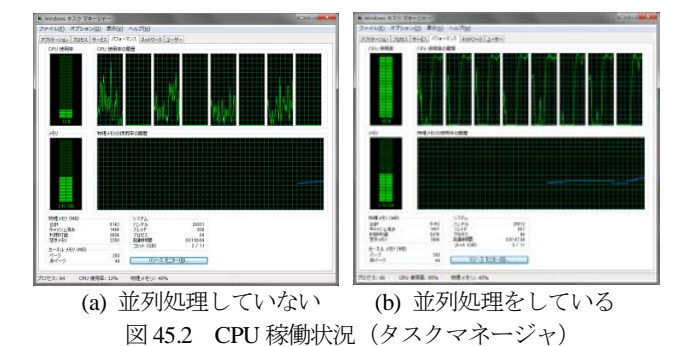

**CT-FEM Opera** ⅲは,歯面解析を充実させフラッシュ温度,摩 擦係数,油膜厚さ,伝達誤差解析,フーリエ解析,スカッフィン グや摩耗の発生確率そして寿命時間も計算することができます. また、歯面端部接触解析や最適歯面修整機能(組み立て条件下に おける歯面応力が最小となる歯面形状を生成)も付加しています ので,端部損傷やトロコイド干渉による損傷や騒音が発生してい る歯車に適正な歯面修整を施すことにより解消することができま す. また、アニメーション機能(応力や変位の動画)も追加して いますので回転角度における応力や変位の変化を観察することが できます.そのため,損傷が発生した歯車の諸元で解析すると応 力分布現象を容易に把握することができますので,現状歯車の改 善やユーザーへの説得には非常に有効です. 更に、ソフトウェア 使用時に不明な内容があれば**[F1]**キーを押すことでその説明が表 示されますので初心者でも容易に使いこなすことができます.図 45.1 にソフトウェアの全体画面を示します.

歯面損傷実験の解析例を付録**[I]** に,伝達誤差解析例を付録**[J]**  に,そして動力損失解析例を付録**[K]** に示しますので是非ご覧く ださい.

#### 45.2 ソフトウェアの構成

 **CT-FEM Opera** ⅲの構成を表 45.1 に示します.表中の○は, 基本ソフトウェアに含まれ、◎はオプションです. 適応歯車:インボリュート平,はすば歯車(外歯車,内歯車)

表 45.1 ソフトウェアの構成

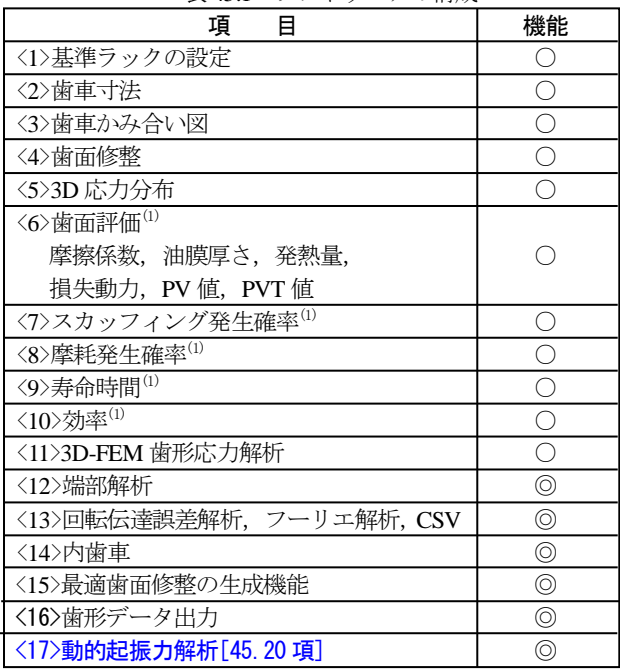

(1)樹脂歯車には対応していません.

#### 45.3 基準ラックの設定 (ツール, プロパティ)

図 45.3 に設定画面を示します.

- ・歯車の組み合わせ :外歯車×外歯車,外歯車×内歯車
- ・基準ラック :並歯,低歯,特殊
- ・歯先円決定の方式 :標準方式,等クリアランス方式
- ・転位係数と中心距離の関係の選択
- ・並列処理を有効にするスイッチ
- ・歯形誤差の影響を考慮するスイッチ

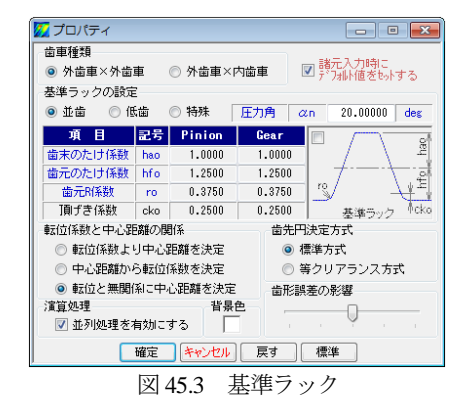

## 45.4 歯車寸法設定

歯車寸法は、各部寸法,かみ合い率,すべり率,歯厚などを計 算します. アンダーカットが発生している歯車のかみ合い率は, TIF (True Involute Form) 径を基準にかみ合い率を決定します. ま た,歯先に C 面や丸みがある場合は C または R を考慮したかみ 合い率を算出します.

(1)中心距離と転位係数の関係は,以下の 3 種類です. <1>転位係数をピニオンとギヤに与え中心距離を決定 <2>中心距離を基準として各歯車の転位係数を決定 <3>転位係数を無視して任意に中心距離を決定 (2)転位係数の設定方式は,以下の 4 種類です.

<1>転位係数を直接入力

<2>またぎ歯厚を入力して転位係数を決定 <3>オーバーピン寸法を入力して転位係数を決定 <4>転位量を入力して転位係数を決定

転位係数の入力は,転位係数を直接入力方法以外に,歯厚を基 準にして転位係数を逆算することもできます.図 45.4 に諸元設定 画面を図 45.5~45.6 に寸法結果を示します.

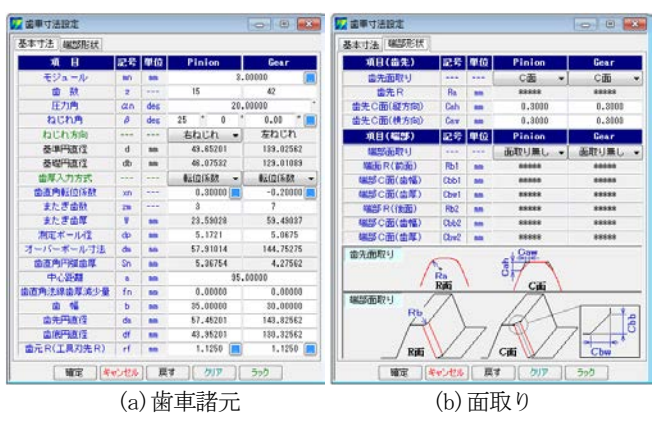

図 45.4 諸元設定

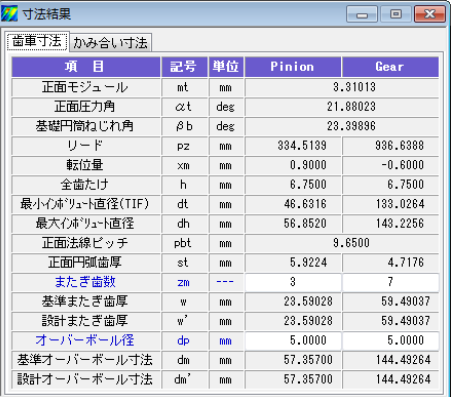

図 45.5 寸法結果 1

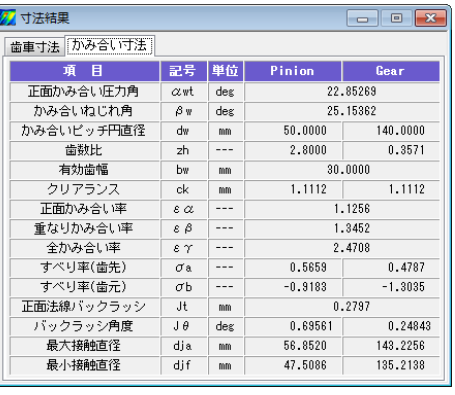

図 45.6 寸法結果 2 45.5 2D かみ合い図,レンダリング

図45.7 に正面かみ合い図を示します. 補助フォームで基準円直 径や作用線を作図することができ,スクロールバーで歯車を回転 させることができます。また、歯形を拡大することも計測するこ もできます. また、歯形レンダリングを図 45.8 に示します.

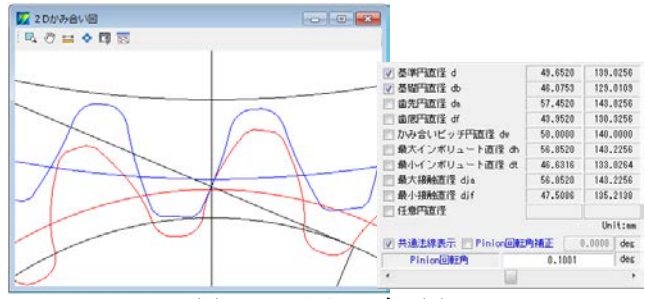

図 45.7 正面かみ合い図

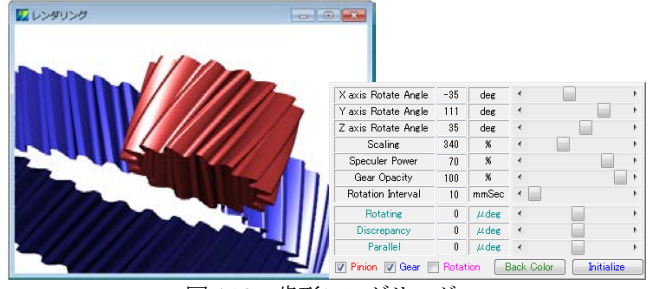

図 45.8 歯形レンダリング

# 45.6 かみ合いグラフおよびすべり率グラフ

図 45.8 にかみ合いグラフを示します.このグラフでは横軸にピ ニオンの作用線長さを,縦軸にギヤの作用線長さを示しています のでかみ合いの関係が良く解ります. 図 45.9 の場合, ピニオンの 接触直径が 50.030mm のときギヤの接触直径は 139.969mm です. また、そのときのピニオンの作用線長さは 9.749.657mm で, ギヤ は 27.145mm です. さらに, 図 45.7 の正面かみ合い図と連動させ ることができますので歯のかみ合いも把握することができます.

図 45.10 の回転角度計算(図 45.9 中の[回転角度計算]ボタン) は,接触直径,作用線長さ,ロールアングルそして回転角度の関 係を計算するための補助計算機能です. また、図 45.11 にすべり 率グラフを示します.

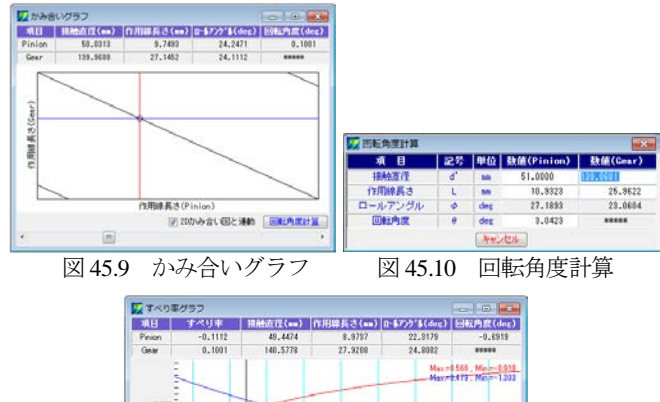

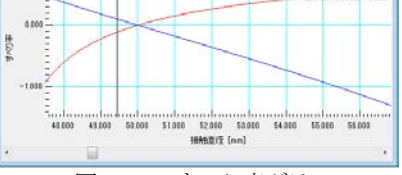

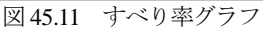

## 45.7 歯面要素設定

図 45.12 に歯面要素設定画面を示します。ここではトルクとヤ ング率,ポアソン比そして歯形の分割数を設定します.ヤング率, ポアソン比をプラスチック材料とすることによりプラスチック歯 車も解析することができます. 解析歯形は1歯, 3歯, 5歯を選択 することができますので,例題歯車のように全かみ合い率が大き い場合には5歯を選択します.また、ピッチ誤差を与えることが できますので例題歯車では,ピニオンに 6μm のピッチ誤差を与え て解析する例を示します.

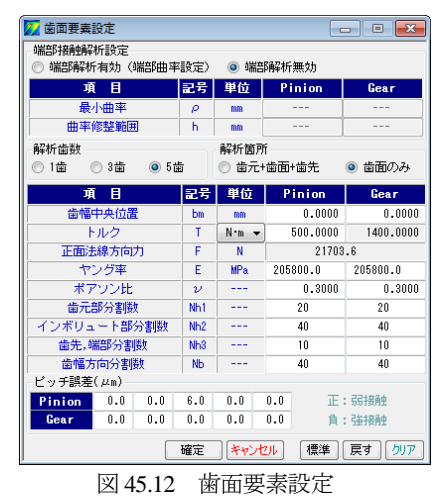

### 45.8 歯形歯すじ修整設定

定型の歯形修整および歯すじ修整は各々3 種類 (Type1~3) あ ります. 本例で与えるピニオンの歯形修整を図 45.13 に、歯すじ 修整を図 45.14 に示します. ただし、ギヤは無修整とします.

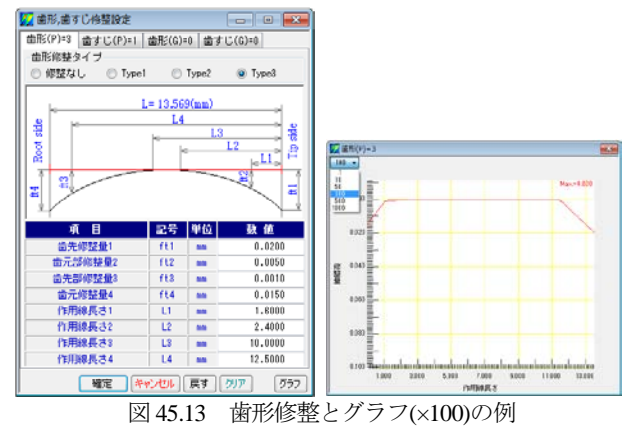

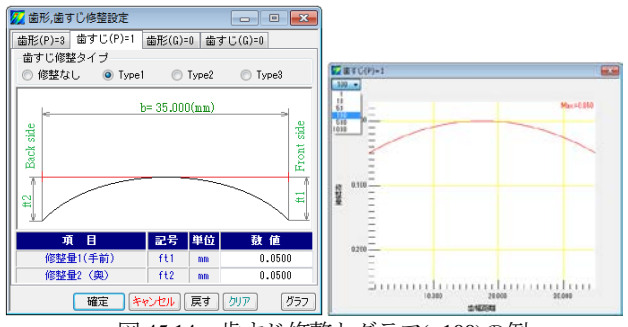

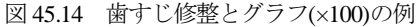

#### 45.9 歯面 3D 修整設定

3D歯面修整は図45.15のように直接入力することもできますし, 図45.13および図45.14で設定した修整を引き継ぐこともできます. 図 45.15 は、図 45.13 と図 45.14 で設定した修整を 3D 表示したも のです(ギヤは無修整のため省略). また、この歯形を CSV ファ イルで出力 CSV出力 することも、歯車検査結果データ (CSV フ ァイル)を読み込む こともできます.

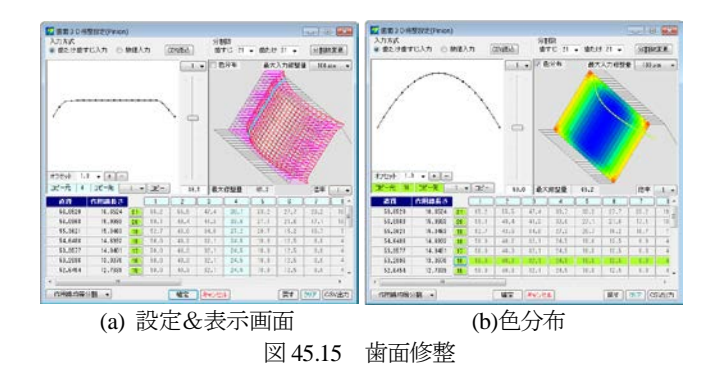

### 45.10 修整量・歯面応力 3D 図

図 45.15 で設定した歯形を 3D 図で確認することができます.補 助フォームで歯車を回転,ズームすることができ,中心距離誤差 や組み立て誤差角度を与えたときの歯当たりを確認することがで きます. 図 45.16(a)は歯面修整を持つ歯形を表示したもので,(b) は,それに理論歯形(ピニオン赤色とギヤ青色)を重ねた合わせ た図です.また,図 45.17 に歯面要素メッシュモデルを示します.

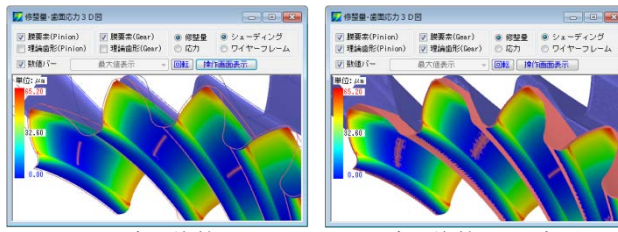

(a)歯面修整 (b) 歯面修整+理論歯形 図 45.16 歯面要素

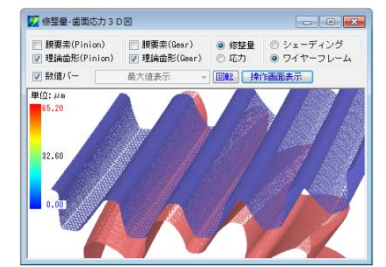

図 45.17 歯面要素メッシュモデル(図 45.12 での分割)

#### 45.11 歯面応力解析条件設定

歯車諸元やトルクそして歯面修整を与えたときの歯面応力を解 析します.解析角度範囲の設定は,1 ピッチ角度と最大接触角度 の 2 種類あります(任意の角度設定は可能).ここでは例題として 図 45.18 のように開始角度 θ<sub>S</sub>=-28.578°, 終了角度 θε=36.102°(最 大接触角度*θ*max=64.68°)を60 分割し,食い違い角誤差をφ1=0.01°, 平行度誤差をφ1=-0.001°と想定し計算します.この軸角誤差は, 負荷により軸受や歯車箱が歪んだときの誤差角であり,この原因 により歯当たりが変化し応力分布に変化を生じさせます.

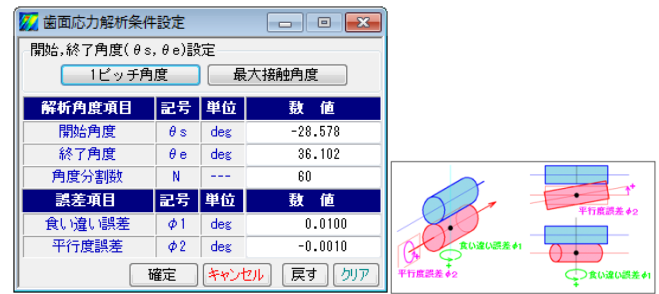

図 45.18 歯面解析設定画面とφ1とφ2

## 45.12 歯面応力解析結果(修整量・歯面応力 3D 図)

ピッチ誤差を図 45.12 で与えているため歯面応力解析結果は, 図 45.19 のように歯によって応力分布が変わりますが、図 45.20 は,最大応力を全歯に示していますので全歯同じ応力分布です.

図 45.21 は、歯面応力の最大と最小を示したものであり、最大 歯面応力はピニオン回転角 *θ*p=14.177° 時であることが解ります.

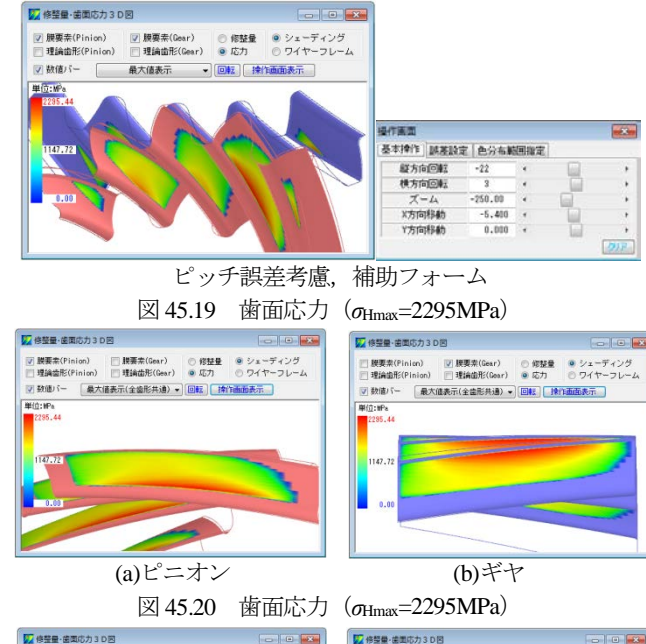

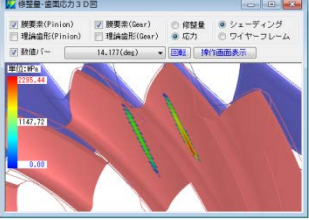

(a) $\sigma_{\text{Hmax}}$ =2295MPa( $\theta$ <sub>p</sub>=14.177°) (b)  $\sigma_{\text{Hmin}}$ =1587MPa( $\theta$ <sub>p</sub>=-11.04°) 図 45.21 歯面応力の最大値と最小値

Highes<sup>1</sup>

歯面全体の応力分布(セル表示)を図 45.22 に示します. ピニ オンの場合,歯幅方向に 98個 (歯幅面取り部含む),歯たけ方向 に 90 個(歯先面取り含む)の領域の応力を表示しますので歯面位 置における応力値が解ります.また,ここに表示している応力値 は CSV ファイル | GSV出力 | で出力することができます.

各々の回転角時の応力は,図 45.23 のようにピニオン回転角に 応じた応力分布を連続して表示することができますので応力変化 と接触位置を把握することができます.

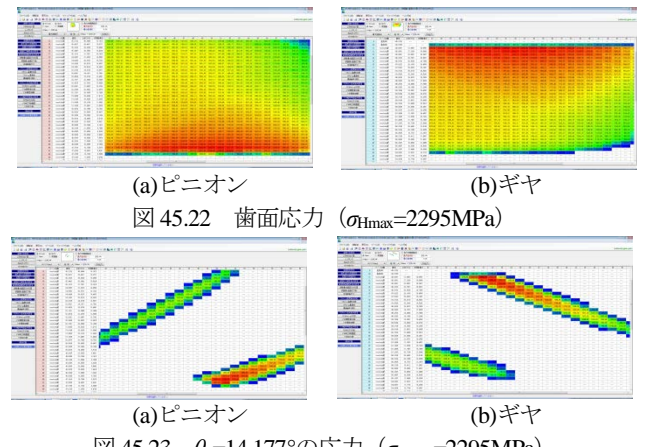

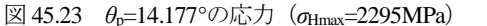

#### 45.13 フラッシュ温度,摩擦係数,油膜厚さ 他

フラッシュ温度を計算するときの設定画面を図 45.24 に示しま す.ここでは,回転速度,歯面粗さの他に材料(熱伝導率)を選 択します(図 45.25). 潤滑油の種類は鉱物油, 合成油を選択する ことができますが,規格外の場合は,任意に動粘度や油の平均温 度などを設定することができます.フラッシュ温度,摩擦係数, 油膜厚さの計算結果を図 45.26~45.33 に示します.また、スカッ フィング発生確率,摩耗の発生確率を図 45.34 に示します.

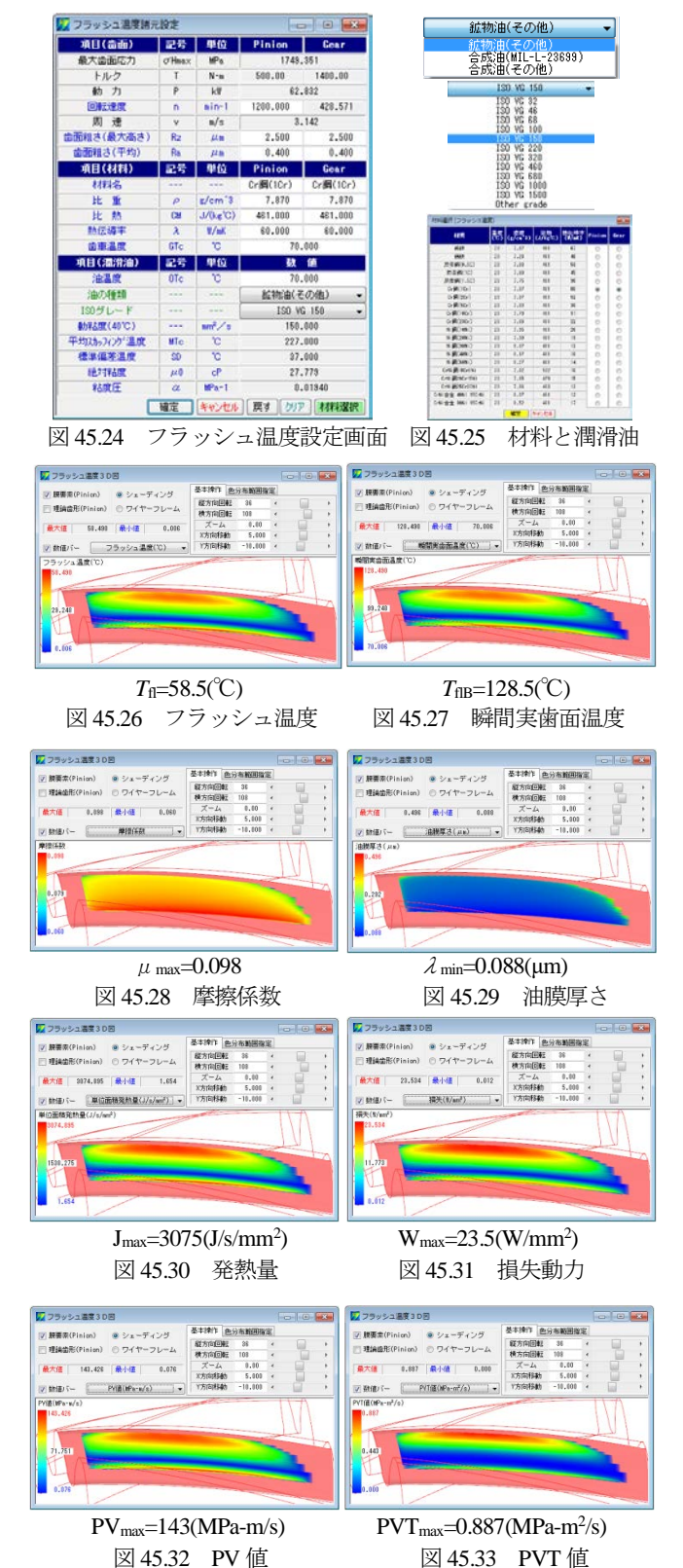

**Carlier Live** 

 $3$  (deg)  $\bullet$ 

● io方<br>回転 | 線作画画表示 |

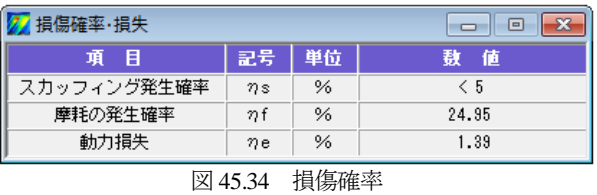

# 45.14 端部解析(オプション)

45.11~45.14 項ではインボリュート歯面について解析しました が,ここでは歯先や側面部の端部解析(図 45.35, 端部を R=1.0mm と設定) をした結果を示します.

解析の結果,図45.36のようにピニオン歯元とギヤ歯先に*σ*Hmax= 4075MPa もの大きな応力が発生します.フラッシュ温度はインボ リュート歯面の解析では図 45.26 のように歯先部で 58.5℃だった ものが端部解析では図 45.37 のようにピニオン歯元で 182℃に大 きく上昇していることが解ります.

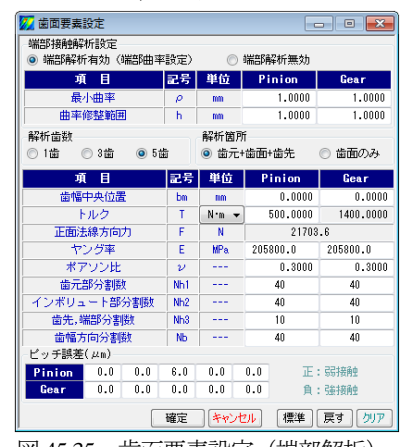

図 45.35 歯面要素設定(端部解析)

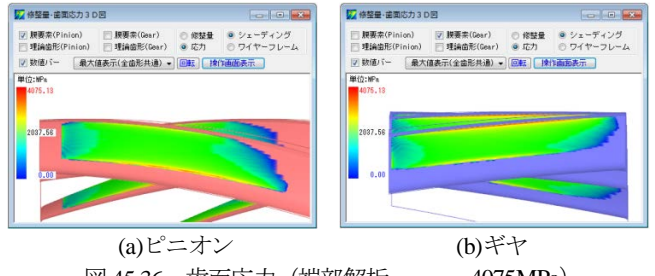

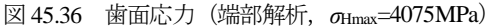

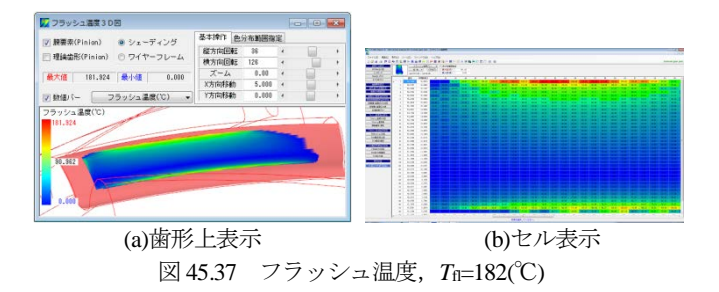

### 45.15 FEM 解析

図 45.12 の解析条件で, FEM 解析するため図 45.38 でメッシュ モデルを作成します. ここでは標準モデルでメッシュを作成しま すが,設定の方法は歯形を精度で決める方法と歯形を分割数で決 める方法の2通りがあります. メッシュ分割した歯形は, 図45.39 のように 2D メッシュモデルで確認することができます. また, 3D-FEM メッシュ要素は要素数と節点数を図 45.40 に, 節点座標 を図 45.41 のように表示することができます.

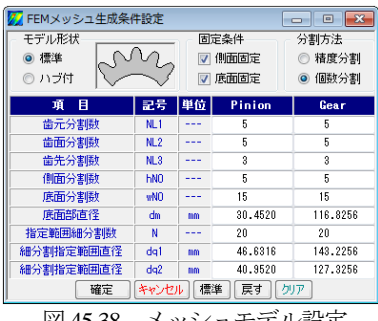

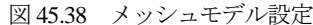

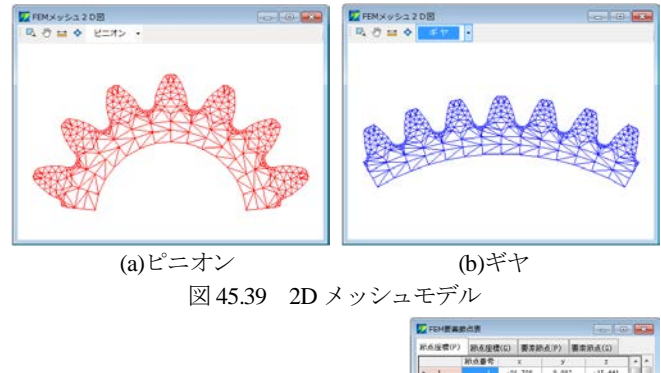

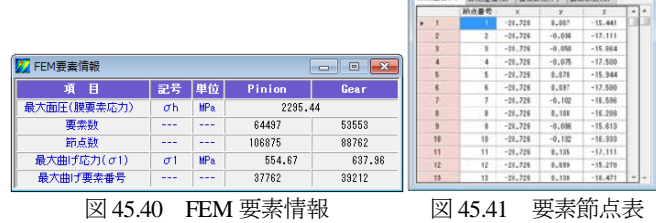

メッシュモデルは図 45.42 のようにリム・ハブモデルとして生 成することができますのでプラスチック歯車のような弾性率が小 さい歯車には有効です.

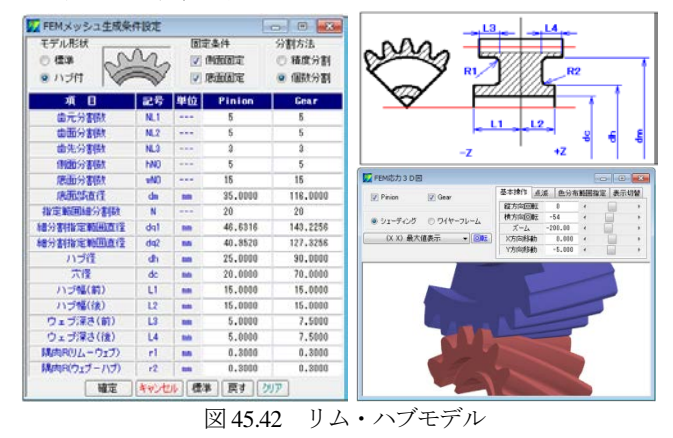

次に,図 45.38 で設定したメッシュモデルで FEM 解析をする例 を以下に説明します.図 45.18 の歯面解析設定で設定した角度 (-28.578°~36.102°)を図 45.43 のように設定して(角度飛ばし選 択)FEM 解析します.この□のチェックには歯面応力が最も大き い  $\theta$ P=14.177° (図 45.21) の角度も含めています. また, 60 分割 全てを解析するとメモリ消費と時間を費やしますので必要なかみ 合い角度のみ選択し計算することが有効です.

FEM で解析する項目は, 図 45.44 に示す応力と変位そしてひず みの3種類です. FEM 解析結果を図 45.45~45.49 に示します. 変 位図は,図 45.48 のように 100 倍(倍率選択:1, 5, 10, 50, 100, 200, 500 倍)で表示することができます.

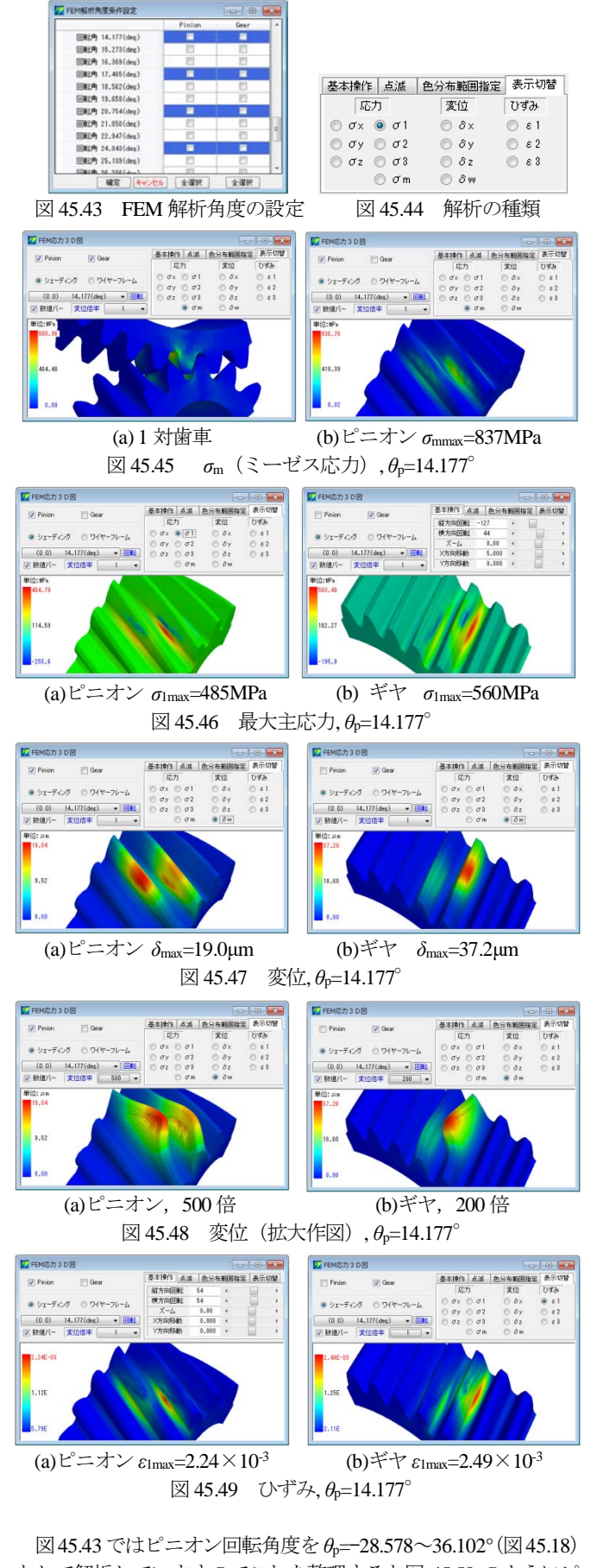

として解析していますのでこれを整理すると図 45.50 のようにピ ッチ誤差 (図 45.12, 6μm) を与えていることから歯元応力が大き

く変化していることが解ります. 図 45.50 で最大値を示す角度は *θ*p=20.75° で,その最大応力は *σ*1max(P)=555MPa と *σ*1max(G)=638MPa です.この角度での解析一覧表を図 45.51 に示します.

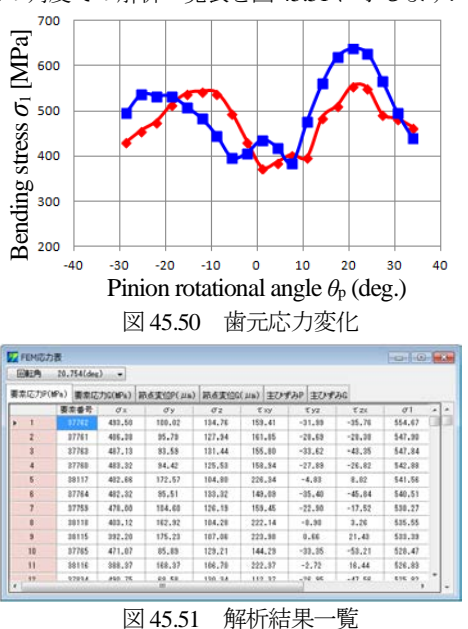

解析結果一覧表でピニオンの最大主応力の最大値 *σ*1max= 555MPa の要素番号は 37762 ということが解りますので、この番 号を図 45.52 の「点滅」に入力すると応力分布図(○印中で▲が 点滅します)で確認することができます.また,FEM 解析完了後, 図 45.53 のように歯幅方向の任意の位置での応力を表示すること ができます. 図 45.53 は歯幅中央断面位置 (zd=0mm) における応 力分布を示しています. 参考のため、解析角度範囲における歯元 応力分布を図 45.54 に示します.

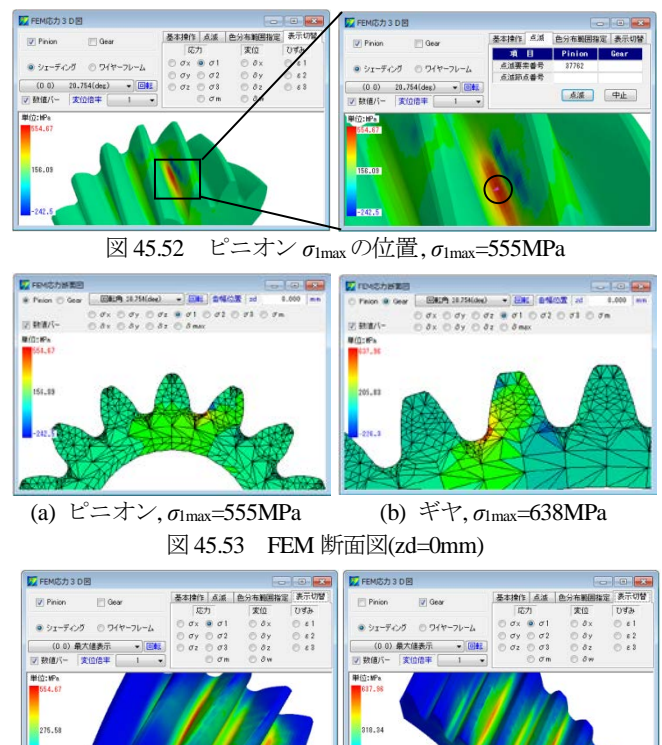

(a)ピニオン *σ*1max=555MPa (b) ギヤ *σ*1max=638MPa 図 45.54 解析角度範囲における歯元応力

# 45.16 寿命時間

歯面応力解析および FEM 解析後に寿命時間を計算します. こ こでは材料の歯面強さに対する許容応力値を *σ*Hlim=2000MPa,曲 げ強さに対する許容応力値を*σ*Flim=400MPaとしたときの寿命時間 を図 45.55 に示します.

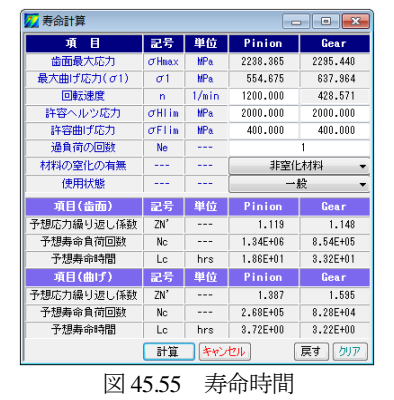

#### 45.17 回転伝達誤差(オプション)

図 45.18 の歯面解析設定画面で与えた回転角度内での回転伝達 誤差を図 45.56 に,フーリエ解析結果を図 45.57 に示します.

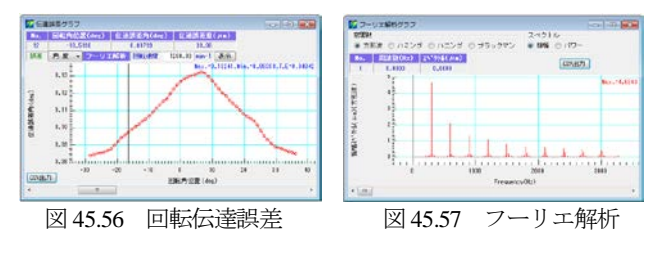

## 45.18 最適歯面修整量解析(オプション)

図 45.14 のように歯面修整を一様に決めるのではなくトルク, ピッチ誤差そして軸角誤差を考慮したとき歯面応力が最小となる 修整量を決めることができる機能です. 適切な歯面修整を施すこ とにより発生する歯面応力を低減させることができます.

例として,図 45.4 歯車で図 45.58 のトルクで図 45.59 のように 軸の食い違い誤差をφ1=0.01°,平行度誤差をφ2=-0.001°として 修整振り分け比を0.5としたとき歯面修整は図45.60のような歯面 修整(最適歯面修整で生成した歯面形状を微調整済み)を得るこ とができます.この歯面修整を基に歯面応力,フラッシュ温度, 摩擦係数などを計算した結果を図 45.61~45.66 に,歯元応力を図 45.67 に,そして寿命時間を図 45.68 に示します.

その結果,歯面応力は *σ*Hmax=2295MPa(図 45.20)から *σ*Hmax= 1637MPa に低下しているため歯面に対する寿命時間も大幅に延 びています.

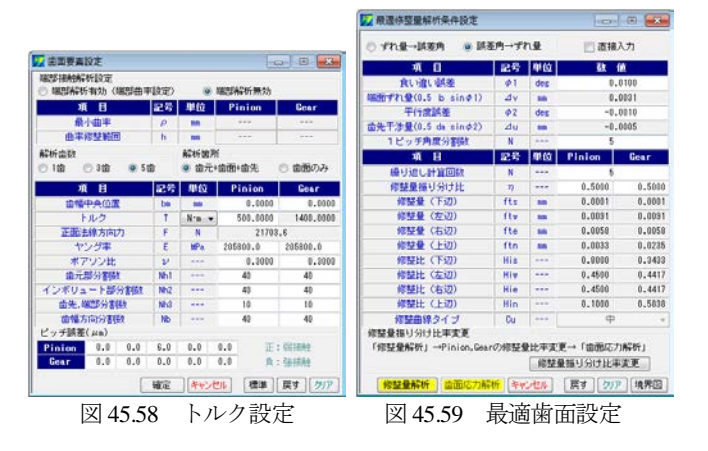

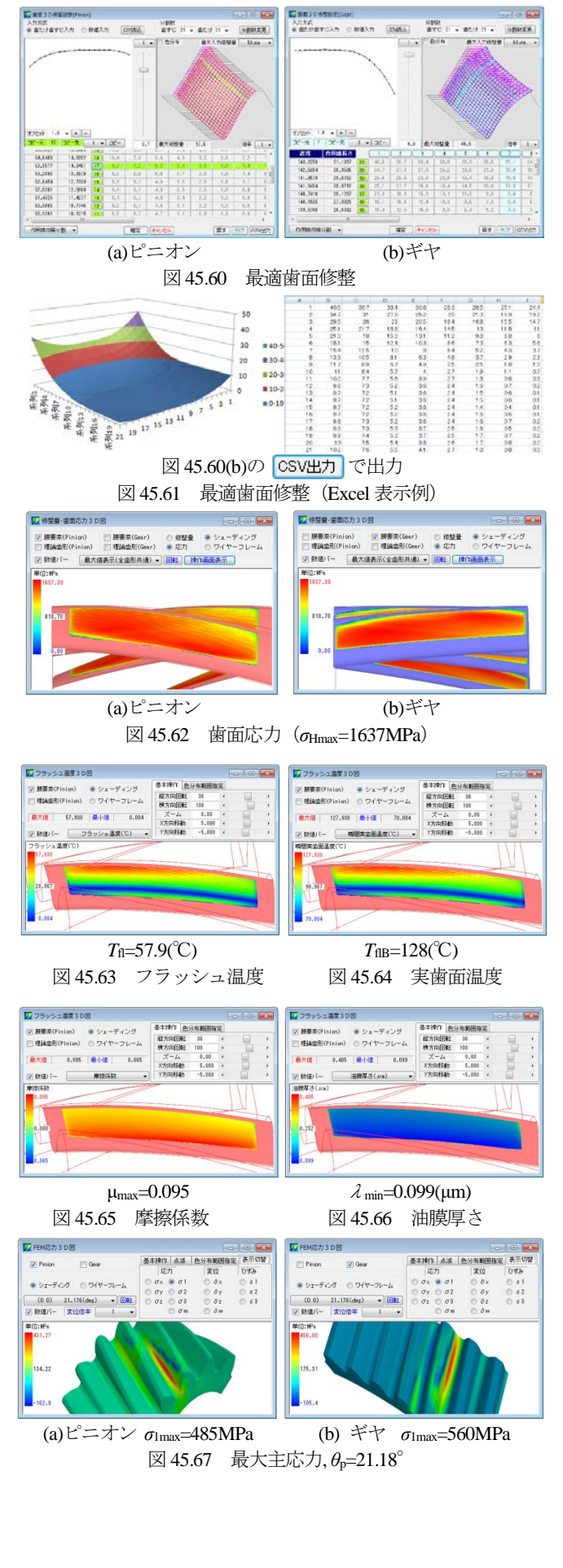

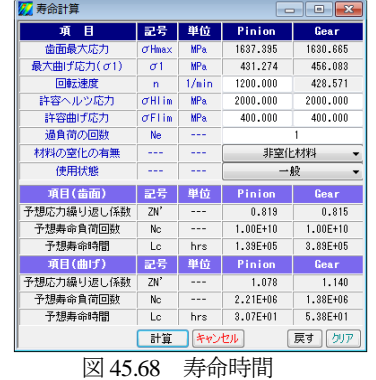

# 45.19 内歯車の解析(オプション)

「外歯車×内歯車」の解析結果を図 45.69~45.84 に示します.

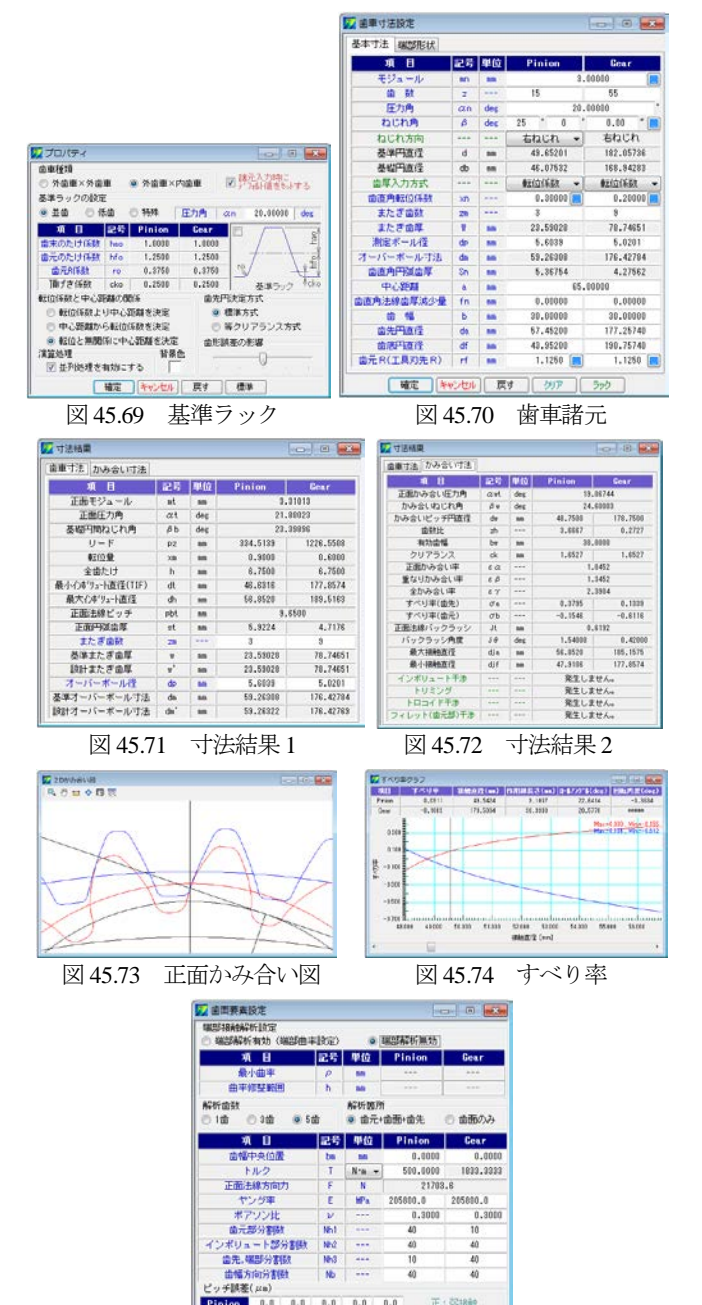

図 45.75 歯面要素設定

|確定 ||キャンセル | 標準 ||原す ||クリア |

nion 0.0 0.0 0.0 0.0 0.0<br>ear 0.0 0.0 0.0 0.0 0.0

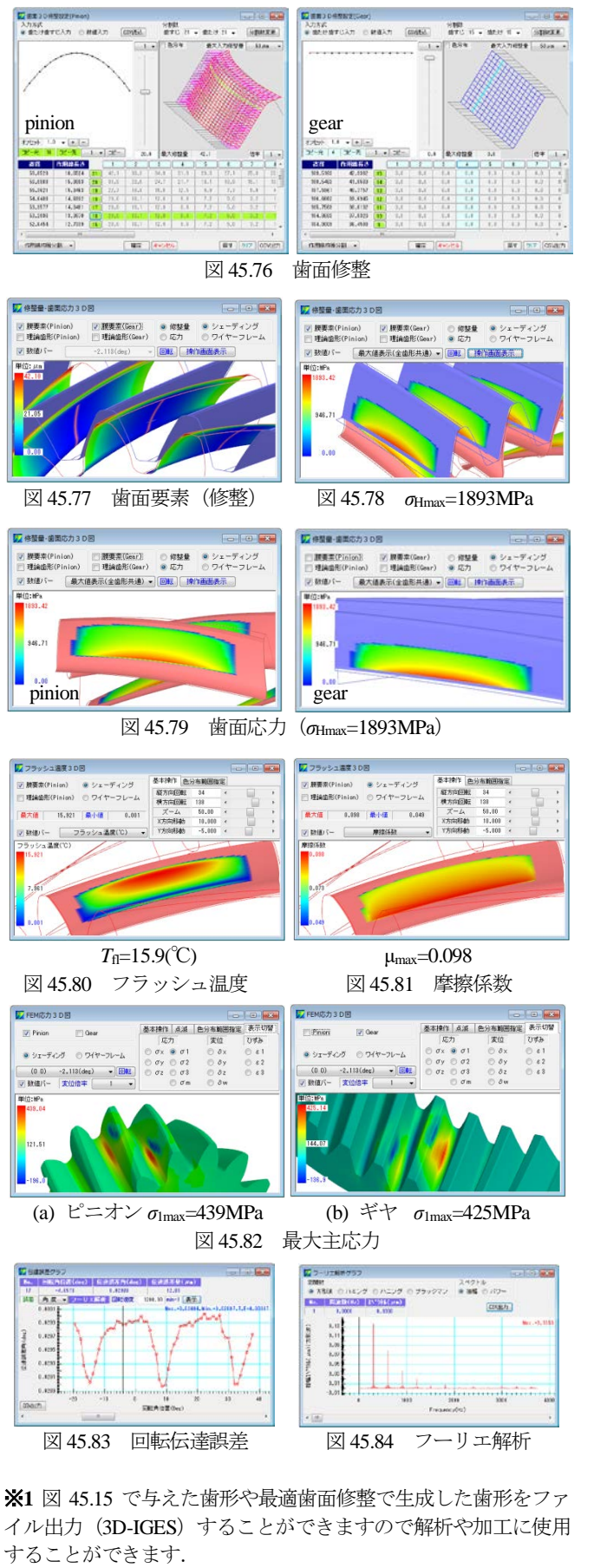

**Test in 1979** 

- - -

※**2** 応力解析例を付録[I]に,伝達誤差解析例を付録[J] に,そ して動力損失解析例を付録[K]に示しますのでご覧ください.

# 45.20 動的起振力解析(オプション)

高速回転機械の増加に伴い,歯車の動的挙動の解析が重要とな ってきているため,オプションとして動的起振力解析ソフトウェ アを開発しました. はすば歯車は接触線が歯車軸に対して平行で ないことから歯面の接触を 3 次元的に解析する必要があります. CT-FEM Operaⅲでは図 45.85 のモデルに基づき振動解析を行い, 図 45.86 のように Rotational (回転), Transverse (正面), Tilting (傾 き). Axial (軸)の4 種類の方向の振動加速度を出力します 1).

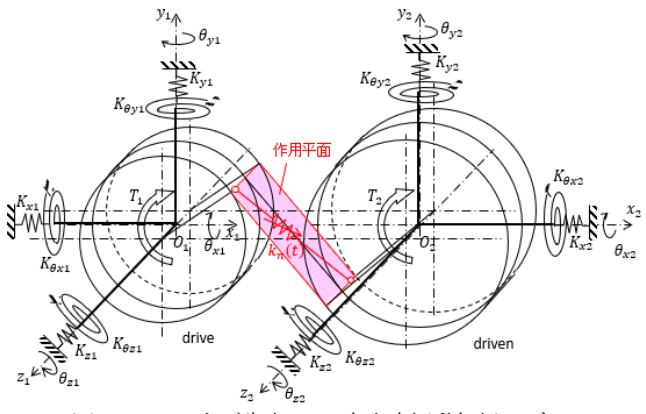

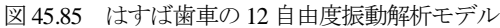

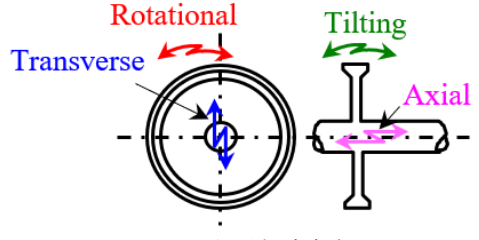

図 45.86 振動加速度成分

論文2) に示されている実験結果との比較で本ソフトウェアの解 析結果の検証を以下に行い,その結果を図 45.87~45.103 に示しま す.図 45.87 の歯車諸元から図 45.90 までは基本ソフトウェアの操 作と同様です. 動的起振力解析を行うために図 45.91 の解析諸元 で歯面間減衰比を設定しますが,ここでは鋼歯車対のため減衰比 を *ζ*g=0.07 としています.ただし,プラスチック歯車の解析では

| l x<br>22 歯車寸法設定<br>-- 0 |            |     |                               |                |  |
|--------------------------|------------|-----|-------------------------------|----------------|--|
| 基本寸法 端部形状                |            |     |                               |                |  |
| 項<br>目                   | 記号 単位      |     | Pinion                        | Gear           |  |
| モジュール                    | mn         | mm  |                               | 2.00000<br>Г., |  |
| 蕾<br>数                   | z          | --- | 52                            | 52             |  |
| 圧力角                      | $\alpha$ n | des |                               | ۰<br>20,00000  |  |
| ねじれ角                     | Β          | deg | ,<br>30<br>$\mathbf{\hat{n}}$ | w<br>0.00      |  |
| ねじれ方向                    |            |     | 右ねじれ                          | 左ねじれ           |  |
| 基準円直径                    | d          | mm  | 120,08886                     | 120.08886      |  |
| 基礎円直径                    | db         | mm  | 110.70884                     | 110.70884      |  |
| 歯厚入力方式                   |            |     | 転位係数<br>$\checkmark$          | 転位係数           |  |
| 歯直角転位係数                  | xn         |     | 0.00000                       | 0.00000        |  |
| またぎ歯数                    | 2m         |     | 9                             | 9              |  |
| またぎ歯厚                    | ₩          | mm  | 52.37666                      | 52.37666       |  |
| 測定ボール径                   | dp         | mm  | 3.3677                        | 3.3677         |  |
| オーバーボール寸法                | dm         | mm  | 124.63951                     | 124.63951      |  |
| 歯直角円弧歯厚                  | Sn         | mm  | 3.14159                       | 3.14159        |  |
| 中心距離                     | å          | mm  |                               | 120.08886      |  |
| 歯直角法線歯厚減少量               | fn         | mm  | 0.00000                       | 0.00000        |  |
| 蕾<br>幅                   | ь          | mm  | 20,00000                      | 20,00000       |  |
| 歯先円直径                    | da         | mm  | 124.08886                     | 124.08886      |  |
| 歯底円直径                    | df         | mm  | 115,08886                     | 115,08886      |  |
| 歯元R(工具刃先R)               | rf         | mm  | 0.7500                        | 0.7500         |  |
| 確定                       | キャンセル      | 戻す  | クリア                           | ラック            |  |

図 45.87 歯車諸元(検討歯車 1)

別途減衰比を設定する必要があります.また,回転速度の上下限 値と解析回転分割数,x, y, z 方向および回転方向 *θ*x,*θ*y,*θ*z 方向 の減衰比を設定します.

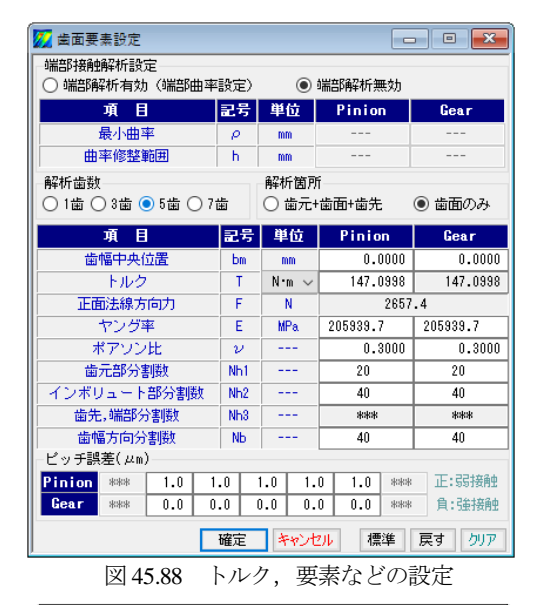

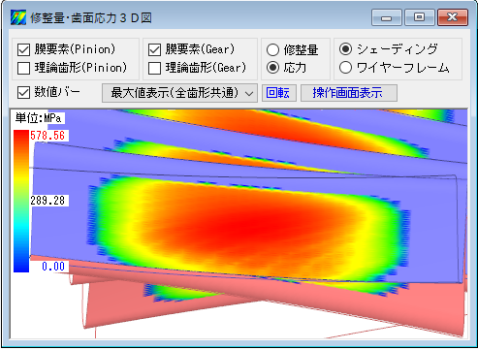

図 45.89 歯面応力,*σ*Hmax=579MPa

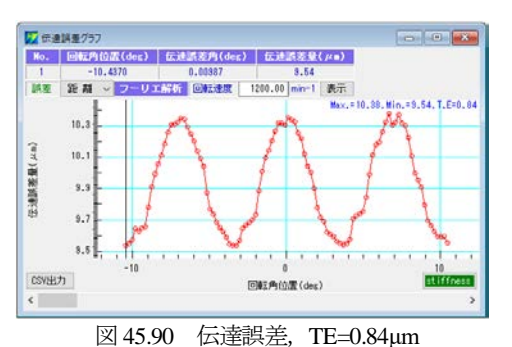

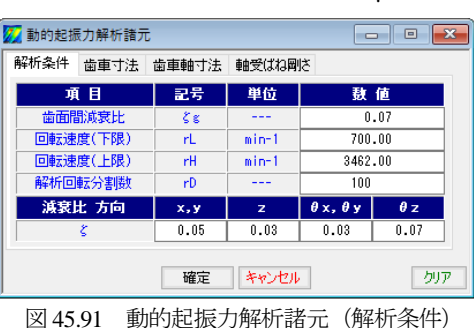

動的起振力解析用に歯車寸法を図 45.92 のようにボス径,ボス 幅および歯車材料の比重を設定します.歯車と同様に図 45.93 の

ように軸寸法を設定し、軸受のばね剛さ (KA, KB) を設定しま す. そして画面下の[確定]ボタンで計算を開始します.

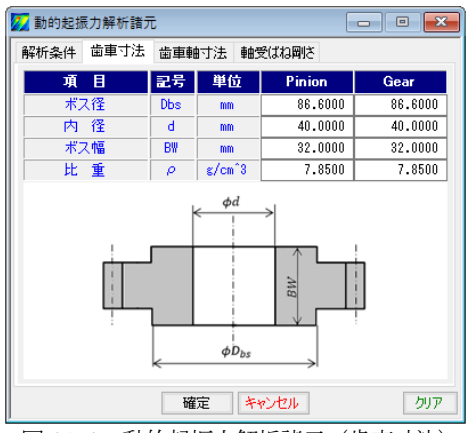

図 45.92 動的起振力解析諸元(歯車寸法)

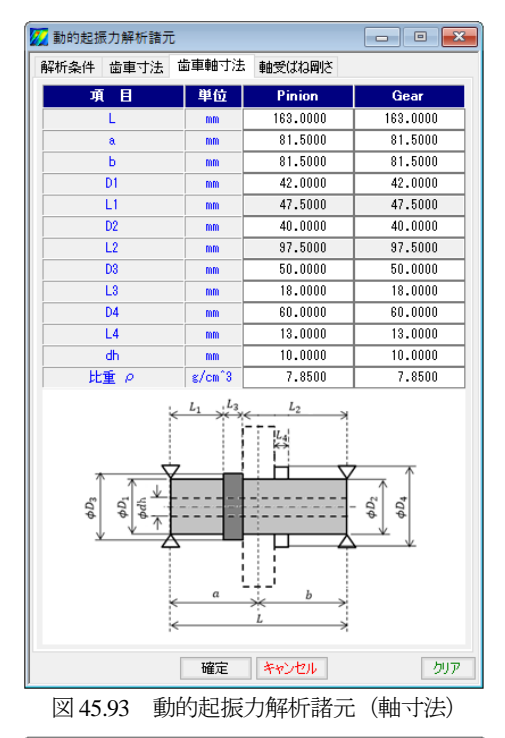

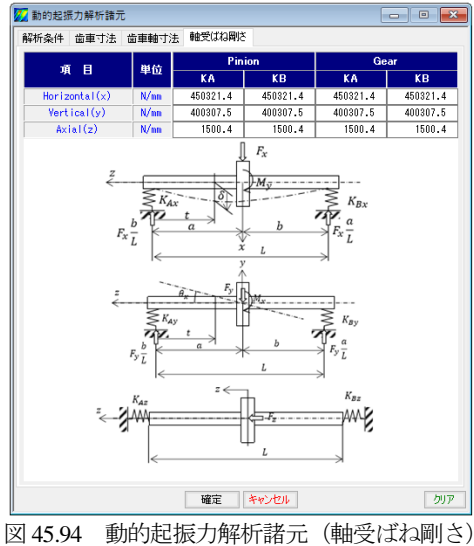

動的起振力解析後には,図 45.95~45.98 のように振動かみ合い

1次成分表を表示することができ、円周方向の振動かみ合い1次 成分グラフを図 45.99~45.102 に示します. そして、図 45.99 の画 面上部にある ▶ ボタンで図45.103の音データグラフを表示し, その音を(1次音)聞くことができます. また、図 45.104 では回 転速度に対応した小歯車と大歯車の音圧レベルグラフ(例題では 同歯数のため重なっています)を表示します.

以上のように動的解析を行うことで振動・騒音の低減を図れる 設計ツールとして非常に有効と考えます.解析結果の確認のため 図45.105に論文の実験値と比較した結果を示しますが良く一致し ています.なお,図 45.105 の Transverse と Tilting の東工大の実験 結果は回転座標系での測定のためZ-1次とZ+1次に分かれて計測 されますが,本解析は静止座標系での値となりますので Z 次とし て表示しています.

| Static Analysis Amplitude of Vibration Acceleration[m/sec=] Mesh Force[N]<br>Mass hertia Stiffness Mesh spring stiffness |                         |                 |                 |
|----------------------------------------------------------------------------------------------------|-------------------------|-----------------|-----------------|
| 道目                                                                                                    | 単位                      | Pinion          | <b>Gear</b>     |
| 曲車の管理                                                                                                    | N                       | 13,7844         | 19,7844         |
| 軸の管骨                                                                                                    | N                       | 17.9054         | 17,8054         |
| 等価検信                                                                                                    | <b>b</b> a              | 41,0000         | 41,0000         |
| レーリー係群                                                                                                    | 1.11                    | 0.4857          | 0.4857          |
| 輪直角方向等価質量                                                                                                    | N                       | 28,4327         | 28.4327         |
| 軸直角方向等価式ねK×                                                                                                    | N/mm                    | 233644.8073     | 233644.8073     |
| 輸送内方向等価ばねく                                                                                                    | N/mn                    | 226308.7451     | 226308.7451     |
| 韩方向等任营业                                                                                                    | N                       | 37.5897         | 37.5837         |
| 軸方向等面式ね                                                                                                    | N/mm                    | 1499.8823       | 1493.6823       |
| 命車のx、y軸周りのイナーシャ                                                                                                    | N'me'sec <sup>2</sup>   | 1.3694          | 1.9884          |
| 64のx、過回リのイナーシャ                                                                                                    | Name theo"2             | 4.0227          | 4.0227          |
| x.y軸関りの等価イナーシャ                                                                                                    | N'ssansec <sup>12</sup> | 3.3142          | 3.9143          |
| ■最初りの等価まね                                                                                                    | N-sa/rad                | 1583285984.4997 | 1503205904.4937 |
| 推測りの等価まね                                                                                                    | N-am/rad                | 1551927221.5082 | 1551927221.5082 |
| 歯車の頭関リのイナーシャ                                                                                                    | N-sa-sec <sup>-2</sup>  | 3.6651          | 3.6681          |
| 輸の増固りのイナーシャ                                                                                                    | Name and 2              | 0.4045          | 0.4045          |
| z軸周りの等価イナーシャ                                                                                                    | Newstone <sup>12</sup>  | 4.0686          | 4.0538          |

図 45.95 振動かみ合い 1 次成分表 1

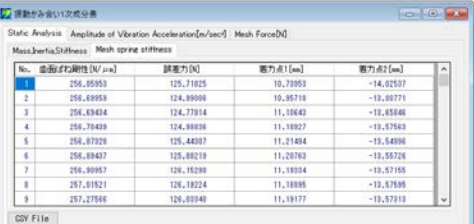

図 45.96 振動かみ合い 1 次成分表 2

ц

■ 振動かみ合い1次成分表 Static Analysis Amplitude of Vibration Acceleration[m/sec2] Mesh Force[N] Pinion Gear  $Freq[H<sub>2</sub>]$ **Rotation** Transverse  $T1111m$  $0.196E + 01$  $0.402E + 00$  $0.153F + 00$  $0.205E + 00$  $\overline{831}$  $0.213F + 0.1$  $0.182F + 00$  $0.219F + 00$  $0.421F + 0.0$  $0.218E + 00$  $0.238E + 00$  $0.459E + 00$  $0.233E + 01$ 655 678  $0.256E + 01$  $0.262E + 00$  $0.259E + 00$  $0.504E + 00$  $\overline{702}$  $0.281E+01$  $0.314E+00$  $0.281E+00$  $0.550E + 00$  $728$  $0.308F + 0.1$  $0.375F + 00$  $0.3035 + 00$  $0.595F + 00$  $0.337E + 01$  $0.448E + 0$  $0.330E + 00$  $0.656E + 00$  $774$  $0.364E + 01$  $0.528E + 00$  $0.358E + 00$  $0.722E + 00$ 798  $0.618E + 00$  $0.382E + 00$  $0.391E + 01$  $0.765E + 00$ 

#### 図 45.97 振動かみ合い 1 次成分表 3 (小歯車の例)

CSV File

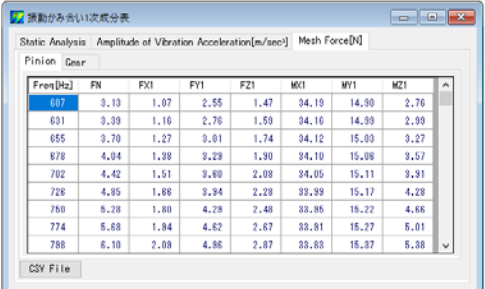

図 45.98 振動かみ合い 1 次成分表 4 (小歯車の例)

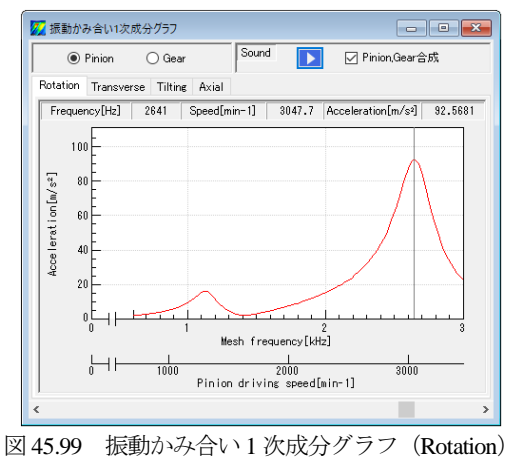

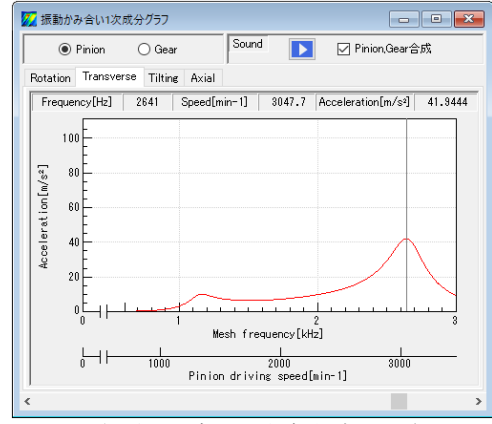

図 45.100 振動かみ合い 1 次成分グラフ(Transvers)

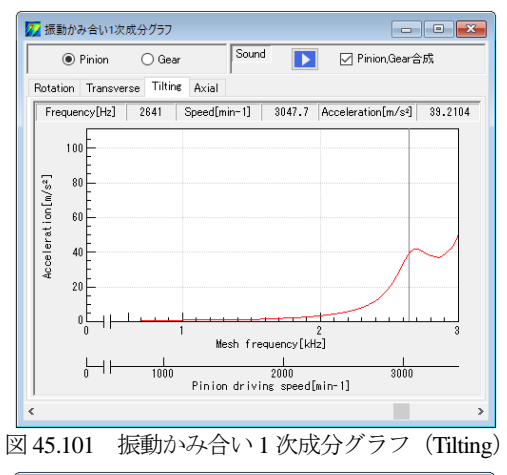

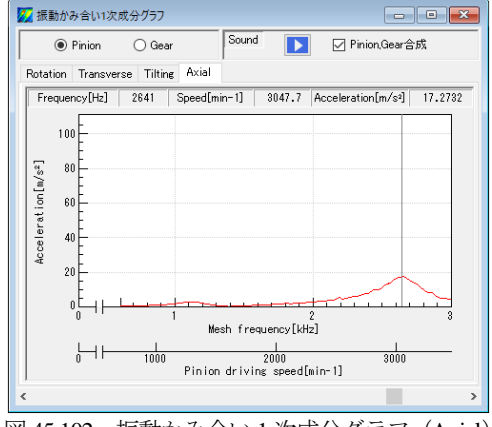

図 45.102 振動かみ合い 1 次成分グラフ(Axial)

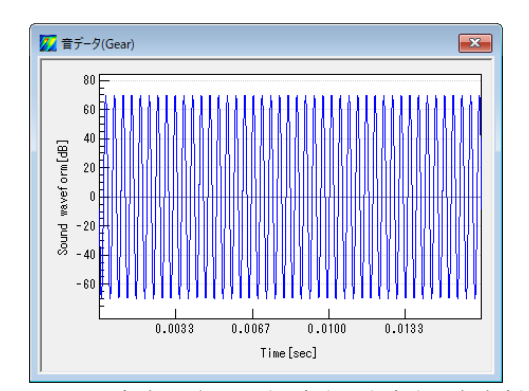

図 45.103 音波形グラフ (小歯車と大歯車の合成音)

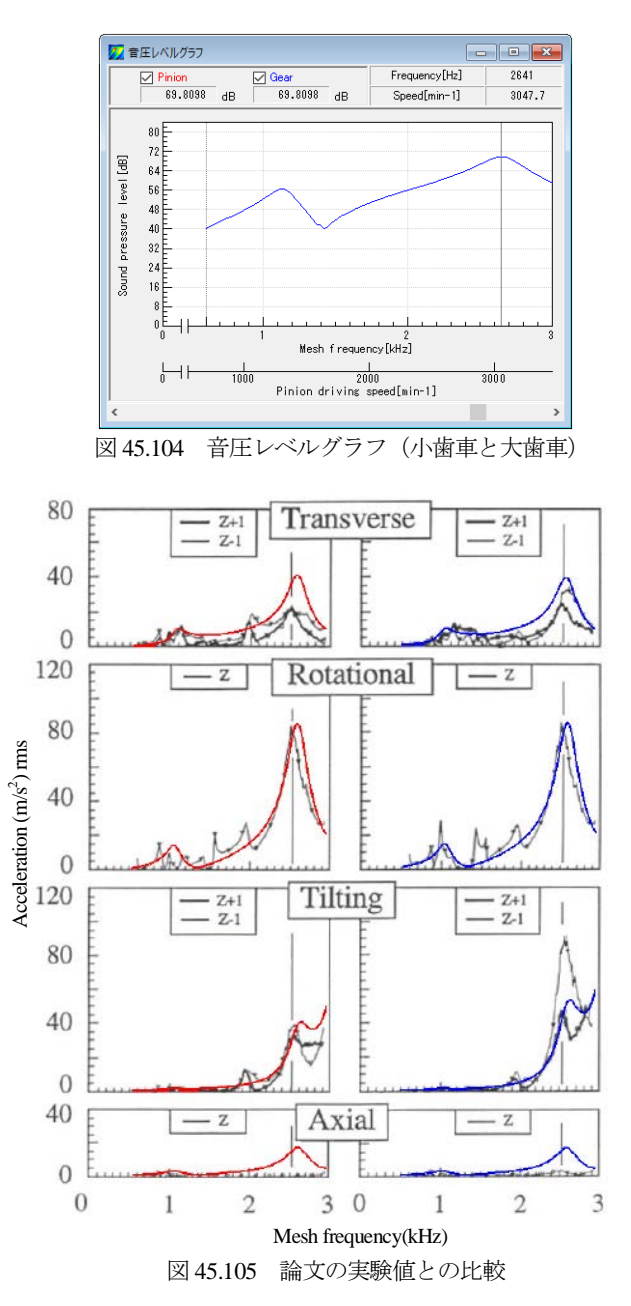

図 45.87~図 45.105 では同歯数の解析結果を示していますが, 歯数の異なる解析結果例を図 45.106~45.109 に示します.

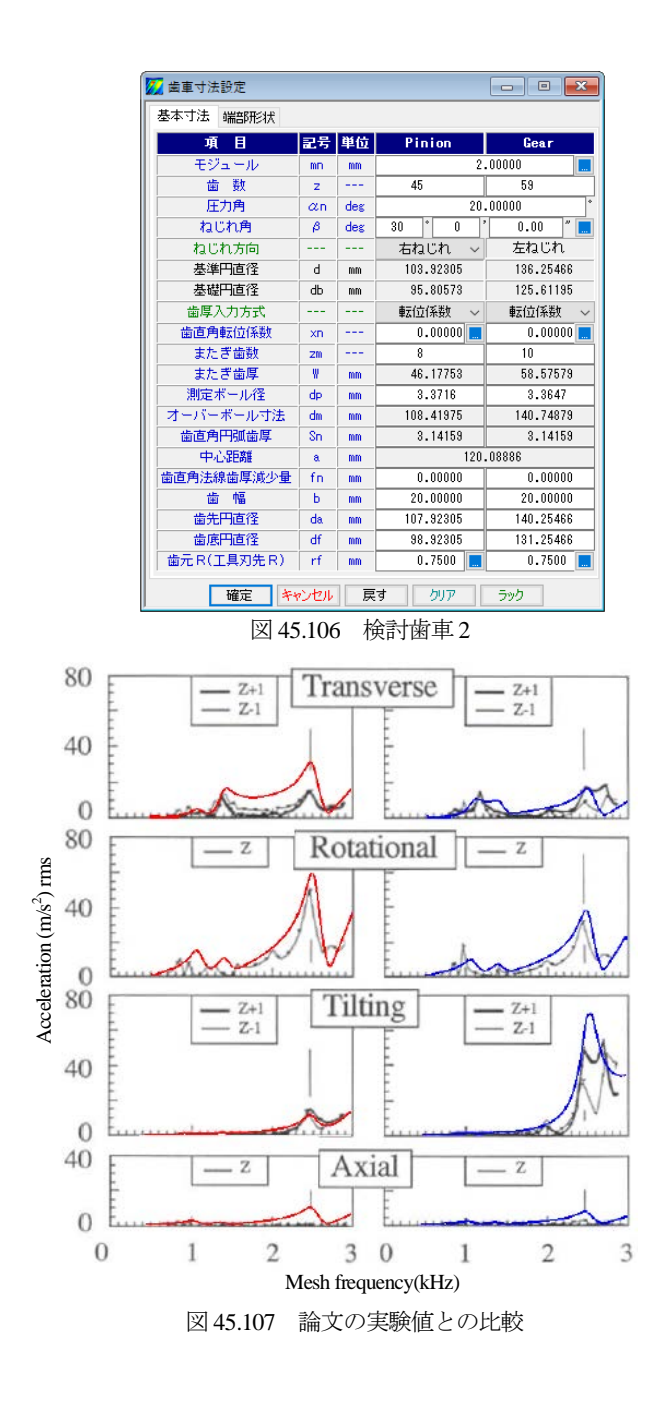

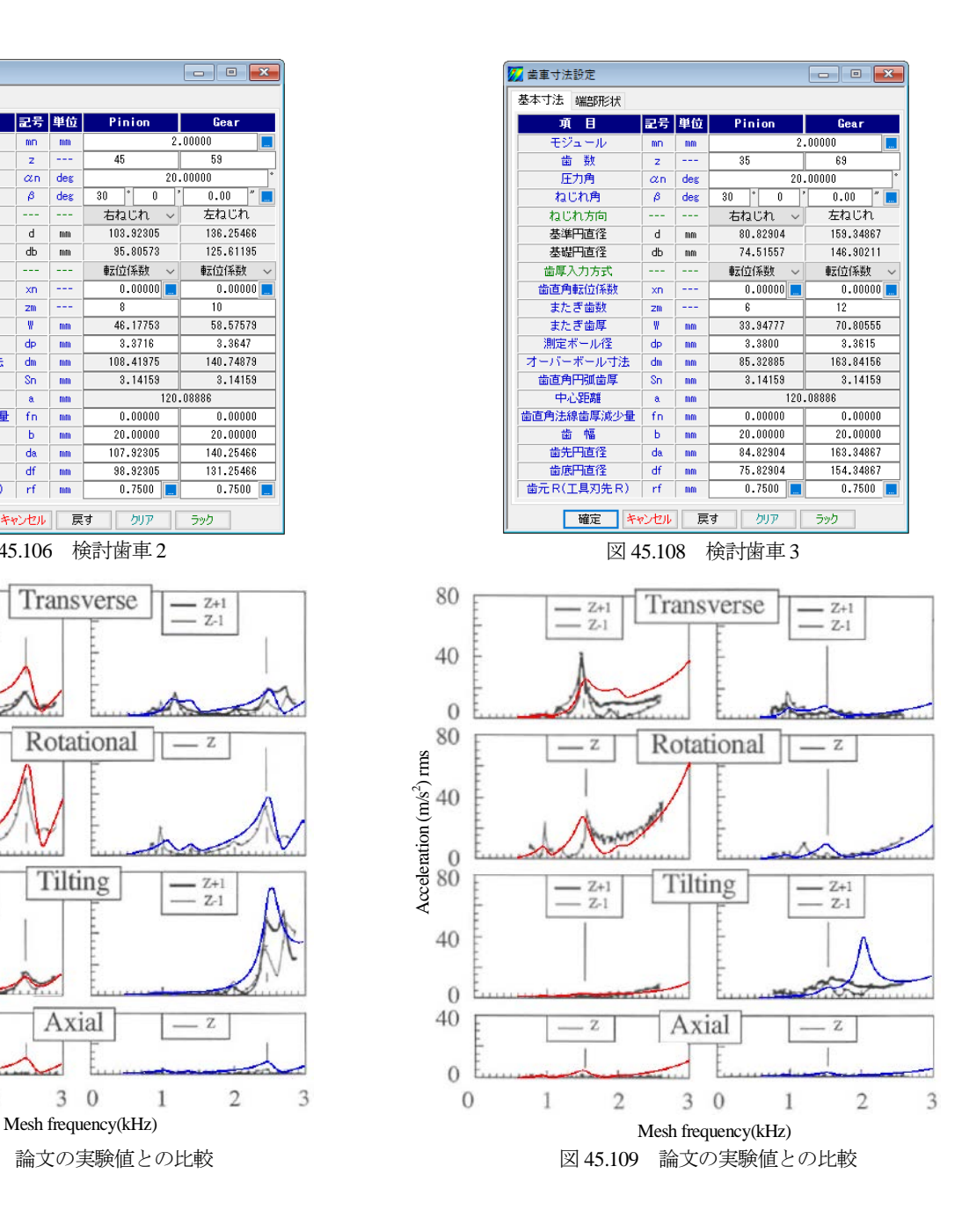

参考文献

1) Kunihiko MORIKAWA et al.," DYNAMIC VIBRATION ANALYSIS OF HELICAL GEAR SYSTEM", Proc., MPT2001(2001) 2) 王韶峰, 梅澤清彦, 北條春夫, 松村茂樹, はすば歯車系の振動 解析(第一報,起振力を考慮した多自由度シミュレーションの開 発),機論 C 編, 62 巻 600 号 (1996.8), pp.3275-3282

# **[46] Linear bevel gear design system(IP-bevel gear)**

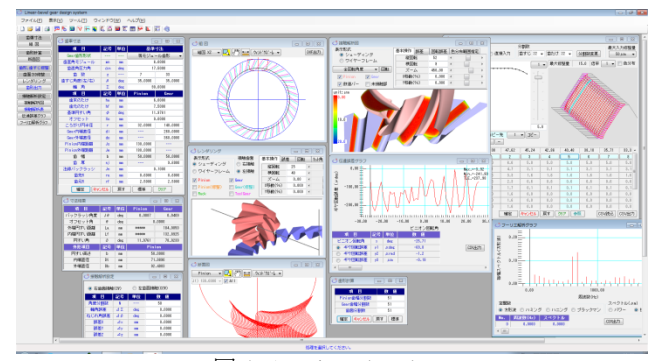

図 46.1 Linear bevel gear

#### 46.1 概要

現在,ベベルギヤは Gleason 社や Klingelnberg 社の専用歯切り盤 で加工されていますが、近年、球面インボリュート歯形(カタロ グ 10 頁, 図 2.12 参照) を持つベベルギヤをマシニングセンタで 加工することも一般化し,小形ベベルギヤの金型や大型ベベルギ ヤでは目新しいことではなくなってきています.特に大型のベベ ルギヤでは専用歯切り盤が製造されていないことからマシニング センタで加工せざるを得ない状況下にあります.

小さな歯車では,工具の摩耗も少なく,ツールパスを細かく運 動させることができ,また金型では磨きをすることにより上質な 歯面粗さを得ることができます. しかし、大型歯車の場合はエン ドミル工具を使用すると工具摩耗や切削(研削)状況などにより, 目視観察では問題にならない歯面であっても運転後には図46.2の ように歯面に鱗模様が生じてしまいマイクロピッチングが発生す る原因となります.このような現象を回避するためには円盤状の 砥石で歯面研削しなければなりません.

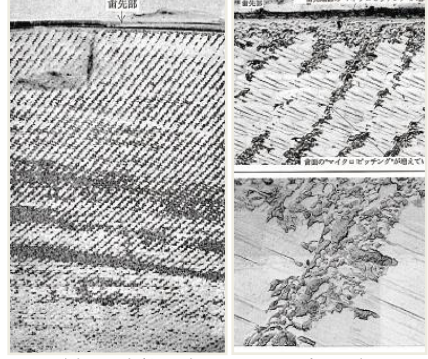

 (応用科学研究所カタログより) 図 46.2 マシニングセンタ加工歯面のマイクロピッチングの例

スパイラルベベルギヤの場合、凸面側歯面は小さな直径を持つ 円盤形砥石であれば研削することも可能(隣の歯に接触する可能 性がある)ですが,凹面側歯面は研削することができません.

しかし、本ソフトウェアでは、円盤形砥石で歯面研削すること ができるよう大歯車の歯形と歯すじを直線として,これにかみ合 う小歯車の歯形を決定しています (歯面修整も可). そのため,大 歯車の歯面研削はエンドミル形状の工具(スワーフ加工も含む) に比べ大幅な時間短縮が可能です. また、大歯車を内歯ベベルと すること,小歯車にオフセットを与えること,軸角を 90°以外と すること、そして、小歯車の歯数を少歯数 (1~5 歯) とすること ができますので大減速で且つ,自由度の高い歯車対を設計するこ とができます.すなわち,この **Linear bevel gear** は,「設計と加工 の多様性」を持つ歯車であると言えます.

# 46.2 ソフトウェアの構成

**Linear bevel gear design system** の構成を表 46.1 に示します. 表 中の○は、基本ソフトウェアに含まれ、◎はオプションです.

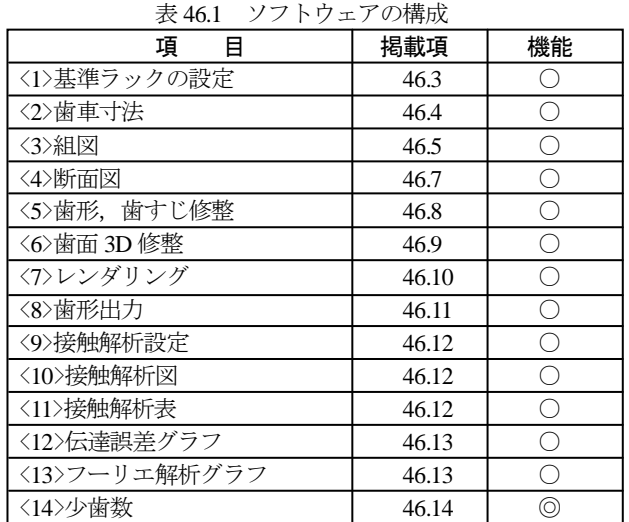

#### 46.3 基準ラックの設定(ツール,プロパティ)

基準ラック(並歯,低歯,特殊)を図 46.3 で設定し、その基準 ラックの形状を表示すことができます. 本例では、歯たけを「並 歯」とし,圧力角を 17.5°とした例を示します.

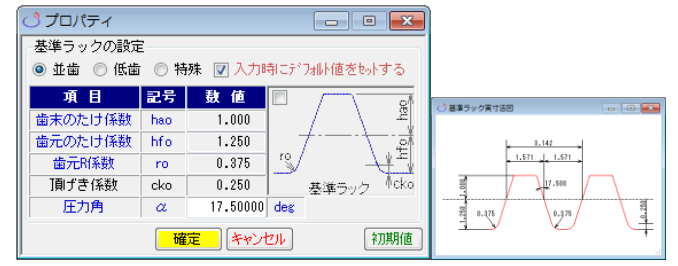

図 46.3 基準ラックと形状

#### 46.4 歯車寸法設定

図 46.4 に諸元入力画面を示します. Gear 歯形形状は,「等モジ ュール歯形」と「比モジュール歯形」の 2 種類があります.「等モ ジュール歯形」は、大歯車の歯形を内端部から外端部まで同じモ ジュールで生成しますが,「比モジュール歯形」(46.15 項参照)は, 円すい距離に比例するモジュールで歯形を生成します.

| 歯車寸法<br>回<br>$\sqrt{2}$ |                |     |                |          |  |  |
|-------------------------|----------------|-----|----------------|----------|--|--|
| 項<br>目                  | 記号             | 単位  | 基準寸法           |          |  |  |
| Gear歯形形状                |                |     | 等モジュール歯形       |          |  |  |
| 歯直角モジュール                | mn             | mm  |                | 6.0000   |  |  |
| 歯直角圧力角                  | $\alpha$ n     | des |                | 17.5000  |  |  |
| 譱<br>数                  | $\overline{z}$ |     | $\overline{z}$ | 33       |  |  |
| 歯すじ角度(左/右)              | β              | deg | 35,0000        | 35,0000  |  |  |
| 軸<br>角                  | Σ              | deg |                | 90.0000  |  |  |
| 項<br>目                  | 記号             | 単位  | Pinion         | Gear     |  |  |
| 歯末のたけ                   | ha             | mm  | 6.0000         |          |  |  |
| 歯元のたけ                   | hf             | mm  | 7.5000         |          |  |  |
| 基準円すい角                  | φ              | des | 11.9761        |          |  |  |
| オフセット                   | Xo             | mm  | 0.0000         |          |  |  |
| ころがり円半径                 | ŕ              | mm  | 32,0000        | 140,0000 |  |  |
| Gear内端直径                | di             | mm  |                | 260,0000 |  |  |
| Gear外端直径                | do             | mm  |                | 360,0000 |  |  |
| Pinion内端距離              | Js             | mm  | 130,0000       |          |  |  |
| Pinion外端距離              | Je             | mm  | 180,0000       |          |  |  |
| 幅<br>齿                  | Ь              | mm  | 50.0000        | 50.0000  |  |  |
| 霝<br>厚                  | si             | mm  | ---            | 9.6000   |  |  |
| 法線バックラッシ                | Jn             | mm  | 0.1000         |          |  |  |
| 歯先R                     | ra             | mm  | 0.6000         | 0.6000   |  |  |
| 歯元R                     | rf             | mm  | 2.5000         | 2.5000   |  |  |
| 確定                      | キャンセル          | 戻す  | 標準             | クリア      |  |  |

図 46.4 諸元

AMTEC www.amtecinc.co.jp

歯車寸法は,モジュール,圧力角,歯数,歯すじ角度,軸角を 設定すれば,それ以下の歯末のたけ,歯元のたけなどの数値は, [TAB]キーで標準値を設定することができます. 例題では、歯す じ角度を左右とも 35°としていますが,異なる角度を設定するこ ともできます. また、本例では、ころがり円の標準値を使用する のではなくアンダーカットを避けるため,ころがり円を *r*1=32.00,  $r_2$ =140.00 としています. さらに,大歯車の内端直径と外端直径を 変更することができますので歯幅位置での歯形使用範囲を自由に 設定することができます. 図 46.4 を[確定]すると, 図 46.5 の寸法 結果を表示します.寸法結果 1 のピニオン内端直径と外端直径は, 歯形計算後の寸法結果 2 (図 46.11) に表示します.

| 寸法結果<br>Ξ |     |     |         |          |  |  |  |
|-----------|-----|-----|---------|----------|--|--|--|
| 目<br>項    | 記号  | 単位  | Pinion  | Gear     |  |  |  |
| バックラッシ角度  | JА. | des | 0.0087  | 0.0409   |  |  |  |
| オフセット角    | Α   | deg |         | 0.0000   |  |  |  |
| 外端円すい距離   | La  | mm  | *****   | 184,0050 |  |  |  |
| 内端円すい距離   | Ιf  | mm  | *****   | 132.8925 |  |  |  |
| 円すい角      | δ   | deg | 11,9761 | 78.0239  |  |  |  |
| 外形項目      | 記号  | 単位  | Pinion  |          |  |  |  |
| 円すい高さ     | h   | mm  | 50,0000 |          |  |  |  |
| 内端直径      | Dt  | mm  | *****   |          |  |  |  |
| 外端直径      | DЬ  | mm  | *****   |          |  |  |  |

図 46.5 寸法結果 1

## 46.5 組図

正面図を図 46.6 に,側面図を図 46.7 に,基準ラックを図 46.8 に示します. これらの図は、縮小、拡大, そして距離計測するこ とができ, DXF ファイルを出力することができます. 図 46.9 に CAD 作図例を示します.

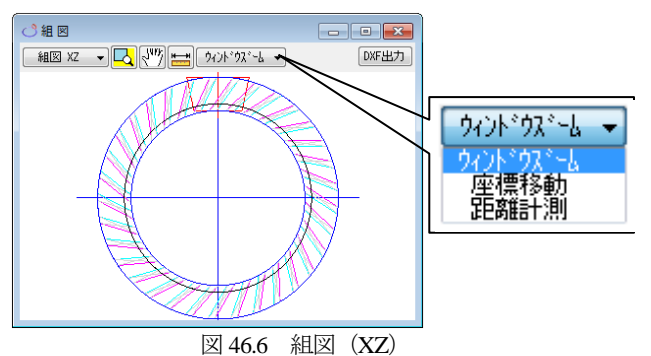

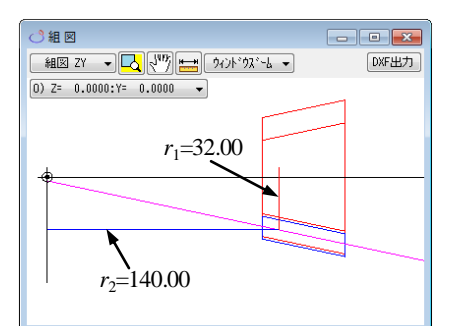

図 46.7 組図 (ZY)

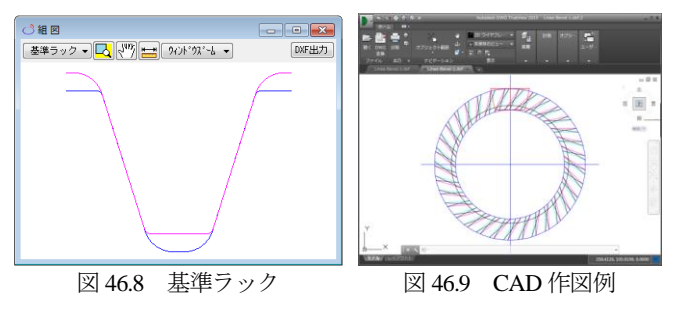

## 46.6 歯形計算

本例では歯形を図46.10のように歯形分割数を51として計算し ます.計算結果後,図 46.11 の寸法結果 2 を表示します.

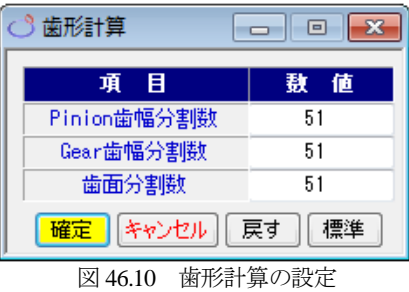

| 寸法結里<br>Ξ |     |     |                        |          |  |  |  |
|-----------|-----|-----|------------------------|----------|--|--|--|
| 項<br>目    | 記号  | 単位  | Pinion                 | Gear     |  |  |  |
| バックラッシ角度  | JА. | deg | 0.0087                 | 0.0409   |  |  |  |
| オフセット角    | θ   | deg |                        | 0.0000   |  |  |  |
| 外端円すい距離   | La  | mm  | <b><i>ROBERTAS</i></b> | 184,0050 |  |  |  |
| 内端円すい距離   | Lf  | mm  | *****                  | 132.8925 |  |  |  |
| 円すい角      | δ   | des | 11.9761                | 78.0239  |  |  |  |
| 外形項目      | 記号  | 単位  | Pinion                 |          |  |  |  |
| 円すい高さ     | h   | mm  |                        | 50.0000  |  |  |  |
| 内端直径      | Dt  | mm  |                        | 71.9890  |  |  |  |
| 外端直径      | DЬ  | mm  | 92.4083                |          |  |  |  |

図 46.11 寸法結果 2

## 46.7 断面図

歯形断面を図 46.12 に形状断面を図 46.13 に示します.これらの 図も縮小,拡大,そして距離計測することができます.

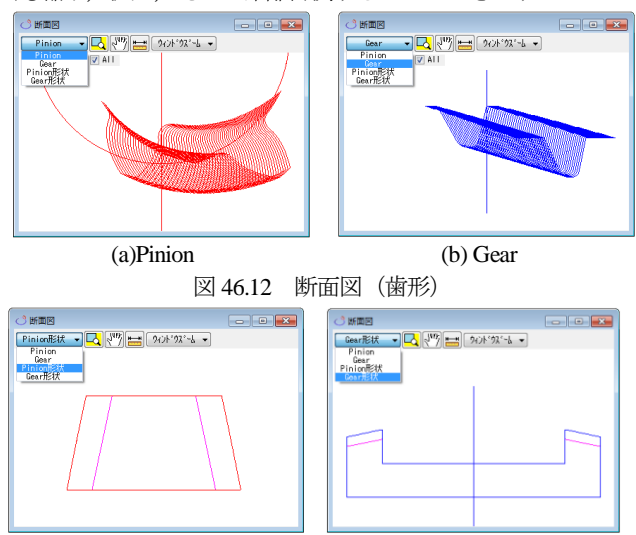

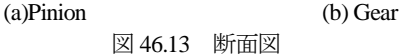

### 46.8 歯形,歯すじ修整

図 46.14 で定型の歯形修整量と歯すじ修整量を与えることがで きます. 本例では図 46.15(b), Type2 のようにピニオンにのみ歯面 修整(図 46.15b)と歯すじ修整(図 46.16)を与えギヤは無修整と します. ただし、ピニオン歯すじ修整図の Type1 と Type3 および ギヤの修整はピニオンと同様のため省略します.

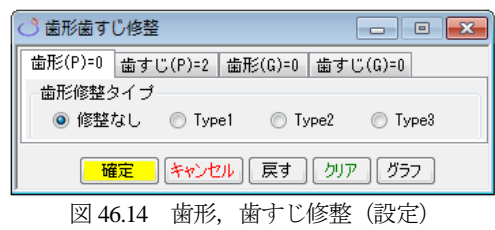

AMTEC www.amtecinc.co.jp

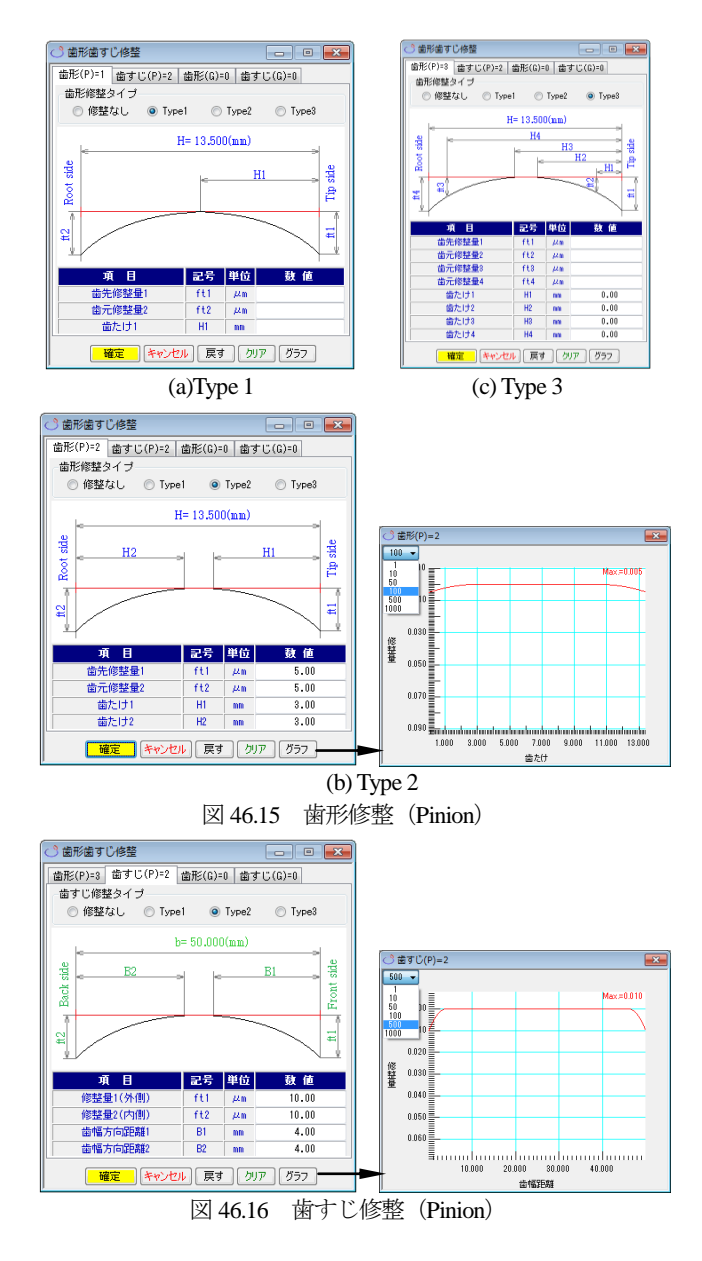

## 46.9 歯面 3D 修整

図 46.15 および図 46.16 で設定した歯面,歯すじ修整を図 46.17 のように3次元で表現することができます.また、この歯面修整 の分割は任意に設定することができ,図 46.17 の画面で修整量の 変更や倍率も変更することができます.また、 CSV出力 で歯面 修整量を CSV 出力することができ、Excel で作成したデータを で読み込むことができます.本例では定型の修整を 3 次元修整に引き継ぎましたが,直接 3 次元修整値を入力すること ができます. なお、ギヤは無修整のため省略します.

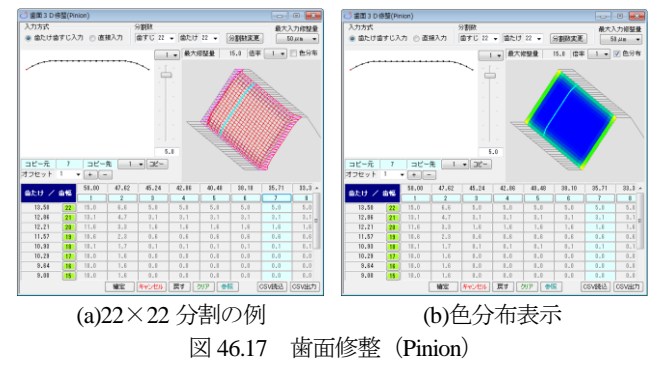

## 46.10 レンダリング

生成した歯形を図 46.18 のように表示することができ,修整歯 形に接触線を図 46.18(b)のように確認することができます. また, 図を表示する際の機能は,図 46.19 のように組み立て誤差や回転 角度(誤差)を与えることができますので歯のかみ合いを容易に 観察することができます. なお,この歯車の円すい形状は図 46.20 のように表すことができます.

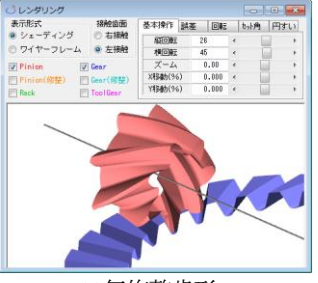

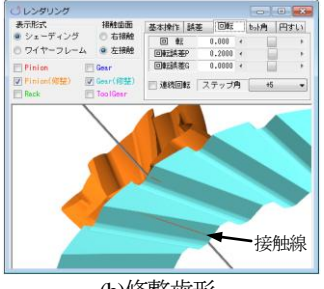

(a)無修整歯形 (b)修整歯形

図 46.18 レンダリング

| 基本操作<br>誤差  | 回転      | 切角             | 円すい         | 基本操作 誤差    | 回転                   | 协角             | 円すい |
|-------------|---------|----------------|-------------|------------|----------------------|----------------|-----|
| 縦回転         | 26      | ∢              | k           | 誤差⊿X       | 0.0000               | $\overline{4}$ | Þ   |
| 横回転         | 45      | ∢              |             | 誤差⊿Y       | 0.0000               | $\overline{a}$ |     |
| ズーム         | 0.00    | ∢              |             | 誤差⊿Z       | $0.0000 \rightarrow$ |                | r   |
| X移動(%)      | 0.000   | ∢              |             | 移動モデル      |                      |                |     |
| Y移動(%)      | 0.000   | ∢              |             |            |                      | Pinion         | ۰   |
|             | (a)基本操作 |                |             |            | (b)誤差設定              |                |     |
|             |         |                |             |            |                      |                |     |
| 誤差<br>基本操作  | 『回転』    | 协角             | 円すい         | 誤差<br>基本操作 | 回転                   | 【砂角            | 円すい |
| 転<br>$\Box$ | 0.000   | ∢              | k           | ラックβ       | 0.0000               | $\overline{4}$ | k   |
| 回転誤差P       | 0.0000  | $\overline{a}$ | k           | 軸角誤差       | 0.0000               | $\overline{4}$ | k   |
| 回転誤差G       | 0.0000  | $\epsilon$     | k           | ねじれ誤差      | 0.0000               | $\overline{4}$ | Þ   |
| 連続回転        | ステップ角   |                | $+0.5$<br>۰ |            |                      |                |     |

図 46.19 補助機能

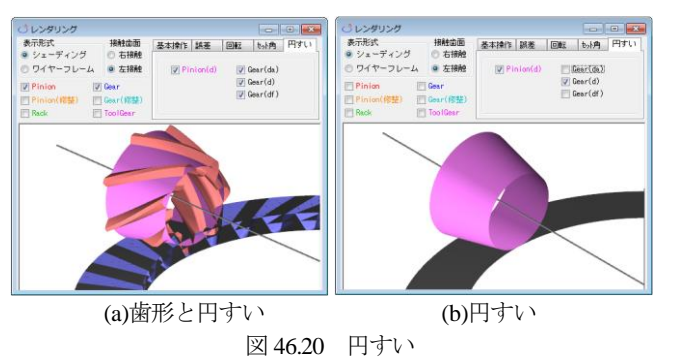

# 46.11 歯形出力

生成した理論歯形または,修整歯形を図 46.21 で 3D-IGES ファ イルに出力することができます. 出力歯数は任意に与えることが できますので,ピニオンを全歯(7 歯),ギヤを 5 歯出力し,CAD で作図した例を図 46.22 に示します.

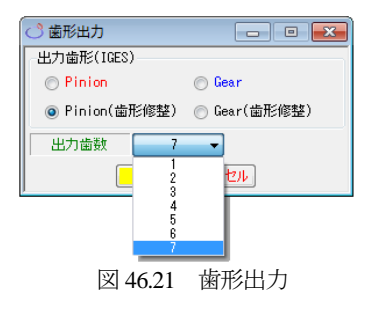

AMTEC www.amtecinc.co.jp

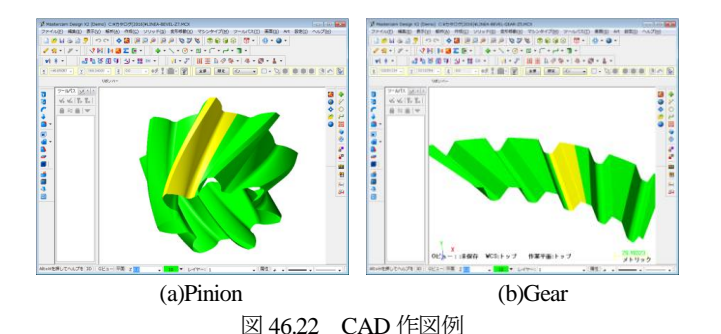

#### 46.12 歯面接触解析

生成した歯形の接触距離やすべり速度,そして,すべり率を解 析することができます. 図 46.23 では 1 ピッチ角度の分割数(本 例では50)を設定し、組み立て誤差などを0とし、最大接触距離 を 20μm としたときの解析結果を図 46.24~46.27 に示します.

歯面修整を考慮して接触距離から全かみ合い率を計算しますの で本例では全かみ合い率は *ε*γ=2.12 となります.また,図 46.24 の 接触距離解析結果では,ピニオンに歯面修整を与えていますので 歯先,歯元そして歯幅端部で接触距離が小さくなっていることが 解ります.

接触距離やすべり速度,すべり率の解析後,図 46.27 のように 回転させることができますので角度位置における数値を把握する

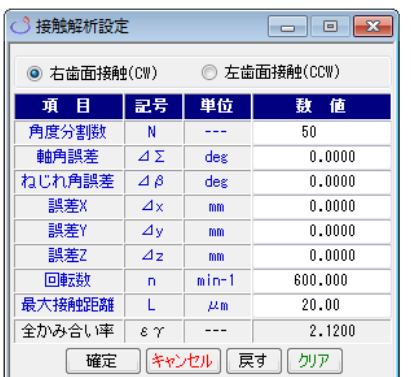

図 46.23 接触解析の設定

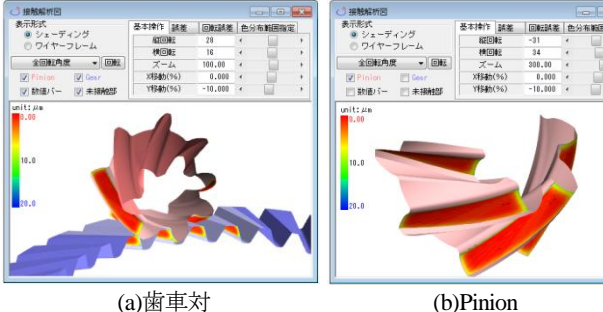

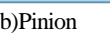

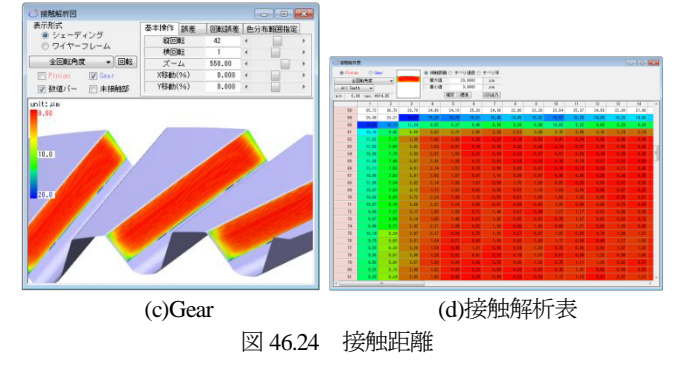

ことができます. また, 図 46.28 のように、数値範囲を指定して 表示(例: 2.50~2.87m/s) することもできます. 図 46.28 では, すべり速度を示していますが,接触距離およびすべり率も同様に 表示することができます.

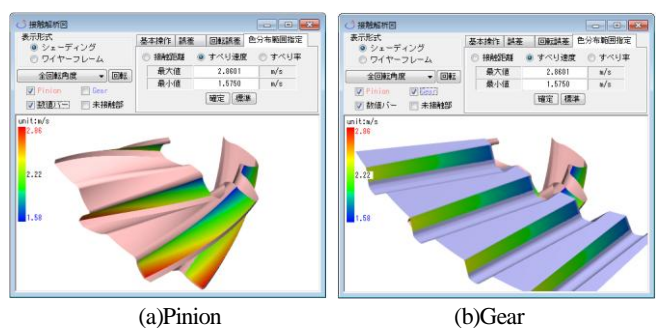

図 46.25 すべり速度

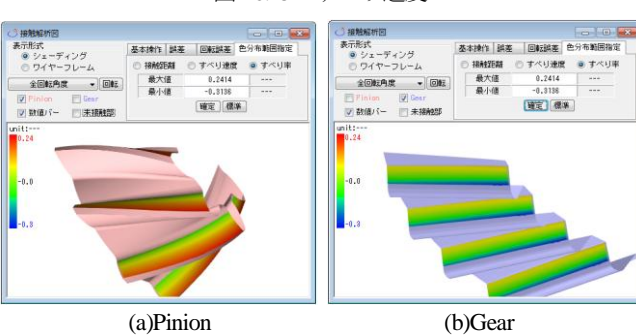

図 46.26 すべり率

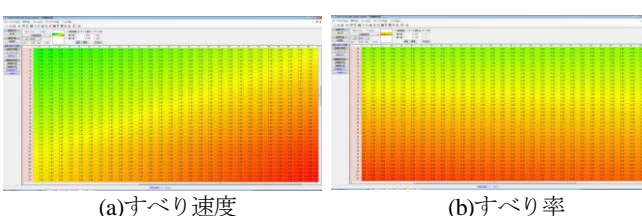

図 46.27 解析結果(表)

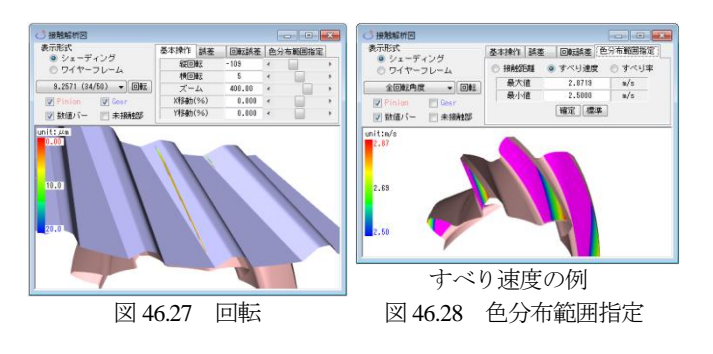

# 46.13 伝達誤差

伝達誤差解析結果を図 46.29 に,フーリエ解析結果を図 46.30 に示します.本例の歯車の伝達誤差は TE=0.65μm であることが解 ります.

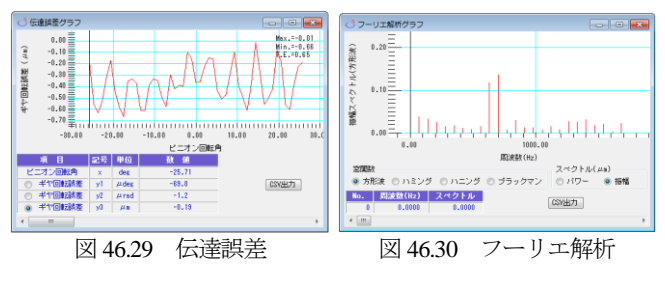

# 46.14 少歯数(オプション)

ピニオン歯数を *z*1=2,オフセットを 50mm としたときの計算例 を図 46.31~46.38 に示します.本例の場合,ピニオンの歯形を内 端側と外端側を揃えるため歯すじ角度は,ギヤ左歯面側を 45°, 右歯面側を 48°にしています. また、ピニオンの歯幅は,内端側 と外端側を広くしてかみ合いに余裕を持たせています.

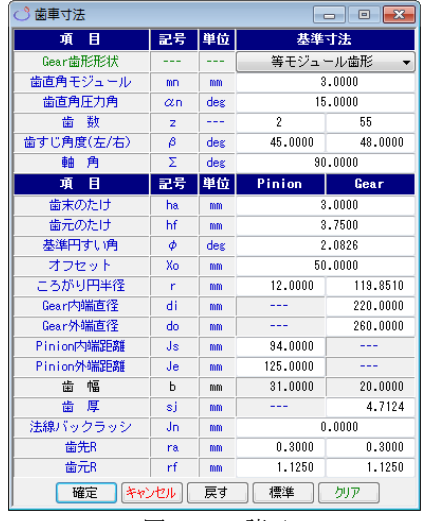

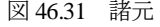

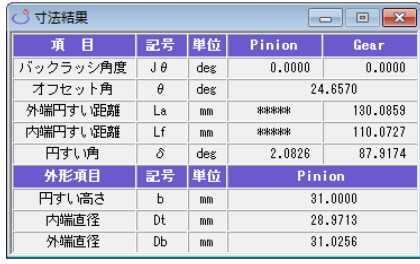

図 46.32 寸法結果

。<br>3組図:

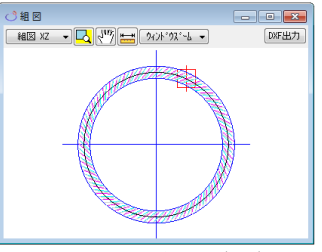

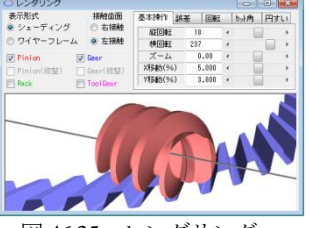

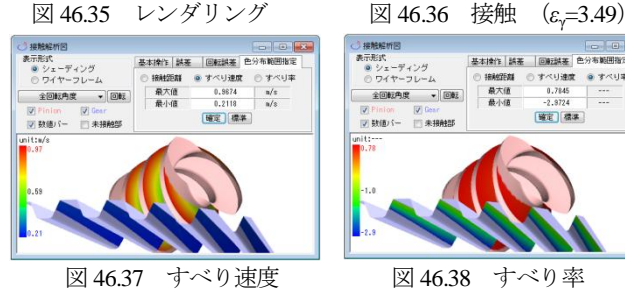

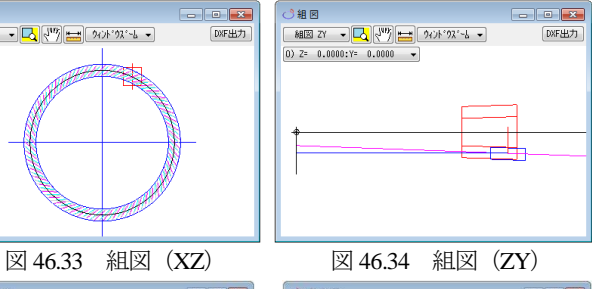

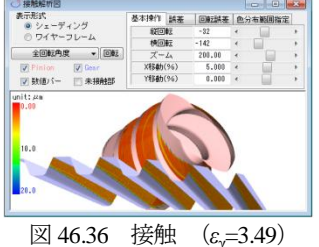

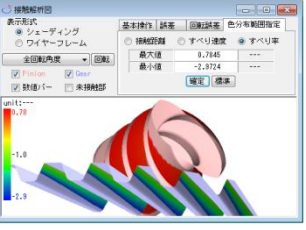

#### 46.15 比モジュール歯形

 比モジュール歯形は,円すい距離に比例するモジュールで歯形 を生成します.比モジュール歯形の計算例を図 46.39~46.46 に示 します. 比モジュール歯形の場合, 歯すじ角度を与えることはで きません.この機能は,すぐばかさ歯車の形状とほぼ同じで,ギ ヤの歯形を直線としてピニオンの歯形を生成しています.

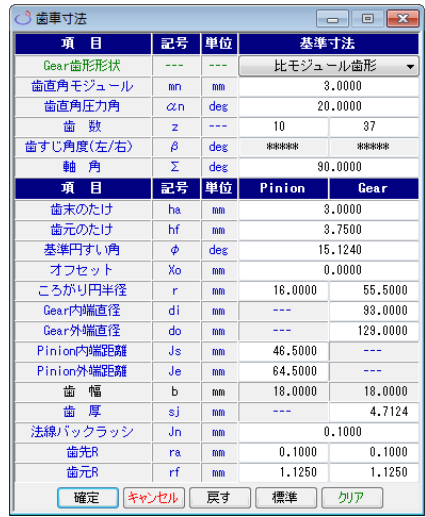

図 46.39 諸元

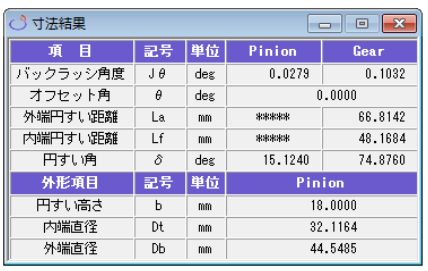

図 46.40 寸法結果

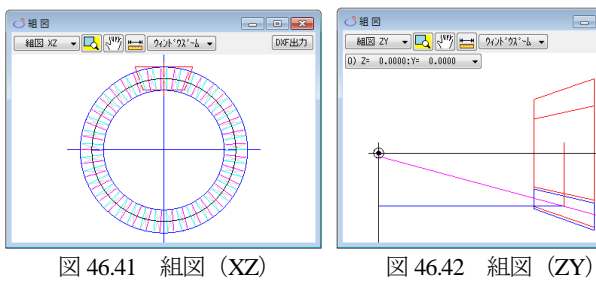

**排触曲面**<br>◎ 右接触<br>◎ 左接触

■ 接取用

■ 数値パー ■未接触部

ーディング

全回転角度 - 回転

 $\begin{tabular}{c|cccccc} \hline \multicolumn{3}{c}{\textbf{45.5}} & \multicolumn{3}{c}{\textbf{5.5}} & \multicolumn{3}{c}{\textbf{6.5}} & \multicolumn{3}{c}{\textbf{6.5}} & \multicolumn{3}{c}{\textbf{6.5}} & \multicolumn{3}{c}{\textbf{6.5}} & \multicolumn{3}{c}{\textbf{6.5}} & \multicolumn{3}{c}{\textbf{6.5}} & \multicolumn{3}{c}{\textbf{6.5}} & \multicolumn{3}{c}{\textbf{6.5}} & \multicolumn{3}{c}{\textbf{6.5}} & \multicolumn{3}{$ 

|基本操作 | 誤差 | 回転誤差 | 色分布製用指定

[編定] [編集]

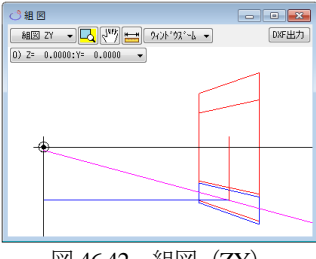

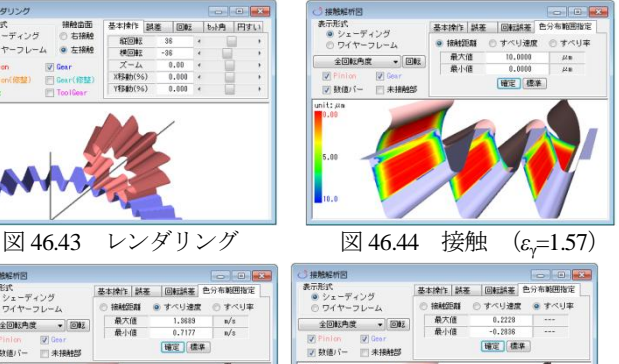

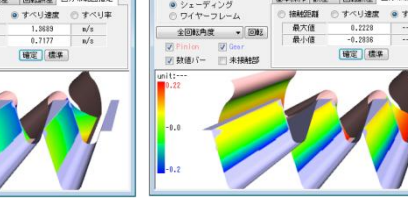

図 46.45 すべり速度 図 46.46 すべり率

最大値

## 46.17 内歯ベベル+オフセットの例

内歯ベベルにオフセットを与え,軸角をΣ=110°とした設計例 (図 46.47~46.55) と模型 (図 46.56) を示します. 内歯車ベベル ギヤでオフセットを持つ歯車は,従来のかさ歯車加工専用機では 加工が不可能であったことから設計概念としても一般化していま せんでした.しかし,**Linear bevel gear** は「設計と加工の多様性」 を持っていますので自由な発想で設計することができます.

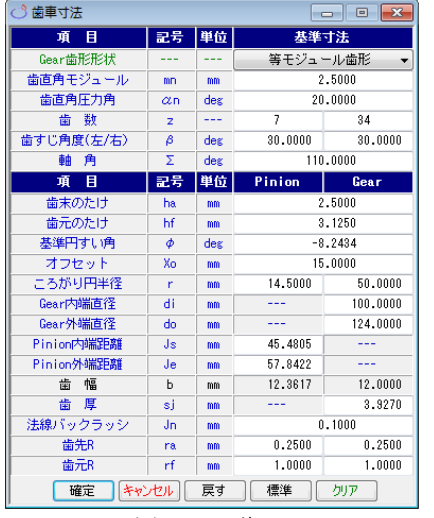

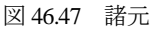

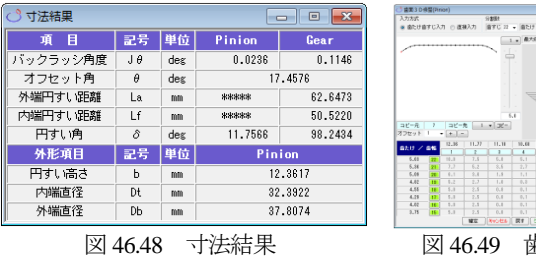

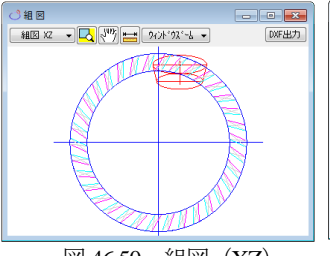

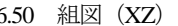

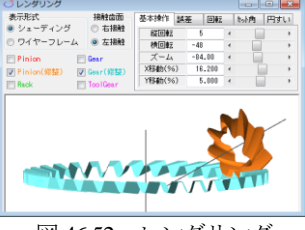

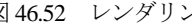

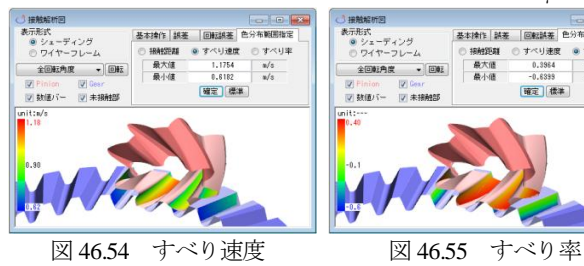

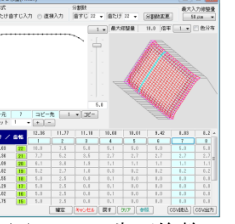

4.6面修整

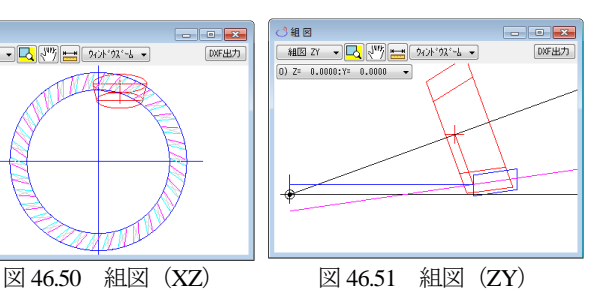

ーディング<br>ヤーフレーム 作 誤差 | 回転誤差 | 色分布範囲指定  $\frac{1}{2}$ ■ 数値パー 図 未掲載部 図 46.52 レンダリング 図 46.53 接触 (*ε*γ=2.20)

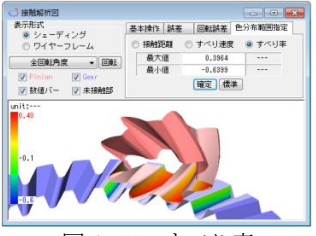

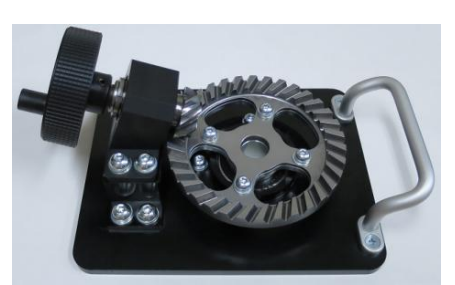

図 46.56 内歯ベベル+オフセットの模型

#### 46.18 まとめ

**Linear bevel gear** は「設計と加工の多様性」を持つことから,

- (1) ベベルギヤの外歯,内歯,そしてオフセットも自由に設計す ることができます. そのため、従来の考えにとらわれない歯 車の使用や組み合わせが可能です(ex. Σ≠90°で容積小).
- (2) 歯形データさえあればマシニングセンタなどで加工が可能で あるため歯車加工専用機の制約を受けません. そのため, ピ ニオンを少歯数歯車とすることも大歯車を内歯とすることも できます.
- (3) マシニングセンタなどの加工は一般化技術として定着してい るため今後,歯車加工専用機以外の加工法としての利用が進 むと考えています.
- (4) 大歯車の歯形および歯すじを直線としているため円盤形砥石 での研削が加工です. このためエンドミル形工具 (砥石)に 比べ生産性が非常に高く,加工面も上質となります.
- (5) スパイラルベベルを円盤形砥石で研削する場合,図 45.57 の ように砥石と歯面が干渉するため研削が困難(不可能)です. (図 45.58 の片テーパ形砥石でも研削は不可能) しかし,図 45.58 の **Linear bevel gear** のピニオンは円盤形砥 石で研削できることが解ります.
- (6) そもそも,スパイラルベベルの歯すじが,なぜ図 45.57 のよ うになっているのかというと,円盤外部の平面に刃物を置き, これを運動させ歯形を作っているからであって,この歯すじ 形状を当然のこととして我々は認識しています。しかし、上 述したように歯面を円盤形砥石で研削できるという大きな特 徴を持つこの方式のベベルギヤは,近い将来,多くの採用が 進むもの(特に大型歯車)と考えています.

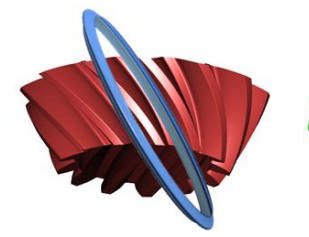

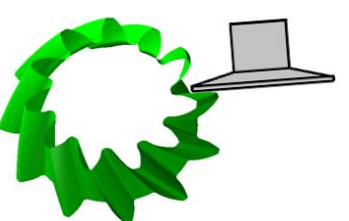

**Linear bevel gear** は, IP-bevel gear の名称で 2016 年 12 月 22 日, 日刊 工業新聞 7 面に,そして日経もの づくり誌 1)2017 年 5 月号,63~68 頁 に掲載されました(図 45.59). 詳細は本誌をご覧ください.

図 45.57 spiral bevel と円盤 図 45.58 **Linear bevel gear** 形砥石 のピニオンと片テーパ形砥石

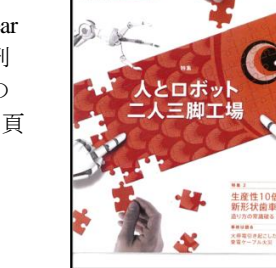

図 45.59 日経ものづくり

1) 日経 BP 社, 日経ものづくり誌表紙

#### **[47] Strain wave gearing design system**

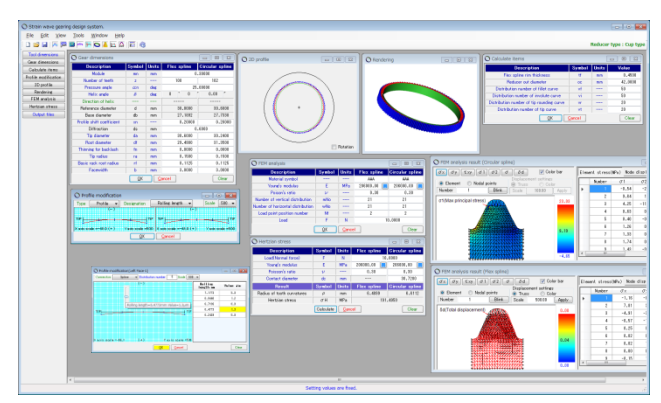

Fig.47.1 Strain wave gearing design system

#### 47.1 Overview

**Strain wave gearing design system** is a software that generates wave gear tooth profile, based on basic rack or tool (hob). Meshing of the generated tooth profile and rendering can be displayed, and also 2D-DXF file output can be generated. Overall display is shown in Table 47.1.

#### 47.2 Software configuration

 **Strain wave gearing design system** configuration is shown in Table 47.1.

Table 47.1 Software Configuration

| No. | Item                   | Figure |         |
|-----|------------------------|--------|---------|
|     | Basic rack             |        | 47.3    |
| 1   | Tool (HOB)             |        | 47.12   |
|     | Type of Ring           |        |         |
| 2   | Tool dimension         |        | 47.12   |
| 3   | Gear dimension         | 47.4   | 47.12.2 |
| 4   | Tooth profile          | 47.5   | 47.12.3 |
| 5   | Tooth modification     | 47.6   |         |
| 6   | 2DTooth profile        | 47.7   | 47.12.3 |
| 7   | Tooth rendering        | 47.8   | 47.12.3 |
| 8   | FEM-Analysis           | 47.9   | 47.12.4 |
| 9   | Hertzian stress        | 47.10  | 47.12.4 |
| 10  | Output (Tooth profile) | 47.11  | 47.12.5 |
| 11  | Design-data management |        | 47.13   |

### 47.3 Basic Rack (Property)

 Basic rack (cup type) is shown in Figure 47.2. As basic rack can be chosen between full depth tooth, low tooth and special tooth,  $\boxed{\text{Initialize}}$ is used to set up special tooth with  $\alpha = 25^\circ$ ,  $h_{\alpha} = 0.8$ ,  $h_{\text{fc}} = 1.05$ , r<sub>c</sub>=0.375. After basic rack is specified, actual basic rack can be displayed as shown by Figure 47.3, by clicking  $\boxed{\text{Tooth profile}}$  (Hob-based tooth profile is

shown in Figure 47.12)  $\overline{O}$  Prop alue for gear dir Cup type<br>Cup type Set defare  $\overline{\phantom{a}}$ Cup type<br>Ring type<br>ds Gup type(Specific tool)

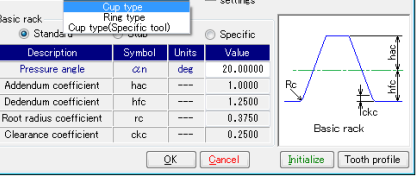

Fig.47.2 Basic rack (Cup type)

| Reducer type            | Cup type          |              | √<br>settings              | Set default value for gear dimension |  |  |
|-------------------------|-------------------|--------------|----------------------------|--------------------------------------|--|--|
| Basic rack<br>Standard  | Stub              |              | Specific<br>$\circledcirc$ | Tip Side                             |  |  |
| Description             | Symbol            | <b>Units</b> | Value                      |                                      |  |  |
| Pressure angle          | $\alpha$ n<br>hac | deg          | 25,00000                   | P.L                                  |  |  |
| Addendum coefficient    |                   |              | 0.8000                     |                                      |  |  |
| Dedendum coefficient    | hfc.              | ---          | 1.0500                     |                                      |  |  |
| Root radius coefficient | rc                |              | 0.3750                     |                                      |  |  |
| Clearance coefficient   | ckc               | ---          | 0.2500                     |                                      |  |  |
|                         |                   | OK           | Cancel                     | <b>Initialize</b><br>Reference       |  |  |

Fig.47.3 Property and basic rack (Cup type)

#### 47.4 Dimension

 Dimension display is shown in Figure 47.4 by using the example with  $m_n=0.3$ ,  $z_{FS}=100$ ,  $z_{CS}=102$ . Although the addendum modification coefficient is shown as  $x_n=0.2$ , it can be set to any value. Also, tip R can be defined all the way to the addendum pointed limit. In basic rack root R, the value specified in Figure 47.2 is taken as the standard value, but it can be defined all the way to the established limit of basic rack profile. The input range is shown below.

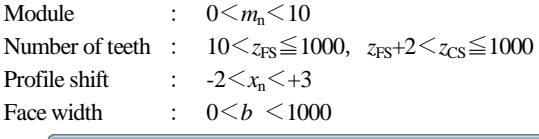

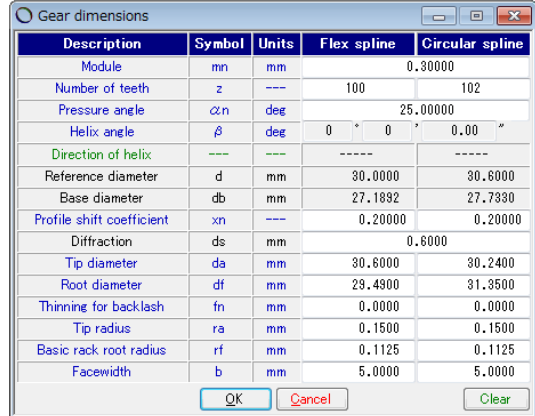

Fig.47.4 Gear dimensions

#### 47.5 Tooth profile calculation

 The tooth profile calculation setup display is shown in Figure 47.5. Flex spline thickness, device outer diameter and number of divisions for tooth profile calculation set-up can be specified. After setting the values, click  $\boxed{\mathbb{Q}K}$  to proceed to tooth profile calculation.

| Calculate items                           |           | ▣            |         |  |
|-------------------------------------------|-----------|--------------|---------|--|
| <b>Description</b>                        | Symbol    | <b>Units</b> | Value   |  |
| Flex spline rim thickness                 | Ħ         | mm           | 0.4500  |  |
| <b>Reducer out diameter</b>               | <b>OC</b> | mm           | 42,0000 |  |
| Distribution number of fillet curve       | vf        |              | 50      |  |
| Distribution number of involute curve     | vi        |              | 50      |  |
| Distribution number of tip rounding curve | <b>Vr</b> |              | 20      |  |
| Distribution number of tip curve          | vt        |              | 20      |  |
| ОК                                        | Cancel    |              | Clear   |  |

Fig.47.5 Tooth Profile Set-up

#### 47.6 Tooth profile modification

 Generated flex spline tooth profile can be modified as shown in Figure 47.6. Tooth profile can be specified either by line of action or diameter, while the magnification of the tooth profile modification can be selected from 50, 100, 200, 300, 400, 500, 1000.

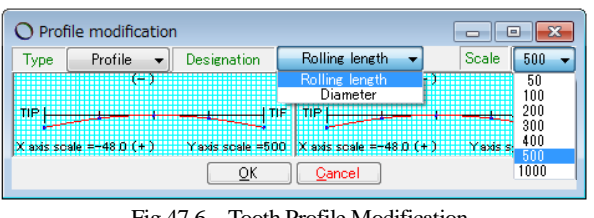

Fig.47.6 Tooth Profile Modification

The tooth profile modification can be applied by track-bar (shown at the center of Figure 47.7) and table-entry on the right hand side of the screen. In Figure 47.7, tooth profile is shown with 9 divisions, but it can be specified up to 50 divisions. Also, connection of the tooth profile can be spline (as shown by this example) or straight line connection. Moreover, numerical value can be entered into the template figure as shown in Figure 47.8.

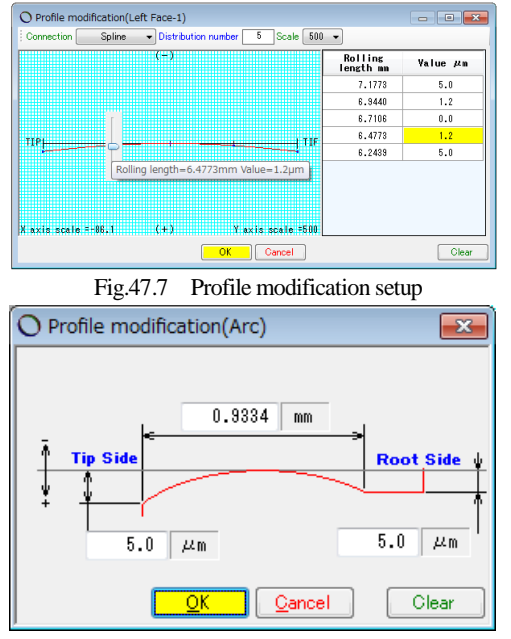

Fig.47.8 Profile modification setup (Template)

## 47.7 Tooth Profile Figure (2D)

 Generated tooth profile can be displayed as shown in Figure 47.9. Enlarged sections [A] to [D] are shown in Figure 47.10. Also, distance can be measured as shown in Figure 47.11. Moreover, rotation-related tooth profile meshing can be checked by rotation  $\Box$  Rotation in right hand corner of Figure 47.9.

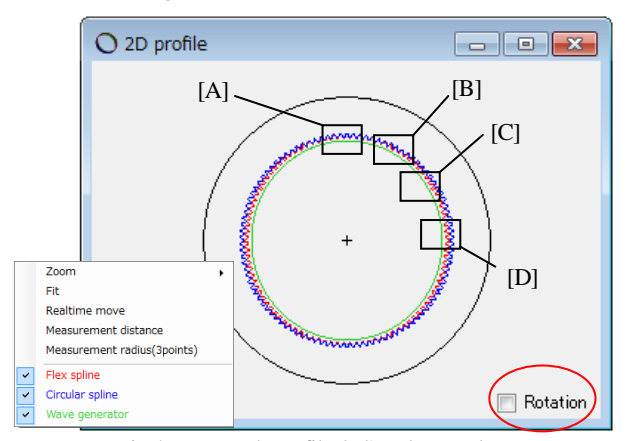

Fig.47.9 Tooth Profile & Supplemental Feature

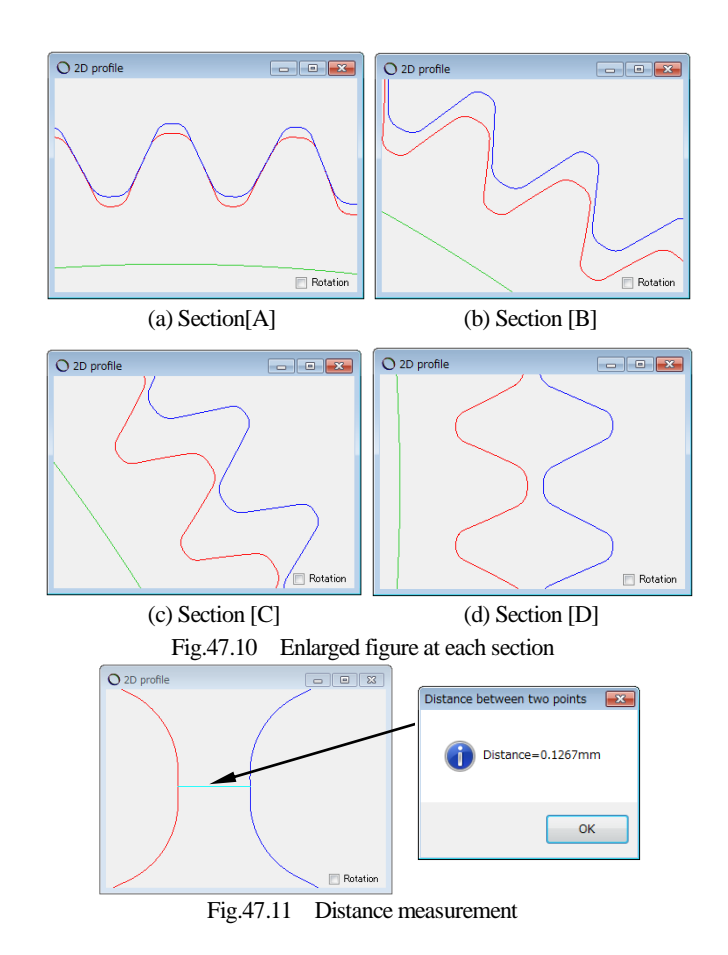

#### 47.8 Rendering

 Tooth profile can be displayed as shown in Figure 47.12. This rendering can be enlarged, reduced and rotated by using **Rotation** 

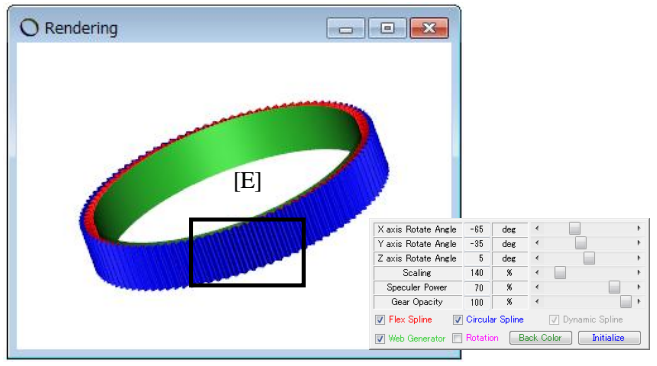

Fig.47.12 Rendering and supplemental form

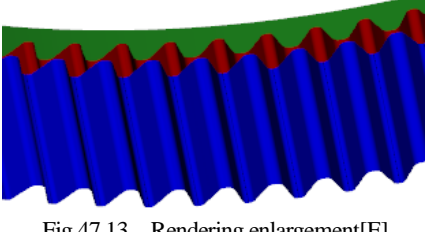

Fig.47.13 Rendering enlargement[E]

#### 47.9 FEMAnalysis (2D)

 When load is applied to teeth, root stress in the teeth can be calculated. FEM analysis setup display is shown in Figure 47.14, but in FEM analysis, material is symbols only, as it is based on longitudinal elastic modulus and Poisson's ratio. Vertical division number and horizontal division number can be specified arbitrarily. The position of the load (2 in the example: the second node from the tooth tip), less than 2 in the vertical division number can be specified. For the load applied in this case, please set the value per designer's intension.

| <b>Description</b>                | Symbol | <b>Units</b> | <b>Flex spline</b> | <b>Circular spline</b> |
|-----------------------------------|--------|--------------|--------------------|------------------------|
| Material symbol                   | ---    |              | AAA                | AAA                    |
| Young's modulus                   | E      | <b>MPa</b>   | 206000.00          | 206000.0               |
| Poison's ratio.                   | υ      | ---          | 0.30               | 0.30                   |
| Number of vertical distribution   | mNo    |              | 21                 | 21                     |
| Number of horizontal distribution | wNo    |              | 20                 | 20                     |
| Load point position number        | Nf     | ---          | 2                  | 2                      |
| Load                              | F      | N            |                    | 10,0000                |

Fig.47.14 FEM analysis setup

 FEM analysis results are shown in Figure 47.15 to 47.20. The analysis items are , and flex spline max main stress is found to be  $\sigma_{\text{1max}}$ =24.0MPa as shown in Figure 47.15. Also, displacement figure is shown in Figure 47.17 while stress summary (selective results only) is shown in Figure 47.18.

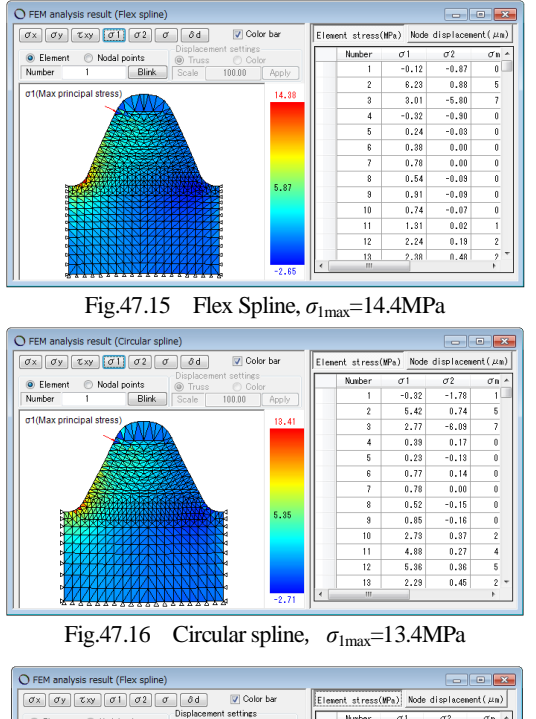

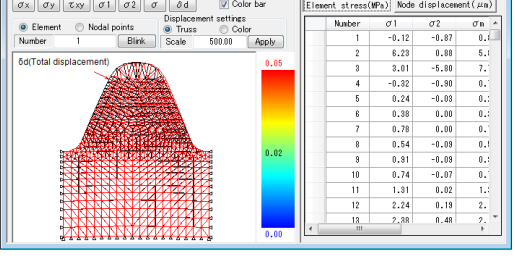

Fig.47.17 Flex Spline displacement, *δ*max=0.08μm

|    | Element stress(MPa) |        | Node displacement ( $\mu$ m) |       |                |      |      |
|----|---------------------|--------|------------------------------|-------|----------------|------|------|
|    | Number              | σ1     | $\sigma$ 2                   | σm    | σx             | σv   | τxν  |
|    | 468                 | 14.38  | 1.22                         | 13.81 | 8.18           | 7.42 | 6.57 |
|    | 501                 | 13.53  | 0.08                         | 13.48 | 6.23           | 7.38 | 6.70 |
|    | 953                 | 12.47  | 1.40                         | 11.84 | 8.52           | 5.35 | 5.30 |
|    | 1050                | 12.39  | 1.21                         | 11.83 | 4.47           | 9.14 | 5.08 |
|    | 1117                | 11.61  | 0.32                         | 11.45 | 8.66           | 3.27 | 4.96 |
|    | 1082                | 10.27  | 1.03                         | 9.80  | 4.31           | 6.99 | 4.42 |
|    | 1087                | 10.15  | 0.72                         | 9.81  | 2.72           | 8.16 | 3.86 |
|    | 920                 | 9.27   | 1.59                         | 8.58  | 5.07           | 5.79 | 3.82 |
|    | 430                 | 9.23   | $-0.19$                      | 9.33  | 6 53 I         | 2.51 | 4 26 |
| Ţ. | $1 - 10$            | $\sim$ | $\sim$                       |       | $\mathbf{r}$ . |      | . .  |

Fig. 47.18 Stress Summary (selective results)

#### 47.10 Tooth contact stress

 The calculation of Hertzian stress acting on tooth surface is shown in Figure 47.19. The purpose of this feature is to compare the Hertzian stress due to tooth profile differences, so the load acting on one tooth should be designer's intended value.

| <b>Description</b>         | Symbol | <b>Units</b>    | <b>Flex spline</b> | <b>Circular spline</b> |  |
|----------------------------|--------|-----------------|--------------------|------------------------|--|
| Load(Normal force)         | F      | Ν               |                    | 10.0000                |  |
| Young's modulus            | E      | <b>MPa</b>      | 206000.00          | 206000.00              |  |
| Poisson's ratio            | υ      | ---             | 0.30               | 0.30                   |  |
| Contact diameter           | de     | mm              |                    | 30.7200                |  |
| Result                     | Symbol | <b>Units</b>    | Flex spline        | <b>Circular spline</b> |  |
| Radius of tooth curvatures | ρ      | mm              | 6.6112<br>6.4899   |                        |  |
| Hertzian stress            | σH     | MP <sub>a</sub> | 148,3314           |                        |  |

Fig.47.19 Hertzian Stress

# 47.11 Tooth profile output

 The resulting F/S (perfect circle), F/S (ellipse) and C/S tooth profile output can be generated. F/S tooth profile output display is shown in Figure 47.20 while CAD drawing sample is shown in Figure 47.21.

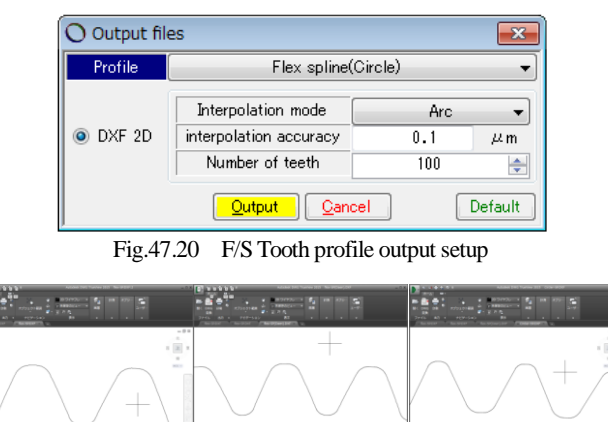

(a) F/S(perfect circle) F/S(Ellipse) (c) C/S Fig.47.21 CAD Drawing sample

## 47.12 Tooth profile made by hob

47.12.1 Hob dimensions

 When hob blade profile is known, the hob profile can be defined by selecting cup  $\boxed{\cup$  type(Specific tool)  $\rightarrow$  in reducer type property in Figure 47.32.

| Reducer type            | Cup type(Specific tool) $\blacktriangledown$ |              | $\overline{\mathsf{v}}$<br>settings | Set default value for gear dimension |  |
|-------------------------|----------------------------------------------|--------------|-------------------------------------|--------------------------------------|--|
| Basic rack              |                                              |              |                                     |                                      |  |
| Standard<br>ത           | Stub<br>⊙                                    |              | Specific                            |                                      |  |
| Description             | Symbol                                       | <b>Units</b> | Value                               | å                                    |  |
| Pressure angle          | $\alpha$ n                                   | deg          | 14.50000                            |                                      |  |
| Addendum coefficient    | hac.                                         |              | N.8000                              | ٩£<br>Rc                             |  |
| Dedendum coefficient    | hfc.                                         | ---          | 1,0500                              |                                      |  |
| Root radius coefficient | rc                                           | ---          | 0.3750                              | Teke                                 |  |
| Clearance coefficient   | ckc                                          | ---          | 0.2500                              | Basic rack                           |  |

Fig.47.32 Property, Cup type (Special tool)

 Hob dimension input sample is shown in Figure 47.33. In this sample, pitch=0.9425 is used to achieve module 0.3, but any value can be specified. After input entry, true hob profile can be displayed by clicking profile  $\lceil$  Tooth profile  $\rceil$ . The hob profile is based on gear front surface.
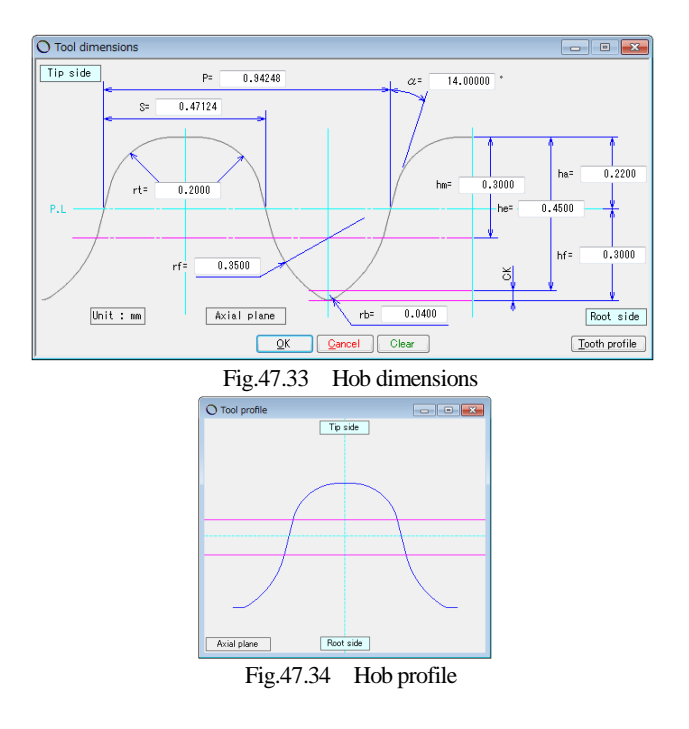

### 47.12.2 Gear Dimensions

 In Figure 47.4, module was entered, but module, pressure angle and root diameter cannot be entered in Figure 47.35 because pitch is already entered in Figure 47.33 (background is grayed out).

| Gear dimensions           |                                                                        |     |               | ▣<br>▭                             |  |  |
|---------------------------|------------------------------------------------------------------------|-----|---------------|------------------------------------|--|--|
| <b>Description</b>        | Symbol<br><b>Units</b><br><b>Flex spline</b><br><b>Circular spline</b> |     |               |                                    |  |  |
| Module                    | m <sub>n</sub>                                                         | mm  |               | 0.30000                            |  |  |
| Number of teeth           | z                                                                      |     | 100           | 102                                |  |  |
| Pressure angle            | αn                                                                     | deg |               | 14.00000                           |  |  |
| Helix angle               | β                                                                      | deg | $\theta$<br>n | $\boldsymbol{\theta}$<br>ş<br>0.00 |  |  |
| Reference diameter        | d                                                                      | mm  | 30.0001       | 30,6001                            |  |  |
| Profile shift coefficient | xn                                                                     |     | 0.0000        | 0.0000                             |  |  |
| Diffraction               | ds                                                                     | mm  |               | 0.60000                            |  |  |
| Tip diameter              | da                                                                     | mm  | 30.4601       | 30.3001                            |  |  |
| Root diameter             | df                                                                     | mm  | 29.5601       | 31.2001                            |  |  |
| Clearance                 | c                                                                      | mm  | 0.0700        | 0.0700                             |  |  |
| Thinning for backlash     | fn                                                                     | mm  | 0.0000        | 0.0000                             |  |  |
| Facewidth                 | ь                                                                      | mm  | 5.0000        | 5.0000                             |  |  |
| Pin diameter              | dp                                                                     | mm  | 0.5000        | 0.5000                             |  |  |
|                           | ОК                                                                     |     | Cancel        | Clear                              |  |  |

Fig. 47.35 Gear dimensions

#### 47.12.3 Tooth profile

 After gear dimensions are specified, tooth profile calculation is performed based on rim thickness and outer diameter as shown in Figure 47.36.

| Calculate items           |        |       | E       |
|---------------------------|--------|-------|---------|
| <b>Description</b>        | Symbol | Units | Value   |
| Flex spline rim thickness |        | mm    | 0.4500  |
| Reducer out diameter      | oc     | mm    | 42,0000 |
| ОΚ                        | Cancel |       | Clear   |

Fig.47.36 Rim thickness and outer diameter

 After tooth profile calculation is completed, transverse tooth profile can be displayed as shown in Figure 47.37. However, tooth profile modification cannot be performed when it is based on hob. Since C/S tooth profile is generated to mesh with F/S tooth profile, both gears are contacting without any gaps as shown in the enlarged view of [E] in Figure 47.37. Also, there is 22μm of gap between tooth tips in [F], and there is 2.6μm of gap between teeth in [G]. The clearance is 0.07mm as shown in Figure 47.40, and F/S tip area is found to be arc-shape of 0.359mm as calculated in Figure 47.41. When gear is specified as over-pin, tooth profile and pin are contacting as shown in Figure 47.42, and F/S contact diameter is found to be  $d_c$ =33.01mm.

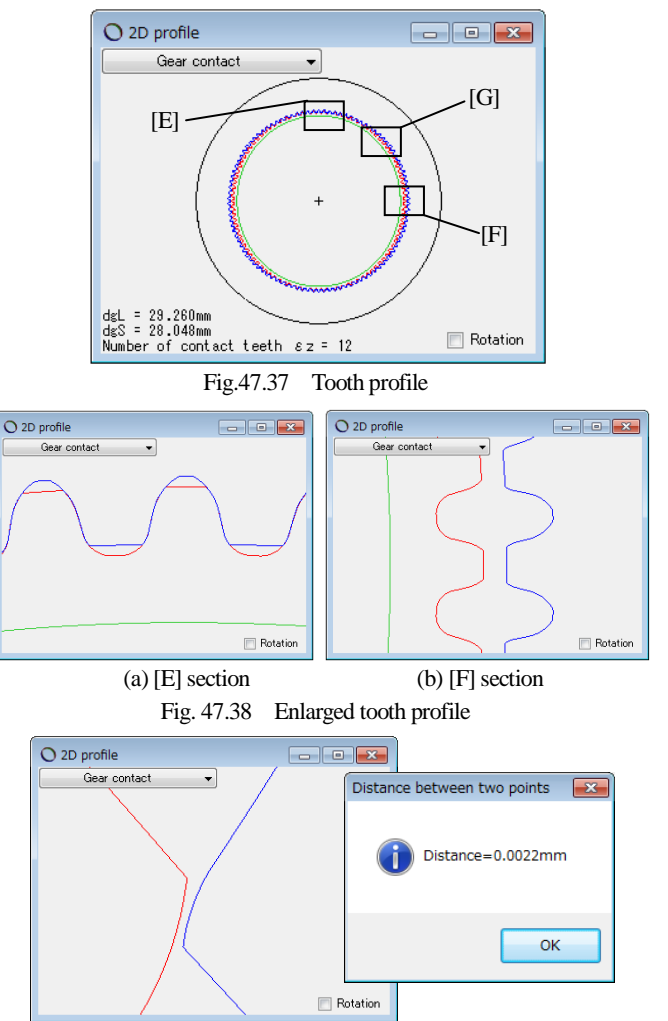

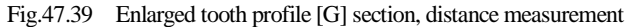

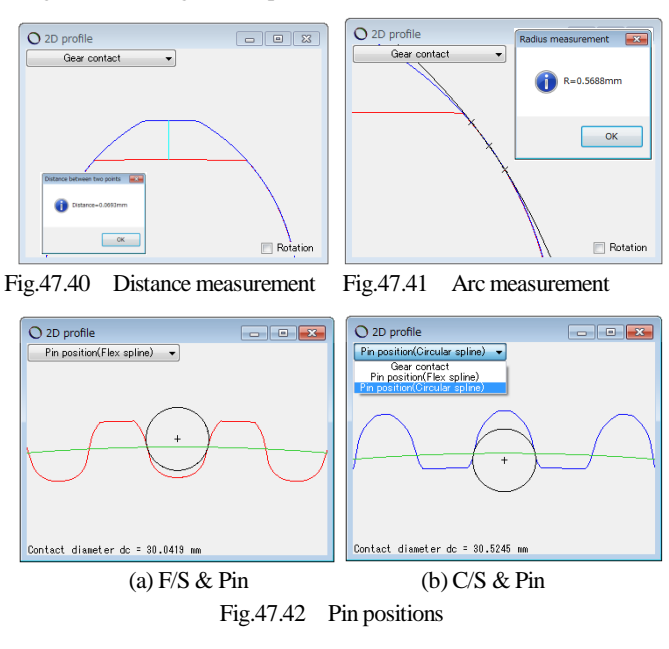

AMTEC www.amtecinc.co.jp

After tooth profile is generated, tooth profile rendering can be displayed as shown in Figure 47.43. This figure can be rotated just like 2D tooth profile, while changing observation angle in the supplemental form.

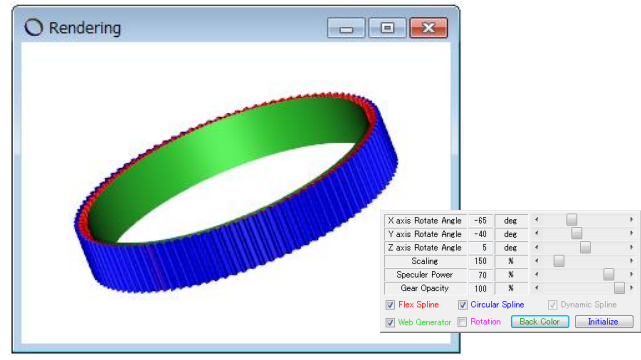

Fig.47.43 Rendering & supplemental form

## 47.12.4 FEM analysis & Hertzian stress

Analysis results are shown in Fig.47.44 to Fig. 47.47.

| <b>FEM analysis</b>               |        |              |                    | ×<br>$\blacksquare$    |  |  |
|-----------------------------------|--------|--------------|--------------------|------------------------|--|--|
| <b>Description</b>                | Symbol | <b>Units</b> | <b>Flex spline</b> | <b>Circular spline</b> |  |  |
| Material symbol                   | ---    | ----         | A                  | A                      |  |  |
| Young's modulus                   | E      | <b>MPa</b>   | 206000.00          | 206000.00              |  |  |
| Poison's ratio                    | υ      |              | 0.30               | 0.30                   |  |  |
| Number of vertical distribution   | mNo    |              | 21                 | 21                     |  |  |
| Number of horizontal distribution | wNo    |              | 20                 | 20                     |  |  |
| Load point position number        | Nf     | ---          | 2                  | 2                      |  |  |
| Load                              | F      | Ν            |                    | 10.0000                |  |  |
| ΟK<br>Clear<br>Cancel             |        |              |                    |                        |  |  |

Fig.47.44 FEM analysis setup

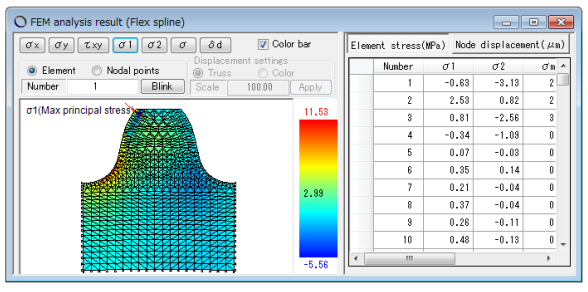

Fig.47.45 Flex spline,  $\sigma_{1\text{max}}$ =11.5MPa

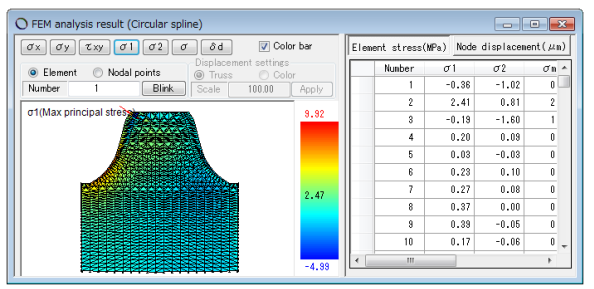

Fig.47.46 Circular spline,  $\sigma_{1\text{max}}$ =472MPa

| <b>Hertzian stress</b>     |        |              |                    | o                      |
|----------------------------|--------|--------------|--------------------|------------------------|
| <b>Description</b>         | Symbol | <b>Units</b> | <b>Flex spline</b> | <b>Circular spline</b> |
| Load(Normal force)         | F      | Ν            |                    | 10,0000                |
| Young's modulus            | E      | MPa          | 206000.00          | 206000.00              |
| Poisson's ratio            | υ      |              | 0.30               | 0.30                   |
| Contact diameter           | de     | mm           |                    | 30.7200                |
| <b>Result</b>              | Symbol | <b>Units</b> | <b>Flex spline</b> | <b>Circular spline</b> |
| Radius of tooth curvatures | ρ      | mm           | 3.7647             | 1.3832                 |
| Hertzian stress            | σH     | MPa          |                    | 266.8955               |
|                            | Clear  |              |                    |                        |

Fig.47.47 Hertzian stress

47.12.5 CAD drawing sample

Drawing samples are shown in Fig. 47.48 to Fig. 47.50.

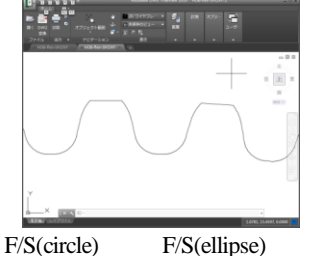

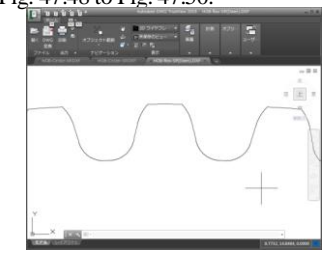

Fig.47.48 CAD drawing sample,

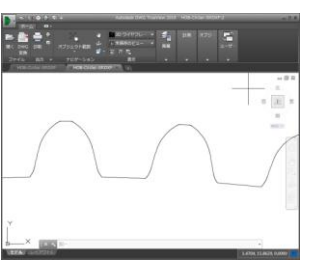

Fig.47.50 CAD drawing sample, C/S

#### 47.13 Design data management

 Design data can be managed as shown in Figure 47.51, while it can be also imported and exported as shown in Figure 47.52.

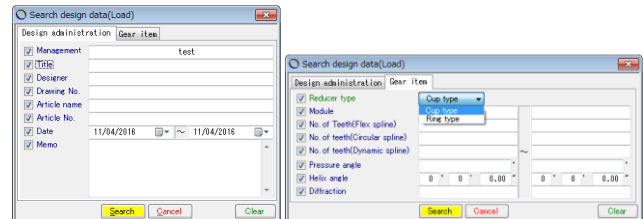

Fig.47.51 Design data management

|      | Strain wave gearing design |            |       |
|------|----------------------------|------------|-------|
| File |                            | Edit View  | Tools |
| ⊔    | <b>New</b>                 | $Ctrl + N$ |       |
| 片    | Open                       | $Ctrl + O$ |       |
|      | Import                     |            |       |
| Ы    | Save                       | $Ctrl + S$ |       |
|      | Delete Ctrl+D              |            |       |
|      | Export                     |            |       |
|      | eXit                       |            |       |
|      | --                         |            |       |

Fig.47.52 File management

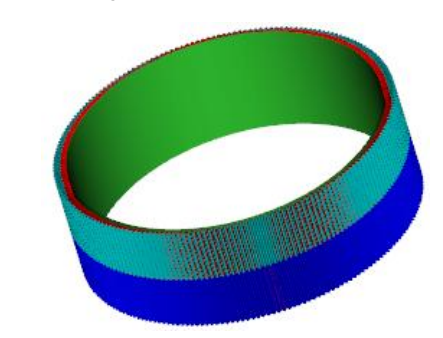

Fig.47.53 Ring type,  $m=0.15$ ,  $z_1=z_3=200$ ,  $z_2=204$ 

◆日本語版カタログは別途お申しつけください.

#### **[48]** ウォーム加工用成形砥石歯形設計システム

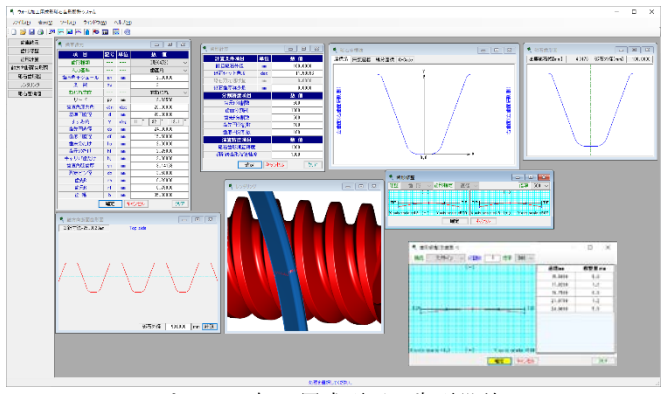

Fig. 48.1 ウォーム加工用成形砥石歯形設計システム

#### 48.1 概要

本ソフトウェアは,ウォームを研削する場合の砥石形状を生成 するソフトウェアです. ウォームの型式であるA, N, K, Iの他に 歯面を凹面とするC形, L-Niemann歯形にも対応しています.

Niemann 歯形の研削は、砥石に凸面を与える加工方法ですが, これでは砥石形状に影響を受けるウォーム歯形となってしまいま す. しかし、本ソフトウェアでは設計者が決定したウォーム歯形 を得るために3次元干渉を考慮した砥石の形状を決定します. 図 48.1 にソフトウェアの全体画面を示します.

#### 48.2 諸元入力

基準ラックを図 48.2 で設定し,その後,図 48.3 でウォーム諸元 を入力します.ウォーム歯形は 5 種類ありますが,ここでは I 形 で説明しますが,*m*, *z*w, *d* を入力することで以後の値は[TAB]で標 準値が入力されます. なお, L-Niemann 歯形 (オプション) につ いては 48.7 項をご覧ください.

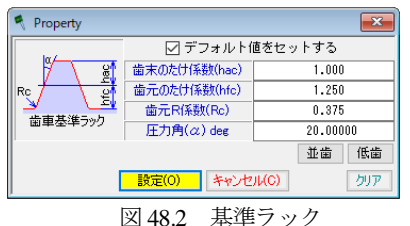

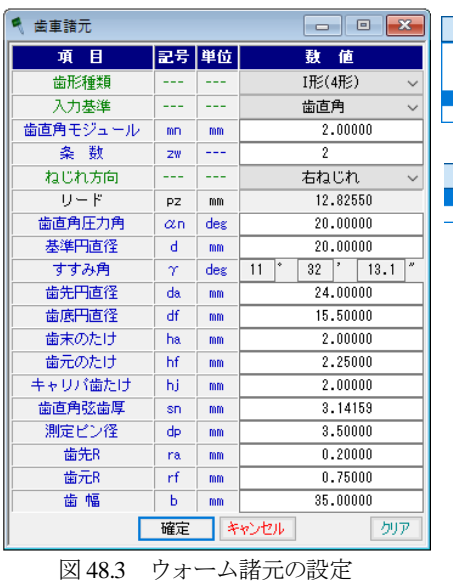

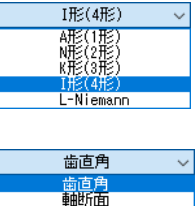

#### 48.3 歯形修整

ウォームに歯形修整を与える場合,図 48.4~48.6 のように設定 することができます.

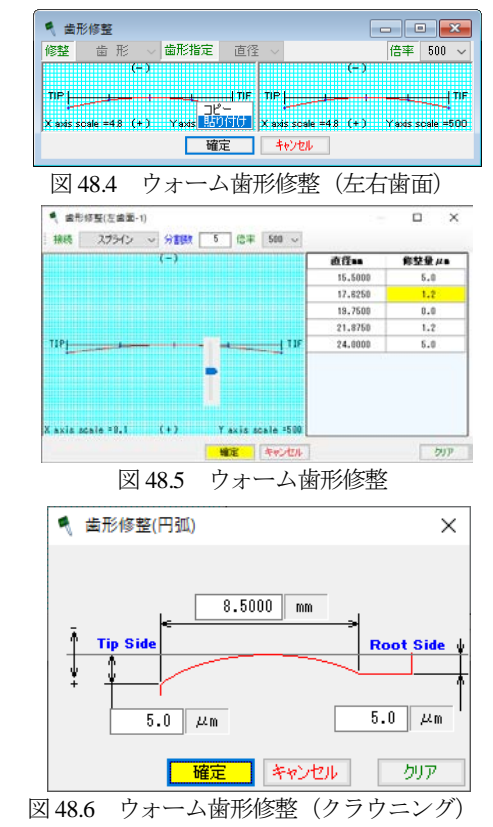

48.4 歯形生成

ウォーム歯形計算時には図48.7で砥石直径や砥石セット角など を設定します.砥石直径が変わると 3 次元干渉の影響で砥石形状 が変わりますので正しい直径を入力する必要があります. また, 砥石セット角の標準値は,ウォームすすみ角(*γ*)としますが,セ ット角を変更した場合の砥石歯形を生成することも可能です.

| 歯形計算     |           | $\overline{\mathbf{x}}$<br>回<br>$\overline{\phantom{a}}$ |  |  |
|----------|-----------|----------------------------------------------------------|--|--|
| 計算条件項目   | 単位        | 数 値                                                      |  |  |
| 計算砥石外径   | mm        | 100.0000                                                 |  |  |
| 砥石セット角度  | deg       | 11,53696                                                 |  |  |
| 砥石刃元逃げ量  | mm        | 0.0000                                                   |  |  |
| 砥石歯厚減少量  | mm        | 0.0000                                                   |  |  |
| 分割精度項目   | 数值        |                                                          |  |  |
| 歯元R分割数   |           |                                                          |  |  |
| 歯面分割数    |           | 1000                                                     |  |  |
| 歯先R分割数   |           | 500                                                      |  |  |
| 歯先円分割数   |           | 100                                                      |  |  |
| 歯底円分割数   |           | 100                                                      |  |  |
| 濱笪精度項目   |           | 数值                                                       |  |  |
| 砥石歯形演算精度 |           |                                                          |  |  |
|          | 研削後歯形演算精度 |                                                          |  |  |
| 確定       |           | キャンセル<br>クリア                                             |  |  |

図 48.7 歯形計算諸元

歯形修整を含めたウォームの軸方向断面歯形を図 48.8 に,無修 整歯形と修整歯形を重ね合わせた歯形(歯先部)を図 48.9 に示し ます.また,ここでは距離計測も可能ですので図 48.10 では両者 歯形の違いを計測した例を示しています. 砥石が摩耗して 90mm (100mm と同じ砥石歯形で)となったとき図 48.8 右下にある砥 石外径に砥石径を入力し再計算するとウォーム歯形は図 48.11 の ように歯先部の片歯面の歯厚は 0.0007mm 大きくなります. なお,

図 48.8~48.11 では、歯形修整を含めた歯形を赤色線、無修整歯形 を緑色線,研削後の歯形を青色線,そして,砥石径を任意に変更 したときの歯形をピンク色線で示します.

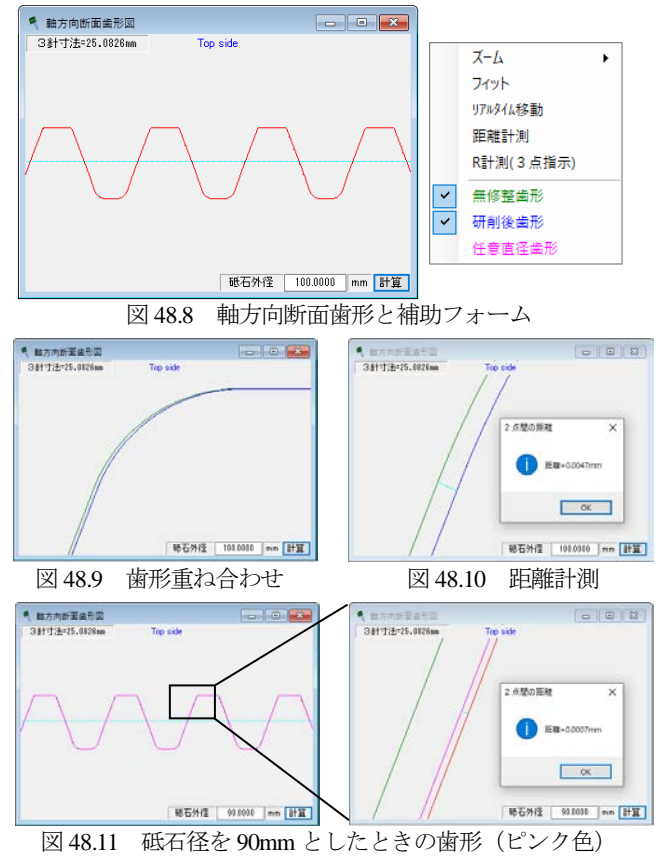

#### 48.5 砥石歯形

ウォーム研削用砥石歯形を図 48.12 に,また,ウォームと砥石 を表示したレンダリングを図 48.13 に示します. 図 48.13 では、砥 石の位置などを変更することができますのでウォームとの接触状 態を容易に把握することができます.

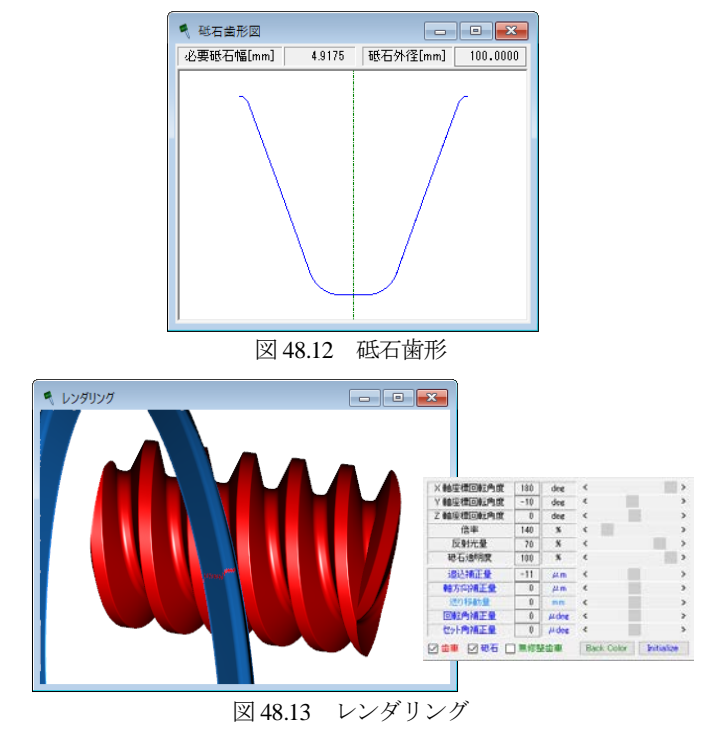

#### 48.6 砥石座標

研削する砥石の座標系,座標および G-code を図 48.14~48.17 に示します. また, 図 48.18 に CAD 作図例 (砥石歯形左歯面)を 示します.右歯面は,図 48.15~48.17 で設定することができます.

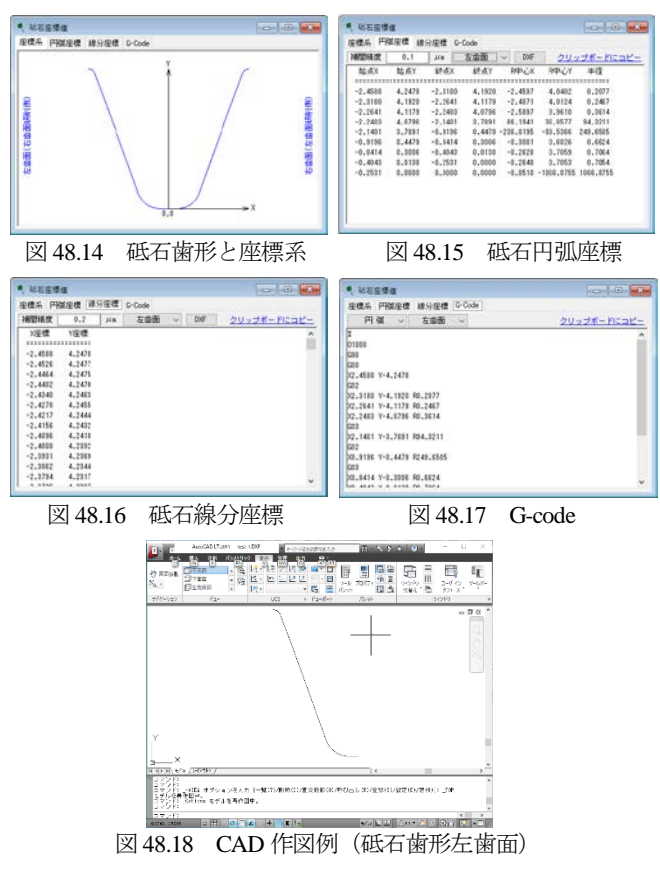

### 48.7 L-Niemann 歯形 (オプション)

Niemann 歯形の研削は、砥石に凸面を与えることでウォーム歯 形を凹面としているため砥石直径や歯車諸元によってウォームの 凹形状が変わるため歯当たり調整が困難と推測できます.しかし, 本ソフトウェア (L-Niemann 歯形)では、設計者が定めたウォー ムの凹面を得ることができる砥石形状を生成しますので設計時の 歯当たりを正しく得ることができます.例として図 48.19 の諸元 を持つL-Niemann歯形ウォームの砥石歯形の生成例を以下に示し ます.

| 歯車諸元     |            |       | - 0<br>×                  |  |  |  |  |
|----------|------------|-------|---------------------------|--|--|--|--|
| 項目       |            | 記号 単位 | 敖值                        |  |  |  |  |
| 歯形種類     |            |       | L-Niemann                 |  |  |  |  |
| 入力基準     |            |       | 歯直角                       |  |  |  |  |
| 歯直角モジュール | mn         | mm    | 2.00000                   |  |  |  |  |
| 各勒       | ZW         |       |                           |  |  |  |  |
| ねじれ方向    |            |       | 右ねじれ                      |  |  |  |  |
| リード      | <b>PZ</b>  | mm    | 6.31484                   |  |  |  |  |
| 歯直角圧力角   | $\alpha$ n | deg   | 22.50000                  |  |  |  |  |
| 基準円直径    | н          | mm    | 20,00000                  |  |  |  |  |
| すすみ角     | $\gamma$   | deg   | n<br>۰<br>21.0<br>44<br>5 |  |  |  |  |
| 歯先円直径    | da         | mm    | 24.00000                  |  |  |  |  |
| 歯底円直径    | df         | mm    | 16,00000                  |  |  |  |  |
| 歯末のたけ    | ha         | mm    | 2.00000                   |  |  |  |  |
| 歯元のたけ    | hf         | mm    | 2,00000                   |  |  |  |  |
| キャリパ歯たけ  | hi         | mm    | 2.00000                   |  |  |  |  |
| 歯直角弦歯厚   | sn         | mm    | 3.14159                   |  |  |  |  |
| 測定ピン径    | dp         | mm    | 3.43700                   |  |  |  |  |
| 歯先R      | ra         | mm    | 0.20000                   |  |  |  |  |
| 歯元R      | rf         | mm    | 0.75000                   |  |  |  |  |
| 歯幅       | ь          | mm    | 34,70000                  |  |  |  |  |
| 歯面凹半径    | Rm         | mm    | 20.00000                  |  |  |  |  |
|          | 確定         |       | キャンセル<br>カリア              |  |  |  |  |

図 48.19 L-Niemann 歯形ウォーム

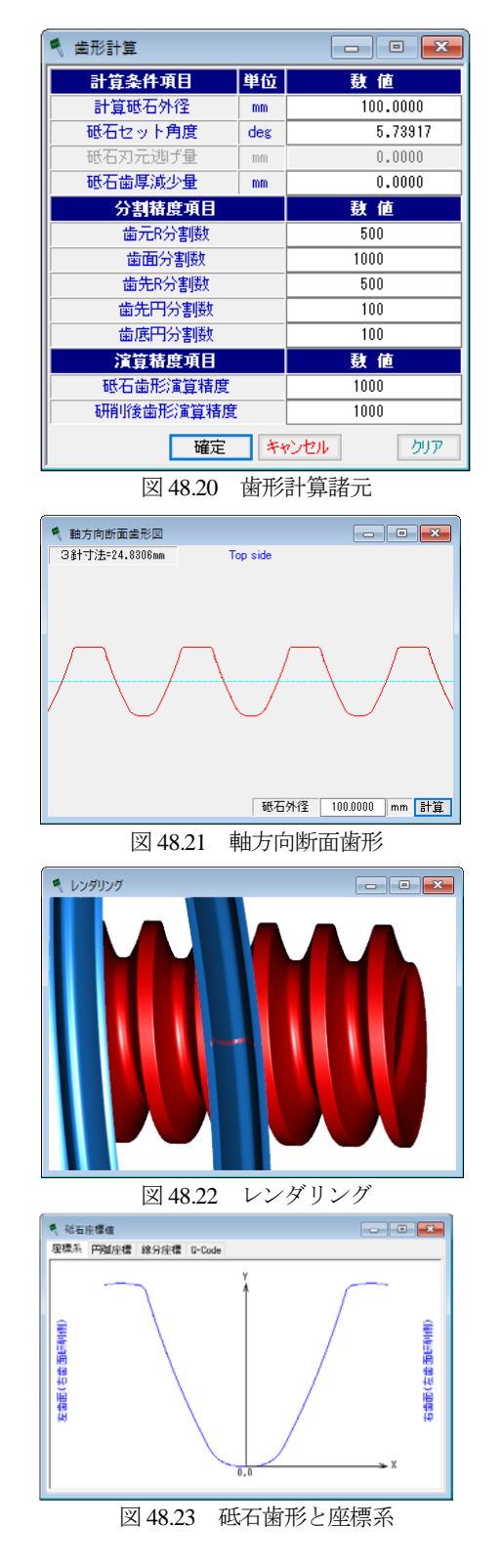

歯形修整や砥石座標の出力などは A, N, K, I 歯形と同様のた め省略します.

#### 48.8 L-Niemann ウォーム設計ソフトウェア

L-Niemann ウォーム設計ソフトウェアは,「ウォーム加工用成形 砥石歯形設計システム」には含みませんが,L-Niemann ウォーム の設計例として図 48.24~48.26 を示します.

詳しくは, L-Niemann ウォーム設計ソフトウェアのカタログを ご覧ください.

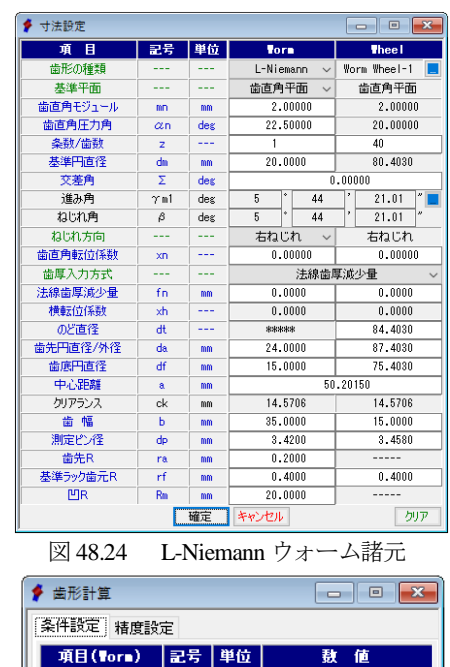

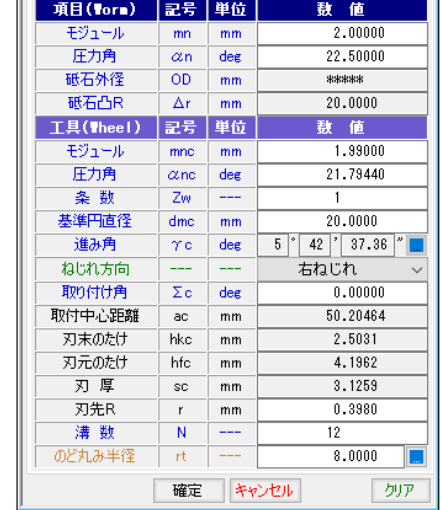

図 48.25 歯形計算(ホイールは転位ホブ)

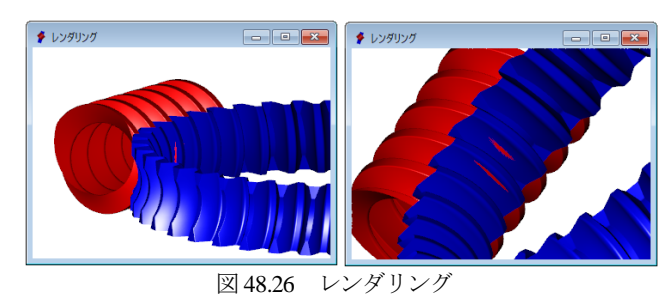

## **[49]** 遊星歯車機構の起振力解析システム

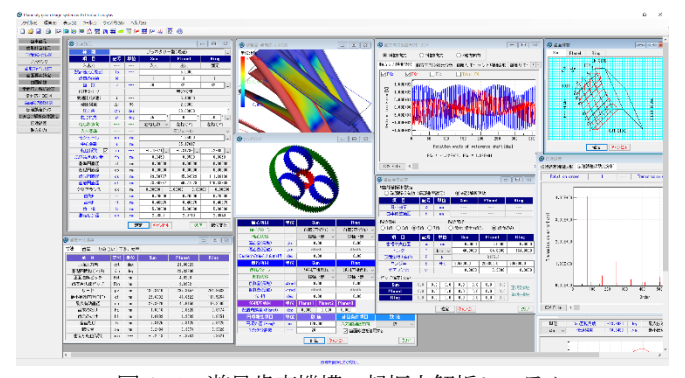

図 49.1 遊星歯車機構の起振力解析システム

### 49.1 概要

遊星歯車機構の起振力は,歯数の組み合わせや位相の影響を受 けるため,間違った歯数の組み合わせとした場合には,高精度な 歯車や高精度な組み立てとしても遊星歯車機構の起振力を抑える ことはできません.また,それらに加えて歯形偏差や歯すじ偏差, そして負荷が作用したときの端部接触による影響も起振力に影響 を及ぼしますので起振力は増加することになります。また、位相 を最適とした組み合わせとした場合でも歯車精度や端部接触によ る影響を受けることになります.そして,コストなど種々考慮し て設計した歯車機構がどれほど安定した遊星歯車機構であるかを 知るためには起振力(値,変化)を知ることが重要となります.

汎用 CAE ソフトウェアで遊星歯車装置の振動解析をする場合 には,歯車やキャリアの起振力を基に解析する必要があります.

これらの問題を解決するために, 遊星歯車機構の起振力解析シ ステム では、位相や歯面偏差、そして歯の接触問題を考慮して 遊星歯車機構の起振力を解析することができますのでこの起振力 を使用することが有効な評価する手段と言えます.図 49.1 に遊星 歯車機構の起振力解析システムの全体画面を示します.

#### 49.2 適用

(1) 型 式 :プラネタリー,ソーラ,スター (2) 位相 :同位相,等分位相,カウンター位相,不等配置 (3) 歯形 :インボリュート歯形

#### 49.3 プロパティ(基準ラック)

プロパティで,歯先円直径の決定方式,基準ラック,モジュー ルまたは中心距離基準,歯車精度,平均摩擦係数の設定をします. 図 49.2 にプロパティの画面を示します.

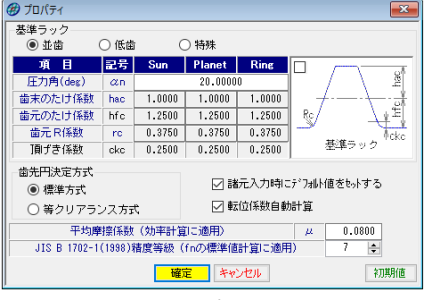

図 49.2 プロパティ

### 49.4 遊星歯車機構の選択

図49.3に示す遊星歯車タイプの選択をします(プラネタリー型, ソーラ型,スター型の増減速). 次に,図 49.4 で遊星歯車諸元を 設定します.

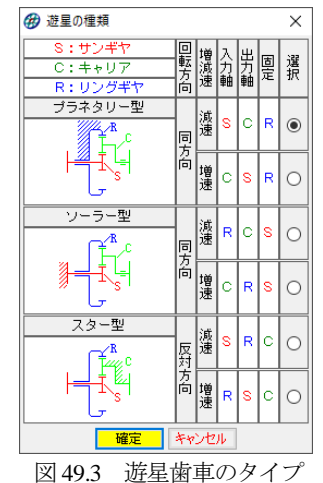

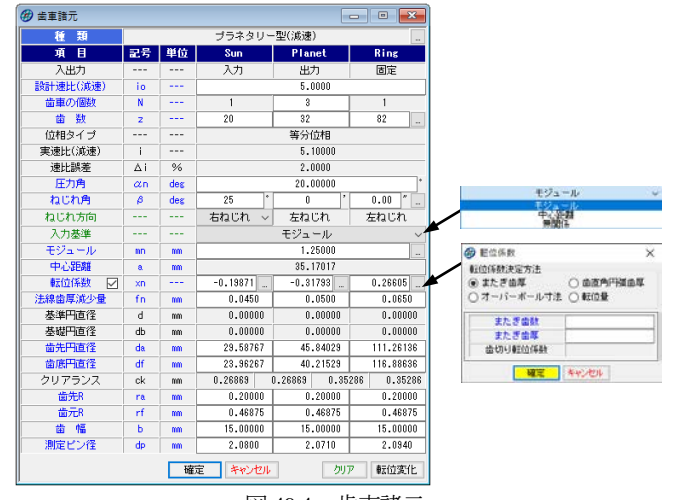

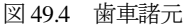

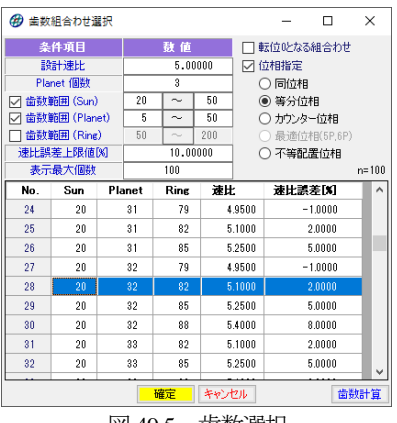

図 49.5 歯数選択

- (1) 遊星歯車の個数は,1~6 です.
- (2) 歯数は,直接入力する方式と,速比から計算した歯数一覧 (図 49.5) から選択する方式があります. 図 49.5 では、等分 位相で速比誤差を 10%として計算した例を示しています.
- (3) 中心距離基準,モジュール基準,そして中心距離,モジュー ルを無関係に設定することができます.
- (4) 転位係数の計算は,モジュールと中心距離からバックラッシ が 0 になるように計算します.
- (5) 法線歯厚減少量の入力値は,デフォルト値として JIS バック ラッシ標準中間値の 1/2 を表示します.
- (6) 歯先円直径はプロパティで設定した基準ラックの歯たけと転 位係数から標準値を計算しますが変更は可能です.
- (7) 外歯車の歯元部の形状は,基準ラックによる創成運動によっ て生成する歯形です. 内歯車の歯元は、入力 R 接続です.
- (8) 歯車の歯先は R で作成することができます.
- (9) 転位係数は,1 種を変更すると残りの転位係数が連動して変 化しますが, 転位係数 ■ を 転位係数 ■ のよう に √ を外すことで歯車それぞれ任意に転位係数を入力する ことができます.
- (10) 歯車諸元画面 (図 49.4) 右下にある 転位変化 では転位の 変化に伴う「かみ合い率」,「すべり率」,「歯形」,「TIF 径」, そして「効率」を図 49.6 のように表示します. 例えば、効率 を基準として転位係数を決定する場合は,図 49.6 (e)の効率グ ラフを指針として転位係数を決定することができます. そし て, 図 49.6 (e) の画面のスライドバーを移動し, 適正値を確 定することにより転位係数を図49.4の歯車諸元に移行するこ とができます.

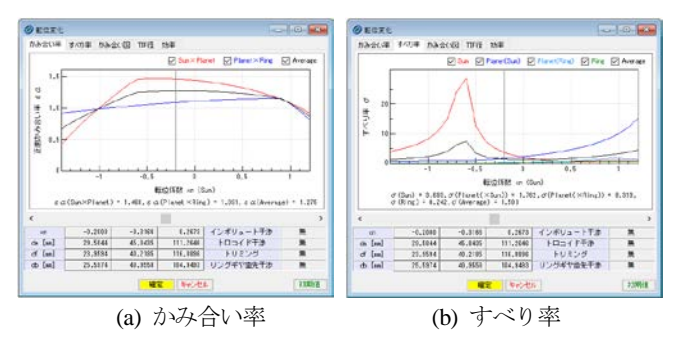

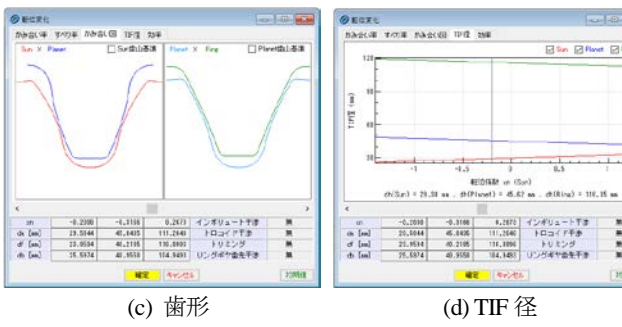

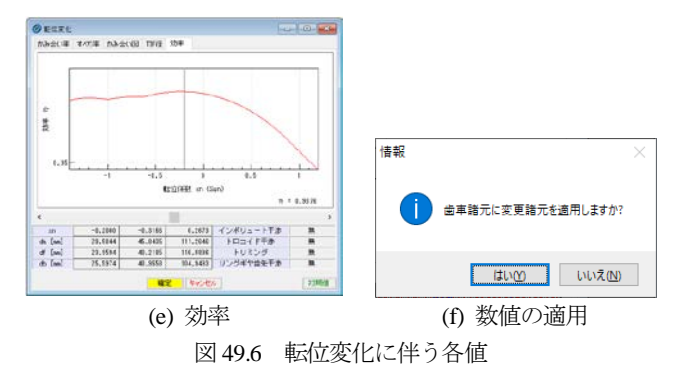

### 49.5 歯車寸法

歯車諸元(図 49.4)確定後,各種計算結果を図 49.7~49.10 に示 します.この画面で,寸法,歯厚,干渉の有無,効率,バックラ ッシなどの確認をすることができます.

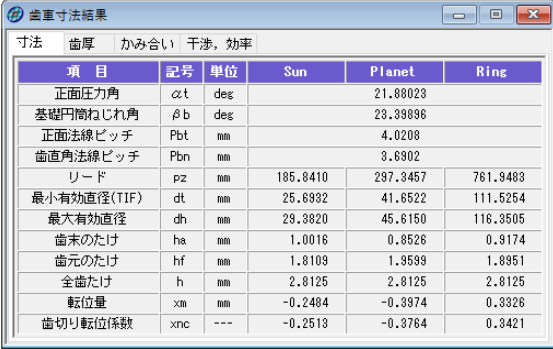

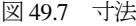

| (4) 歯車寸法結果<br>歯厚<br>寸法<br>かみ合い |                | 干渉,効率 |         |         | $\mathbf{x}$<br>▣<br>$\Box$ |
|--------------------------------|----------------|-------|---------|---------|-----------------------------|
| 目<br>項                         | 記号             | 単位    | Sun     | Planet  | Ring                        |
| 歯直角円弧歯厚                        | S <sub>D</sub> | mm    | 1.7348  | 1.6210  | 1.6522                      |
| 正面円弧歯厚                         | st             | mm    | 1.9141  | 1.7886  | 1.8230                      |
| またぎ歯数                          | 2m             | ---   | 3<br>÷  | 5<br>÷  | 13<br>÷                     |
| 基準またぎ歯厚                        | ₩              | mm    | 9.5186  | 17.0749 | 48.2534                     |
| 設計またぎ歯厚                        | W°             | mm    | 9.4736  | 17.0249 | 48.3184                     |
| 測定ピン径                          | dp             | mm    | 2.0800  | 2.0710  | 2.0940                      |
| 基準たバーピン寸法                      | dm             | mm    | 29.8507 | 46.0705 | 110.9395                    |
| 設計かがせ")寸法                      | dm'            | mm    | 29.7226 | 45.9198 | 111.1292                    |
| キャリバ歯たけ                        | hi             | mm    | 1.0253  | 0.8656  | 0.9142                      |
| 基準キャリパ歯厚                       | Si             | mm    | 1.7818  | 1.6739  | 1.7214                      |
| 設計キャリパ歯厚                       | si'            | mm    | 1.7341  | 1.6208  | 1.6451                      |

図 49.8 歯厚

| (4) 齿車寸法結果       |                        |       |           |           |           | $\mathbf{x}$<br>$\Box$<br>- 1 |
|------------------|------------------------|-------|-----------|-----------|-----------|-------------------------------|
| かみ合い<br>寸法<br>歯厚 |                        | 干涉,効率 |           |           |           |                               |
| 項<br>目           | 記号                     | 単位    | Sun       | Planet    |           | Ring                          |
| 正面かみ合い圧力角        | αwt                    | deg   | 18.88674  |           |           | 24.52648                      |
| かみ合い円筒ねじれ角       | Bψ                     | deg   | 24.57652  |           |           | 25.43734                      |
| かみ合いビッチ円直径       | dw                     | mm    | 27.0540   | 43.2864   | 45.0178   | 115.3582                      |
| 有効歯幅             | Ьw                     | mm    | 15.0000   |           |           | 15,0000                       |
| かみ合い長さ           | ga                     | mm    | 5.8696    |           |           | 5.7764                        |
| 近寄りかみ合い率         | ε α1                   |       | 0.7550    |           |           | 1.2630                        |
| 遠のきかみ合い率         | ε α2                   |       | 0.7048    |           |           | 0.1736                        |
| 正面かみ合い率          | $\varepsilon \alpha$   |       | 1.4598    |           |           | 1.4366                        |
| 重なりかみ合い率         | εβ                     |       | 1.6143    |           |           | 1.6143                        |
| 全かみ合い率           | $\varepsilon$ $\gamma$ | ---   | 3.0741    |           |           | 3.0509                        |
| すべり率(歯先側)        | σa                     | ---   | 0.6385    | 0.7860    | 0.0424    | 0.4206                        |
| すべり率(歯元側)        | σf                     | ---   | $-3.6739$ | $-1.7659$ | $-0.7260$ | $-0.0443$                     |
| 正面法線方向バックラッシ     | jnt                    | mm    | 0.1035    |           |           | 0.1253                        |
| バックラッシ用度         | jθ                     | deg   | 0.46338   | 0.28961   | 0.35059   | 0.13682                       |
| 入力軸総バックラッシ角度     | Σјθ                    | des   |           | 1.02432   | (Sun)     |                               |
| 最大接触直径           | dia                    | mm    | 29.3820   | 45.6150   | 45.6150   | 115,9446                      |
| 最小接触直径           | djf                    | mm    | 25.7379   | 41.7972   | 41.8348   | 111.5254                      |
|                  |                        |       |           |           |           |                               |

図 49.9 寸法(かみ合い)

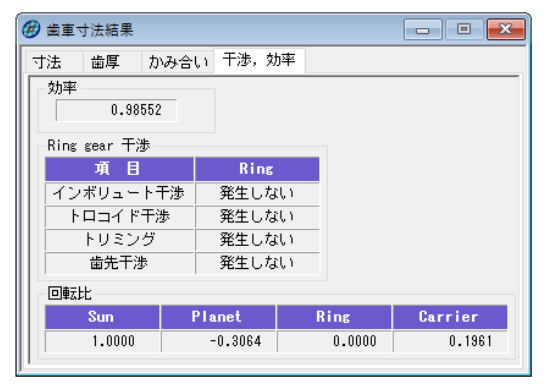

図 49.10 効率,干渉

## 49.6 かみ合い図

歯車のかみ合いを図49.11および図49.12のように2次元図で表 示します. 操作画面によって、補助円や共通法線を表示すること ができますので歯面の接触位置の確認が容易です. 歯車の回転角 度を変え、拡大表示することができます.

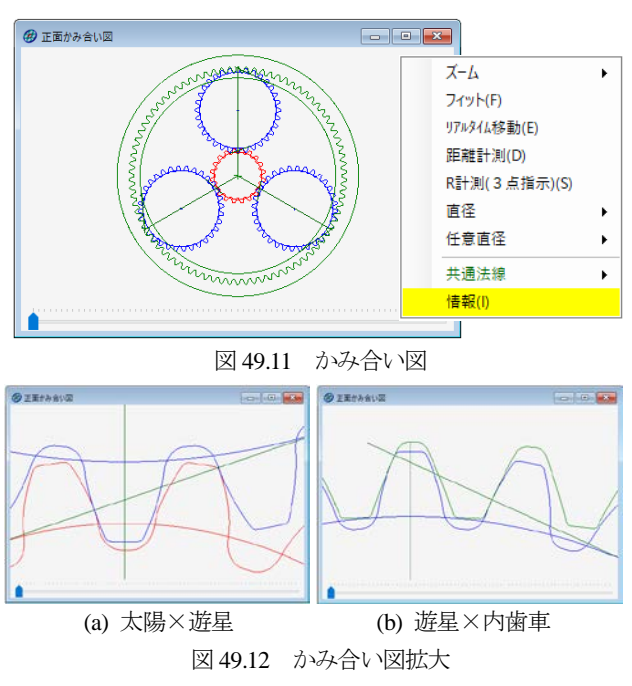

## 49.7 レンダリング

歯車3Dのかみ合いを図49.13のように表示することができX, Y, Z 方向に回転させることができます. ● レンダリング  $\Box$ e x

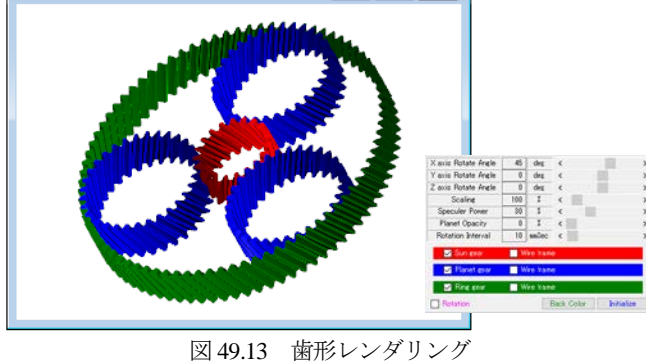

#### 49.8 歯形データファイル出力

生成した 3 種類歯車の歯形はファイル出力することができます. 図 49.14 に CAD 作図例を示します.

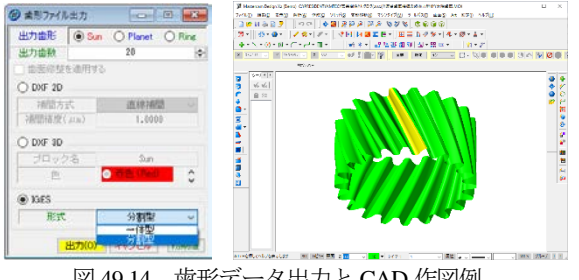

図 49.14 歯形データ出力と CAD 作図例

### 49.9 歯面修整

歯面修整は,太陽歯車,遊星歯車,内歯車それぞれに施すこと ができます. 修整の種類は、歯形修整,歯すじ修整,歯面修整の 3 種類ですが、実測した歯面データ (図 49.18) を読み込む機能が あり,図 49.19 で図 49.15 にデータを移行します.

本例では,図 49.15~49.17 のように遊星歯車に歯すじ修整のみ 与えた例を示します.

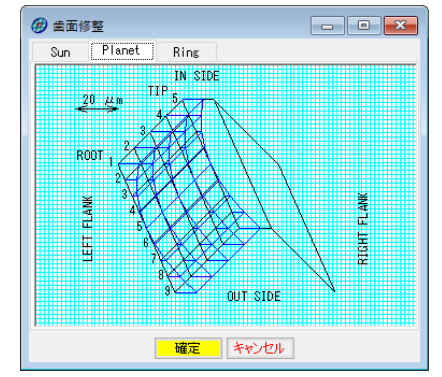

図 49.15 歯すじ修整の例 (遊星歯車)

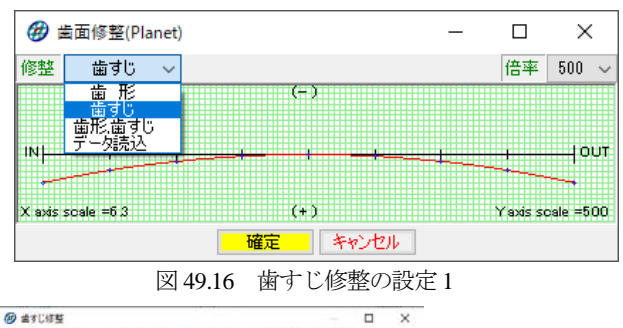

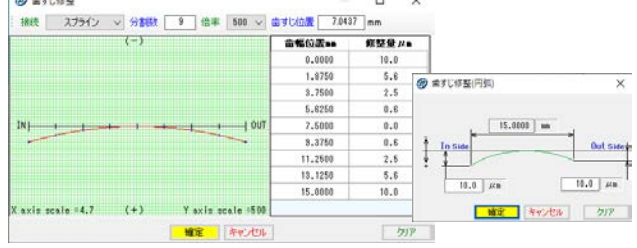

図 49.17 歯すじ修整の設定 2

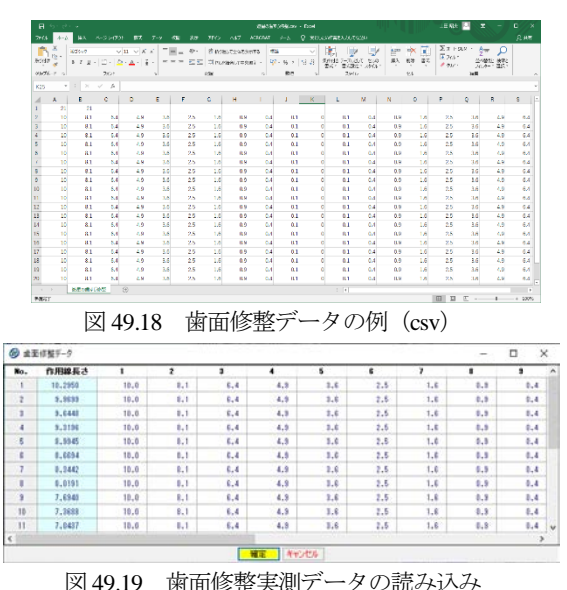

### 49.10 歯面応力解析設定

歯面応力解析は、CT-FEM Operaii (ソフトウェア[45]参照)の 歯面膜要素を用いた解析機能を採用していますので図 49.20 のよ うに、まず、端部解析の有効、無効を設定します. 端部解析は, トロコイド干渉などの端部を解析する場合に使用します. 次に, 歯幅中央位置,トルク,ヤング率,ポアソン比,ピッチ偏差を設 定し、図 49.21 で、かみ合い範囲角度と、食い違い誤差および並 行度誤差を設定します.歯面応力解析結果を図 49.22~49.25 に示 します.

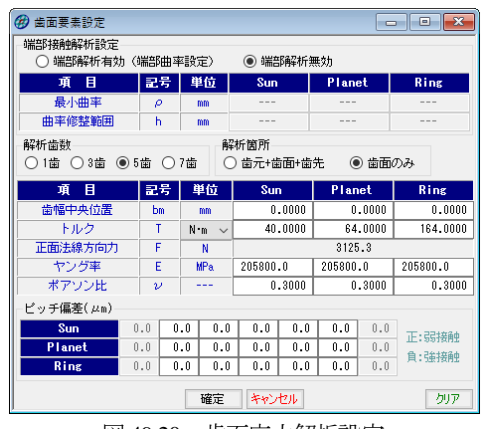

図 49.20 歯面応力解析設定

| 22) 歯面応力解析条件設定   |                     |     | $\Box$              |                      |  |  |  |  |  |
|------------------|---------------------|-----|---------------------|----------------------|--|--|--|--|--|
| 開始,終了角度(θs,θe)設定 |                     |     |                     |                      |  |  |  |  |  |
|                  | 1ピッチ角度              |     | 最大接触角度              |                      |  |  |  |  |  |
| 解析角度項目           | 記号                  | 単位  | Sun $\times$ Planet | Planet X Ring        |  |  |  |  |  |
| 開始角度             | $\theta$ s          | deg | $-13.809$           | $-11.206$            |  |  |  |  |  |
| 終了角度             | $\theta$ e          | deg | 13.071              | 8.909                |  |  |  |  |  |
| 角度分割数            | Ν                   |     | 45                  | 45                   |  |  |  |  |  |
| 誤差項目             | 記号                  | 単位  | Sun × Planet        | <b>Planet X Ring</b> |  |  |  |  |  |
| 食い違い誤差           | $\phi$ 1            | deg | 0.000               | 0.000                |  |  |  |  |  |
| 平行度誤差            | $\phi$ <sub>2</sub> | dex | 0.000               | 0.000                |  |  |  |  |  |
|                  | キャンセル<br>確定<br>クリア  |     |                     |                      |  |  |  |  |  |

図 49.21 歯面応力解析条件設定

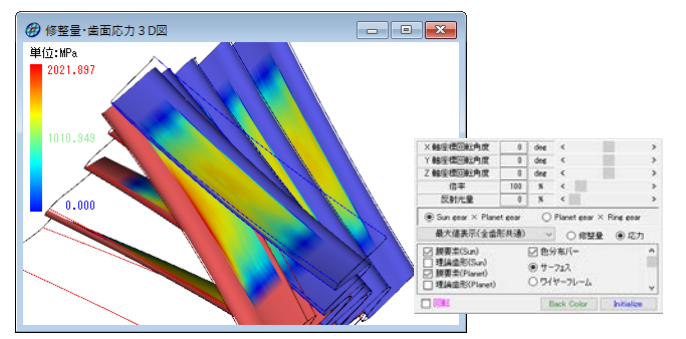

図 49.22 歯面応力(太陽歯車×遊星歯車)

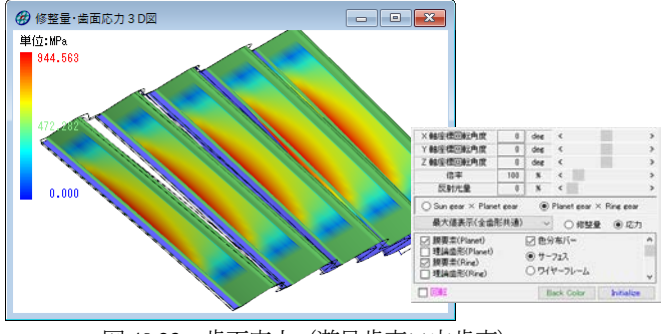

図 49.23 歯面応力(遊星歯車×内歯車)

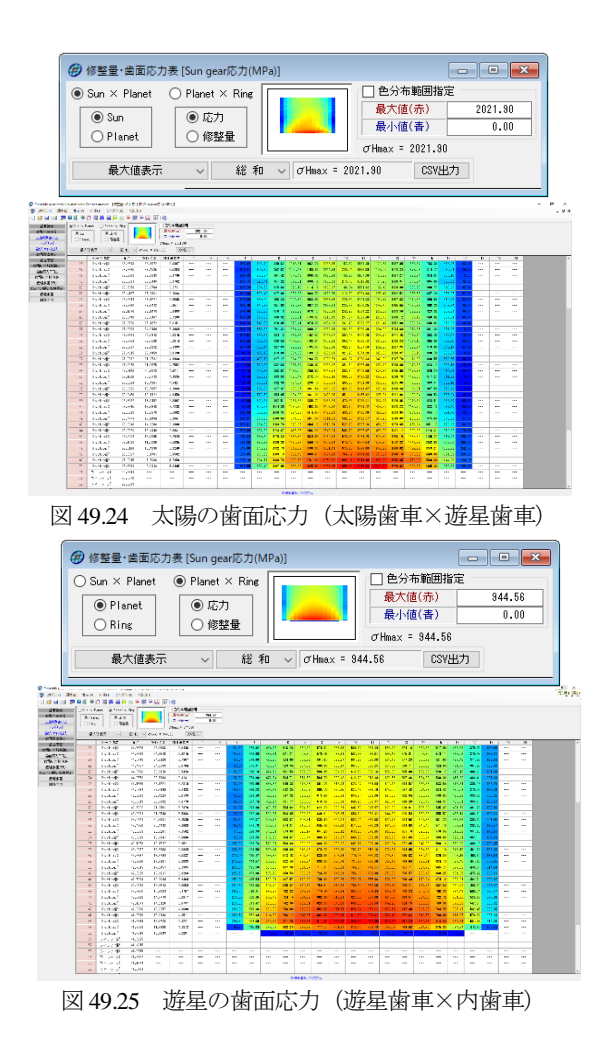

#### 49.11 伝達誤差解析結果

伝達誤差解析結果を図 49.26 に示します.

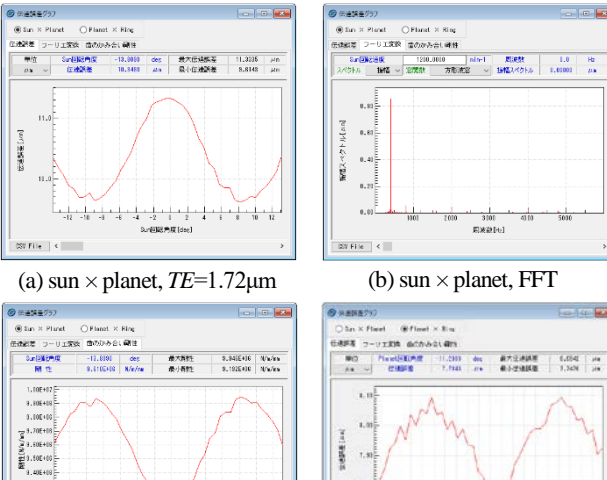

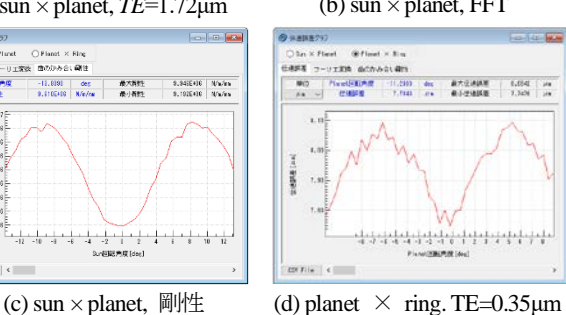

図 49.26 伝達誤差解析結果

#### 49.12 遊星歯車機構のかみ合い解析

かみ合い解析条件を図 49.27 のように設定します. ここでは, 軸の偏心量,軸の倒れ量,位相,位置角度誤差,入力軸の回転方 向,そして,ここでは解析時の 1 ピッチ分割数を設定しています. また,遊星歯車構の座標系を図 49.31 に示します.

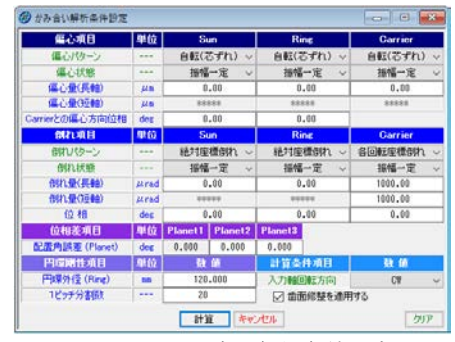

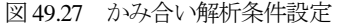

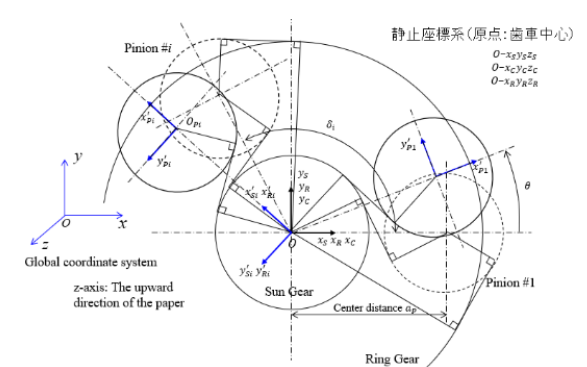

(z軸方向が歯車軸方向に対応) 図 49.28 遊星歯車機構の座標系(1)

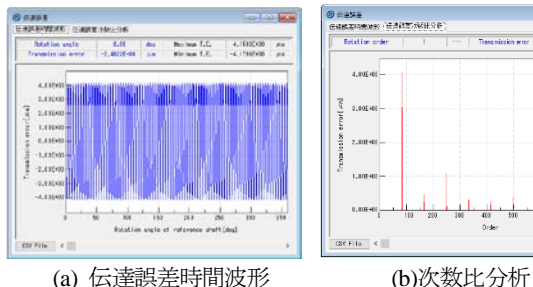

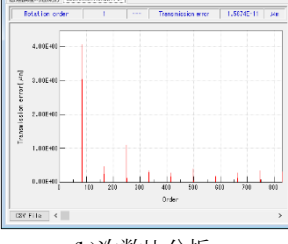

<sup>の</sup> 他方向力&計画マピーメント<br>- ※水動力[編2] ① 増加方法カー ○ 増加方法カー<br>- <sub>精力の力</sub>力[編集法] 厳心力の大の計とが「 <sub>情報</sub>[編集] でーメントの通信<br>- <mark>[2] ドル [2] 『ル [2] 『レ</mark>

 $P_{10} = 1.17242, P_{10} = 4.01241, P_{10} = 8.8124$ 

 $6$  and an angular

 $\begin{array}{ll} \frac{12}{2} & 1.110412 \\ \frac{1}{2} & \end{array}$ 

 $1.1154$  $\frac{\pi}{2}$  -anso  $\frac{3}{4}$  4.116+11

 $0.100410$ 

図 49.29 遊星歯車機構の伝達誤差

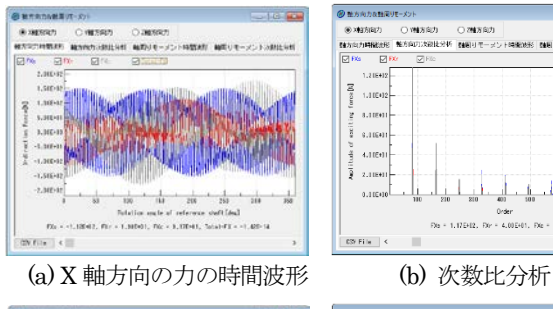

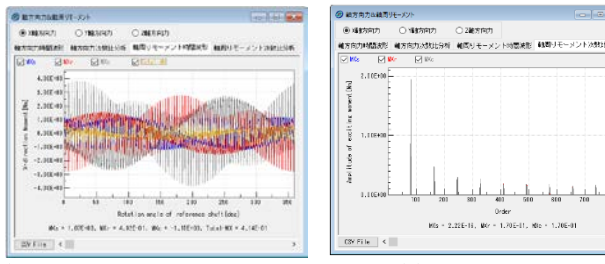

(c) X 軸周りモーメント時間波形 (d) 次数比分析 図 49.30 各要素に作用する X 軸方向の力とモーメント

解析結果は、遊星歯車機構の伝達誤差および サンギヤ s, キャ リア c, リングギヤ r に作用する X, Y, Z 軸方向の力と各軸回り のモーメントを図 49.29 ~49.31 のように時間波形と次数比分析 のスペクトルで表示します (Y 軸方向力の表示は省略).

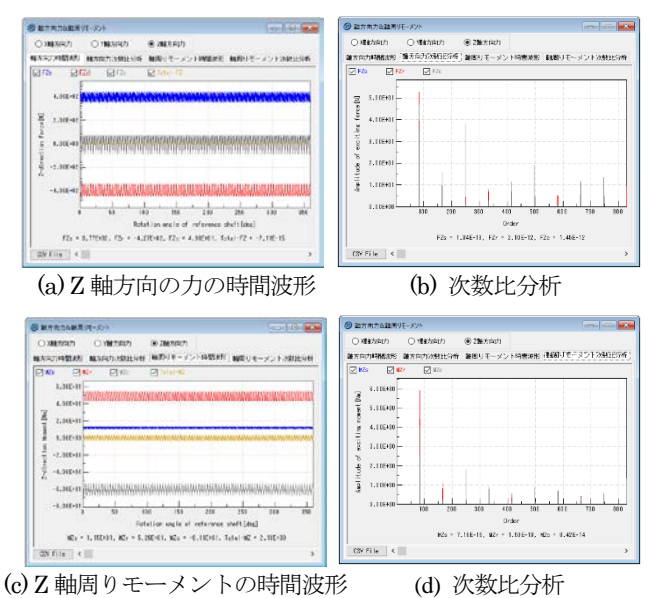

図 49.31 各要素に作用する Z 軸方向の力とモーメント

これらの解析値(時間波形および次数比分析)は、図 49.32 の ように csv ファイルとして出力することができます.

|                            | $B$ $6.4.7$                       |                                                                   |                                                                                     |                           |                                                                                           |                        | 解析語集CSMcsv - Excel 上田昭夫 2                     |   | $\Box$  | о       | $\overline{\phantom{a}}$ $\times$ |
|----------------------------|-----------------------------------|-------------------------------------------------------------------|-------------------------------------------------------------------------------------|---------------------------|-------------------------------------------------------------------------------------------|------------------------|-----------------------------------------------|---|---------|---------|-----------------------------------|
|                            |                                   | ファイル ホーム 挿入 ページレイアウト                                              |                                                                                     | 高式                        |                                                                                           |                        | テク 校開 表示 アドイン へんプ ACROBAT チーム Q MA作アシン        |   |         | 2.4石    |                                   |
| Ĥ<br>1293451               | $\mathsf{x}$<br>Ea +<br>クリップボード ロ | 深でっか<br>$B$ $I$ $U$ $\rightarrow$ $\Lambda^*$ $\Lambda^*$<br>フォント | $\vee$ 11 $\vee$<br>$\frac{1}{2}$ - $\frac{1}{2}$ - $\frac{1}{2}$ - $\frac{1}{2}$ - | - 「尾蓋                     | $=$ $=$ $=$ $e$<br>$=$ = $=$ $\boxplus$ $\cdot$<br>4三4三 砂。<br>and the control of the con- | $96 -$<br>数码<br>$\sim$ | 「日気作付き書式。<br>ファーカルして書式設定。<br>プセルのスタイル<br>スタイル |   | 圖<br>セル | p<br>端集 | $\sim$                            |
| K12                        | $\;$                              | $\times$                                                          | t.                                                                                  |                           |                                                                                           |                        |                                               |   |         |         | v                                 |
| $\overline{\mathcal{A}}$ . | $\Delta$                          | B                                                                 | c                                                                                   | $\Box$                    | E                                                                                         | F.                     | G                                             | н |         | u       | Ŀ                                 |
| 1                          |                                   | $0 - 111.527$ 19.84296                                            |                                                                                     | 91.68438                  | $\mathbf{0}$                                                                              |                        |                                               |   |         |         |                                   |
|                            | 2 0.216998                        | $-103.451$ 17.90759                                               |                                                                                     | 85.54331                  | Ō                                                                                         |                        |                                               |   |         |         |                                   |
|                            | 3 0.433996                        |                                                                   | $-55.866$ 27.697                                                                    | 28.16904                  | ö                                                                                         |                        |                                               |   |         |         |                                   |
|                            |                                   | 4 0.650995 -44.1253 26.91963                                      |                                                                                     | 17.20565                  | $\ddot{\phantom{0}}$                                                                      |                        |                                               |   |         |         |                                   |
|                            | 5 0.867993                        |                                                                   | -58.824 39.56172                                                                    | 19.25231                  | n                                                                                         |                        |                                               |   |         |         |                                   |
|                            | 6 1.084991                        |                                                                   | $-45.6154$ 34,09501                                                                 | 11.52043                  | D                                                                                         |                        |                                               |   |         |         |                                   |
|                            | 7 1.301989                        |                                                                   | $-56,6559$ 38,71243                                                                 | 17.95345                  | o                                                                                         |                        |                                               |   |         |         |                                   |
|                            | 8 1.518987                        |                                                                   | $-36.7828$ 33.88867 2.89413                                                         |                           | ō                                                                                         |                        |                                               |   |         |         |                                   |
|                            | 9 1.735986                        |                                                                   | $-43.9411$ 39.62298 4.31808                                                         |                           | ۵                                                                                         |                        |                                               |   |         |         |                                   |
|                            | 0 1.952984                        |                                                                   |                                                                                     | 118.002 -113.351 -4.65133 | ۵                                                                                         |                        |                                               |   |         |         |                                   |
|                            | 1 2.169982                        |                                                                   | 114.2337 -86.2725                                                                   | $-27.9611$                | ō                                                                                         |                        |                                               |   |         |         |                                   |
| $\overline{12}$            | 238698                            |                                                                   | 135.1199 -71.9934                                                                   | $-63.1286$                | $\mathbf{0}$                                                                              |                        |                                               |   |         |         |                                   |
| úż.<br>$\sim$              | <b>3 602079</b><br>$\sim$         | 194,9303<br>解析精果CSV                                               | 42.708<br>(F)                                                                       | <b>ON ARTY</b>            | n                                                                                         |                        | ारा                                           |   |         |         | ⊡<br>E                            |
|                            |                                   |                                                                   |                                                                                     |                           |                                                                                           |                        | 田<br>厄                                        | 凹 |         | 100%    |                                   |
|                            |                                   |                                                                   |                                                                                     |                           | .                                                                                         |                        | $\sim$                                        |   | .       |         |                                   |

図 49.32 解析結果のデータ出力例

### 49.13 HELP 機能

操作方法を知りたい場合は,図 49.33 の[HELP]機能を使用する ことができます.

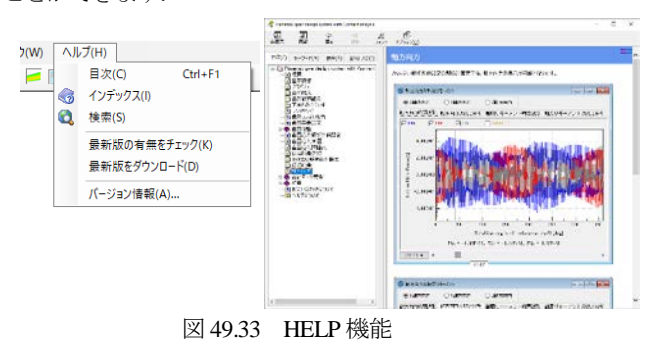

#### 49.14 遊星歯車機構の起振力解析例

遊星歯車機構の歯数の組み合わせの違いによる起振力解析例を 図 49.34~49.40 に示します. 解析例 1 のかみ合い位相は、同位相 であり解析例2は、等分位相です. なお、かみ合い解析条件設定 は,図 49.27 と同じとしています.

(1) 解析例 1 2 齿車諸元  $\begin{array}{|c|c|c|c|c|}\hline \multicolumn{1}{|c|}{\textbf{}} & \multicolumn{1}{|c|}{\textbf{}} & \multicolumn{1}{|c|}{\textbf{}} \\ \hline \multicolumn{1}{|c|}{\textbf{}} & \multicolumn{1}{|c|}{\textbf{}} & \multicolumn{1}{|c|}{\textbf{}} & \multicolumn{1}{|c|}{\textbf{}} & \multicolumn{1}{|c|}{\textbf{}} \\ \hline \multicolumn{1}{|c|}{\textbf{}} & \multicolumn{1}{|c|}{\textbf{}} & \multicolumn{1}{|c|}{\textbf{}} & \multicolumn{1}{|$ ブラネタリー型(減速) - <sub>記</sub>号 単位 Sun Planet | 道目  $Rine$ 入力 人出力 出力 固定  $5.0000$ 普車の個数  $\overline{21}$  $\overline{81}$ T. 位相タイプ 同位相  $A$  85714 速比誤差  $\Delta$ i  $\frac{9}{6}$  $-2.857$ 圧力角 des 20,00000  $\frac{1}{0.00}$   $\frac{1}{0}$ おにれ角  $\frac{1}{\beta}$  $\frac{1}{\text{deg}}$  $\begin{array}{c|c} 0 & \phantom{0} \end{array}$  \*\*\*\* ねじれ方向 s:ks:ks  $s$  ks ks 入力基準 モジュール - <sub>フリンエー</sub><br>モジュール<br>- 中心距離  $m<sub>1</sub>$  $\overline{\text{nm}}$ 31.87500 ■ 転位係数 □  $0.0000$  $0.00000$  $0.00000$ mm  $0.043($  $0.048$  $0.062$ 基準円直径  $\overline{mn}$  $0.00000$  $0.00000$  $0.00000$  $\overline{d}$  $0.00000$ 基礎円直径 mm  $0.00000$  $0.00000$  $d\mathbf{b}$ 28.75000  $\frac{nm}{nm}$ 8.75000  $\frac{da}{df}$ 歯先円直径 歯底円直径 23,12500 34,37500 104,37500  $\begin{array}{|c|c|c|c|} \hline &34.3/500 & & \ \hline 0.0000 & & 0.000 & \ \hline & & 0.20000 & \ \hline & & 0.4007 & \ \hline \end{array}$ クリアランフ  $\overline{\alpha}$  $\overline{m}$  $0.00000$  $0.00000$  $\begin{array}{|c|c|} \hline \end{array}$  0.00000  $\frac{0.0000}{0.20000}$  $\frac{nm}{nm}$  $0.20000$  $rac{ra}{rf}$ 歯元R  $0.46875$ 0.46875  $0.46875$  $\frac{mn}{nm}$ 15,00000 15,00000 15.00000 測定ピン径 2.1560  $2,1310$  $2.0750$  $\overline{dp}$ 確定 キャンセル クリア 転位変化 図 49.34 歯車諸元(解析例 1) (4) 齿面要表設定 端部接触解析設定 WED接触時作談定<br>◯端部解析有効(端部曲率設定) ◉ 端部解析無効 - 記号 単位 Sun Planet | 通日 最小曲车 -<br>解析歯数<br>○1歯 ○3歯 ◉5歯 ○7歯 ○歯元+歯面+歯先 ◎歯面のみ 項目 - <mark>군号 単位 Sun Planet Ring</mark> 歯幅中央位置  $\begin{array}{|c|c|c|}\hline \text{bm} & \text{mm} \\ \hline \text{T} & \text{N}\text{-m} & \text{\large $\sim$} \\ \hline \text{F} & \text{N} & \hline \end{array}$  $\frac{0.0000}{154.2858}$ 下面注線方向力 ヤング率<br>ポアソン比  $0.3000$ ビッチ偏差(μm)  $\frac{Sun}{P1$ <br>Planet 確定 キャンセル

図 49.35 歯面応力解析設定(解析例 1, 2 共通)

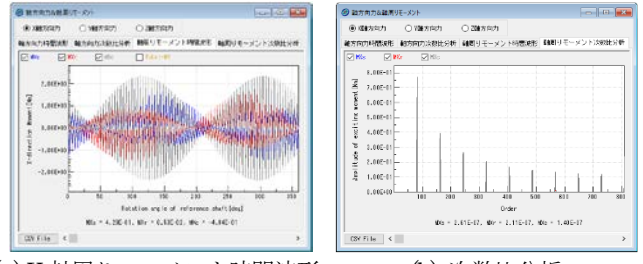

(a) X 軸周りモーメント時間波形 (b) 次数比分析 図 49.36 各要素に作用する X 軸方向の力とモーメント

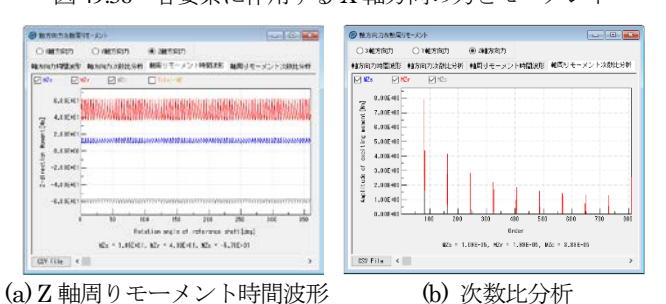

図 49.37 各要素に作用する Z 軸方向の力とモーメント

(2) 解析例 2

| 释<br>類    |            |         | ブラネタリー型(減速)           |                    | $\sim$      |  |  |
|-----------|------------|---------|-----------------------|--------------------|-------------|--|--|
| 目<br>項    | 記号         | 単位      | Sun                   | <b>Planet</b>      | <b>Ring</b> |  |  |
| 入出力       |            |         | 入力                    | 出力                 | 固定          |  |  |
| 設計速比(減速)  | io         |         |                       | 5.0000             |             |  |  |
| 歯車の個数     | N          | ---     | $\mathbf{1}$          | 2                  | 1           |  |  |
| 数<br>啬    | ż          |         | 20                    | 31                 | 82<br>à.    |  |  |
| 位相タイプ     | $- - -$    | $- - -$ |                       | 等分位相               |             |  |  |
| 実速比(減速)   | ì          | $---$   |                       | 5,10000            |             |  |  |
| 速比誤差      | Λi         | %       |                       | 2.0000             |             |  |  |
| 圧力角       | $\alpha$ n | deg     |                       | 20,00000           |             |  |  |
| ねじれ角      | Β          | des     | ۰<br>f)               | ,<br>n.            | n.nn<br>ä,  |  |  |
| ねじれ方向     |            | ---     | *****<br>$\checkmark$ | 8088088            | 家来家米家       |  |  |
| 入力基準      | ---        | ---     | モジュール                 |                    |             |  |  |
| モジュール     | mn         | mm      | 1.25000               |                    |             |  |  |
| 中心距離      | a          | mm      |                       | 31,87500           |             |  |  |
| 転位係数<br>п | xn         | ---     | 0.00000               | 0.00000            | 0.00000     |  |  |
| 法綿歯厚減少量   | fn         | mm      | 0.0430                | 0.0480             | 0.0620      |  |  |
| 基準円直径     | d          | mm      | 0.00000               | n.nnnn             | n.nnnnn     |  |  |
| 基礎円直径     | db         | mm      | 0.00000               | 0.00000            | 0.00000     |  |  |
| 歯先円直径     | da         | mm      | 27.50000              | 41.25000           | 100,00000   |  |  |
| 歯底円直径     | df         | mm      | 21,87500              | 35,62500           | 105.62500   |  |  |
| クリアランス    | ck         | mm      | 0.00000               | 0.00000<br>0.00000 | 0.00000     |  |  |
| 歯先R       | ra         | mm      | 0.20000               | 0.20000            | 0.20000     |  |  |
| 歯元R       | rf         | mm      | 0.46875               | 0.46875            | 0.46875     |  |  |
| 歯幅        | Ь          | mm      | 15,00000              | 15,00000           | 15,00000    |  |  |
| 測定ピン径     | dp         | mm      | 2.1560                | 2.1310             | 2.0750      |  |  |
|           |            | 確定      | キャンセル                 | クリア                | 転位変化        |  |  |

図 49.38 歯車諸元(解析例 2)

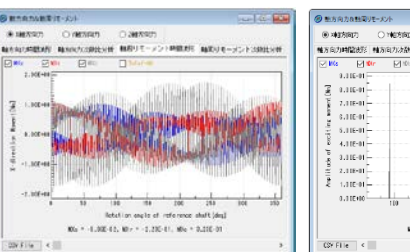

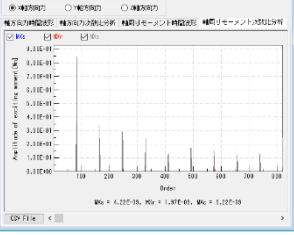

(a) X 軸周りモーメント時間波形 (b) 次数比分析

図 49.39 各要素に作用する X 軸方向の力とモーメント

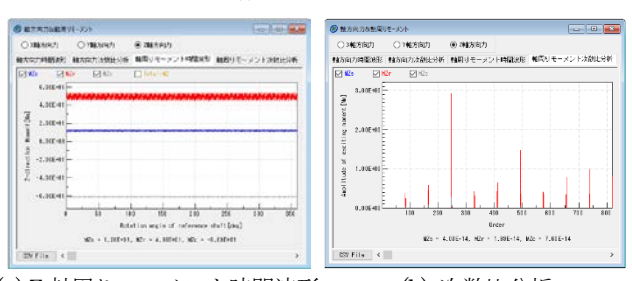

(a) Z 軸周りモーメント時間波形 (b) 次数比分析 図 49.40 各要素に作用する Z 軸方向の力とモーメント

X 軸周りのモーメント(倒れ方向起振力)は,図 49.36 と図 49.39 の比較から等分位相の方が大きくなっています. 一方, Z 軸周り のモーメント(回転方向起振力)は,図 49.37 と図 49.40 の比較か ら同位相の方が大きくなっています. また、同位相の遊星歯車で は,図 49.36 と図 49.37 の比較から,どちらもかみ合い次数 *z*=81 次とその高調成分でピークとなります.等分位相の遊星歯車では, 図 49.39 と図 49.40 の比較から,Z 軸回りのモーメントはかみ合い 次数 *z*=82 とその高調成分でピークを示しますが,X 軸周りのモー メントでは, z=83 でピークを示しています. すなわち, この解析 ソフトウェアは,遊星歯車特有のサイドバンド現象も解析するこ とができます.ここでは,各軸回りのモーメントしか示していま せんが,各軸方向の力に付いても同様の結果は得られます.

#### 参考文献

(1) 森川他, 遊星歯車のサイドバンド現象, 機論, Vol.80, No.815 (2014)

## [101]その他ソフトウェアの作図例

図 101.1~101.13 のソフトウェアは本カタログでは詳しく説明 していませんので別途お問い合わせください.

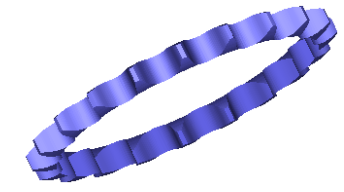

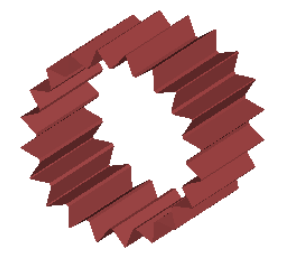

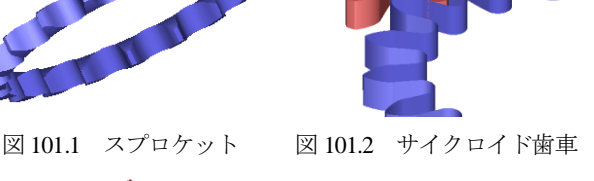

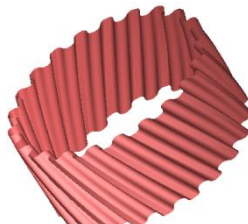

図 101.3 三角セレーション 図 101.4 円弧歯形歯車

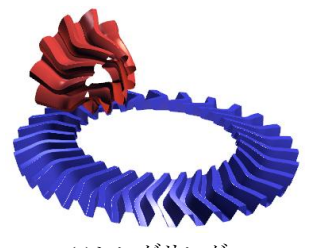

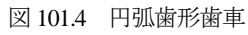

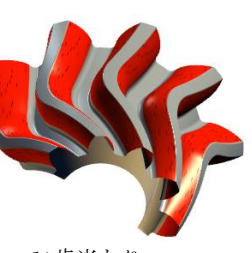

 (a)レンダリング (b)歯当たり 図 101.5 ダブルスパイラルベベル(Soft No.[2]に一部記載)

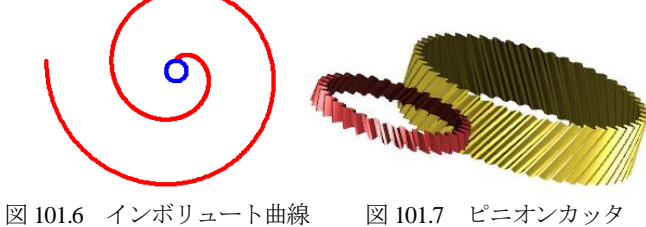

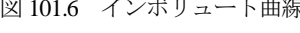

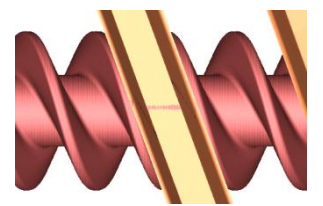

I 形(4 形)砥石

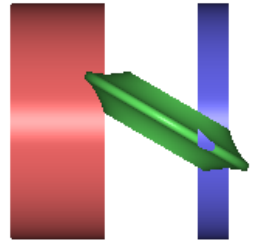

図 101.10 切り上げ距離 図 101.11 成形研削砥石

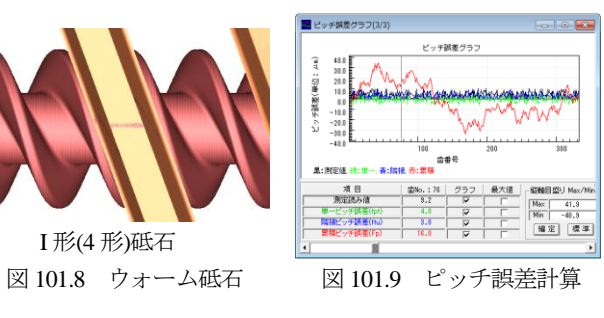

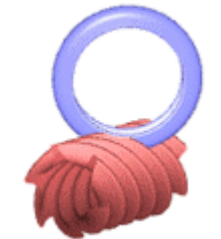

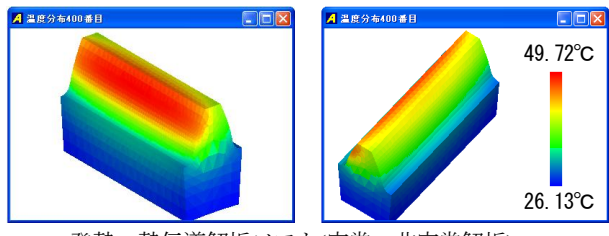

発熱・熱伝導解析ソフト(定常・非定常解析) 図 101.12 プラスチック歯車の温度分布図

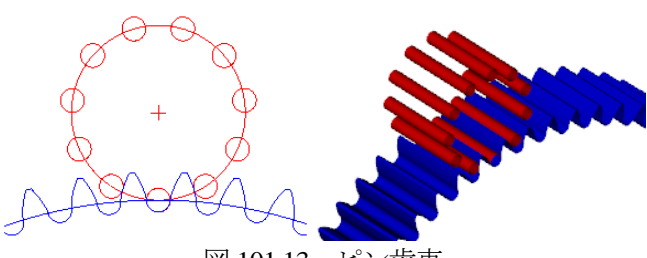

図 101.13 ピン歯車

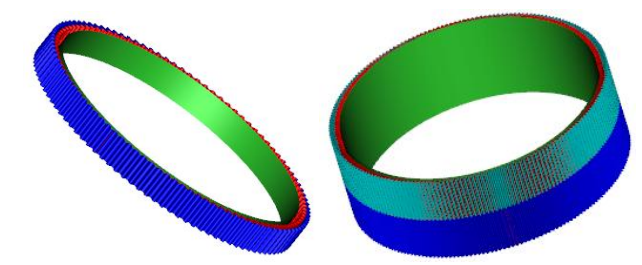

(a) Cup type  $z_1 = 100$ ,  $z_2 = 102$  (b) Ring type,  $z_1 = z_3 = 200$ ,  $z_2 = 204$ 図 101.14 波動歯車の設計例

### [102]歯車精度規格ソフトウェア

1998年3月20日にJIS B 1702-1,2(1998)が制定されことにより, JIS B 1702(1976)は廃止となりました.

永年に渡って親しんできた規格を,急激に新しい規格基準に変 更することは色々な障害を伴うことになりますが,いつまでも旧 規格を使用し続けることはできません.設計者や製造担当者が困 ることは,旧規格と新規格の相関関係であると予想することがで きるため,「歯車精度規格ソフトウェア」(図 102.1)を作成し無償 配布することと致しました.旧規格から新規格に移行する際の手 助けになれば幸いです. このソフトウェアは、弊社のホームペー ジ[\(www.a](http://www./)mtecinc.co.jp)からダウンロードすることができますので ご活用ください.

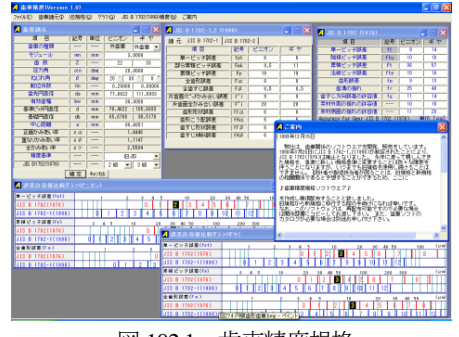

図 102.1 歯車精度規格

## [103]動作環境

103.1 必要システム

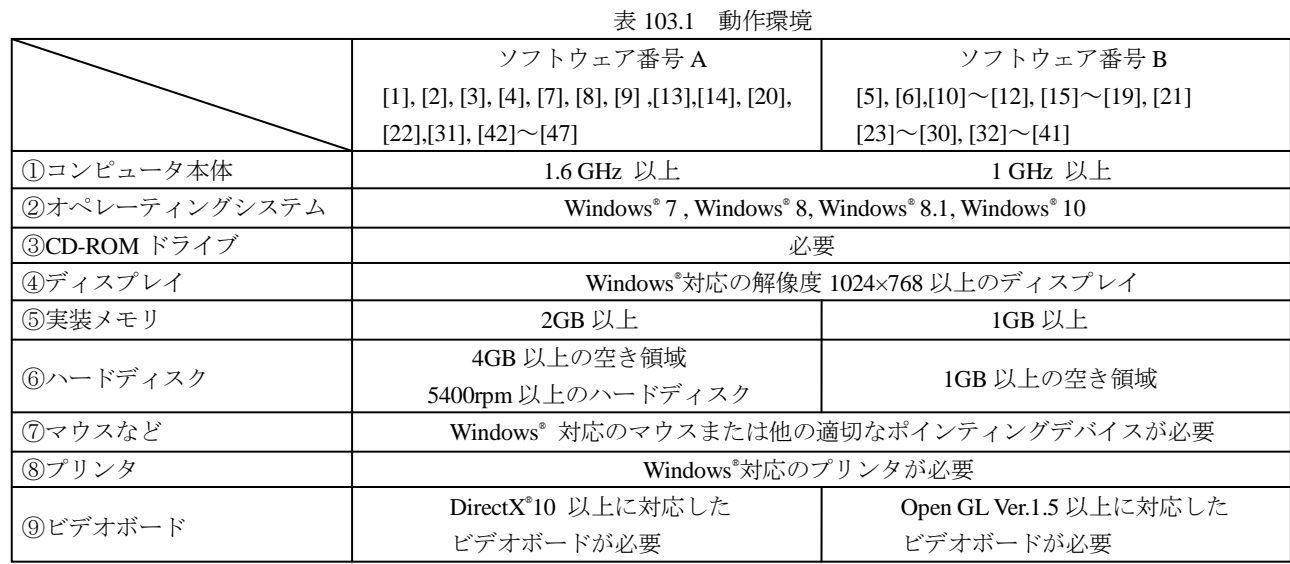

\* Windows<sup>®</sup>7, Windows®8, Windows®8.1, Windows®10 は, 米国 Microsoft 社の登録商標です.

\* DXF ファイルのバージョンは, Release 12J です.

### 103.2 ネットワークでの使用について

歯車ソフトウェアをネットワーク上で複数台使用する場合(フローティングライセンス),ソフトウェア番号 B (表 103.1) では 別途対応させていただきますのでお問い合わせ(**info@amtecinc.co.jp**)ください.なお,ソフトウェア番号 A は現在のところフロ ーティングライセンスには対応しておりません.

◆フローティングライセンスは、同一セグメント域での使用とさせていただきます.

#### さいごに

日々、歯車に関連したソフトウェアを開発し、種々取り揃えておりますが、更に充実したソフトウェアを開発する所存です.ま た,カタログに掲載していないソフトウェアもございます.お気づきの点やご意見,ご希望などがございましたら下記までご連絡 くださいますようお願い申し上げます.

> E-mail : info@amtecinc.co.jp URL : www.amtecinc.co.jp

## [104]機械の紹介 104.1 歯車成形研削盤

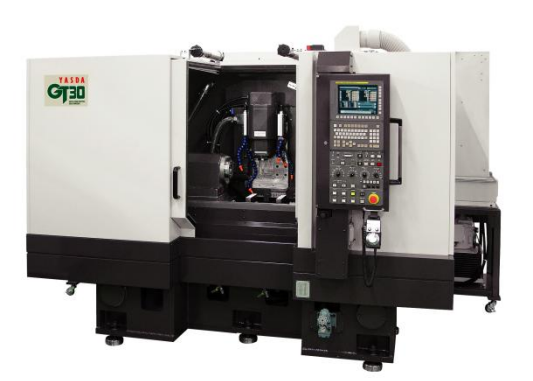

最大直径=300mm  $\boxtimes$  104.1 GT-30 ver II (YASDA)

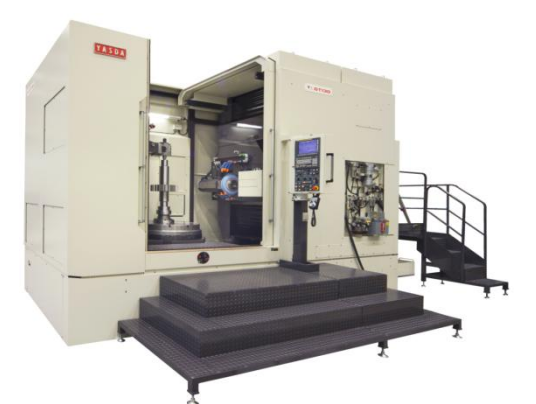

最大直径=1300mm 図 104.2 GT-130 (YASDA, 外歯, 内歯)

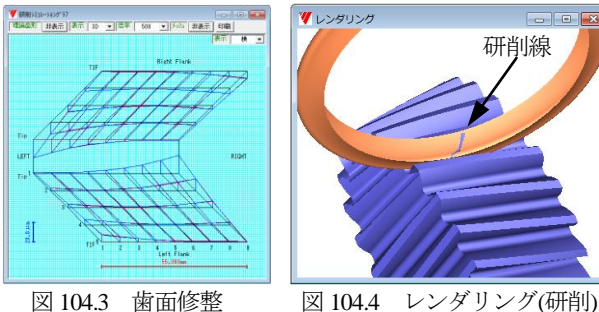

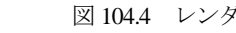

研削線

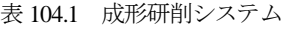

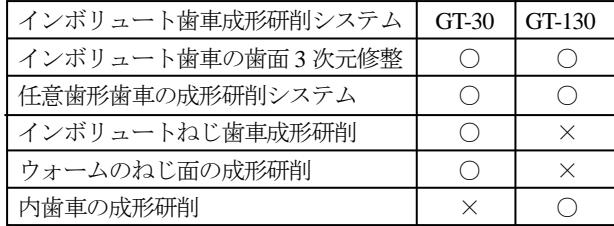

安田工業㈱ www.yasda.co.jp 〒719-0303 岡山県浅口郡里庄町浜中 1160 TEL 0865-64-2511 FAX 0865-64-4535

#### 104.2 歯車成形研削盤 (GT30) による研削例

図104.1に示す歯車成形研削盤で,はすば歯車(*m*n=3, *z*=20, *α*=20,  $\beta$ =30, *x*<sub>n</sub>=0.5, *b*=25) に歯面修整(図 104.5:最大修整量=100μm) を持つ歯車を研削した.この歯車の写真を図 104.6 に示す.この 歯車の歯面は1パスで研削されていて歯元はトロコイコイド形状 である.また,歯面粗さは Ra0.15~0.20μm,Rz0.89~1.55μm で歯 車精度は JIS B 1702-1 N1 級(累積ピッチ誤差:2.5μm)である. 検査表を図 104.7~104.9 に示す.このように研削できるのは機械 の性能は元より成形研削するためのソフトウェア,そしてこの精 度に作り上げる歯車研削作業者の技量が必要であることは言うま でもない. なお、図 104.9 からも解るようにピッチ誤差を検査し て悪い歯面のみ再研削するようなことはしていない.

累積ピッチ誤差がこのような高精度 (2.5μm) で研削でき, 歯 元がトロコイド形状で,しかも大きな 3D 歯面修整が1パスで研 削できる研削盤は国内外の研削盤について調査したが、図 104.1 および図 104.2 の研削盤が唯一の機械であった.

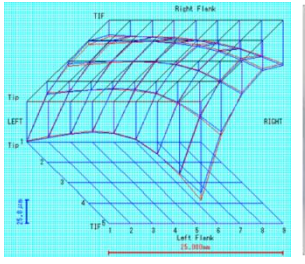

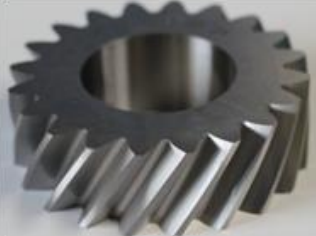

図 104.5 歯面修整 図 104.6 研削歯車

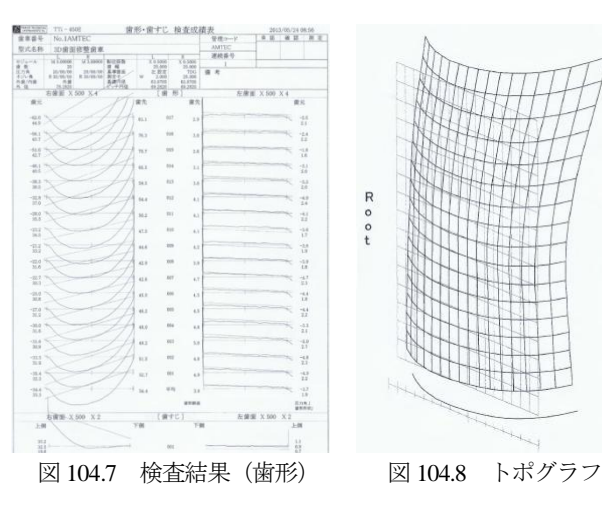

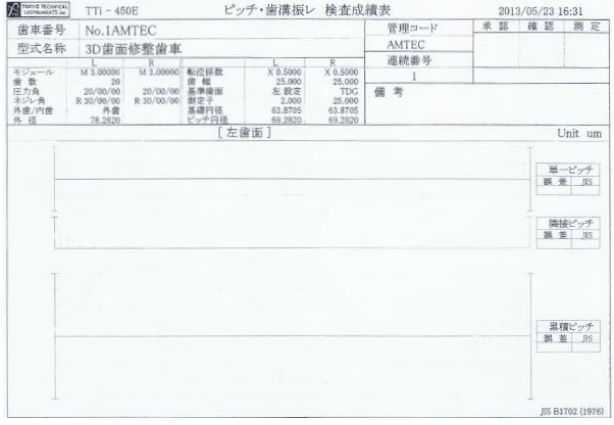

図 104.9 検査結果(ピッチ誤差,左歯面)

AMTEC www.amtecinc.co.jp

## [付録:A] CT-FEM System によるはすば歯車の歯元応力解析例

### A1. はじめに

機論(C 編)52 巻 479 号 1)「はすば歯車の実用歯元曲げ応力計算 式」の1983頁,図8の各種曲げ強度計算式による歯元応力と実験 結果を比較したグラフに興味を持ち CT-FEM System<sup>2)</sup>で解析した. その結果、実験値と極めて近い解析結果を得たのでここに報告す る.

### A2. 概要

図 A.1 に示すように ISO·DIN, BS, AGMA の強度計算と実験 結果は、ほぼ同等の値となっている. しかし注目すべき点は、強 度計算結果では、ねじれ角が増加するにつれ応力値が小さくなっ ているが実験結果では,ねじれ角が増加するとともに応力値が大 きくなり強度計算と逆の結果となっている.

理論歯形による「FEM-1」の解析結果は JSME とほぼ同等とな ったが,他の強度計算結果や実験値よりも 4 割程度小さい.しか し歯車の誤差を考慮した「FEM-2」の解析結果は、実験値とほぼ 同じ応力値となり更にねじれ角による傾向も実験と同じ結果とな った.

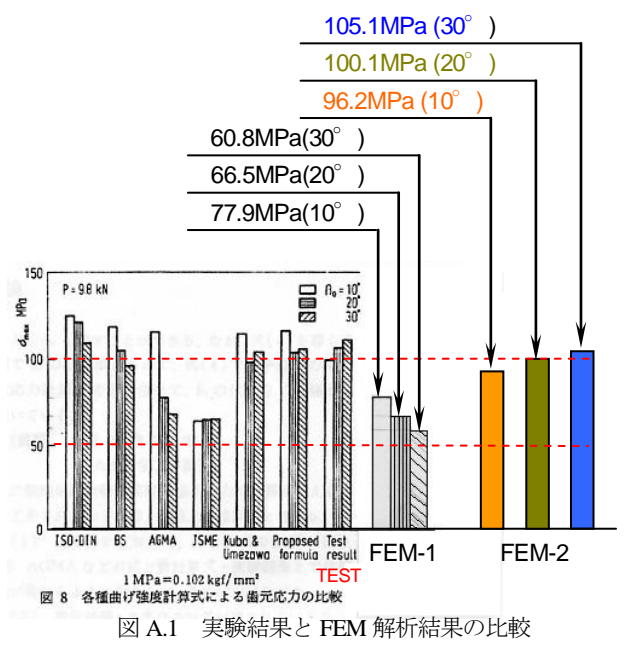

#### A3. 歯車諸元

原文<sup>3</sup>には、「歯元応力の測定に使用した歯車の諸元は表A.1で あり,歯車材料は SNC415,浸炭焼入れ後研削したもので精度は (旧)JIS1 級であり,静的負荷かみ合い試験機を用いて円周力 P=9.8kN のもとで、はすば歯車の負荷かみ合い時の歯元応力をひ ずみゲージを用いて測定した.」とある.

「FEM-1」では理論歯形で解析を行い,「FEM-2」では図 A.2, 図 A.3 に示す試験歯車の歯形誤差および歯すじ誤差 4を 3 種類の 歯車に適応させた. また、ピッチ誤差の検査表が無いため(旧)JIS1 級の誤差許容値である 10μm として解析した. 更に, かみ合い位 置は図 A.4 に示す通りである.

#### 表 A.1 歯元応力測定に用いた歯車の諸元

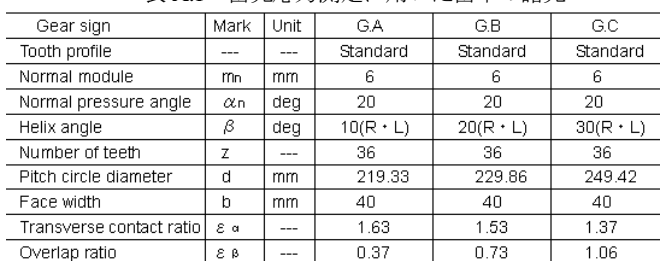

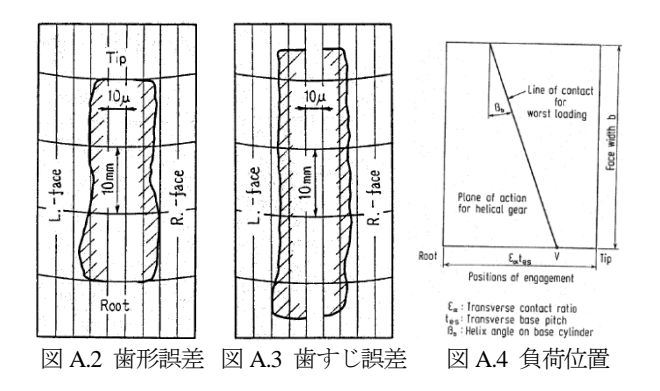

#### A4. FEM-1 の解析結果

「FEM-1」は,理論歯形の解析である.図 A.5~A.7 は設定画面 であり,図A.8 と図 A.9 に,ねじれ角 10°の解析結果を,図 A.10 と図 A.11 にねじれ角 30°の解析結果を示す.ねじれ角 20°は省略 する.

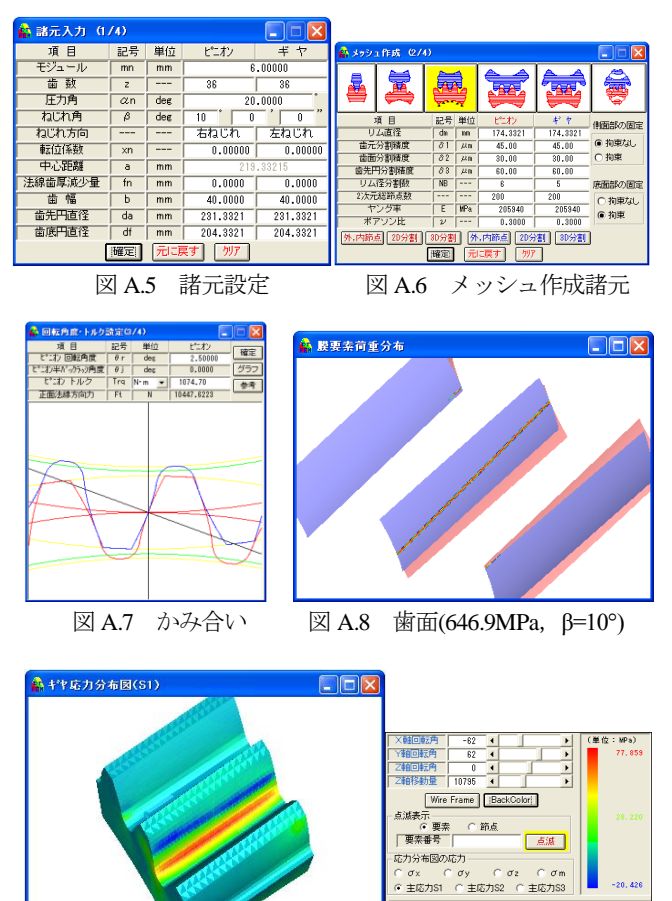

図 A.9 歯元最大引張応力(77.9MPa,*β*=10°)

|| 色分布の最大と最小値の変更<br>|最小値/最大値 |

AMTEC www.amtecinc.co.jp

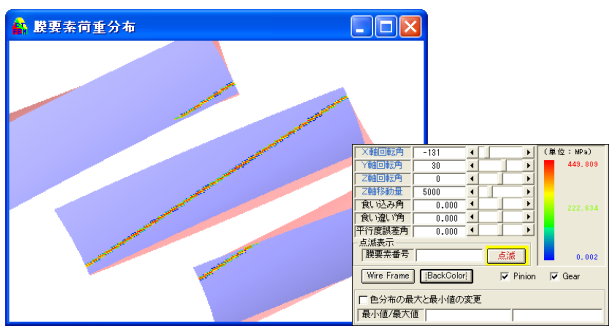

図 A.10 歯面応力(449.8MPa,*β*=30°)

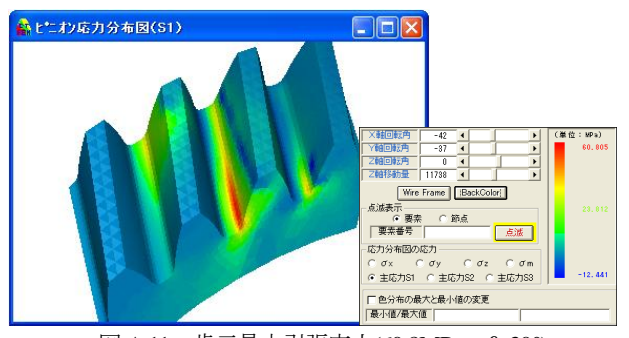

図 A.11 歯元最大引張応力(60.8MPa,*β*=30°)

### A5. FEM-2 の解析結果

「FEM-2」は、歯車の誤差を考慮した解析である. 歯形誤差と 歯すじ誤差は,図 A.2 および図 A.3 を読み取りピニオンとギヤの 誤差を図 A.12 および図 A.13 のように設定した.

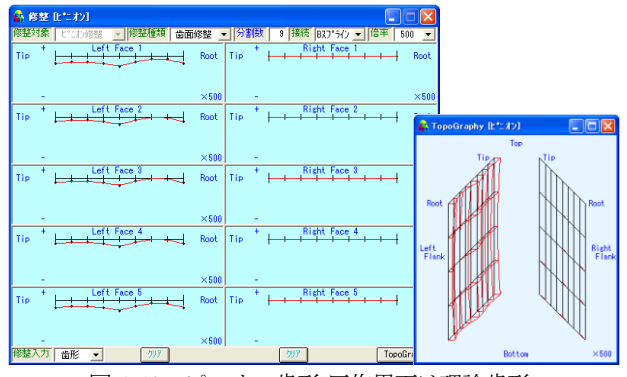

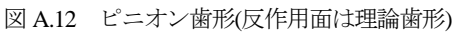

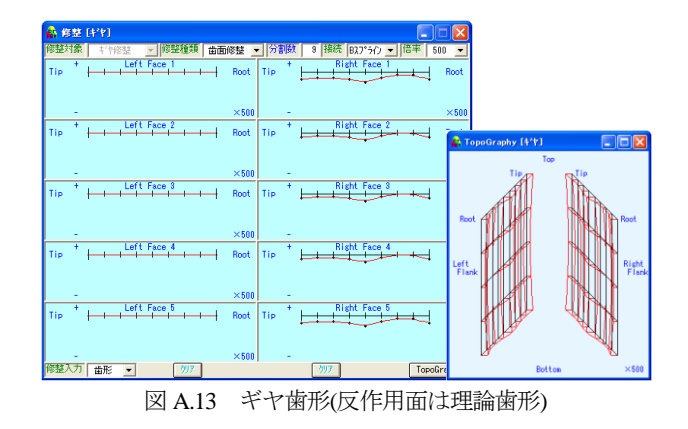

## A5.1 ねじれ角 10°の解析結果

ねじれ角 10°の解析結果を図 A.14~A.18 に示す.

| 49 UA ULT 10   |                                  |            | <sup>マノカギ</sup> 川 小ロノト こ   △1 1 1.1 T                   | $11.101 - 71.7$                                                                                                    |
|----------------|----------------------------------|------------|---------------------------------------------------------|----------------------------------------------------------------------------------------------------|
| ● 諸元入力 (1/4)   |                                  |            | $\Box$ $\Box$ $\mathsf{X}$                              |                                                                                                    |
| 項目             | 記号                               | 単位         | ピニオン<br>$#$ $+$                                         | ● メッシュ作成 (2/4)<br>$\Box$                                                                                                    |
| モジュール          | mn                               | mm         | 6.00000                                                 |                                                                                                    |
| 歯鼓             | $\overline{z}$                   |            | 36<br>Τ<br>$\overline{36}$                              | u.<br>銿<br>أرمحها<br>أرهف<br>ज                                                                                                  |
| 圧力角<br>ねじれ角    | $\alpha$ n<br>$\overline{\beta}$ | deg<br>deg | 20,0000<br>$\overline{10}$<br>ō<br>'Γ<br>$\overline{0}$ |                                                                                                    |
| ねじれ方向          |                                  | Ξ.         | 右ねじれ<br>左ねじれ                                            | 项目<br>記号 単位<br>ź,<br>中中<br>側面部の固定<br>リム直径<br>174,3321<br>174,3321<br>$dn$ m                                                     |
| 転位係数           | xn                               |            | 0.00000<br>0.00000                                      | @ 拘束なし<br>歯元分割積度<br>$\delta$ 1<br>$\sqrt{\mu}$<br>45.00<br>45.00                                                                |
| 中心距離           | $\overline{a}$                   | mm         | 219,33215                                               | 歯面分割精度<br>$\delta$ 2 $\mu$ n<br>30.00<br>30.00<br>○拘束<br>面先円分割精度<br>83<br>$\overline{\mu}$<br>60.00<br>60.00                    |
| 法線歯厚減少量        | $\overline{\mathsf{m}}$          | mm         | 0.2000<br>0.2000                                        | リム径分割離<br>W<br>$\overline{\phantom{a}}$<br>$\overline{\mathbf{g}}$<br>$\overline{\mathbf{s}}$<br>底面部の固定                         |
| 歯幅<br>歯先円直径    | $\overline{h}$<br>da             | mm         | 40,0000<br>40,0000                                      | 2次元経路点計<br>200<br>200<br>○拘束なし<br>$\frac{E}{\nu}$ $\frac{HP_{\alpha}}{\cdots}$<br>205940<br>205940                              |
| 歯底円直径          | df                               | mm<br>mm   | 231.3321<br>231.3321<br>204.3321<br>204.3321            | ヤング車<br>ポアソン比<br>● 拘束<br>0.3000<br>0.3000                                                                                       |
|                | 確定                               | 元に戻す       | リソア                                                     | 30分割 外内範囲 20分割 30分割<br>外,内筋点 20分割<br>確定 元<br>すり                                                                                 |
|                |                                  |            |                                                         |                                                                                                    |
|                | 図 A.14                           |            | 諸元設定                                                    | 図 A.15<br>メッシュ                                                                                                    |
|                |                                  |            | ● 回転角度·トルク設定(3/4)                                       | $\Box$ $\Box$ $\times$                                                                                                    |
|                |                                  |            | 項目<br>記号                                                | 単位<br>ピニオン<br>確定                                                                                                    |
|                |                                  |            | (お)回転角度<br>$\theta r$                                   | 2.44360<br>des                                                                                                    |
|                |                                  |            | ピコカ半パックッッ角度<br>$\theta$ j<br>ピニむ トルク<br>Trq N·m         | グラフ<br>0.1129<br>des<br>1074.70                                                                                                 |
|                |                                  |            | 正面法線方向力<br>$\sqrt{1 + t}$                               | $\overline{ }$<br>參考<br>10447.6223<br>$\overline{N}$                                                                            |
|                |                                  |            |                                                         |                                                                                                    |
|                |                                  |            |                                                         |                                                                                                    |
|                |                                  |            |                                                         |                                                                                                    |
|                |                                  |            |                                                         |                                                                                                    |
|                |                                  |            |                                                         |                                                                                                    |
|                |                                  |            |                                                         |                                                                                                    |
|                |                                  |            |                                                         |                                                                                                    |
|                |                                  |            |                                                         |                                                                                                    |
|                |                                  |            |                                                         |                                                                                                    |
|                |                                  |            |                                                         |                                                                                                    |
|                |                                  |            |                                                         |                                                                                                    |
|                |                                  |            |                                                         |                                                                                                    |
|                |                                  |            |                                                         |                                                                                                    |
|                |                                  |            |                                                         |                                                                                                    |
|                |                                  |            |                                                         | 図 A.16 かみ合い                                                                                                    |
|                |                                  |            |                                                         |                                                                                                    |
| ● 膜要素荷重分布      |                                  |            |                                                         | $\Box$ o $\boxtimes$                                                                                                    |
|                |                                  |            |                                                         |                                                                                                    |
|                |                                  |            |                                                         |                                                                                                    |
|                |                                  |            |                                                         |                                                                                                    |
|                |                                  |            |                                                         | 文相回版单<br>$-117$<br>(単位:HPa)                                                                                                    |
|                |                                  |            |                                                         | $\blacksquare$<br>$\blacktriangleright$<br>で軽回転角<br>803.691<br>30<br>$\blacktriangleleft$<br>$\blacktriangleright$              |
|                |                                  |            |                                                         | 2軸回転角<br>$\overline{\mathfrak{o}}$<br>$\blacktriangleleft$<br>$\mathbf{r}$<br>2軸移動量                                             |
|                |                                  |            |                                                         | 5000<br>$\ddot{\phantom{0}}$<br>$\frac{1}{\sqrt{2}}$<br>食い込み角<br>T,<br>0.000<br>397.853                                         |
|                |                                  |            |                                                         | 育い流い声<br>$\blacktriangleright$<br>0.000<br>$\overline{\phantom{a}}$                                                             |
|                |                                  |            |                                                         | 平行度誤差角<br>$\blacktriangleright$<br>$\vert$<br>0.000<br>点滤表示                                                                     |
|                |                                  |            |                                                         | 課要素番号<br>٦<br>点燃<br>0.132                                                                                                    |
|                |                                  |            |                                                         | Wire Frame BackColor<br>$\nabla$ Pinion<br>$\overline{\vee}$ Gear                                                               |
|                |                                  |            |                                                         | □ 色分布の最大と最小値の変更                                                                                                    |
|                |                                  |            |                                                         | 最小值/最大值                                                                                                    |
|                |                                  |            | 図 A.17                                                  | 歯面応力(803.7MPa)                                                                                                    |
|                |                                  |            |                                                         |                                                                                                    |
| + ** 応力分布図(S1) |                                  |            |                                                         | $ \Box$ $\times$                                                                                                    |
|                |                                  |            |                                                         |                                                                                                    |
|                |                                  |            |                                                         |                                                                                                    |
|                |                                  |            |                                                         |                                                                                                    |
|                |                                  |            |                                                         | 帕回転角<br>(単位: HPa)<br>$\blacktriangleleft$<br>٠<br>相回転角<br>96.249                                                                |
|                |                                  |            |                                                         | $\overline{47}$<br>$\overline{\bullet}$<br>$\blacktriangleright$<br>Z軸回転角<br>n<br>$\blacktriangleleft$<br>$\blacktriangleright$ |
|                |                                  |            |                                                         | Z轴移軌量  <br>7400<br>$\blacksquare$<br>$\blacktriangleright$                                                                      |
|                |                                  |            |                                                         | Wire Frame   BackColor                                                                                                    |
|                |                                  |            |                                                         | ○ 節点                                                                                                    |
|                |                                  |            |                                                         | 点派                                                                                                    |
|                |                                  |            |                                                         | 応力分布図の応力                                                                                                    |
|                |                                  |            |                                                         | $\subset \sigma$ m<br>$C \sigma x = C \sigma y$<br>$C \sigma z$<br>$-27.123$<br>● 主応力S1 C 主応力S2 C 主応力S3                         |
|                |                                  |            |                                                         |                                                                                                    |

**□ 色分布の最大と最小値の変更**<br>|最小値/最大値 | 図 A.18 歯元最大引張応力(96.2MPa)

## A5.2 ねじれ角 20°の解析結果

ねじれ角 20°の解析結果を図 A.19~A.23 に示す.

| ▲ 諸元入力 (1/4)<br>$\blacksquare$                                               |                |              |                      |                 |  |                   |                             |                   |                |                |             |
|------------------------------------------------------------------------------|----------------|--------------|----------------------|-----------------|--|-------------------|-----------------------------|-------------------|----------------|----------------|-------------|
| 項目                                                                           | 記号             | 単位           | ピニオン                 | 丰ヤ              |  | ● メッシュ作成 (2/4)    |                             |                   |                |                |             |
| モジュール                                                                        | mn             | mm           |                      | 6,00000         |  |                   |                             |                   |                |                |             |
| 歯 数                                                                          | $\overline{z}$ | <b>COLOR</b> | 36                   | 36              |  |                   | la A                        |                   |                | a4             |             |
| 圧力角                                                                          | $\alpha$ n     | deg          |                      | 20,0000<br>- 77 |  |                   | ᆖ                           |                   |                |                |             |
| ねじれ角                                                                         | β              | deg.         | $\overline{20}$<br>n | n               |  | 項目                | 記号                          | 单位                | ピニオン           | $4^p$ +        |             |
| ねじれ方向                                                                        | $- - -$        | ----         | 右ねじれ                 | 左ねじれ            |  | リム直径              | de                          | m                 | 184,8624       | 184,8624       | 側面部の固定      |
| 転位係数                                                                         | xn             | $- - -$      | 0.00000              | 0.00000         |  | 歯元分割精度            | 81                          | 以前                | 45.00          | 45.00          | ● 拘束なし      |
| 中心距離                                                                         | a              | mm           |                      | 229,86240       |  | 歯面分割精度<br>曲先円分割精度 | $\delta$ <sub>2</sub><br>83 | 从图                | 30.00<br>60.00 | 30.00<br>60.00 | ○拘束         |
| 法線歯厚減少量                                                                      | fn.            | mm           | 0.2000               | 0.2000          |  | リム径分割数            | <b>MR</b>                   | 从线<br><b>HALL</b> | Ŕ.             | 5              | 底面部の固定      |
| 歯幅                                                                           | h.             | mm           | 40.0000              | 40,0000         |  | 2次元服節点数           | ---                         | <b>Harry Ave</b>  | 200            | 208            | ○拘束なし       |
| 歯先円直径                                                                        | da             | mm           | 241.8624             | 241.8624        |  | ヤング車              |                             | <b>WPa</b>        | 205940         | 205940         | <b>● 拘束</b> |
| 歯底円直径                                                                        | df             | mm           | 214.8624             | 214.8624        |  | ボアソン比             | $2^j$                       | $\cdots$          | 0.3000         | 0.3000         |             |
| 3D分割<br>外,内部点 20分割<br>外,内筋点<br>2D分割<br>クリア<br>元に戻す<br>雌足<br>元に戻す<br>別ア<br>確定 |                |              |                      |                 |  |                   |                             |                   |                |                |             |
| 諸元設定<br>メッシュ<br>A.19<br>A.20                                                 |                |              |                      |                 |  |                   |                             |                   |                |                |             |

AMTEC www.amtecinc.co.jp

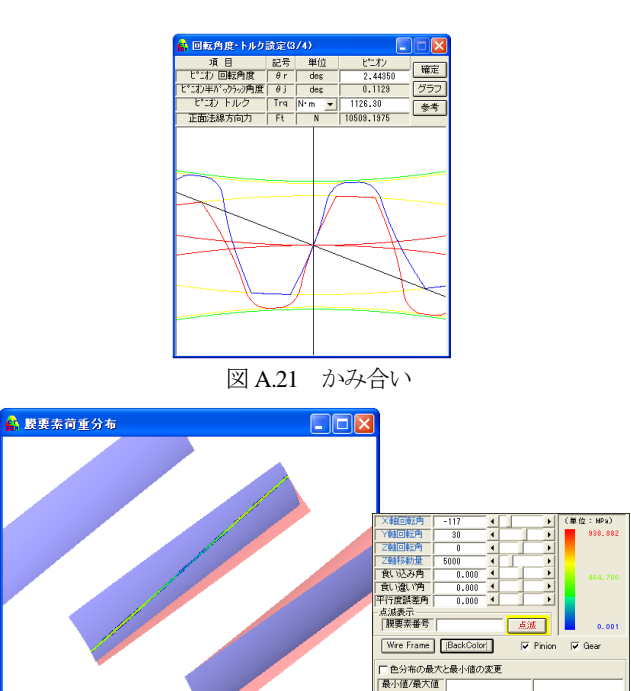

図 A.22 歯面応力(938.9MPa)

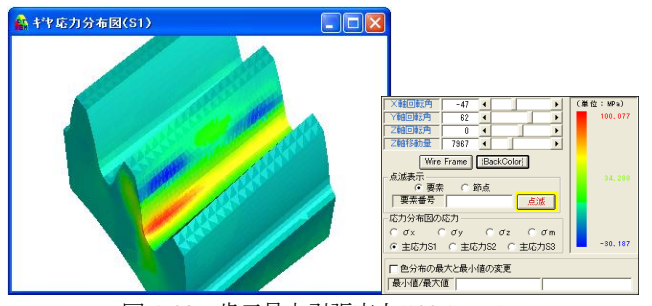

図 A.23 歯元最大引張応力(100.1MPa)

## A5.3 ねじれ角 30°の解析結果

ねじれ角 30°の解析結果を図 A.24~A.28 に示す.

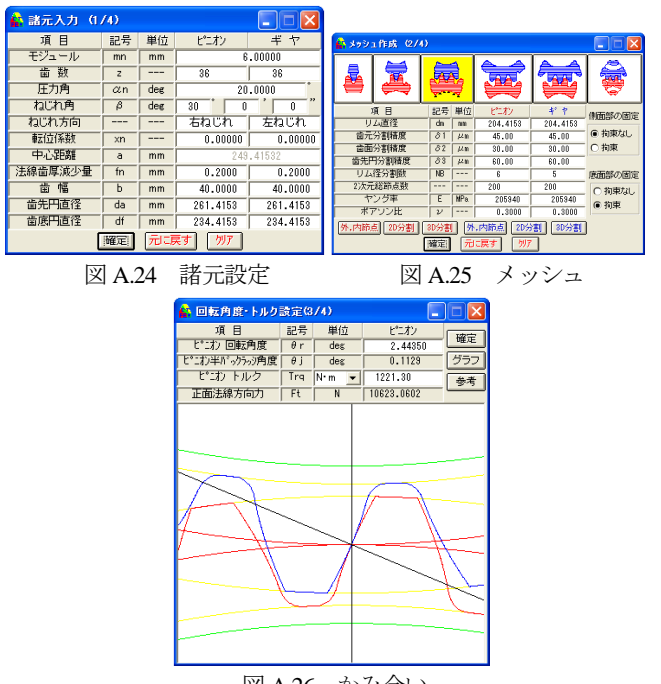

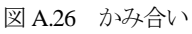

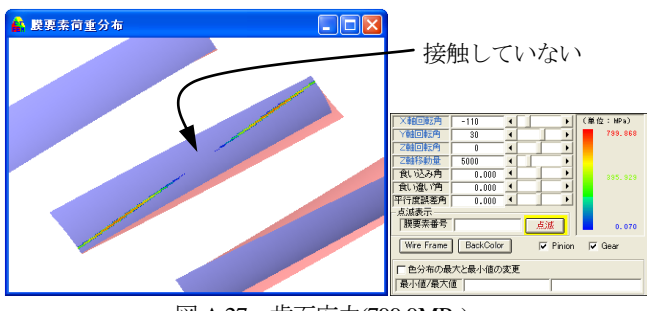

図 A.27 歯面応力(799.9MPa)

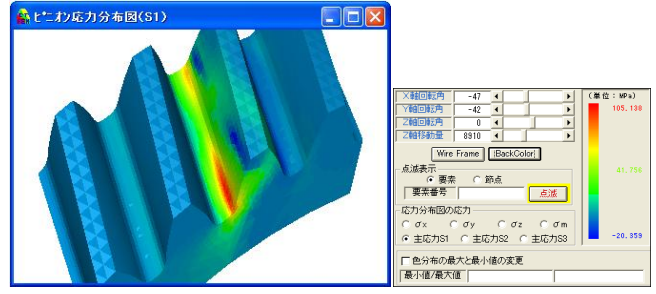

図 A.28 歯元最大引張応力(105.1MPa)

### A6. まとめ

- (1) 誤差を考慮した「FEM-2」の解析結果と実験値は、ほぼ同 じ応力値であり,更に,ねじれ角と応力値の傾向も同じ結 果となった.
- (2) 理論歯形に歯形誤差とピッチ誤差を与えると、ねじれ角 30° の歯車では歯元応力は 1.7 倍にもなる.
- (3) 図 A.27 の β=30°では歯形・歯すじ誤差の影響により二段当り が顕著に現れていることが解る.

### A7.その他

歯面修整を与え,更に軸角誤差を与えた場合の歯面応力も数% の誤差で解析することができた.(別報告)

### 参考文献など

- 1) 小田, 小出, 機論(C編)52巻 479号(昭 61-7), はすば歯車の 実用歯元曲げ応力計算式
- 2) CT-FEM System Ver.3.0, アムテック,歯車応力解析ソフトウ ェア
- 3) 小田, 島富, 機論(C 編)621.833.2/.6, 827 ページ
- 4) 小田, 島富, 機論(C 編)621.833.2/.6, 827 ページ, 図 3

### [付録:B]

# Gear Navigation System によるホーニングシミュレー ション

### B1. はじめに

ホーニング加工において被削歯車と異なる諸元のドレスギヤや, バイアス修整等の複雑な修整を施したドレスギヤを使用する場合 があるが,正確に歯形が加工されるか否かは実際に加工してから 検査をして判断しているのが現状である.

今回,被削歯車と諸元の異なるドレスギヤを用いたときの歯形 を Gear Navigation System でシミュレーションした結果を報告す る.

#### B2. Gear navigation system の概要

Gear Navigation System は、ホブカッタ,ピニオンカッタ,シェ ービングカッタ,ホーニングの各工具による歯車加工形状解析と, そのかみ合いのシミュレーションをすることができる.また、デ ータベースによる工具管理機能を有し,条件に見合う工具を共用 計算することにより検索することができる.

歯車加工シミュレーションは,歯面,歯元,歯先,面取り形状 と各数値の計算,特にホーニングでは,歯形修整,歯すじ修整, 歯面修整後の形状を解析しグラフ表示することができる. 更に, かみ合いシミュレーションでは,加工後の歯形をかみ合わせて歯 当たりを観察することができる.図 B.1 に Gear Navigation System の画面を示す.

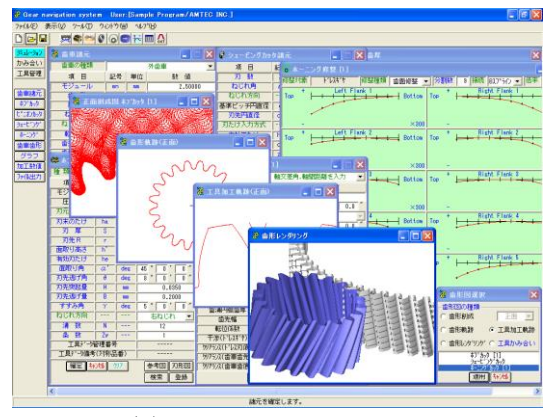

図 B.1 Gear Navigation System

#### B3. 加工手順

被削歯車は,モジュール 2.5,歯数 15,圧力角 20°,ねじれ角 30°のはすば歯車であり,歯車をホブ切削後にホーニング加工を行 ものとした. ホーニング用砥石ドレス用のドレスギヤの歯数を, 被削歯車と同じ 15 枚(ドレスギヤ S)の場合と,歯数を 29 枚(ドレ スギヤ K)とした場合のシミュレーションを行う.

ドレスギヤには S, K ともに同じ歯面修整を与えホーニング砥 石をドレスした後にホーニング加工した.

#### B4. 歯車とドレスギヤ諸元

被削歯車の歯車諸元を図 B.2 に、ホブ諸元を図 B.3 に示す. 加 工時の歯厚は,図 B.4 に示すようにホーニング仕上げ代は,また ぎ歯厚で 0.1mm とし,ドレスギヤ S および K には図 B.7 の歯面 修整を与えている.

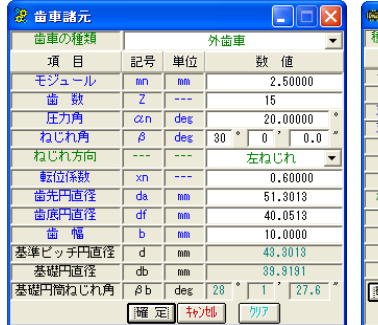

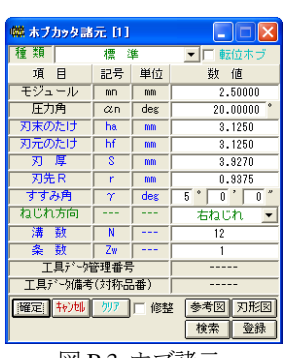

図 B.2 被削歯車諸元 図 B.3 ホブ諸元

| 5 奋車仕上歯厚 |     |    |          |             |  |  |  |
|----------|-----|----|----------|-------------|--|--|--|
| 項 目      | 記号  | 単位 | お*か! [1] | ホニンゲカッタ [1] |  |  |  |
| 歯厚入力方式   |     |    | またぎ歯厚し   | またぎ歯厚       |  |  |  |
| またぎ歯数    | Zm  |    |          | 4           |  |  |  |
| またぎ歯厚    | ₩   | mm | 27,60000 | 27,50000    |  |  |  |
| 測定ピン径    | dp  | mm | 5.0000   | 5,0000      |  |  |  |
| たが七ツ寸法   | dm  | mm | 53.32810 | 53.12968    |  |  |  |
| 歯直角円弧歯厚  | Sn  | mm | 4.96885  | 4.86244     |  |  |  |
| またぎ歯厚変化量 | δ₩  | mm |          | $-0.1000$   |  |  |  |
| たが七°ン変化量 | δdm | mm |          | $-0.1984$   |  |  |  |

図 B.4 加工歯厚

| o ドレスギヤ諸元 [1]              |     |     |                        |  |  |  |
|----------------------------|-----|-----|------------------------|--|--|--|
| 計算方法                       |     |     | A:ドルスギヤ→砥石→歯車          |  |  |  |
| 項<br>目                     | 記号  | 単位  | 数<br>値                 |  |  |  |
| 歯<br>数                     | Z   |     | 15                     |  |  |  |
| ねじれ角                       | β   | deg | N<br>$-0.0$<br>30<br>Ň |  |  |  |
| ねじれ方向                      |     |     | 左ねじれ                   |  |  |  |
| 基準ピッチ円直径                   | d   | mm  | 43,3013                |  |  |  |
| 基礎円直径                      | db  | mm  | 39.9191                |  |  |  |
| 歯先円直径                      | da. | mm  | 52.5513                |  |  |  |
| 歯底円直径                      | df  | mm  | 35.8013                |  |  |  |
| 歯厚入力方式                     |     |     | またぎ歯厚                  |  |  |  |
| またぎ歯数                      | Zm  |     | 4                      |  |  |  |
| またぎ歯厚                      | ₩   | mm  | 27,50000               |  |  |  |
| 測定ピン径                      | dp  | mm  | 5,0000                 |  |  |  |
|                            | dm  | mm  | 53.12968               |  |  |  |
| 歯 幅                        | Ь   | mm  | 10,0000                |  |  |  |
| ドレスリング外径                   | ďD  | mm  | 52,0000                |  |  |  |
| ▽ 修整<br>转速<br>クリア<br>  耀 定 |     |     |                        |  |  |  |

図 B.5 ドレスギヤ(S)諸元

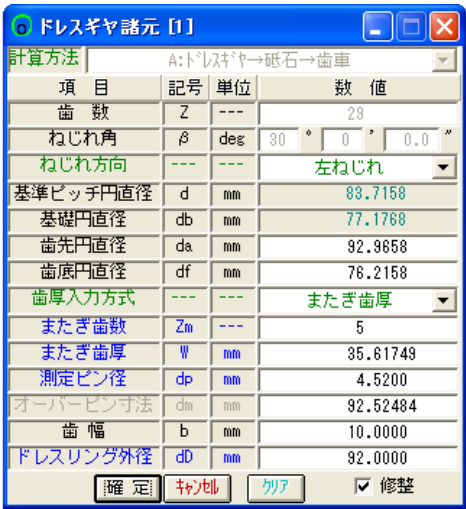

図 B.6 ドレスギヤ(K)諸元

AMTEC www.amtecinc.co.jp

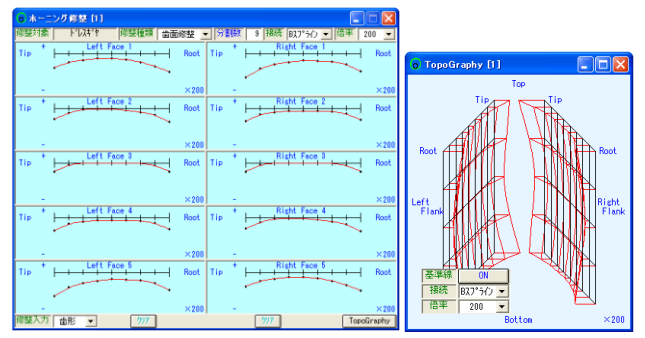

図 B.7 ドレスギヤの歯面修整とトポグラフ

#### B5. ホーニング砥石諸元

ホーニング砥石の諸元は 79 歯の1種類のみであるがドレスギ ヤが2種類あるためドレスギヤの軸間距離に違いがある.砥石の 諸元とドレスギヤ(S,K)とホーニング砥石をかみ合わせた場合の 数値表を図 B.8 および図 B.9 に示す. なお, 図 B.8 および図 B.9 の軸間距離(ドレスギヤ)は、ねじ歯車のかみ合いを基準に計算し た値を採用している.

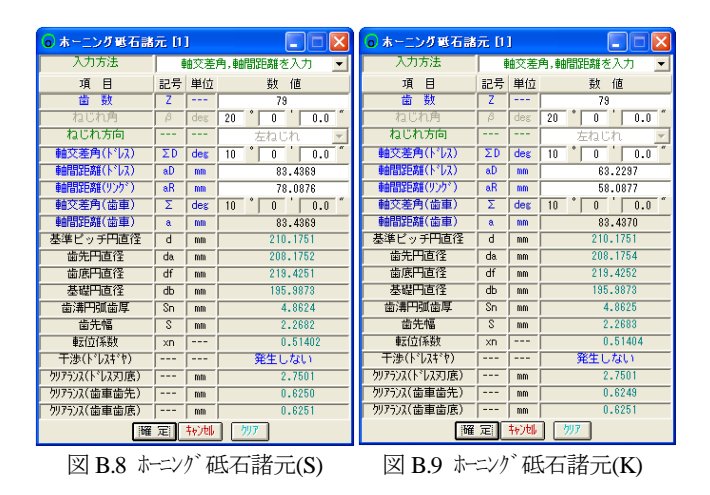

## B6. ホーニング加工後の歯形(修整量)

ホーニング加工後の被削歯車の歯形グラフを図 B.10~B.17 に 示す.歯形グラフは,トポグラフの全階層の表示が可能であるが, 今回の評価では 1,3,5 階層の歯形誤差を比較した.

ドレスギヤ(S)(K)に同じ修整量を与えてもドレスギヤの歯数に よりホーニング後の歯形修整量に差が発生することが解る. 表 B.1 は被削歯車と同じ諸元を持つドレスギヤを使用してホーニン グ加工した結果であり,この場合は,ホーニング加工後の歯形と ドレスギヤ(S)の修整量はほぼ一致している.しかし,ドレスギヤ (K)では,表 B.2 に示すようにドレスギヤ修整量の 80%程度が被 削歯車の修整量となる.

表 B.1 歯形修整量の比較(μm)

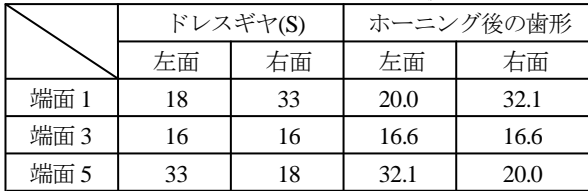

表 B.2 歯形修整量の比較(μm)

|      |    | ドレスギヤ(K) | ホーニング後の歯形 |      |  |
|------|----|----------|-----------|------|--|
|      | 左面 | 右面       | 左面        | 右面   |  |
| 端面 1 | 18 | 33       | 15.4      | 26.0 |  |
| 端面 3 | 16 | 16       | 13.3      | 13.3 |  |
| 端面 5 | 33 | 18       | 26.0      | 15.4 |  |

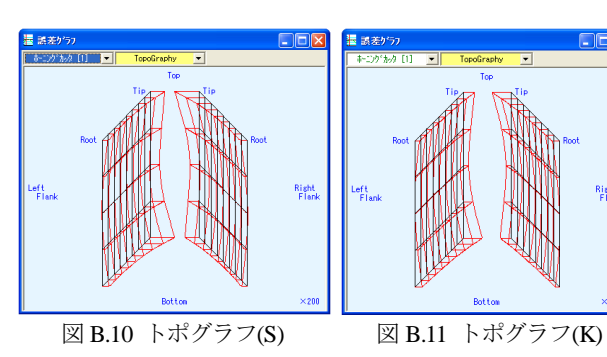

Right<br>Flank

 $-9.2$ s<br>Ride Boot Sid

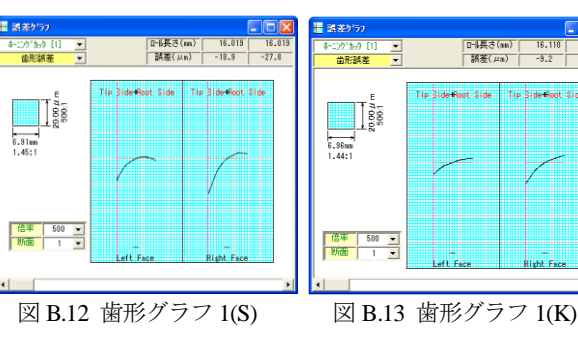

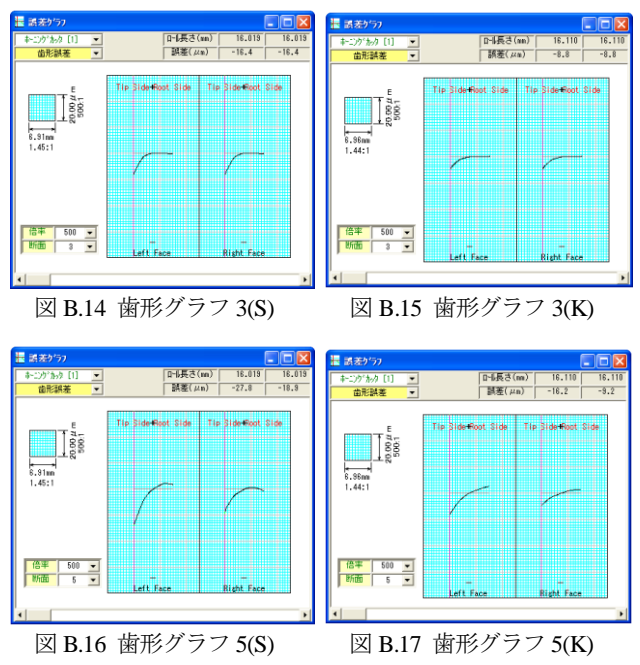

#### B7. 歯形シミュレーション

ホブ加工~ホーニング加工までの歯形シミュレーションを図 B.18~B.27 に示す.図 B.28 および図 B.29 は,ホーニング代を 1μm としたときの歯形レンダリングであり,接触線が顕著に現れてい る.

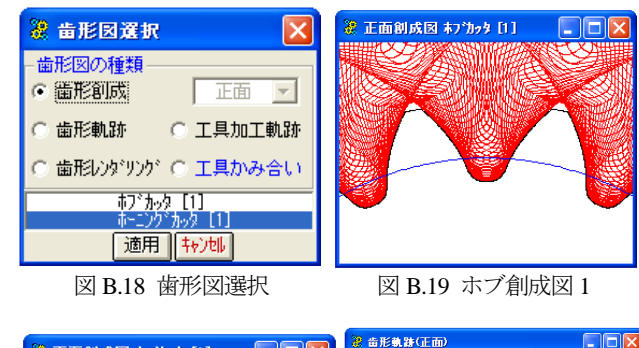

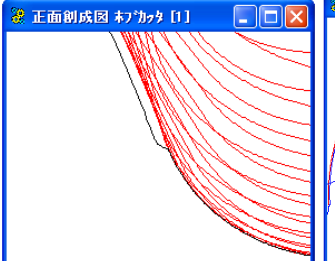

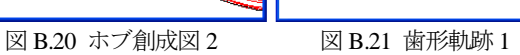

歯元付近の拡大

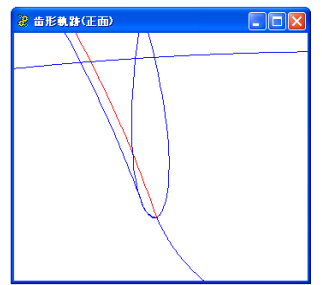

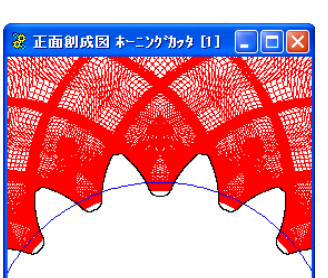

図 B.22 歯形軌跡 2 図 B.23 砥石創成図 1 歯元付近の拡大

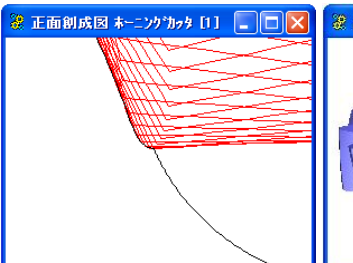

歯元付近の拡大

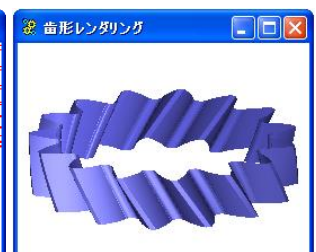

図 B.24 砥石創成図 2 図 B.25 歯形レンダリング

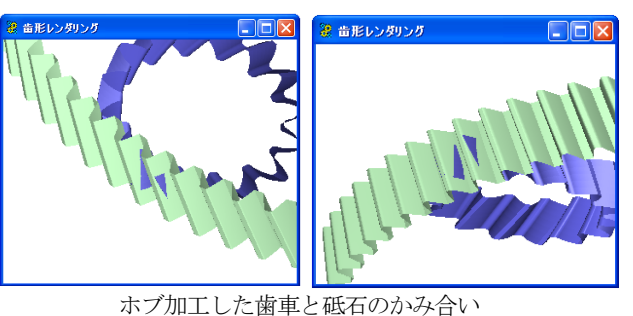

 ホーニング:片面 0.05mm 図 B.26 歯形レソゾリング 1 図 B.27 歯形レソダリング 2

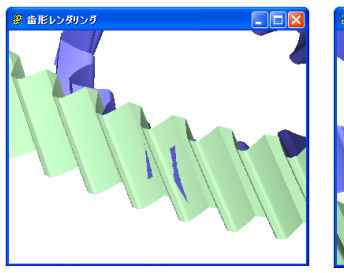

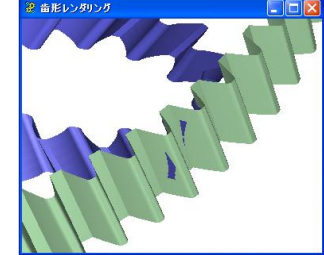

ホーニング代:片面 1μm 図 B.28 歯形レソゾ リング 3 図 B.29 歯形レソダリング 4

## B8. まとめ

 被削歯車とドレスギヤを同じ諸元とした場合とドレスギヤの歯 数を約 2 倍とした場合についてシミュレーションした.

その結果,同一諸元の場合は,ドレスギヤの修整量がそのまま 被削歯車に転写されているが,歯数を約 2 倍にした場合にはドレ スギヤに与えた修整量の約 80%が転写された結果となった.

本ソフトウェアでは,諸元を任意に変更してシミュレーション することが可能であるため高価なドレスギヤの諸元および修整量 の決定に有効であると考えている.

# [付録:C] ゲート位置変形を考慮したプラスチック歯車の成形歯 形

#### C1. はじめに

射出成形プラスチック歯車は一般に 3~6 点ゲートで成形され るが,主に分子配向や繊維配向の影響を受けてゲート領域とウェ ルド領域で収縮差がでるため成形後の歯車は真円にならない. 特 に繊維補強した材料を使用する場合はその傾向が強く出る.これ はゲート数を多くしてもその傾向は同じでありゲート配置(数と 位置)や肉盗み形状など度々金型を調整して精度を良くする方法 を採用しているのが現状である.

このような非効率的な方法を解決するため1回目成形時の歯形 を基本にして,その逆の変形歯形を与えれば収縮後の歯車が真円 となると考え,逆変形歯形を与える機能を持つソフトウェア (GearPro Master)を開発した. 本ソフトウェアを使用して成形実験 した結果、非常に有効な結果が認められたのでここに報告する.

#### C2. 試験歯車

試験歯車の材質は,PPS/AF(アラミドファイバー)であり歯車諸 元は表 C.1 に示す平歯車である. ゲート位置は図 C.1 に示すよう にボス部に3点配置とした.

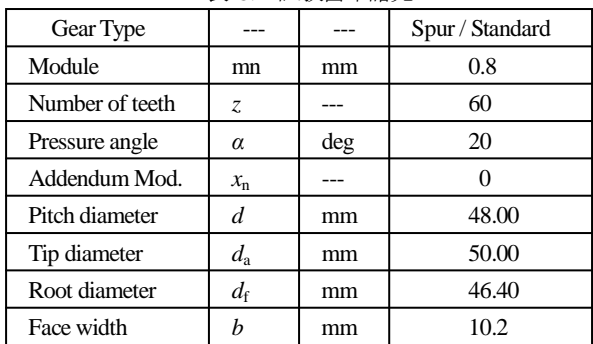

表 C.1 試験歯車諸元

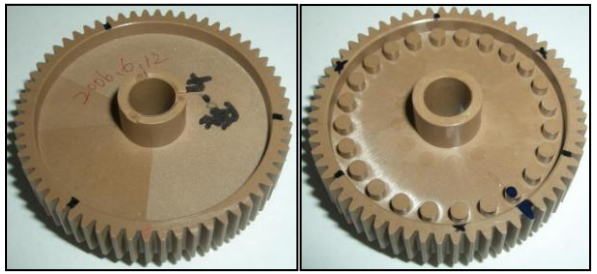

表面 要面 図 C.1 射出成形歯車

### C3. 成形 1 回目の結果

1回目の成形は,図 C.2 の両歯面かみ合い試験結果に示すよう に 3 ヶ所のピークが顕著に現れ全かみ合い誤差は 73μm となって いる.

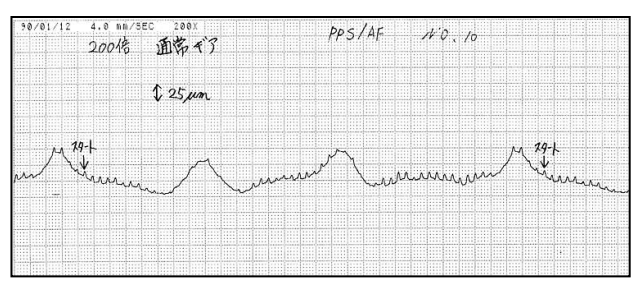

図 C.2 両歯面かみ合い試験結果(その 1) 全かみ合い誤差=73μm,1 ピッチかみ合い誤差=25μm

#### C4. 成形 2 回目の準備

成形1回目の結果(図3.1)を基準として全かみ合い誤差が低減す るように金型の歯形を変更する. まず最初, 図 C.2 のグラフを読 み取り図 C.3 の真円度修整フォームの「修整量」に数値を入力す る.このとき分割数は最大 360 まで設定可能であるが今回は 24 とした.また、真円度修整率は、逆に与えた修整量が全て戻るも のと想定して100%とし,逆歯すじ修整は設定しないものとした.

図 C.3 の真円度修整値を基準として図 C.4 の真円度修整[逆]と することにより成形後の歯車が真円となる歯形を生成すること ができ、真円度修整[正]とすると図 C.3 の非円形の歯形を出力す ることができる.図 C.5 は,歯形レンダリングであり,青色が「逆 歯形」,赤色が「理論歯形」を示している. 次に図 C.3 の(A)部分 の歯形を拡大した図 C.6 の赤線が「逆歯形」であり黒線が「理論 歯形」である.図 C.6 の歯先部分(B)で逆歯形と理論歯形の差は 0.038mm であり歯底部分(C)の差は 0.041mm である.

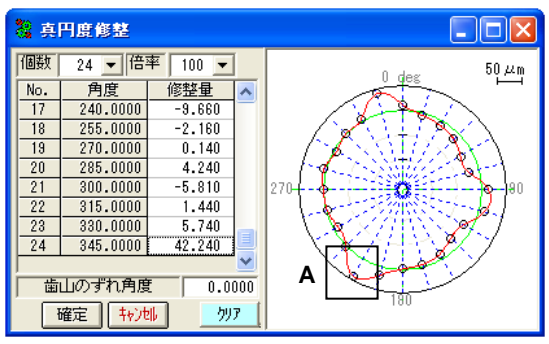

図 C.3 真円度修整

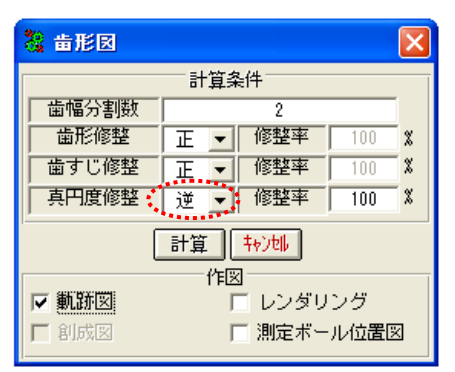

図 C.4 歯形図選択

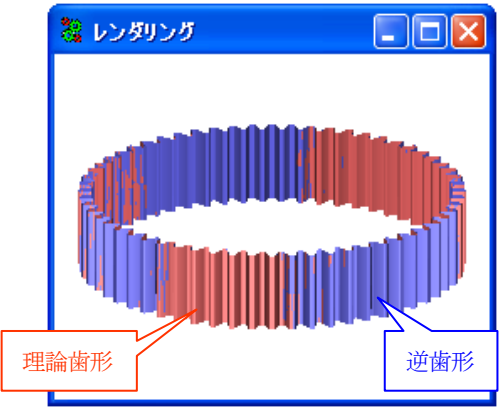

図 C.5 歯形レンダリング

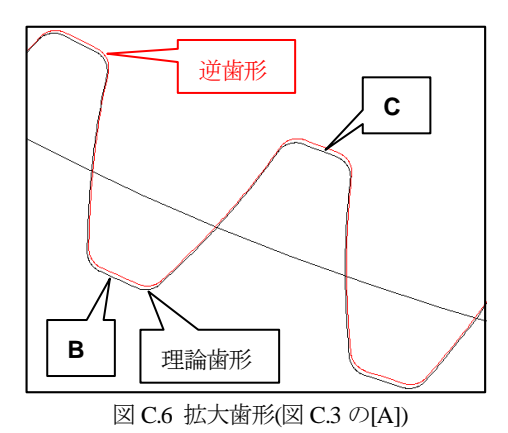

### C5. 成形 2 回目の結果

図 C.6 の「逆歯形」で金型を製作し、射出成形した歯車の両歯 面かみ合い試験結果を図 C.7 に示す.この結果,図 C.2 のゲート 位置の 3 ヶ所のピークは滑らかになり全かみ合い誤差は 73μm か ら 42μm に低減した.

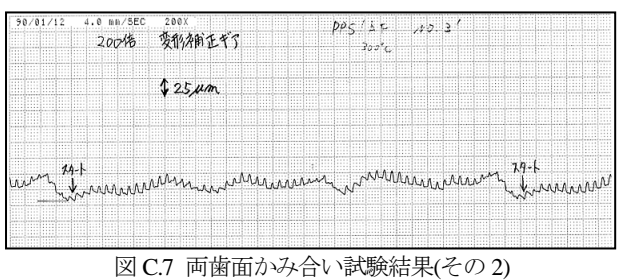

全かみ合い誤差=42μm,1 ピッチかみ合い誤差=15μm

### C6. 成形前と成形後歯形の比較

図 C.7 は真円度修整前後の両歯面かみ合い試験グラフを重ね合 わせたグラフであり,修整前のピーク(D~F)は修整後低減してい る.しかし,2 回目成形グラフの(D)部のピークが下がりすぎてい るため図 C.4 の修整率は 80~90%程度で良いかもしれない.

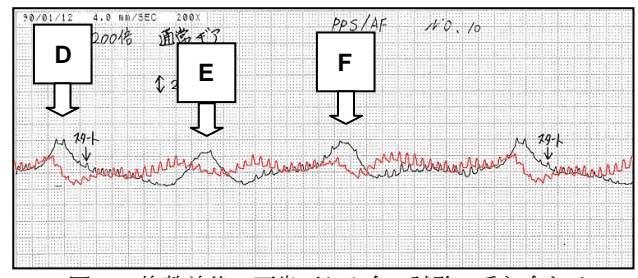

図 C.8 修整前後の両歯面かみ合い試験の重ね合わせ

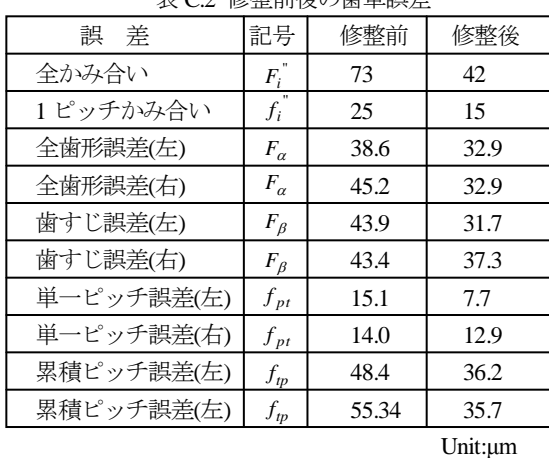

# 表 C.2 修整前後の歯車誤差

### C7. まとめ

- (1) 使用した金型の収縮率が PPS 材料(ファイバー入り)用ではな いもの使用したため思ったほど効果は出ていないが、逆歯形 法によって図 C.8 の D~F のピークがキャンセルされ成 形 による歯車精度が向上することが確認された.
- (2) 今回は、真円度修整において 24 分割して本法が有効である か否かを評価したが分割をもっと細かくすることで更に精 度が向上するものと思われる.
- (3) さらに,修整量を手入力するのではなく歯車試験機のデータ 自動取り込みとすれば更に簡便に高精度歯車を製造できる ものと考えている.

# [付録:D] 歯元応力解析例(最弱断面歯厚が同じ場合)

### D1. はじめに

歯形係数は,歯元のフィレットカーブと 30 度接線の交点を最弱 断面歯厚として決定するが,図 D.1 のようにフィレットカーブの 最弱断面位置の R と単一 R が同じである場合,歯形係数は同じと なるため強度式では強さに差はでない.しかし,発生応力は歯元 形状に違いがあるため同じとはならないはずである. ここでは, 並歯,歯数 20 の歯車について歯元応力解析をした結果を示す.

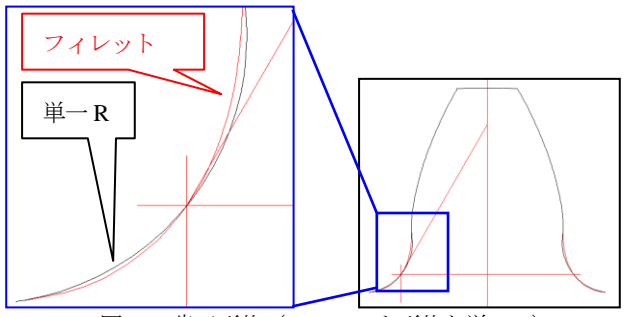

図 D.1 歯元形状(フィレット形状と単一 R)

## D2. 検討歯車

検討歯車の諸元を図 D.2 に,歯形かみ合いを図 D.3 に示す.

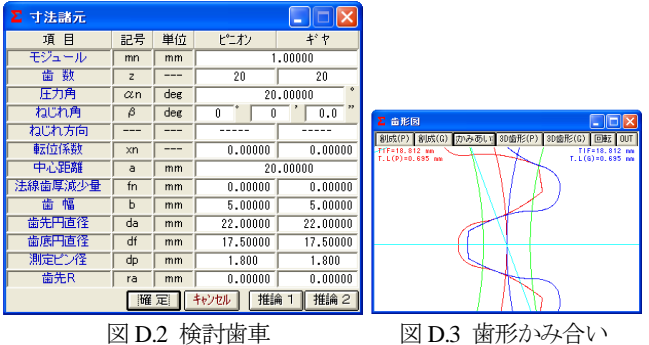

基準ラックの歯元 R を 0.375(ホブの刃先 R<sub>c</sub> =0.375)として創成 運動させた歯形の最弱断面歯厚(30°接線法)は図D.4に示すように 1.9944 となり, P 点におけるフィレット R は 0.5319mm となる. 次に, P点を通る単一 R=0.5815 を持つ歯形を重ね合わせると単一 R とフィレットカーブとの差はごく僅かであるが最大で 0.0169mm の違いがある.

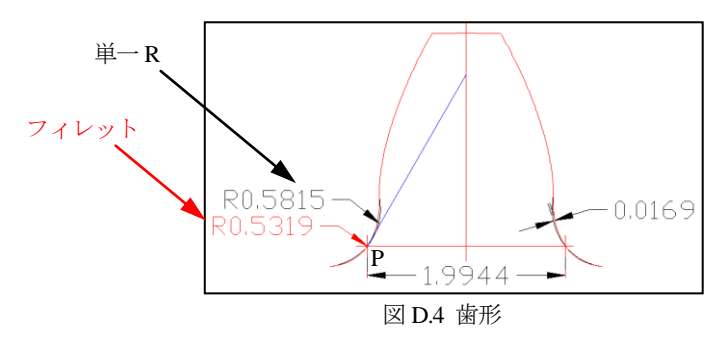

## D3. 応力解析

**CT-FEM System** で応力解析(*E*=205800MPa,*ν*=0.3)をした. その結果を図 D.5 および図 D.6 に示す.

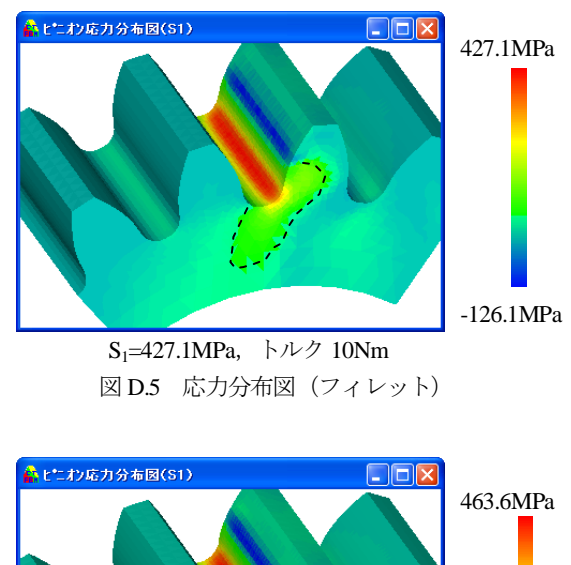

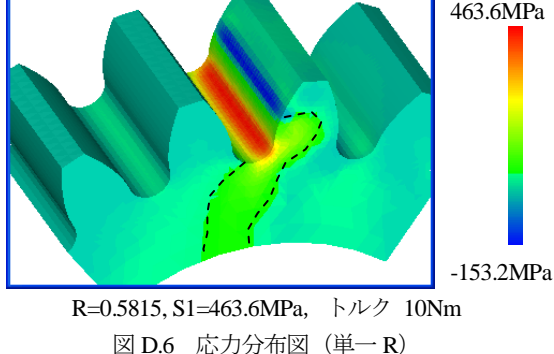

### D4 まとめ

- (1) フィレットカーブのほうが単一 R に比べて 8%程度発生応力 が小さくなる.また、単一 R の応力は、リム部に伝播してい ることが解る(図 D.6 参照).
- (2) 歯元曲線は創成運動を元にして簡単に得ることができるため 単一 R で接続するメリットは無い.
- (3) 今回,歯数を 20 としたが,更に少ない歯数であればその差 はより大きくなると思われる.

## [付録:E] 正弦歯形歯車の動力損失低減の可能性

## E.1 緒 言

1980 年代初め頃より AV 機器などに盛んに使われ始めたプラ スチック歯車は、鋼歯車の設計基準に倣ってインボリュート歯形 が採用されている.プラスチック歯車を低トルク領域での動力伝 達や回転伝達のみを目的とする場合はインボリュート歯形を採用 することに全く異論は無い. しかしながら、ある程度大きなトル ク領域での動力伝達に用いられた場合は,プラスチック材料の弾 性率が鋼材料の 1/70 ~ 1/100 と小さいことに起因するかみ合い 時の歯の大きな変形のため,幾何学的なインボリュート歯車のか み合いから、鋼歯車に比べて大きく外れているものと思われる.

したがって,インボリュート歯車の最大の長所の一つ,中心距離 鈍感性の優位性はそれほど期待できず,インボリュート歯形に固 執する必要はないのではないだろうか.一方,地球環境問題は言 うに及ばず、機器の小型化や軽量化,多機能化に伴い、駆動系の 電力配分が制限されている現状を考慮すると,たとえ僅かであっ てもエネルギ損失の低減が期待できるならば,インボリュート以 外の歯形の採用も十分検討に値するものと思われる(1).

そこで,正弦曲線で構成される歯形を基準ラックとする歯車(以 下, 正弦歯形歯車[sine-rack gear]と呼ぶ)が, インボリュート歯車 (直線ラック歯車)に比べ,すべり率が小さくなることに着目し, 正弦プラスチック歯車による動力損失低減の可能性について検討 する.さらに,動力損失が小さくなるとかみ合い時の発熱量が減 少し,歯の温度上昇も押さえられる.したがって,温度上昇に伴 うプラスチック材料の許容曲げ応力の低下も小さくなり,結果と して、プラスチック歯車の負荷容量の増加も期待できる.また, 同時に,正弦ラック歯車のかみ合いは,インボリュート歯車に比 べ,かみ合い点における相対曲率が小さく,また,歯の幾何形状 についても歯元のすみ肉部の歯厚が大きいことなどが歯面接触応 力,歯元曲げ応力の低下をもたらし,負荷容量増加に有利に働く ことも期待できる. 本稿では、正弦歯形歯車の発熱や効率につい て検討し,運転試験を行い検証した結果について述べる.

#### E.2 正弦曲線で構成される基準ラック

本件では、正弦曲線で構成される基準ラック(正弦[曲線基準] ラックと呼ぶ)を図 1 のように定義する. データムは、歯形お よび歯底を構成する正弦曲線の対称軸に一致させ,ピッチを π*m* (*m*:正面モジュール)とする.歯末のたけ *h*aを*m*,頂げきを *cm*(*c* : 頂げき係数 0.25)として歯元のたけ *h*<sup>f</sup> を (1 + *c*) *m* とする.また, 正弦歯形歯車は,インボリュート歯車と異なり,幾何学的には中 心距離を調整することによりバックラッシを与えることができ ない.したがって,基準ラックの左右両歯面をそれぞれデータム 線に沿って逆方向にシフトさせる(以後、横転位という)ことに よって与える必要がある.そこで,歯厚減少量(これが基準円上 のバックラッシとなる)を *c*j*m*( *c*j : 歯厚減少係数と呼び 0.1 を 標準とする)とする. このように定義し,図 1 のように座標系 をとると,歯先面および歯底面部分を除いて,*θ*(左歯面は -1.5π*m* ≦*θ*≦0,右歯面は,0< *θ*≦1.5π*m* )をパラメータ(-π/2≦θ≦2π)

とすると基準ラック歯面の座標は、式(1)および式(2)で、また、デ ータム線上の正面圧力角は、式(3) で表すことができる.

$$
x = m(\theta/2 \pm c_j/2) \quad \text{[mm]}
$$
 (1)

$$
y = m(1+c) \cdot \sin(\theta + \pi/2) \text{ [mm]}
$$
 (2)

$$
\alpha = \pi/2 - \tan^{-1}(2h_f/m) \quad \text{[rad]}
$$
 (3)

ただし、式(1)の復号の上は左歯面、下が右歯面を表す. このよ うに、歯元フィレット部を含めてそれぞれ一つの正則関数で表す ことができることも一つの特徴であり、かみ合い機構解析が容易 に行えることを示唆している.一方,歯数 *z* の基準円 *d*,すなわ ち歯切りピッチ円直径を,これもインボリュート歯車に倣い正弦 基準ラックのピッチを π*m* としているので,

$$
d = z m \tag{4}
$$

と定まる. 正弦ラックでも、当然、転位は可能である. しかしな がら、転位 (rack shift) すると歯切りピッチ線がラックのデータ ムに一致しなくなる.従って,正弦曲線基準ラックはインボリュ ート歯車の基準ラックである直線歯形とは異なるため任意の歯切 りピッチ線に対して対称となる歯形とはならない. そのため,対 となる歯車の歯切りピッチ線の位置を一致させるためには対とな る歯車の転位係数の和は常に0でなければならない.

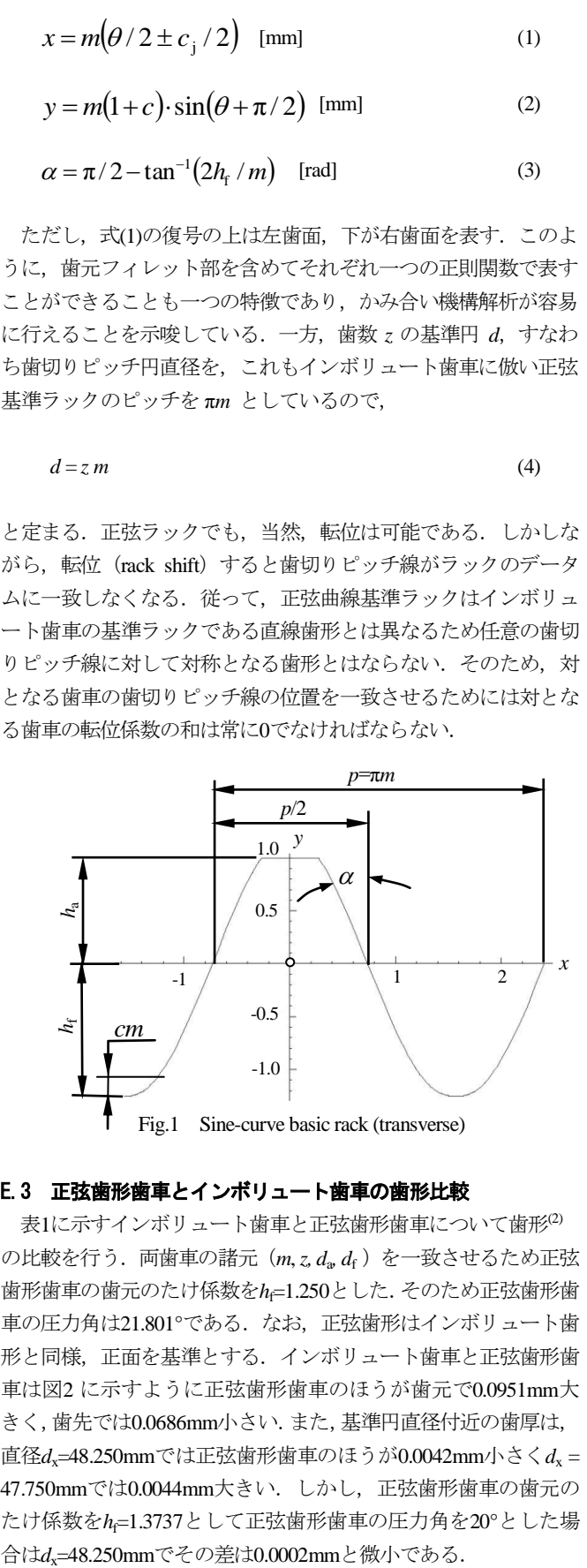

#### E.3 正弦歯形歯車とインボリュート歯車の歯形比較

表1に示すインボリュート歯車と正弦歯形歯車について歯形(2) の比較を行う. 両歯車の諸元 (m, z, d<sub>a</sub>, df) を一致させるため正弦 歯形歯車の歯元のたけ係数をhf=1.250とした. そのため正弦歯形歯 車の圧力角は21.801°である. なお、正弦歯形はインボリュート歯 形と同様,正面を基準とする.インボリュート歯車と正弦歯形歯 車は図2 に示すように正弦歯形歯車のほうが歯元で0.0951mm大 きく,歯先では0.0686mm小さい.また,基準円直径付近の歯厚は, 直径*d*x=48.250mmでは正弦歯形歯車のほうが0.0042mm小さく*d*<sup>x</sup> = 47.750mmでは0.0044mm大きい. しかし、正弦歯形歯車の歯元の たけ係数を*h*f=1.3737として正弦歯形歯車の圧力角を20°とした場

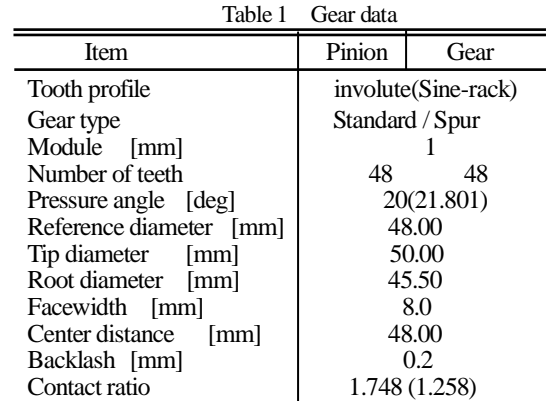

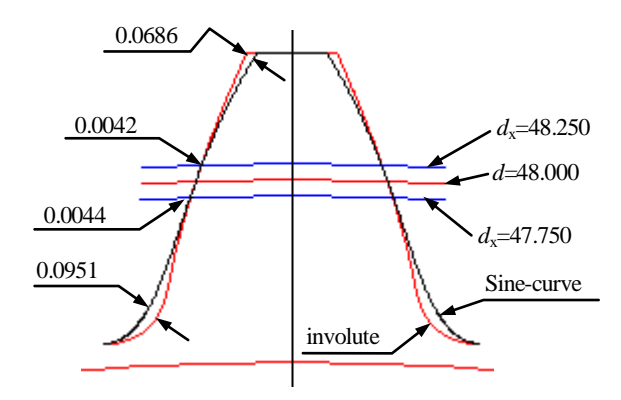

Fig.2 Tooth profiles (involute and sine-rack gear)

### E.4 すべり率

かみ合う二つの歯車の歯面間に生じるすべり速度 vs は、接触 点の軌跡上の任意の点におけるそれら二つの仮想ラック(基準ラ ック)に対する相対速度 *v*<sup>p</sup> 及び *v*<sup>g</sup> の和で与えられる.したが って,すべり率 *ξ*<sup>p</sup> 及び *ξ*<sup>g</sup> は,それぞれ,

$$
\xi_{\rm p} = \frac{\left| \mathbf{v}_{\rm p} + \mathbf{v}_{\rm g} \right|}{\left| \mathbf{v}_{\rm p} \right|} \tag{5}
$$

および

$$
\xi_{g} = \frac{\left| \mathbf{v}_{p} + \mathbf{v}_{g} \right|}{\left| \mathbf{v}_{g} \right|} \tag{6}
$$

で与えられる.

表 1 の正弦歯形歯車とインボリュート歯車のすべり率を図 3 に 示すが、インボリュート歯車の最大すべり率は、グラフの両端, すなわち, かみ合い始めと, かみ合い終り (ピニオン回転角 φ= ±6.22°)で最大値となるが,正弦歯形歯車は,かみ合い始めと, かみ合い終り(ピニオン回転角 φ=±4.72°)ではなく,それより 小さい φ = ±4.38°で最大値を示す. また, インボリュート歯車と 正弦歯形歯車のすべり率を比較すると,インボリュート歯車の最 大すべり率は 0.745 であり,正弦歯形歯車の最大すべり率は 0.371 であるであるため正弦ラック歯車の最大すべり率はインボリュー ト歯車の 50%である.

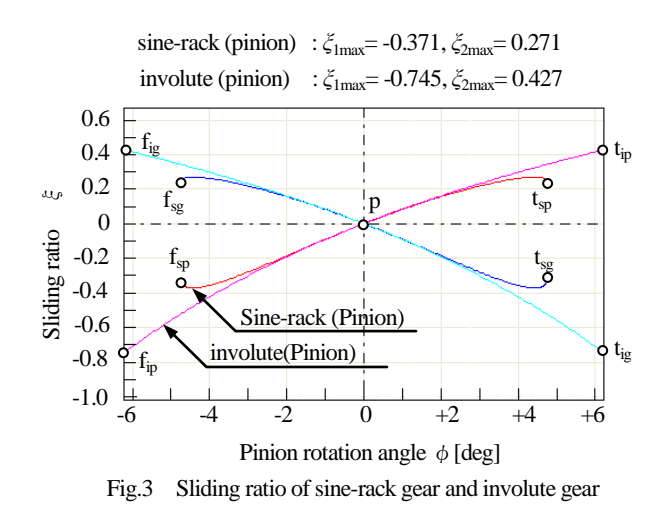

#### E.5 かみ合い率

正弦ラック歯車のかみ合い率 *ε*α は,図 4 に示すように

$$
\varepsilon_{\alpha} = \frac{B_p \widehat{O_i} B_g}{\theta_{\alpha i}} \tag{7}
$$

で求められる.ただし,*θ*zi は,歯数 *z*<sup>i</sup> を用いて

$$
\theta_{zi} = \frac{2\pi}{z_i} \tag{8}
$$

であり, B<sub>p</sub>, B<sub>g</sub>は, それぞれピニオンおよびギヤの歯先と接触点 軌跡の交点である.また *O*<sup>i</sup> は,ピニオンおよびギヤの回転中心 である.

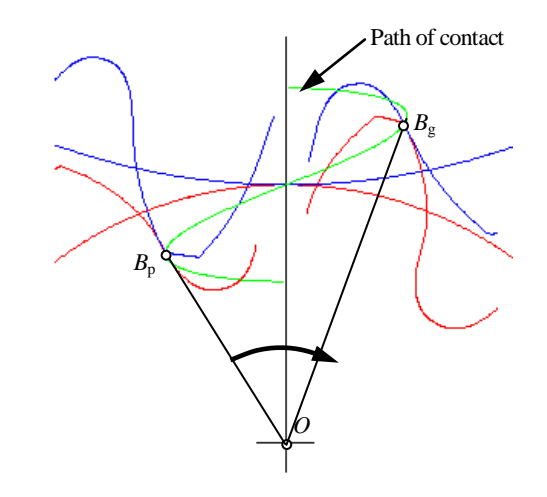

Fig.4 Contact on tooth tip position

図 5 は、ピニオンの歯数を 18 と固定してギヤ歯数を変化させ たときのかみ合い率の変化の様子をインボリュート歯車のそれと 比較して示したものである.値を見ると正弦ラック歯車のかみ合 い率は、歯数にかかわらず大きく変化せず、インボリュート歯車 のかみ合い率よりも小さくなることが分かる.試みに,*z*1 = *z*2 = 999 として計算したところ,その正面かみ合い率は *ε*=1.258 とほとん ど変化しない.なお,かみ合い率の計算に用いる中心距離は,*a* =(*d*1+*d*<sup>2</sup> )/2 としている.

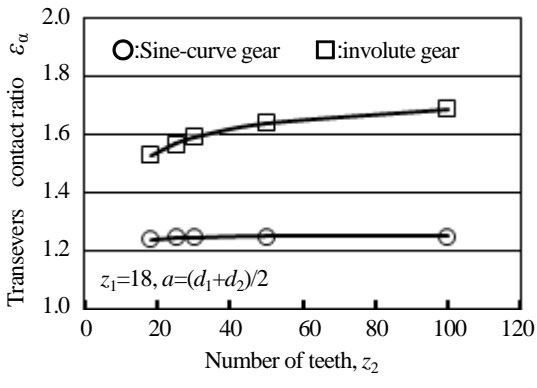

Fig.5 Contact ratio of sine-rack gear and involute gear

#### E.6 発熱量

プラスチック歯車の発熱<sup>(3)</sup> は、負荷かみ合い時において歯面間 の摩擦による発熱と材料が粘弾性体故のヒステリシス発熱を熱源 とし,歯の温度は,負荷の大きさ,回転速度そして歯面間のすべ り速度の影響を受け、運転時の平衡温度は、モジュール,歯幅そ して回転速度による熱伝達係数により決まることになる. このこ とより,表 1 のインボリュート歯車および正弦歯形歯車の発熱量 について検討すると,インボリュート歯車の発熱量は表 2 の計算 条件下では図6に示すように摩擦発熱量は3.59×10<sup>4</sup> J/mmであり, ヒステリシス発熱はピニオン, ギヤそれぞれ 1.59×10<sup>4</sup> J/mm であ ることから総発熱量は 6.77×10-4 J/mm となる.また,正弦歯形歯 車の摩擦発熱は 1.79×10<sup>4</sup> J/mm であり,ヒステリシス発熱量は, かみ合い率が小さいためインボリュート歯車より多くなり 1.73×10<sup>4</sup> J/mm となる. このことより正弦歯形歯車の発熱量は  $5.25\times10^{4}$  J/mm と見積ることができるため,正弦歯形歯車はイン ボリュート歯車の 77.5%の発熱量であると推定することができる. そして,図 6 に示す発熱量と表 2 の計算条件から負荷運転時の歯 の平衡温度を 3 次元発熱・熱伝導解析ソフトウェア<sup>(4)</sup>で計算する と,図7に示すようにインボリュート歯車の歯面最大温度 304.5K に対し、正弦歯形歯車の歯面最大温度は 302.9K となり 1.6K 低下 することが分かる.

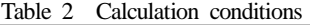

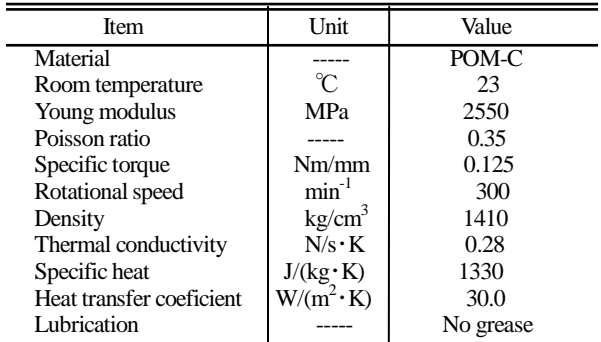

## E.7 実験による検証

### E.7.1 試験歯車および実験装置

表1および図8のインボリュート歯車および正弦歯形歯車(共 に射出成形品,材料はポリアセタールコポリマ)を図9に示す動 力吸収式歯車試験機と試験歯車を用いて運転試験を行った.

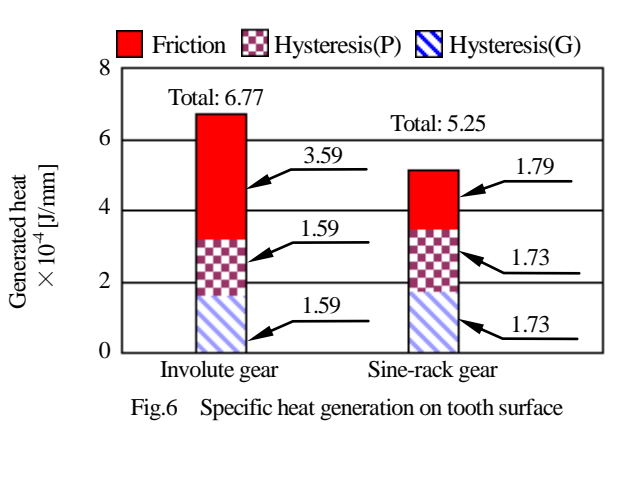

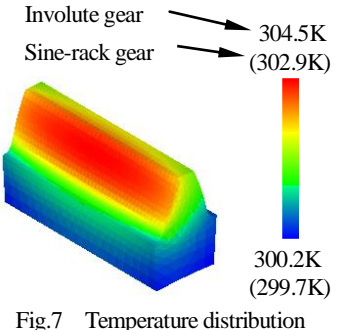

実験は、いずれの歯車に対しても負荷トルク 1Nm, 回転速度 300 min<sup>-1</sup>, バックラッシ 0.2mm, 無潤滑およびグリス潤滑の条件 下で行った.運転中の歯の表面温度は赤外線放射温度計(キーエ ンス社製: IT2-02 型) を用いて、上方と水平方向からの 2 ヶ所で 測定した.また,効率計測のための駆動および被動軸のトルクは トルクメータ (小野測器社製: SS-200 型)で測定した.

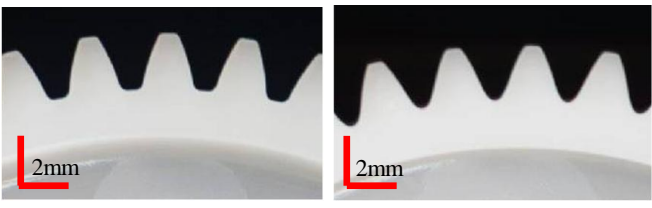

(a) involute (b) sine-rack gear Fig.8 Test gears (Table 1)

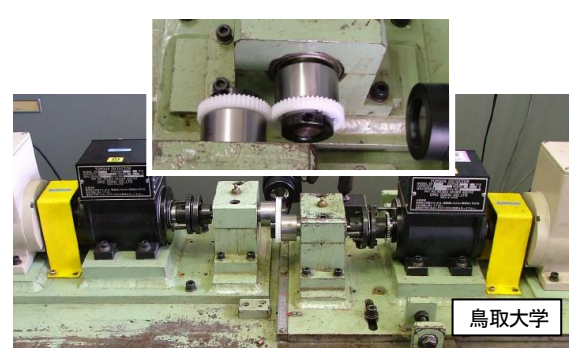

Fig.9 Photographs of test rig and test gears

#### E.7.2 実験結果

 無潤滑での歯面温度を図 10 に効率の測定結果を図 11 に示す. 図7の温度上昇の計算では 1.6K 低下すると見積もったが,図10 の実験結果では正弦ラック歯車の温度上昇は、インボリュート歯 車より2.4K 低下し,効率は図11のように0.4%良くなっている. また,グリス潤滑の測定結果を図 12 および図 13 に示す.

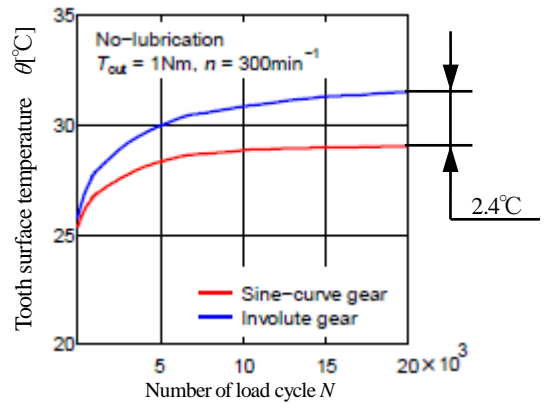

Fig.10 Cange in tooth surface temperature (no-lubrication)

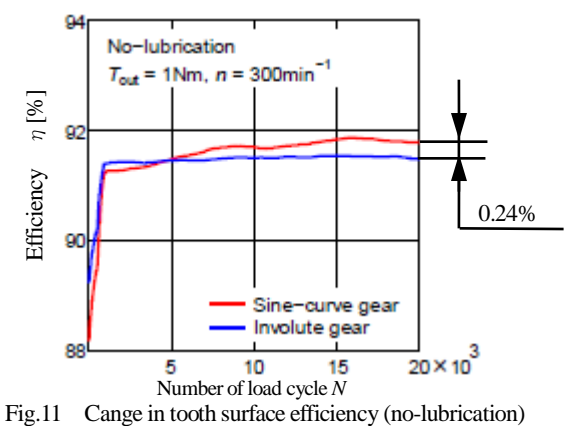

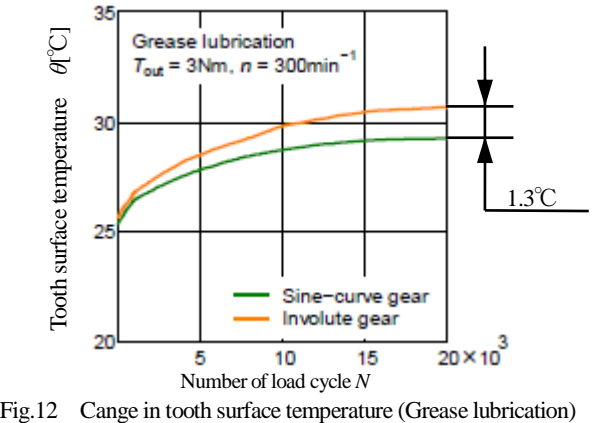

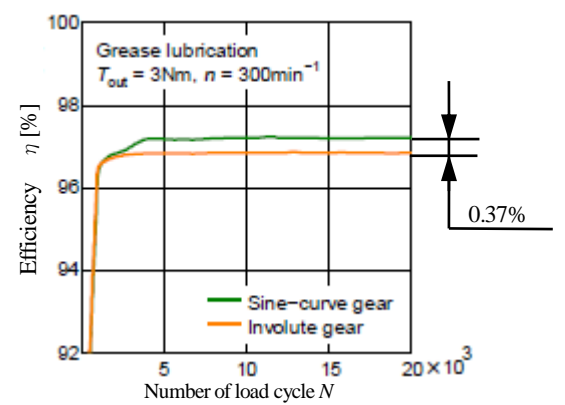

Fig.13 Cange in tooth surface efficiency(Grease lubrication)

#### E.8 片歯面かみ合い試験

表1の正弦歯形歯車を鋼製歯車で製作(成形研削)し、中心距 離を理論よりも+0.1mm 離した 48.100mm とし,図 14 の伝達誤差 試験機(小笠原プレシジョン,MEATA-3 型)で回転伝達誤差を評 価した.その結果は図 15 に示すように,精度等級は,JIS N1 級 (JIS B 1702-1:1998)であり非常に高精度であることが解る.

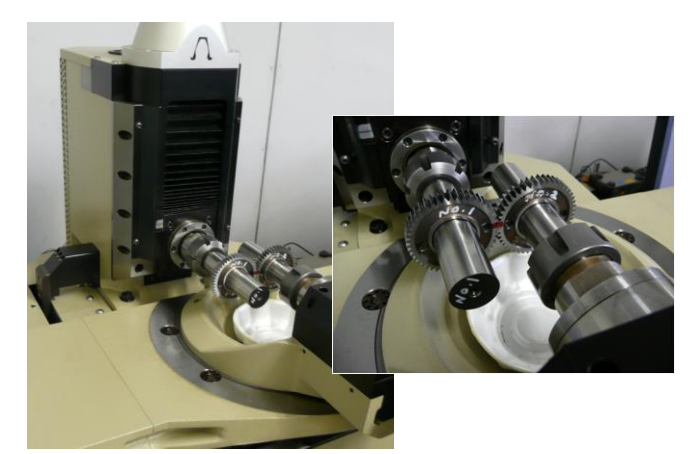

Fig.14 Transmission error measuring instrument

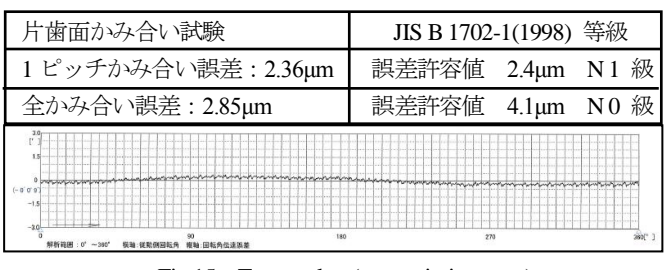

Fig.15 Test result ( transmission error)

この歯車を正弦歯形歯車ソフトウェア (カタログ[32]) で回転 伝達誤差を解析(*a*=48.100mm)すると図 16 および図 17 のように 評価することができる.

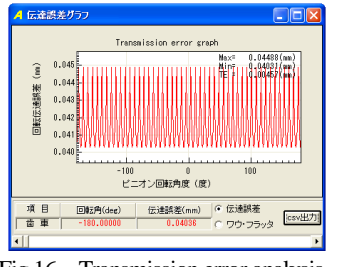

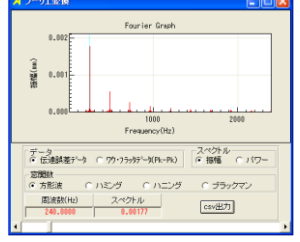

Fig.16 Transmission error analysis Fig.17 Fourier analysis

E.9 歯車検査

インボリュート歯形(*m*n1, *z*=48, *α*n= 21.801°)として計測した 結果を図 18 に示す.この歯形誤差グラフは,インボリュート歯形 を基準としているため S 字のように表されるが,正弦歯形の座標 値が既知であるため,インボリュート歯形との差異から JIS B 1757-2 (球基準器又は円筒基準器を用いた歯形測定)のように考 えることにより評価が可能である (図 19 参照).

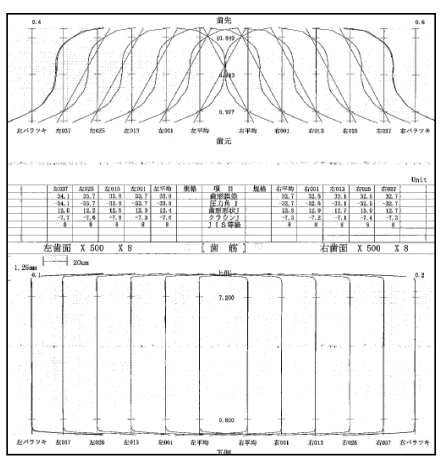

Fig.18 Gear inspection

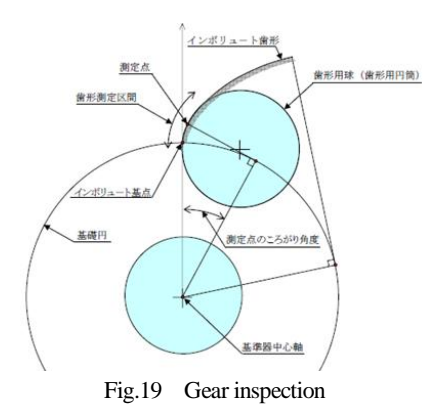

## E.10 正弦歯形はすば歯車の研削

正弦歯形はすば歯車 (図 20 参照) の研削は, 図 21 のように正 面歯形が既知であれば、成形研削盤(カタログ[44.1])により研削 が可能である.図 22 に 3 次元干渉を考慮した成形研削用砥石形状 を,図 23 に砥石と歯形の重ね合わせ図を示す.

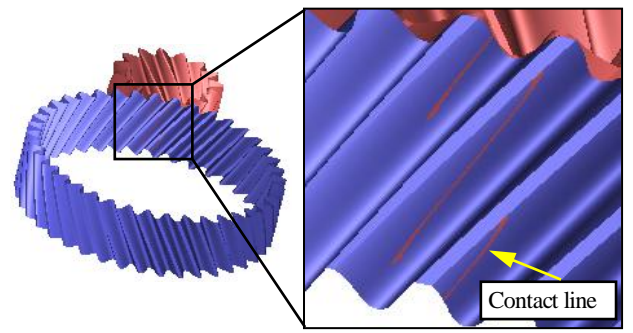

Fig.20 Helical sine gear  $(m1, z_1=15, z_2=40, \beta 30^{\circ})$ 

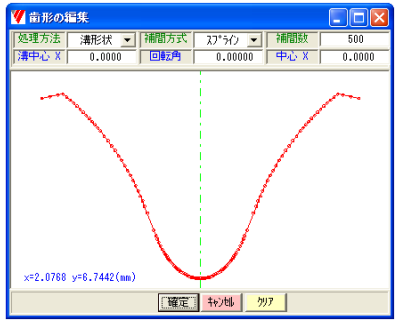

Fig.21 Tooth profile (transverse )

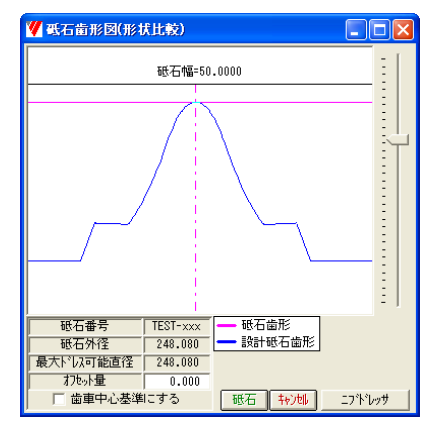

Fig.22 Tooth profile of grinding stone (normal )

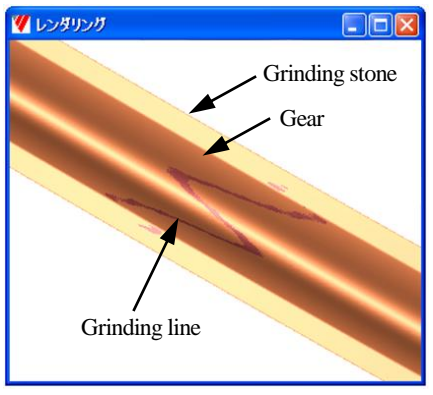

Fig.23 Tooth rendering

## E.11 結 言

- (1) 実験結果より潤滑の有無に関わらず正弦歯形歯車はインボリ ュート歯車より発熱量が小さいため動力損失を低減できる可 能性を持つことが解った.
- (2) 本稿で示した実験結果は,初期実験のみであるため,今後 は多くの実験数で検証する必要がある.また,中心距離変 動に対する回転伝達誤差や,負荷容量の実験検証を計画し ている.

## E.12 参考文献など

- (1) 上田昭夫,吉原正義,中村守弘,森脇一郎,正弦曲線で構成 される歯形を基準ラックとするプラスチック歯車,日本機械 学会, 第 10 回機素潤滑設計部門 講演会講演論文集, pp.123 -126
- (2) Gear Design Software Manual, Sine-Gear Design Software, (2009), アムテック
- (3) 上田昭夫,吉原正義,高橋秀雄,森脇一郎,"プラスチック歯 車のかみ合い発熱コンピュータシミュレーション" 日本機械 学会論文集 C 編,, Vol. 73, No. 732(2007), p. 2361
- (4) 上田昭夫,高橋秀雄,中村守弘,森脇一郎,"プラスチック歯 車のかみ合い発熱コンピュータシミュレーション",(歯の温 度上昇に及ぼすモジュールと回転速度の影響),日本機械学会 論文集 C 編, Vol. 75, No. 752(2009), p. 1074

## [付録:F]

## 遊星歯車設計のポイント

### F1. はじめに

遊星歯車は,サンギヤと複数個のピニオンおよびリングギヤか ら成る一種のギヤシステムであり,各ピニオン位置のかみ合いに 位相を持たせることで,振動あるいはノイズ特性をコントロール することができる. このかみ合い位相は、サンギヤ歯数, リング ギヤ歯数とピニオン個数によって決まる.

ここでは、かみ合い位相の種類とそれによる遊星歯車の振動騒 音の特徴を整理して説明する. 游星歯車設計時の検討ポイントと して活用いただければ幸いである.

## F2. 概要

遊星歯車機構は,シングルピニオン式遊星歯車(図 F.1)とダブル ピニオン式遊星歯車(図 F.2)が基本となっている.自動車用自動変 速機は,これらを組み合わせた複合遊星歯車として多段変速を実 現している.この基本となるシングルピニオン式遊星歯車とダブ ルピニオン式遊星歯車について,サンギヤ歯数,リングギヤ歯数 とピニオン個数とかみ合い位相の関係およびかみ合い位相と遊星 歯車の起振力の関係を以下に整理する.なお,遊星歯車の起振力 は,図F.3に示すように回転方向(Rotational),半径方向(transverse), 軸方向(Axial)と倒れ方向(Tilting)の 4 つの方向の成分を持つ.かみ 合い位相によりこれら 4 つの方向の成分がそれぞれ影響を受ける ことになる.

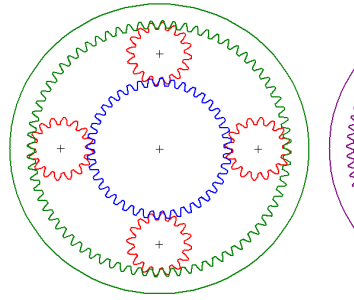

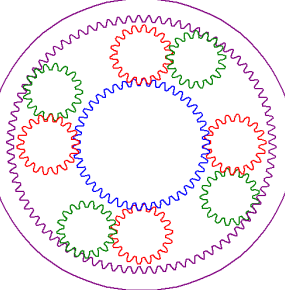

図 F.1 シングルピニオン式 図 F.2 ダブルピニオン式 遊星歯車 遊星歯車

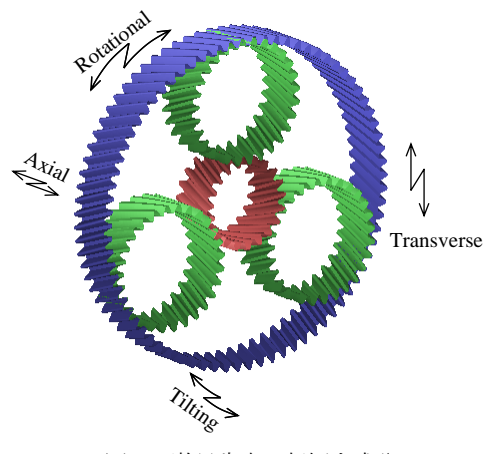

図 F.3 遊星歯車の起振力成分

### F3. 遊星歯車の基本運動式とギヤ比

本論に入る前に,遊星歯車の基本運動式とギヤ比について示す. 遊星歯車の3つの回転要素の回転(サンギヤ回転 *N<sup>s</sup>* ,キャリア 回転 *N<sup>c</sup>* ,リングギヤ回転 *N<sup>r</sup>* )は,次式により関係づけられる. これが基本運動式である.

①シングルピニオン式遊星歯車 )1( *NNN src*

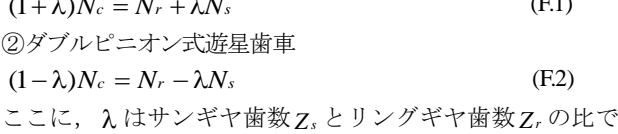

 $(T<sub>1</sub>)$ 

λ = Ζ*s | Ζr <* 1である.

式(F.1), (F.2)から 3 つの回転要素のいずれかを固定, いずれか を入力, 残りを出力とすることであるギヤ比が求まる. 表 F.1 お よび表 F.2 は、シングルピニオン式遊星歯車とダブルピニオン式 遊星歯車のギヤ比を運転条件に合わせて整理したものである.

#### F4. 遊星歯車の配置角

ピニオンの配置角δは, サンギヤ歯数Z<sub>s</sub>, リングギヤ歯数Z<sub>r</sub> と

| 表 F.1 シングルピニオン式遊星歯車のギヤ比一覧 |                                  |           |           |           |                                   |  |  |  |
|---------------------------|----------------------------------|-----------|-----------|-----------|-----------------------------------|--|--|--|
|                           | Ring gear                        |           | 減速比       |           |                                   |  |  |  |
|                           | Carrier<br>Sun gear              | 駆動        | 従動        | 固定        | $i = N_1/N_2$                     |  |  |  |
| A                         | $N_1$<br>$N_{2}$                 | Sun gear  | Carrier   | Ring gear | $i=1+\frac{1}{\lambda}$           |  |  |  |
| в                         | N <sub>1</sub><br>N <sub>2</sub> | Carrier   | Sun gear  | Ring gear | $i = \frac{\lambda}{1 + \lambda}$ |  |  |  |
| C                         | $N_1$<br>$N_{2}$                 | Sun gear  | Ring gear | Carrier   | $i=-\frac{1}{\lambda}$            |  |  |  |
| D                         | $N_{\rm l}$<br>$\mathfrak{N}_2$  | Ring gear | Sun gear  | Carrier   | $i = -\lambda$                    |  |  |  |
| E                         | $N_{2}$<br>$N_1$                 | Carrier   | Ring gear | Sun gear  | $i=\frac{1}{1+\lambda}$           |  |  |  |
| F                         | $\mathfrak{N}_2$<br>$N_1$        | Ring gear | Carrier   | Sun gear  | $i = 1 + \lambda$                 |  |  |  |

|             | 表 F.2 ダブルピニオン式遊星歯車のギヤ比一覧      |           |           |           |                                |  |  |  |
|-------------|-------------------------------|-----------|-----------|-----------|--------------------------------|--|--|--|
|             | Ring gear                     |           | 減速比       |           |                                |  |  |  |
|             | Sun gear<br>Carrier           | 駆動        | 従動        | 固定        | $i = N_1/N_2$                  |  |  |  |
| A           | $\sqrt{N}$<br>$N_{2}$         | Sun gear  | Carrier   | Ring gear | $i=1-\frac{1}{\lambda}$        |  |  |  |
| в           | $N_1$<br>$N_2$                | Carrier   | Sun gear  | Ring gear | $i=-\frac{\lambda}{1-\lambda}$ |  |  |  |
| $\mathbf C$ | $N_{\rm l}$<br>N <sub>2</sub> | Sun gear  | Ring gear | Carrier   | $i=\frac{1}{\lambda}$          |  |  |  |
| D           | $N_{\rm l}$<br>"N2            | Ring gear | Sun gear  | Carrier   | $i = \lambda$                  |  |  |  |
| Е           | $N_1$<br>$N_{2}$              | Carrier   | Ring gear | Sun gear  | $i = \frac{1}{1 - \lambda}$    |  |  |  |
| F           | $N_1$<br>$N_{2}$              | Ring gear | Carrier   | Sun gear  | $i=1-\lambda$                  |  |  |  |

AMTEC www.amtecinc.co.jp

ピニオン個数 *k <sup>p</sup>* で決まる.その基本となるのが最小かみ合い角 *θmin* で式(F.3)で表される.

$$
\theta_{\min} = \frac{360}{Z_s \pm Z_r} \tag{F.3}
$$

ここに, 符号+;シングルピニオン, -;ダブルピニオンである. ピニオンの配置角δは, 最小かみ合い角 θmin の整数倍となる. したがって,

 $\delta = n \cdot \theta_{\min} = 360/k_p$  (*n* は整数), すなわち,

$$
\frac{Z_s \pm Z_r}{k_p} = n \tag{F.4}
$$

のとき、ピニオンは等配置となる.

$$
\frac{Z_s \pm Z_r}{k_p} \neq n \tag{F.5}
$$

のとき、ピニオンは不等配置となる.

#### F5. かみ合い位相の定義

かみ合い位相とは,各ピニオン位置でのかみ合いのタイミング のずれのことである. たとえば, 図 F.4 において、サンギヤの歯 元とピニオン # 1 の歯先がかみ合っているとき(点 *a* ),*i* 番目の ピニオン #*i* もサンギヤの歯元とピニオンの歯先がかみ合ってい れば(点 $b$ '), かみ合いのタイミングのずれ, すなわち, かみ合い 位相はないということになる. しかし、実際にはサンギヤの歯は 等間隔に配置されているのでピニオン #*i* はサンギヤと点 *b* でか み合うことになる. ピニオン#*i* の点b でのかみ合いは, ピニオ ン#1の点*α*のかみ合いに対して△θ進んでいることになる.

$$
\Delta \theta = \delta_{i} - \theta_{i} = \delta_{i} - \frac{360}{Z_{s}} n_{i} \quad (n_{i} \downarrow \stackrel{\text{def}}{\approx} \stackrel{\text{def}}{\approx} )
$$
\n
$$
n_{i} = \text{int} \left( \delta_{i} \middle/ \frac{360}{Z_{s}} \right)
$$
\n(F.6)

 $\varDelta\theta$ をサンギヤのピッチ360/Z s で正規化して,

$$
\Delta P_i = \delta_i \bigg/ \frac{360}{Z_s} - \text{int} \bigg( \delta_i \bigg/ \frac{360}{Z_s} \bigg) \quad (\text{pitch}) \tag{F.7}
$$

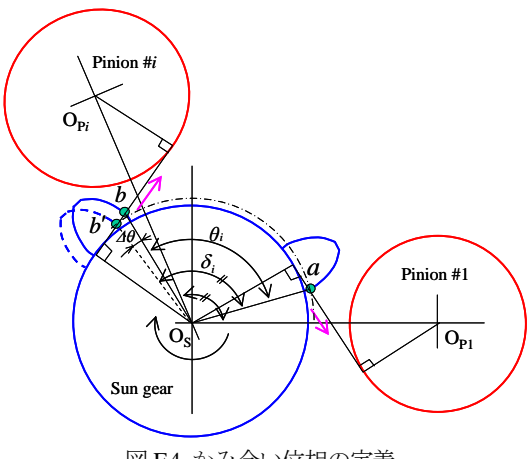

図 F.4 かみ合い位相の定義

となり、ピニオン#1のかみ合いに対する各ピニオンのかみ合い の位相 *ΔP<sup>i</sup>* (pitch)を求めることができる.

図 F.4 とは逆方向にかみ合いが進行する場合は,ピニオン #*i* の 点**b** でのかみ合いは, ピニオン#1の点a でのかみ合いに対して  $\varDelta\theta$  遅れていることになる. 言い換えると,

$$
1 - \Delta \theta \bigg/ \frac{360}{Z_s} \quad \text{(pitch)}
$$

進んでいることになる.よって,この場合のかみ合い位相 *ΔP<sup>i</sup>* は,

$$
\Delta P_i = 1 - \delta_i / \frac{360}{Z_s} + \text{int} \left( \delta_i / \frac{360}{Z_s} \right) \quad \text{(pitch)} \tag{F.8}
$$

と表される.

なお,上記は,サンギヤとピニオンのかみ合いに置ける位相で あるが,ピニオンとリングギヤのかみ合いにける各ピニオン位置 での位相もこれと同一となる.

#### F6. かみ合い位相と起振力特性

各ピニオン位置でのかみ合いの位相は,サンギヤ歯数 *Z<sup>s</sup>* ,リン グギヤ歯数 *Zr* とピニオン個数 *k <sup>p</sup>* の設定で決まり,以下の 5 つの パターンに分類される. 位相のパターンにより,回転方向 (Rotational),半径方向(Transverse),軸方向(Axial)および倒れ 方向(Tilting)それぞれの起振力特性が影響を受ける.

① ピニオン位置のかみ合いに位相差がない場合 (In phase);位相 差がなく各ピニオン位置でのかみ合いは同一のタイミング となるので,回転方向および軸方向の起振力はピニオン個数 倍となり,その変動成分は大きくなる.一方,半径方向およ び倒れ方向の起振力は釣り合うので,変動成分は小さくなる. この状態は以下のギヤ構成条件で作り出される.

$$
(Z_s + Z_r)/k_p = integer \quad (\stackrel{R}{\leq} \stackrel{W}{\leq} ) \quad \text{---} \quad \stackrel{P}{\leq} \stackrel{P}{\leq} \stackrel{P}{\leq} \stackrel{P}{\leq}
$$

 $Z_s/k_p =$  *integer* (整数)

 $\mathfrak{M}: Z_s = 33, Z_r = 75, k_p = 4 \oslash \mathbb{E} \mathbb{E} \mathbb{E} \mathbb{E} \left( \boxtimes \mathbb{F} \mathbb{E} \right)$ ②各ピニオン位置でのかみ合いの位相が /1 *k <sup>p</sup>* ピッチずつ順番に

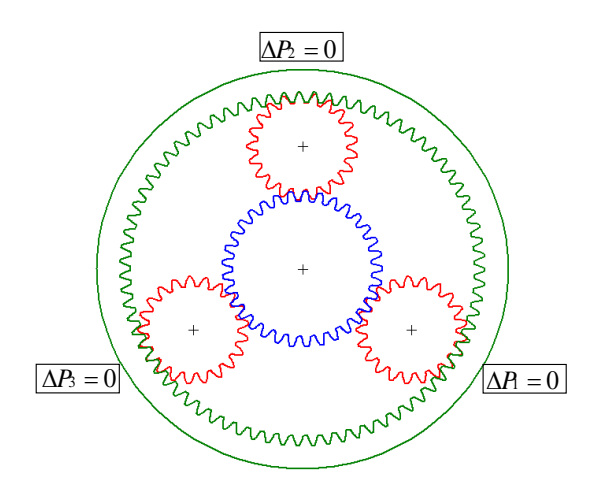

図 F.5 In phase(同位相)遊星歯車

AMTEC www.amtecinc.co.jp

ずれる場合 (Sequentially phased);各ピニオン位置でのかみ合いの 位相が等間隔に順番にずれていくので,回転方向および軸方向の 起振力は相殺され,その変動成分は小さくなる.一方,半径方向 および倒れ方向の起振力は釣り合わなくなるので,その変動成分 は大きくなる.この状態は以下のギヤ構成条件で作り出される.

*(Z<sub>s</sub>* + *Z<sub>r</sub>* )/*k<sub>p</sub>* = *integer*(整数) ---- ピニオン等配置

 $Z_s/k_p \neq$  *integer* で,小数点以下が $1/k_p$  *or*  $1-1/k_p$ 

 $\mathfrak{M}: Z_s = 33, Z_r = 75, k_p = 4 \mathcal{D}$ 遊星歯車(図 F.6)

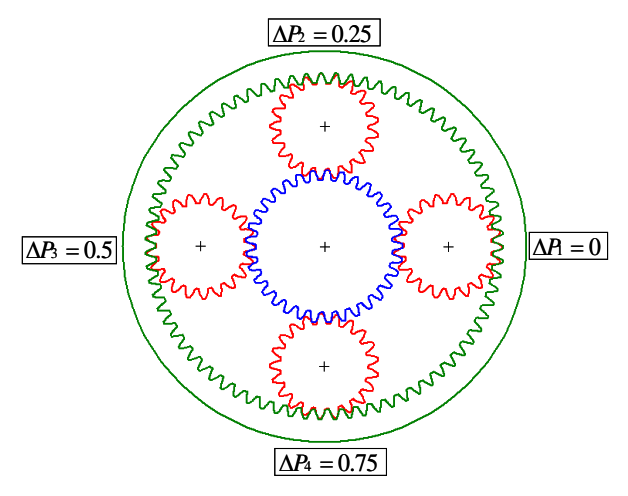

図 F.6 Sequentially phased 遊星歯車

③対向するピニオン位置のかみ合いは同位相,隣り合うピニオン 位置のかみ合いの位相が1/2 ピッチずれる場合

(Counter phased) ; 隣り合うピニオン位置のかみ合いの位相が1/2 ピッチずれているので,回転方向および軸方向の起振力は隣り合 うピニオン同士で相殺され,その変動成分は小さくなる.

また,半径方向および倒れ方向の起振力は対向するピニオン同士 で相殺され,その変動成分は小さくなる.すなわち,すべての方 向の起振力を小さくすることができる.ただし,対向するピニオ ン 2 個あるいは隣り合うピニオン 2 個での相殺のため、歯面誤差 や組付け誤差により起振力の相殺度合いが影響を受けやすい. こ の状態は以下のギヤ構成条件で作り出される.

 $(Z_s + Z_r)/k_p = integer$  (整数) -- ピニオン等配置

 $Z_s/k_P \neq$  *integer* で,小数点以下が 0.5

 $\mathfrak{M}: Z_s = 30$ ,  $Z_r = 74$ ,  $k_p = 4$ の遊星歯車(図 F.7)  $\textcircled{48}$ ピニオン位置でのかみ合いの位相が2/ $k_{\it p}$  or 1 – 2/ $k_{\it p}$  ピッ チずつ順番にずれる場合(Optimum phase);ピニオン個数が 5 or 6 の場合この条件も存在する.

*k <sup>p</sup>* 5 の場合,回転方向,軸方向,半径方向および倒れ方向すべ ての起振力が,5 つのピニオン位置すべてのかみ合いで相殺され るので、その変動成分を小さくすることができる。また、歯面誤 差や組付け誤差による起振力の相殺度合いは影響されにくくなる. *k <sup>p</sup>* 6 の場合,対向するピニオン位置のかみ合いは同位相となる ので、3つのピニオンのかみ合いで回転方向, 軸方向, 半径方向

および倒れ方向それぞれの起振力が相殺されることになる. これら状態は以下のギヤ構成条件で作り出される.

*(Z<sub>s</sub>* + *Z<sub>r</sub>*)/*k<sub>p</sub>* = *integer*(整数) ---- ピニオン等配置

 $Z_s/k_p \neq$  *integer* で,小数点以下が2/ $k_p$  or  $1-2/k_p$ 

 $\mathfrak{M}: Z_s = 37$ ,  $Z_r = 78$ ,  $k_p = 5$ の遊星歯車(図 F.8)  $\mathfrak{M}: Z_s = 38, \ Z_r = 82, \ k_p = 6 \mathcal{D}$ 遊星歯車(図 F.9)

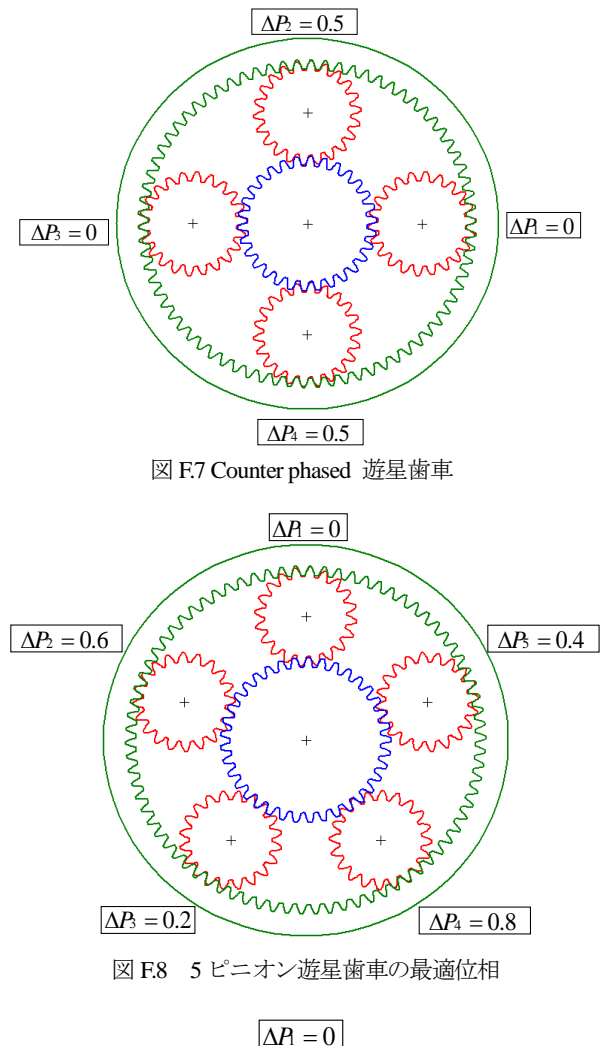

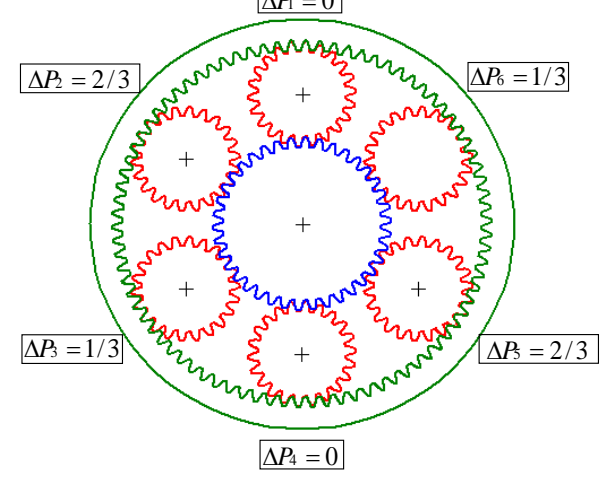

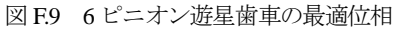

AMTEC www.amtecinc.co.jp

⑤ピニオンが不等配置となる場合(Unequally spaced);ピニオンが 不等配置になることで,各ピニオン位置におけるかみ合いに位相 が生じる. 各位相は, ギヤ構成条件によって異なるので, 式(F.6), (F.7)によって求める.この位相差により,各方向の起振力はパタ ーン①と②の中間的な特性を示すことになる.この状態は以下の ギヤ構成条件で作り出される.

 $(Z_s + Z_r)/k_p$  **≠ integer ----** ピニオン不等配置

 $\mathfrak{M}: Z_s = 42, Z_r = 75, k_p = 4 \mathcal{D}$ 遊星歯車(図 F.10) 最小かみ合い角 *θmin* は,

$$
\theta_{\min} = \frac{360}{Z_s + Z_r} = \frac{360}{117} = 3.077
$$

$$
\therefore \delta_1 = \delta_2 = \delta_3 = 89.23^\circ, \ \delta_4 = 92.31^\circ
$$

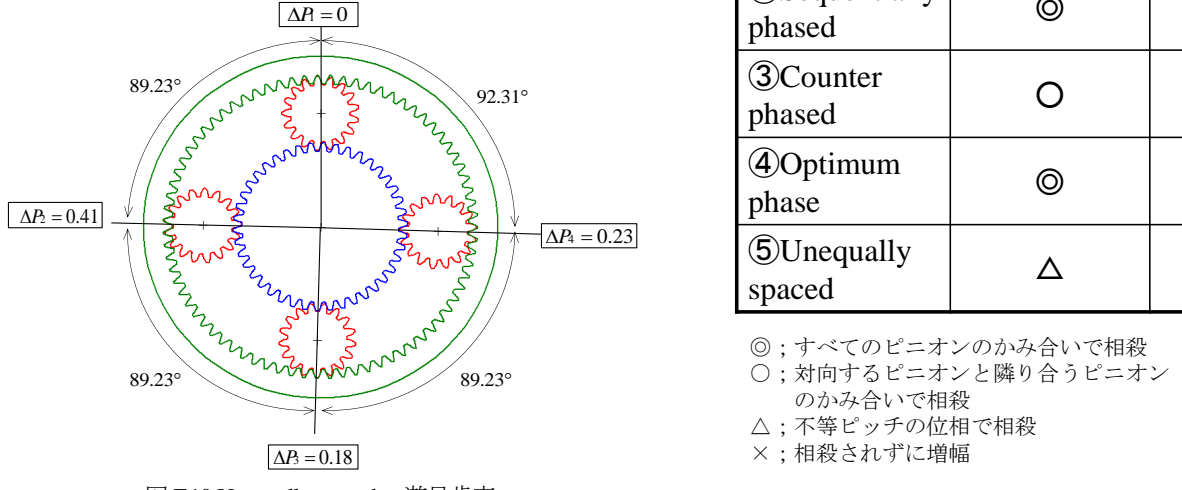

図 F.10 Unequally spaced 遊星歯車

## F7. まとめ

以上,説明したかみ合い位相のパターンとそれによる起振力の コントロール状況をまとめると表 F.3 のようになる. ギヤトレインの振動伝達特性に応じて,位相パターンを選択す れば,効果的なギヤノイズの低減が可能となる

たとえば,回転方向の起振力に対して振動伝達特性が敏感なギ ヤトレインに対しては,②の Sequentially phased 遊星歯車が有効で あり,半径方向の起振力に対して敏感なギヤトレインに対しては ①の In phase 遊星歯車が有効となる.

歯数の決定段階では,ギヤトレインの伝達特性が不明な場合が 多い.このような場合には,各方向の起振力を相殺できる③の Counter phase 遊星歯車を選択するのも一つの方法である.

5 ピニオンあるいは 6 ピニオンが許されるのであれば、4の条 件を満たす遊星歯車を選択したい.

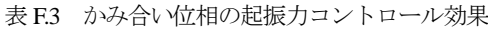

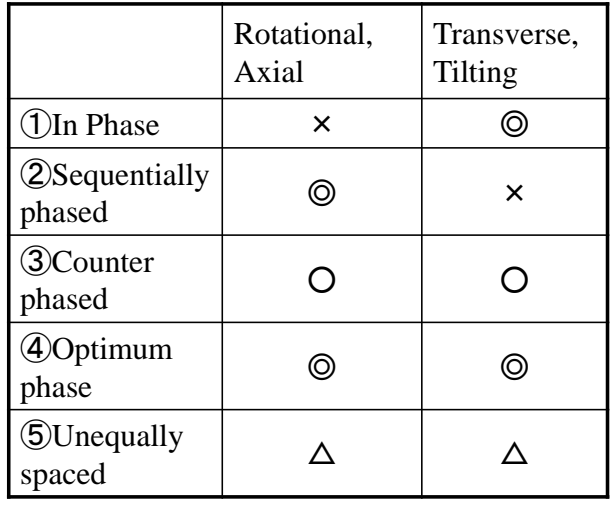

◎;すべてのピニオンのかみ合いで相殺

○;対向するピニオンと隣り合うピニオン

のかみ合いで相殺 △;不等ピッチの位相で相殺

×;相殺されずに増幅

(寄稿 森川 邦彦)

### **[**付録 G**]** 歯車の歴史と和算

#### G.1 緒 言

歯車の歴史についてアリストテレス(Aristoteles)はその著書「機 械の問題」で,くさび,曲輪,ころ,車輪,滑車などとともに回 転運動を伝達する青銅製や鉄製の歯車をあげている.これが記録 に残っている歯車に関する最初の記事 <sup>1)</sup>と考えられる.また,ア ルキメデス(Archimedes)には歯車についてアリストテレスが言 及していないウォームギヤについての業績もある.そして,図 G.1 に示すように 15 世紀後半にはレオナルド・ダ・ヴィンチ(Leonardo da Vinci)による歯車に関するスケッチで歯車の地位が確立したと 言える.このように生まれた歯車が,技術的な変遷を経て現代に 至っているが,本稿では歯車の歴史とともに現在の日本ではどの 程度の歯車を作ることができるかについて述べる.

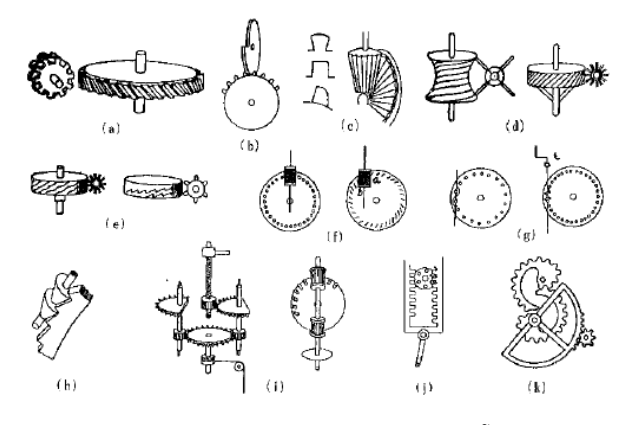

図 G.1 各種歯車装置のスケッチ<sup>2)</sup>

#### G.2 歯車の歴史

歯車歯形の第1世代は、原始的な歯車装置に見られる, いわゆる ひっかかり歯車の時代であり第 2 世代は理論的には正しい歯形では ないが,経験によってかなり正確に回転運動を伝える歯形とピッチを 持つ歯車が使用されていた世代であり18世紀頃まで続いた. 第3世 代は歯形の理論的研究が始まりサイクロイド歯形が用いられた時代で ある.デンマークの天文学者オラフ・レーマー(Olaf Roemer)が 1674 年に歯車が等速運動を行うには,エピサイクロイド歯形が適当である と提唱したのを最初に 1694 年にはフランスのフィリップ・ド・ライール (Philips de La Hire)がエピサイクロイドを論じた. またフランスのカミュ ー(M. Camus)は、時計歯車の歯形について研究し 1733 年にカミュ の定理を発表している.これは今日,歯形のかみ合いに関する基本 原理になっている.このことより 19世紀中頃,イギリスのウイリス教 授(Robert Willis)は複合サイクロイド歯形を発表し交換性歯車が 得られることを明らかにし,交換性複合サイクロイド歯車が広く 世界に普及することになる.

インボリュート歯形はその普及が遅れるが1765年スイスの数 学・物理学者レオンハルト・オイラー (Leonhard Euler) らによっ て次第にその長所が明らかにされ,特にウイリスによって圧力角 14.5°の標準歯車が選定され,次第にその優位性が認められるよう になるが,本格的にサイクロイド歯形にとって代わって代表的歯 形として優位を占めるに至るのは20世紀に入って創成歯切り法が 開発され実用に及んでからのことである.これより第4世代に入る. 創成方式によるホブ盤は1835年のウイットウォース(J. Whitworth) によるホブ盤の特許が最初の記録とされているが,その後,1900 年のファウター (Herman Pfauter)の差動歯車装置を持つ、はすば

歯車の歯切りが容易な万能ホブ盤が発表され,ここにホブ盤によ る円筒歯車の歯切り方式が圧倒的優位を占めるに至りインボリュ ート歯形が広く世界に普及することになる.

#### G.3 歯車と和算

1549 年(天文 12)にフランシスコ・デ・ザビエル(Francisco de Xavier) が周防国大内義隆に機械式時計を献上したのが最初の歯車機構と 言われている.その後,1591 年にはローマ法王へ派遣した使節が帰 朝した際,宣教師ワリヤニが秀吉に時計を献上し,1612 年にはメキシ コ総督がスペイン製の置時計を献上した. この時計は,静岡県久能山 東照宮に保存され,これが日本に現存する最古の時計である.そして, 1600 年初期,津田助左衛門が時計を製作したのが日本最古の歯車 製作記録である.このように歯車は,「時計」として伝来しているが, 1775 年(安永 4)には若井源大衛門が歯車を利用した盃運人形を製 作している.しかし上述したように欧州のような歯形に関しての研究は なされておらず,万年自鳴鐘を製作した「からくり義衛門」(田中久重) でさえ歯形はヤスリで製作していたようである.

一方,欧州の歯車の世界ではサイクロイド歯形が採用され,オイラ ーがインボリュート歯形を論じていることから歯車理論に関して は到底追いつくことができないほど遅れていたと言える.また, 我が国においてホブ盤が開発されるのは 1936 年,濱井次郎による H70 ホブ盤 <sup>3)</sup>まで待たなければならない.

次に,「スイス」,「時計」,「オイラー」というキーワードから我が 国で創成歯切りに思い至ったかもしれない可能性について述べた い.オイラーと言えば 1737 年に発見したとされている式(1)に示 す「円周率自乗の公式」があるが,これより 15 年も早く和算家の 建部賢弘(たけべかたひろ)が発見し、1722年(享保7年)吉宗 に綴術算経<sup>4</sup>を献上している.この建部の考え方は西洋数学のロ ングバーグ法と同等の累遍増約術という加速法を編み出し成し得 たものであり小数点以下 41 桁まで正しい結果を求めている事実 は驚嘆に値する.

$$
\pi^{2} = 9\left(1 + \frac{1^{2}}{3 \cdot 4} + \frac{1^{2} \cdot 2^{2}}{3 \cdot 4 \cdot 5 \cdot 6} + \frac{1^{2} \cdot 2^{2} \cdot 3^{2}}{3 \cdot 4 \cdot 5 \cdot 6 \cdot 7 \cdot 8} + \cdots\right)
$$
(1)

#### $\pi$ =3.14159265358979323846264338327950288419746

時計歯車を製作するとき図 G.2 の「歯ざらえ機」(スイス製)と いう機械がある. これは、近江神宮の近江時計眼鏡宝飾専門学校 で実際に使っているものを撮影したものである.図 G.2 のハンド ルを回すことにより図 G.3 の歯車とカッタ (1 巻きホブのような 形で歯車に応じた種類がある)が連動して回転するためヤスリな どで加工した歯溝にカッタの刃が入り込み歯の分割を正しくする 装置,すなわちピッチ誤差除去装置と言えるものである.この加 工を施すことにより時計歯車のピッチ精度は格段に向上する.こ の装置は、まさしくホブの創成加工原理そのものであり、スイス 人のオイラーが, 図 G.2 の機械を使っている時計職人を見たとき 創成歯切り法を思いついたのではないだろうか.歴史に,もし, は禁句だが,我が国で時計を製作するとき,職人が図 G.2 のよう な機械を使っていてそれを建部賢弘が見ていたならば,もしかし て創成歯切り法を日本人が発明したのではないだろうかと思いを 巡らせている.

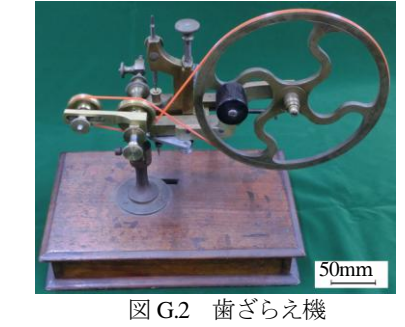

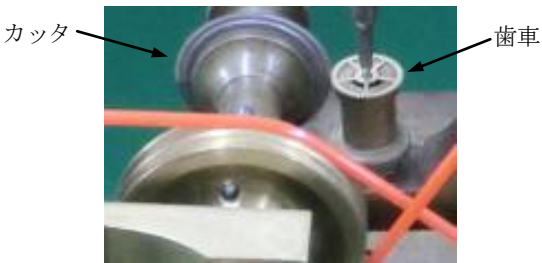

図 G.3 歯車と工具

欧州においてサイクロイドやインボリュート歯形論が盛んに 研究されたが、我が国においてはどうだったのだろうか. 江戸時 代,和算が隆盛を極めた頃,数多くの算額が神社に奉納されてい る.その中にインボリュートやサイクロイドに関するものが無い かを調査した.その結果,1796 年,岡山県備中國吉備郡眞金村宮 内 官幣中社吉備津神社拝殿(寛政八年丙辰春三月)にサイクロ イド曲線に関する算額が図 G.4 のように奉納されていることが解 った.この記述は,大阪中之島図書館で所有している社寺奉納算 額集(巻の下)にあり,昭和 17 年,清水義雄が以下のように整理 している.「"サイクロイド"ノ一端ト動円ガ"サイクロイド"ノ中点 ニ於テ基線ニ垂直ナ直線ト基線ニ接スル時,動円ガ"サイクロイド" トノ交点ノ内, 一端ヨリ近イ点マデノ距離 S ナルトキ, コノ円 ニ外切シ"サイクロイド"ニ内切,基線ニ切スル円ノ直径近似値(*d*) ヲ求ム」.そして答日如左術とあり,式(2)で *d* を求めることがで きる.

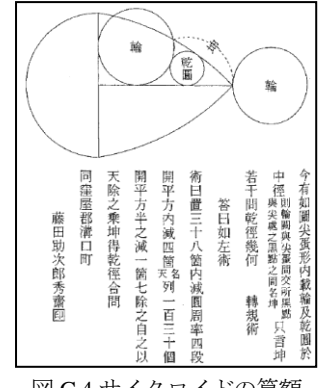

## 図 G.4 サイクロイドの算額

$$
d = \frac{(67 - 2\sqrt{130})S}{98(\sqrt{38 - 4\pi} - 4)}
$$

 このようにサイクロイドに関しては算額として残っているが, インボリュートに関しては残念ながら見つけ出すことができなか った.また,和算が天文学や暦に利用されたように機械要素や機 構学にも利用されていたならば,また違った発展を遂げていたよ うに思えてならない. いずれにしても和算の世界では歯形論が発 展しなかったのは少し残念な気持ちが残る. なお、歯車に関する 歴史に関しては一覧表5)に整理しているので参照されたい.

## G.4 和時計に使用されている歯車の一例

1688年に三代目津田助左衛門信貫が製作した図G.5の二挺天符 櫓時計(セイコーミュージアム所蔵)に使用されている歯車の一 例を表 G.1 および図 G.6 に示すが,手作りとは思えないほど上質 な歯車である.

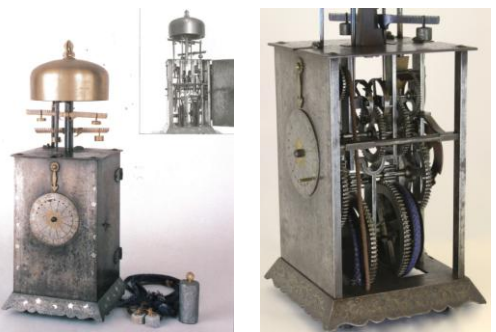

三代目津田助左衛門信貫 製作(1688 年) 図 G.5 二挺天符櫓時計(セイコーミュージアム所蔵)

表 G.1 歯車諸元(1 段目歯車)

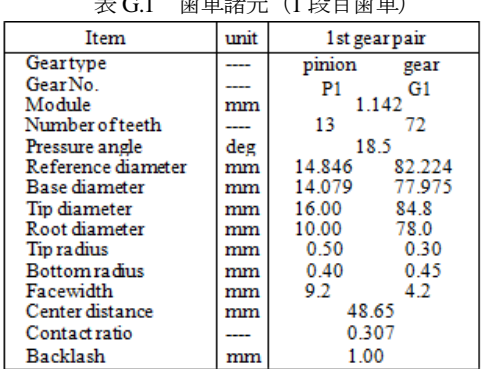

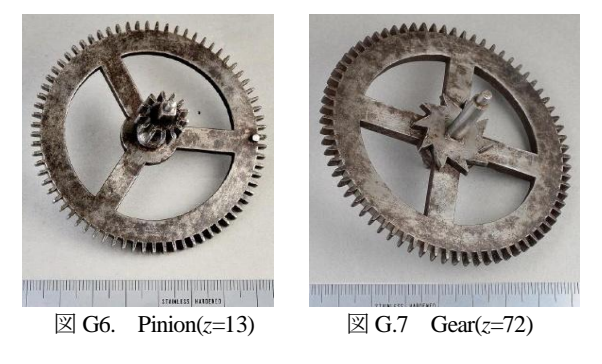

詳しくは,日本機械学会論文集 Vol. 83(2017) No. 847 「和時計から日本の歯車の源流を探る」をご覧ください. https://www.jstage.jst.go.jp/article/transjsme/83/847/83\_16-00295/\_pdf 計算機や工作機械がない時代でもこのようなことができたという 技術への取り組みの本質を見直すきっかけになれば良いのではな いかと思っています.

### 参考文献

1)会田俊夫 他:歯車の設計(1), 大河出版, (1971), 1

2)会田俊夫 他:歯車の設計(1),大河出版,(1971),4

- 3) (社)日本歯車工業会,歯車技術の半世紀,その発達と 将来,大 日本印刷,1993,58
- 4)鳴海風, 江戸の天才数学者 -世界を驚かせた和算家たち-, 新 潮選書,2012,87
- 5)歯車ソフトウェアカタログ(vol.16),アムテック,(2014),72-74

(2)

## [付録H] 非対称歯形歯車の特性

#### H.1 はじめに

非対称歯形歯車は,ギヤの大きさや材料を変更しないで負荷容 量を増大させることができることから図 H.1 に示すロシア製 An-70 の contra propeller 駆動の 14000PS ターボプロップの遊 星歯車装置に使用されておりAirBus A400Mの1.4倍の能力を有 している.また,ヘリコプターのメインドライブギヤにも採用さ れている<sup>1)</sup>. このように現在において用途は限定されているが, 一般産業機械にも徐々に採用される機運がある.非対称歯形歯車 は,創成歯切り加工も研削も可能なことから現在稼働中の歯車装 置にも容易に置き換えが可能である.

圧力角が 25°や 27°の歯車は、製鉄所の圧延機のような高負荷 歯車装置には曲げ強度の向上から採用されているが,非対称歯形 歯車は作用歯面に高圧力角(30°以上)を有する歯形である. 両歯面 を高圧力角の対称歯形とすると歯先尖りとなるため歯形が成立 しない.そのため歯たけを保つためには必然的に非対称歯形にす る必要がある.その一例を図H2 に示す.この例では,作用側圧 力角 α<sub>nR</sub>=30°, 反作用側圧力角 α<sub>nL</sub>=17°, としている. 高圧力角歯形 は,標準圧力角(20°)に比べ,ヘルツ応力は大きく低下し,摩擦係 数は小さく,すべり率は小さく,そしてフラッシュ温度を低く抑 えることができる.しかし,この効果の代償として正面かみ合い 率が低下したり軸受荷重が増加したりすることに留意する必要 がある.これらの特性を持つ非対称歯形歯車のヘルツ応力,フラ ッシュ温度,曲げ応力などについて解析した結果について述べる.

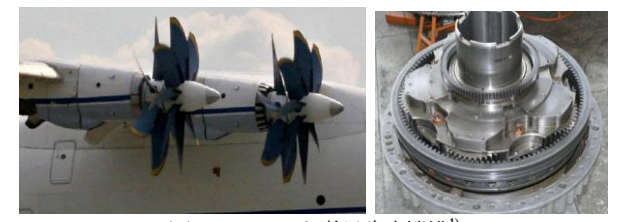

図H.1 An-70と游星歯車機構<sup>1)</sup>

#### H.2 高圧力角の効果

かみ合い圧力角を大きくすることでヘルツ応力などが,どのよ うに変化するかを検討する. 検討する歯車諸元は、モジュール  $m=1$ , 歯数*z*<sub>1</sub>=z<sup>2</sup>=50, ねじれ角β=0° 転位係数*x*<sub>n</sub>=x<sub>n</sub>=0, 歯幅 *b*=10mm, トルク*T*=100N・m, 回転速度*n*=1000min-1 とし,作用側 圧力角αm だけを20~45°の範囲で変化させて計算した. 反作用側 歯面の圧力角α<sub>n</sub>は無視している. その結果, 図H.3~H.6に示すよ うに、かみ合い圧力角20°のとき $\sigma_{\text{H}}$ =1899MPaのヘルツ応力が圧力 角35°では, σH=1573MPa (1/1.21倍) と低下し, すべり率も1/3.3 倍小さくなっているが,正面かみ合い率は1/1.34低下するととも に軸受荷重Frは1.9 倍に増すことに注意しなければならない.

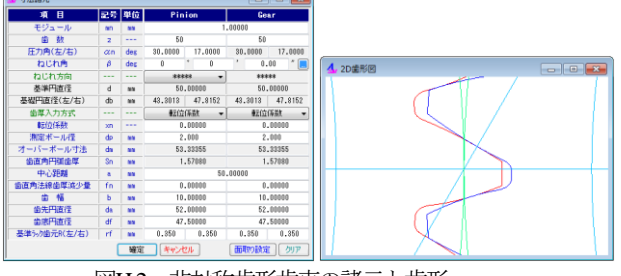

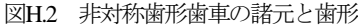

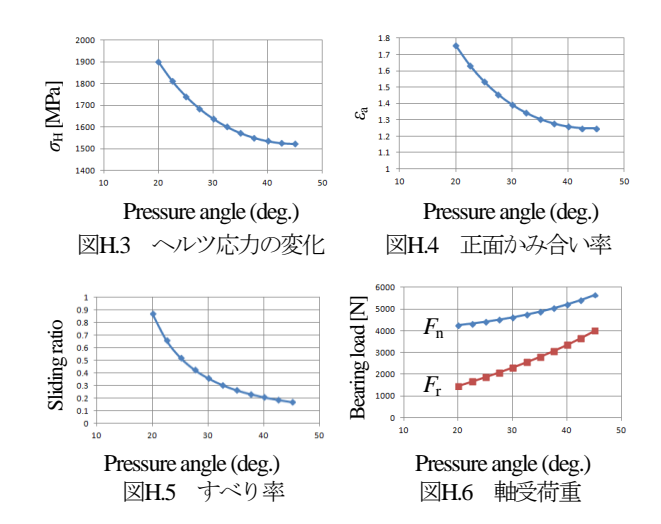

#### H.3 フラッシュ温度

図H.2と同諸元で材料をSCM420 (熱伝達率60.0[W/mK]), 潤滑 油をISO VG100, 油温70℃, 歯面粗さRz2.5, Ra0.4, 回転速度1000 ~5000 min<sup>-1</sup>として図H.7のように設定し、摩擦係数(松本の式)<sup>2)</sup> およびフラッシュ温度3を計算すると図H.8, H.9のようにいずれ も圧力角 α<sub>n</sub>=20°よりα<sub>nR</sub>=30°のほうが有利であることが解る. ま た,回転速度5000min-1 においてフラッシュ温度は17.3℃低くなる. また, 図H.10 に圧力角の違いによるフラッシュ温度分布<sup>4)</sup>を示す が<sub>, αn</sub>=30°のほうが9.7℃低いことが解る.

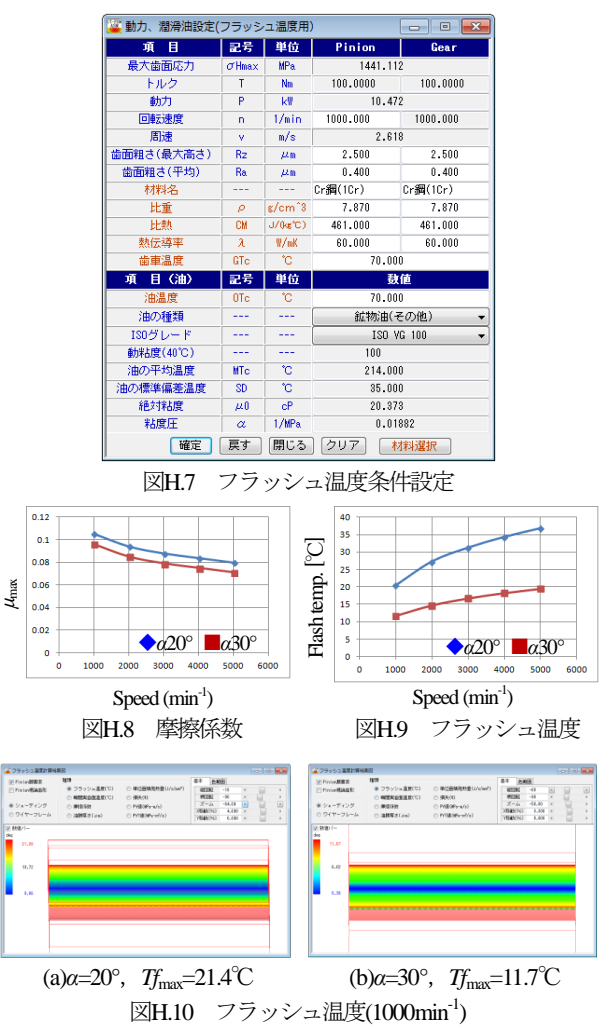

AMTEC www.amtecinc.co.jp

## H.4 高圧力角による負荷容量の向上

### H.4.1対称歯形歯車

対称歯形歯車(*α*20°)の歯車諸元とかみ合い歯形を図H.11およ び図H.12に示す.歯形修整については図H.13のようにピニオンに 歯先修整とクラウニングを与え,ギヤには歯先修整のみ与えてい る.以下に,歯面応力,フラッシュ温度そして歯元応力を計算を した結果を示す.

解析条件は, 図H.14のようにトルク300Nmとし, ピニオンに 10μmのピッチ誤差を与え,図H.15のように食い違い誤差0.02°(平 行度誤差0°)を与えている.歯面解析の結果を図H.16に,フラッ シュ温度の設定と解析結果を図H.17およびH.18に示す. また, 歯 元曲げ応力 (回転角θp=-23.52°) の解析結果を図H.19に, そして 歯の変位 (100倍) を図H.20に示す.

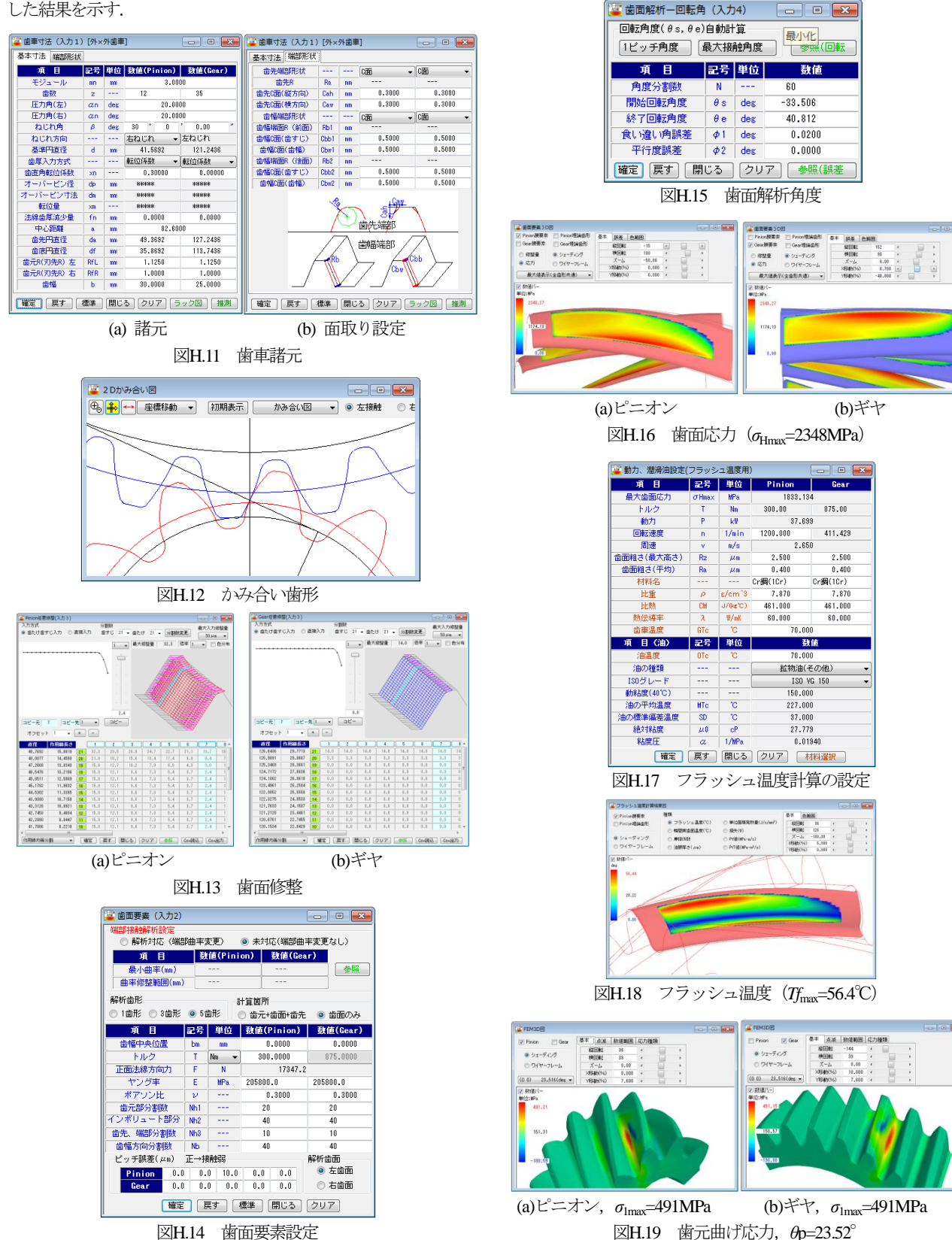

図H.14 歯面要素設定

AMTEC www.amtecinc.co.jp
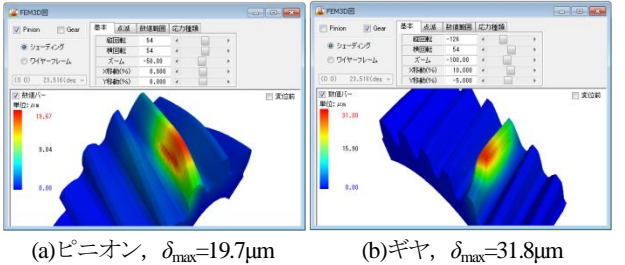

図H.20 歯の変位(100倍),*θ*p=23.52°

### H.4.2 非対称歯形歯車

非対称歯形歯車の諸元を図H.21のように非対称圧力角(作用面  $a<sub>nL</sub>$ =30°, 反作用面α<sub>nR</sub>=17°)として与えたときの歯のかみ合いを 図H.22に示す. 図H.23は、歯面応力が最も小さくなる歯面修整を ソフトウェア機能の「歯面+修整量解析」から求めたものである. この歯形で歯面応力解析をした結果を図H.24に,フラッシュ温度 を図H.25に示す. なお、歯面要素設定およびフラッシュ温度計算 の設定は、図H.14, 図H.17と同じである. また、歯元曲げ応力(ピ ニオン:回転角*θ*p=-15.35°,ギヤ:*θ*p=19.63°)の解析結果を図H.26 に, そして歯の変位 (100倍) を図H.27に示す.

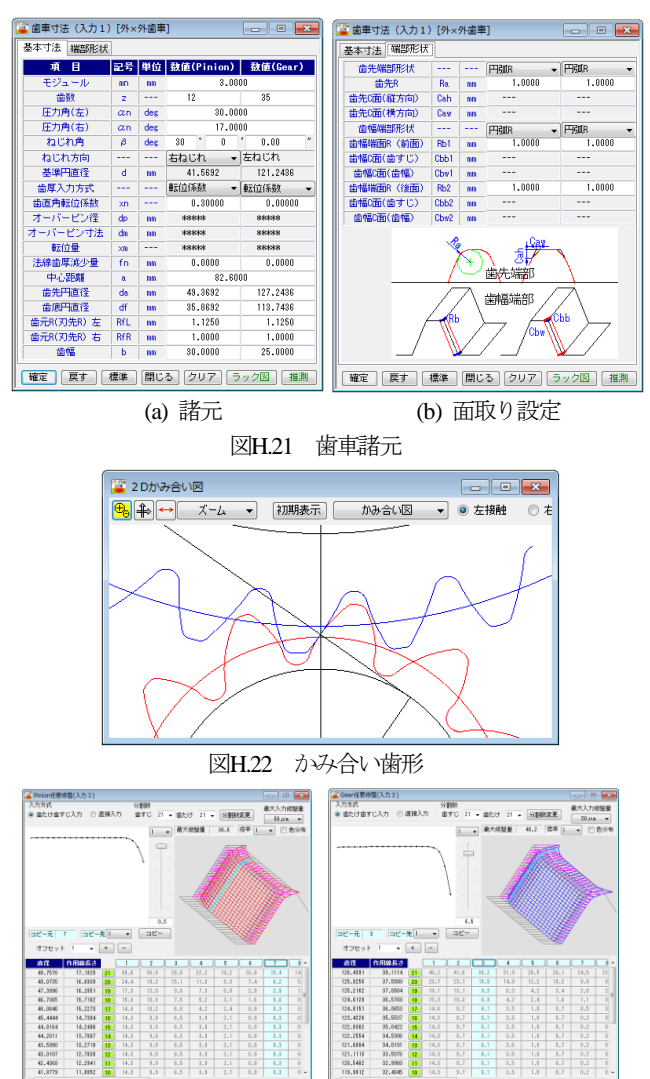

(a)ピニオン (b)ギヤ 図H.23 歯面修整

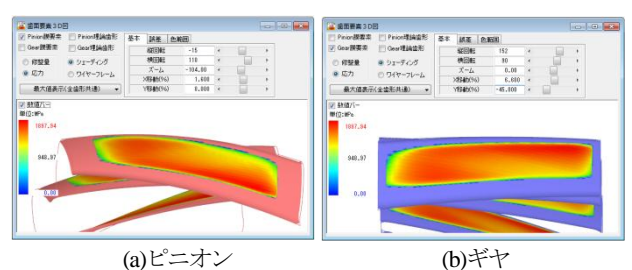

 $\overline{\mathbb{Z}}$ H.24 歯面応力 $(\sigma_{\text{Hmax}}=1898\text{MPa})$ 

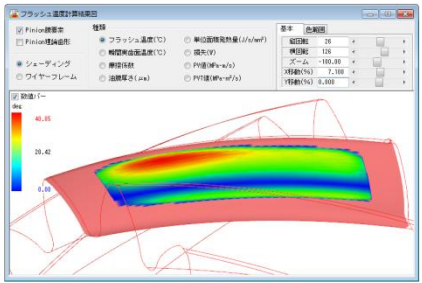

図H.25 フラッシュ温度 (Tfmax=40.9℃)

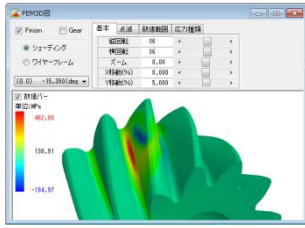

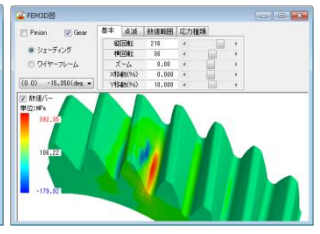

(a)ピニオン, σ<sub>1max</sub>=463MPa (b)ギヤ, σ<sub>1max</sub>=404MPa

図H.26 歯元曲げ応力

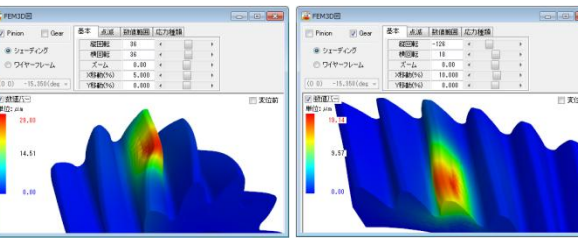

(a)ピニオン,*δ*max=29.0μm (b)ギヤ,*δ*max=19.1.0μm 図H.27 歯の変位(100倍),*θ*p=-15.35°

### H.4.3 対称歯形歯車と非対称歯形歯車の比較

 H4.1項およびH4.2項で計算した結果を図H.28に示す.これらを 比較すると歯面応力,フラッシュ温度,そして歯元曲げ応力にお いても対称歯形より非対称歯形のほうが優位であることが解る.

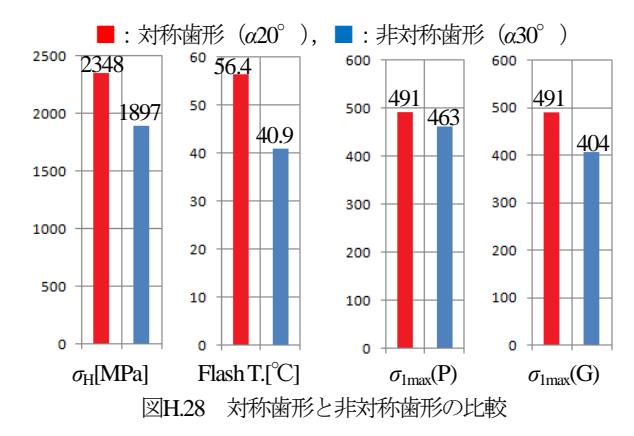

AMTEC www.amtecinc.co.jp

図H.29に,かみ合い角度範囲内(図H.15)での歯元曲げ応力(最 大主応力の最大値:  $\sigma_{\text{lmax}}$ ) を示す. なお, 回転角-10°~+20°付近 で応力が小さくなっているのは,図H.14でピッチ誤差(10μm) を与えているためである.

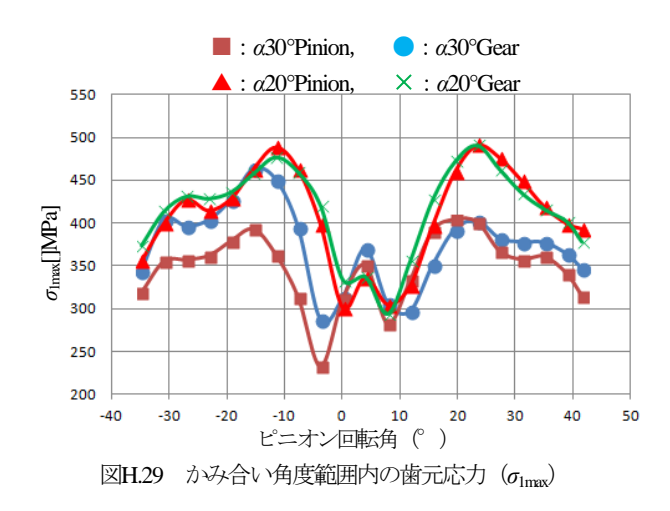

次に,寿命計算を図H.30に示すが,対称歯形(*α*20°)のピニオ ンの歯面寿命L(*α*20°)=1.36×10<sup>6</sup>に対し非対称歯形(*α*30°)のピニ オンの歯面寿命はL(*α*30°)=8.14×10<sup>8</sup>と大きく寿命が延びている ことが解る.

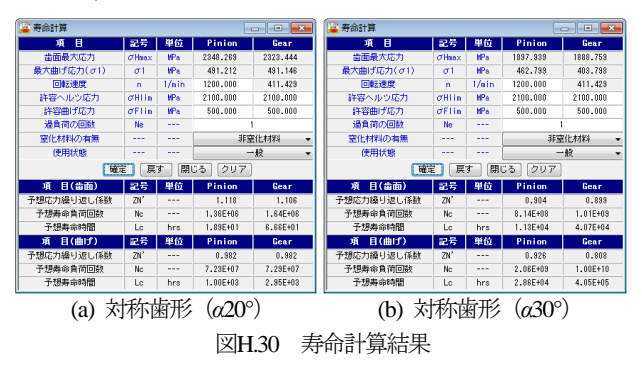

### H.5 まとめ

本例の非対称歯形(*α*30°)と,対称歯形(*α*20°)の歯面強さ, フラッシュ温度そして曲げ強さを比較すると

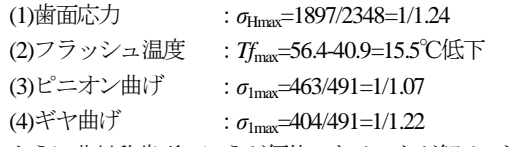

のように非対称歯形のほうが優位であることが解る. ただし,対 称歯形(*α*20°)の歯面修整は,単純なクラウニングと歯先修整を 与えただけであり非対称歯形歯車の歯面修整とは大きく異る.そ のため,歯面応力やフラッシュ温度は歯面修整の効果も影響して いる.

### H.6補足1(無修整歯形)

図H.11と図H.21の歯車で、歯面修整が無い歯車の歯面応力は, 図H.31および図H.32のように対称歯形(*α*20°)のほうが1.2倍大き な応力が発生し、ピニオン歯元に大きな歯面応力が表れている. また,フラッシュ温度も図H.33のように対称歯形(*α*20°)のほう が18℃高い温度が発生し,その分布を見ると図H.33(a)ではピニオ

ン歯先に大きな発熱部があり,また,歯元では歯すじに沿って発 熱していることが解る.これは,ピニオン歯元でトロコイド干渉 が発生することを示唆している.

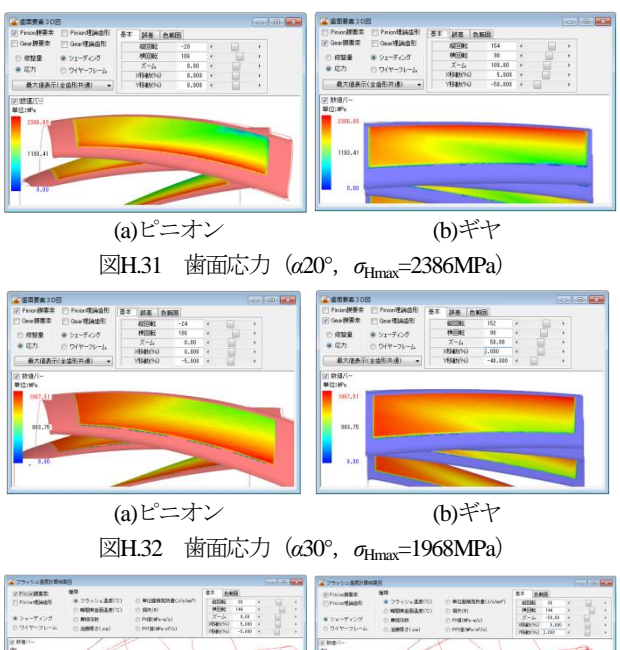

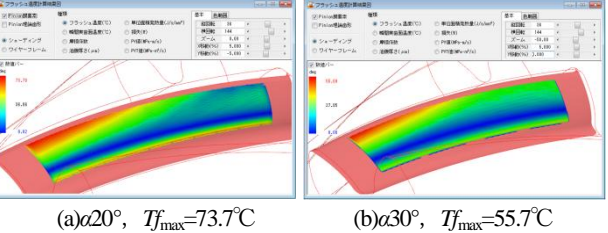

図H.33 フラッシュ温度

### H.7補足2(非対称歯形歯車の例)

非対称歯形歯車の例を 図H.34に示す. この歯車対 は,ロシアのAsymmetrical gears - some of the TV7-117S turboprop engine gearbox components and assemblies であり実際に稼働している 歯車である. <br>
図H.34 非対称歯形歯車の例<sup>6</sup>

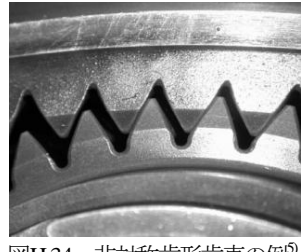

◆Webにも資料を掲載していますのでご覧ください.

### 参考資料

- 1)久保愛三,日本歯車工業会説明会資料(2012)
- 2)松本將,混合潤滑状態にある転がり-すべり接触面の摩擦係数 推定式、トライボロジー学会誌),56 卷, 10号 (2011-10) pp.632-638
- 3) AGMA2001-C95, Fundamental Rating Factors and Calculation Method for Involute Spur and Helical Gear Teeth, p.46
- 4)CT-FEM ASM, Gear design software, アムテック, (2014)
- 5) A.S. Novikov, V.V. Golovanov, D.V. Dorofeyev, "Desgn of Optimal Geometry, Stress, Stiffness, Vibaration and Terminology of Asymmetrical and HCR Gears for Aircraft", IFToMM), pp.139, (2014)

# [付録:I] 歯面解析例(損傷歯車)

### I1. はじめに

歯車の歯面応力を解析するとき,近年,歯面修整が複雑化して いることから歯面メッシュは、より細密化が必要とされる. その ため FEM-3D 詳細モデルで解析しようとするとモデル作成,解析 時間の問題から設計段階で使うには非現実的な解析法と言える.

しかし、3D-FEM モデルと歯面膜要素(1)を融合した解析法を採用 することにより歯面修整を持つ歯車であっても短時間で容易に応 力解析をすることが可能となる.

そこで,本編では歯形と歯幅方向をそれぞれ 17 断面の測定デー タで定義し,歯面粗さや潤滑油を考慮して歯面全域に渡っての摩 擦係数や油膜厚さ,そしてフラッシュ温度などを計算した例を示 す. 更に、端部に着目した解析を行うことにより歯先端部やトロ コイドかみ合い部のフラッシュ温度や端部を応力解析した例を示 し,JGMA プロジェクトの A 歯車の実験による損傷写真と比較検 証した.その結果,実際の歯面損傷状況に対応した結果が得られ たので報告する.

#### I.2 歯車解析ソフトウェアの概要

歯車解析ソフトウェアの構成は 図I.1に示すように歯面応力, 摩擦係数,フラッシュ温度,発熱量そして歯元曲げ応力などを解 析することができる. 歯のかみ合い時に作用する荷重は, 図 I.2 のように歯の交接量(2)から決定している.

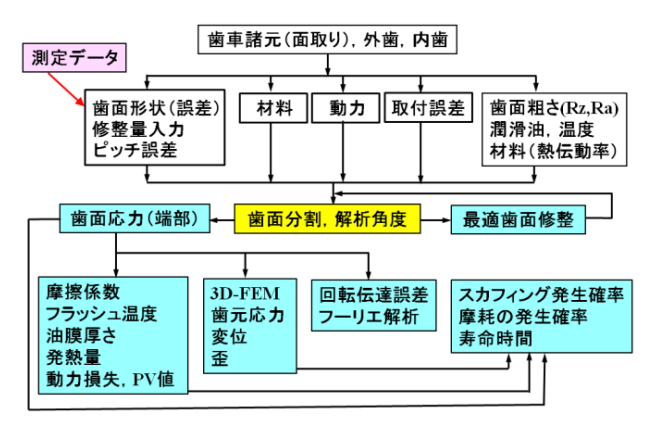

図 I.1 解析ソフトウェア (CT-FEM Opera) の構成

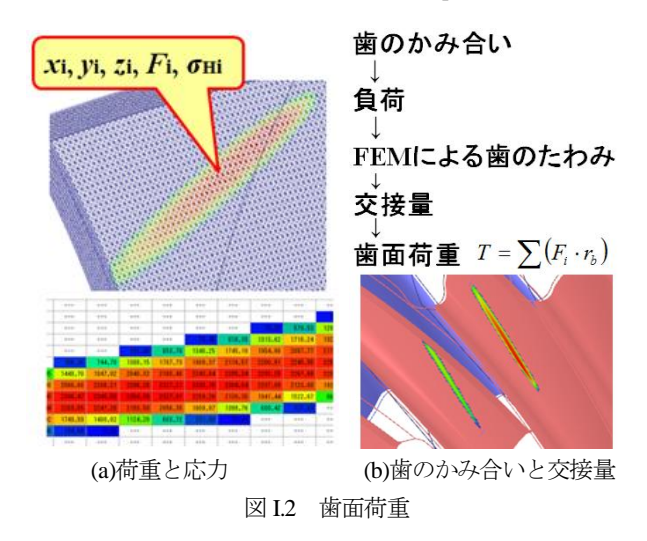

歯面間の摩擦係数<sup>(3)</sup>は、式(I.1)~(I.3)に従って細分化した 歯面位置で決定している.

$$
f = f_{\rm L}(1-\alpha) + f_{\rm S} \cdot \alpha \tag{I.1}
$$

$$
\alpha = 0.5 \log D \tag{I.2}
$$

$$
D = (R_{Z1} + R_{Z2}) / h_0
$$
 (I.3)

- *f*s :境界潤滑部分の摩擦係数(鉱油,*f*L=0.01,*f*s=0.11)
- *f* :摩擦係数 *f*<sup>L</sup> :流体潤滑負荷分担部分の摩擦係数
- *α* :接触域での境界潤滑部分の割合
- *D* : 潤滑状態 (1<D)
- *R*z1,*R*z2:歯面粗さの最大高さ
- *h*0 :2 面間の弾性流体潤滑最小油膜厚さ(油温)

フラッシュ温度(4)の AGMA の基本式を式(I.5)~(I.7)に示すが, 解析ソフトウェアで使用する際,摩擦係数は,式(I.7)を使うので はなく,式(I.1)で決定した *f* を細分化した歯面の位置に適用させ 用いる. また、材料の熱伝達係数( $\lambda_M$ )も使用する歯車材料で 決定しなければならない.

$$
t_{fl} = K \cdot \mu_{\rm m} \frac{X_{\rm \Gamma} \cdot w_{\rm \bar{N}r}}{B_{\rm M} (b_{\rm H})^{0.5}} \Big| (v_{\rm r1})^{0.5} - (v_{\rm r2})^{0.5} \Big| \tag{I.5}
$$

$$
B_{\rm M} = \left(\lambda_{\rm M} \cdot \rho_{\rm M} \cdot c_{\rm M}\right)^{0.5} \tag{I.6}
$$

$$
\mu_{\rm m} = 0.06 \frac{1.13}{1.13 - Ra} \tag{I.7}
$$

*K* : flash temperature constant  $, \mu_m$ ; mean coefficient of friction  $X_{\Gamma} =$  load sharing factor,  $w_{N_{\Gamma}}$ ; normal unit load,  $v_{r1}$ ; rolling velocity of the pinion,  $v_{r2}$ ; rolling velocity of the gear,  $B_M$ ; thermal contact coefficient,  $b<sub>H</sub>$ ; semi-width of Hertzian contact band,  $X_M$ ; thermal-elastic factor,  $\lambda_M$ ; heat conductivity,  $\rho_M$ ; density,  $c_M$ ; specific heat per unit mass

#### I.3 検討歯車諸元と歯面データ

検討する歯車<sup>6)</sup>を図 I.3~図 I.7 に示す. 歯面修整は, 図 I.8 に示 すように単純な歯形・歯すじ修整を持つ歯車である.

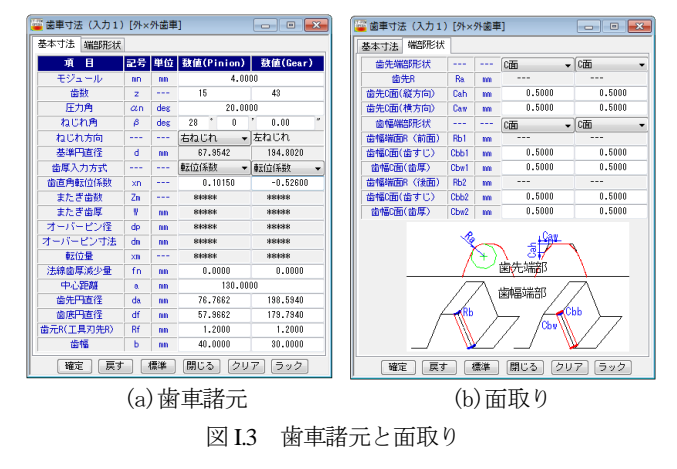

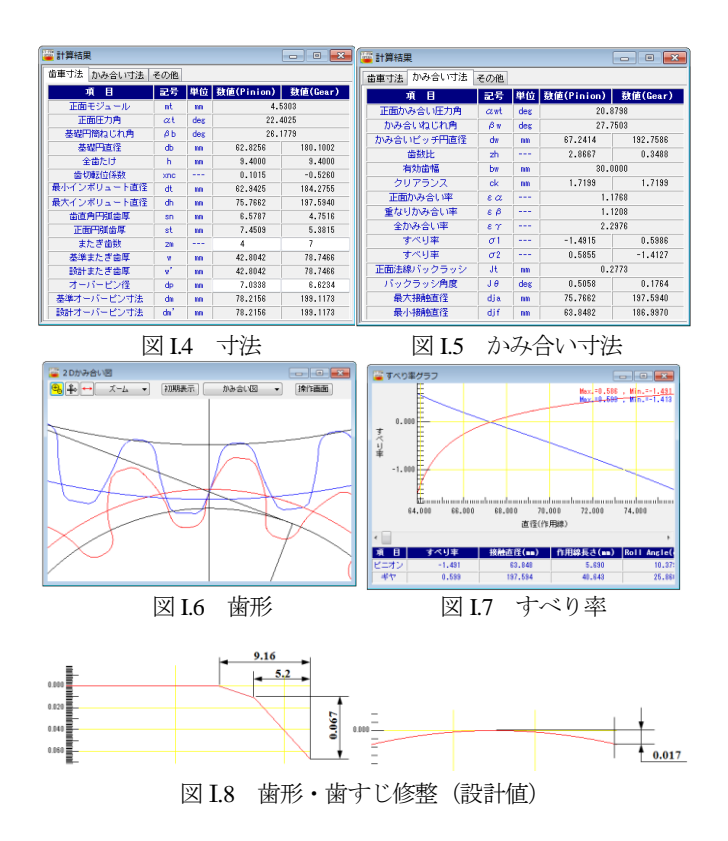

研削した歯形は,図 I.9 のように歯車測定機(大阪精密機械: CLP-35)で歯形方向(かみ合い最小径から歯先まで),歯すじ方向そ れぞれ 17 本測定したデータである. ただし、ソフトウェア<sup>(6)</sup>では かみ合い最小径からインボリュート開始径まで延長しているため データ数は 23 となっている.この測定データをソフトウェアで読 み込むと図 4.2.8d-10 のように表示することができる. ただし, ピ ニオンには歯面修整を与えず図I.11のようにピッチ誤差(17.9μm) のみ与えている. そして, 図 I.11 でトルク, 弾性率, ポアソン比 を設定し,図 I.12 で軸の食い違い誤差(φ1=0.02°)を与え歯面解析 を行う.

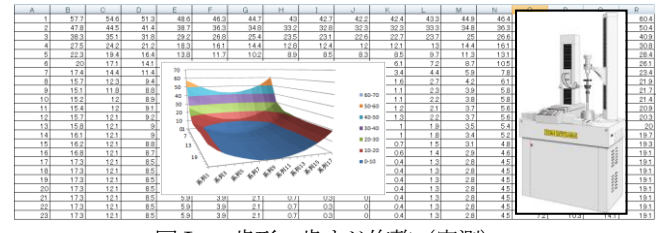

図 I.9 歯形・歯すじ修整(実測)

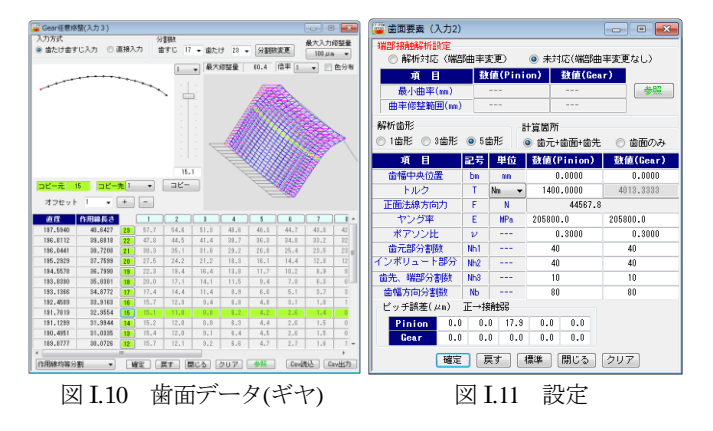

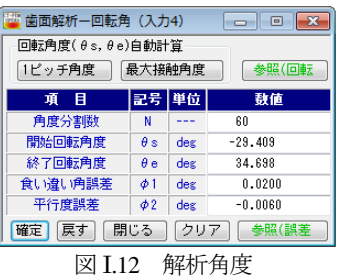

#### I.4 歯面応力の解析結果

図 I.12 に示すように最大接触角(*θ*=64.107°)を 60 分割した角 度で解析した結果,最大歯面応力は図 I.14 のように *σ*Hmax=2355MPa である.

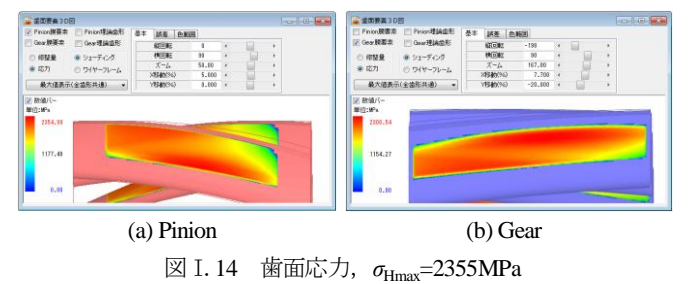

#### I.5 フラッシュ温度,摩擦係数,油膜厚さなど

図 I.17 でフラッシュ温度計算などに必要な項目を設定し, (a)フ ラッシュ温度,(b)摩擦係数,(c)油膜厚さ,そして(d)発熱量を計算 した結果を図 I.18~図 I.21 に示す.

図 I.17(b)は、材料の熱伝導率を選択するための表であり、同じ く(c)は、潤滑油の一覧表である. フラッシュ温度は、歯面粗さは もちろんのこと,材料の熱伝導率や潤滑油に大きく影響を受ける ため正しく設定しなければならない.もし,検討している歯車(測 定データ歯形)にピッチ誤差が無く、軸角誤差も無いとすれば, 歯面応力は,図 I.20 のように最大ヘルツ応力は *σ*Hmax=2113MPa に 低下し,最大フラッシュ温度も *Tf*max=112℃となり 32℃も低下する ことが解る.

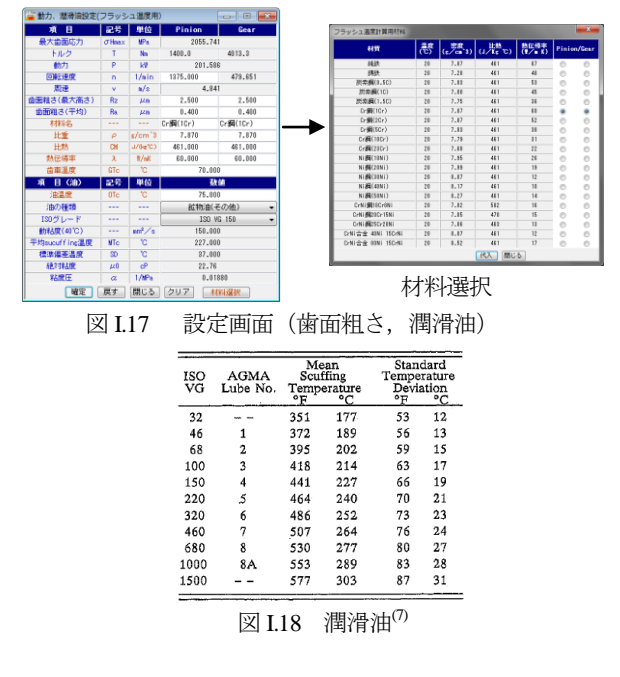

AMTEC www.amtecinc.co.jp

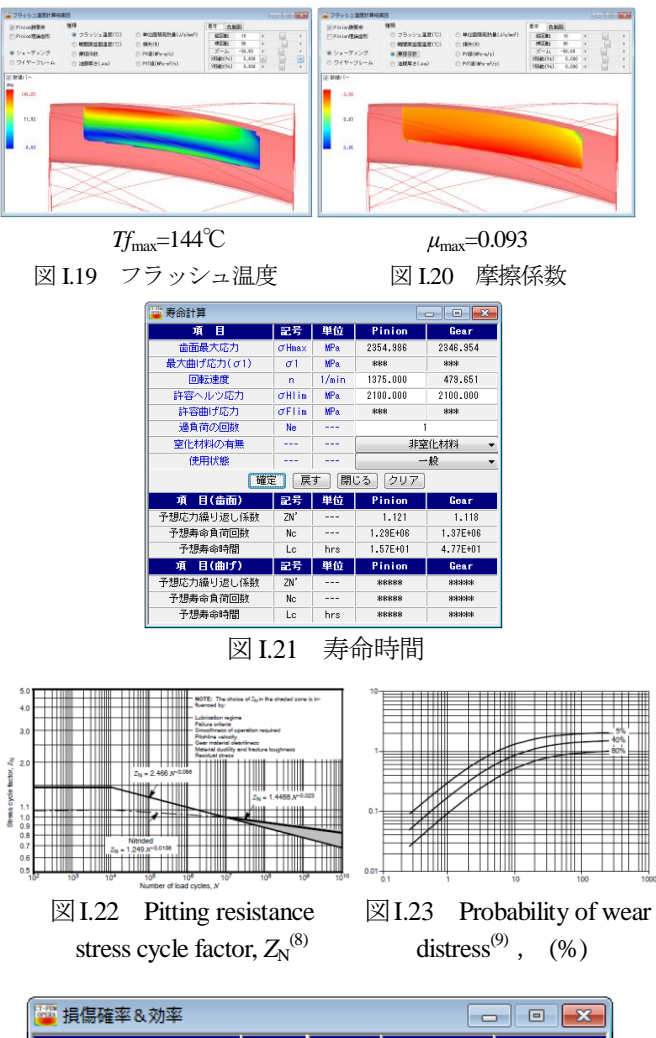

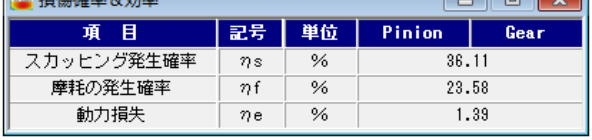

図 I.24 損傷発生確率

$$
K_{\alpha} = \frac{T_{f \max} - M_{TC}}{S_D} \tag{1.8}
$$

- :Flash temperature *T<sup>f</sup>* max
- $M_{\text{TC}}$  : Mean scuffing temperature
- :Standard temperature deviation  $S_{\rm D}$

#### I.8 歯面応力(端部解析)

図 I.14 に示した歯面応力分布は、図 I.11 で設定したかみ合い 歯面の応力解析であるため,歯先や側端部の応力解析はしていな い.そのため,ここでは端部接触部分の応力や発生するフラッシ ュ温度について解析する.

図 I.25の端部解析の設定において歯先および側端部の接触半径 を 1mm と仮定して解析すると歯面応力(端部)の最大接触応力 は、図 I.26 のように  $\sigma_{\text{Hmax}}$ =7423MPaとなる.また、フラッシュ温 度は, 図 L27 のようにピニオンかみ合い終わり側の歯先部で *Tf*max=984℃の高温となる.

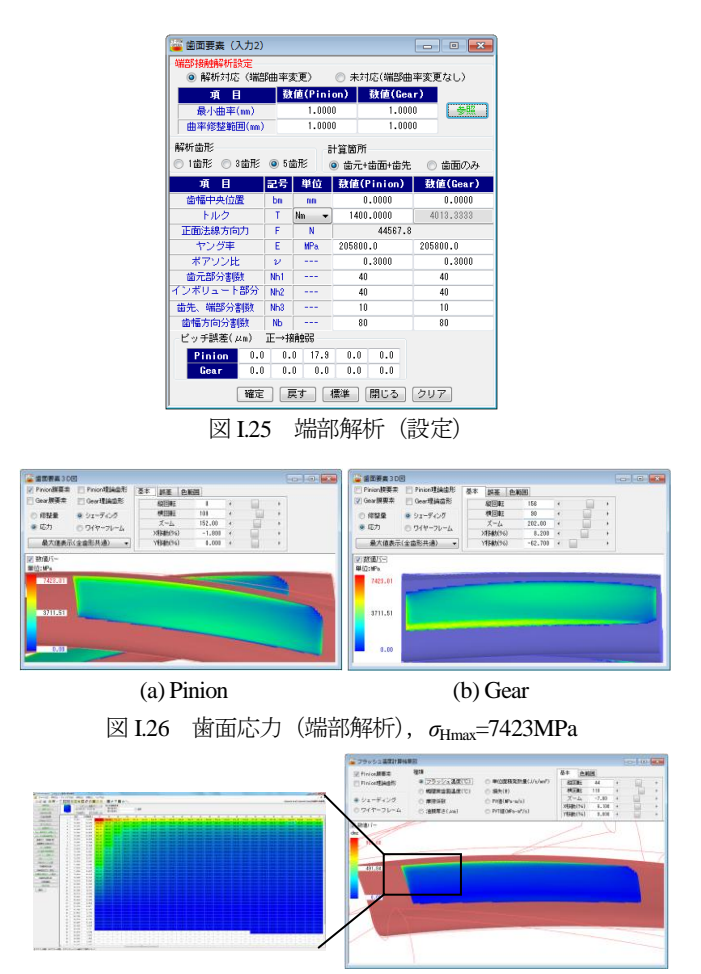

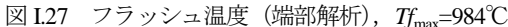

#### I.9 解析と実験の比較

実験によるピニオン歯面の損傷写真 (図 I.28~I.30) と図 I.31 の解析結果を比較すると図 I.29ギヤの歯面応力分布は歯元付近で 大きく,また,損傷写真のかみ合い終わり側の歯先部の歯面の一 部が溶けたような損傷は,図 I.27 のフラッシュ温度での歯先端部 の Tfmax=984℃の温度分布と良く一致しているといえる.

次に,図 I.30 のギヤの損傷拡大写真と図 I.31 の解析結果を比較 すると,かみ合い終わり側の歯元損傷位置とトロコイド損傷位置 の実験結果と解析結果は良く一致している. また、図I.30 の拡大 写真では,歯元の一部で溶融している跡が見られるが,この損傷 場所と図 I.31 の応力分布とは良く一致している.

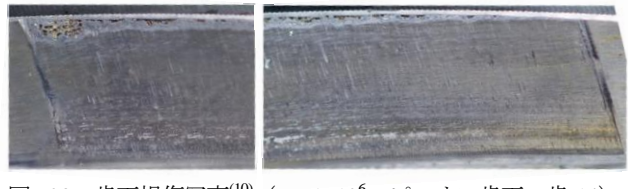

図 I.28 歯面損傷写真<sup>(10)</sup> (Np=1×10<sup>6</sup>, ピニオン歯面, 歯-14)

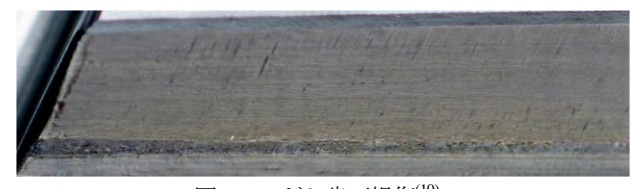

図 I.29 ギヤ歯面損傷(10)

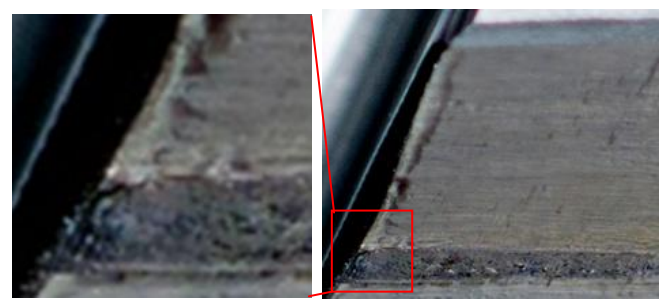

図 I.30 ギヤ歯面損傷端部拡大写真, 歯 14, Np=1.0×10<sup>6</sup>

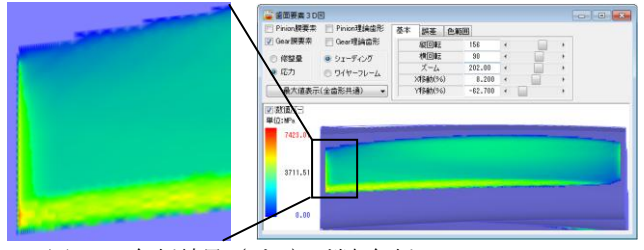

図 I.31 解析結果 (ギヤ), 端部解析, σ<sub>Hmax</sub>=7423MPa

### I.10 歯元応力解析

図 I.12 の解析角度 (θ=-29.41°~34.70°) の範囲で歯元応力(最 大主応力最大値 *σ*1max)と歯形変位を図 I.32 および図 I.33 に示す. また,最大値を示す θp = - 7.68°での歯元応力と変位を図I.34 および 図 I.35 に示す.

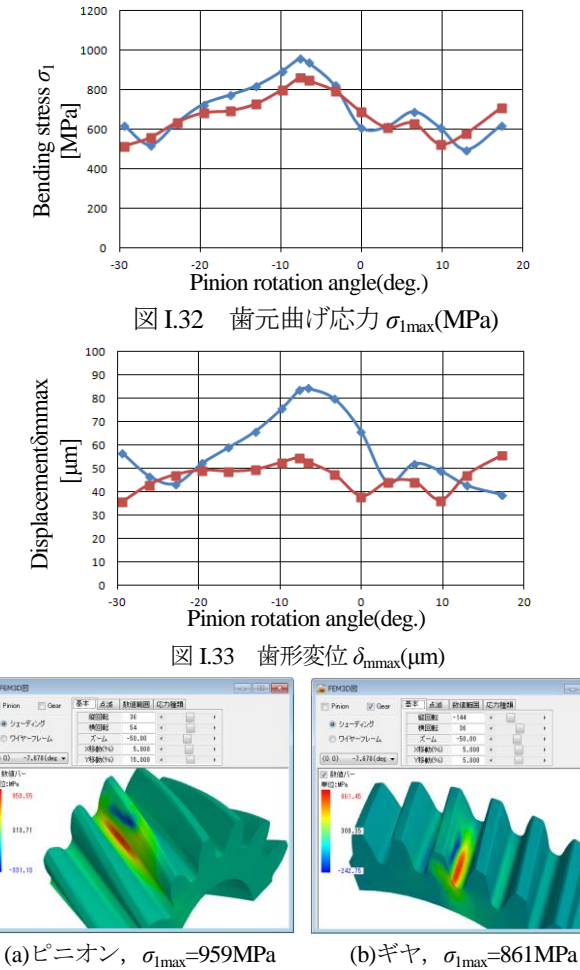

図 I.34 歯元応力(*θ*p=-7.68°)

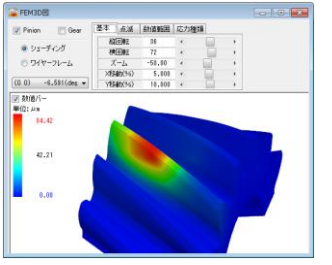

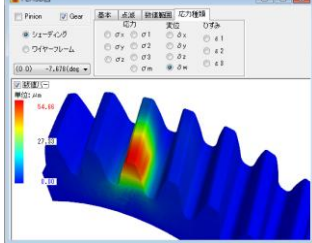

(a)ピニオン,*δ*mmax=84.4μm (b)ギヤ,*δ*mmax=54.7μm 図 I.35 歯形変位 (θ<sub>P</sub>=-7.68°)

### I.11 まとめ

- (1) 歯面応力分布と損傷写真そして寿命時間は良く一致したと言 える.また、測定データを使用することにより僅かな応力分 布の違いも把握できた.
- (2) 強度計算式では,歯形形状や軸誤差には対応できないため, 係数で処理しているのが実情である. 従って、歯車の真の実 力を知るためには既に一般化した道具である解析ソフトウェ アが有効である.

本稿は,日本機械学会 RC261 に投稿した内容を編集したもので あり,検討した歯車は,日本歯車工業会が実施したプロジェクト で実験したものである(掲載承認済).

#### 参考文献

(1) Moriwaki, Finite element analysis of gear tooth stress with tooth flank film elements, VDI-2005 International Conference on Gears, (2005) p.39-53

(2) 久保・梅沢, 誤差を持つ円筒歯車の荷重伝達特性に関する研 究(機論 43 巻 371 号, (1977), pp.2771-2783

(3) 松本將,混合潤滑状態にある転がり-すべり接触面の摩擦係数 推定式,トライボロジスト(日本トライボロジー学会誌),56巻,  $10 \frac{1}{7}$  (2011-10), pp.632-638

(4) AGMA2001-C95, Fundamental Rating Factors Calculation Methods for Involute Spur and Helical Gear Teeth, (1995), pp.46 - 47 (5) 上田,RC261, 第 6 回分科会,WG2 関連報告,歯車測定デー タを用いた応力解析(測定技術の進歩が解析技術をこう変える) (6) CT-FEM Opera, 歯車応力解析ソフトウェア,アムテック, (2014)

(7) AGMA2001-C95, Fundamental Rating Factors Calculation Methods for Involute Spur and Helical Gear Teeth, TableA-3, Mineral Oil Mean Scuffing Temperature, (1995), p.50

(8) AGMA2001-C95, Fundamental Rating Factors Calculation Methods for Involute Spur and Helical Gear Teeth, (1995), p.37 (9) AGMA2001-C95, Fundamental Rating Factors Calculation Methods for Involute Spur and Helical Gear Teeth, (1995), p.53  $(10)$  久保, JGMA -ProjectX 報告,  $(2012)$ 

カタログ(vol.18), [45] CT-FEM Operaiii をご覧ください.

## [付録:J] 伝達誤差解析例

### J.1 実験装置

黒河,有浦の研究「歯車の負荷時高精度かみ合い誤差測定に関 する研究」<sup>(1)</sup>の成果と CT-FEM Opera の解析結果を比較した.

実験装置は,図 J.1 に示す動力循環式歯車運転試験機であり, 伝達誤差計測用のエンコーダは分解能 1 秒を有している.

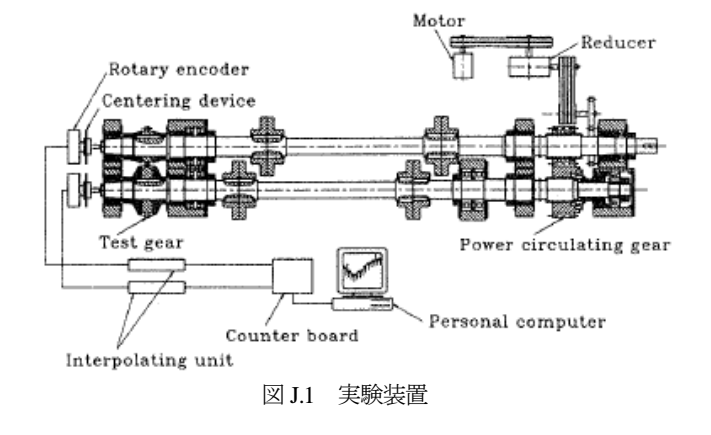

#### J.2 実験結果と伝達誤差解析結果の比較

実験に供した歯車は図 J..2 の諸元を持つ歯車であり歯車精度は, JIS B 1702(1998) 0 級の歯研削歯車である. 伝達誤差)は、単位歯幅 当たりの荷重を 8~784 (N/mm)として7種類の負荷を与え、その ときの伝達誤差を計測している. 図 J.3 は 147(N/mm)の例を示し ている.

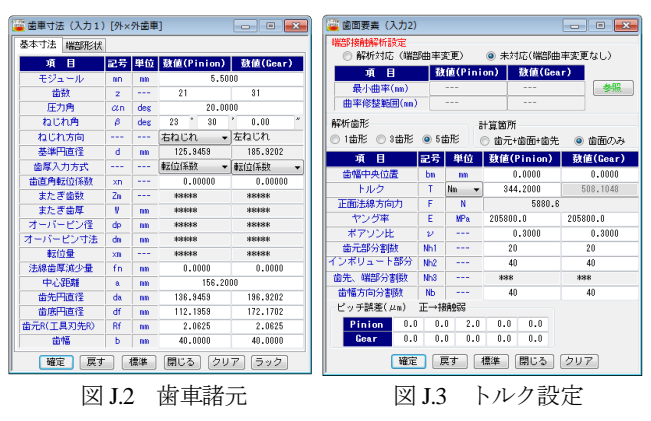

CT-FEM Opera ソフトウェアで解析する際,図 J.1 の試料歯車を 支持する軸受間距離が 240mm あることから負荷が作用する際, 軸変位が発生することを想定し解析した.トルクと軸変位,そし て伝達誤差の実験値と解析結果を表 J.1 および図 J.4 に示す.

図 J.4 の荷重 200(N/mm)より大きい領域では歯実験と解析は良 く一致している.しかし,これより小さい領域では実験と解析結

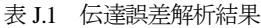

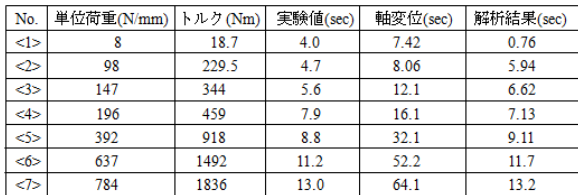

果は一致していない.この理由は,実験の負荷が 8(N/mm)におい て TE=4(sec) である理由は、歯形誤差や歯面粗さが表れていると 考えられる.

図 J.5 に実験結果と解析結果の伝達誤差を重ね合わせた図を示 すが,両者は良く一致した結果となっている.図中に示す赤色の 縦線は、実験の目盛 20sec に合わせている.

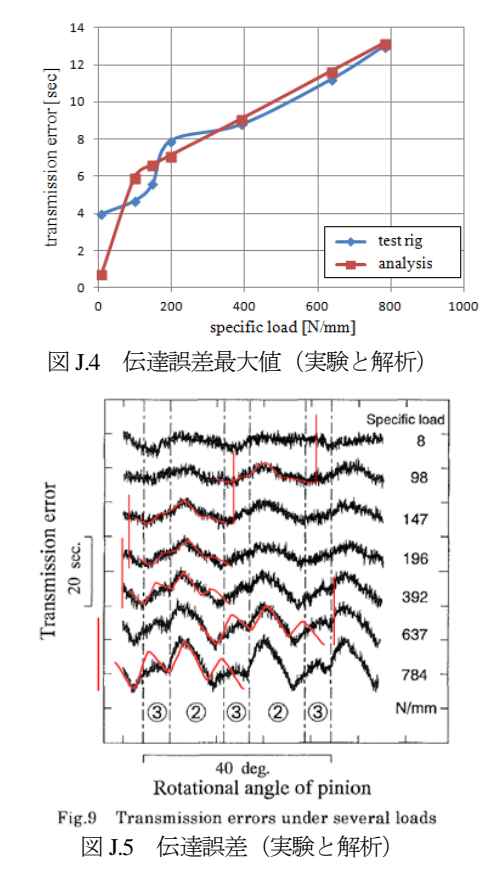

### J.3 歯面形状と歯面粗さを考慮した伝達誤差 J.3.1 平歯車(無修整)

実験に供した歯車諸元を図 J.6 に歯面形状を図 J.7 に示す. 伝達 誤差)は,単位歯幅当たりの荷重を 22~392 (N/mm)として 7 種類の 負荷を与えている. 伝達誤差解析をする際は、歯面形状を図 J.8 のように与えた. 実験と解析による伝達誤差結果を図 J.9 に示す が、両者は良く一致している.

| 項目         |                |     | 記号 単位 数値(Pinion) 数値(Gear) |          |
|------------|----------------|-----|---------------------------|----------|
| モジュール      | mn             | mm  | 6,0000                    |          |
| 歯鼓         | z              | --- | 21                        | 31       |
| 圧力角        | $\alpha$ n     | des | 20,0000                   |          |
| ねじれ角       | Β              | des | n<br>0                    | 0.00     |
| ねじれ方向      | ---            | --- | -----                     | -----    |
| 基準円直径      | d              | mm  | 126,0000                  | 186,0000 |
| 歯属入力方式     |                | --- | 東天位任義生                    | 転位係数     |
| 歯直角転位係数    | xn             |     | 0.00000                   | 0.00000  |
| またぎ歯数      | 7 <sub>m</sub> |     | *****                     | *****    |
| またぎ歯原      | ۷              | mm  | \$10083                   | 838888   |
| オーバーピン径    | do             | mm  | \$10003                   | 83888    |
| オーバーピン寸法   | dn             | mm  | <b>Science</b>            | 83888    |
| 転位量        | <b>YB</b>      | --- | 88888                     | 88888    |
| 法線歯原減少量    | fn             | mm  | 0.0000                    | 0.0000   |
| 中心距離       | $\mathbf{a}$   | mm  | 156,2000                  |          |
| 歯先円直径      | da             | mm  | 138,0000                  | 198,0000 |
| 齿底円直径      | df             | men | 111,0000                  | 171,0000 |
| 歯元R(工具刃先R) | Rf             | mm  | 2.2500                    | 2.2500   |
| 歯幅         | ь              | mm  | 15,0000                   | 15,0000  |

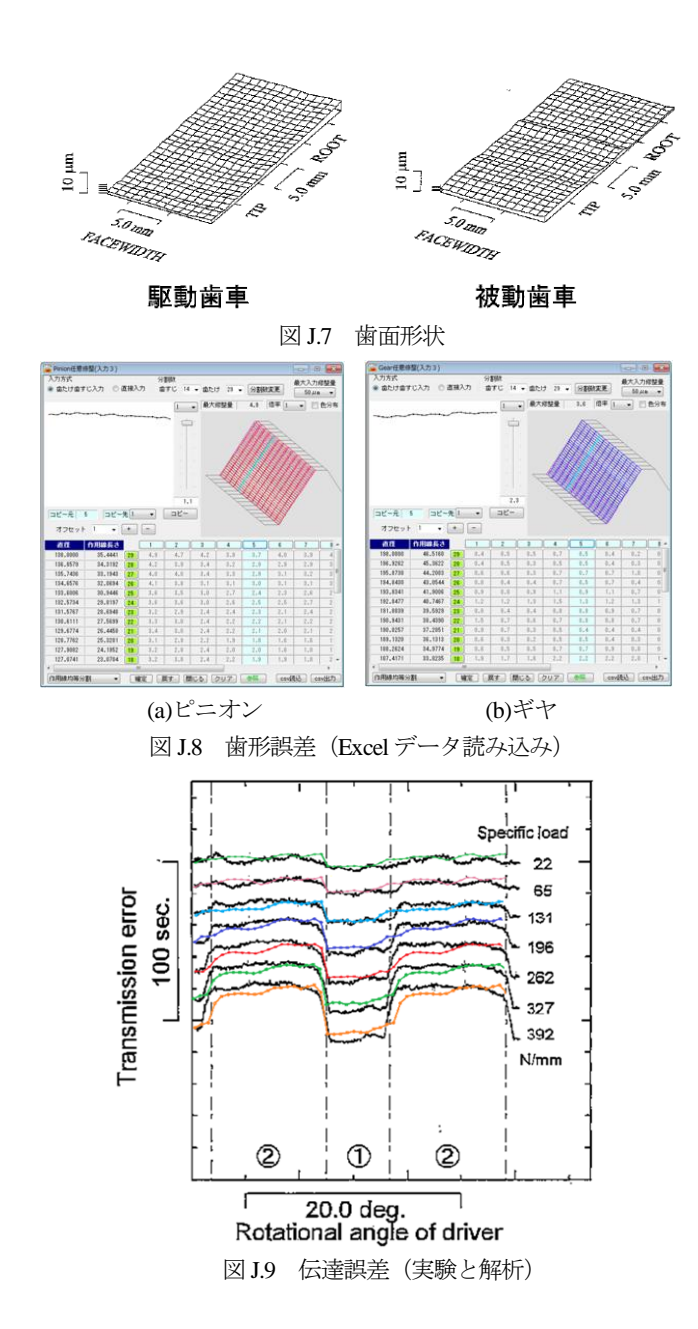

#### J.3.2 平歯車(歯先修整)

歯車諸元は, 図 J.6 と同じであり, 伝達誤差)は, 単位歯幅当た りの荷重を 22~654 (N/mm)として 11 種類の負荷を与えている. 伝達誤差解析をする際は、歯面形状を図 J.10 のように与えた. 実 験と解析による伝達誤差結果を図 J.12 に示すが、両者は良く一致 している.

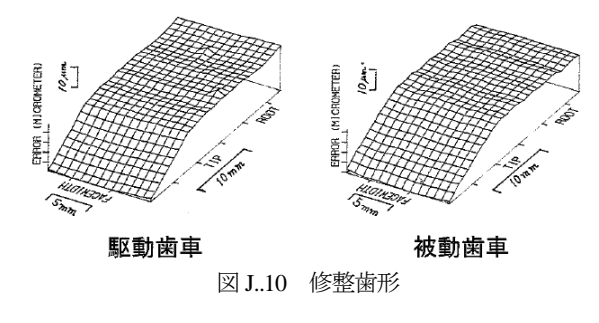

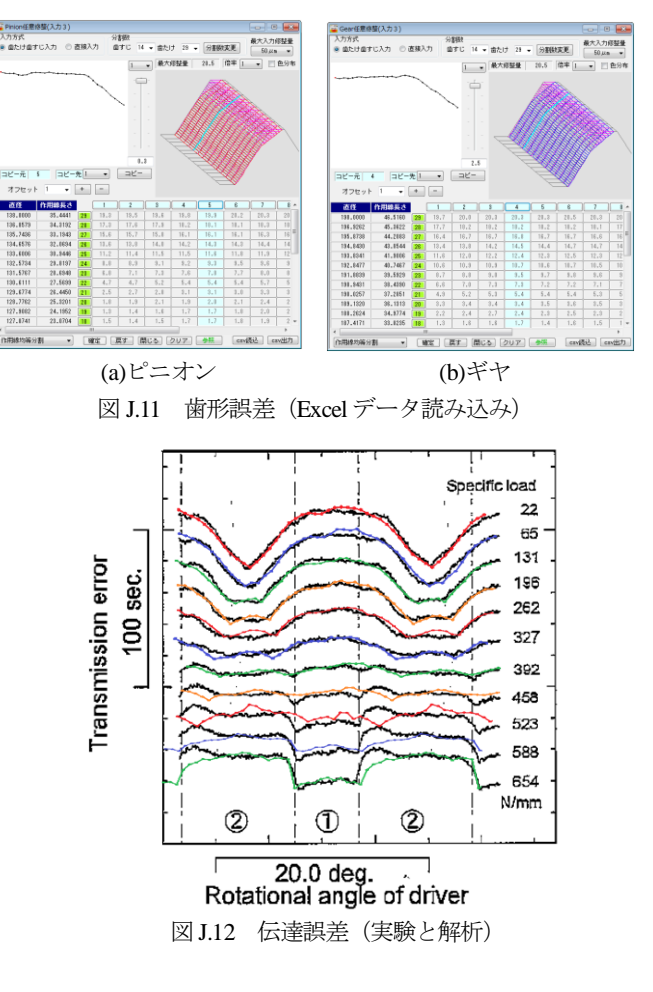

### J.3.3 はすば歯車(無修整)

歯車諸元は, 図 J.2 と同じであり, 伝達誤差)は, 単位歯幅当た りの荷重を 8~650 (N/mm)として 16 種類の負荷を与えている. 伝 達誤差解析時の歯面形状を図 J.14 のように与えた. 実験と解析に よる伝達誤差結果を図 J.15 に示すが、両者は良く一致している. また,図 J.16 に拡大波形を示すが、実験と解析結果は良く一致し

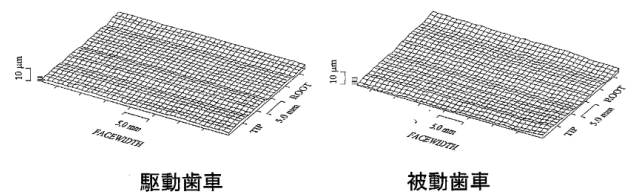

図 J.13 歯面形状

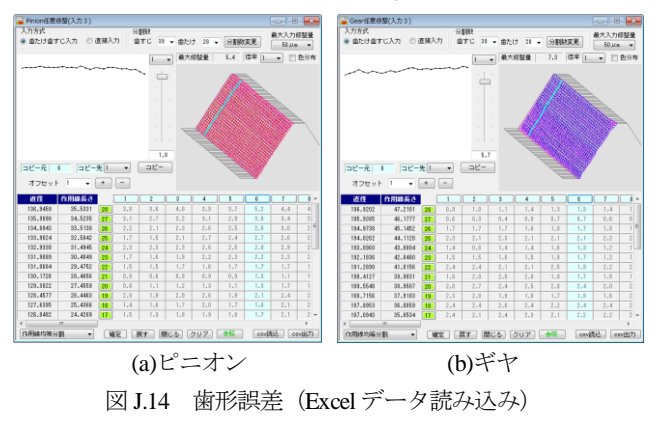

AMTEC www.amtecinc.co.jp

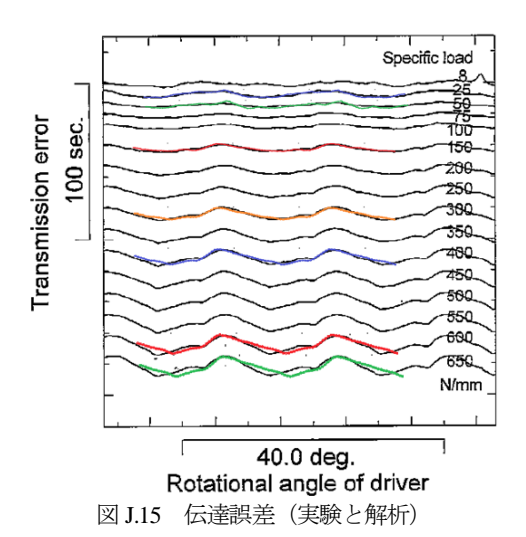

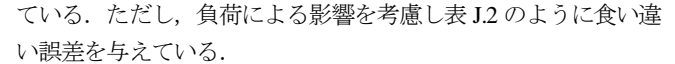

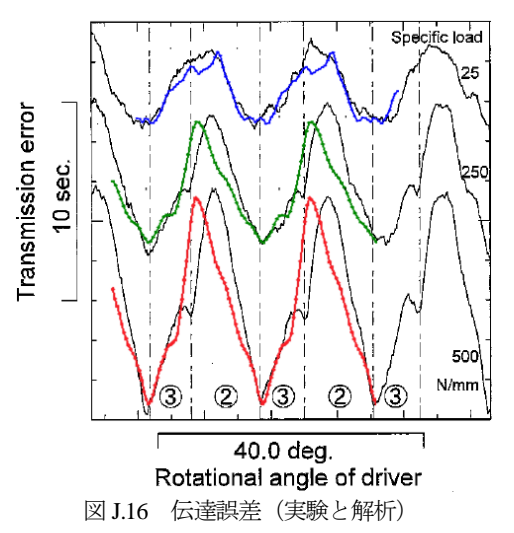

表 J.2 伝達誤差解析結果

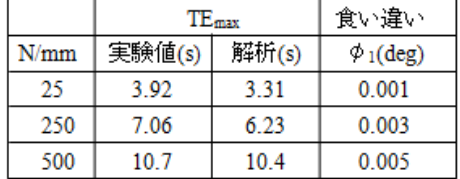

### J.4 まとめ

- (1) 伝達誤差の実験と解析結果は,良く一致した.
- (2) ソフトウェア解析により,ほぼ確かな伝達誤差を予測するこ とができた.

#### 参考文献

- (1) 黒河,有浦,歯車の負荷時高精度かみ合い誤差測定に関する 研究, 機論 C, 1998-7, pp.408-415
- (2) CT-FEM Opera, 歯車応力解析ソフトウェア,アムテック, (2014)

### [付録:K] 動力損失解析例 K.1 概要

歯車の基礎と設計(成瀬著)(1)に掲載されている平歯車のかみ 合い損失率と平均滑り速度との関係の実験を基に,CT-FEM Opera<sup>(2)</sup>で解析した. その結果を以下に示す.

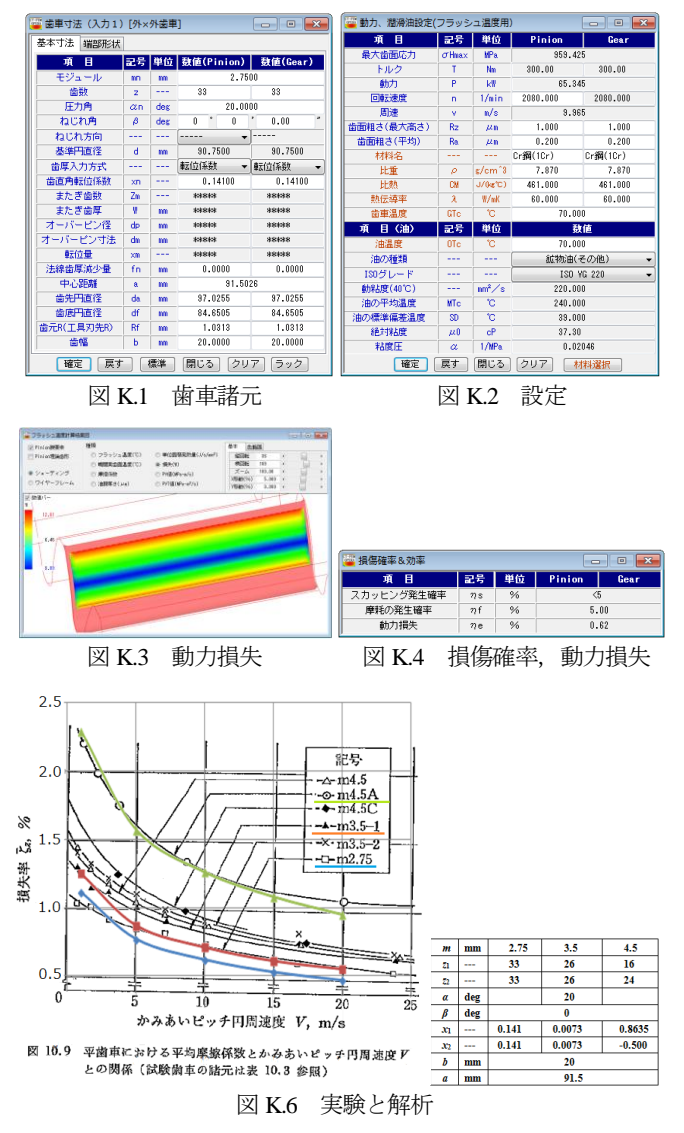

### K.2 まとめ

- (1) 図 K.6 のように実験結果と解析結果は良く一致している.
- (2) ソフトウェア解析により、ほぼ確かな動力損失を予測するこ とができた.

#### 参考文献

- (1) 成瀬,「歯車の基礎と設計」,養賢堂,2001.P.132-133
- (2) CT-FEM Opera, 歯車応力解析ソフトウェア,アムテック, (2014)

カタログ(vol.18), [45] CT-FEM Operaⅲ をご覧ください.

### [付録] 歯車に関する主要史実年表

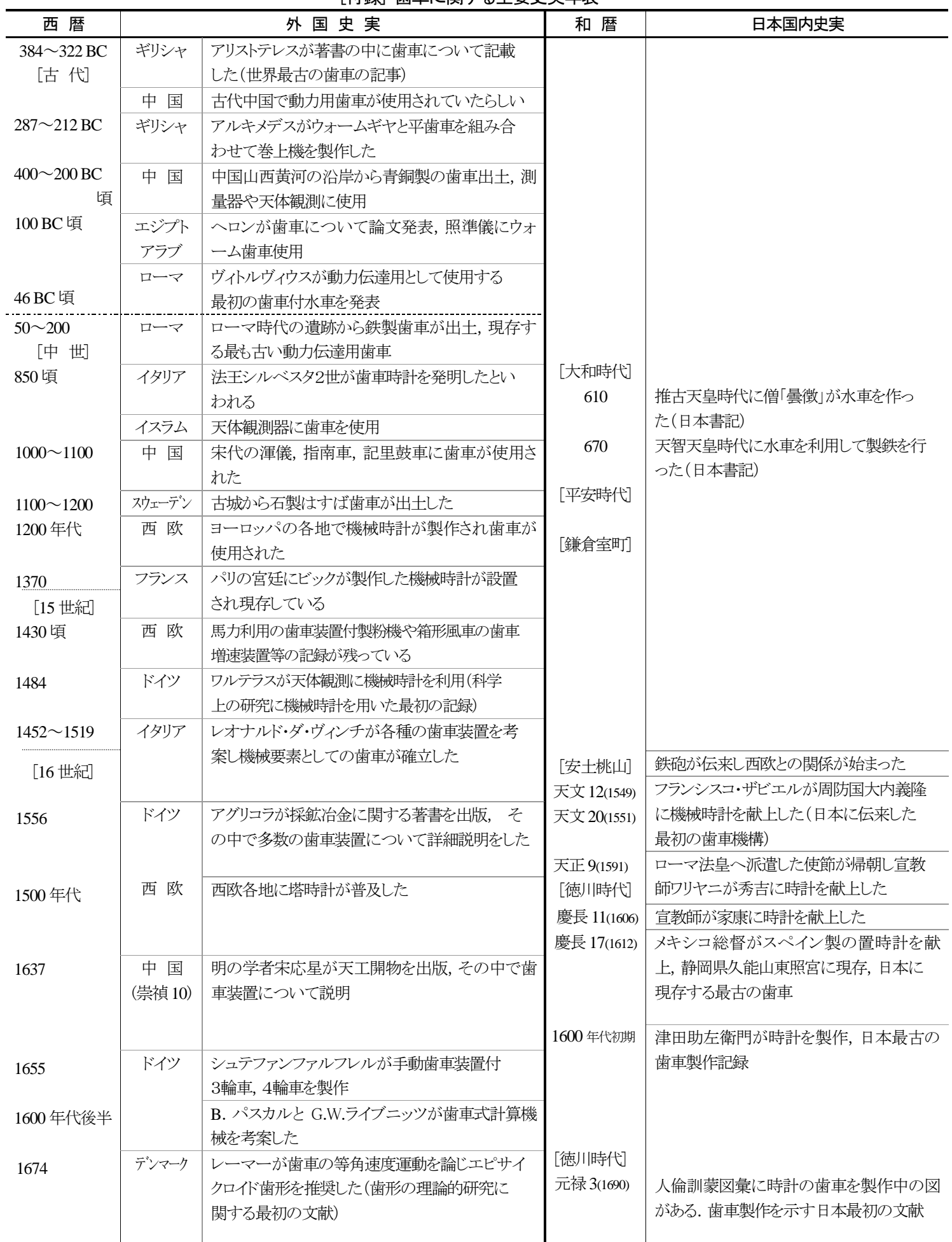

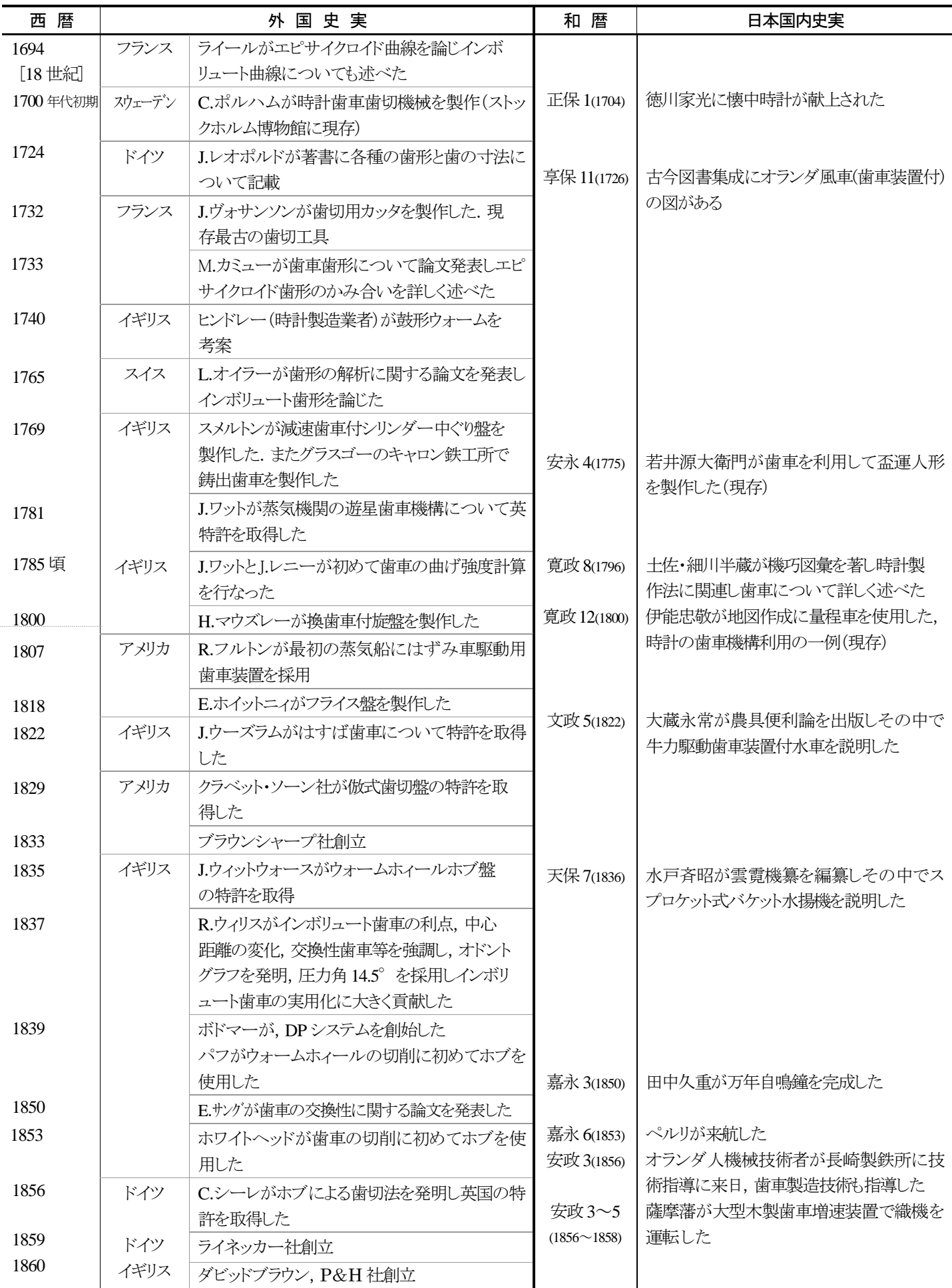

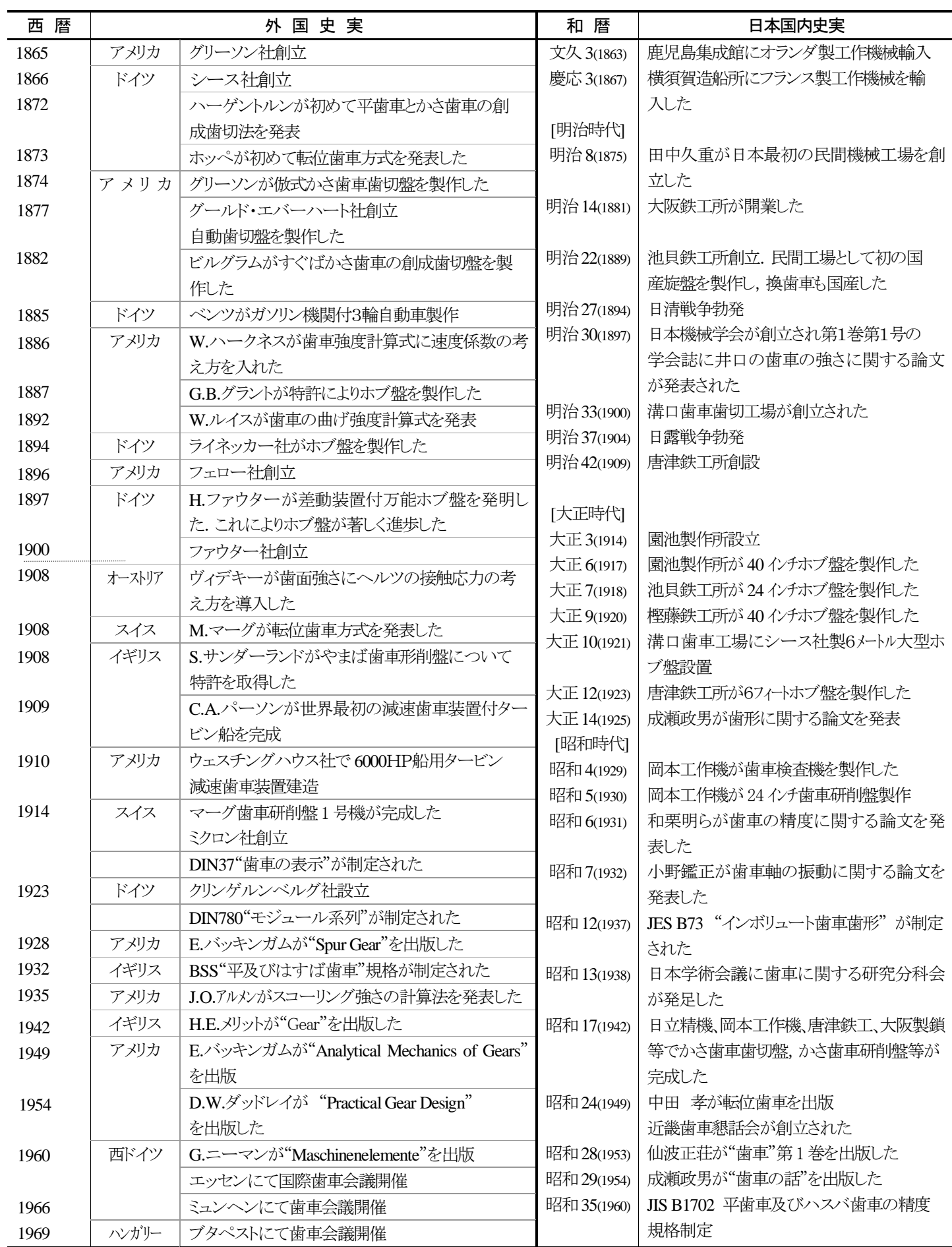